MASTER OF SCIENCE THESIS

# **Integration of "UML-ised" Formal Techniques and Tools with RSL and the RSL toolset**

Steffen Andersen Steffen Holmslykke s973987 s991311

> **No. 2005-20 LYNGBY March 2005**

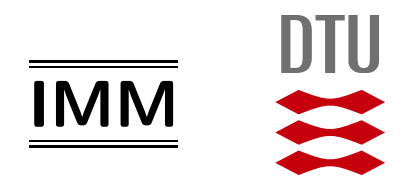

# **Preface**

This master thesis was carried out at the Department of *Informatics and Mathematical Modelling* (IMM) at the *Technical University of Denmark* (DTU). It was supervised by Professor Dines Bjørner and co-supervised by Associate Professor Anne Haxthausen. The master thesis was written in the period August 2004 to March 2005:

- at *United Nations University - International Institute for Software Technology* (UNU-IIST) from August 2004 to November 2004,
- at *National University of Singapore - School of Computing* (NUS-SoC) from December 2004 to January 2005 and
- at DTU from February 2005 to March 2005.

We would like to thank our supervisor Dines Bjørner for his invaluable guidance and for a great stay in Singapore. Likewise we would like to thank Chris George for helping us and discussing our work during and after our stay at UNU-IIST. Thanks also to our co-supervisor Anne Haxthausen for helping us in the final phase of our thesis. Finally we would like to thank staff and students alike at UNU-IIST and NUS-SoC for constructive discussions and an incredible experience.

Lyngby, March 21st, 2005

Steffen Andersen, s973987 Steffen Holmslykke, s991311

# **Abstract**

Formal methods and graphical notations are tools in software engineering and much attention is given to improve the integration of the two. In particular the Unified Modelling Language (UML) seems to have been adopted as a de facto standard in industry as a graphical notation and has attracted much research interest.

Many have focused on the formalisation of UML Class Diagrams with various success. In this thesis we go in the opposite direction. We "UML'ise" the formal specification language RSL by presenting a new diagram called Scheme Diagram which displays the structure of a RSL model. The diagram is visually inspired by the UML Class Diagram but is semantically directly mapped to RSL. A plug-in has been developed for the Eclipse Editor, which enables the user to draw diagrams and translate them into RSL.

Secondly we look at the rather new Live Sequence Charts (LSCs), which are a successor to Message Sequence Charts (MSCs) and hence Sequence Diagrams in UML. We formalise a subset in RSL and examine the usefulness of LSC in a RSL context. An equivalent of LSCs in RSL is presented which allows refinement of the initial model.

**Keywords:** RAISE, RSL, Graphical Notations, UML, Live Sequence Charts, Eclipse

# **Resumé**

Formelle methoder og grafiske notationer er værktøjer i software engineering og meget opmærksomhed er blevet givet til integrationen mellem de to. Specielt Unified Modelling Language (UML) ser ud til at være blevet godtaget som en de facto standard i industrien som en grafisk notation. Forskningsmæssigt har det også fået meget opmærksomhed.

Mange har fokuseret på formaliseringen af UML's klasse diagram med varierende success. I denne afhandling går vi i den modsatte retning. Vi "UML'iserer" det formelle specificationssprog RSL ved at præsentere et nyt diagram som vi kalder Scheme Diagram som viser strukturen i en RSL model. Diagrammet er visuelt inspireret af UML's klasse diagram men er semantisk set direkte relateret til RSL. Et plug-in er blevet udviklet til Eclipse Editoren som sætter brugeren i stand til at tegne diagrammer og oversætte dem til RSL.

Desuden kigger vi på de forholdsvis nye Live Sequence Charts (LSCs) som er en efterfølger til Message Sequence Charts (MSCs) og dermed Sequence Diagrammer fra UML. Vi formaliserer en delmængde af RSL og undersøger brugbarheden af LSCs i RSL sammenhæng. RSL-versionen af LSC bliver præsenteret. Denne tillader forfining af den initielle model.

**Nøgleord:** RAISE, RSL, Grafiske notationer, UML, Live Sequence Charts, Eclipse

### 摘要

形式化方法和图形标记都是软件工程中的工具,如何提高两者的结合度吸引了 许多的注意力。特别地, UML (统一建模语言) 似乎已经被工业界作为图形标记 的一个实际的标准,并且吸引了许多研究人员的兴趣。

大多数的研究集中于形式化 UML 的类图并取得了不同程度的成功。在这份论 文中,我们进行的是反方向的研究。我们"UML 化"(UML'ise)形式化规格说 明语言 RSL (RAISE Specification Language), 并提出了一种新的图示 - Scheme Diagram, 用以展示一个 RSL 模型的结构。 Scheme Diagram 表面看上是根源于 UML 的类图, 但是在语义上它是直接与 RSL 相对应的。我们为 Eclipse 编辑器开 发了一个插件, 它使用户能够画 Scheme Diagram 并且把它们翻译为 RSL。

其次, 我们研究了 Live Sequence Charts (LSC)。它相当的新, 是消息序列图 (Message Sequence Charts) 的后继者, 因此也是 UML 中的顺序图 (Sequence Diagrams) 的后继者。我们形式化 RSL 的一个子集并检查 LSC 在 RSL 环境中的 可用性。我们提出了 LSC 在 RSL 中的一个对等物, 它将允许初始模型的改进与提 炼。

Presented above is our abstract in simplified chinese. The words written in english have no corresponding representation in the chinese language. Thank you to Liang Hui from NUS-SoC for helping us with the translation.

# **Contents**

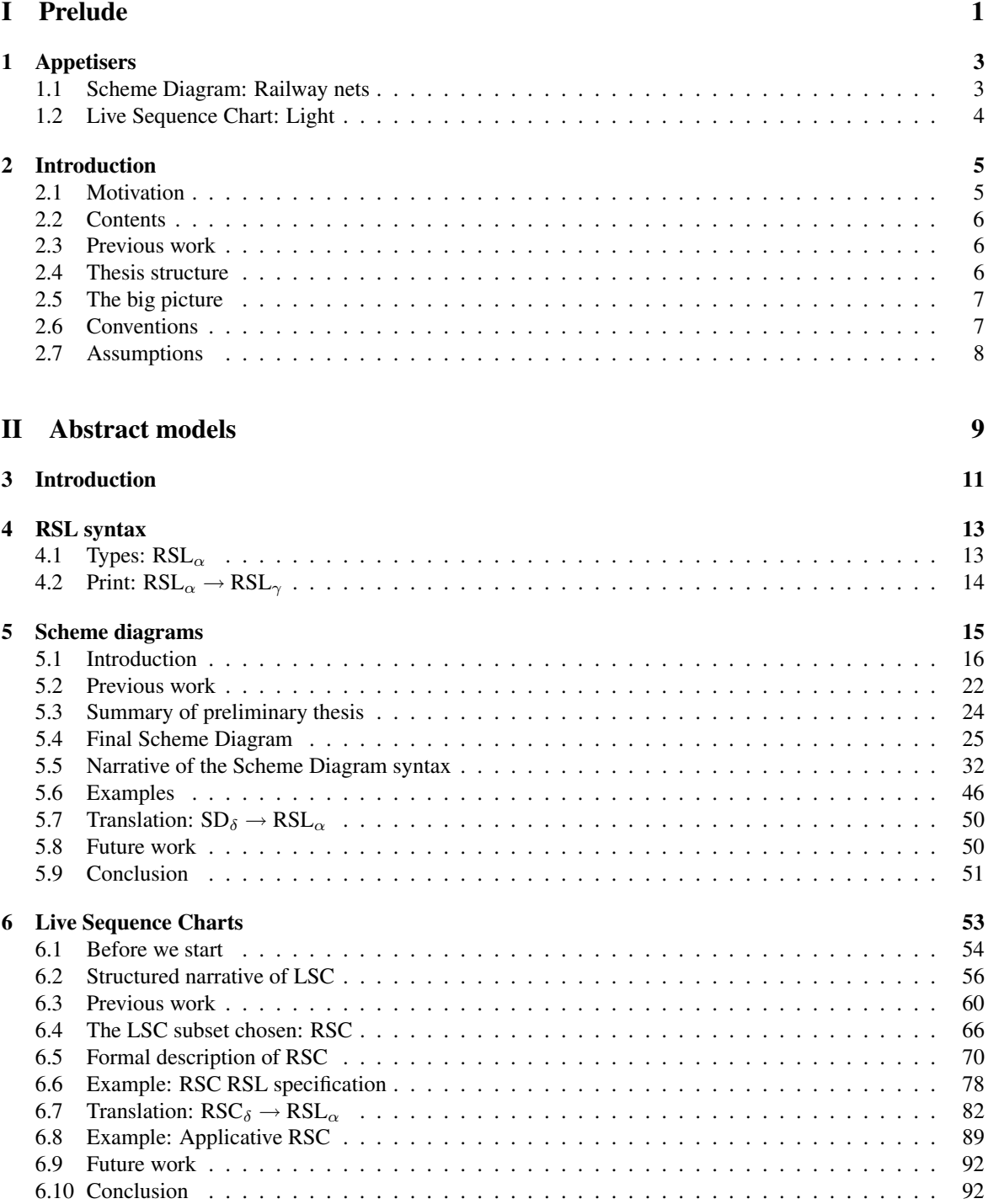

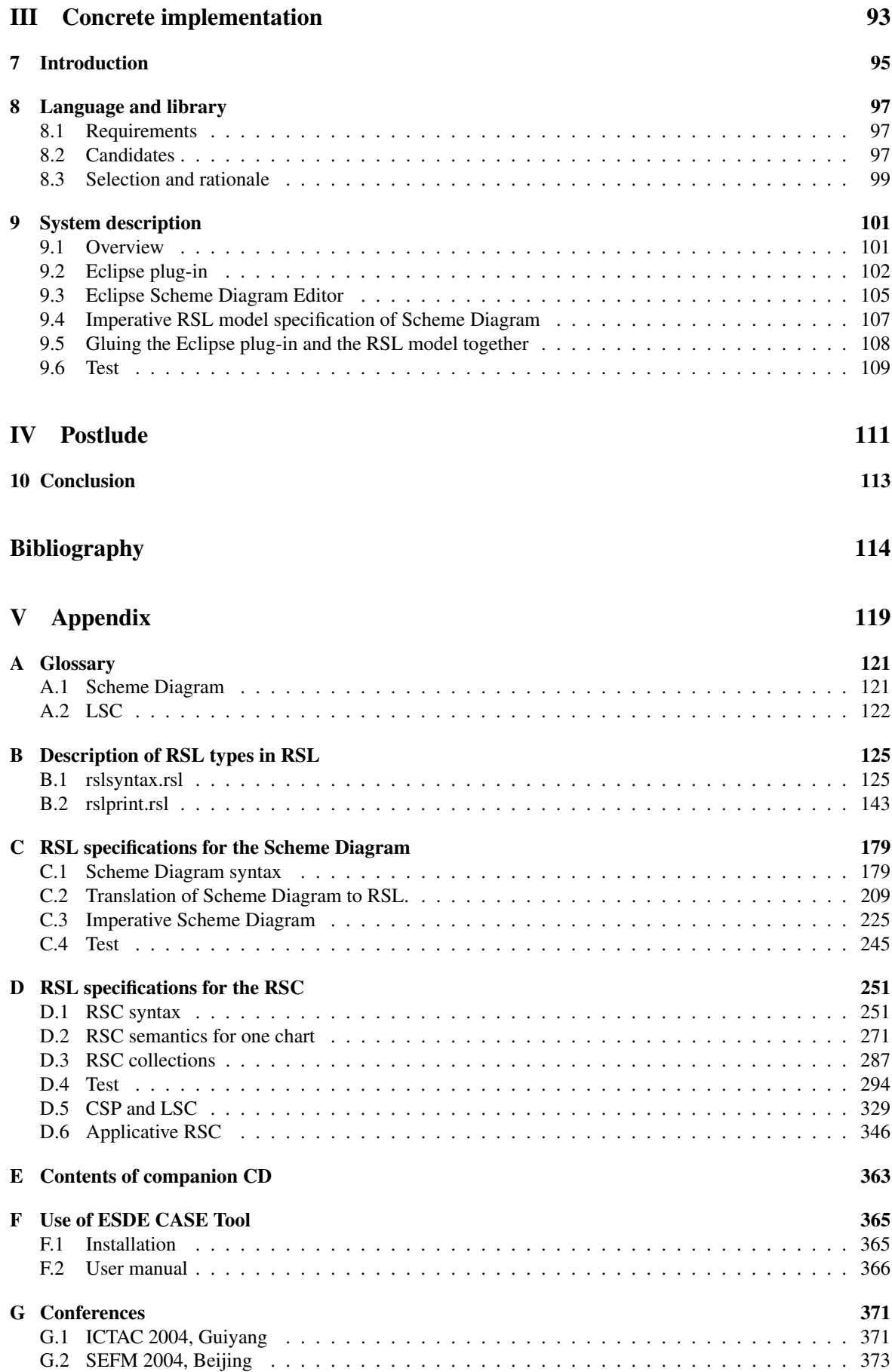

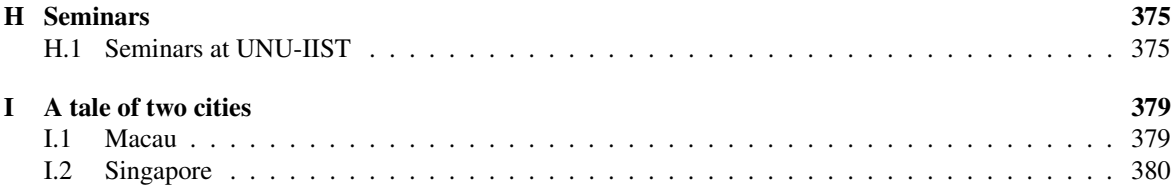

**Part I**

<span id="page-14-0"></span>**Prelude**

# <span id="page-16-0"></span>**Appetisers**

The following two sections present examples of the two diagrams that are discussed and used in this thesis. Being appetisers they will be superficial but the diagrams are elaborated later. The first example is about railway nets and demonstrates the Scheme Diagram. The second example shows the process of turning on a light illustrated by a Live Sequence Chart.

### <span id="page-16-1"></span>**1.1 Scheme Diagram: Railway nets**

In [\[31\]](#page-129-0) a specification is presented which describes simple railway nets. The following example is a part of the specification covering sequences of linear rail units. First an informal description:

- 1. A rail *unit* is either a linear, switch, simple crossover or switchable crossover.
- 2. A rail *unit* has one or more *connectors*.
- 3. A *line* is a linear sequence of one or more linear rail *units*.
- 4. A *track* is a linear sequence of one or more linear rail *units*.
- 5. For every *connector* there are at most two rail *units* which have that *connector* in common.

Each of the artifacts/concepts written in italics in the informal description is placed in its own scheme in the specification. Both line and track is a sequence of linear rail units. An additional scheme named *sequence* is introduced which describe these similarities. Figure [1.1](#page-16-2) show the Scheme Diagram of the specification which follows on the next page. Both the *Lines* and *Tracks* scheme extend the *Sequence* which is shown by the solid line with a hollow equal-sided triangle. The *Units* and *Sequence* schemes are parameterised. The formal parameters are shown as solid lines with a hollow diamond at the end.

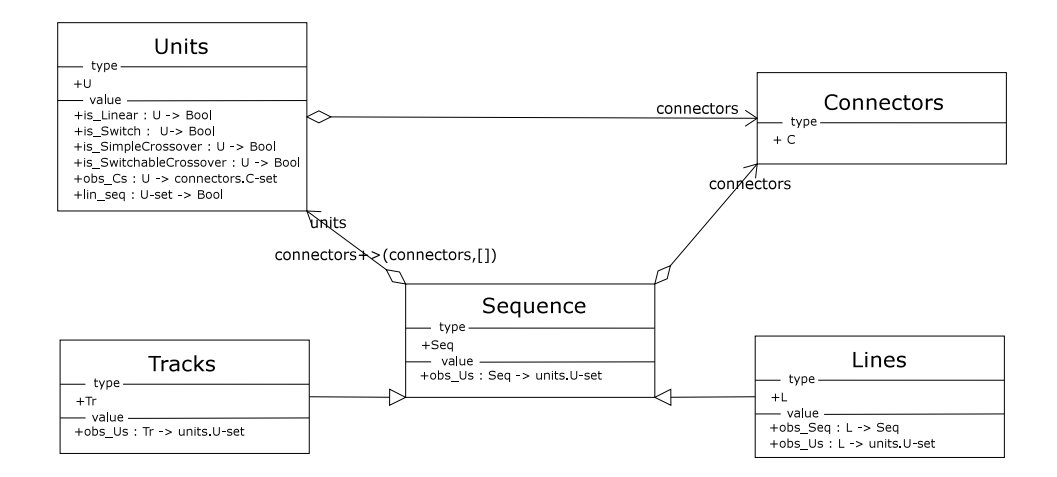

<span id="page-16-2"></span>*Figure 1.1: Scheme Diagram of a part of the railway nets specification.*

**scheme** Units(connectors : Connectors) = **class type** U **value** is\_Linear :  $U \rightarrow$  **Bool**, is\_Switch :  $U \rightarrow$  **Bool**, is\_SimpleCrossover : U → **Bool**, is SwitchableCrossover :  $U \rightarrow$  **Bool**, obs\_Cs : U → connectors.C**-set**, lin\_seq : U**-set** → **Bool end scheme** Tracks( connectors : Connectors, units : Units(connectors))  $=$ **extend** Sequence(connectors, units) **with**

```
class
   type Tr
   value obs_Us : Tr → units.U-set
end
```

```
scheme Connectors = class type C end
scheme Sequence(
   connectors : Connectors,
   units : Units(connectors)) =
   class
      type Seq
      value obs_Us : Seq → units.U-set
   end
```

```
scheme Lines(
    connectors : Connectors,
    units : Units(connectors)) =extend Sequence(connectors, units) with
   class
       type L
       value
          obs\_Seq : L \rightarrow Seq,obs_Us : L → units.U-set
   end
```
### <span id="page-17-0"></span>**1.2 Live Sequence Chart: Light**

The diagram [1.2](#page-17-1) is an example of a Live Sequence Chart. It is a simple description of how a light may be switched on. The upper dotted hexagon is called a prechart, the lower box a mainchart. Whenever the events prescribed in the prechart happen, the modelled system must conform to the events prescribed in the mainchart.

The hexagon within the prechart is a condition. It describes that the light must be off. The arrow *Press* is a message, denoting that the user has pressed some button so that it is *On*. This means that when the light is off and the on button is pressed, the following **must** happen:

A message *SetState* with the parameter *On* is sent from the *Switch* to the *Light*. Then the *Light* performs a local action, *EnlightenRoom*. This is denoted with a the solid line box. The local action is further unspecified, and only the name may give a hint to what is being done.

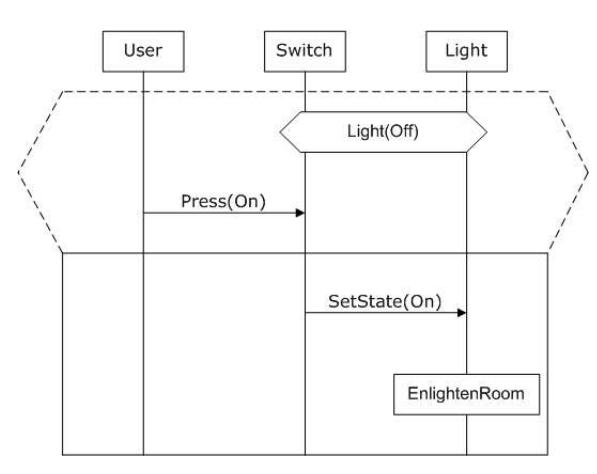

<span id="page-17-1"></span>*Figure 1.2: An example of a LSC where a user turns on a light using a switch.*

# <span id="page-18-0"></span>**Introduction**

#### **Contents**

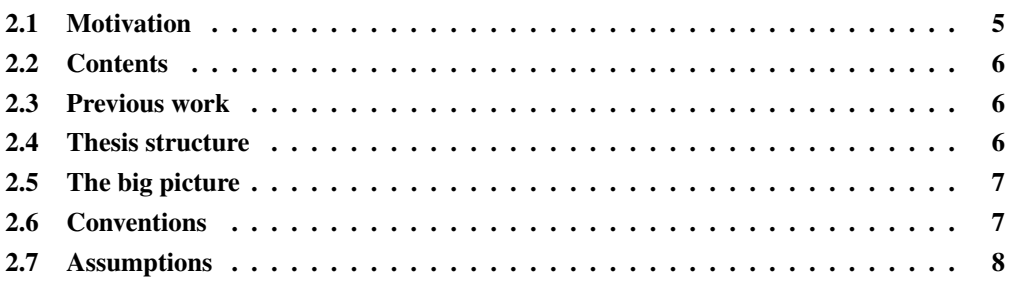

#### <span id="page-18-1"></span>**2.1 Motivation**

The current image of software engineering is not as good as one could wish for as an engineer. Too often there is news of faulty, delayed and overly expensive software projects. Though this problem, termed the software crisis, has existed for decades, it remains unsolved. The increasing complexity and scale of software projects have made the software crisis a bigger problem than ever.

In order to control this escalating problem the use of proper software engineering methods and tools is required, i.e. there is a need for sound engineering principles. This includes the successful phases of domain description, requirements prescription and design specification [\[5\]](#page-128-0).

One of the core problems during these phases is to communicate and share abstract ideas and concepts. A very popular mean to do so is the Unified Modelling Language (UML). UML is primarily a set of graphical notations to describe, prescribe and specify software. The main force of UML is its use of diagrams. They are intuitive and are easy understood, also by project share-holders which may have little or no insight in software engineering. Unfortunately UML and other graphical notations lack a complete formal foundation. In addition, the current state of formal specification languages do not address some of the more complex language features used in UML. Nor is there necessarily a motivation to do so. A primary goal of formal languages is soundness which is difficult to attain with some features of UML.

A more rigorous and concise approach in software engineering is to use formal specification languages, e.g. the RAISE Specification Language (RSL). They have a well-defined syntax and a complete mathematical semantics. They may also include proof systems for formal reasoning about specifications. These are highly desirable properties which to a great extend are able to reduce error-rates and misunderstandings. Their drawback is that they can only be developed by trained professionals with knowledge of computer science.

Having recognised these two different approaches to software engineering, we come to the core of this thesis: *Combining the strengths of the two worlds*.

### <span id="page-19-0"></span>**2.2 Contents**

We will present two different approaches for extending RSL with graphical notations.

The first is to "diagram'ise" RSL specifications with a notation inspired by the UML Class Diagram. We call this new diagram for *Scheme Diagram*. The Scheme Diagram is semantically directly linked to RSL. It is only visually inspired by the UML Class Diagram with regards to boxes and arrows, i.e. the presentation of the structure of a model.

In order to demonstrate the capabilities of Scheme Diagrams we created a Scheme Diagram CASE tool. It is an integrated plug-in for the Java based IDE *Eclipse*. We call this tool *Eclipse Scheme Diagram Editor* (ESDE). It can be used for creating Scheme Diagrams, checking the well-formedness of the corresponding RSL model and save it as a concrete RSL specification in .rsl files.

In order to specify the mapping from the Scheme Diagramsyntax to RSL, the RSL types are described using RSL. Furthermore, a specification for printing these RSL types as concrete RSL specification text will be given for the above mentioned use.

The second approach is to formalise a subset of the rather new graphical notation of Live Sequence Charts (LSCs) which we call RSL Sequence Charts (RSCs). It can be used for describing/prescribing inter-object communication. We will integrate and explore the possibility of creating a useful RSL specification based on RSCs. The types and well-formedness conditions are given. Furthermore semantics for these are given. Finally an equivalent applicative RSL version of RSC s is presented.

### <span id="page-19-1"></span>**2.3 Previous work**

This master thesis is based on several reports written at  $IMM<sup>1</sup>$  $IMM<sup>1</sup>$  $IMM<sup>1</sup>$  that are worth mentioning. The first are [\[42\]](#page-129-1) and [\[41\]](#page-129-2). They are the preliminary thesis and master thesis by Christian Krogh Madsen. They discuss the integration of graphical specification techniques with the formal specification language RSL.

The next paper is a special course report [\[31\]](#page-129-0) which analyses the relationship between UML class diagrams and RSL. This master thesis is preceded by a preliminary thesis. In the preliminary thesis [\[2\]](#page-128-1) the possibility to add a graphical notation to RSL was investigated. Furthermore the goal was to look at the integration of the notation of Live Sequence Charts. The latter being based on the work on Message Sequence Charts by Krogh Madsen [\[42,](#page-129-1) [41\]](#page-129-2).

<span id="page-19-2"></span>More detailed information about the above papers and other used literature are given in the applicable chapters.

### **2.4 Thesis structure**

In this *Introduction* part the graphical notations that are discussed in this thesis are introduced in chapter [1.](#page-16-0) This should give the reader an immediate idea of the notations used in this thesis.

The part *Abstract models* discusses the abstract models that are created. It presents the main achievements in the thesis. Concepts are described and corresponding formal models are given. The third part, *Concrete Implementation*, describes the concrete implementation of ESDE. It describes the choices and architecture of the editor. Finally a discussion of the results will be presented.

Most of the specifications and auxiliary information have been put in appendices in the end. The thesis is also accompanied by a CD-ROM which contains the work presented here. Relevant papers, source code and an executable version of ESDE is also given.

<span id="page-19-3"></span>A glossary of terms in Scheme Diagrams and RSCs are given first in the appendix. It may aid the reader when reading the part on the abstract models.

<sup>&</sup>lt;sup>1</sup>Informatics and Mathematical Modelling Institute at the Technical University of Denmark

### <span id="page-20-0"></span>**2.5 The big picture**

In the beginning of the preliminary thesis [\[2\]](#page-128-1) the "project tree" as seen in figure [2.1](#page-20-2) was created. It served as a guide in the project by identifying branches of work that could be pursued.

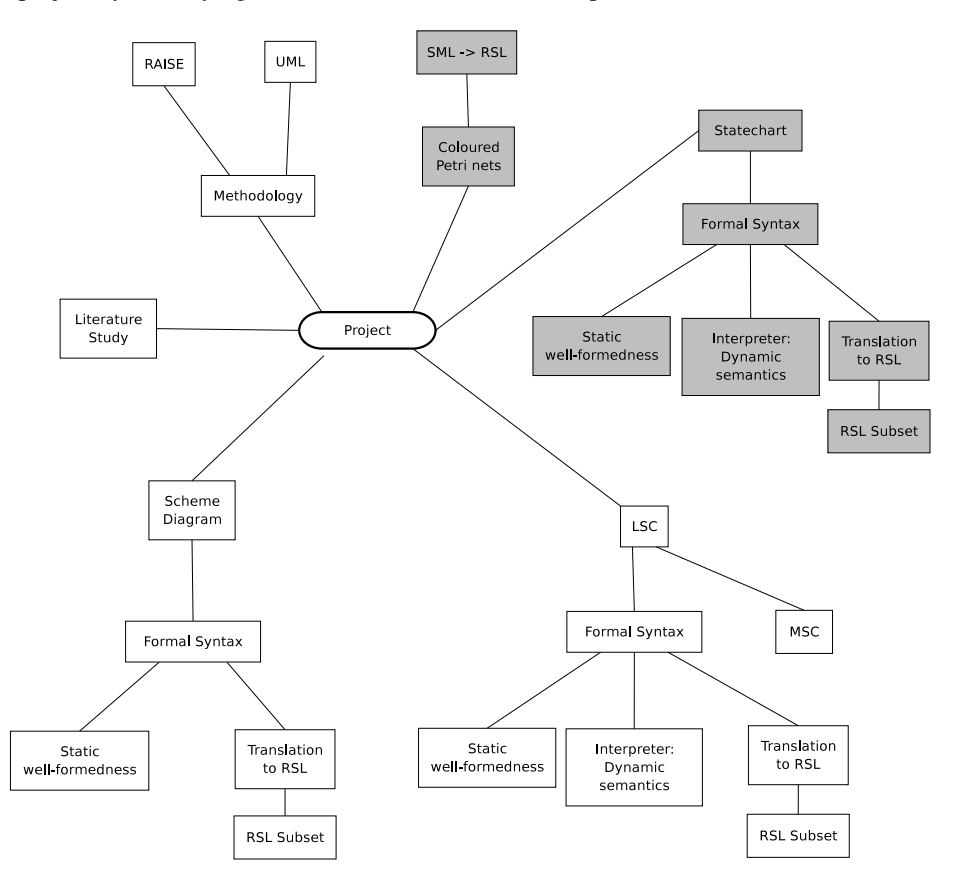

<span id="page-20-2"></span>Figure 2.1: The initial project tree of the project. The items with grayed out boxes have not been treated.

Petri Nets were quickly dismissed as it is already a graphical notation with a formal foundation. The initial idea of including State Charts was that they should complement LSCs. LSCs describe inter-object communication, whereas State Charts are used for intra-object communication. However, as our knowledge about LSCs increased it became evident that this coupling was not very promising as a result of the already existing research in the field of executable LSCs. Furthermore, attempts of formalising state charts had already been made.

The implementation of ESDE was given a higher priority than an implementation for RSCs. Therefore the translation for RSCs was not needed, and therefore omitted.

#### <span id="page-20-1"></span>**2.6 Conventions**

All specifications presented in the appendix of this report type check with the *rsltc* tool v. 2.5 [\[9\]](#page-128-2) provided by UNU-IIST. Note that there have recently been changes to the language such as *hd* of a set and *isin* on maps.

Throughout the report we talk about *translatable* RSL specifications. By this we mean concrete RSL specifications that are translatable to C++ by the *rsltc* tool. Note that only a subset of RSL is translatable.

In order to distinguish concepts we introduce the following symbols as subscript:

- α denotes **A**bstract
- γ denotes **C**oncrete
- δ denotes **D**iagram

### <span id="page-21-0"></span>**2.7 Assumptions**

As many aspects in this report are rather technical it must be assumed that the reader has a working knowledge of RSL. Furthermore knowledge about UML class diagrams and scenario-based graphical notations (e.g. Message Sequence Charts or Live Sequence Charts) is an advantage, but is not required.

# **Part II**

<span id="page-22-0"></span>**Abstract models**

# <span id="page-24-0"></span>**Introduction**

In the following chapters the concepts, theory and the abstract models are presented. Initially an abstract RSL syntax in RSL is given. This was used as a foundation for creating RSL specification using ESDE. The work regarding Scheme Diagram is presented, followed by the work on LSCs/RSCs.

Common for most specifications is that they are translatable from RSL to C++ using the *rsltc* tool [\[9\]](#page-128-2). This allowed for RSL test case generation. Furthermore it allowed the direct linking from the Scheme Diagram specification to ESDE. I.e. using the translated Scheme Diagram specification to check well-formedness of a model drawn in ESDE.

But the translatability posed quite some constraints, as only a subset of RSL is translatable to C++. Therefore the specifications from the preliminary thesis [\[2\]](#page-128-1) had to be severely altered before they could be reused. As an example RSL union constructs cannot be translated. These had to be rewritten to equivalent variant definitions. Another constraint was that the support for quantifiers is limited. As a result the specifications looks unnecessary complicated. This is due to the need of auxiliary functions for determining sets that can be used for the quantification.

# <span id="page-26-0"></span>**RSL syntax**

#### **Contents**

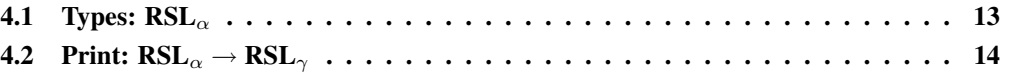

### <span id="page-26-1"></span>**4.1 Types: RSL**<sub> $\alpha$ </sub>

The syntax for the Scheme Diagram and LSC have all been specified in RSL. A mapping for each of these diagrams to RSL was to be specified, thus requiring an abstract formal syntax for RSL in RSL. This will be presented in this section. It is only the type declarations for the RSL syntax that have been included and not the well-formed conditions. For our purpose the type declarations are sufficient, since it can be made concrete.

The syntax is based on the input for the original RAISE tool and updated with the following changes made to RSL since:

- **with** ... **in** expressions
- Prefix  $+$  and  $-$
- $\bullet$  = symbol
- Finite maps

The names of the type declarations in the specification are the same as in the *RSL Reference Description* found in part II in [\[18\]](#page-128-3).

See appendix [B](#page-138-0) for the complete formal RSL types. The following is an excerpt of the class expression types.

 $class\_expr ==$ 

class\_expr\_from\_basic\_class\_expr(class\_expr\_to\_basic\_class\_expr : basic\_class\_expr) | class expr from extending class expr(class expr to extending class expr : extending class expr) | class\_expr\_from\_hiding\_class\_expr(class\_expr\_to\_hiding\_class\_expr : hiding\_class\_expr) | class\_expr\_from\_renaming\_class\_expr(class\_expr\_to\_renaming\_class\_expr : renaming\_class\_expr) | class\_expr\_from\_with\_class\_expr(class\_expr\_to\_with\_class\_expr : with\_class\_expr) | class\_expr\_from\_scheme\_instantiation(class\_expr\_to\_scheme\_instantiation : scheme\_instantiation),

basic\_class\_expr :: decl<sup>∗</sup> ,

extending\_class\_expr :: class\_expr class\_expr,

hiding\_class\_expr :: {| dil : defined\_item<sup>∗</sup> • **len** dil > 0 |} class\_expr,

### <span id="page-27-0"></span>**4.2 Print:**  $\text{RSL}_{\alpha} \rightarrow \text{RSL}_{\gamma}$

The following specification was created in order to allow the creation of a textual RSL specification based on a specification given in abstract RSL. It thus needs to convert the various RSL constructs in  $RSL_{\alpha}$  to an equivalent textual representation with appropriate RSL keywords and delimiters.

The foundation for this function was the already existing structure of  $RSL_{\alpha}$ . This was converted one at a time to a print function. This tremendously eased the process and minimised the chance of errors, as the structure was preserved. The correct amount of delimiters and newlines were not of concern. The *rsltc* pretty printer functionality was to be used to arrange the output and make it more readable. As the RSL syntax was given using may short record definitions and variant definitions a lot of the work could be done using automated Emacs macros.

As the specification is rather large, it is presented in appendix [C.](#page-192-0) The following is an example that shows how a basic class expression is printed:

print\_basic\_class\_expr(x)  $\equiv$ **case** (x) **of** mk basic class  $exp(r(a) \rightarrow$ 

A class expression needs the keywords *class* and *end* before and after the class expression declarations.

As the following example shows, the emphasis was on preserving the structure of the functions, rather than optimising for size.

print\_specification(x)  $\equiv$  print\_module\_decl\_list(x),

print\_module\_decl\_list : module\_decl<sup>∗</sup> → **Text** print\_module\_decl\_list(x)  $\equiv$ **case** x **of**  $\langle \rangle \rightarrow$   $^{\prime\prime\prime\prime}$ ,  $\langle a \rangle \hat{ } \langle \rangle \rightarrow$  print\_module\_decl(a),  $\langle a \rangle \cap b \rightarrow$ print\_module\_decl(a)  $\hat{\ }$ ", \n"  $\hat{\ }$ 

Two special functions, RSL\_int\_to\_string and RSL\_double\_to\_string have been supplied under-specified in order to allow conversion from integers/doubles to strings. In the generated C++ code they must simply be removed. The compiler will automatically link calls to these functions to the supplied RSL-libraries where they are defined.

# <span id="page-28-0"></span>**Scheme diagrams**

#### **Contents**

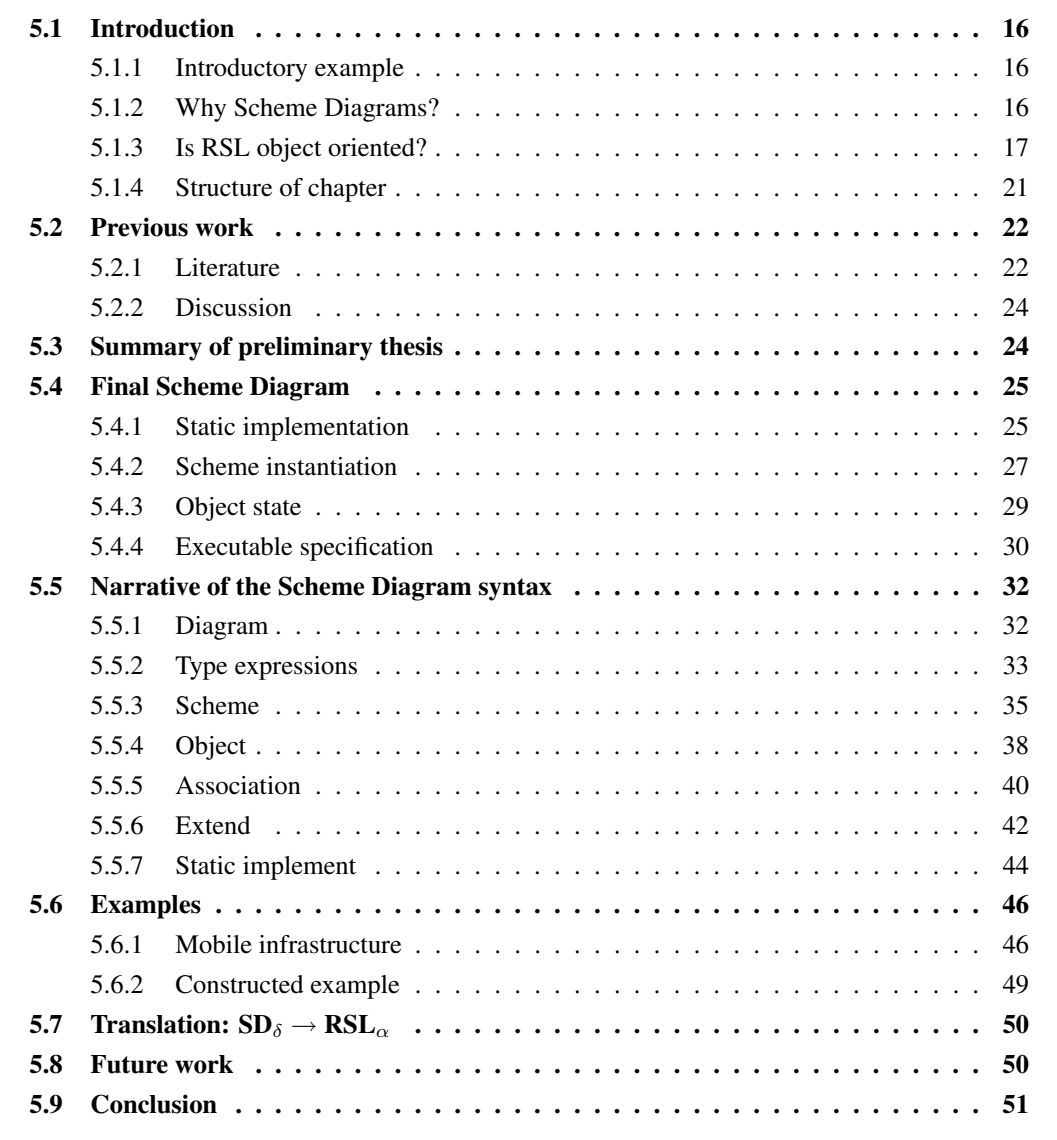

### <span id="page-29-1"></span><span id="page-29-0"></span>**5.1 Introduction**

#### **5.1.1 Introductory example**

First a bootstrapping example of **a** Scheme Diagram for **the** Scheme Diagram is given. It will present an overview of the syntax and well-formedness of the Scheme Diagram. Thus it will give an intuition of what the remainder of this chapter is about and how the formalisation is composed. The diagram is presented in figure [5.1.](#page-29-3)

In the top left corner the types scheme is shown which contains all the types necessary to describe the syntax of the Scheme Diagram. This is extended with some convenient auxiliary functions in auxiliary. This is followed by additional six extends each adding the well-formedness for one of the major parts of the Scheme Diagram. For example the  $wf_t$  types scheme primarily contains well-formedness functions for types representing type expressions.

The  $wf \mod 2$  scheme is the complete description of a well-formed Scheme Diagram. From this point there are two different usages. The first is further extension with tests. The scheme examples defines the input for the test cases defined in the scheme test.

The types and well-formedness specification have been prepared for translation into C++ and will be used by a CASE tool for drawing Scheme Diagrams. The translation is based around the imperative scheme which besides adding an imperative layer also is the interface to the tool.

Before proceeding the different kinds of lines will be explained. Based on the narrative so far it is possible to deduce that lines with a hollow equal-sided triangle at one end denotes the extend construct in RSL. The lines with a filled diamond pointing towards the imperative scheme represents the declaration of nested objects. Lines with a hollow diamond pointing towards the scheme transltr represent parameterisation of the scheme.

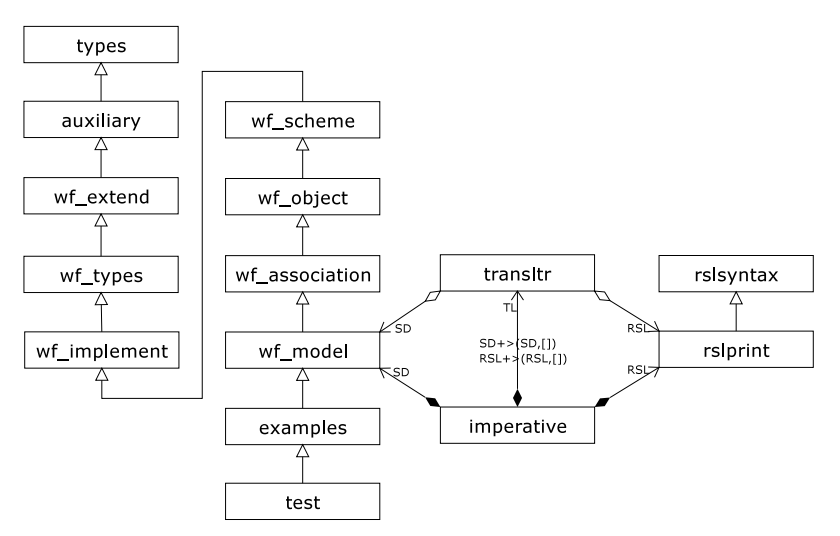

<span id="page-29-3"></span>*Figure 5.1: Scheme Diagram of the Scheme Diagram specification.*

The rslsyntax scheme is an abstract syntax in RSL for the RSL syntax. The extending scheme rslprint is able to translate the abstract syntax into a concrete RSL specification represented as a text string. The imperative scheme declares three nested objects which respectively include: The syntax and well-formedness of the Scheme Diagram, the abstract syntax of RSL and the translator from the Scheme Diagram syntax to the abstract RSL syntax. The latter is a parameterised scheme and the first two objects declared in imperative are used as actual parameters.

#### <span id="page-29-2"></span>**5.1.2 Why Scheme Diagrams?**

*A picture says more than a thousand words* is a cliché but nonetheless many would say it is true. Like a picture a diagram also conveys its information in two dimensions. It can be inferred that a diagram also says

|            | Object based criteria |                               |                                |                                 |                       |                               |                      |                                     |                               |                         | Object oriented criteria          |                         |                              |                                    |                                             |                          |                                         |                                            |                                                  |  |
|------------|-----------------------|-------------------------------|--------------------------------|---------------------------------|-----------------------|-------------------------------|----------------------|-------------------------------------|-------------------------------|-------------------------|-----------------------------------|-------------------------|------------------------------|------------------------------------|---------------------------------------------|--------------------------|-----------------------------------------|--------------------------------------------|--------------------------------------------------|--|
|            | Object and states     | Encapsulation<br>$\mathbf{C}$ | Synchronous requests<br>$\sim$ | Asynchronous requests<br>$\sim$ | Data abstraction<br>⊣ | Data struct. of objects<br>s. | Object identity<br>Ġ | Intra-concurrency<br>$\overline{C}$ | Inter-concurrency<br>$\infty$ | Class as templates<br>ö | as collections<br>Class:<br>$\Xi$ | Inheritance<br>$\equiv$ | Sub-typing<br>$\overline{c}$ | Multi-inheritance/sub-typing<br>3. | sub-typing<br>Inheritance $\neq$<br>д.<br>Т | Classes as objects<br>s. | Collection of objects<br>$\overline{6}$ | Dynamic/static object instantiation<br>17. | Genericity or parameterization<br>$\frac{8}{18}$ |  |
| Object-Z   |                       |                               |                                |                                 |                       |                               |                      |                                     |                               |                         |                                   |                         |                              |                                    |                                             |                          | (n)                                     |                                            |                                                  |  |
| VDM++      |                       |                               |                                |                                 |                       |                               |                      |                                     |                               |                         |                                   |                         |                              |                                    |                                             |                          |                                         |                                            |                                                  |  |
| Z++        |                       |                               |                                |                                 |                       |                               |                      |                                     |                               |                         |                                   |                         |                              |                                    | (n)                                         |                          |                                         |                                            |                                                  |  |
| <b>RSL</b> |                       |                               |                                |                                 |                       |                               |                      |                                     |                               |                         |                                   |                         |                              |                                    |                                             |                          |                                         | $(\bullet)$                                |                                                  |  |

<span id="page-30-1"></span>*Table 5.1: Comparison table from [\[20\]](#page-129-3) between object oriented specification languages (modified). Only the* languages based on first-order logic and set-theory are included, and RSL has been added.  $\bullet$  stands for yes, *'n' for no and parentheses for partial.*

a thousand words. This is of course a logical game based on weak assumptions. But it reaches the conclusion that UML users, among others, already have shown to be true in practice:

[\[12\]](#page-128-4): A stated strength of OO modelling notations is their intuitive appeal, reducing the effort required to read and understand the models.

Especially the Class Diagram which displays the static structure of a system has been widely accepted. The diagram is however limited to describing only the structure. On the other hand formal specification languages are very capable of describing an entire system. But they lack the intuitive appeal requiring that one actually has to read the specifications. Obviously the two should be combined. There are several different approaches of doing so. One is to formalise UML as it is, which is done in [\[13,](#page-128-5) [28\]](#page-129-4). Another is to extend an existing formal specification language with object oriented constructs. This has amongst others been done in VDM++ [\[33\]](#page-129-5).

The Scheme Diagram is a diagram made for RSL with inspiration from the UML Class Diagram. The elements of the diagram have a direct mapping to RSL constructs. Thus the semantics is clear. The inspiration from the Class Diagram is how the boxes and lines in the diagram are depicted. Similar constructs in UML and RSL will be displayed in a similar way.

The example in section [5.1.1](#page-29-1) has hopefully demonstrated the usefulness and intuitive appeal of Scheme Diagrams without entirely disclosing the reminder of the chapter.

#### <span id="page-30-0"></span>**5.1.3 Is RSL object oriented?**

The motivation for creating a new diagram for RSL instead of formalising the UML Class Diagram is based on the fact that RSL is not object oriented. Therefore it is in place to elaborate on why it is not. In [\[20\]](#page-129-3) a set of criteria are presented for categorising a language as object-based and object-oriented. These criteria are selected by the authors of the paper and are not necessarily widely accepted as the *correct* criteria for classification. In this section the criteria will be used to categorise RSLsince they are the most comprehensive and structured set available. This is summarised in table [5.1](#page-30-1) which also includes three languages for comparison.

In the following listing the italic text is quoted from [\[20,](#page-129-3) p. 3-5] and the normal text describes the possibilities in RSL. Not all the criteria are clearly defined and they are not elaborated further in the paper. In such cases an interpretation will be mentioned.

#### <span id="page-31-0"></span>**Object based criteria**

1. *Object: The ability to consider a system as a collection of independent entities which interact and* collaborate, i.e. an object gives some services to the other objects and can request some as well; every *entity possesses a state which can be modified.*

A RSL specification is a collection of modules; modules being schemes and objects. A scheme is a named set of models and an object is a specific model within a given set of models.

The objects of a specification can interact and collaborate but the module dependency must be a tree structure; circular dependencies are not allowed. Mutual interaction can still be achieved using channels.

A state can optionally be specified for a set of models using variable declarations. [\[18,](#page-128-3) chp. 28].

<span id="page-31-1"></span>2. Encapsulation: The ability to hide the state of objects from the outside, the only way to interact with an *object is to request on of its services.*

Identifiers defined within a class expression may be hidden from the outside using the hide construct. The identifiers can be type, value, variable, channel, and object declarations. [\[18,](#page-128-3) sec. 29.2].

<span id="page-31-2"></span>3. *Synchronous/asynchronous: . . . Generally, synchronisation requests are achieved by method calling, while message passing is associated with asynchronous requests.*

Both functions and CSP message passing available in RSL are synchronous. It is possible to model asynchronous message passing using an intermediate buffer process between two communicating processes, but it is not natively available. [\[18,](#page-128-3) sec. 38.7]

<span id="page-31-3"></span>4. *Data abstraction: The ability to describe abstract data types, as distinct from individual objects; these* models are called hybrid in contrast to pure object models, in which only objects can be used as mod*elling entities.*

In RSL it is possible to define abstract data types (sorts) which are types. Types and modules are different concepts. [\[18,](#page-128-3) sec. 3.3,38.4.1].

<span id="page-31-4"></span>5. Data structures of objects: The ability to describe data structures of objects such as stacks or arrays of *objects.*

In RSL an identifier can be bound to an array of models. In the following example *L* is bound to an array of objects:

```
scheme Lists = class
    object L[ i : ListNo ] : class . . . end
    type ListNo = \{ | n : \mathbf{Nat} \cdot n < 2 | \}end
```
The part postfixed to the object identifier,  $[i : ListNo]$ , is the index type and thus the size of the array. The binding, *i*, is available to the class expression and can i.e. be used for index dependent instantiation. [\[18,](#page-128-3) sec. 32].

<span id="page-31-5"></span>6. Object identity: The notion of a persistent identity for an object. The object identity is unique within the *system.*

Object declarations introduce a persistent identifier for an arbitrary model within a specified class expression, [\[18,](#page-128-3) sec. 28.2,38.3]:

**object** O : **class** . . . **end**

<span id="page-31-6"></span>7. *Intra-object concurrency: The ability to express concurrent events inside an object.*

Two processes may be evaluated in parallel in RSL, using the parallel operator  $\parallel$ , as shown with the run function:

```
channel c : Unit
value
    run: Unit \rightarrow in c out c Unit
    run() \equiv foo() \parallel bar(),
    foo : Unit → in c Unit
    foo() \equiv c?; foo(),
    bar: Unit \rightarrow out c Unit
    bar() \equiv c!skip; bar()
```
If parallel processes have write access to variables then they get copies of those variables. This means that there can be no interference between two processes except through channel communication. Sharing a variable is done by wrapping it in a process that changes the value of the variable via channel communication. [\[18,](#page-128-3) sec. 24.4]

<span id="page-32-0"></span>8. *Inter-object concurrency: The ability to have concurrent progress of objects.*

Inter object concurrency is supported in RSL using objects. In the following example, objects A and B are parallel processes which may communicate through the channel  $c$  of object  $C$ .

```
object A : class value foo : Unit → in C.c out C.c Unit end,
object B : class value bar : Unit \rightarrow in C.c out C.c Unit end,
object C : class channel c : Unit end
```
A better structuring would be to declare *A*, *B*, and *C* as objects within the same class and pass *C* as an actual parameter to *A* and *B*. Now *C* can be hidden in the class and communication between *A* and *B* is secure since *C* cannot be accessed by anything else than *A* and *B*.

#### <span id="page-32-1"></span>**Object oriented criteria**

9. *Classes as templates: The ability to describe the common aspects of objects and to create (statically* or dynamically) instances or objects of the class; each class defines a type which is associated with all *instances of the class (intensional description)*

In RSL schemes are named class expressions which can optionally be manipulated before being used to define one or more objects. Thus they are used as templates. [\[18,](#page-128-3) sec. 28.3].

<span id="page-32-2"></span>10. *Classes as collections: The ability to describe homogeneous collections of existing objects (extensional description).*

This criteria is interpreted as the ability to describe commonalities of objects instantiated by different class expressions. In RSL this is only relevant when using parameterised schemes which is the only situation where objects are used as expressions. Formal parameters do not restrict the actual parameters to be instances of a certain class expression. Instead they prescribe requirements that the actual parameters must fulfil such as the presence of a particular type or axioms that must hold. [\[18,](#page-128-3) sec. 30.5].

- <span id="page-32-3"></span>11. Inheritance: The reuse or modification of an existing class in order to obtain a new one. Three distinct *scenarios are considered:*
	- *(a)* Specialization inheritance: Some ingredients may be added.
	- *(b)* Redefinition inheritance: Some services may be redefined.
	- *(c)* Design inheritance: Some ingredients may be removed.

The extend construct in RSL gives the ability to extend one class expression with another; that is, the resulting class expression is the result of extending the scope of one class expression to include the scope of another. It is required that the two class expression are compatible, meaning that it is possible to add new definitions but not to redefine nor remove existing definitions. [\[18,](#page-128-3) sec. 28.4]

Overloading, i.e. value definitions with same name but different maximal signatures, is allowed. But redefinition is not directly supported using extend. It is however still possible by combining extend with

renaming. In the following example the function  $foo$  in A is renamed to  $foo$ -old in B. Hence there is no function in  $B$  with the name  $foo$  which means that  $C$  may define one.

```
\mathbf{scheme} \mathbf{A} = \mathbf{class}value
           foo: Int \rightarrow \text{Bool}foo(i) \equiv i > 5end,
```

```
scheme B = use foo old for foo in A,
```

```
scheme C = extend B with class
    value
        foo : Int \rightarrow Bool
        foo(i) \equiv true
```
**end**

With this approach the original definition is still in the specification which was probably not the intention. However if scheme A fulfils a contract then scheme  $C$  will also fulfil the contract. This is not entirely true since the redefinition of the function could violate the theory but C does statically implement A and hence fulfils the contract statically.

Regarding removal of *ingredients* both rename and hide could be used, but neither do actually remove declarations.

- <span id="page-33-0"></span>12. *Sub-typing: The ability to express a hierarchy of types based on the substitutivity principle. Three cases are considered.*
	- *(a)* Weak sub-typing: Only the profiles of the methods are considered.
	- *(b)* Strong sub-typing: The semantics of all the methods are considered.
	- *(c)* Observational sub-typing: Only a subset of the properties (the so-called observable ones) is considered in the used logic.

The substitutivity principle is an essential element of the RAISE method and the implementation relation. Weak sub-typing as described is similar to static implementation and strong sub-typing is similar to implementation where the theory also is considered. Observational sub-typing is exactly covered by sub-typing expression in RSL. The predicate used is free to observe only a subset of the properties of the super-type. [\[18,](#page-128-3) chp. 11]

<span id="page-33-1"></span>13. *Multiple inheritance/sub-typing: The ability to construct a class by means of more than one class, or the ability for a type to have more than one super-type.*

The *extend* construct can be used several times in succession thus achieving multiple inheritance:

**scheme**  $A =$  **extend** B **with extend** C **with class** ... **end**,  $\textbf{scheme } B = \textbf{class } \dots \textbf{end},$ **scheme** C = **class** . . . **end**

This is no different than single extension and the schemes must all be compatible. [\[18,](#page-128-3) sec. 28.4,39.3]

Only one type can be super-type in a subtype expression. The desired effect could be achieved using a Cartesian product or a short record definition as super-type. [\[18,](#page-128-3) chp. 11].

<span id="page-33-2"></span>14. *Inheritance*  $\neq$  *sub-typing:* The *ability* to *build* the *inheritance hierarchy distinct from the sub-typing hierarchy.*

Extension and sub-typing are two different concepts. The *extend* construct is an operator on class expressions and sub-typing on type expressions.

<span id="page-33-3"></span>15. Classes as object: The ability to consider a class definition as an object. Therefore, there is some notion *of meta-class (i.e. the class of classes).*

This concept is not present in RSL.

<span id="page-34-1"></span>16. *Collection of objects: The ability to make a collection of heterogeneous interacting objects, and to act on the whole collection.*

This is not possible in RSL.

<span id="page-34-2"></span>17. *Dynamic/static creation of objects:*

RSL only supports static creation of objects. Dynamic creation could be modelled using object arrays but this would not be true dynamic creation. Dynamic instantiation of parameterised schemes would be problematic since it is unknown until the creation which object(s) should be used as actual parameters.

<span id="page-34-3"></span>18. *Genericity or parameterisation of classes:*

RSL allows schemes to be parameterised with objects. [\[18,](#page-128-3) chp. 30]

#### **Discussion**

Table [5.1](#page-30-1) summarises the evaluation of the criteria for RSL together with the languages of first-order logic and set theory evaluated in [\[20\]](#page-129-3). RSL fulfils all the object based criteria except for asynchronous messages which none of the other languages in the table do. Many of the object oriented criteria are supported in RSL, but some essential features are missing in order to be object oriented:

The *extend* construct which provides inheritance in RSL extends the scope of one class expression to include another, requiring that the two are compatible. It is thus not possible to overload a function with the same maximal signature in the extending class expression, without using the trick of renaming the overloaded function to another name as describe in criteria [11.](#page-32-3)

An important criteria for an language to be object oriented is dynamic creation of objects which RSL does not support. It can be modelled to some degree with object arrays but still poses a problem with parameterised schemes. Another related issue is that RSL types and objects are two different concepts. It is thus not possible for a function to return a reference to an object (pointer). An object type is missing.

An issue which is not clearly captured by the criteria is the constraint that RSL modules must not be recursively dependent. The module dependency must form a tree or a forest of trees. Recursive dependency is possible in object oriented modelling as references to objects are possible.

There is a rationale behind the limitations, which is to keep RSL sound. For example the use of recursion between classes means that the semantics has to be explained in terms of macro expansion - unfold everything into one big context. Then the semantics is not compositional, an we cannot in general talk about the semantics of individual classes. Reasoning also is not compositional. [\[16\]](#page-128-6)

Another point of view on recursion between modules is whether this is the right way to model. Dijkstra said that the use of *goto* resulted in spaghetti code. Some are of the opinion that recursion between classes gives spaghetti modules.

Although it is possible to model many of the criteria it must not become to cumbersome to do so, since the benefits of object oriented modelling are likely to be less significant. It is concluded that RSL should be categorised as a object based language and not object oriented.

#### <span id="page-34-0"></span>**5.1.4 Structure of chapter**

Section [5.2](#page-35-0) will present a literature study continued from [\[2\]](#page-128-1). It will cover related approaches and will be supplemented by a discussion. Section [5.3](#page-37-0) will summarise our work on the Scheme Diagram in [\[2\]](#page-128-1), which is followed by section [5.4](#page-38-0) covering the technical advancements in the Scheme Diagram. A complete narrative is presented in section [5.5](#page-45-0) which presents all the parts of the Scheme Diagram. It is encouraged to read this section before section [5.4.](#page-38-0) The narrative is followed by two non-trivial examples of the Scheme Diagram. Both the narrative and the examples should provide a good understanding of how the Scheme Diagram is represented in RSL. The non-trivial issues of translation is covered in section [5.7.](#page-63-0) The chapter ends with comments on future work for the Scheme Diagram in section [5.8](#page-63-1) and a conclusion in section [5.9.](#page-64-0) For this chapter in general only selected parts are included from the formal specifications. The complete specifications can be found in appendix [C.](#page-192-0)

#### <span id="page-35-0"></span>**5.2 Previous work**

Related and previous work to the Scheme Diagram will be presented in this section as a literature study. This is followed by a discussion of the overall perspective of the literature study. Our preliminary thesis is summarised in section [5.3.](#page-37-0)

#### <span id="page-35-1"></span>**5.2.1 Literature**

[\[12\]](#page-128-4) R. France, A. Evans, K. Lano, and B. Rumpe. The UML as a formal modeling notation. *Comput. Stand. Interfaces*, 19(7):325–334, 1998.

Although this paper was written with UML v1.1 in mind it still seems relevant. In particular it describes UML as the best Object Oriented modelling experience available though it suffers from a lack of precise semantics. The paper presents an overview for the formalisation approach that the *precise UML group* (pUML) is using to give UML a proper semantics and justifies its work by discussing the problem that UML has. In the context of the Scheme Diagram the following observations are interesting:

It is noted that a strength of Object Oriented modelling is the intuitiveness of the diagrams which reduces the efforts to read and understand the models. However due to the lack of proper semantics for Object Oriented notations the understanding for different readers may not be consistent.

The UML architects state, according to the paper, that the precision of syntax and semantics is a major goal and claim to provide a "complete syntax" using meta-models and a mixture of natural language and an adaption of formal techniques.

The paper acknowledges the use of a meta-model for describing the syntax of UML but states that it cannot be used to interpret the semantics of non-trivial UML structures, especially when the semantic meta-model is expressed in a subset of the notation it tries to interpret.

The homepage of *pUML* indicates that they are still active and involved with the definition of UML v2.0:

<http://www.cs.york.ac.uk/puml/>

[\[3\]](#page-128-7) Franck Barbier, Brian Henderson-Sellers, Annig Le Parc-Lacayrelle, and Jean-Michel Bruel. Formalization of the Whole-Part Relationship in the Unified Modeling Language. *IEEE Trans. Softw. Eng.*, 29(5):459–470, 2003.

The paper is concerned with the whole-part relationship in the UML Class Diagram being association of kind Composition or Aggregation. Using UML v1.4 a proposal for a change to the meta-model for UML v2.0 is given.

The problem is that Composition is declared as a subtype of aggregation, but no actual subtyping is present in the meta–model. Additionally well-formedness for multiplicity for the two kinds is missing.

The characteristics of the Whole-Part relationship is analysed and categorised as either primary or secondary. Based on the characteristics, a modification to the UML meta-model is proposed. Instead of using the association relation with a meta-attribute indicating Composition or Aggregation, it introduces a new meta-class representing the Whole-Part relationship. This meta-class has the primary characteristics.

Another two meta-classes are introduced representing the Aggregation and Composition relation. Both are sub-classes of the Whole-Part meta-class and are their difference is how their features are different regarding the secondary characteristics.

These new meta-classes are supplemented with constraints written in the Object Constraint Language (OCL).

[\[28\]](#page-129-4) J. He, Z. Liu, X. Li, and S. Qin. A Relational Model for Object-Oriented Designs. In *Pro. APLAS'2004, Lecture Notes in Computer Science*, Taiwan, 2004. Springer.
The paper identifies object-oriented programming and formal methods as two important but independent approaches to software engineering in recent years. Moreover *objects* are and will remain an important concept.

Besides the following model-based formalisms: Object-Z, VDM++, Syntropy, and Fusion, additional six object oriented languages are mentioned. But all with limitations in one or more features that categorise object oriented modelling.

The paper presents the semantics for a new object-oriented language (OOL) which includes subtypes, visibility, inheritance, dynamic binding and polymorphism. A calculus based on this model is also presented that supports structural and behavioural refinement of object oriented designs.

[\[35\]](#page-129-0) Yang Jing, Long Quan, Li Xiaoshan, and Zhiming Liu. A Predicative Semantic Model for Integrating UML Models. In *Proceedings of the 1st International Colloquium on Theoretical Aspects of Computing (IC-TAC)*, 2004.

It is mentioned that the majority of the existing formal support to UML-based development focus on formalisation of individual diagrams. Thus the consistency between different diagrams are maintained.

This aim of the paper is a semantic model of UML based on the Object Oriented Language (OOL) introduced in [\[28\]](#page-129-1). A syntax for a simple Class Diagram is presented using OOL which include classes with attributes and methods, inheritance and binary associations with multiplicity but not aggregation. A syntax for sequence diagrams is presented where each time line represents an object or multiple objects. Messages between time lines are included. Simple well-formedness rules are presented for the two diagrams.

[\[33\]](#page-129-2) IFAD. The Rose–VDM++ Link. Technical report, IFAD, Forskerparken 10A, DK-5230 Odense M, 2000. Revised for v6.6.

The report is a manual for the  $Rose\text{-}VDM++$  *Link* which is an add-on to Rational Rose  $98/2000^1$  $98/2000^1$ . Without going into technical details, it describes the architecture of the link. It is divided into three categories: mapping from UML to VDM++, mapping from VDM++ to UML, and synchronising UML and VDM++ models. A short tutorial of Rational Rose is also given.

The mapping rules from VDM++ to UML is presented by showing VDM++ specifications along with the corresponding UML translations. The mapping rules have been defined such that they are injective, thus the reverse mapping from UML to VDM++ is defined at the same time. Constructs that can only be described in one of the two representations are left out of the mapping.

- Instance variables and value definitions are basically the same but the latter is read-only. These are mapped to attributes using the stereo types *«instance variable»* and *«value»* to distinguish the two.
- VDM++ Operations are explicit and functions are implicit. These are mapped to UML operations which only include the signature. Therefore stereotypes are again used to distinguish the two: *«operation»* and *«function»*.
- In VDM++ objects may have relations to objects of other classes using the object reference type declared in the instance variable clause. These are mapped to UML associations and are not shown as attributes. The relations can be bidirectional and recursive. Multiplicity is modelled using sets and ordered sets.
- There is a direct mapping of inheritance.
- In VDM++ operations can be delegated to subclasses using the *subclass responsibility*. This corresponds to declaring operations abstract in UML. This means that the class becomes abstract and marked by displaying the class name in an italic font.

<span id="page-36-0"></span><sup>&</sup>lt;sup>1</sup>Visual modelling tool for UML.

[\[20\]](#page-129-3) N. Guelfi, O. Biberstein, D. Buchs, E. Canver, M-C. Gaudel, F. von Henke, and D. Schwier. Comparison of object-oriented formal methods. Technical report, University of Newcastle Upon Tyne, Department of Computing Science, 1997.

The goal of the document is the classification and comparison of object oriented formalisms for assessing their suitability within the DeVa [\[10\]](#page-128-0) project. The paper notes that the term "OO formal approach" is used for several different approaches.

The first part of the document describes the classification criteria selected. The criteria are divided into two categories: *Object based* and *object oriented*. The object based criteria primarily describe encapsulation and methods for accessing the encapsulated state. Moreover the objects are organised in a static structure. What is lacking compared to the object oriented criteria are real inheritance and objects as value (pointers).

The main aspects that are missing in object based formalisms compared to object oriented in the presented criteria is that no real inheritance is provided and objects may not be used like values nor may objects be used as arguments to functions.

In total thirteen formalisms are compared divided into four categories of languages:

- First-order logic and set-theory: Object-Z, VDM++, Z++
- Algebraic: HOSA, TROLL, Maude, AS-IS
- Class Orientation with Nets: CLOWN, CO, OPN, CO-OPN/2
- Temporal Logic: TRIO+, OO-LTL

#### **5.2.2 Discussion**

The apparently large acceptance in industry and research interest in UML indicates the potential of the project. It has, however, not reached its goal yet as several papers suggest. As [\[12\]](#page-128-1) states: the semantics of UML is not formally defined and it is also used to define itself. Two different concrete problems in the Class Diagram regarding the semantics of the association relation, are mentioned in [\[21\]](#page-129-4) and [\[3\]](#page-128-2) respectively. A consequence of the incomplete semantics is that the interpretation of UML diagrams rely on informal descriptions and intuition.

To rectify this problem several approaches have been tried to combine UML with formal methods. In [\[13\]](#page-128-3) the Class Diagram is formalised and in [\[39,](#page-129-5) [35,](#page-129-0) [28\]](#page-129-1) a new formal language is developed for object oriented modelling. In [\[33\]](#page-129-2) a formal language is extended to include object orientation. Common for most approaches is that they only describe a subset of UML. Often a single diagram is formalised or even a subset of a single diagram.

Another noticeable aspect is that the diagrams and features defined by UML are widely being accepted. A consequence is that the formalisations and formal languages are adapted accordingly. In [\[48\]](#page-130-0) the approach of "UML'ising" formal techniques is presented. This is also the basis for the Scheme Diagram initially presented in the preliminary thesis [\[2\]](#page-128-4) and further developed in this thesis.

## **5.3 Summary of preliminary thesis**

In [\[31\]](#page-129-6) a relationship between the UML Class Diagram and RSL is sought through examples and formalisation of the UML Class Diagram. The examples show that there indeed is a relationship and that diagrams can be a supplement to a RSL specification. The formalisation of a part of the UML Class Diagram syntax does also show that this is not a small task. Numerous attempts have been made to formalise subsets of UML but none have been adopted by OMG which maintains the developments of UML.

The Scheme Diagram, first presented in our preliminary thesis [\[2\]](#page-128-4), is inspired by the work done in [\[31\]](#page-129-6). We started with a different approach by "UML'ising" formal methods instead of formalising UML. That is, a new diagram is created, tailored for RSL. It maintains the formal foundation of RSL and is inspired by the UML Class Diagram which already has proven its worth. In the remainder of this section the features of the Scheme Diagram introduced in [\[2\]](#page-128-4) are presented. This is based partly on [\[2,](#page-128-4) sec. 2.10].

Schemes, being named class expressions, are supported by the diagram with type, value, variable, channel and axiom declarations. This is achieved by fully supporting type expressions. Additionally hiding of declarations is supported. Objects are included but must be an instance of a scheme. Extend is introduced as a relation between two schemes. The association relation is introduced which is a precondition for qualification. Additionally static implementation is introduced as a relation.

Regarding the static implementation as a relation in the diagram the underlying formalisation is not sound. It is missing formal parameters and refinement of sorts and the use of qualification is not considered. The state of an object neglects the variables available through qualification. A more profound detail that is missing is scheme instantiation. It is thus not possible to specify which actual parameter should be used for a given formal parameter. As a consequence hereof, object fitting is also missing.

It is chosen in [\[2\]](#page-128-4) not to support renaming, the **with** operator and class expressions which are not named.

## **5.4 Final Scheme Diagram**

This section will present the larger technical advancements made to the Scheme Diagram since it was first presented in [\[2\]](#page-128-4). In particular scheme instantiation and object fitting have been introduced, and the static implementation relation and object state have been improved. Further discussion and elaboration is covered in section [5.4.1,](#page-38-0) [5.4.2](#page-40-0) and [5.4.3.](#page-42-0) Furthermore the entire RSL specification for the Scheme Diagram has been made translatable. That is, rewritten to the subset of RSL which can be translated into C++. This is covered in section [5.4.4.](#page-43-0) The purpose of making the model executable is to reuse it in conjunction with the tool presented in part [III.](#page-106-0) A side effect is the possibility of testing the model. Test cases are present in appendix [C.4.](#page-258-0)

In [\[2\]](#page-128-4) the concept of diagrams is introduced with the purpose of presenting selected parts of a well-formed model. This feature is primarily interesting from a CASE tool point of view and not from a modelling point of view. With this in consideration and in order to simplify the specification, the feature has been removed. It is possible in [\[2\]](#page-128-4) to specify a list of role-names for a given association which is a shorthand for associations differing only in the role-names. It has been removed for the same reasons.

Although fitting of objects have been included, renaming of schemes is not supported. This is further discussed in section [5.8.](#page-63-0) The newly introduced **with** operator on class expressions is not supported. It is similar to global objects without qualification but does not add new functionality to RSL; it is simply introduced for convenience.

The to expressions *scheme instantiation* and *instance of* are similar but in fact different. The first stands for the class expression which the scheme represents evaluated in the context of the actual parameters [\[18,](#page-128-5) sec. 39.6]. The second is used to state that a given model (object) is in a given set of models represented (class expression) [\[18,](#page-128-5) sec. 28.2].

The two terms *client* and *supplier* are essential in understanding relations of the diagram. The two terms refer to the participating modules of a relationship, and are also used in the Object Oriented terminology and furthermore used in [\[19,](#page-128-6) p. 38]. The *client* is the dependent module and the *supplier* is the providing module.

#### <span id="page-38-0"></span>**5.4.1 Static implementation**

A narrative of the static implementation relation for the Scheme Diagram is described in section [5.5.7.](#page-57-0) In order to verify its well-formedness it is necessary to determine whether a client scheme statically implements a supplier scheme: client id  $\sqsubset_s$  supplier id. The  $\prec_s$  symbol is used for static implement between class expressions and the  $\mathbb{Z}_s$  symbol between scheme id's. Static implementation is also used in conjunction with object instantiation where actual parameters must statically implement formal parameters. It is described in section [5.4.2.](#page-40-0)

In the Scheme Diagram only named class expressions are used, hence it is only necessary to determine static implementation between named class expressions: Schemes. This is divided into two major parts. First the signatures of the two schemes are determined. Second it is determined if the signature of the *supplier* is included in the client.

The specification described in this section is based on that described in [\[2\]](#page-128-4). In [\[2\]](#page-128-4) it was, however, far from complete since it only included class expressions, no parameters or nested objects. Additionally determining if the *supplier* is part of the *client* was done without considering the context.

The complete formal specification of the static implementation relation in the Scheme Diagram is present i appendix [C.1.5.](#page-206-0)

#### **Signature**

The signature of a scheme is the basis for determining static implementation. It denotes an identifier and a maximal class expression. Formal parameters of a scheme are not included in the signature but are dealt with through recursion in the comparison. Normally in RSL nested objects are considered a clause within a class expression. In the Scheme Diagram all objects are relations and are not modelled as part of a scheme. Consequently the signature of nested objects must be treated separately. The signature of the remaining clauses is determined by the following three steps:

- 1. Make one basic class expression by eliminating extend relations.
- 2. Rewrite variant, union and short record definitions to sorts and value definitions.
- 3. Determine the maximal class.

Creating one basic class expression is done by first determining the class expression of the scheme. If the scheme is *client* of an extend relation then the class expressions of the *supplier* is merged with the original class expression. If the *supplier* is *client* in an extend relation, this is repeated. Any declaration that is hidden and not part of the initial class expression is omitted.

Variant, union and short record declarations are all short hands for a sort definition, one or more value definitions and two or more axioms [\[18,](#page-128-5) chp. 12, 15]. The axioms are not relevant for static implementation and are ignored. After rewriting the maximal class can be determined. This is done by finding and substituting all type expressions with their corresponding maximal type expression.

Determining the nested objects of a scheme is done similiar to eliminating extends. The nested associations for the initial scheme are determined. If the scheme is a *client* in an extend relation then the nested associations of the *supplier* are added. This is done recursively. If a client of a private nested association is a supplier of the initial scheme, it is omitted.

#### **Comparison**

As already stated only schemes are considered in conjunction with static implementation in the Scheme Diagram. Static implementation between two schemes is defined as follows [\[15,](#page-128-7) p. 54-55]:

- The number of formal parameters must be the same.
- The formal parameters of the *supplier* scheme must statically implement the parameters of the *client* scheme.
- $\bullet$  The class expression of the *client* scheme must statically implement the class expression of the *supplier* scheme.

Substitutivity is a desired property of the implementation relation [\[19,](#page-128-6) sec. 1.6] captured by static implementation. This is also the reason that the static relation for the formal parameters is reversed. If a *client* scheme strengthens its formal requirements only a subset of the actual parameters accepted by the *supplier* scheme is accepted. Thus the *client* will not be able to substitute the *supplier*. It is however allowed for the *client* to loosen its requirements since it still accepts all the actual parameters of the *supplier*.

In RSL the formal parameters of a scheme is a list. The formal parameter of the *supplier* must statically implement the formal parameter of the *client* with the same index. In the Scheme Diagram this ordering is not present since the parameters are drawn as lines connected to the scheme box. In RSL and thus the Scheme Diagram the IDs used for the parameters must be unique and the same IDs must be present in a refinement. Hence this does not pose a problem.

The static implementation relation for class expressions is defined as follows:

[\[18,](#page-128-5) sec. 30.5]:  $class\_expr_2$  statically implements  $class\_expr_1$  if the maximal signature of  $class\_expr_1$  is included in the maximal signature of  $class\_expr_2$ .

*Included* is a broad definition which need to be elaborated for each of the clauses of a class expression:

- **type** Since variants, unions and short record definitions are rewritten, only sorts and abbreviation definitions are considered. A sort of the *supplier* is included in the *client* if there exists a sort or abbreviation with the same name. An abbreviation of the *supplier* is included in the *client* if the name and maximal signature are the same.
- **value** A value definition in the *supplier* is included in the *client* if there exists a value definition with the same name and maximal signature. Additionally variable and channel accesses of the *client* must be a subset of those in the *supplier*. [\[18,](#page-128-5) sec. 30.6.4]
- **variable** A variable definition of the *supplier* is included in the *client* if its maximal signatures are the same [\[18,](#page-128-5) sec. 30.6.2].
- **channel** A channel definition of the supplier is included in the client if its maximal signatures are the same [\[18,](#page-128-5) sec. 30.6.2].
- **axiom** Axiom definitions do not have signatures and are disregarded [\[18,](#page-128-5) sec. 30.5].
- **object** An object definition of the supplier is included in the client if there exists a new object definition with the same type. Additionally the class expression of the new object definition must statically implement the old. If the old is an array then the new must also be an array and the indices must statically implement the old. [\[18,](#page-128-5) sec. 30.6.1]

Sorts may be refined into abbreviations which means that the maximal signatures of type, value, variable and channel definitions may change in the refinement. Consider the following example:

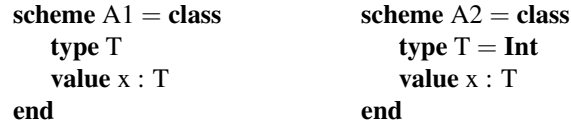

The scheme A2 statically implements A1 but the maximal type of x in A1 is T and in A2 it is **Int**. It is thus necessary to consider the context. In [\[38,](#page-129-7) sec. 3.2] a signature morphism is described that addresses this problem. We have adapted this approach to the Scheme Diagram. A map from type names to type expressions is generated for each type definition in the *client* scheme. Before determining if a value definition from the supplier is present in the *client*, all type names in its type expression are substituted by the type expression in the map with the type name as lookup key.

#### <span id="page-40-0"></span>**5.4.2 Scheme instantiation**

The syntax for the Scheme Diagram in [\[2\]](#page-128-4) does not support scheme instantiation of parameterised schemes, because it is not possible to specify actual parameters for the formal parameters. The formal parameters of a scheme are all the associations of kind parameter which the scheme is a client of. When instantiating a scheme all the formal parameters must be instantiated with an actual parameter being an object available within the instantiating scheme. Since both the actual and formal parameters are described as associations and thus as relations between two modules, there is no ordering information. That is, the order in which the formal parameters are written in an RSL matters with regards to specifing which actual parameter is used for a given formal parameter. Hence we introduce the following type:

```
type
```

```
ActualParameters = Name \overline{m} Name \times Fitting,
Fitting = Name \overrightarrow{m} Name,
```
The type ActualParameters is a map from the name of a formal parameter to the name of an actual parameter together with fitting information of the actual parameter. The type Fitting is a map from "old" names to "new" names.

Renaming of class expressions is not supported by the Scheme Diagram, but fitting of objects is included. The rationale is that generic parameterised schemes loose their potential without object fitting. Fitting is used in conjunction with objects as actual parameters. The relationsship between the actual and formal parameters are as follows: The class expression of the actual parameter must statically implement the class expression of the formal parameter. If fitting of the actual parameter is included then the class expression of the actual parameter must statically implement the class expression of the formal after the class expression of the formal parameter has been renamed with the fitting: [\[18,](#page-128-5) sec. 30.5, 40.5]

**object** AP : ce<sub>ap</sub>, **scheme**  $FP = ce_{fn}$ 

AP{xx for yy}  $\sqsubseteq_s$  FP  $\equiv$  ce<sub>ap</sub>  $\preceq_s$  use xx for yy in ce<sub>fp</sub>

Thus fitting requires renaming, but it is only required once just before instantiation. Thus the argument is that complete rename support is more complicated for less functionality. See section [5.8](#page-63-0) for a discussion about renaming in the Scheme Diagram.

The ActualParameters information is relevant when instantiating parameterised schemes which may happen with global objects and associations of kind parameter and nested. When using the extend construct in RSL in conjunction with parameterised schemes, it is required to provide actual parameters to the *supplier*. In the Scheme Diagram an extending scheme will inherit the formal parameters of the supplier and use these as actual parameter when instantiating the supplier. Since the same name and class expression are used it is not necessary to add the ActualParameters to the Extend type in the Scheme Diagram. See section [5.5.6.](#page-55-0)

In order to instantiate a global object with a parameterised scheme other global objects must be used as actual parameters. It should also be possible to fit the global objects which are used as actual parameters thus the type ActualParameters is added to the type Object.

**type** Object :: instance\_of : Name actual\_parameters : ActualParameters state : State

The set of names of the formal parameters of the scheme which the object is an instance of must thus equal the domain of ActualParameters. This would mean that each formal parameter has an actual parameter.

Instantiating a parameterised scheme as a global object requires other global objects as actual parameters. In the Scheme Diagram objects are only available through associations, hence it becomes necessary to allow associations of kind Global between two global objects. This does, however, introduce an inconsistency since neither the object nor the association can be added to the diagram before the other is present. The object requires the association in order to use the supplier as actual parameter. The association requires the object to be present otherwise the client end will be dangling. We chose to accept this transition from well-formed diagram to non well-formed and back. The argument is that this is normal for development including that of RSL specifications written in text. It is not well-formed until the user is finished typing (this is of course an insufficient precondition for well-formedness).

**scheme** ELEM : **class type** Elem **end scheme** ITEM : **class type** Item **end scheme** B : **class type** Boat **end scheme** STACK(e : ELEM) : **class** . . . **end scheme** QUEUE(i : ITEM) : **class** . . . **end object** b : B **object** s : STACK(b{Elem **for** Boat}) **object** q : QUEUE(b{Item **for** Boat})

In the example the object *s* will be an instance of STACK and the actual parameters would be:

$$
["e" \mapsto ("b", ["Boat" \mapsto "Elem"])]
$$

The second place where object instantiation and fitting are used is with associations of kind Parameter and Nested. Global associations do not denote instantiations since the *supplier* is a global object, thus no role name is specified and it will not be necessary to include fitting information either. This information is present in the global object. Both parameters and nested objects are scheme instantiations and can thus have formal parameters which must be instantiated with actual parameters. As with global object instantiation the actual parameter is a name of an object which is available within the instantiating context and again optional fitting information is included.

#### **type**

```
Association ::
   client : Name
   kind : Kind
   supplier : Name
   rolename : Name
   mul : Multiplicity,
Kind ==Nested(Visibility, ActualParameters) |
   Parameter(ActualParameters) |
   Global,
Multiplicity == None | Index(binding : Name, mtype : TypeExpr)
```
The domain of the actual parameters is again the names of the formal parameters of the supplier scheme, hence the domain of the actual parameters and the set of formal parameters names must be equal.

The following functions are relevant to scheme instantiation:

- (*wf\_scheme\_instantiation*, [C.1.6\)](#page-215-0): Determines if the actual parameters statically implements the formal parameters.
- (*wf\_actual\_parameters*, [C.1.6\)](#page-215-0): Check if there is an actual parameter for each formal parameter and that the object names used as actual parameters are actually available.
- (*wf\_object*, [C.1.6\)](#page-215-0): Checks the well-formedness of global objects which includes a call to *wf\_scheme\_intantiation*.
- (*wf\_association*, [C.1.8\)](#page-220-0): Checks the well-formedness of associations of kind Nested and Parameterwhich includes a call to *wf\_scheme\_intantiation*.

#### <span id="page-42-0"></span>**5.4.3 Object state**

How to depict the state of an object in the Scheme Diagram is inspired by the UML Class Diagram. A Class Diagram in UML can additional to classes also contain objects. Actually an Object Diagram is merely a Class Diagram without classes. An object in the Scheme Diagram must be an instance of a scheme, therefore it is not possible to have a Scheme Diagram only containing objects.

It is recognised in [\[17,](#page-128-8) p. 435] that the use of the Object Diagram is limited, but may be used to illustrate a complex state. This is also true for showing the state of an object in the Scheme Diagram. It is not possible to translate the state into RSLsince the values represent a given state in time.

The state of an object in the Scheme Diagram is composed of the variables declared in the scheme which the object is an instance of. The declared variables are however not limited to the immediate scheme but also public variables available through the Extend relation and public variables available through nested associations. Only private declared variables from the immediate scheme is visible in the object state. Other private declared variables, through Extend or Association relations, are not visible to the object and thus not included in its state. See figure [5.2.](#page-43-1)

The state is represented in RSL as a mapping from a variable to its value. In order to uniquely identify the variables the qualification needed to reach the variable is included. Since value expressions are not included, the state is not translatable and the values are simply modelled as a text giving the user freedom.

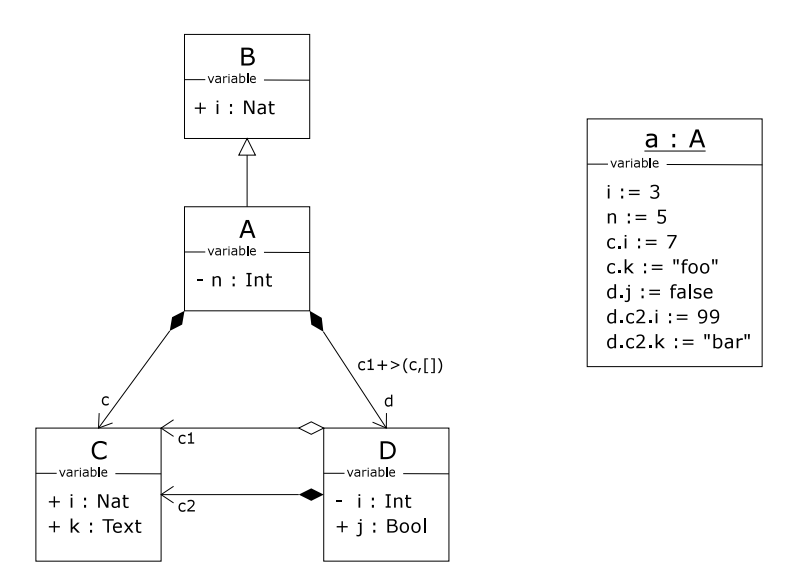

<span id="page-43-1"></span>*Figure 5.2: Example of an object with a state compartment.*

#### **type**

State = QualifiedName  $\overrightarrow{m}$  Value, Value = **Text**

It is only possible to depict one object with the same name in a diagram. Thus it is only possible to depict a single state.

Variables may only be shown as part of a state in conjunction with global objects. Object declarations containing variables are considered part of the declaring scheme. Actual parameters are always global objects or nested association, hence parameter objects are not part of the state since their variables is part of the actual parameter.

The following functions are relevant to object state:

- (*wf\_object\_state*, [C.1.6\)](#page-215-0) Checks the well-formedness of the state, which is whether all the variables available is represented in the state.
- (*state\_domain*, [C.1.6\)](#page-215-0) Determines the set of names with qualification of the variables which constitute the state.

#### <span id="page-43-0"></span>**5.4.4 Executable specification**

The complete specification for the Scheme Diagram is executable in the sense that it can be translated into C++ using the *rsltc* tool. Only a subset of RSL can be translated for the following two reasons. First, some of the expressions are not possible to translate with a reasonable outcome, such as general for-all quantification (∀). Second, the translator to C++ is simple not finished, e.g. it is capable of translating variant and short record definitions but not union definitions. The specification presented in [\[2\]](#page-128-4) is not translatable and an effort has been put into rewriting offending expressions. The remainder of this section will describe some of the encounters in the process of making the Scheme Diagram executable. When two RSL texts are listed in the remainder of this section, then the left is from [\[2\]](#page-128-4) and the right from appendix [C.](#page-192-0)

Unions are used in several places in [\[2\]](#page-128-4) but as just mentioned, they cannot be translated. Unions are simply a short hand for a variant definitions where all constructors have exactly one type expression, thus it is possible to rewrite unions to variants. This would reduce the readability of the specification. Instead we decided to reconsider the type definition Model'. Conceptually the Scheme Diagram is divided into modules and relations which is reflected in the definition in [\[2\]](#page-128-4). Instead we chose to model each element of the diagram in a separate map and remove the concept of *diagrams*. This has simplified the model of the Scheme Diagram, e.g. determining if a given name is a scheme. Removing the concept of *diagrams* was also done in order to **value**

simplify the well-formedness in general. Unions are in [\[2\]](#page-128-4) also used in the type definition of type declarations and type expression which also have been rewritten.

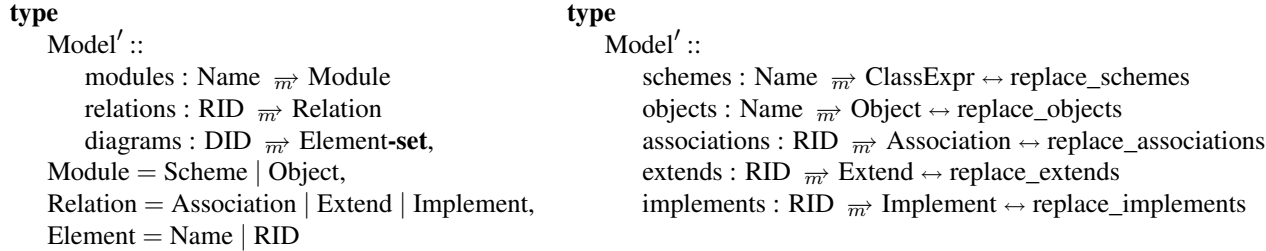

Another issue for the translation to C++ is curried functions. The suppliers function in [\[2\]](#page-128-4) has a predicate as parameter which determines which relations to consider. The function returns the set of names of modules which are suppliers to the specified module. The predicate could restrict the suppliers to consider associations only. Since it is not possible to specify a predicate it is necessary to create additional two functions which restrict the relations considered. (*suppliers\_ass, suppliers\_ext*, [C.1.2\)](#page-195-0)

#### **value**

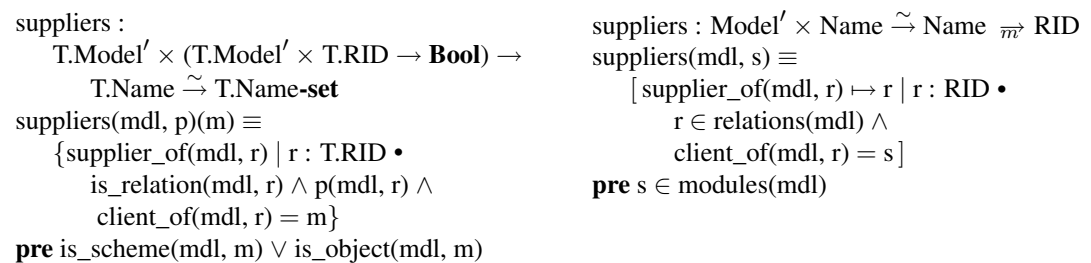

The same situation holds for the *associations* functions which, provided a name of a module, determines the available objects. In this case a predicate could select what kind of association should be considered. (*associations*, [C.1.2\)](#page-195-0)

A third issue is recursive calls in quantification expressions and comprehended expressions in general. They are not supported by the translator. This is solved by creating a new recursive function and instead of e.g. a quantified expression the new function is called. Consider the case for product type expressions in the following example:

```
wf\_type\_expr : Model' \times Name \times TypeExpr \rightarrow \text{Bool}wf_type_expr(mdl, m, te) \equivm ∈ modules(mdl) ∧
    case te of
        tl_Unit → true,
        tl Bool \rightarrow true,
        ...
        ...<br>BracketedTypeExpr(te') → wf_type_expr(mdl, m, te'),
        ProductTypeExpr(tel) \rightarrow wf_product_type_expr(mdl, m, tel)
    end,
wf_product_type_expr : Model<sup>'</sup> × Name × TypeExpr<sup>∗</sup> → Bool
wf_product_type_expr(mdl, m, tel) \equivtel = \langle \rangle \vee(tel \neq \langle \rangle ∧ wf_type_expr(mdl, m, hd tel) ∧
    wf_product_type_expr(mdl, m, tl tel))
```
Here the call to function  $wf\_product\_type\_expr$  replaces the more simple expression, which besides the recursive call would have been accepted by in the translation to C++.

 $\forall$  te' : TypeExpr • te' ∈ tel  $\Rightarrow$  wf\_type\_expr(mdl, m, te')

Although some of the elegant notations of RSL may not be used when considering translation, we still think that the specifications has maintained its readability.

## **5.5 Narrative of the Scheme Diagram syntax**

In this section an informal description will be given of the Scheme Diagram and its elements. This is supplemented with the types used to define the diagram and selected functions that will contribute to an in-depth understanding. The complete formal specification for the Scheme Diagram is presented in appendix [C.](#page-192-0) Figure [5.1](#page-29-0) in section [5.1.1](#page-29-1) presents an overview of the formal specification. A glossary is provided in appendix [A.1](#page-134-0) with terms used in the Scheme Diagram. The narrative is based on [\[2,](#page-128-4) chp. 2] but has been modified and updated.

#### **5.5.1 Diagram**

#### **Types**

The purpose of the scheme diagram is to give an overview of the modules which are used to describe a system. The diagram basically consists of boxes and lines connecting those boxes. The boxes represent RSL modules being either schemes or objects. In this context it should be mentioned that contrary to a normal RSL specification it is only possible for objects to be instances of schemes; that is, instantiation with an unnamed class expression is not supported. The rationale for doing so is to follow the example of the UML Class Diagram which has classes and objects which to some degree can be compared to RSL schemes and objects respectively. In the UML Class Diagram it is necessary to have a class before it is possible to instantiate an object. Another reason is that it is simpler to keep track of the class expressions in the model if they are named and a scheme is simply a named class expression. Objects can consequently only be instantiated by named class expressions in the Scheme Diagram.

The lines between boxes denote relationships. There are three different relationships included in the Scheme Diagram. They are Association, Extend and Implement. Association is concerned with references to other modules. Extend represent the construct available in RSL with the same name. Implement<sup>[2](#page-45-0)</sup> indicates to the user that a static implementation relation holds between the two schemes. In the Scheme Diagram all relations are binary and directed.

**type**

Model' :: schemes : Name  $\overrightarrow{m}$  ClassExpr  $\leftrightarrow$  replace\_schemes objects : Name  $\overrightarrow{m}$  Object  $\leftrightarrow$  replace\_objects associations : RID  $\overrightarrow{m}$  Association  $\leftrightarrow$  replace\_associations extends : RID  $\overrightarrow{m}$  Extend  $\leftrightarrow$  replace\_extends implements : RID  $\overrightarrow{m}$  Implement  $\leftrightarrow$  replace\_implements,  $RID = Nat$ 

When describing a diagram which must depict RSL it is perhaps a bit misleading when using the word *model* in the formal description since it is an important term in the RSL terminology. A scheme being a set of models and an object a single model. However the name "Model" has been chosen also inspired by UML by having a complete model.

A well-formed Scheme Diagram is represented as a subtype which fulfills all the well-formed conditions described in the following sections. (*wf\_model*, [C.1.9\)](#page-221-0)

**type**  $Model = \{ | \text{mdl} : Model' \cdot \text{wf\_model(mdl)} | \}$ **value** wf\_model :  $Model' \rightarrow$  **Bool** 

#### **Well-formedness**

1. All boxes must be either a Scheme or an Object and these must be uniquely identified by their name. (*wf\_module\_names*, [C.1.9\)](#page-221-0)

<span id="page-45-0"></span><sup>2</sup>The name *Implement* is used for the relation in the Scheme Diagram as a shorthand for static implement.

- 2. All lines must be either be an Association, an Extend or an Implement. All relations must have an unique identification regardless of its kind. (*wf\_relation\_ids*, [C.1.9\)](#page-221-0)
- 3. Circularity between modules are not allowed in RSL and will hence not be allowed in the Scheme Diagram: There must not be circular relations between modules. It is possible for the static implementation relation to be cyclic, e.g. two identical schemes. In order to completely avoid cyclic structures in the diagram we have chosen to disallow it. (*wf\_non\_cyclic*, [C.1.9\)](#page-221-0)

```
wf non cyclic : Model\prime \rightarrow Bool
wf_non_cyclic(mdl) \equiv\sim (\exists s : Name •
             s \in schemes(mdl) \land path(mdl, s, s)),
```
The path determines if there exists a directed path between two modules in the model. All the relations in the Scheme Diagram are directed in the sense that one module is the supplier and the other is the client and the direction is from client to supplier. There are no restrictions to the modules which are part of the path except that they are part of the model. (*path*, [C.1.9\)](#page-221-0)

```
path : Model<sup>'</sup> × Name × Name \stackrel{\sim}{\rightarrow} Bool
path(mdl, org, dst) \equivpath(mdl, org, dom suppliers(mdl, org), dst)
pre {org, dst} ⊆ modules(mdl),
```

```
path : Model0 × Name × Name-set × Name ∼→ Bool
path(mdl, org, intermediate, dst) \equivintermediate \neq {} ∧
   (dst ∈ intermediate ∨
    let n = hd intermediate in
       path(mdl, n, dom suppliers(mdl, n), dst) ∨
       path(mdl, dst, intermediate \setminus \{n\}, dst)
    end)
pre {org, dst} ⊆ modules(mdl)
```
### <span id="page-46-0"></span>**5.5.2 Type expressions**

#### **Types**

The primary focus of schemes in the Scheme Diagram is on signatures of declarations. In this context type expressions are essential and therefore included in the diagram. It gives the possibility to generate RSL specifications that are syntactically correct. This can be verified by the *rsltc* tool. Secondly it becomes possible to verify the rules of overloading and the static implementation relation between two schemes.

Type expressions are described in detail in [\[18,](#page-128-5) chp. 41] and will thus not get a thorough description here. All possible type expressions have been included in the Scheme Diagram, some with limitations. The limitations of type expressions in the Scheme Diagram will be highlighted in the remainder of this section.

```
type
```

```
TypeExpr ==tl_Unit |
   tl_Bool |
   tl_Int |
   tl_Nat |
   tl_Real |
   tl_Text |
   tl_Char |
   TypeName(Name, Qualification) |
```

```
ProductTypeExpr({| tel : TypeExpr<sup>*</sup> • len tel \geq 2 |}) |
   BracketedTypeExpr(expr : TypeExpr) |
   FiniteSetTypeExpr(TypeExpr) |
   InfiniteSetTypeExpr(TypeExpr) |
   FiniteListTypeExpr(TypeExpr) |
   InfiniteListTypeExpr(TypeExpr) |
   MapTypeExpr(domain : TypeExpr, range : TypeExpr) |
   FunctionTypeExpr(
       param : TypeExpr,
       arrow : FunctionArrow,
       result : ResultDescr) |
   SubtypeExpr(TypeExpr, restriction : QualifiedName),
FunctionArrow == fa_total | fa_partial,
ResultDescer = AccessDescr^* \times TypeExpr
```
Type expressions are recursively defined where the basic and terminating elements are type literals and type names. Type literals are predefined types within RSL and type names refer to declared types with optional qualification.

The subtype expression is more complex than the other type expressions. It includes a value expression which is a restriction on the specified super type. The subtype thus contains all the values which satisfies the value expression which is required to be a predicate. Since value expressions are not included in the Scheme Diagram the value expression of the subtype cannot be included. Instead the subtype expression has the name of a predicate value expression which must be declared, as shown to the right:

$$
y = \{ | \mathbf{x} : \mathbf{Int} \bullet \mathbf{x} > 10 | \}
$$

$$
y = \{ | \mathbf{x} : \mathbf{Int} \bullet \mathbf{wf\_x}(\mathbf{x}) | \}
$$

$$
\mathbf{wf\_x} : \mathbf{Int} \to \mathbf{Bool}
$$

The actual value expression is not included in the Scheme Diagram, only the signature. It can be added after the diagram has been translated into RSL. The value declaration which is referenced from the subtype expression must, to be well-formed, take supertype as parameter and return a boolean value.

The function type expression consists of four parts: (1) The type expressions for the parameters (2) Result type expression of the function (3) If the function is partial or total (4) Access description for variables and channels. There are many allowed combinations of how accesses to variables and channels may be specified as part of the function type expression. Note that comprehended access is not included in the Scheme Diagram. It is omitted in order to simplify the Scheme Diagram, since accesses are already a complicated recursivly defined type structure. The possible ways of describing access is thus done by explicitly specifying the name of the variable or channel or by using completed access (**any**).

#### **type**

```
AccessDescr = AccessMode \times Access^*,
AccessMode == am\_read | am\_write | am_in | am_out,Access ==NameAccess(QualifiedName) |
   EnumeratedAccess(Access∗
) |
   CompletedAccess(Qualification)
```
With an almost full description of type expressions it is possible to determine the maximal type expression (*maximal\_type*, [C.1.3\)](#page-198-0). As mentioned in the beginning of the section, this is interesting in conjunction with overloading and static implementation. It allows for well-formedness predicates that will ensure that a translated diagram will be syntactically correct.

#### **Well-formedness**

4. Type expressions are represented by a recursive structure, e.g. a Cartesian product is a list of type expressions. A type expression is well-formed if each of its contained type expressions are well-formed (*wf\_type\_expr*, [C.1.3\)](#page-198-0). Type literals, e.g. **Int**, are trivially true. A type expression is not well-formed if one of the following criteria fail:

- (a) Sub-type expressions: The super-type must be well-formed and the restriction predicate must exist as a value declaration. The type expression of the value declaration must be a function expression with the super-type as parameter and **Bool** as return type. (*wf\_subtype\_expr*, [C.1.3\)](#page-198-0)
- (b) Type name expressions: A type name is a reference to a declared type with optional qualification. The name must exist relatively to the context in which the type name is used.

```
(wf_typename_expr, C.1.3)
```

```
wf\_typename\_expr : Model' \times Name \times TypeExpr \rightarrow \text{Bool}wf typename expr(mdl, m, tn) \equivcase tn of
       TypeName(n, q) \rightarrowvalid_qualification(mdl, m, q) \landlet schn = follow_qualification(mdl, m, q) in
               schn ∈ schemes(mdl) ∧
               n ∈ declared_type_names(extend_history(mdl,schn))
           end,
           → false
   end,
```
(c) Accesses: In conjunction with functions, variables and channels may be accessed. If the access mode is **in** or **out** then the following names must be names of channels. If the access mode is **read** or **write** then the following names must be names of variables. (*wf\_access\_descr*, [C.1.3\)](#page-198-0)

#### **5.5.3 Scheme**

#### **Types**

Schemes are depicted in the Scheme Diagram as rectangular boxes with between one and six compartments. The top compartment contains the name of the scheme which also is the unique identifier of the scheme within the Scheme Diagram. The remaining compartments contain the declarations of type, value, variable, channel, and axiom – see section [5.5.5](#page-53-0) for the reason why the object clause has been excluded. See figure [5.3](#page-49-0) for an example of the how the scheme is depicted. This is very similar to how the class is depicted in the UML Class Diagram.

#### **type**

ClassExpr :: types : TypeDecls  $\leftrightarrow$  replace\_types values : ValueDecls ↔ replace\_values variables : VariableDecls  $\leftrightarrow$  replace\_variables channels : ChannelDecls  $\leftrightarrow$  replace\_channels axioms : AxiomDecls  $\leftrightarrow$  replace axioms

As the space available to depict the scheme is sparse and it must give an overview, the information presented must be limited to fit these criteria. In the UML Class Diagram this has been done by only displaying the signature of both attributes and operations; that is, information regarding the type of the attributes and the types of parameters and result of functions. The same approach is chosen for the Scheme Diagram. Thus only including the signature of declarations. All compartments need not be shown. The top compartment is mandatory, the remaining compartments are optional.

An important concept in object oriented modelling is visibility. It denotes the level of visibility of elements within an object to other objects. RSL has corresponding possibilities through hiding; all declarations are visible to other modules unless they are explicitly hidden.

**type**

Visibility  $==$  Private | Public

The visibility concept with public and private declarations is thus included in the Scheme Diagram. It is depicted in the scheme diagram to the left of each declaration with a plus sign for public and a minus sign for private.

```
scheme STACK = hide el in
  class
     type Elem
     variable el : Elem∗
     value
        push : Elem → write el Unit,
        pop : Unit → write el Unit,
        top : Unit → read el Elem,
        empty : Unit → write el Unit,
        is empty : Unit \rightarrow read el Bool
  end Figure 5.3: An example of a scheme
```
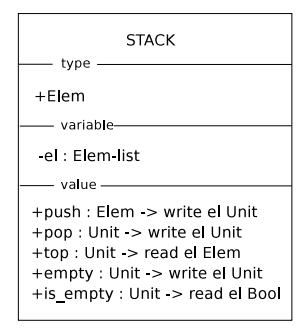

<span id="page-49-0"></span>*in the Scheme Diagram.*

Above is an example of a RSL specification of a stack. The corresponding depiction in figure [5.3](#page-49-0) is how the scheme is depicted in a Scheme Diagram. Notice the hiding of the variable el. Empty compartments are not shown.

The first compartment holds the type declarations with corresponding type expressions. All the possible type declarations have been included: sort definitions, abbreviation definitions, and variant definitions. The two variant shorthands have also been included: union and short record definitions.

**type**  $TypeDecls = (TypeDecl \times Visibility)^*$ ,  $T$ ypeDecl  $==$ SortDef(Name) | AbbreviationDef(Name, TypeExpr) | VariantDef(Name,  $\{ | \text{vd} : \text{Variant}^* \cdot \text{len} \text{vdl} \geq 1 | \}$ ) | UnionDef(Name,  $\{ | \text{ nw1} : \text{NameOrWildcard}^* \cdot \text{len nw1} \geq 2 | \}$ ) | ShortRecordDef(Name, ComponentKind<sup>∗</sup> ), NameOrWildcard == udName(qname : QualifiedName) | udWildcard

Sorts are the simplest form of type declaration consisting only of a name. Likewise are abbreviations simple consisting of a name and a type expression. Variant declarations are somewhat more complex since it is a shorthand for a sort definition, value function definitions, and some axioms. In conjunction with variant and short record declaration it is possible to specify destructors and reconstructors. It is however only allowed to use reconstructorsif there exists a corresponding destructor. This will be part of the well-formedness conditions and not be a concern when expanding the respective type declarations to value function definitions. The formal representation of the union and short record declarations do not differ significantly compared to the variant declaration and are also based on the same type declarations.

In the Scheme Diagram only the name and signature of a value declaration are shown. This is the same for value definitions and function definitions both implicitly and explicitly. It is possible, due to overloading, to have two value declarations with the same name as long as the maximal signature is different. The declarations for variables and channels are similar to that of value declarations. Both declarations consist of a unique name and a type expression.

```
type
```

```
ValueDecls = (ValueDecl \times Visibility)^*,
ValueDecl ::
   vdname : Name ↔ replace_vdname
   vdte : TypeExpr \leftrightarrow replace_vdte
```
#### **type**

```
VariableDecls = (VariableDecl \times Visibility)<sup>*</sup>,
VariableDecl ::
   vdname : Name ↔ replace_vdname
   vdte : TypeExpr \leftrightarrow replace vdte
```
**type**  $ChannelDecls = (ChannelDecl \times Visibility)^*$ , ChannelDecl :: cdname : Name  $\leftrightarrow$  replace\_cdname  $c$ cdte : TypeExpr  $\leftrightarrow$  replace cdte

In a RSL specification the axiom declarations can have an optional name associated. It does not have any effect on the axiom but can provide an intuitive meaning to the axiom if named properly. Additionally it makes references to the axiom more clear from e.g. documentation. For the same reasons and because value expressions are not included, only the name of the axiom is included in the Scheme Diagram thus making it a requirement that every axiom has a name. Axioms are the only declarations which do not have visibility in the Scheme Diagram.

**type**

 $AxiomDecls = AxiomDecl<sup>*</sup>$ , AxiomDecl :: adname : Name ↔ replace\_adname

#### **Well-formedness**

- 5. The names of the declarations in a class expression must adhere to the following requirements. (*wf\_class\_expr*, [C.1.4\)](#page-203-0)
	- Names within type declarations must be unique.
	- Names within value declarations must be unique unless the maximal signature is different (overloading).
	- Names of variable declarations must be unique.
	- The set of value names and the set of variable names must be disjoint.
	- Names within channel declarations must be unique.

The functions that check the names of value declarations is included as example. Two different indices are selected from the list of value declaration. Either the names must be different or the maximal type at the selected indices. It is necessary to use indices instead of two value declaration being part of the list. In the latter case the same two will represent the same value declaration thus being equal and the predicate will return false.

```
wf value overloading :
    Model' \times Name \times ValueDecl^* \rightarrow <b>Boolwf value overloading(mdl, n, valdl) \equiv(∀ i : Nat •
         i ∈ inds valdl ⇒
             (∀ j : Nat •
                     j \in inds valdl ∧ i \neq j \Rightarrowvdname(valdl(i)) \neq vdname(valdl(j)) \veemaximal_type(mdl, \langle \rangle, n, vdte(valdl(i))) \neqmaximal_type(
                                   mdl, \langle \rangle, n, vdte(valdl(j)))))
```
6. The type expressions used in the declarations must be well-formed as specified in section [5.5.2.](#page-46-0) This includes the type, value, variable and channel clauses of class expressions. Axiom and object declarations do not have type expressions. (*wf\_scheme\_decl\_expr*, [C.1.4\)](#page-203-0)

Value, variable and channel declarations are simple in their type structure, consisting of a name and a type expression. Therefore they are also simple to check. Type declarations are more complex, the well-formedness function for union definitions is included as example:

```
wf union def:
   Model0 × Name × NameOrWildcard∗ → Bool
wf union def(mdl, n, nwl) \equiv(∀ i : Int •
```

```
i ∈ inds nwl ⇒
   case nwl(i) of
       udName((n', q')) \rightarrowvalid_qualification(mdl, n, q') \wedgen' \indeclared_type_names(
                     schemes(mdl)(
                          follow_qualification(mdl, n, q'))),
       udWildcard → true
   end),
```
The following must hold for each entry of the list of the right hand side of a UnionDef: if the entry is a name, then the name must be a name of a type declaration, possibly with a qualification.

#### **5.5.4 Object**

#### **Types**

An object is a single model out of the set which a class expression represents. In RSL an object is either instance of a class expression or a scheme. As the Scheme Diagram only include schemes, an object must be an instance of a scheme.

#### **type**

```
Object ::
   instance_of : Name
   actual_parameters : ActualParameters
   state : State,
State = QualifiedName \overrightarrow{m} Value,
Value = Text
```
The object is depicted as a rectangle with between one and three compartments. The top compartment contains the name of the object and the name of the scheme which it is an instance of, separated by a colon. Additionally the text in the top compartment is underlined to emphasise that it is an object. See figure [5.4.](#page-51-0) The remaining two compartments are optional and hold actual parameters and the variable state respectively.

```
object INTSTACK : STACK(OI),
                                                            INTSTACK: STACK
                                                            - narameters
                                                                                            OI : INTEGEP
object OI : INTEGER,
                                                            E + > (OI, [])variable
scheme INTEGER = class
                                                            el := < 5.3 >\tt type <math>Element = IntINTEGER
end,
                                                                                              type.
                                                                                             +Elem = Intscheme STACK(E : ELEM) =hide el in class
                                                                 STACK
   variable el : E.Elem∗
                                                         variable
                                                      el : E Elem-list
   value
                                                                                                FLEM
                                                        - value -push : E.Elem → write el Unit,
                                                                                               type
                                                      +push : E Elem -> write el Unit
                                                                                             +Elem
       pop : Unit → write el Unit,
                                                      +pop : Unit > write el Unit
       top : Unit → read el E.Elem,
                                                      +top : Unit -> read el E Elem
                                                      +empty : Unit > write el Unit
       empty : Unit → write el Unit,
                                                      +is_empty : Unit -> read el Bool
       is_empty : Unit → read el Bool
```
#### **end**,

```
scheme ELEM = class type Elem end
```
<span id="page-51-0"></span>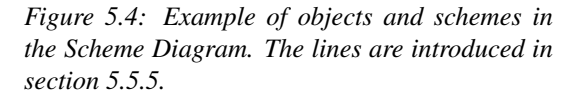

The state of an object is composed of variables and corresponding values. The variables which are part of the state are: All variables of the scheme which the object is an instance of and all public variables which can be reached through nested qualification. Variables available through global or parameter associations are part of another objects state. There are no constraints on the values of the state. Since value expressions are not part of the diagram, it is not possible to specify well-formedness. See section [5.4.3](#page-42-0) for a more detailed description of the object state.

The name of the scheme which the object is an instance of, is written in the top compartment after the colon. If the scheme is parameterised then it is necessary to specify the actual parameters. This is done in the *parameters* compartment. For each formal parameter there must be an actual parameter with optional fitting. This is described in detail in section [5.4.2.](#page-40-0)

Figure [5.4](#page-51-0) illustrates the usage of objects. It builds upon the example presented in figure [5.3](#page-49-0) but the  $STACK$ is now a parameterised scheme. Two global objects are declared in the example: OI and INTSTACK. The first is an instance of scheme INTEGER which is neither parameterised nor does it have variables. Therefore only one compartment is shown with the name of the object. The INTSTACK object is an instance of the parameterised scheme  $STACK$ . It uses the  $OI$  object as actual parameter. The lines between the boxes are explained in section [5.5.5.](#page-53-0)

#### **Well-formedness**

- 7. The state of an object is well-formed if there for all variables available from the object is a corresponding key in the state map (*wf\_object\_state*, [C.1.6\)](#page-215-0). Available variables are:
	- All variables declared in the scheme which the object is an instance of.
	- All public variables inherited by the scheme through the extend relation.
	- All public variables which can be reached via qualification (association).

Nothing is required about the value of a given variable. It is represented by a text string and the user is free to enter anything. If the value should be verified then it would be necessary to include value expressions which is omitted in the Scheme Diagram.

8. An object must be an instance of a scheme which is part of the model. If the scheme is parameterised then it must be a valid scheme instantiation. (*wf\_scheme\_instantiation*, [C.1.6\)](#page-215-0)

All the actual parameters must statically implement the formal parameters.

```
wf scheme instantiation :
   Model<sup>\prime</sup> × (Name \overrightarrow{m} Association) × Name ×
   ActualParameters ∼→
       Bool
wf scheme instantiation(mdl, avail objm, supplier, apm) \equivlet fom = associations param(mdl, supplier) in
       wf actual parameters(mdl, dom avail objm, fpm, apm) ∧
       (∀ fp : Name •
           fp ∈ dom fpm ⇒
               let (apn, ap_ffit) = apm(fp) in
                  static_implement(
                         mdl,
                         (scheme_name(
                                 mdl, supplier(avail_objm(apn))),
                          ap_fit), supplier(fpm(fp)))
               end)
   end,
```
Each of the formal parameters must be assigned an actual parameter and the actual parameter must be an object available in the context. (*wf\_actual\_parameters*, [C.1.6\)](#page-215-0)

#### <span id="page-53-0"></span>**5.5.5 Association**

#### **Types**

The association relation is introduced in the diagram to emphasise the use of qualification in the RSL model; that is, when a module makes a reference to another module. Qualification is used in three situations in RSL:

- when a globally declared object is referenced from other modules,
- when parameterised schemes are used and
- when objects are nested within another module.

The name "Association" is borrowed from the UML terminology and has been chosen due to the close similarity with the use of qualification in RSL. The Association is one of the most complex relationships in UML from a modelling point of view, and all the features are not included in the Scheme Diagram counterpart. One reason for using the same name for the RSL relationship is to emphasise similarity to UML.

The Association in the Scheme Diagram is a binary relationship between two modules. It is depicted in the diagram as a solid line between the participating modules. The accompanying ornaments are described below. In the UML Class Diagram an association is a precondition for a link. A *link* is a relationship between objects and can be considered an instantiation of an association. In the Scheme Diagram an association is a precondition for qualification, there is no similiar concept of instantiation of associations. However objects are declared in conjunction with associations of kind parameter and nested, which is mentioned below.

**type**

```
Association ::
   client : Name
   kind : Kind
   supplier : Name
   rolename : Name
   mul : Multiplicity,
Kind ==Nested(Visibility, ActualParameters) |
   Parameter(ActualParameters) |
   Global,
Multiplicity == None | Index(binding : Name, mtype : TypeExpr)
```
The association relationship in the Scheme Diagram is uni-directional unlike its UML counterpart which also can be bi-directional. Thus navigability is introduced to indicate in which direction the association can be traversed. Since it in the Scheme Diagram is only possible to traverse the association relation from the client to the supplier the *navigability arrow* must always be at the supplier end. Hence the navigability arrow is a mandatory part of how the association relation is depicted in the diagram and its purpose is to show which of the participants that are *client* and *supplier* respectively. The navigability arrow is depicted as an open arrowhead at the supplier end of the solid line representing the association.

It is possible to specify aggregation for a binary association in the UML Class Diagram which introduces a whole-part relationship between the participants of the relation. A similar notion is introduced for the Association in the Scheme Diagram by using an optional ornament at the client end of the association specifying the *kind*. The kind indicates which of the three possible situations of qualification that is used. The three kinds and their relation to UML are shown in the table:

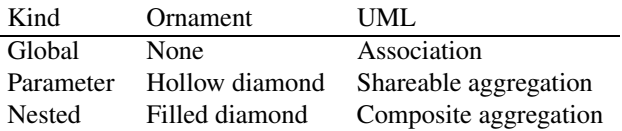

The association kind in the Scheme Diagram can to some degree be perceived to have the same meaning as aggregation does in the UML Class Diagram. A globally available object in the Scheme Diagram means that it can be referenced by all other declared modules. When using either parameterised schemes or nested **scheme**  $A =$ **class** ... **end**, **scheme**  $B(ba : A) =$ **class** ... **end**,  $\textbf{scheme} \subset \textbf{class}$ **object** ca : A,  $b[x : Int] : B(ca)$ ... **end**

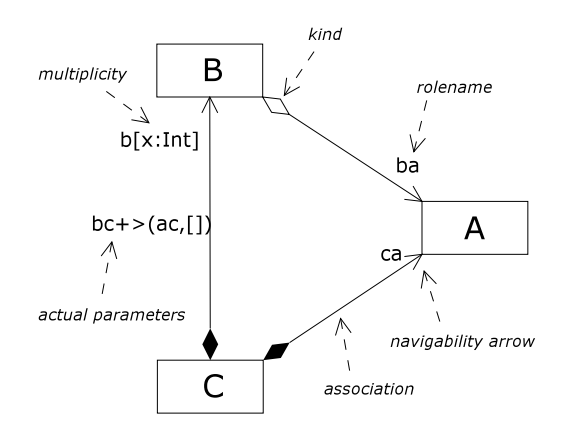

*Figure 5.5: Scheme Diagram with associations of kind Parameter and Nested between schemes.*

modules there is an introduction of the whole-part relationship mentioned in conjunction with UML. The use of parameters in RSL is thus similar to sharing an object (it should be noted that it is not the same as passing a pointer to the object, which is not possible). Embedded objects are declared and instantiated by the client.

Rolenames are the names used by the client for the instantiated object. These are used with associations of kind parameter and embedded since the supplier of global associations must be an object and thus already has a name. Rolenames are names of the objects which are instantiated with the supplier as the named class expression. The rolenames must therefore be placed at the supplier end of the association when shown in the diagram. Rolenames are not used when the supplier is a global object.

In conjunction with embedded objects and parameterised schemes it is possible to specify arrays of objects. In the scheme diagram this will go under the name multiplicity inspired by the Class Diagram. Multiplicity applies to the supplier and must therefore be placed at the supplier end of the association.

Being able to determine the rolenames (and thereby objects) that can be referenced from a given module, it is possible to see if a given qualification is valid relative to the specified module. Together with validation of qualification it is possible to find the module which is reached by traversing the associations.

Unlike associations of kind Parameter and Nested the Global kind does not have a visible translation into RSL. It could seem superfluous in the diagram, but it is not from a modelling point of view. In general it is required to explicitly state all dependencies in the Scheme Diagram, where a dependency basically is a relation. This is used to determine if there is a cyclic path between the relations and specify dependencies during translation to RSL as required by the *rsltc* tool. Associations are preconditions for qualification and global objects can be used just as parameters and nested objects. Thus the global association provides consistency from a diagramatic point of view.

#### **Well-formedness**

- 9. The multiplicity of an association is well-formed if the type expression of the multiplicity is wellformed. (*wf\_multiplicity*, [C.1.8\)](#page-220-0).
- 10. An association is a relationship between two modules. If the kind is Parameter or Nested then it must be between two schemes and the rolename must be nonempty. If the kind is Global then the supplier of the relationship must be an object and the rolename must be empty. The client can either be a scheme or an object. (*wf\_kind*, [C.1.8\)](#page-220-0).
- 11. If the supplier of an association of kind Nested or Parameter is the name of a parameterised scheme, then the scheme instantiation must be well-formed. There must be an actual parameter for each formal parameter and the actual parameters muststatically implement the formal parameters. (*wf\_association*, [C.1.8\)](#page-220-0)
- 12. The rolenames of all the associations in which the scheme directly or indirectly is a client of must be unique. Indirectly is when associations are inherited through the extend relationship. That is all available objects must have unique names in the context of the scheme. (*wf\_unique\_rolenames*, [C.1.7\)](#page-217-0).

```
wf_unique_rolenames : Model<sup>'</sup> → Bool
wf_unique_rolenames(mdl) ≡
   (∀ n : Name •
        n \in schemes(mdl) \Rightarrowlet
               ridl = rid set2list(extend relations(mdl, n)),rnl =\langlerolename(associations(mdl)(r)) |
                       r in ridl
           in
               len rnl = card elems rnl
           end),
```
The (*extend\_relations.rsl*, [C.1.7\)](#page-217-0) function returns the set of unique association id's which are unique even if the rolenames of the associations used are not. This is done recursively if the scheme is a child in a extend relationship. The unique id's are used to create a list of rolenames used by the associations represented by the id's. The list is of rolenames is used to determine if the rolenames are unique.

#### <span id="page-55-0"></span>**5.5.6 Extend**

#### **Types**

The UML generalisation relationship is a taxonomic relationship between two classes. The client of the relationship inherits the attributes and operations of the supplier class but also the association relationships which the supplier class participates in. The inheritance of association relationships is particularly interesting since it, in our view, improves the readability of diagrams by reducing the number of lines that have to be drawn.

The extend construct in RSL provides a somewhat similar relationship where the client scheme inherits all declarations which are not hidden. The scope of the *client* class expression is extended to the *supplier* class expression. In section [5.5.5](#page-53-0) a relationship similar to the association relationship in the UML Class Diagram is introduced for the Scheme Diagram with the same name. It is thus obvious that the *client* of an extend relationship in the Scheme Diagram inherits associations which the *supplier* participates in. Since the association relation covers nested objects, parameters and global objects it is necessary to see how each of them comply with the extend relationship.

Globally declared objects are available to all modules in the model as long as cyclic module dependencies are avoided. In the Scheme Diagram it is necessary for modules that use global objects to indicate so. This is done by drawing an association of kind global from the *client* module to the global object. In figure [5.6](#page-55-1) a Scheme Diagram is shown with a combination of a global association and an extend relation. As discussed in section [5.5.5](#page-53-0) associations of kind Global is primary included due to modelling issues. They are not directly visible in the corresponding RSL specification. Although not visible the association of kind Global is also inherited and used in the Scheme Diagram when determining the available objects of a given scheme and when determining module dependencies.

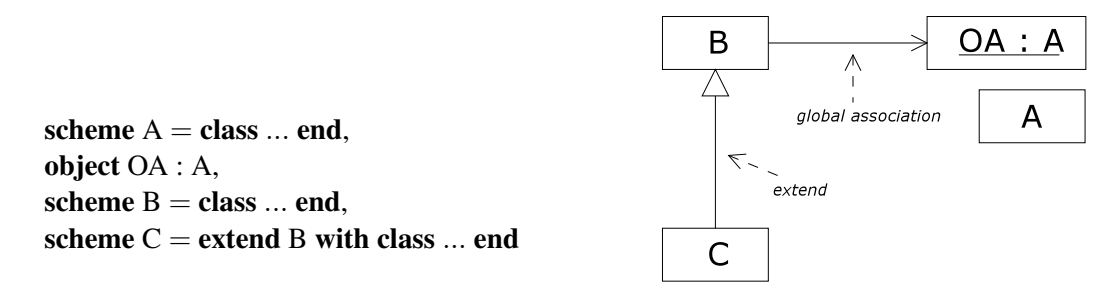

<span id="page-55-1"></span>*Figure 5.6: Global association combined with the extend relation.*

In RSL nested objects are declarations, which means that an extending class expression will include all objects declared in its supplier. See figure [5.7.](#page-56-0) In the Scheme Diagram it has been chosen to model nested objects as association relations. For both the nested association and the extend relation there is a direct mapping to RSL which implicitly supports the inheritance of the nested association relation.

 $\textbf{scheme} \mathbf{A} = \textbf{class} \dots \textbf{end}$ **scheme** B = **class object** OA : A ... **end scheme** C = **extend** B **with class** ... **end**

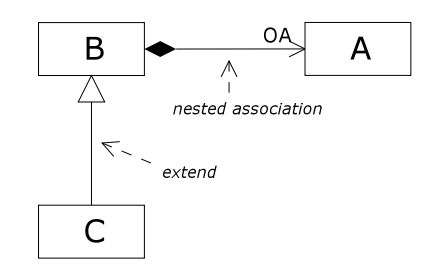

<span id="page-56-0"></span>*Figure 5.7: Nested association combined with the extend relation.*

Parameterised schemes are somewhat more complex than the other two situations, since the *supplier* scheme must be instantiated. Remember that a scheme instantiation is also a scheme [\[18,](#page-128-5) sec. 39.6]. The actual parameters must statically implement the formal. Hence there is no requirement that an actual parameter given is an object of the same scheme as the formal parameter. In order to provide an actual parameter the *client* scheme must also have a parameters. It is possible to use global objects, but it is not possible to use nested objects. In the Scheme Diagram parameters are inherited, hence a client will have all the parameters of the supplier with the same names and class expressions. See figure [5.8.](#page-56-1) It is to some degree a limitation of the extend operator, but in our opinion it improves the readability of the diagram by reducing the number of lines drawn. It is still possible for the *client* to add its own parameters as long as the names are different from the parameters of the supplier.

**scheme**  $A =$ **class** ... **end**, **scheme**  $B(OA : A) =$ **class** ... **end**, **scheme**  $C(OA : A) =$  **extend**  $B(OA)$  **with class** ... **end**

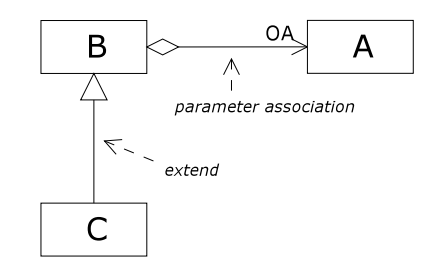

<span id="page-56-1"></span>*Figure 5.8: Parameter association combined with the extend relation.*

Determining the available objects for a given module is an important aspect of the Scheme Diagram. It corresponds to finding all associations in which the module is a client, including inherited associations. For a given module name the associations function produces a map from rolenames to the associations with the given rolename and the module as client. If an association is of kind Global then the rolename of the association must be empty since the object already has a name. In that case the name of the global object is used. If the module is a scheme and it is *client* in an extend relation then this is repeated for the supplier. Objects cannot participate in an extend relation hence no recursive calls will be made. Notice that the associations function in the first let expression is a destructor in the  $\text{Model}'$  type and not a recursive call. It gives the map all associations in the model with a unique relation identifier in the domain.

```
associations : Model<sup>\prime</sup> × Name \rightarrow (Name \frac{1}{m} Association)
associations(mdl, n) \equivlet am = associations(mdl) in
       [ case kind(am(rid)) of
            Global \rightarrow supplier(amrid),\rightarrow rolename(am(rid))
        end \mapsto am(rid) |
        rid : RID •
            rid ∈ dom am ∧ n ∈ modules(mdl) ∧
            n = client(amrid))end †
   let ss = suppliers_ext(mdl, n) in
```
**if** ss = [ ] **then** [ ] **else** associations(mdl, **hd** ss) **end end**,

The scheme diagram only allows for a *client* scheme to extend one supplier. Multiple inheritance is omitted to simplify the model of the Scheme Diagram. As discussed in section [5.1.3](#page-32-0) item [13,](#page-33-0) RSL does support this to some degree.

A more complex example is presented in section [5.6.2.](#page-62-0) It includes both association and extend relations, and parameterised schemes where the formal parameters themselves are parameterised.

#### **Well-formedness**

- 13. The relationship must be between two distinct schemes that are part of the model. (*wf\_extend*, [C.1.7\)](#page-217-0)
- 14. A scheme may at most be *client* of one extend relation. There is no limitation on the number of supplier roles a scheme can have. (*wf\_no\_of\_extends*, [C.1.7\)](#page-217-0)

```
wf no of extends : Model<sup>\prime</sup> \rightarrow Bool
wf_no_of_extends(mdl) \equiv(∀ n : Name •
        n ∈ schemes(mdl) ⇒
            let
                sup\_ext ={rid |
                       rid : RID •
                           rid ∈ extends(mdl) ∧
                           client_of(mdl, rid) = n}
            in
                card sup_ext \leq 1end)
```
15. If a scheme is *client* in an extend relation then the class expression of the *client* scheme concatenated with its supplier (and its supplier etc.) must be a well-formed class expression. (*wf\_schemes*, [C.1.4\)](#page-203-0)

#### <span id="page-57-0"></span>**5.5.7 Static implement**

#### **Types**

The implementation relation is important in the RAISE development method. It is used to determine whether a module is a correct development of a previous module. A brief description of the implementation in RSL is as follows: a scheme *A* implements a scheme *B* when *A* statically implements *B* and the theory of *B* holds in *A*. The theory holds in *A* if the axioms of *B* hold in the context of *A*. Proving if the theory holds is a large and complex task and will not be considered. The remaining part of the implementation relation, when disregarding the theory, is static implementation. Static implementation can be determined considering only signatures, being names and type expressions of the various declarations. Notice that in the RSL specification for the Scheme Diagram the name Implement is used for the relation as a shorthand for static implement.

**type**

Implement :: client : Name supplier : Name

The static implementation relation is depicted in figure [5.9](#page-58-0) and [5.10](#page-59-0) as a dashed line with an open arrow head. The two ends of the relation are denoted *client* and *supplier*. The *supplier* is the end with the supplier. The interpretation of the relation is that the *client* must statically implement the *supplier*. In the Scheme Diagram, static implementation is a relation between two schemes.

**scheme** S = **class type** T **value** x : T, y : T **axiom**  $x \neq y$ **end**, **scheme** S1 = **class**  $t$ **v p**  $T =$  **Int value**  $x : T = 1, y : T = 2$ **end**, **scheme** S2 = **class value** x : **Int** = 1, y : **Int** = 2 **end scheme** S3 = **class**  $t$ **vpe**  $T = Int$ **value**  $x : T = 1, y : T = 1$ **end scheme** S4 = **class type** T, U **value** x : T, y : U **end scheme** S5 = **class**  $type T = Int, U = Int$ **value**  $x : T = 1, y : U = 2$ **end**

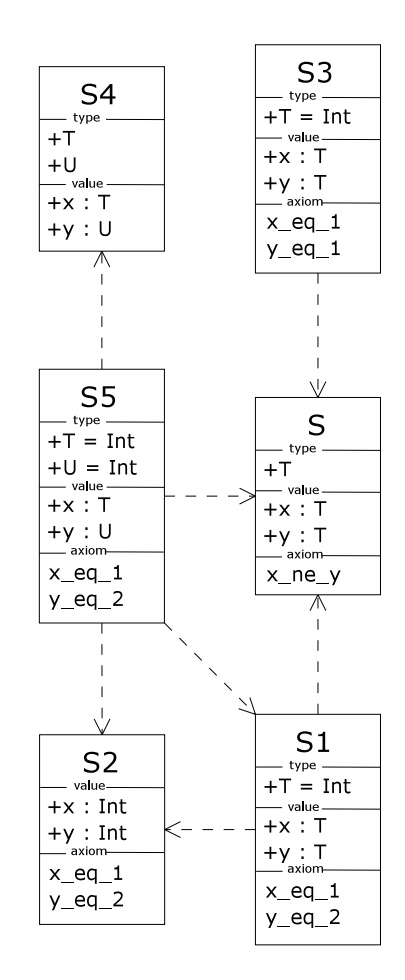

<span id="page-58-0"></span>*Figure 5.9: Scheme Diagram of the example presented in [\[18,](#page-128-5) sec. 30.6].*

An in depth and technical discussion on static implementation is given in section [5.4.1.](#page-38-0) The remainder of this section will describe the relation more loosely and focus on its usage in the Scheme Diagram. The relation is composed of two parts, which consider the declarations of the two schemes and their association relations respectively. A consequence of static implementation is that the *client* module can substitute the *supplier*.

When considering the declarations, a scheme *A* statically implements a scheme *B* when the maximal signature of *B* is included in *A*. The maximal signature of a scheme is the maximal signature for each of its declarations excluding axioms which do not have a signature. Variant, union, and short record declarations must first be expanded to sorts and value functions. Figure [5.9](#page-58-0) shows the example presented in [\[18,](#page-128-5) sec. 30.6]. The value declaration of the form: **value** x : **Int** = 1, is not possible to represent in the Scheme Diagram since it is a short hand for both a value and axiom definition. Instead the names of the corresponding axioms are included in the diagram. Notice that  $S3$  only statically implements  $S$ , since the theory of  $S$  does not hold in  $S3$ . Another observation is that it is not possible to indicate that the relation does not hold, which is also shown in the example. E.g. S2 does not statically implement S.

The second part of static implementation in the Scheme Diagram is concerned with associations of kind parameter and nested. The example presented in figure [5.10](#page-59-0) illustrates the relationship that must hold when using associations. If scheme D statically implements A then  $E$  must statically implement  $B$  and  $C$  must statically implement  $F$ . Notice that the relationship is reversed for formal parameters. This is due to the substitutivity principle. Thus the formal parameter p of D has fewer requirements than the formal parameter of A meaning that any actual parameter that can be given to  $A$  can also be given to  $D$ .

The Static Implementation relation in the Scheme Diagram is s meta-relationship. It says something about the two schemes it connects, but it does not have a mapping into RSL. It is included in the Scheme Diagram because of its importance. In our oppinion the diagram is well-suited for the relation. Since it is a metarelationship it may be circular, but will not be in general. It is not allowed in the Scheme Diagram in order to avoid circular dependencies.

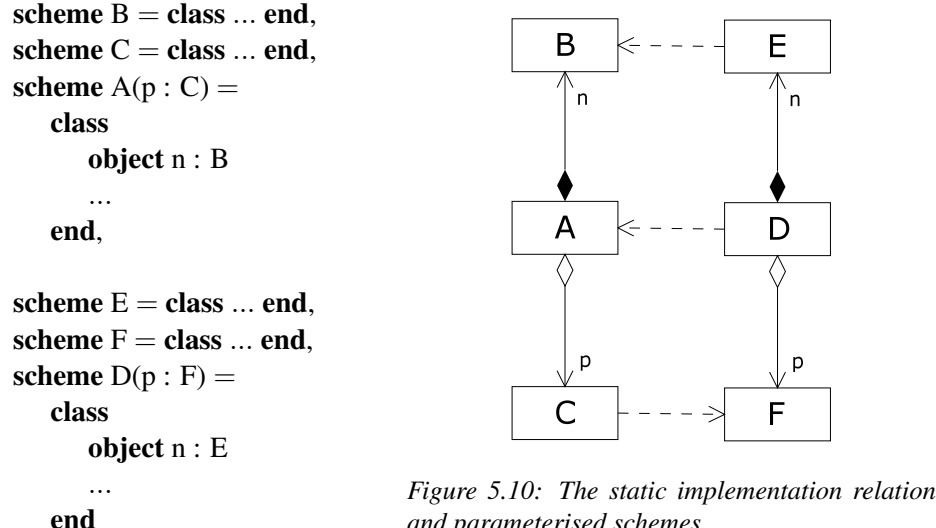

<span id="page-59-0"></span>*and parameterised schemes.*

#### **Well-formedness**

16. The *client* and *supplier* must both be schemes and *client* must statically implement the *supplier*. Static implementation is further described in section [5.4.1.](#page-38-0)

```
wf\_implement : Model' \times RID \rightarrow \text{Bool}wf_implement(mdl, rid) \equivrid ∈ implements(mdl) ∧
   let i = implements(mdl)(rid) in
       {client(i), supplier(i)} ⊆ dom schemes(mdl) ∧
       static_implement(mdl, client(i), supplier(i))
   end
```
## <span id="page-59-1"></span>**5.6 Examples**

Two non-trivial examples are presented in this section. The main focus of the examples is to demonstrate the use of Extend and Association relations. The rationale is that the use of relations is the main element which separates the Scheme Diagram from a normal RSL text.

#### **5.6.1 Mobile infrastructure**

In this section the RSL specification from [\[1\]](#page-128-9) is used to demonstrate the Scheme Diagram. The specification is about the mobility of users/devices within a wireless infrastructure. Only the structure of the specification is interesting in conjunction with a diagrammatic presentation and not the actual purpose. This example is particular interesting since the specification is relatively large. Furthermore it is created independently of the Scheme Diagram. It will thus demonstrate if and how the diagram can supplement an existing specification. The last part of this section lists the relevant parts of the specification, the body of the modules is omitted.

The existing RAISE tool is already capable of generating visual output, called VCG. See figure [5.11.](#page-61-0) The diagram displays the dependency between modules in the specification. The directed lines are transitive. For example, the module MSS is directly dependent on the module RESREQBAG, this is achieved through the module TASK and thus not shown. The diagram is created by the *rsltc* tool using the -g option. It parses the given RSL file and generates input for the Visualisation of Computer Graphs (VCG) tool in a .vcg file. An advantage of the VCG is that the layout of the diagram is done automatically. A disadvantage is that is cannot be used to create only to depict existing RSL specifications.

The corresponding Scheme Diagram is shown in figure [5.12.](#page-61-1) When compared with figure [5.11](#page-61-0) it is natural to see, that the two diagrams contain exactly the same number of boxes, one for each module. The difference lies in the lines between the boxes, where additional information is added.

In the RSL specification the **with** ... **in** operator is used, which includes the objects given as parameter in the scope of a class expression. The usage of the **with** operator is primary for convenience, since qualification to the objects can be omitted. Otherwise it corresponds to globally declared objects. In the specification it is used in nearly all modules except for ELEM and RESREQBAG. The Scheme Diagram does not support the **with** operator, it could however have been replaced by global associations from to the object T from the modules: SYS, MHs, MH, MSSs, MSS, TASK, HOARD, RASSIGN and RESOURCES. Notice that RESREQBAG<sup>[3](#page-60-0)</sup> and ELEM do not use the global object. The remaining three modules would inherit the relationship from SYS.

The extra global associations have not been added to the diagram in figure [5.12,](#page-61-1) since they would certainly degrade the readability. As mentioned in section [5.5.5](#page-53-0) the global association is mainly present in the diagram from a modelling point of view. The example show that from a diagrammatic point of view the global association relations is questionable. The global association is thus still an open issue.

```
scheme TESTING = with T in extend I_MOB with class . . . end
scheme I_MOB = with T in extend MOBICHART with class . . . end
scheme MOBICHART = with T in extend SYS with class . . . end
```

```
scheme SYS =with T in class
   object
      TS : TASK,
      RS : RESOURCES,
      M : MSSs(RS, TS),
      H : MHs(RS, TS). . .
end
scheme MHs(R : RESOURCES, TSK : TASK) = with T in class
   object HS : MH(R, TSK)
   . . .
end
scheme MH(R : RESOURCES, TSK : TASK) =
   with T in class object RBAG : RESREQBAG(T{R_kind for Elem}) . . . end
scheme MSSs(R : RESOURCES, TSK : TASK) = with T in class
   object MS : MSS(R, TSK)
   . . .
end
scheme MSS(R : RESOURCES, TSK : TASK) = with T in class
   object RBAG : RESREQBAG(T{R_kind for Elem})
   . . .
end
\text{scheme} TASK = with T in class
   object
      RB : RESREQBAG(T{R_kind for Elem}),
      ASIGN : RASSIGN,
      HL : HOARD
   . . .
end
scheme RASSIGN = with T in class . . . end
```
<span id="page-60-0"></span> $s$ **cheme** RESREOBAG(E : ELEM) = **with** T **in class** ... **end** 

<sup>&</sup>lt;sup>3</sup>Although it is included in the specification it is not actually used. Hence the dependency can be removed.

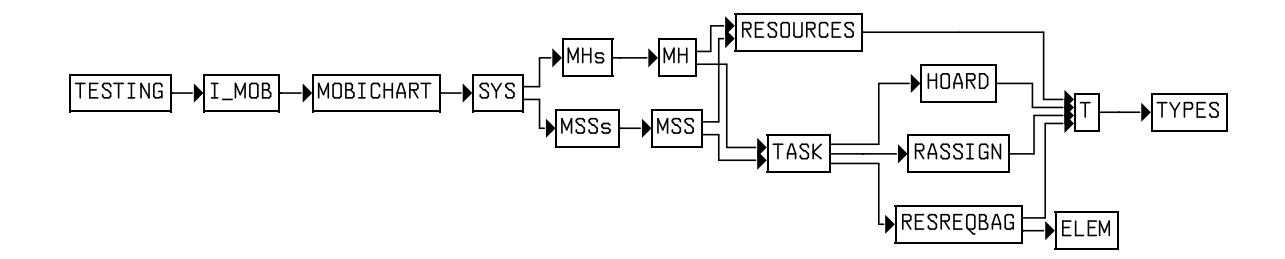

<span id="page-61-0"></span>*Figure 5.11: VCG chart of the mobile infrastructure specification.*

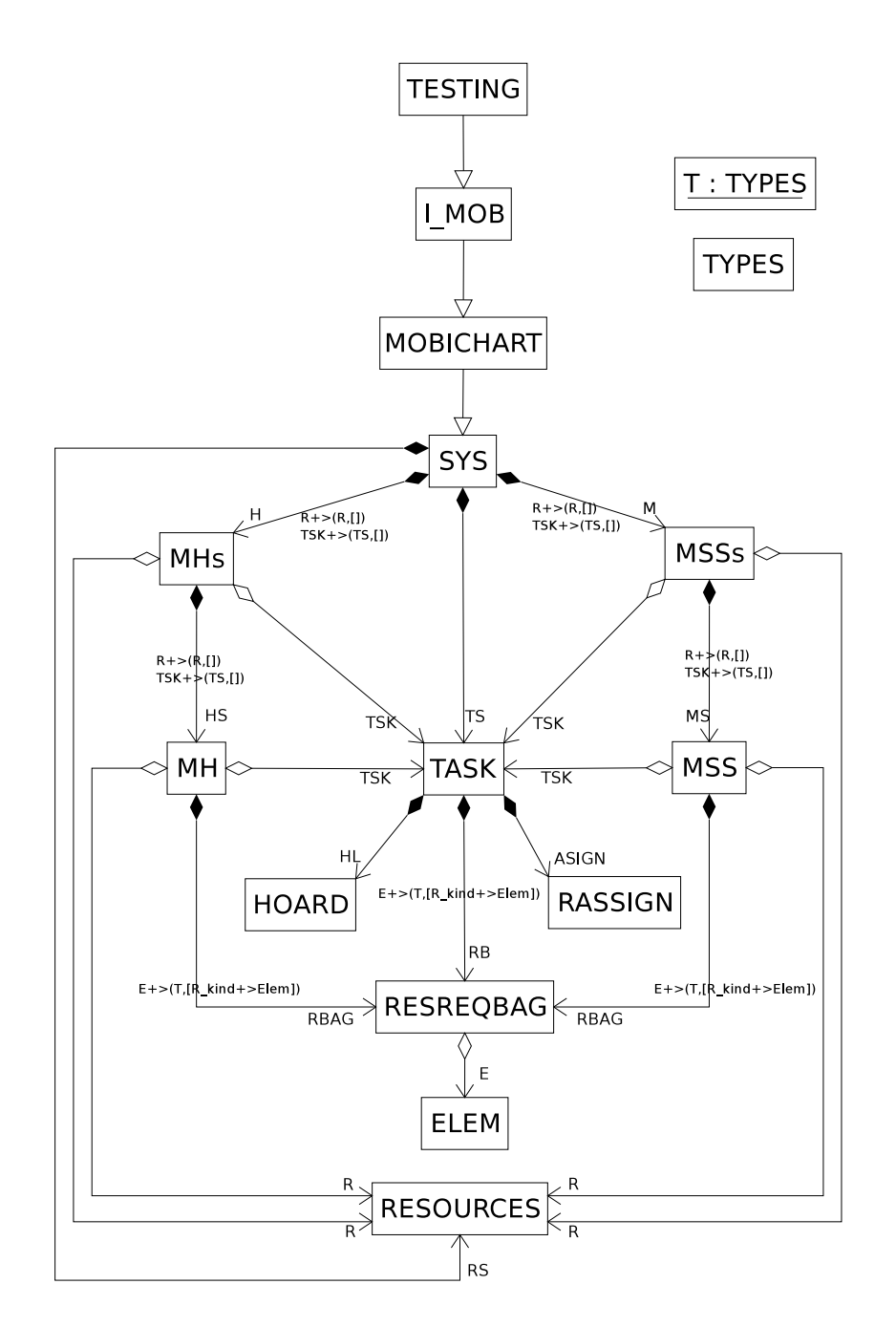

<span id="page-61-1"></span>*Figure 5.12: Scheme Diagram of the mobile infrastructure specification.*

```
\textbf{scheme } D = \textbf{class } \dots \textbf{end},\mathbf{s}cheme \mathbf{E} = \mathbf{class} \dots \mathbf{end},
scheme F = class ... end,
scheme G(f2 : F) = class ... end,
\text{scheme } C = \text{class}object d2 : D
    ...
end,
scheme A(f1 : F, e : E) =class
    object d1 : D
    ...
end,
scheme B(e : E, f1 : F, ge : G(f1), cp : C) =extend A(f1, e) with class
    object gp : G(f1), ce : C
    ...
end,
scheme H(cp : C, ge : G(f1), f1 : F, e : E) =
    extend B(e, f1, ge, cp) with class
    ...
end
```
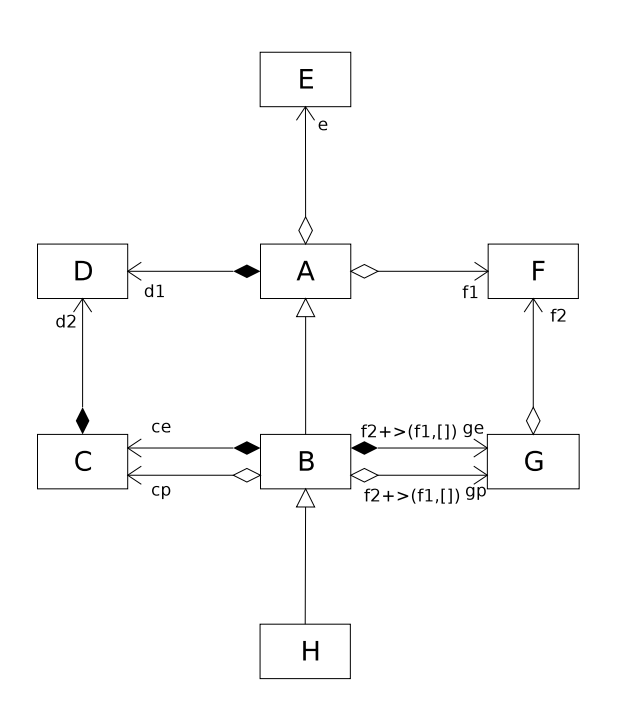

<span id="page-62-1"></span>*Figure 5.13: Combination of associations of kind Parameter and Nested with the extend relation.*

**scheme** ELEM = **class** . . . **end scheme** RESOURCES = **with** T **in class** . . . **end**

**scheme** TYPES = **class** . . . **end object** T : TYPES

#### <span id="page-62-0"></span>**5.6.2 Constructed example**

The Scheme Diagram presented in figure [5.13](#page-62-1) is a constructed example. The main purpose is to show scheme instantiation in conjunction with the association and extend relations. The usage of formal parameters are particular important to show since they are implicitly inherited. This is not the case for a normal RSL. The RSL text presented together with figure [5.13](#page-62-1) is actually auto generated by the tool presented in part [III](#page-106-0) after drawing the diagram in the tool.

The nested associations in the diagram have a clear and simple mapping to RSL. Their presence are only visible in the schemes with the declarations, and are available for a client through the extend operator in RSL. This is the case for all declarations in a class expression.

As described in section [5.5.5](#page-53-0) there is no ordering of the formal parameters in the diagram. As a consequence the type ActualParameters is introduced which maps the actual parameters to the formal. Hence the ordering is not needed. When using the **extend** operator on parameterised schemes in RSL, scheme instantiation must take place. Consider scheme A which has two formal parameter. It is extended by scheme B which inherits the two schemes and another two formal parameters are added. Notice that the translated ordering actually differs. Remember that the RSL is auto generated. The ordering is only used for pairing the actual and formal parameters. Therefore the translation is correct and will syntax check. Another interesting situation is the formal parmater gp of B which itself has a formal parameter. In this case an actual parameter must be provided to the scheme instantiation.

The scheme H is also noticable. Although it visually only participates as a client in one relation, it actually has four formal parameters and three nested objects.

## <span id="page-63-1"></span>**5.7 Translation:**  $SD_{\delta} \rightarrow RSL_{\alpha}$

The Scheme Diagram is made for RSL and represents a subset of RSL. Most of the constructs in the diagram have a direct mapping to RSL; and vice versa. The complete formal specification describing the transformational semantics of the Scheme Diagram is presented in appendix [C.2.](#page-222-0) That is, the semantics of the diagram are described as a mapping to RSL which already has a well defined semantics. The abstract RSL syntax described in section [4](#page-26-0) is used as target for the translation. In this section the less obvious aspects of the translation specification are commented.

A goal of the translation is that the result will pass the syntax check by the RSL type checker *rsltc*. In the Scheme Diagram there is enough information to achieve this, in particular because type expressions are included. The type expressions make it possible to add signatures for types, values, variables and channels. Axioms do not have a signature and are basically a value expression of type boolean with an optional name. In order to translate axioms into RSL it is necessary to add value expressions, which in the translation are chosen to be **true**. (*transltr\_AxiomDecl*, [C.2\)](#page-222-0)

The *rsltc* tool requires that each module is placed in its own file with the same name as the module and the *.rsl* extension. It is also required that the context is specified, that is, dependencies to other modules. Determining these dependencies in the Scheme Diagram is fairly easy since all modules are names and dependencies between them are the relations present in the model. Thus the context for a given scheme is the set of supplier names for all relations in which the client is the given scheme. (*transltr\_context*, [C.2\)](#page-222-0)

As mentioned in previous sections the order in which the formal parameters are written in a RSL specification is important in conjunction with scheme instantiation. Since there is no ordering of the formal parameters in the Scheme Diagram it is necessary to create one during translation. In general in the diagram a module dependency is always explicitly stated in the form of an association or extend relation. Since module dependency must not be recursive the structure of module dependency is either a tree or a forest of trees. The problem of the ordering of parameters is solved in the order in which the modules are translated: Schemes are translated before objects. A scheme must first be translated if it either has no dependencies or all of its dependencies already have been translated. Hence the leafs of the tree(s) are translated first. Consequently when translating a scheme instantiation, the order of the parameters have already been decided. (*leaf\_scheme, next\_scheme*, [C.2\)](#page-222-0)

The extend construct in RSL is an operator on two class expressions giving one class expression being the combination of the two. Formal parameters are part of a scheme declaration and not class expressions, hence they are not included in the extension like object declarations. In the UML Class Diagram all associations are inherited. Although this is an object oriented characteristic it is still practical in the diagram since it reduces the number of relations needed to be drawn in the diagram. This was discussed in section [5.5.6.](#page-55-0) When extending a parameterised scheme in RSL it is necessary to specify the actual parameters for that scheme. All formal parameters are inherited with the same name and class expression in the Scheme Diagram, thus there exists an actual parameter with the same name as the formal. (*transltr\_Extend*, [C.2\)](#page-222-0)

Parts of the Scheme Diagram are not translatable and are simply ignored. The static implementation relation is meta information about two schemes. Loosely speaking it is a factual statement about the two schemes. Associations of kind Global indicate usage of a global declared object and in principle it is not translated. It is used to determine the context which is required by the *rsltc* tool.

The state of an object is not translatable either since it shows the state at some moment in time. It does not correspond to the initial value of a variable, since this should be included in the scheme.

## <span id="page-63-0"></span>**5.8 Future work**

The introduction of fitting required the renaming of class expressions. Thus part of the renaming functionality is already implemented. Object fitting is introduced since it adds considerable value to the use of modules and parameterised schemes. Without fitting generic parameterised schemes would be difficult to develop. Renaming would not contribute similar value to the diagram if added, its usage is less obvious. It should, however, still be considered for addition to the diagram. Since the renaming is an operator on class expressions it should be available in conjunction with the extend relation and with the scheme.

In the Scheme Diagram static implementation is a relation between two schemes. An interesting development would be to make it a relation between two diagrams. It could thus be used to automatically verify that one diagram is a correct development of a former.

It is possible to display the state of an object. It could be considered to expand this notion to show the development of the state. This could be done by having several boxes in the diagram representing the same object. This is currently not possible since names of objects must be unique. Furthermore it would cause redundant information since any given actual parameters must be the same if the object names are the same.

Section [5.7](#page-63-1) presents the translation from the Scheme Diagram to RSL. In order for the Scheme Diagram to be truly useful it must be possible to translate existing RSL texts to the diagram. Since only a subset of RSL is included in the diagram some consideration must be given to the reverse translation, e.g. value expressions could simply be ignored. More interesting is if requirement that all class expressions must be named in the Scheme Diagramcan be fulfilled. Unnamed class expressions can in fact be rewritten to schemes during translation without altering the meaning of the specification.

There are a few details that should be corrected. The use of *Name* in the Scheme Diagram does not have the same meaning as in RSL. In RSL its is either an id or an operator, in the Scheme Diagram it only represents an id. The rolename of the *Association* type should be part of the *Parameter* and *Nested* kind, like *ActualParameters*. It would simplify well-formedness and give a clearer understanding when reading the specification. Hiding in the Scheme Diagram only uses the name of the declarations. If overloading is used, then it is necessary to add the type expression.

In the specification of the Scheme Diagram there are the following known issues:

- In (*wf\_typename\_expr*, [C.1.3\)](#page-198-0) only public type declarations are considered. If the qualification of the type name is empty then the private type declarations of the initial scheme must also be included.
- When determining the available association of a given scheme the visibility is not considered. (*associations*, [C.1.2\)](#page-195-0)
- Static implementation and signature morphing does not support qualification. Thus a type name that includes qualification will always be its own maximal type. (*gen\_sig\_map*, [C.1.5\)](#page-206-0)
- Signature morphing is only applied to value and variable declarations. It should also be applied to type and channel delcarations. (*static\_implement\_types and static\_implement\_channels*, [C.1.5\)](#page-206-0)
- Multiplicity is missing in global objects. Additionally it is only possible to specify one binding and not a list of bindings.
- It must be checked that the specified predicate in a subtype expression has the supertype as parameter and a boolean return type. (*wf\_subtype\_expr*, [C.1.3\)](#page-198-0)

## **5.9 Conclusion**

The new Scheme Diagram has been presented in this chapter. The purpose of the diagram is to present an overview of a RSL specification with focus on the structure and relationship between the modules. For this purpose the selected subset, which the diagram represents, seems well balanced. This is apparent since a well-formed Scheme Diagram always will pass the *rsltc* type checker after translation to RSL.

The examples in section [5.6](#page-59-1) do reveal situations where the readability of the diagram is reduced. In particular when a global object is used for common types by all other modules. This results in a diagram with a growing number of lines which consequently may cross each other. Another situation which gives an unwanted number of lines is the use of parameterised schemes, where the formal parameters themselves are parameterised, etc.

The schemes of the Scheme Diagram allow for the signature of the declaration to be included. The size of the boxes do however tend to grow rapidly. The is partly due to the long signature that applicative specifications produce, but also by the number of declarations. This is also the reason why it is not required that the modules show their content in the diagram but only their name. Hence the focus is kept on the relationships.

Despite the fact that the Scheme Diagram is not ideal in all situations and that RSL is not object oriented, we are of the opinion that the diagram is a positive addition to RSL. In particular because it emphasises the use of modules.

## **Chapter 6**

# **Live Sequence Charts**

## **Contents**

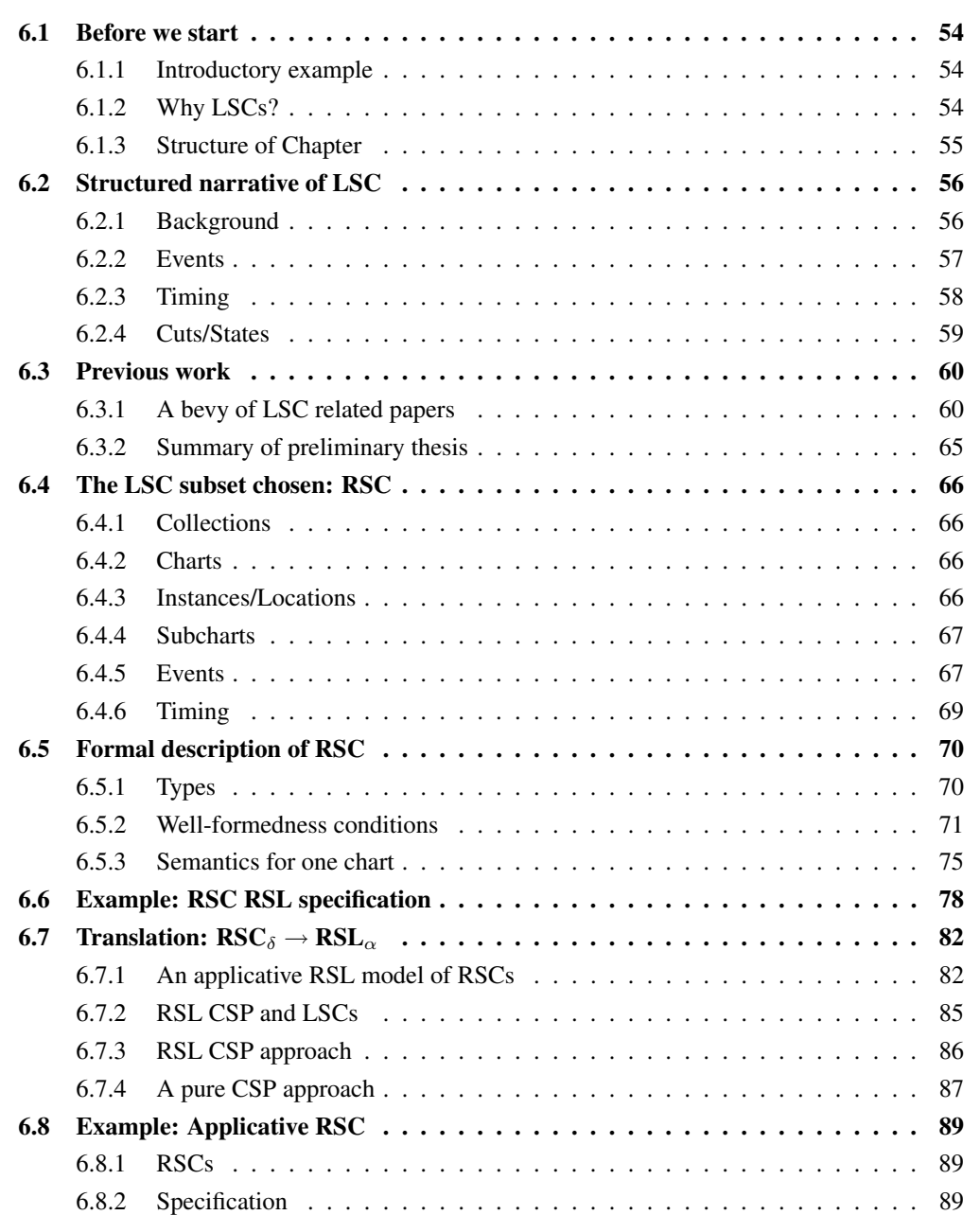

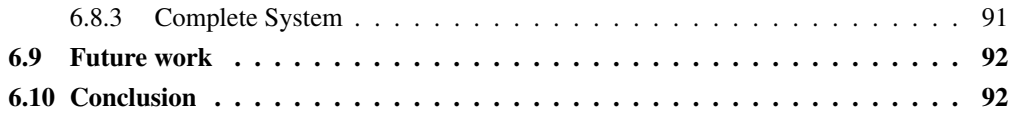

## <span id="page-67-1"></span><span id="page-67-0"></span>**6.1 Before we start**

#### **6.1.1 Introductory example**

Since Live Sequence Charts is a graphical notation, we start with a more thorough example than given in the appetiser in the introductory part. It should give the reader a better idea of how LSCs look like and work.

Figure [6.1](#page-68-1) is an example about how a PC might be started. It has a universal mainchart, recognised by the fully drawn borderline on the lower box. A universal mainchart means that the behaviour described by this chart is always mandatory for the system being modelled. In contrast, a dotted borderline on the lower chart represents an existential chart, denoting behaviour that minimum once must be exhibited by the system. This resembles MSCs (Message Sequence Charts) whose weak semantics are not clearly defined in terms of what a MSC actually specifies, e.g. [\[4\]](#page-128-10).

The top hexagon is a prechart, a precondition which must be fulfilled before the behaviour in the underlying mainchart must be exhibited. The precondition here is that the instance *User* sends a message to *Controller* named *Push* with the parameter *on*. Thus for example describing the push of a button. *User* and *Controller* are instances which may denote specific objects or processes, depending on the system treated. Instances communicate via messages which have names and optionally arguments.

The next message is sent from the *Controller* instance to the *PC* instance. The *PC* then performs a local action called *Bootstrap*, indicated by the box. It is further unspecified. The next hexagon is a condition, stating "CPUtemp > 50". This denotes that the condition must be fulfilled in order to proceed beyond it.

It is then specified that the *Controller* sends a message *Beep* and *Throttledown*. The dots along the *Controller* instance denote a coregion, meaning that the order in which those two events happen is non-deterministic.

The upper part of the vertical lines of the instances are fully drawn. This means that the progress along the instances is mandatory, the instances **must** proceed. The lower part is dotted, meaning optional behaviour. It includes a subchart that specifies that the *Controller* **may** choose to emit up to 3 more beeps depending on the condition. The iteration of up to 3 times is denoted by the number in the upper left corner.

#### <span id="page-67-2"></span>**6.1.2 Why LSCs?**

LSCs is a quite new scenario-based graphical requirements notation first proposed in [\[7\]](#page-128-11) to extend MSCs [\[47,](#page-130-1) [34\]](#page-129-8). The paper identifies several weaknesses in MSC which is a widely used notation to capture requirements for parallel systems. It is industry accepted and is much in use in the telecommunications industry for example, and the graphical and textual syntax has been standardised by ITU-T [\[34\]](#page-129-8). A variant of MSCs is also known as Sequence Diagrams in UML [\[17\]](#page-128-8). LSCs introduce a new feature of hot and cold elements which distinguish mandatory and optional behaviour, thus adding liveness [\[2\]](#page-128-4).

LSCs have been chosen as an interesting graphical notation with some recent research carried out regarding the syntax and semantics, see section [6.3.](#page-73-0) It was interesting to see if LSCs could be successfully formalised for the use with, and incorporated in the RSL-tool-set. This should be done in order to obtain the possibility of specifying inter-object behaviour graphically and then translate it to RSL.

The focus has been on the integration with RSL rather than the formalisation of LSCs as in [\[41\]](#page-129-9), which gave rise to several limitations compared to the original LSCs. The initial idea was that the parallel nature of LSCs was obvious to model using the CSP [\[30\]](#page-129-10) constructs in RSL.

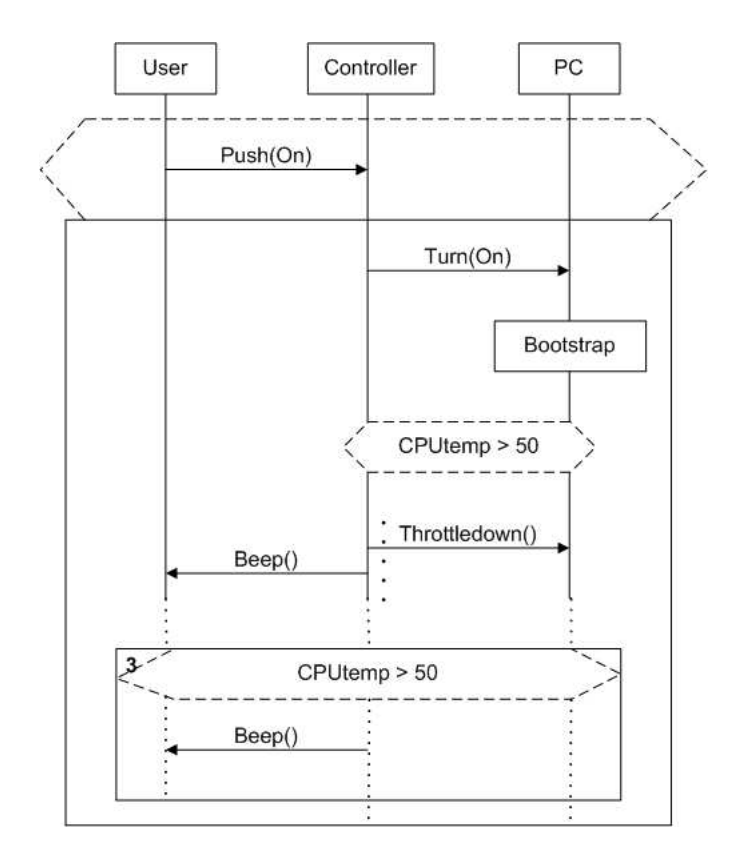

<span id="page-68-1"></span>*Figure 6.1: Example of a LSC with various constructs.*

#### <span id="page-68-0"></span>**6.1.3 Structure of Chapter**

LSCs are introduced in a structured narrative in section [6.2.](#page-69-0) LSCs are described with their syntax and semantics in detail. The use of LSCs is also explained.

This is followed by section [6.3](#page-73-0) about the previous work that has been used for this part of the thesis. The findings that were relevant are presented in order to give a background on the choices that were made.

Section [6.4](#page-79-0) describes the subset of LSC constructs that were chosen and the reasons for these choices. This is also presented in context of the previous work that is described.

Then a formal description of our version of LSCs is presented in RSL in section [6.5.](#page-83-0) It is called RSCs for **RSL Sequence Charts**. The syntax with well-formedness conditions is given. After that trace semantics for one chart is presented.

Then an example of RSC is given in section [6.6.](#page-91-0) Section [6.7](#page-95-0) presents the translation of RSCs to an equivalent RSL specification, the goal of this work. This is followed by an example of the applicative use in section [6.8.](#page-102-0)

Finally a section about the future work is given and the results will be concluded and discussed.

## <span id="page-69-0"></span>**6.2 Structured narrative of LSC**

This chapter introduces the syntax and semantics of LSCs informally. The basic form of LSCs is presented with [\[7\]](#page-128-11) as basis. It was the initial paper on LSCs. The aim is to build an understanding of LSCs and their constructs in order to prepare for the next, more technical sections. This section is partly based on the preliminary thesis [\[2\]](#page-128-4). If the reader is acquainted with LSCs this section may be skipped.

#### <span id="page-69-1"></span>**6.2.1 Background**

MSCs are used in the early stages of requirements engineering. They can for example be seen as a manifestation of use cases in UML. They thus represent an inherent informal existential view of a behavioural model of a system. They are convenient for describing sample scenarios in an inter-object oriented fashion.

In the design phase there is a need for a more rigorous approach in order to fully specify what a system should do. For this, often state-machine languages are used [\[7\]](#page-128-11), like state-charts [\[22,](#page-129-11) [23\]](#page-129-12). They fully specify the behaviour of a system in an intra-object fashion and are usually executable.

The ultimate goal of the authors of [\[7\]](#page-128-11) is to investigate the two-way relationship between these two views of behavioural description. As a solution they propose LSCs with the goal of enough semantical rigour to bridge the gab. LSCs are suitable for the later stages of requirements when a universal view of the system is required. The idea is to capture enough information about a system using LSCs in order to allow linking between the descriptive view of LSCs and the constructive view of state-machine languages. LSCs as such can be used to specify constraints on the partial order of events that take place in a system.

In [\[26\]](#page-129-13) this idea is taken even further. A new method of development is proposed where executable LSCs directly lead to the implementation. Thus effectively using the requirements to directly specify the system, omitting the design phase. More on this in section [6.3.](#page-73-0)

The prechart and mainchart of a LSC are syntactically similar. They are charts that consist of one or more instances that are drawn as vertical lines as presented in figure [6.1.](#page-68-1) They may be models of processes or objects and semantically consist of a list of locations. Locations have a temperature: hot or cold. A location has an event attached and if the location is hot it denotes that the event must be performed. If it is cold, it may be performed. A restriction is that after a cold location in a chart all locations are cold. Locations are strictly ordered in time along the instance on which they are defined.

In order to enhance the expressiveness, LSCs include the ability to specify subcharts as shown in figure [6.2.](#page-69-2) Iteration is possible since subcharts have a multiplicity. This enables a subchart to specify that the enclosed behaviour must be exhibited several times. This feature is not present in MSCs. Cold locations which are the optional last locations in a subchart may be followed by hot locations in the super-chart, as shown in figure [6.2.](#page-69-2)

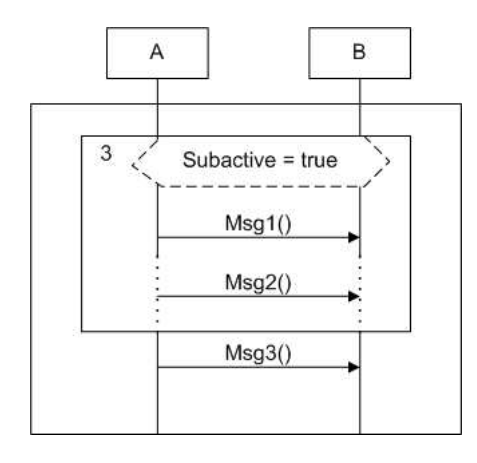

<span id="page-69-2"></span>Figure 6.2: Example of a LSC with subchart and hot/cold locations: First the predicate is evaluated. If it is true Msg1 must be sent. After that Msg2 may be sent, as it is specified on cold locations (as denoted by the dotted lines). This is repeated 2 more times if the predicate still holds, due to the multiplicity of 3. Iteration *continues even if Msg2 is not sent. Finally Msg3 must be performed.*

A style that resembles imperative programming is also possible by constructs that give an while-do loop. This can be done by using a subchart using a cold condition, see figure [6.3.](#page-70-1) The subchart is performed. If the condition is true, the subchart is repeated. This is repeated until the condition evaluates to false due to the unbounded multiplicity. Also if-then-else (see figure [6.3\)](#page-70-1) and for-do and similar loops are possible. This makes LSCs highly expressive with regards to flow of control and may ease the use of them since the above features are highly intuitive.

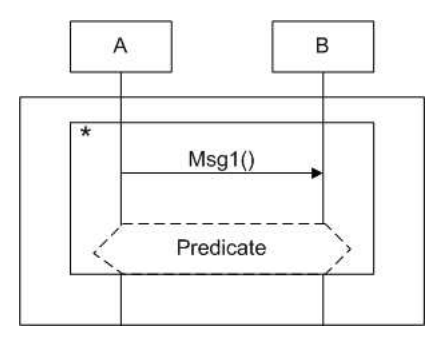

<span id="page-70-1"></span>Figure 6.3: Example of a do-while construct using a subchart with a predicate and a multiplicity of asterisk *(\*), denoting infinite repetition.*

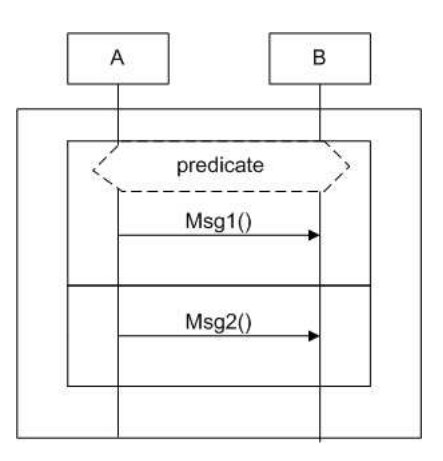

Figure 6.4: Example of an if-then-else construct using a specialised subchart and a predicate. If the predicate is true, the first part of the subchart is performed, if not, the lower part. The two subcharts must be adjacent. *If there is a gap, they denote two separate subcharts.*

A finite number of instances may be created by other instances as shown in figure [6.5.](#page-71-1)

To each LSC there is attached a set of visible events and visible variables. The visible events are the events that the LSC constrains. All the events that are shown in a mainchart are visible. In a separate box it is possible to show events that are visible but may not be performed. They are called forbidden events. Visible variables are the set of variables a mainchart uses. They can also contain variables that are not used and are not allowed to be changed by other charts while the LSC is active. They are not displayed graphically.

#### <span id="page-70-0"></span>**6.2.2 Events**

Events are the basic elements of LSCs. They denote the actual events that happen in the system. As such they may also be shared among several LSCs. This is a basic concept: if a LSC event is present in two separate LSCs it denotes the same actual event. This automatically links the described behaviour of LSCs together.

#### **Messages/Coregions**

Messages are one of the central elements of LSCs as they specify how instances communicate. They are hot or cold: Hot messages are messages that must be sent and must be received by the intended receiver in order

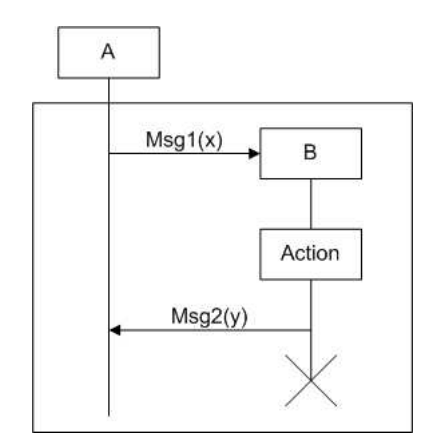

<span id="page-71-1"></span>Figure 6.5: Example where instance A creates instance B. This is denoted by a message from A to the instance box of B. B does only exist while this mainchart is active. Therefore it is annotated with a cross at the end of *the time line, denoting destruction.*

to satisfy a LSC. A cold message must only be sent, there is no requirement for reception. Hot messages are denoted with solid lines, cold messages with a dotted line.

Messages are synchronous or asynchronous, meaning that a synchronous message must be received immediately by the receiver. A asynchronous message may be delayed an unspecified amount of time. Synchronous messages are denoted with solid arrowheads, asynchronous messages are denoted with hollow arrowheads. Messages have a name and possibly some parameters [\[26\]](#page-129-13).

A special event called coregion is introduced in order to specify some message inputs/outputs that may happen in an arbitrary order. The coregion is strictly for message events only. An example of a coregion can be found in figure [6.1](#page-68-1) where it is denoted with dots along the vertical line of the instance named Controller.

#### **Conditions**

Conditions as shown in figure [6.1](#page-68-1) are also hot (denoted with solid line hexagon) or cold (denoted with dotted line hexagon) with very different semantical meaning. Conditions are evaluated on the basis of visible variables. If a condition is true, the remainder of the chart may proceed.

If a false cold condition is encountered the complete chart exits successfully, meaning that the system fulfils the chart. If the cold condition is located in a subchart, only the innermost subchart the condition is located in is exited, continuing right after it. Semantically this resembles a *goto* statement.

If a false hot condition is encountered, this means there is an inconsistency in the model as a false hot condition is never allowed. It is an assertion of a given statement.

#### **Actions**

Action labels are supplied in order to denote local computations that may alter arbitrary locally visible variables on an instance to arbitrary values. An example of an action, "Bootstrap", may be seen in figure [6.1.](#page-68-1)

#### <span id="page-71-0"></span>**6.2.3 Timing**

Time is mentioned shortly in [\[7\]](#page-128-11) with local timing constructs. There is later work on time in [\[25\]](#page-129-14) which introduces a global clock and ticks. As there is no general accepted notation or semantics for timing constructs, it is not presented here. See section [6.3.](#page-73-0)
# **6.2.4 Cuts/States**

As LSCs are meant to be executable in [\[26\]](#page-129-0) the notion of **cut** is introduced. A cut denotes a set of positions of instances in a chart. See figure [6.6.](#page-72-0) A cut corresponds to a program counter, identifying where to a LSC has progressed. In order to capture all the information for execution, an actual **state** for a chart is needed, see figures [6.6,](#page-72-0) [6.7](#page-72-1) and [6.8.](#page-73-0) The state records information about the program counter and about the state of coregions. Since coregions are considered one event comprising of several message events it is necessary to record which events in a coregion have been performed and which have not.

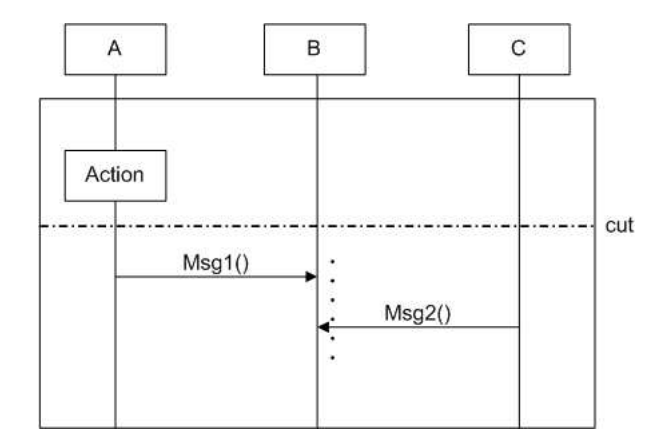

<span id="page-72-0"></span>Figure 6.6: Example of a cut: Instance A has performed the local action and can send Msg1. Instance C can send Msg2. Instance B can either receive Msg 1 or Msg2 due to the coregion. The cut is denoted by the dotted *line.*

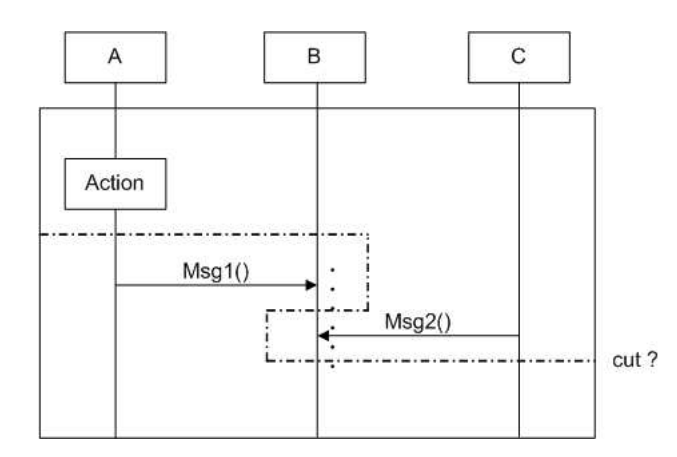

<span id="page-72-1"></span>Figure 6.7: Msg2 has been sent. This new information would yield a cut like the dotted line. This is however not quite correct, as the cut intersects instance B several times. B is semantically still at the beginning of the *coregion location, as the complete coregion event has not been performed.*

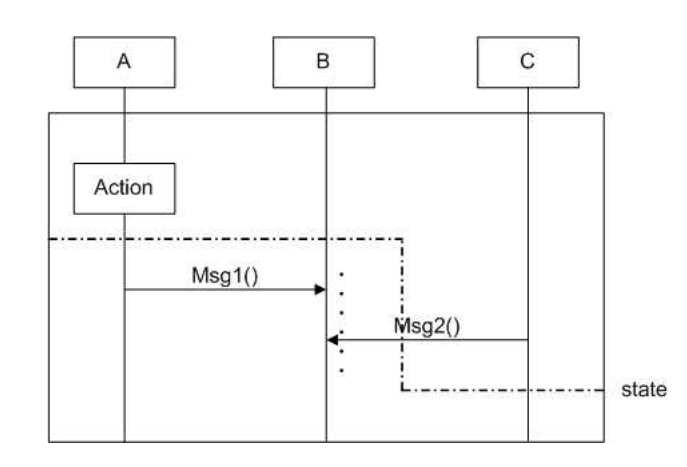

<span id="page-73-0"></span>Figure 6.8: The correct interpretation is that instance B is still at the coregion beginning and C has sent  $Msg2$ . *This cannot be displayed graphically. But semantically it is done by including auxiliary information about the* state of B, namely that Msg2 already has been received. This only leaves the possibility of receiving Msg1. *The resulting information is called a state instead of a cut.*

# <span id="page-73-1"></span>**6.3 Previous work**

In the following, previous research used in this thesis is presented. The first section is about previous research papers regarding LSCs and other useful papers. The second shortly introduces the work and results of our preliminary thesis with regards to LSCs.

### **6.3.1 A bevy of LSC related papers**

This section introduces the papers that set the stage for our interpretation of LSCs. Main aspects are shortly introduced and limitations/extensions are commented on. The following papers are emphasised since they have been studied extensively.

The section is also included since some of these papers are heavily referenced. Especially when justifying the choices made regarding the subset of LSC that will be dealt with. Thus, it is not necessary to read the papers themselves. The references are ordered chronologically.

[\[7\]](#page-128-0) Werner Damm and David Harel. LSCs: Breathing life into message sequence charts. *Form. Methods Syst. Des.*, 19(1):45–80, 2001.

The initial proposal of LSCs. It introduces LSCs as an extension to MSCs in order to cope with the weaknesses of the latter. It uses program-like pseudo-code to introduce the semantics. Furthermore it uses skeleton-automata (state transition system) to explain the intra workings of LSCs, for example between precharts and maincharts. Only a sketch of a possible formalisation has been provided.

The main goal by Damm and Harel is to introduce liveness to a notation like MSCs, recognising that there are fundamental unanswered questions regarding MSCs. For example: do they describe all behaviours of a system? Or maybe just some behaviour?

To solve this issue, hot and cold elements are introduced, which denote mandatory and optional behaviour respectively. Furthermore the notion of subcharts is introduced which creates interesting possibilities of creating iterative structures e.g. do-while, see section [6.2.](#page-69-0) It also introduces the concept of forbidden scenarios which describe behaviour that a system may not exhibit. The paper mainly focuses on the key aspects of the approach. Therefore it omits specific issues regarding instance creation/destruction and the use of timers. With regards to MSCs it is also noted that there exist several problematic semantic issues, e.g. what happens if a condition evaluates to false?

Instances introduce a weak partial ordering on events. The partial ordering stems from the coregions that do not impose an ordering on message events, thus introducing non-determinism.

Besides the ordering on instances there is no ordering between instances other than the ordering introduced by messages, conditions etc. Effectively parallelism is introduced. However the system is treated as being discrete in order to ease the semantics. We follow that approach. Timers are briefly shown with a notation taken from state-charts.

[\[24\]](#page-129-1) David Harel and Hillel Kugler. Synthesizing State-Based Object Systems from LSC Specifications. In *CIAA '00: Revised Papers from the 5th International Conference on Implementation and Application of Automata*, pages 1–33. Springer-Verlag, 2001.

The paper is a follow-up on [\[7\]](#page-128-0). It is noted that Sequence Diagrams are the manifestation of use cases. If these could be synthesised these could lead directly to implementation via state based object systems. This means that there is a need to go from the inter-object oriented approach in the requirements phase to the intra-object state machine approach in the design phase. The idea is to synthesise a collection of LSCs as they convey enough information about the system in contrast to Sequence Diagrams. It is defined that a specification using LSCs is consistent iff it is satisfiable by a state based object system (finite state machines or state charts).

It is noted that if-then-else constructs in [\[7\]](#page-128-0) are defined with two separate subcharts. This is altered in order to ensure that a condition is only evaluated once, as depending variables may change between two evaluations of the condition. This is also noted later in our approach.

Several constraints are imposed on the approach. Firstly only universal charts are used since existential charts do not convey enough information about the model in order to allow synthesis. Existential charts are seen as informal sketches early in the development phase which may be refined to universal charts later.

Subcharts are only allowed if they cover all instances, thus effectively enforcing a synchronisation among all instances. This allows for easy recursion when synthesising a state based system, as it can be done using a transition from a state to itself, where a state may consist of sub-states.

The paper only treats synchronous messages, but gives no arguments why. A guess is the idea is to use StateMate, which is a validation/generation tool for Statecharts from the same company D. Harel is affiliated with [\[32\]](#page-129-2). StateMate can only handle synchronous communication.

Also it basically only sketches a solution for a fundamental problem, namely how to avoid built-in contradictions in universal charts. As discussed in [\[45\]](#page-130-0) distributed reactive systems are in general hard to synthesise. It is also assumed that the activation of the same chart cannot overlap, which is a rather restrictive approach. This for example severely limits the possibilities of handling several identical requests in parallel. Nothing is said about timing.

[\[36\]](#page-129-3) Jochen Klose and Hartmut Wittke. An automata based interpretation of live sequence charts. In *TACAS 2001: Proceedings of the 7th International Conference on Tools and Algorithms for the Construction and Analysis of Systems*, pages 512–527. Springer-Verlag, 2001.

The paper tries to address the issue of the only sketched formalisation of LSCs. A Timed Büchi Automata is derived from the LSC via unwinding the structure of it for the sake of modelchecking via an extension to already existing verification tools. They also introduce a form of timing annotations which sets lower and upper bounds on events. Time has been treated as discrete as they base their time model on a system exhibiting time-discrete behaviour.

They do not follow the syntax for annotations introduced by [\[7\]](#page-128-0), since they simply use it as a guard on the resulting automata. A notion of simultaneous regions is introduced in order to allow parallel events in contrast to the discrete semantics of LSCs. This is the only place where timing annotations may occur, effectively limiting the usefulness of these. Furthermore only synchronous messages are considered, since StateMate is used to check the automata. A major limitation is also that only a single LSCs is treated, so no formalisation of the inter workings between several charts is given. This is a severe constraint, as this leaves open the fundamental aspect of stating several requirements in several charts, a point also made in [\[24\]](#page-129-1).

[\[6\]](#page-128-1) Yves Bontemps and Patrick Heymans. Turning High-Level Live Sequence Charts into Automata. Technical report, Univ. of Namur - Computer Science Dept, March 2002. <http://www.info.fundp.ac.be/~ybo>.

The paper focuses on creating an equivalent of High-level MSC [\[42\]](#page-129-4) using LSCs in order to create a more formally defined interaction between several charts. However it limits the LSC to using conditions and messages only.

They extend LSCs with compositional operators and define their semantics in terms of regularlanguage traces. From these they build corresponding Büchi Automata (as in [\[36\]](#page-129-3)) which accept the traces of the language expressed by LSCs. By using appropriate existing algorithms the resulting automata are checked for consistency, refinement etc. As the other approaches using automata, the state-space explosion problem, due to the complexity of LSCs by synthesising automata has not been addressed.

They clarify that messages not shown on LSCs are abstracted away but not disallowed, which also is the case in our later specification in RSL. Furthermore they introduce invariants which may (or must) hold during two points in time. The latter two additions have not been addressed by us. Furthermore the article does not cover time specifically on LSCs as only conditions and messages where allowed.

[\[25\]](#page-129-5) David Harel and Rami Marelly. Playing with Time: On the Specification and Execution of Time-Enriched LSCs. In *MASCOTS '02: Proceedings of the 10th IEEE International Symposium on Modeling, Analysis, and Simulation of Computer and Telecommunications Systems (MASCOTS'02)*, page 193. IEEE Computer Society, 2002.

The paper presents an extension to LSCs with timing constructs in order to specify behavioural requirements of time-intensive systems, acknowledging that reactive systems often must react and refer to time. Time is primarily modelled by extending LSCs with a single clock object. For explicit timing demands a "Tick" has been introduced, which relates to an external clock object, i.e. enabling LSCs to be activated after e.g. 50 "ticks". The synchrony hypothesis is assumed, meaning that the actual events do not take time but time passes between events. This seems as a reasonable abstraction in the context.

Generally the addition of time is very complex and in this case does not at all adhere to the initial syntax of [\[7\]](#page-128-0), where no semantics where presented. The annotations are quite complex and allow for some structures that are not possible with our chosen subset of LSCs.

[\[44\]](#page-130-1) Rami Marelly, David Harel, and Hillel Kugler. Specifying and executing requirements: the play-in/playout approach. In *OOPSLA '02: Companion of the 17th annual ACM SIGPLAN conference on Object-oriented programming, systems, languages, and applications*, pages 84–85. ACM Press, 2002. Previously: Technical Report MCS01-15, Mathematics & Computer Science, Weizmann Institute Of Sience.

The paper is about a quite alternative approach to using LSCs. The main idea is to use a novel approach called play-in/play-out in order to specify a system. The corresponding tool, called play-engine, is only described on a high level. For further explanation, see [\[43,](#page-130-2) [26\]](#page-129-0).

[\[43\]](#page-130-2) Rami Marelly, David Harel, and Hillel Kugler. Multiple instances and symbolic variables in executable sequence charts. In *OOPSLA '02: Proceedings of the 17th ACM SIGPLAN conference on Object-oriented programming, systems, languages, and applications*, pages 83–100. ACM Press, 2002.

This paper was presented at the same conference as [\[44\]](#page-130-1) and delves into the actual semantics of the executable semantics of LSCs. Only an overview and the main principles of the execution mechanism are presented. It is noted that the entry of a subchart actually is a synchronisation barrier, not allowing an instance to proceed until all the participating instances have reached the subchart. This applies to conditions as well, since the condition must only be evaluated once.

It is clarified that events not occuring in a chart may happen without constraining/violating the chart. Symbolic execution is described as being possible with a slight modification to the partial

order on instances. Furthermore an extension regarding the instances is introduced: an instance may denote a group of objects rather than one concrete object. Consistency checks are not integrated in the tool, thus LSCs might lead to violations under execution.

[\[26\]](#page-129-0) David Harel and Rami Marelly. *Come, Let's Play - Scenario-Based Programming Using LSCs and the Play-Engine*. Springer-Verlag Berlin Heidelberg, 2003.

The book may be seen as a compilation of the previous papers of the authors about LSCs and the "play-in/play-out" approach. Play-in is done via letting users show the desired behaviour of a system via a mock GUI. The behaviour is then captured via LSCs while "playing". The recorded LSCs are then used to "play-out" the behaviour, i.e. interacting with the user based on the requirements given via the previously recorded LSCs. This does not equal to a simple replay, but an interaction based on the constraints imposed by the LSCs.

By recording enough LSCs it is suggested that this approach could be used to build an entire system (though simple ones), completely skipping the design phase [\[24\]](#page-129-1) and going directly from requirements to implementation. It is noted that this approach is much more natural for users allowing them directly to specify how a system should react. Timing annotations are taken from [\[25\]](#page-129-5) and the synchrony hypothesis is therefore assumed.

As the book states itself it does not dwell on the details of the language constructs, the methodology nor the tool. This of course makes it somewhat difficult to asses the choices made. Especially the absence of rigorously defined semantics makes it hard to make use of it. Example: A very interesting note on messages states that there are semantic problems with temperatures on locations and messages. They allow message sending and reception locations to be of different temperatures, thus allowing up to  $2^3 = 8$  different temperature combinations since messages themselves have a temperature. Several of these are contradictory, see example in figure [6.13.](#page-81-0)

The play-engine, as the implemented tool is called, enforces an maximal policy, that is that everything that can be performed, will be performed. As it is executable it has to perform some choices, which the semantics allow. In relation to cold locations this policy is applied by performing the events on these locations if they do not violate hot events, called hot cuts. This might be a reasonable assumption, however it is not documented very well. Furthermore the issue of multiple activation of the same chart as done in [\[43\]](#page-130-2) has not been addressed.

The book also treats other issues, e.g. smart play-out, which is an addition to the play-out approach. This is however not interesting for our work as we do not cover these issues.

[\[42\]](#page-129-4) Christian Krog Madsen. Study of Graphical and Temporal Specification Techniques. Technical report, DTU, Nov 2003.

The paper is a preliminary thesis [\[41\]](#page-129-6). Three types of diagrams, namely Petri Nets, Message Sequence Charts and State Charts are described using structured English, examples and formalisation in RSL. Especially the MSC part is interesting as an example is given where it is modelled using CSP in RSL. However it must be noted that throughout the example only simple message sending is included, no conditions. So the modelling amounts to quite trivial CSP constructs.

[\[41\]](#page-129-6) Christian Krog Madsen. Integration of Specification Techniques. Master's thesis, DTU, 2003.

The thesis describes the graphical notation of State Charts and LSCs. A process algebra is defined for a subset of LSCs and for expressing communication behaviours of RSL specifications. The algebra is then used to give an algebraic semantics to the subset of LSC. The main drawback is that only message (including coregion) and condition events are included.

The subset of LSC is then related to a subset of RSL noting that there are problematic issues with LSC which need to be addressed. Only synchronous messages are considered, as RSLs CSP only allows this kind of messages. An appendix is given which lists some of the problems with LSCs as they are proposed in the previous papers.

[\[51\]](#page-130-3) Tao Wang, Abhik Roychoudhury, Roland H. C. Yap, and S. C. Choudhary. Symbolic execution of behavioral requirements. In *PADL*, pages 178–192, 2004.

The paper describes an approach to add real symbolic execution of LSCs using Constraint Logic Programming (CLP). This enables the execution of several LSCs, which only differ in values, as one. Furthermore it gives the possibility to simulate scenarios with an unbounded number of processes.

It is noted that [\[43\]](#page-130-2) does **not** allow symbolic execution, even though the charts are depicted with variables, as these are instantiated during execution, thus restricting the potential behaviour of a LSC. This is also undesired since the charts are instantiated with all possible values, possibly resulting in a large number of charts.

Time is also handled differently than in [\[25\]](#page-129-5). As described previously the Play-Engine introduces a global clock which ticks (automatically or user invoked in simulation), thus making the time annotations tests as whether they hold or not. In the paper they treat the annotations as constraints and constrain the time to an allowed interval, see figure [6.9.](#page-77-0) Only universal charts are considered.

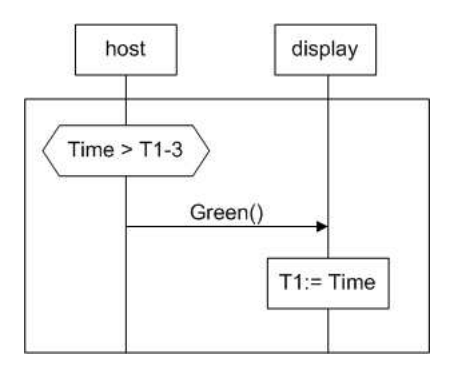

<span id="page-77-0"></span>Figure 6.9: Example from [\[51\]](#page-130-3) where the play-engine will fail: When the variable T1 is encountered it must be instantiated, which is not the case. The approach described in [\[51\]](#page-130-3) adds this as a constraint. When the message then has been sent and the assignment is encountered, it can be checked that the constraint is satisfied.

[\[49\]](#page-130-4) Jun Sun and Jin Song Dong. Model checking live sequence charts. not published, 2004. Paper written in conjunction with Ph.D. Thesis at School of Computing, National University of Singapore, (sunj, dongjs)@comp.nus.edu.sg.

The paper tries to exploit the close semantic resemblance between LSCs and CSPs traces and failures. The idea is to transform the former to the latter in order exploit the available tool-support for the latter. Inconsistency (see figure ??) can be checked for by using FDR<sup>[1](#page-77-1)</sup>. The approach is based on the skeleton-automata in [\[7\]](#page-128-0). A separate RUN process is included in order to specify that not visible events are not constrained.

The approach also limits messages to synchronous messages. Furthermore conditions are restricted to one instance only. This could potentially lead to different results if two instances are to evaluate the same condition, as evaluation times may differ. Furthermore all locations are cold, as CSP only specifies prefix-close languages. However solutions to some of these shortcomings are sketched.

[\[40\]](#page-129-7) Zhiming Liu, Xiaoshan Li, Jing Liu, and He Jifeng. Integrating and refining UML models. Technical report, UNU-IIST, March 2004. Report No. 295.

The report looks at UML multi view modelling and tries to give a formal solutions to the inherent model consistency and model integration problems. It is noted that the majority of the research in this area concentrates on formalising a single diagram. They note that there is little work on refinement of UML models. As this report is on UML there are no direct implications for

<span id="page-77-1"></span><sup>&</sup>lt;sup>1</sup>Commercial model checker for CSP, [\[11\]](#page-128-2)

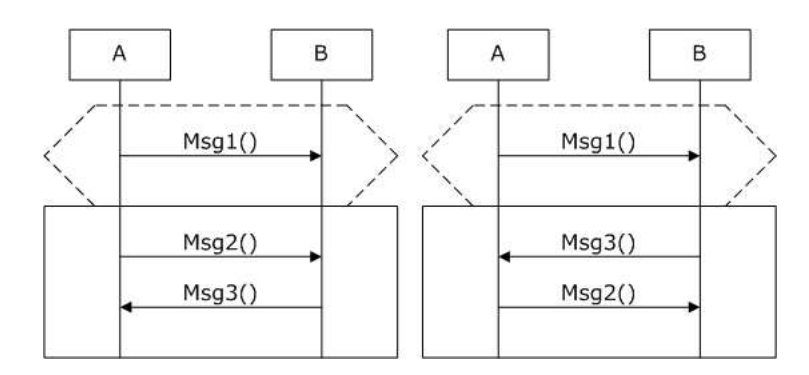

<span id="page-78-0"></span>Figure 6.10: An example of inconsistency. Both main charts are activated by the message Msg1. The left LSC then specifies with hot locations that Msg2 must happen before Msg3. The right specifies that Msg3 must be *sent before Msg2. Clearly a contradiction.*

our treatment of LSC. It is an attempt to formalise the inherently informal UML whereas our approach is more in the direction of adding graphical notations to RSL.

The approach is to model a system with a system model consisting of a Class Diagram, several Sequence Diagrams, several State Machines and a system constraint. It then uses OOL, which is an object-oriented language, to specify the system. They do not consider parallelism and they adopt the run-to-complete semantics of UML state-machines. This would not allow for a state machine to be interrupted by some external event, as is the case by a false hot condition in LSCs. In an attempt to lessen the complexity of the task many of the more advanced features of the diagrams have been omitted.

[\[50\]](#page-130-5) Jun Sun and Jin Song Dong. Synthesizing distributed processes from scenario-based specification. not published, 2004. Paper written in conjunction with Ph.D. Thesis at School of Computing, National University of Singapore, (sunj, dongjs)@comp.nus.edu.sg.

The paper is a followup on [\[49\]](#page-130-4) and is still in draft. It gives a more complete overview of LSCs and CSP. It steps through the construction of equivalent CSP processes of LSCs. One special operator in CSP worth of mentioning, is the interrupt operator. It gives the possibility of interrupting a CSP process on a specified event, which is crucial when constructing the CSP equivalent of conditions, where instances may abort or stop. An example of a synthesised CSP process is given.

### **6.3.2 Summary of preliminary thesis**

[\[2\]](#page-128-3) Steffen Andersen and Steffen Holmslykke. From UML to RSL – and back again!, July 2004.

In our preliminary thesis we examined LSCs with the goal of creating an equivalent RSL specification in mind. The initial idea was to use the CSP constructs of RSL in order to specify the concurrent nature of LSCs. All the work has to some extend been used in this thesis. However almost all of it has been rewritten and augmented as our understanding of LSCs grew. Minor details from the preliminary thesis have not been included, so the interested reader is encouraged to read it. The development of the LSC related specifications can be viewed as an iterative process during the preliminary thesis and thesis period.

In the preliminary thesis LSCs and their features are introduced. An initial syntax of a LSC is given. This was the basis for the syntax in this thesis. Based on the syntax well-formedness conditions are presented. Finally an initial trace semantics for charts is presented. It is initial as it gave us a feel if we were on the right track. The specifications where not translatable.

The presentation of LSCs has to some extend been reused from the preliminary thesis. We felt it necessary to develop it further in order to better explain LSCs to the reader. Especially the general concepts of using LSCs were not described in enough detail.

# <span id="page-79-1"></span>**6.4 The LSC subset chosen: RSC**

In this section it is explained in more detail than the preliminary thesis [\[2\]](#page-128-3) which subset/version of LSC that is chosen to be modelled in order to set the stage for the RSL types, well-formedness conditions and semantics. In order to avoid confusion, the subset/version of LSC is called RSC, an abbreviation for RSL Sequence Charts. It is written as subset/version since there is no general accepted version of LSC. Nearly every paper has its own restrictions and extensions compared to the initial version introduced in [\[7\]](#page-128-0), which was also apparent in section [6.3.](#page-73-1) This resembles the introduction of State Charts, where it took a long time to reach an agreed upon syntax/semantics. Still today there are many. The most popular however is the one found in StateMate [\[27\]](#page-129-8).

The discussion here is focused on the syntax and semantics in an informal way in order to give an explanation for the choices made in the following section. The types and semantics will be treated formally with RSL in section [6.5](#page-83-0) along with more specific comments. They are not presented here as the types also depend on the previous section.

# **6.4.1 Collections**

The basic idea of using LSCs is to specify requirements of a system by describing the behaviour that is mandatory and optional. Since a single chart only has limited expressive power it would make little sense only to look at single LSCs [\[24\]](#page-129-1) as done in [\[36\]](#page-129-3). Our aim is therefore to model several LSCs. We will call that a collection. That name is chosen rather than the normally used specification in order to avoid confusion with a RSL specification. Precharts are crucial since they may activate the corresponding mainchart by events taken place on other events, see figure [6.11.](#page-79-0)

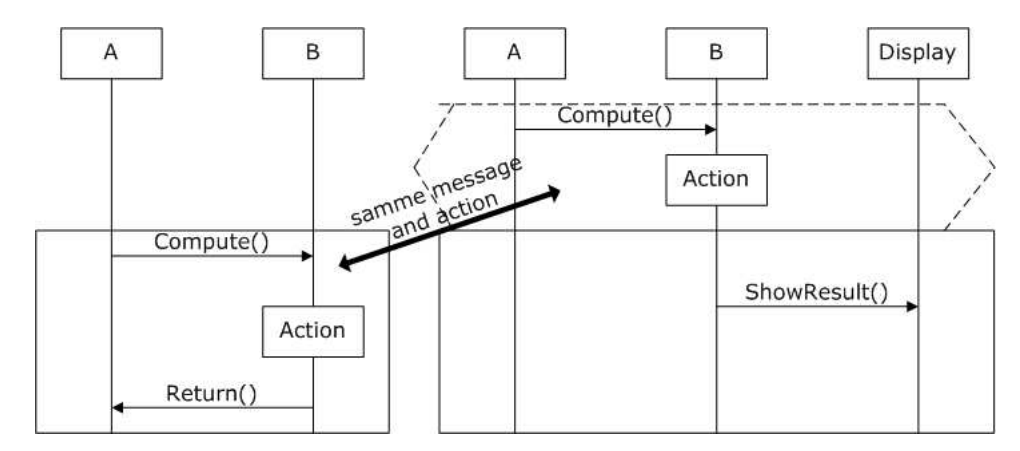

<span id="page-79-0"></span>Figure 6.11: The left chart specifies some behaviour that the system must conform to. The first two events are also present in the prechart of the left chart. When they happen, the right mainchart is activated. Therefore *the event Return()* and *ShowResult() must be performed after Compute() and Action. Therefore the left LSC "activates" the right.*

### **6.4.2 Charts**

We will only consider universal charts. They are much more expressive compared to existential charts which resemble MSCs weak semantics. As we want to specify behaviour that must happen, we only model universal charts in this formal specification context [\[36\]](#page-129-3).

In precharts we do not consider a separate activation condition as introduced in [\[7\]](#page-128-0), as this can be modelled by using a condition in the prechart.

# **6.4.3 Instances/Locations**

From a modelling point of view, an instance is an abstraction. It can represent a specific object, a collection of objects etc. The RSC should provide enough freedom to model all those things, since we in reality are interested in the inter-object communication, whatever the object is.

We only consider hot locations in the semantics in the next section [6.5](#page-83-0) in contrary to [\[26\]](#page-129-0) where mostly cold locations are used. As hot locations denote mandatory behaviour, we think the force of LSC lies with these. We mainly want to use scenarios where we specify what the system **must** do, not what it may do. In [\[26\]](#page-129-0) the Play-Engine is also primarily used with cold locations. This is not a problem as the Play-Engine actually executes the LSCs rather than using them as a requirement. This implicitly gives liveness since the play-engine always chooses to perform events on cold locations if they do not violate hot elements due to its maximal policy. However if all the locations are cold on a collection of LSCs, a system may fulfil the requirements by simply doing nothing, which is not desirable. Therefore hot locations give a more expressive applicative RSL description of a RSC (see section [6.7.1\)](#page-95-0) as the specified events must happen.

Even though [\[26\]](#page-129-0) omitted instance creation we felt it necessary to include it. The reason is that it should be possible to create an instance that is unaffected by the behaviour of other LSCs. Dynamic creation is not possible, as the created instances must be known beforehand. This is also a consequence of the graphical nature of RSCs. An example of creation can be seen in figure [6.5.](#page-71-0)

## **6.4.4 Subcharts**

Regarding subcharts we could have considered simple subcharts that must span all instances in a LSC as in [\[24\]](#page-129-1). However this severely limits the expressibility in the chart. Therefore a subchart may span arbitrary instances, including a single one, which may be necessary for iteration over a local action.

However we do not allow unbounded iteration as this would pose a big problem in creating our operational trace function, which must return a finite result, see section [6.5.3.](#page-88-0) This is clearly easier to model using automata as in [\[6\]](#page-128-1) with circular transitions.

For the sake of simplicity we have chosen not to create a separate if-then-else construct [\[24\]](#page-129-1) with two concatenated subcharts and only one condition evaluation. The construct must be modelled with two separate subcharts with two complementary conditions. This potentially gives rise to two different evaluations of the conditions with the implication that none or both of the subcharts may be evaluated.

### **6.4.5 Events**

#### **Messages/Coregions**

Messages are the fundamental building blocks of LSCs, and as such they come in several variants as explained in section [6.2.](#page-69-0) We started out by only modelling hot, synchronous messages since our aim was to implement messages using RSLs CSP constructs. Cold messages would mean that messages could be lost. Since messages are synchronous in CSP it would be necessary to create an intermediate process which nondeterministically would chose whether to pass on the message or delay it indefinitely (same limitation as in [\[49\]](#page-130-4)). Thus we do not allow a situation like in figure [6.12.](#page-80-0)

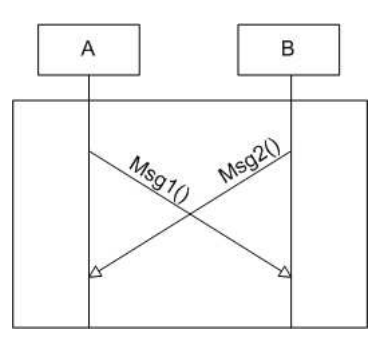

<span id="page-80-0"></span>*Figure 6.12: Example of message overtaking. Both messages are asynchronous, which can be seen as their* arrowheads are hollow. This means they can be sent before they are received, allowing the above construct.

Another argument for hot messages combined with hot locations are the semantic problems arising as described in [\[26\]](#page-129-0). See figure [6.13.](#page-81-0)

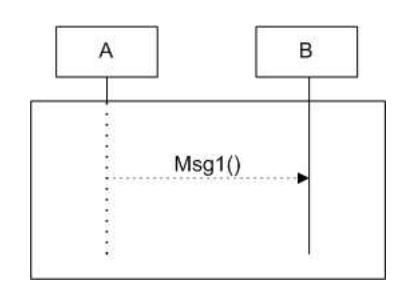

<span id="page-81-0"></span>Figure 6.13: Example of a problem with the notion of hot/cold: Instance A has only cold locations, thus specifying that the events may happen. The message is cold, denoting when it is being sent, it must not be *received. However instance B is specified with cold locations, which denote that the events* must *happen. Now, must the message be sent or not? Must it be received or not?*

Regarding asynchronous messages an intermediate process could be created that delays the passing on for a nondeterministically chosen amount of time, thus demanding modelling of time, see below. We anticipated that such an process always could be added later to a specification in order to allow these kinds of messages. We chose to simplify the well-formedness conditions and semantics by only modelling synchronous messages. Especially the well-formedness condition that the transitive closure of the partial order of messages and conditions must be acyclic would become somewhat more complicated. A result of this simplification is that messages now have the semantics of synchronisation barriers between two instances, which of course limits the expressibility.

Messages in LSCs also allow for parameters, effectively functioning as value passing. In the RSC context message arguments are omitted as we use variables. More on the handling of this in section [6.7.1.](#page-95-0)

Coregions are modelled as proposed, allowing the sending/reception of messages in a coregion to occur in a non-determined sequence.

### **Conditions**

Conditions are allowed to span several instances as in [\[7\]](#page-128-0). Others have constrained them to one instance, e.g. [\[49\]](#page-130-4). LSCs are all about inter-object communication and are thus suitable for modelling distributed systems. However in distributed systems all instances would not have access to the predicate/value that determines the outcome of the condition [\[41\]](#page-129-6). Only one execution is desired. If every instance evaluated the condition they could reach different results since time is not ordered among instances.

We allow shared conditions which means the system would require some sort of synchronisation communication. A condition may then be viewed as an abstraction of that in order to simplify the graphical representation with unnecessary messages.

It is noted that a hot condition is quite similar to an assertion in a program, it must be true at the given moment in order for a system to be an correct implementation of the model.

Conditions are abstracted into simple names as it must be possible for the software engineer to exactly specify the predicate in RSL.

### **Actions**

Actions are in [\[7\]](#page-128-0) only specified as updating arbitrary variables with arbitrary values. In [\[26\]](#page-129-0) these are completely omitted as the idea is to completely specify the behaviour of the system including variables, thus not needing an action event. We kept the action event in order to allow for local computations on an instance that may update variables. Especially in RSL this is useful when refining an specification, where a local action may be under-specified to begin with.

### **Forbidden events**

We do not consider forbidden events which were introduced in [\[26\]](#page-129-0). Our main priority was to handle events on LSCs that must happen.

# **6.4.6 Timing**

Time and timing in RSC was one of the main concerns regarding RSC. The initial syntax completely lacked semantics and not until [\[25\]](#page-129-5) time was treated in more detail. Unfortunately (albeit naturally) the semantics are quite complex and the included syntax is fundamentally different as the one initially indicated in [\[7\]](#page-128-0) on which we based our initial syntax in the preliminary thesis [\[2\]](#page-128-3). The initial type of timing constructs we worked on only allowed for timing annotations local to an instance, which is not very useful when modelling a distributed system [\[41\]](#page-129-6). Having studied the subject more thoroughly and examined what was possible with *Timed RSL* [\[52\]](#page-130-6) we chose not to model time and timing annotations. *Timed RSL* has a single timing construct, called wait, which semantically only gives the possibility to introduce delay. The semantic of *wait x* is: It will wait at *wait* for at most *x* time units. This not enough for modelling the constructs possible in [\[25\]](#page-129-5) which introduces global time and ticks.

# <span id="page-83-0"></span>**6.5 Formal description of RSC**

In the following the syntax, well-formedness conditions and semantics for RSC are introduced. The specifications are to be found in appendix [D.](#page-264-0) They are based on the work in our preliminary thesis and have been augmented and rewritten in this thesis. One large difference is that they were made translatable, see section refsec:sd-making-model-exec. Some of the following text is based on the preliminary thesis [\[2\]](#page-128-3).

One of the advantages of making the specifications translatable was the possibility for tests. Extensive tests have been included in appendix [D.4](#page-307-0) including comments.

As the initial plan was to create an executable RSC collection it was also started to work on types, wellformedness conditions and semantics for these. These where not needed in the resulting applicative RSC. However the interested reader can find the (unfinished) specification in the appendix [D.3.](#page-300-0) It gives an idea of how an executable collection of RSCs might look like. It is presented with comments.

# **6.5.1 Types**

The following types define the syntax of a single RSC chart. The types are reworked from the preliminary thesis [\[2\]](#page-128-3). Sorts like names of messages are refined as texts, allowing for translation.

A RSC has a name, prechart, mainchart and a set of created instances. A RSC is modelled consisting of a preand mainchart since their use is fundamentally different, even though their syntax is the same. Creations must be the instance names of the instances that are created in the main chart.

**type**

 $\text{RSC}'$ :: name : RSC\_Name prechart : Chart mainchart : Chart creations : Inst\_Name**-set**,

A chart is a map from instance names to a list of locations in order to ease look up of locations. We will also use the index on the list in order to model the state in the semantics.

**type**

Chart = Inst\_Name  $\overrightarrow{m}$  Location<sup>\*</sup>, Location :: temp : HotCold event : Event,

An event may be one of the following: action, message input/output, condition, coregion or subchart begin/end. Coregion and subcharts have been included as events in order to simplify the specifications.

An action event has a name and an id. It is further unspecified as we want to specify it in RSL later on.

An input event has an id and an source. The message name is given in the corresponding, uniquely identifiable message output event.

An output event has an id, a name and a destination. No parameters are included as this is later done via variables in section [6.7.](#page-95-1) The temperature is not included since we only consider hot messages in the semantics.

A condition event has a name, an id, a temperature and a list of instance names. The list denotes which instances share the condition.

A coregion event has a location list. It must be the sublist of events on the instance that contains the message events that may happen in random order.

A subchart event has a name, an id, a list of instance names, a multiplicity and a location list. The instance names denote the instances among which the subchart is shared. The multiplicity denotes the maximum number of repetitions of the chart.The location-list is the part of the instance's locations that the subchart encloses.

A endsubchart event has an id. It is used to denote the end of a subchart with the given id.

A stop event is included as the last event on an instance.\*/

#### **type**

```
Event ==mk_ActionEvent(Action_Name, aid : ID) |
   mk InputEvent(inmsgid : ID, isender : Address) |
   mk_OutputEvent(
       outmsgid : ID,
       outpid : Msg_Name,
       dest : Address) |
   mk_ConditionEvent(
       conname : Cond_Name,
       cid : ID,
       cetemp : HotCold,
       ceshare : Inst_Name-set) |
   mk_CoregionEvent(crlocl : Location∗
) |
   mk_Subchart(
       scname : Subchart_Name,
       scid : ID,
       scshare : Inst_Name-set,
       mult : Multiplicity,
       sclocl : Location∗
) |
   mk_EndSubchart(escid : ID) |
   StopEvent,
```
Temperature may be hot or cold.

#### **type**

 $HotCold == Hot | Cold,$ 

A multiplicity is a positive number.

**type**

Multiplicity =  $\{ | n : \textbf{Nat} \cdot n > 0 | \},\$ 

An address is Environment or an instance name.

**type**

Address == Environment | mk\_Address(name : Inst\_Name),

Identifiers are texts or integers.

### **type**

Action\_Name = **Text**, Cond\_Name = **Text**, Inst\_Name = **Text**, RSC\_Name = **Text**,  $ID = Int$ , Msg\_Name = **Text**, Subchart\_Name = **Text**

# **6.5.2 Well-formedness conditions**

The type RSC has been made a subtype of RSC' that is well-formed. A predicate has been defined in order to check all the well-formedness conditions, 18 in total. Since the specification is rather large it has been included in Appendix [D.1.2.](#page-266-0) The conditions include comments on the purpose and argumentation why they are included. As an example, condition 3 is included here. It is one of the most important ones as it prevents deadlocks. It was also quite complicated since it was made translatable. All the conditions have been completely separated. This eases the understanding and gives the possibility of testing each one separately.

The following is a list of all the conditions with a short description:

- 1. (*wf\_ids\_unique*, [D.1.2\)](#page-266-0) IDs of events are unique in order to identify them.
- 2. (*wf\_message\_match*, [D.1.2\)](#page-266-0) Messages are paired correctly or stem from environment in order to ensure correct message passing.
- 3. (*wf\_mess\_cond\_acyclic*, [D.1.2\)](#page-266-0) The undirected connection graph is acyclic in order to avoid deadlock.
- 4. (*wf\_condition\_share*, [D.1.2\)](#page-266-0) Conditions are consistent across instances that share the specific conditions.
- 5. (*wf\_subchart\_locations*, [D.1.2\)](#page-266-0) Locations in subcharts are locations on the instance in order to ease semantics and other well-formedness conditions.
- 6. (*wf\_subchart\_ordered*, [D.1.2\)](#page-266-0) All subcharts are ordered correctly in order to avoid deadlock For example they may not overtake each other across instances.
- 7. (*wf\_subchart\_coherent*, [D.1.2\)](#page-266-0) Subcharts are coherent in order to ensure correct subcharts.
- 8. (*wf\_subchart\_end*, [D.1.2\)](#page-266-0) A subchart has an endsubchart token in order to identify its end.
- 9. (*wf\_subchart\_conditions*, [D.1.2\)](#page-266-0) Conditions in subcharts are contained in order to ensure correct subcharts.
- 10. (*wf\_subchart\_messages*, [D.1.2\)](#page-266-0) Messages in subcharts are completely contained inside the subchart in order to ensure correct subcharts. A message may for example not be sent but not be received in a subchart.
- 11. (*wf\_subchart\_subchart*, [D.1.2\)](#page-266-0) Subcharts within subcharts are completely contained inside the superchart in order to ensure correct subcharts.
- 12. (*wf\_coregion\_locations*, [D.1.2\)](#page-266-0) Locations in coregions are locations on the instance in order to ease semantics and other well-formedness conditions.
- 13. (*wf\_coregion\_messages*, [D.1.2\)](#page-266-0) All events in coregions are messages, as coregions may only consist of messages.
- 14. (*wf\_cold\_subchart*, [D.1.2\)](#page-266-0) All locations after a cold location in subcharts are cold in order to ensure correct ordering of hot and cold messages.
- 15. (*wf\_cold\_mainchart*, [D.1.2\)](#page-266-0) All locations after a cold location in a mainchart are cold in order to ensure correct ordering of hot and cold messages.
- 16. (*wf\_last*, [D.1.2\)](#page-266-0) The last event is a stop event in order to ensure correct termination of a chart.
- 17. (*wf\_creation*, [D.1.2\)](#page-266-0) A created instance may not be present in prechart, as it is obviously not created until sometime in the mainchart.
- 18. (*wf\_prechart\_condition*, [D.1.2\)](#page-266-0) Conditions in prechart must be hot, since a cold condition could mean an unwanted successful exit from the prechart.

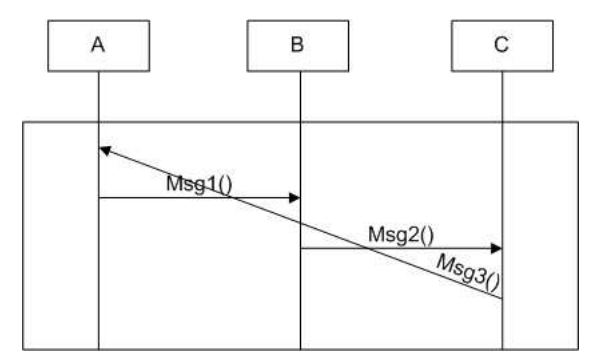

<span id="page-85-0"></span>Figure 6.14: Example of a non well-formed RSC that deadlocks. No instance can proceed, as no event is *enabled as all messages are hot and synchronous.*

The following well-formedness condition is to ensure that no deadlocks occur. This is done by checking that the transitive closure of the bidirectional connection graph is acyclic. This property includes that a message

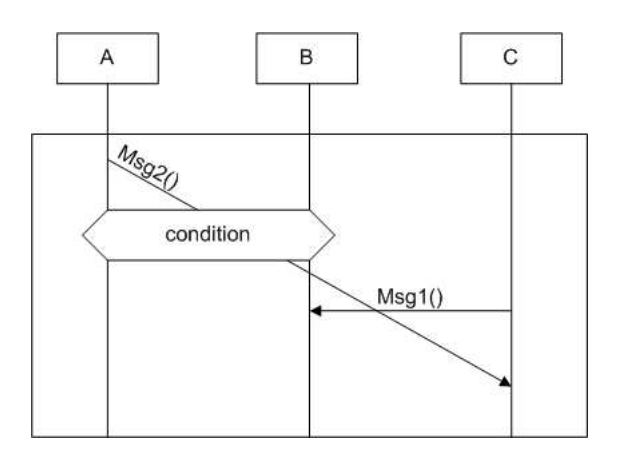

<span id="page-86-0"></span>Figure 6.15: Another example of a RSC that deadlocks. This time with a condition. Again, no event is enabled *as the connection graph is cyclic.*

output is not causally dependent on its corresponding message input, directly and indirectly through other messages, see figure [6.14.](#page-85-0) However this property is not enough since messages are synchronous and thus will deadlock if the destination is not ready to accept the input. An example can be seen in figure [6.15,](#page-86-0) where the directed connection graph is not cyclic and the bidirectional is. Messages are a synchronisation barrier, thus the order introduced is given by the synchronisation points on the instances. As condition events also represent synchronisation points they need also be considered. The order is established by creating the tuples of IDs that happen in order, i.e. the tuples AB which denotes that the event with ID A happens before the event with ID B (on an instance). Now by ensuring that this order is not cyclic, the desired property is achieved. Even though subcharts are synchronisation points as well, they must not be considered, since messages, conditions etc. in subcharts are contained within the subchart and can thus not introduce a cyclic order due to the other wellformedness conditions. If the specification was not to be translated, the above condition could be specified very shortly. The following demonstrates this. The orders are all the orders introduced in the chart. For example if the message with ID *1* happens before a condition with ID *64*, the order *(1,64)* is included. It is then checked that there does not exist a sequence of these orders that is cyclic:

## **type**

 $ID = Int$ , Order :: id1 : ID id2 : ID

### **value**

```
wf_mess_cond_acyclic : Chart → Bool
wf mess cond acyclic(chart) \equivlet orders = po instances(chart) in
   ∼(∃ ol : Order∗ •
        (elems ol ⊆ orders) ∧
        (∀ i : Nat • i > 0 ∧ i < len ol \Rightarrow id2(ol(i)) = id1(ol(i + 1))) ∧id1(ol(1)) = id2(ol(\text{len } ol)))end,
```
The translatable version: For all given orders on a chart this functions checks weather the undirected connection graph is acyclic or not by trying to traverse the IDs reachable from each order present. Sorting is actually not necessary, but done in order to speed up the check in the resulting C++ code.

#### **value**

```
wf_mess_cond_acyclic : Chart → Bool
wf mess cond acyclic(chart) \equivlet
        orders = po instances(chart),
        orderl = insertionSort(set_to_list(orders), \langle \rangle)
    in
           ∀ o : Order • o ∈ elems orderl ⇒
```

```
acyclic({id1(o), id2(o)}, id2(o), orderl)
```
**end**,

\RSLatex

Finds the order **of** messages and conditions on instances **of** a chart.

```
\RSLatex
po_instances : Chart → Order-set
po_instances(chart) \equivif chart = [ ] then \{ \}else let i = hd chart in po_instance(chart(i), {}) ∪ po_instances(chart \ {i}) end
    end,
```
po\_instance finds the order of messages and conditions on an instance (i.e. Location-list). It creates all the orders introduced by the instance by creating tuples of ID, e.g. AB which denotes that the message or condition with ID A happens before the message or condition with ID B. It calls itself recursively in order to treat each Location depending on its event. It maintains a set of ID's (idset) which holds the IDs that happen before the location at the beginning of the current Location-list. Messages and condition events have their ID extracted and an Order-set is created by using the extracted ID and the preceeding ids given by idset. It proceeds with the rest of the list and adds the extracted ids to idset, which now holds the ID's of messages and conditions that have happened. Coregionevents do not introduce ordering among themselves, only in relation to events happening before and after the coregion. All the ids of messages in coregion are extracted. Since a coregionevent spans more than one location all the locations of the coregionevent are removed in order to proceed. All other events are not relevant for ordering. Not even subcharts, since there are wf-conditions that guarantee that messages and conditions contained in subcharts do solely occur inside them.

```
po_instance : Location∗ × ID-set → Order-set
po_instance(locl, idset) \equivif locl = \langle \rangle then \{\}else
    case event(hd locl) of
       mk_InputEvent(inmsgid, \rightarrow \rightarrowappend(idset, {inmsgid})
           ∪
           po_instance(tl locl, idset ∪ {inmsgid}),
       mk_OutputEvent(outmsgid, \_, \_, \_, \_) \rightarrowappend(idset, {outmsgid})
           ∪
           po_instance(tl locl, idset ∪ {outmsgid}),
       mk_ConditionEvent(\_, cid, \_,) \rightarrowappend(idset, {cid})
           ∪
           po_instance(tl locl, idset ∪ {cid}),
       mk CoregionEvent(clocl) \rightarrowlet cids = coregion_ids(clocl), newlocl = reduce_list((len clocl) + 1, locl) in
               append(idset, cids) ∪ po_instance(newlocl, idset ∪ cids)
           end,
           → po_instance(tl locl, idset)
    end
```

```
end,
```
Given a set of already traversed IDs, the current last traversed ID and a list of orders, this function checks whether the connection graph is acyclic or not. This is done by finding the next possible orders given the current last traversed ID.

```
acyclic : Int-set × Int × Order∗ → Bool
acyclic(seenIDs, lastid, orderl) ≡
    let fitting = extractfitting(lastid, orderl) in acyclic_fit(seenIDs, fitting, orderl) end,
```
Given a set of already traversed ID's, a list of possible next orders and a list of all orders, this function checks weather the connection graph is acyclic or not.

```
acyclic_fit : Int-set × Order∗ × Order∗ → Bool
acyclic fit(seenIDs, fitting, orderl) \equivcase fitting of
          \langle \rangle \rightarrow true,
          \langle a \rangle \cap \langle \rangle \rightarrow id2(a) \notin seenIDs∧ acyclic(seenIDs ∪ {id2(a)}, id2(a), orderl),
          \langle a \rangle \cap b \rightarrowid2(a) \notin seenIDs
                             ∧ acyclic(seenIDs ∪ {id2(a)}, id2(a), orderl)
                             ∧ acyclic_fit(seenIDs, b, orderl)
     end,
```
Extracts the orders of a list (as a list) with a given id as id1.

```
extractfitting : Int × Order∗ → Order∗
extractfitting(id, orderl) \equivcase orderl of
               \langle \rangle \rightarrow \langle \rangle,
               \langle \hat{a} \rangle \hat{} \langle \hat{} \rangle \rightarrow \mathbf{if} \text{ id1}(a) = \text{id} \text{ then } \langle a \rangle \text{ else } \langle \rangle \text{ end},\langle a \rangle \cap b \rightarrowif id1(a) = id then \langle a \rangle \hat{ } extractfitting(id, b)
                      else extractfitting(id, b) end
       end,
```
### <span id="page-88-0"></span>**6.5.3 Semantics for one chart**

The semantics for RSCs is the set of all possible traces of a RSC. A trace is a list of possible states a RSC can be in during an execution. This list then describes one complete run of the RSC as it is performed. The states resemble the states described in [6.2.](#page-69-0)

As the semantics must be translatable to C++ we had to be very implementation oriented. The semantics adhere to the informal description presented in section [6.4,](#page-79-1) so it will not be discussed further here.

The semantics are defined for one chart, which means it is valid for both a prechart and mainchart. It consists of two main parts. The first examines a charts current state in order to find the set of events that may be performed. These events are called enabled events [\[26\]](#page-129-0). Based on the enabled events a set of all the possible traces of a RSC is computed by diverging every trace when several enabled events are present.

As the instances are modelled as lists it was decided to use the index of the current event in order to denote the state. Thus the position info is a pointer which points to the next event that must happen. As we are not talking about cuts but states, the state must also give extra information in case of a coregion. Most of the RSL specification is given in appendix [D.2.](#page-284-0)

The following are the most important top level functions:

semantics gives all the possible traces for a given chart.

```
semantics : Chart → Traces
semantics(chart) \equiv eval(chart, {\initialize_chart(chart)\}),
```
eval recursively evaluates traces until no new are found.

```
eval : Chart \times Traces \rightarrow Traces
eval(chart, ts) \equivlet ts<sup>\prime</sup> = eval traces(chart, ts) in
               if ts' = ts then ts else eval(chart, ts') end
     end,
```
eval\_traces evaluates traces. There is a need for an extra function as recursively defined quantified expressions are not in the subset of RSL that is translatable to C++.

```
eval_traces : Chart × Traces → Traces
eval_traces(chart, ts) \equiv--converting -set-set to -set
    convert_tss2s({eval_trace(chart, t) | t : Trace • t \in ts}),
```
eval\_trace evaluates a trace by finding the next possible states given the current state, and creating the resulting new traces.

```
eval_trace : Chart \times Trace \stackrel{\sim}{\rightarrow} Traces
eval_trace(chart, t) \equivlet evalss = eval_state(chart, hd t) inif evalss = {} ∨ (\forall ns : State • ns ∈ evalss \Rightarrow ns =
           hd t ∨ (if len t > 1 then hd t = (hd (tl t)) else false end))
           then {t}
           else
                if (\exists ns : State • ns ∈ evalss \land ns = [])
                then
                      \{\langle ns \rangle \uparrow t | ns : State \bullet ns \in evalss \land ns \neq \textbf{hd} t \land ns \neq [ \ ]\} \cup\{\langle \mathbf{hd} \, t \rangle \uparrow t\}else \{\langle ns \rangle \uparrow t | ns : State • ns ∈ evalss \land ns ≠ hd t\}end
           end
     end
     pre t \neq \langle \rangle,
```
eval\_state: given a chart and a state the enabled events are found and the corresponding next states are found.

```
eval_state : Chart × State → State-set
eval_state(chart, curState) ≡
    \{step\_event(char, x, curState) | x : EnabeledEvent \cdot x \in get\_enabeled\_events(char, curState)\},\
```
get\_enabled\_events finds the enabled events in a given state.

```
get_enabled_events : Chart × State → EnabledEvent-set
get_enabled_events(chart, curState) ≡
   let inames = dom curState in
       convert_ees2es(
             {get_enabled_event(chart, curState, iname) | iname : Inst_Name • iname ∈ inames})
   end,
```
Same as above, splitted for convenience.

```
get_enabled_event : Chart × State × Inst_Name → EnabledEvent-set
get enabled event(chart, curState, iname) \equivlet pi = curState(iname), curEvent = eventlist(chart(iname))(pointer(pi)) in
       get_enabled_event_cur(chart, curState, iname, curEvent)
   end,
```
get\_enabled\_event\_cur gets the enabled events depending on the current event.

```
get_enabled_event_cur : Chart × State × Inst_Name × Event → EnabledEvent-set
get enabled event cur(chart, curState, iname, curEvent) \equivcase curEvent of
   mk InputEvent(inmsgid, inaddr) \rightarrow {get_ee_inputevent(chart,
   curState, iname, inmsgid, inaddr)},
   mk_OutputEvent(outmsgid, temp, outpid, outpar, outaddr) →
```
{get\_ee\_outputevent(chart, curState, iname, outmsgid, outaddr)}, mk\_ConditionEvent(conname, cid, cetemp, share) → get\_ee\_con(chart, curState, iname, curEvent),  $mk\_CoregionEvent(loc]) \rightarrow get\_ee\_coregion(chart, curState, iname, locl),$ mk\_Subchart(scname, scid, inames, mult, sclocl) → {get\_ee\_subchart(chart, curState, curEvent)},  $mk\_EndSubchart(scid) \rightarrow \{get\_ee\_endsc(chart, curState, scid)\},$ StopEvent  $\rightarrow$  {EnabledStopped},

mk\_ActionEvent(aname,id) → {EnabledAction(iname,aname, id)} **end**,

# <span id="page-91-1"></span>**6.6 Example: RSC RSL specification**

Figure [6.16](#page-91-0) is a constructed example of RSC. It does not represent a specific scenario, but is created in a way to accommodate all the possible RSC constructs in one chart without getting too big. The equivalent RSL specification of the RSC is presented. This is followed with examples of how the semantics for the mainchart work when executed.

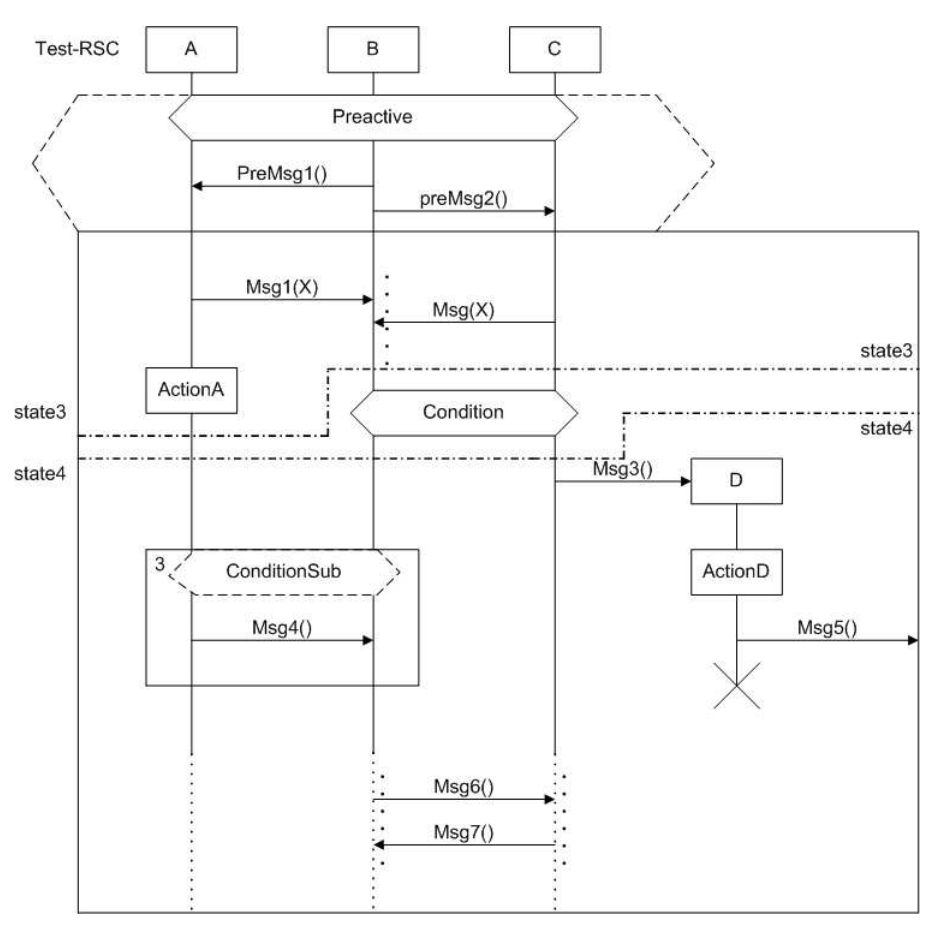

<span id="page-91-0"></span>*Figure 6.16: Example of a RSC with all the possible constructs.*

The following is the equivalent RSC specification in RSL including a small part of the execution using the functions in the semantics given in [D.2.](#page-284-0) The compiled test binaries can be found on the companion CD, see chapter [E.](#page-376-0)

All the events are defined.

#### **value**

 $\text{pre\_m1out}:$  Event = mk\_OutputEvent(01,  $\text{``Premsg1''}, \text{mk\_Address('A'')}),$ pre\_m1in : Event = mk\_InputEvent(01, mk\_Address( $\binom{m}{B}$ )), pre\_m2out : Event = mk\_OutputEvent(02,  $P_{\text{P}}$  reMsg2", mk\_Address( $P_{\text{C}}$ ")), pre\_m2in : Event = mk\_InputEvent(02, mk\_Address( $\binom{n}{b}$ )),<br>pre\_m2in : Event = mk\_InputEvent(02, mk\_Address( $\binom{n}{b}$ )), pre\_cond : Event = mk\_ConditionEvent("Preactive", 03, Hot,  $\{''A'',''B'',''C''\}$ ), main\_m1out : Event = mk\_OutputEvent(1,  $^{\prime\prime}$  Msg1<sup>0</sup>, mk\_Address( $^{\prime\prime}$ B<sup>'</sup>)),  $\lim_{\epsilon \to 0}$  on  $\epsilon$  and  $\lim_{\epsilon \to 0}$  on  $\mu$  and  $\lim_{\epsilon \to 0}$  (i.e.,  $\lim_{\epsilon \to 0}$  on  $\mu$ ),  $\min_1$  main\_m2out : Event = mk\_OutputEvent(2,  $\binom{n}{1}$   $\frac{n}{1}$   $\frac{n}{2}$ , mk\_Address( $\binom{n}{2}$ )), main\_m2in : Event = mk\_InputEvent(2, mk\_Address( $C^{\prime\prime}$ )),  $\min_1$  main\_m3out : Event = mk\_OutputEvent(3,  $\binom{n}{2}$  ms g3", mk\_Address( $\binom{n}{2}$ )), main\_m3in : Event = mk\_InputEvent(3, mk\_Address( $C^{\prime\prime}$ )),  $\min_1$  main\_m4out : Event = mk\_OutputEvent(4,  $\binom{n}{1}$   $\text{Sg4}^{\prime\prime}$ , mk\_Address( $\binom{n}{2}$ )), main\_m4in : Event = mk\_InputEvent(4, mk\_Address( $\binom{n}{A}$ )),  $\lim_{n \to \infty}$  main\_m5out : Event = mk\_OutputEvent(5,  $\lim_{n \to \infty}$   $\frac{1}{n}$  Environment),

```
\text{main\_m} fout : Event = mk_OutputEvent(6, \text{"Msg6"}, mk_Address(\text{"C"})),
main_m6in : Event = mk_InputEvent(6, mk_Address(\binom{n-1}{B}),
\min_1 main_m7out : Event = mk_OutputEvent(7, \binom{n}{1} \frac{1}{2} \binom{n}{2}, mk_Address(\binom{n}{2})),
main_m7in : Event = mk_InputEvent(7, mk_Address(C^{\prime\prime})),
main\_cr1: Event = mk_CoregionEvent(\langle mk\_Location(Hot, main\_m1in),
main\_cr2: Event = mk_CoregionEvent(\langle mk\_Location(Cold, main\_m6out),main_cr3 : Event = mk_CoregionEvent(\langle m k_Location(Cold, main_m6in),
min\_codim(n) \sum_{i=1}^{n} \sum_{i=1}^{n} \sum_{i=1}^{n} \sum_{i=1}^{n} \sum_{i=1}^{n} \sum_{i=1}^{n} \sum_{i=1}^{n} \sum_{i=1}^{n} \sum_{i=1}^{n} \sum_{i=1}^{n} \sum_{i=1}^{n} \sum_{i=1}^{n} \sum_{i=1}^{n} \sum_{i=1}^{n} \sum_{i=1}^{n} \sum_{i=1}^{n} \sum_{main_condsub : Event = mk_ConditionEvent(\alpha<sup>o</sup>ConditionSub", 22, Hot, \{\alpha^{(1)}, \alpha^{(2)}, \alpha^{(3)}\}),
main_scla : Location<sup>*</sup> = \langle m k_Location(Hot, main_condsub),
```
mk Location(Cold, main  $m4$ out)),

mk Location(Hot, main  $m2in)$ ),

 $mk\_Location(Cold, main\_m7in)\rangle$ ,

mk Location(Cold, main  $m7$ out) $\rangle$ ),

main\_sclb : Location<sup>\*</sup> =  $\langle m k$ \_Location(Hot, main\_condsub), mk Location(Cold, main m4in) $\rangle$ ,

 $\min_1$  and  $\lambda$  : Event =  $\min_2$   $\min_3$   $\text{Area}$   $\text{Area}$   $\text{Area$  $\min_2$  coloring  $\text{max}$  ( $\text{max}$ ),  $\text{max}$ ),  $\text{max}$ ),  $\text{max}$ ),  $\text{max}$ ),  $\text{max}$ ),  $\text{max}$ ),  $\text{max}$ ),  $\text{max}$ ),  $\text{max}$ 

main\_sca : Event = mk\_Subchart<sup>''</sup>Subchart'', 31,  $\{''A''',''B''\}$ , 3, main\_scla), main\_scb : Event = mk\_Subchart("Subchart", 31,  $\binom{n}{3}$ ,  $\binom{n}{2}$ , 2, main\_sclb),  $main\_scstop : Event = mk\_EndSubchart(31),$ 

```
Defining main chart instances (location lists).
```

```
main insta : Location* =\langlemk_Location(Hot, main_m1out),
      mk_Location(Hot, main_actA),
      mk Location(Hot, main sca)\rangle\hat{\ } main_scla \hat{\ }\langlemk_Location(Hot, main_scstop),
      mk_Location(Hot, StopEvent)),
main instb : Location<sup>*</sup> =\langlemk_Location(Hot, main_cr1),
      mk Location(Hot, main m1in),
      mk Location(Hot, main m2in),
      mk Location(Hot, main_condmain),
      mk\_Location(Hot, main\_sch)main sclb
   \langlemk Location(Hot, main scstop),
      mk_Location(Cold, main_cr2),
      mk_Location(Cold, main_m6out),
      mk_Location(Cold, main_m7in),
      mk Location(Cold, StopEvent)\rangle,
main inste : Location* =\langlemk_Location(Hot, main_m2out),
      mk_Location(Hot, main_condmain),
      mk Location(Hot, main m3out),
      mk_Location(Cold, main_cr3),
      mk_Location(Cold, main_m6in),
      mk_Location(Cold, main_m7out),
      mk Location(Cold, StopEvent)\rangle,
main_instd : Location<sup>*</sup> =
   \langlemk_Location(Hot, main_m3in),
      mk Location(Hot, main actD),
      mk_Location(Hot, main_m5out),
      mk Location(Hot, StopEvent)\rangle,
```
Defining prechart instances.

pre\_insta : Location<sup>∗</sup> =  $\langle$ mk\_Location(Hot, pre\_cond), mk\_Location(Hot, pre\_m1in), mk Location(Hot, StopEvent) $\rangle$ , pre instb : Location $* =$  $\langle$ mk\_Location(Hot, pre\_cond), mk\_Location(Hot, pre\_m1out), mk Location(Hot, pre\_m2out), mk Location(Hot, StopEvent)), pre\_instc : Location<sup>∗</sup> =  $\langle$ mk\_Location(Hot, pre\_cond), mk Location(Hot, pre\_m2in),  $mk\_Location(Hot, StopEvent)\rangle,$ 

Defining charts.

mainch : Chart =  $\left[ \begin{array}{l} M' \rightarrow \text{main} \\ M' \rightarrow \text{main} \\ M' \rightarrow \text{main} \\ M' \rightarrow \text{main} \\ M' \rightarrow \text{main} \\ M' \rightarrow \text{main} \\ M' \rightarrow \text{main} \\ \end{array} \right]$ prech : Chart =  $\begin{bmatrix}''A'' \mapsto \text{pre\_insta,} \\''B'' \mapsto \text{pre\_instb,} \\''C'' \mapsto \text{pre\_instc} \end{bmatrix}$ 

Defining RSC subtype.

testrsc :  $RSC' = mk\_RSC'("Test-RSC", prech, mainch, \{''D''\}),$ 

Start state and initial enabled events. Provided in order to shorten the paramter list.

state0 : State = initialize chart(wfl\_mainch), ee0 : EnabledEvent**-set** = get\_enabled\_events(wfl\_mainch, state0)

As the specification is translatable it is possible to create test cases. They all return true when run. The following assumes that the mainchart is activated and it is executed.

Checking if the RSC is wellformed.

**test\_case**

[ wfl\_RSC\_is\_wellformed\_\_\_\_\_\_ ] wf\_RSC(testrsc),

The following returns the state after 3 events have been performed. The state corresponds to the state3 drawn in figure [6.16.](#page-91-0) The state is made more human readable by only showing the program pointers on the instances. The numbers thus denote at which location the next possible event is located on each instance. The ordering is instance A,B,C,D. Instance D is waiting at position 1, waiting for its "activation" message.

### **test\_case**

[state\_3\_steps\_ sem\_test\_convert\_state(gstate(test\_machine(wfl\_mainch,mk\_gStep(3, state0, ee0),**true**))) =  $\langle 3,4,2,1 \rangle$ ,

The following shows which events are enabled in the above state. Currently only the condition is enabled.

**test\_case**

[enabled\_events\_3\_steps\_\_\_\_ ads(test\_machine(wfl\_mainch, mk\_gStep(3,state0,ee0),**true**)) = {NotEnabled,EnabledCondition( ${^{''}}B''$ , $^{''}C''$ }, $^{''}C$ ond1 $^{''}$ ,12)},

This is the state after the condition has been performed, state4 in the figure.

### **test\_case**

[state\_4\_steps\_\_\_\_\_\_\_\_\_\_\_\_\_\_ ] sem\_test\_convert\_state(gstate(test\_machine(wfl\_mainch,mk\_gStep(4, state0, ee0),**true**))) =  $\langle 3,5,3,1 \rangle$ ,

Now there are 2 possible events, the entering of the subchart and sending of Msg3.

### **test\_case**

[ enabled\_events\_4\_steps\_\_\_\_\_ ] ads(test\_machine(wfl\_mainch, mk\_gStep(4,state0,ee0),**true**)) = {EnabledMessage({ $\binom{n}{C'}$ },{ $\binom{n}{D'}$ },81),EnabledEnterSubchart({ $\binom{n}{A''},\binom{n}{B''}$ },13,2),NotEnabled}

# <span id="page-95-1"></span>**6.7 Translation:**  $\text{RSC}_{\delta} \rightarrow \text{RSL}_{\alpha}$

This section presents a RSC equivalent specification in RSL that allows refinement of messages, actions, and conditions. The RSC described in section [6.4](#page-79-1) is the subset of LSCs for which there is specified syntax and well-formedness conditions.

RSL provides several different ways of modelling. LSCs/RSCs have a close conceptual relation to processes and message passing. Therefore it is intuitive to think of the CSP included in RSL. This was also our initial approach of modelling a RSC. But we found that the CSP operators available in RSL are not sufficient to make a general model. This initial approach is discussed in section [6.7.2.](#page-98-0)

The intended purpose of a collection of LSCs is to specify the requirements of a system. Thus the equivalent RSL specification must achieve the same. Besides the fact that the CSP part of RSL is simplified we also think that using CSP processes and channels makes the specification design oriented. The goal in [\[26\]](#page-129-0) is the executability of LSCs, thus working towards a design specification. Our goal is to make the RSCs as expressive as possible with a high degree of freedom for the software engineer. Therefore we chose to use an applicative style which captures the requirements expressed using RSCs/LSCs. This is discussed in section [6.7.1.](#page-95-0)

<span id="page-95-0"></span>We also present the pure CSP approach of [\[50\]](#page-130-5) in the last section.

## **6.7.1 An applicative RSL model of RSCs**

In section [6.5.3](#page-88-0) the semantics for a RSC is given as traces of states. The purpose is to visualise the possible ways of progressing a RSC, disregarding the actual meaning of the events. The requirements in the RSL specification must express the constraints imposed by the collection of RSCs. Hence it is necessary to include the semantics of the events in the charts. The semantics presented in this section describe a set of models where each model represent a trace of events.

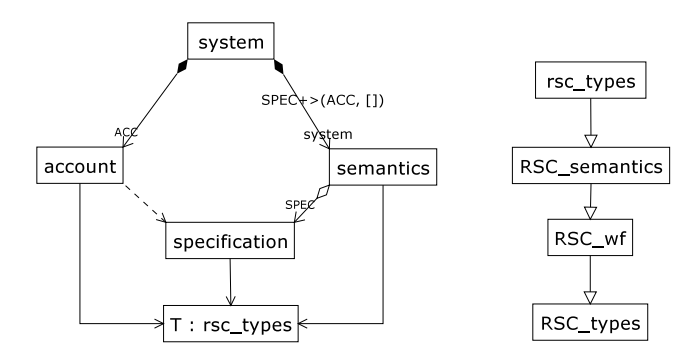

<span id="page-95-2"></span>*Figure 6.17: Scheme Diagram of the account example RSC specification.*

<span id="page-95-3"></span>The structure of the specification is shown in figure [6.17.](#page-95-2) A *system* consists of two parts:

- 1. A set of RSC specifications and the functions which are used in the RSCs.
- 2. A generic scheme which given the information in item [1](#page-95-3) as parameter, returns the set of models, each containing a valid trace of the system.

In figure [6.17](#page-95-2) the *account* scheme contains the set of RSCs and functions in RSL. It must implement the *specification* since it denotes the formal arguments for the *semantics* scheme. An account example with diagrams and explicitly specified functions is given in [6.8.](#page-102-0) The *semantics* and *rsc\_types* schemes are discussed further in the following sections.

The schemes from the semantics in section [6.5.3](#page-88-0) are also present in figure [6.17.](#page-95-2) The RSC specified by the user must be well-formed, thus we reuse the syntax and well-formedness conditions. Furthermore there are two functions ((*get\_enabled\_events, step\_event*, [D.6\)](#page-359-0) from the *RSC\_semantics* which still are applicable. The functions are used for determining enabled events and the next states in a RSC.

The full RSL specification for figure [6.17](#page-95-2) is available in appendix [D.6.](#page-359-0) It is augmented with a lot of comments regarding how the specification works in relation to RSC and is worth reading for the interested reader.

### **Events versus functions**

There are three kinds of events that can take place in a RSC: a message, action or condition. In a RSC it is possible to prescribe the events that can/must happen but not the effect of an event. This can be done in RSL. But first the events must be related to RSL. We have chosen to map events to functions. In order for functions to have an effect we also introduce variables, see section [6.7.1.](#page-96-0)

**type**  $S$ ysEvent'  $==$ mk\_SysAction(instance : Inst\_Name, action : **Text**) | mk\_SysMsg(src : Inst\_Name**-set**, dst : Inst\_Name**-set**, method : **Text**) | mk\_SysCondition(shared\_by : Inst\_Name**-set**, cond : **Text**),

A condition event is a predicate which is given the names of the instances it spans and variables as parameter. An action event is a local computation, thus given the name of the instance on which it is placed and variables as parameters. Message events can be considered a function invocation at the destination instance initiated by the source instance. Hence the source instance, destination instance and variables are given as parameters.

#### **type**

Condition = Inst Name-set  $\times$  Variables  $\rightarrow$  **Bool**, Action = Inst Name  $\times$  Variables  $\rightarrow$  Variables, Message = Inst\_Name-set  $\times$  Inst\_Name-set  $\times$  Variables  $\rightarrow$  Variables

The RSC is given to the *semantics* as part of the actual parameter of the scheme. The three events are in the syntax labelled with the names of the events/functions as a **Text** type. In order to use use this label and make the function calls generic, three maps from function names to functions are introduced.

### **value**

actions : **Text**  $\overrightarrow{m}$  **T.Action**, conditions : **Text**  $\overrightarrow{m}$  **T.Condition**, messages : **Text**  $\overrightarrow{m}$  T.Message

Applying a function must be preceded by a map lookup, but makes it possible to apply a function given its name as a text string. The three maps are part of the formal parameters for the *semantics* scheme.

### <span id="page-96-0"></span>**Variables**

In order for the functions to have an effect it is necessary to have variables. A global variable state is introduced which maps variable names to values. All functions when applied are given the variables as parameters thus all have the possibility to read variables. Both messages and actions are events that can have an effect, therefore they must return a map of variables. A condition is a predicate thus its return type is a boolean.

#### **type**

Variables =  $Text \rightarrow Value$ . Value == Boolean(**Bool**) | Integer(**Int**) | String(**Text**)

Since the variable state is modelled as a map, in addition to changing the value of a variable it also permits the functions to create, delete, and change the type of a variable. It is however required that the functions handle situations where required variables are missing or of the wrong type.

Since the variable state is global all functions have access to all variables. It is however still possible to model local variables using generic functions or predicates. According to the well-formedness of the RSC the instances all have unique names. For actions the name of the instance where the action must be performed is given as parameter. Accessing a variable is preceded by a map lookup using the variable name. Thus a local variable can be preceded by the instance name, eg: Account.balance. Whether local or global variables are used are up to the specifier of the functions.

### **Traces**

The *semantics* scheme contains two under-specified value declarations being a system trace (*st*) and an initial variable state. The system trace is constrained by two axioms which are true if the system trace fulfils the RSCs part of the actual parameter. There are no constraints on the initial variable state. Therefore its presence corresponds to an ∃ quantification. Thus each model in the set of models from the *semantics* scheme, represents a valid trace and initial variable state combination.

**type**

SysTrace =  $S$ ysEvent<sup> $\omega$ </sup>

**value**

st : T.SysTrace, v : T.Variables, vl : T.Variables<sup>∗</sup> = make\_var\_trace(st, v)

Although several different RSCs can be activated at the same time, it is simpler to verify one RSC with the system trace at a time. The entire system trace is available, but it is also necessary to know the variable state. Only messages and actions may alter the state of the variables thus it is possible to compute a variable state trace that corresponds to the system trace. Thus it is assumed that the variables trace is a consequence of the system trace and the initial variable state.

The system trace is not restricted to events that are part of the RSCs which constitute the system. When evaluating a chart these events matter. In a prechart such events are ignored, as the prechart is only concerned with the events that are specified (visible). In a mainchart these events may not alter the variables which are visible to the chart. This would diminish the semantic expression of conditions. If non visible events where allowed to change the visible variables, the following could happen: A condition is evaluated to true and the mainchart is about to proceed. Now an invisible event alters the variable which forms the basis for the condition so that it would return false. Then the enabled event proceeds event though the condition would evaluate to false. This is not the intention of using conditions and therefore the described limitation.

#### **axiom**

[ valid trace no prechart ] ∀ rsc : T.RSC •  $rsc \in SPEC.rscs \land T.prechart(rsc) = [ ] \Rightarrow valid_trace\_nopre(rsc, st, vl),$ [valid\_trace\_with\_prechart] ∀ rsc : T.RSC •  $rsc \in SPEC.rscs \land T.prechart(rsc) \neq [ ] \Rightarrow valid_trace(rsc, st, vl)$ 

### **Discussion**

Although the RSC diagram is not designed with refinement in mind this option is possible when translating it to RSL. The original applicative valid\_trace function describes the requirements. This function can be refined using e.g. CSP as previous mentioned. Thus a door has been opened which makes it possible to continue the transition to a design specification. The following is a discussion about some of the features of the current specification.

There is a difference in the semantics of a RSC with and without a prechart. When a prechart is present it controls when the mainchart is active. If there is no prechart it is implicitly true and the mainchart is automatically active. This means the behaviour specified in the mainchart must always hold. This can however pose a problem when we look at activation. If multiple activation is allowed this poses a problem. Example: a mainchart with two distinct events will always result in the empty set of models. Assume the first event happens. After this event the mainchart is again activated, requiring that the first event happens again, see figure [6.18](#page-98-1) But this contradicts the first activation which requires the second event to happen. This is possible since both incarnations have the same visible events. We therefore require that the mainchart of a RSC without a prechart must be completed before it is activated again.

It is another case when considering RSCs with prechart, where we allow simultaneous activation. This may seem inconsistent compared to the constraint mentioned above with RSCs without prechart. However the

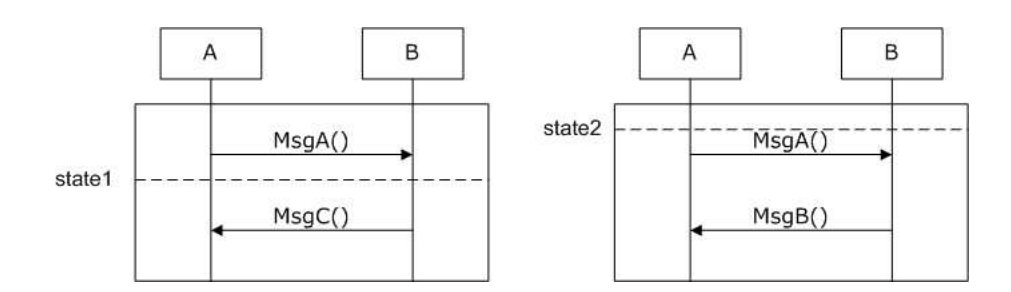

<span id="page-98-1"></span>*Figure 6.18: Illustrating problem if multiple activation of LSCs without prechart is allowed. MsgA has been* sent. The left incarnation of the RSC requires that MsgB is sent. The right (last) incarnation requires MsgA to *be sent.*

expressiveness is enhanced greatly when allowing simultaneous activation, as can be seen in figure XX (include figure from playbook, page 154). Other approaches, as for example [\[24\]](#page-129-1) have more severe constraints. Due to the state-based nature they do not even allow simultaneous activation of precharts, thus potentially missing activations of maincharts.

In our framework it is possible to specify inconsistent RSC. An example is given in figure [6.10.](#page-78-0) Thus the RSL specification will yield an empty model. As it is outside the scope of this project to check inconsistency, it is up to the software engineer to ensure consistency in the RSC collections used.

One of our design decisions was not to consider forbidden events. This is quite easy to change in the current specification by augmenting/altering the function (*visible\_events*, [D.2\)](#page-284-0) by returning the events that are wished to be forbidden as well. Forbidden scenarios ([\[26\]](#page-129-0)) which specify unwanted behaviour, are possible. This is simply done by specifying the unwanted behaviour in a prechart that leads to a false hot condition in the mainchart. This ensures that the system may never exhibit the behaviour specified in the prechart.

A more delicate subject is about conditions. As discussed in [6.4](#page-79-1) we have chosen to include conditions that can span several instances. As conditions are predicates that need to read variables, it is unclear where these variables are read. As of now it is up to the software engineer to specify this correctly. As a starting point all variables are global, thus avoiding this problem. But RSCs are very suitable for distributed systems where this assumption does not hold, thus requiring refinement by the software engineer.

Cold locations have also been omitted due to the problems described earlier. A possible solution in this applicative context could be the following: if the events specified in the cold part of a chart happen, they must conform to the partial order induced by the chart.

Regarding messages to and from the environment it is chosen to model a destination/source as a set of instance names. If it is empty it denotes the environment. If not it may only contain one instance name that uniquely identifies the destination/source.

The current specification also implies a finite run of a system. However it would only require minor changes in order to allow infinite runs. It was chosen not to do so, as the semantics for one chart are finite as well. Subcharts may not be repeated indefinitely, as the initial goal was to use CSP in RSL. Thus it would be obvious to correct this issue in both the chart semantics and the RSL specification.

# <span id="page-98-0"></span>**6.7.2 RSL CSP and LSCs**

The initial approach of using CSP in RSL was initiated by trying to create examples in order to explore the possibilities. Two unfinished examples can be found in [D.5.](#page-342-0) The idea was to construct a RSC process as a parallel composition of processes, one for each instance. Then specify the message passing as specified by the RSC equivalents. A main problem quickly emerged regarding the semantics of hot and cold conditions. Especially hot conditions were hard to specify as they required some sort of interrupt. This stems from the fact that a false hot condition is not allowed, and thus must stop all instances, regardless of their current state. This problem is easily solved using solely CSP, as described in [6.7.4.](#page-100-0)

Another major problem was the simultaneous activation of several charts. Individual RSCs only constrain some of the events. But in order to specify a complete system the sum of the constraints must be expressed. In order to solve this problem, the resulting RSL specification had to be a sum of all the RSCs. Thus needing some sort of synthesis as done in [\[24\]](#page-129-1) in order to capture all the behaviour. It would amount to a RSL equivalent of one large state machine. This would become severely complicated and is out of the scope of this project.

A further undesired property in this approach is that the resulting concurrent specification is rather undesirable with regards to refinement. The usual approach in RSL specification is to start with a applicative specification and through refinement end up with a more design oriented concurrent specification [\[19\]](#page-128-4). Starting with a concurrent specification would also make justification diffucult.

The approach described in section [6.7.4](#page-100-0) was very interesting considering our own initial goal of using CSP in RSL. However it became evident that we severely lacked the equivalent of an interrupt operator. Semantically the operators we had at our disposal could not be used to model LSCs.

# **6.7.3 RSL CSP approach**

The following subsections describe the thoughts we initially made regarding the construction of a CSP RSL equivalent of LSCs. As it is not used in our final specifications, it may be skipped.

### **Communication**

Communication is done via channels. There should be a dedicated channel for each message to be sent in the LSC in order to lower the risk of deadlock caused by sending several messages on the same channel.

LSCs are modelled as separate parallel processes. In order to synchronise at certain events (i.e. conditions and subcharts) separate processes are created for each of those events. These processes wait for synchronisation signals from the relevant instances and thereafter return a signal with appropriate information on how to proceed. The number of processes may therefore be rather large. But since the specification of them has been made generic it is quite easy to get an overview of all the processes by looking at the instantiated process objects and their parameters.

All communication is done using channels between processes. Schemes have been specified in order to ease the instantiation of channels with correct types.

### **Synchronisation**

Condition processes synchronise the involved instances and use a predicate (*test\_condition*) to check whether the condition is true or not. This also has the implication that the condition is only evaluated once, as it should be.

Several scenarios are possible depending on the evaluation and temperature of the condition. If the condition is true, normal LSC execution is resumed. If it is a hot condition that evaluates to false, the LSC behaviour is not satisfied, thus resulting in **stop**. Another interpretation of the semantics of a hot condition in a implemented system, would be to introduce a while loop. This should be repeated until the condition is true. This stems from the fact that a false hot condition is not allowed. On the other hand this could easily lead to a dead locked system.

Interrupt is modelled using an interrupt channel that all instances can send to. The interrupt channel is connected to an interrupt process that distributes the interrupt to all instances, which are to stop. As the system is discrete only one interrupt will be processed.

If it is a cold condition the progression depends on whether the condition is inside a subchart. If it is, the current subchart is exited (all instances involved) and the LSC is resumed right after the subchart end. If the condition is not in a subchart, the main chart is successfully exited and the system may exhibit arbitrary behaviour, **chaos**.

Subchart processes also synchronise the involved instances. Their main function is to determine whether a subchart is to be repeat at the end of it. For that use a variable has been introduced as a counter to maintain track of how often the subchart has been run.

### **Coregions**

Coregion execution is modelled in another function. The reason for this is that a coregion event only consists of message events. It is then (external) nondeterministically determined in which order the events are carried out.

### **Liveness**

When translating the LSC from its diagrammatic notation to RSL the properties of the diagram should still hold. One property is liveness which arguably still holds with the suggested mapping to RSL. Liveness can be achieved through construction; that is, the mapping will result in a specification which has the liveness property.

 $\forall$  lsc : LSC • wf\_syntax(lsc)  $\Rightarrow$  wf\_liveness(transltr(lsc))

Communication in a LSC diagram which fulfils the described LSC syntax is always between two processes. At every location of an instance which sends a message there exists a corresponding process and location which is willing to receive the message, and vice versa.

A possible way of showing this formally is considering the next possible locations of a given instance together with the remaining locations and argue that the first location will eventually take place and then proceed with the remainder of the list. Eventually the list will be empty and the instance will have completed successful.

As discussed in section [6.4](#page-79-1) we have not introduced timing constructs. However this should be possible given the specification. It would be possible to use Timed RSL and define timing constraints with limited expressibility in relation to certain events. This would also make it possible to create constraints that are global and not only local to an instance. We have not pursued this issue further.

# <span id="page-100-0"></span>**6.7.4 A pure CSP approach**

The following approach is a more detailed description of [\[49\]](#page-130-4) and [\[50\]](#page-130-5).

CSPs are constructed based on LSCs. This is done by mimicking the states of the equivalent skeleton automaton of a LSC. In charts without a prechart (basic charts) two processes are defined: terminated and aborted to mimic the states of a LSC that has terminated (successful run) or aborted (unsuccessful exit due to a false hot condition). One LSC is defined as a process that is the parallel composition of the processes of the instances. It is noted that operators like if-then-else have their exact images in CSP. If-then-else can be created as an external choice of two guarded processes.

The handling of hot and cold conditions is elegantly done using CSPs interrupt operator [\[30\]](#page-129-9), which allows for a semantically sound interrupt of a chart or a complete system. The interrupt operator reacts on a special specified event. When for example one instance encounters a false hot condition, this event is emitted and all other instances are interrupted.

The prechart and mainchart are considered two separate processes and are synchronised using a special event. When the prechart finishes the system proceeds as the main chart.

The complete system is then specified as the parallel composition of all the processes of the individual LSCs.

Precharts are monitored continuously in order to see if the main chart must be activated. For each new event a new prechart process is forked to check if the prechart behaviour is exhibited. If unexpected events are encountered, the precharts are discarded. As only regular languages are considered, it is assumed that the activation of the same mainchart never overlaps.

Both universal and existential charts are considered. Existential charts are used to check if they trace refine the universal charts, and can thus be used to check if the initial requirements in form of existential charts hold in the final system.

The final CSPs can then be model-checked using FDR [\[11\]](#page-128-2) to check for inconsistency.

The following is a list of LSC constructs and whether they are supported by this approach or not.

**Multiple charts** Multiple prechart activation is allowed, multiple mainchart activation is not.

**Charts** Both existential and universal

Prechart Yes. In [\[50\]](#page-130-5) semantics for LSCs with and without precharts is given.

**Subcharts** Yes. Via process branching.

**Locations** Only cold locations, as CSP only supports prefix-closed languages.

**Messages** Hot synchronous messages only. Asynchronous solution sketched in [\[50\]](#page-130-5). Cold messages could be modelled with indefinite delay. Asynchronous messages could be modelled with i FIFO buffer that delays messages.

**Coregions** No.

**Conditions** Cold and hot. However only conditions on single instances are allowed.

**Timing** No.

**Branching/Iteration** Yes.

**Actions** No. Local computations cannot be specified.

# <span id="page-102-0"></span>**6.8 Example: Applicative RSC**

The following is an example of an applicative RSC specification in RSL. It is a rather simple example of a customer withdrawing money from an ATM. It consists of two RSCs that are given in figure [6.19.](#page-102-1) Furthermore small parts have been added in RSL in order to show the possibilities of augmenting the specification with information that is not conveyed in the diagrams. The complete example can be found in appendix [D.6.](#page-359-0)

## **6.8.1 RSCs**

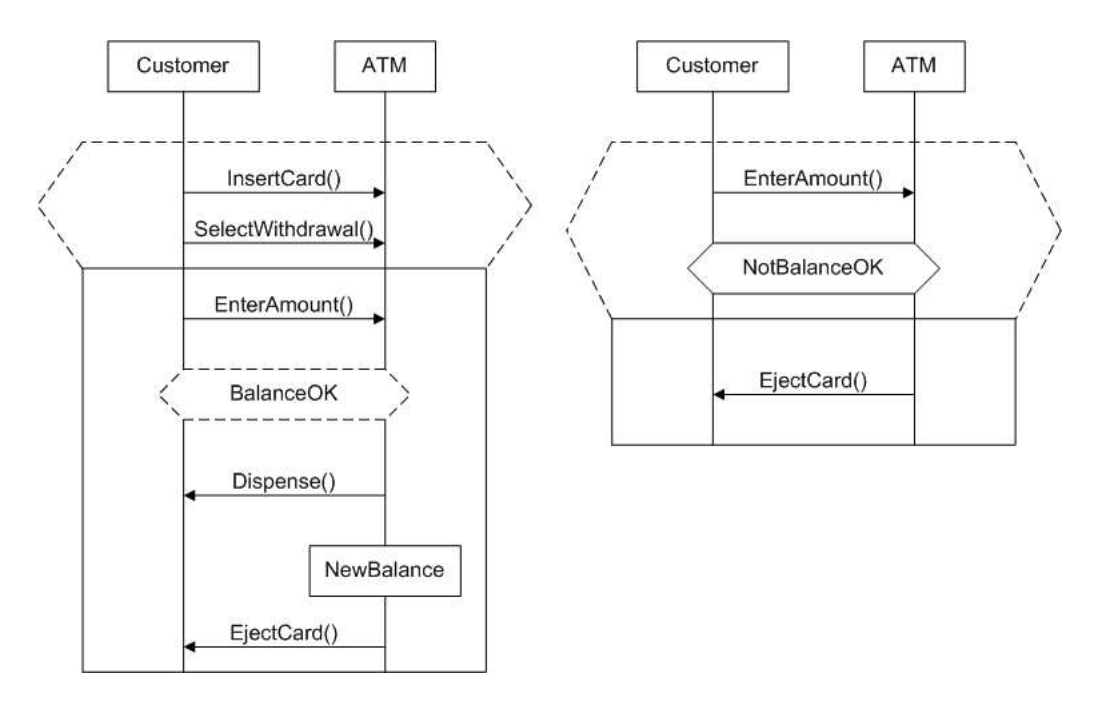

<span id="page-102-1"></span>*Figure 6.19: The two RSCs that form the basis for the account example.*

# **6.8.2 Specification**

The following is the specification of the system. The specification of the two RSCs has been omitted, as it is the same method as used in the example in section [6.6.](#page-91-1)

The constraints are given by the two RSC's.

### **value**

 $rscs$ : T.Collection =  $\{rsc1, rsc2\}$ ,

The actions, conditions and messages that are present on the RSC's are specified in the respective maps.

```
actions : Text \overrightarrow{m} T.Action =
        \begin{bmatrix} \text{``NewBalance} \\ \text{``NewBalance} \end{bmatrix} \mapsto new_balance],
conditions : Text \overrightarrow{m} T.Condition =
        \begin{bmatrix}'' & \text{Balance of } H_1 \text{)} & \text{The content of } H_1 \end{bmatrix}\sqrt[m]{\text{NotBalanceOf}} \rightarrow not_balance_ok],
messages : Text \overrightarrow{m} T.Message =
        Moreover \mu insert_card,<br>
\muSelectWithdrawal<sup>''</sup> \mapsto select_withdrawal,<br>
\muEnterAmount'' \mapsto enter_amount,<br>
\muDispense'' \mapsto dispense, \muEjectCard'' \mapsto eject_card],
```
The following variables have been specified to be used in the system. We only have three accounts in this local ATM.

variables : T.Variables = ["ATM.amount"  $\mapsto$  T.Integer(0),<br>
"ATM.balance"  $\mapsto$  T.Integer(0),<br>
"ATM.cashsupply"  $\mapsto$  T.Integer(10000),<br>
"ATM.account1"  $\mapsto$  T.Integer(64),<br>
"ATM.account2"  $\mapsto$  T.Integer(64),  $^{\prime\prime}$ ATM.account3 $^{\prime\prime}$   $\mapsto$  T.Integer(500)],

The variables that are visible for each chart are specified. Visible variables for a RSC may not be altered by other RSC's as long as its mainchart is active.

```
visible variables : T.RSC \rightarrow Text-set =
    [ rsc1 \mapstoWATM.amount","ATM.balance","ATM.cashsupply",<br>"ATM.account1","ATM.account2","ATM.account3"},
     rsc2 \mapsto \{''ATM.\text{amount}'',\text{''ATM. balance}''\}\}
```
The following are the functions that are defined. They consist of the functions prescribed by the RSC and some extra functions that are specified for extending the RSC specification.

The signatures of the functions include the instance-names as specified in the types. They might be used in larger examples where the same message may happen on several instances. In this example this is not necessary and the given parameters are not always used.

balance\_ok checks if the current balance stored in the ATM is higher than the requested withdrawal amount.

```
value
```

```
balance_ok : T.Inst_Name-set × T.Variables → Bool
balance_ok(ins, v) \equivif "ATM" ∈ ins ∧ "Customer" ∈ ins
   then
        -<br>T.integer(v("ATM.balance")) ≥<br>T.integer(v("ATM.amount"))
   else false
   end,
```
The negation of balance ok.

not balance ok : T.Inst Name-set  $\times$  T.Variables  $\rightarrow$  **Bool** not balance ok(ins, v)  $\equiv \sim$  balance ok(ins, v),

If the cash is dispensed the variables are updated using the action new\_balance.

```
new balance :
    T.Inst Name \times T.Variables \rightarrow T.Variables
new balance(iname, v) \equivlet
         newbalance =
               T.\text{integer}(v("ATM.\texttt{balance}'')) -T.\text{integer}(v("ATM.annotation.com)),
         newcash =vas...<br>T.integer(v("ATM.cashsupply")) −<br>T.integer(v("ATM.amount"))
    in
          v †
          \left[\begin{smallmatrix} n'\\Gamma \end{smallmatrix}\right].balance" \mapsto T.Integer(newbalance),
           \sqrt[n]{ATM.cashsupply\sqrt[n]{} \rightarrow T.Integer(newcash)]
    end,
```
insert\_card retrieves the balance of the account bound to the card that is inserted.

```
insert_card :
   T.Inst_Name-set × T.Inst_Name-set × T.Variables →
       T.Variables
insert_card(iname1, iname2, v) \equivv \dagger ["ATM.balance" \mapsto v(read_account_number())],
```
Underspecified function of the hardware reading the account number. Note that this function is not part of the RSC's.

```
read_account_number : Unit → Text,
```
Underspecified function for the ATM hardware that a withdrawal has been requested.

```
select_withdrawal :
   T.Inst_Name-set \times T.Inst_Name-set \times T.Variables \rightarrowT.Variables
select withdrawal(iname1, iname2, v) \equiv v,
```
Function for abstracting the entering of the requested amount via the ATM's keypad.

```
enter_amount :
   T.Inst_Name-set × T.Inst_Name-set × T.Variables →
       T.Variables
enter_amount(iname1, iname2, v) \equivv \dagger ["ATM.amount" \mapsto T.Integer(read_key_pad())],
```
Underspecfied function for retriving the entered amount on the keypad. Again, this is not part of the RSC's.

read\_key\_pad : **Unit**  $\rightarrow$  **Int**,

Dispense should tell the ATM hardware to dispense the requested amount. It should read the "ATM.amount" variable and let the hardware dispense the cash.

```
dispense :
   T.Inst_Name-set × T.Inst_Name-set × T.Variables →
      T.Variables
dispense(iname1, iname2, v) \equiv v,
```
Underspecified function for abstracting the ATM hardware that ejects the card.

eject\_card : T.Inst\_Name**-set** × T.Inst\_Name**-set** × T.Variables → T.Variables eject\_card(iname1, iname2,  $v$ )  $\equiv v$ 

# **6.8.3 Complete System**

The complete system of the account example is created using the semantics.

```
scheme system =
   class
      object ACC : account, rsc_check : semantics(account)
   end
```
# <span id="page-105-0"></span>**6.9 Future work**

The work presented here is the current status on RSCs. This means there are definitely grounds for further work on RSCs.

Currently only a subset of LSCsissupported. Future extensions would for example be to include cold locations. However a meaningful semantics must be worked out prior to this. In our current specification this would amount to check that if the events on cold locations happen, they must conform to the partial order induced by the chart.

An obvious alteration would be to include infinite runs. This limitation has its origin in the chart semantics, as the initial plan was to construct an automated simulator, where infinity would not be practical.

The process of refinement of the applicative RSC should also be investigated further. Especially regarding variables. The initial approach is that variables are global. This is not very attractive since RSCs typically may be used to specify distributed systems. As of now it is up to the software engineer to correctly specify variables. A more detailed investigation about how to create local variables would be valuable.

Timing has been omitted as it is a very complicated issue. In order to allow RSCs with timing annotations, the use of Timed RSL/Duration Calculus should be investigated. As of now it is up to the software engineer to introduce timing in the resulting applicative RSC if so desired.

An initial goal was to construct an editor that allowed the drawing, simulation and translation of RSCs. This was not done and it would be obvious to create such a CASE-tool in order to support work with RSCs. It should include automatic generation of the resulting RSL specifications.

It should also be considered that there is an ongoing effort within LSCs and related tools. Integration with a consistency checker as presented in [\[49\]](#page-130-4) and the Play-Engine [\[26\]](#page-129-0) would be of great benefit. Unfortunately the lack of a standardised interface language, for example in XML, would complicate this.

More specifically, the applicative RSC system does not consider instance creation at the moment. It is up to the specifier to ensure that created instances are not referenced outside the RSC where the instance is created.

# **6.10 Conclusion**

In this thesis the RSC types and well-formedness conditions have been simplified and completed compared to the preliminary thesis [\[2\]](#page-128-3). Furthermore the specifications have been made translatable, allowing testing in order to gain confidence in the correctness. A semantics for a chart was elaborated for use with a RSL equivalent of LSCs.

The initial approach of creating a CSP based RSL version of LSCs was not successful due to semantical problems and that the RSL CSP subset is too small. Others have successfully investigated an approach using purely CSP as described in section [6.7.4.](#page-100-0) As the CSP interrupt operator is missing in RSL this was not possible using RSL. The goal was to create a specification that allowed augmentation and refinement of the resulting specification. A thing which is not possible in a pure CSP approach. After the failed attempt it was chosen to use an applicative approach instead of the imperative, concurrent CSP approach.

The applicative approach allowed for a more expressive model which allowed the wanted augmentation and later refinement. Thus the LSCs can be used as requirements specifications. These are in nature more high level than design specifications like the CSP approach. It was complicated by the fact that the research in LSCs is very focused about creating executable LSCs, thus going in a more design oriented direction. This is contrary to the initial proposal and foundation in MSCs which are requirements notations. As it is our opinion that RSL is much more suited for the latter, we have followed this approach. This also gives the possibility of following the regular RAISE development method more closely, by going from an applicative specification to an imperative one.

Since a CASE tool was not developed there is not much benefit besides testing in the translatable specifications. This brings us to the next point. In order to be useful the current model must be supported by an integrated CASE tool. It should allow translation back and forth between RSC s and the equivalent RSL specifications. Currently it is too cumbersome to use. If this tool could be developed and the issues mentioned in section [6.9](#page-105-0) could be resolved, RSCs could become a viable choice for specifying inter-object communication in RSL.

# **Part III**

# **Concrete implementation**
## **Chapter 7**

# **Introduction**

In order to showcase the achievements presented in chapter [5](#page-28-0) a concrete implementation was constructed. Regarding Scheme Diagrams the main goal was to construct a CASE-tool that gives the ability to actually create Scheme Diagrams. The idea was to create an editor that allowed to graphically construct Scheme Diagrams and allowed printing of a concrete RSL specification. The back end was to be formed by the translatable Scheme Diagram specifications.

The following chapters will proceed as follows: We will describe the process of selecting language and GUI library for the implementation in chapter [8.](#page-110-0) We will present the candidates and give a rationale for the final selection.

This is followed by chapter [9](#page-114-0) discussing the actual system that has been implemented. A short overview of the structure is presented followed by a description of the individual parts that make up the system. The emphasis is on the structure of the program. A more technical walk through has been omitted, as there is extensive technical documentation on the companion CD, appendix [E.](#page-376-0)

## <span id="page-110-0"></span>**Chapter 8**

# **Language and library**

#### **Contents**

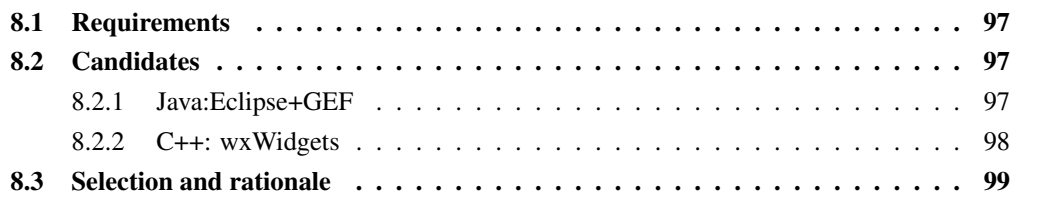

### <span id="page-110-1"></span>**8.1 Requirements**

The first initial requirement for our implementation was the ability to run under both Linux and Windows environments in order to reach a broader audience with the final program. This was also a consequence of the fact that the *rsltc* tool is available for both Linux and Windows. In order to minimise cross-platform problems Java was deemed the preferred choice of language. The other contemporary program-language we considered as suitable as well, was C++. This mainly stems from the fact that the RSL specifications initially only could be translated to C++. More on this in [9.3,](#page-118-0) see also previous section [5.4.4.](#page-43-0) A recent master thesis [\[29\]](#page-129-0) has come up with a similar translator from RSL to Java. The implementation is however very rudimentary. As an example maps and let expression have not yet been incorporated. The use of C++ for the editor would also lead to the need for two separate compilations, one for each platform. However this is still needed for our translatable Scheme Diagram specification, which forms the back-end regarding our model.

In order to minimise the time required to implement the tool, a definite requirement was to use an already existing framework for graphical editing. This should include ready-made graphics libraries. The framework should also be supported by a rather large community. This would ensure future development, bug fixes and a larger probability of help within forums and the like.

## <span id="page-110-2"></span>**8.2 Candidates**

Based on the requirements in the previous section we narrowed down the search to two frameworks, one for C++ and one for Java. We will now describe the benefits and drawbacks of each of them.

#### <span id="page-110-3"></span>**8.2.1 Java:Eclipse+GEF**

Generally speaking Java is a well known platform independent programming language developed by Sun Microsystems, see <http://java.sun.com>. Eclipse [\[46\]](#page-130-0) is a recent Java-based open source project, maintained by IBM, developing a highly modularised tool platform. It is a universal IDE which can be extended by virtually any editor/tool. The focus is on tool integration and the concept of plug-ins, extensions that enhance the functionality of the Eclipse IDE.

Benefits:

- There exists a large library with all the common operations like manipulating figures where already implemented.
- It has already proven itself to be platform independent and we will not have to pay any particular concern about any platform specifics.
- Eclipse in itself is a Java IDE and provides features such as on-line documentation, code completion and debugging.
- Eclipse is especially suited for developing editors as plug-ins. A complete framework for creating new plug-ins is provided along with some examples.
- In its nature Eclipse allows for easy implementation with other tools (e.g. RSL syntax checkers) in the future.
- GEF (Graphical Editing Framework) is present. As the name suggests, it is a framework for creating graphical editors. It comes with examples as well. GEF is based on Draw2d, which is another plug-in for Eclipse, that provides libraries for graphical figures, their manipulation and display.
- Eclipse has a rather large community with active forums.

Drawbacks:

- Performance-wise, Java applications tend to be slow.
- During testing it was evident that Eclipse was very memory-consuming.
- The approach with plug-ins is quite complex, as the whole Eclipse framework must be mastered in order to be able to create plug-ins.
- In our case Eclipse would require attaining knowledge not only about Eclipse itself, but also GEF and Draw2D.
- Eclipse is still under development. This could lead to deprecated methods and structural changes in the framework which would require alteration of the implementation later on.
- The Eclipse documentation is clearly not finished and lacks comprehensive explanations and examples. The same is especially true for GEF.
- A major drawback would be that the use of JNI (Java Native Interface) would be required. JNI allows the use of C++ compiled libraries from Java programs.

#### <span id="page-111-0"></span>**8.2.2 C++: wxWidgets**

C++ is another contemporary programming language. The only complete graphical editing framework that was found was wxWidgets (formerly known as wxWindows) is a cross platform GUI library for C++. It has been used by many mainstream programs such as:

**VideoLAN** A cross-platform multimedia player supporting a large variety of codecs, see <http://www.videolan.org>.

**Audacity** A fast and powerful audio editor, see <http://audacity.sourceforge.net>.

Compared to Eclipse, wxWidgets only consists of the library, no framework for tools is included.

Benefits:

- The resulting program will be platform native program and is thus likely to have higher performance.
- Object Graphics Library (OGL) is available. OGL is a ready-to-use library with predefined shapes, connectors etc. which should be very useful in creating diagrams.
- The general approach is easier since there is no framework to getting used to.
- The choice of IDE is free.
- RSL program could easily be integrated, as it itself is translated to C++.
- wxWidgets has a large community with active forums.
- wxWidgets has been under development for 11 years, and thus must be considered quite stable.
- Good documentation.

#### Drawbacks:

- The complete editor must be build from scratch, thus requiring more programming.
- We are likely to encounter more problems with regard to making the program work on different platforms.

### <span id="page-112-0"></span>**8.3 Selection and rationale**

Considering the above benefits and drawbacks we chose to use the Eclipse framework, based on the following rationale:

- Eclipse is an open-source, fully integrated IDE for Java. This would eliminate the need for finding a C++ IDE. An Eclipse project works on a C++ IDE plug-in as well, however it is not as developed as the Java IDE.
- The plug-in approach would mean that a lot of the basic functionality would be provided, thus eliminating a lot of the programming effort needed. This was weighted against the increased effort needed to learn the framework. The examples and tutorials were deemed sufficient for attaining a steep learning curve.
- Ready-made examples of a basic UML class diagram editor were available. This could kick-start the development of our tool, since the Scheme Diagrams have many similarities with a UML class diagram.
- By using Java, platform independence would be obtained. This was weighted against that we had to use an interface library in order to use the translated RSL specification. As we had a closer look at JNI, we anticipated it would be rather hassle-free to integrate the resulting RSL C++ library with the Java code.
- As Eclipse is very modular, it would be easy to extend the tool in the future with other editors.
- Other factors such as large community, where deemed to be satisfactory for both options.
- Performance was not considered an important aspect, as our tool is a proof of concept.

## <span id="page-114-0"></span>**Chapter 9**

## **System description**

#### **Contents**

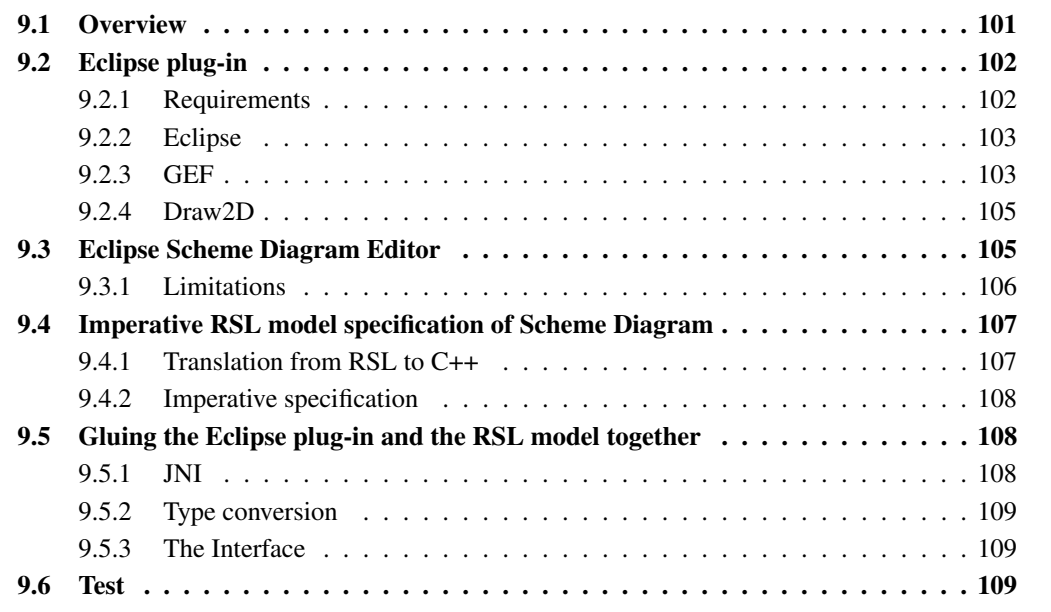

### <span id="page-114-1"></span>**9.1 Overview**

The choice presented in the previous chapter required the creation of a new editor plug-in for Scheme Diagrams using GEF and Draw2d in Eclipse. Furthermore it required JNI for integrating the Java plug-in with our translated RSL specifications described in the previous part. The system would thus consist of three parts:

- The RSL specification translated to C++ and compiled as a library. The RSL specification had to be made imperative in order to allow variables to store the model that is being worked on.
- The JNI interface describing the methods needed to call the C++ methods from Java.
- The Eclipse framework that provides the front end and a business model (described later) representation of the Scheme Diagrams using GEF and Draw2D.

These three parts are presented in the following three sections respectively. As they are quite independent they can be arranged and read in any order. In the next section we start by describing the requirements for the tool, Eclipse and the accompanying framework. We then describe our own plug-in structure in more detail. The following section presents the imperative RSL specification and the resulting library. The last section finishes off with the integration of the two.

Figure [9.1](#page-115-2) gives an overview of the relation between the three parts.

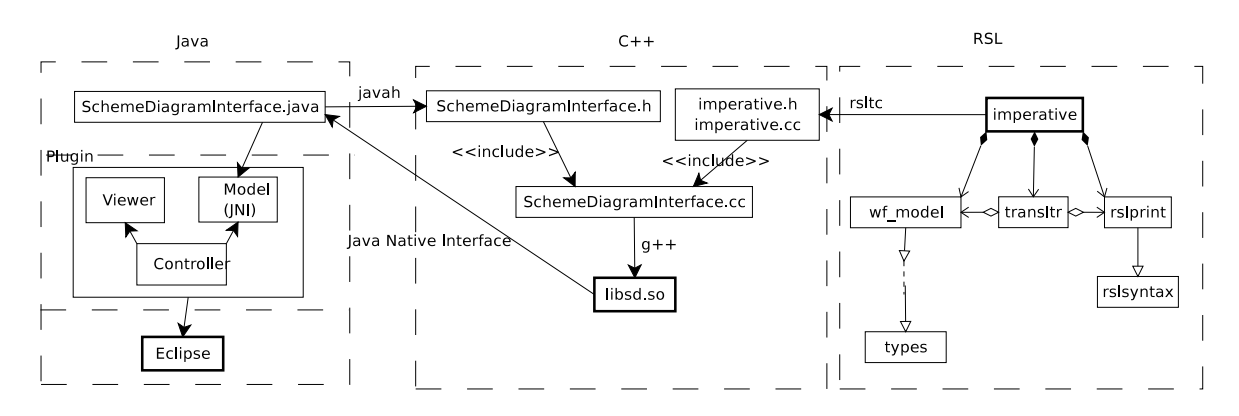

<span id="page-115-2"></span>Figure 9.1: The implementation consists of three parts. The left part is the Eclipse part in Java. It consists of *the Eclipse Framework and the ESDE plug-in in Java which conforms to the Model View Controller paradigm (explained later). It uses the* SchemeDiagramInterface *to connect to the middle part, which is in C++.* Javah *is used to create the* SchemeDiagramInterface.h *header file that corresponds to the* .java *file. The C++ part consists of the interface specification in SchemeDiagramInterface.cc and the resulting C++ code from the specifications,* imperative.cc*. They are compiled using the* g++ *compiler. The specifications on the right form* the back end. As indicated, the rsltc tool is used to translate the specifications to  $C++$ . The right part is *displayed using Scheme Diagram notation. The rest is a pseudo notation for indicating the relationships between the various entities.*

## <span id="page-115-1"></span><span id="page-115-0"></span>**9.2 Eclipse plug-in**

#### **9.2.1 Requirements**

In this section we will shortly present the high level requirements for ESDE. This includes requirements for the graphical user interface. However it excludes any technicalities to the syntax and semantics of the contents of the diagrams, which already have been described in previous sections. Much of the requirements where inspired by already existing UML Class Diagram editors, e.g. Poseidon UML [\[14\]](#page-128-0). Regarding the overall GUI it is already given by the Eclipse framework. Other requirements where as follows:

- A canvas for the diagram where the graphical objects can be added/removed/manipulated.
- An outline view which shows an overview of the complete diagram.
- Buttons for changing the layout/appearance of the diagram.
- A palette with access to tools for adding elements.
	- **–** Adding of schemes/modules
	- **–** Adding of relations, e.g. association
	- **–** Adding of values, variables etc.
- Context menu for deleting elements
- Functionality for changing element names/values
- Undo/redo functionality
- Functionality for checking well-formedness
- Functionality for printing the equivalent RSL specification to files
- Functionality for saving the Java-based model.

There are several ways to let the user create a model in the diagram. We will adopt the model of letting the user create the diagram and only syntax check the model upon request request. It is a consequence of the fact that it is not possible to edit a diagram while maintaining it well-formed all the time.

Furthermore, some of the well-formedness conditions will be enforced by the graphical user interface. As an obvious example it should not be possible to connect the same line to more than two containers.

#### <span id="page-116-0"></span>**9.2.2 Eclipse**

As mentioned earlier Eclipse is a highly modularised tool platform. In this section we will present an abstract overview of the Eclipse structure. For further information on Eclipse we refer to [\[46\]](#page-130-0).

Figure [9.2](#page-116-2) illustrates how Eclipse is structured. The Eclipse platform provides the basic functionality in form of a workspace with all the global settings and a workbench which makes use of an editor. The two plug-ins on the left which are provided with Eclipse are the JDT, which is a Java IDE and the PDE, which is used in order to create new plug-ins within Eclipse. The right side tools describe that new plug-ins may be supplied to the framework. Our plug-in is such an addition. It provides the facility of a Scheme Diagram editor.

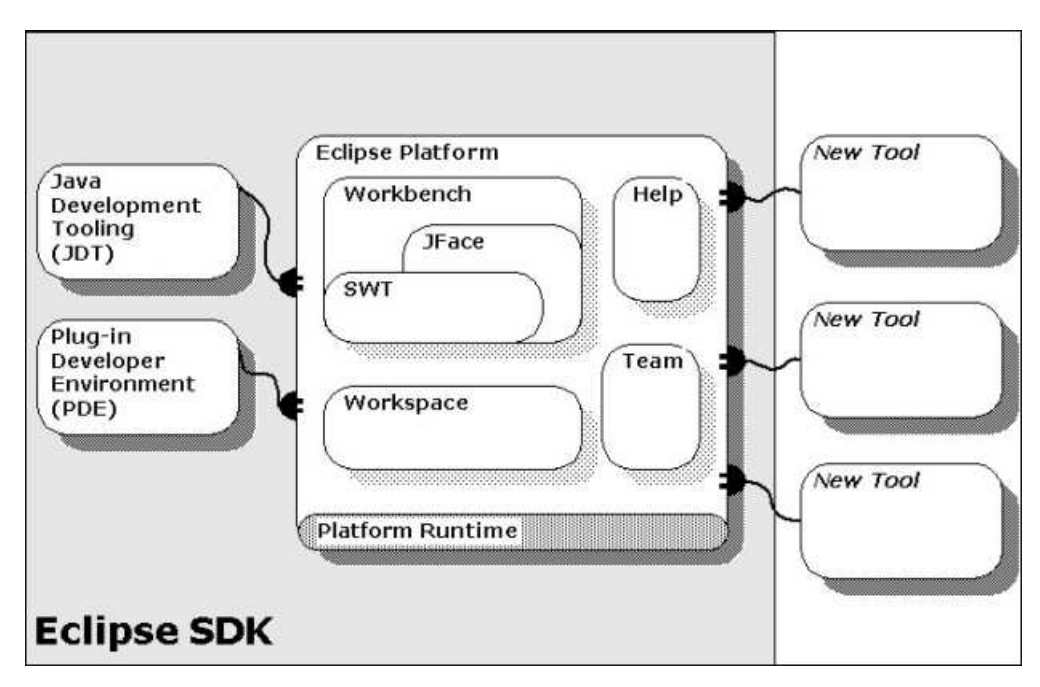

<span id="page-116-2"></span>*Figure 9.2: Overview of the Eclipse system from [\[8\]](#page-128-1).*

#### <span id="page-116-1"></span>**9.2.3 GEF**

GEF (Graphical Editing Framework) is a framework primarily for creating graphical editors in Eclipse. It is an editor framework built on top of Draw2D (see section [9.2.4\)](#page-118-1). It supplies a complete predefined structure of new editors. This means that the structural part of our plug-in was given beforehand.

Figure [9.3](#page-117-0) is an illustration of the structure of GEF. The top part denotes the so called workbench page, which corresponds to the workbench on figure [9.2.](#page-116-2) It provides the interface to the rest of the Eclipse framework. The Editor-part is the main part that is responsible for the editing. It will be elaborated below. A paletteviewer is provided which allows for creating a palette with tools for editing. The edit domain is supplied and automatically handles such things as the command stack which allows for undo/redo actions. The edit part viewers are responsible for the actual diagrammatic representation in the editor. In our editor there will only be one, as we only have one view of our model. The outline view is supplied in order to allow for an outline of the complete editor canvas. This gives a quick overview of the displayed figures.

In order to understand the above better, we will now describe how a GEF editor works. GEF works with a model view controller paradigm which is illustrated in figure [9.4.](#page-117-1) The idea is that the model is completely separated from the graphical representation, the view. The controller is used for controlling changes in the model and for correspondingly updating the view.

In our case the model is the Scheme Diagram model provided in RSL and is the actual data and relations we want to edit and display graphically. In order to create the linking between the RSL model and the plug-in, we worked with the concept of a business model. A business model is an extension to the existing model with information such as placement of boxes and arrows. This is needed since such information is not present in the RSL Scheme Diagram model. A not well-formed model may be edited. This is a consequence of the fact that

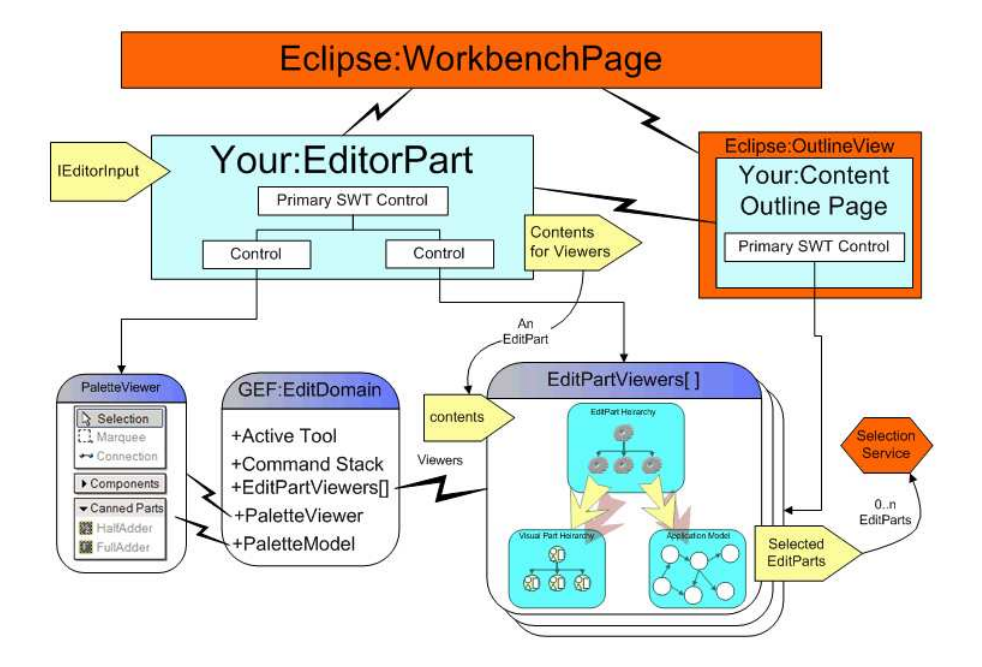

<span id="page-117-0"></span>*Figure 9.3: Overview of the GEF structure from [\[8\]](#page-128-1).*

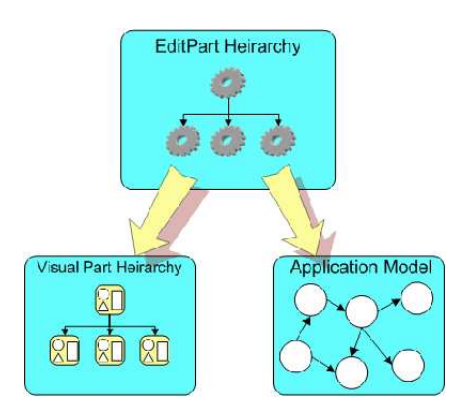

<span id="page-117-1"></span>*Figure 9.4: Overview of the Model View Controller paradigm from [\[8\]](#page-128-1).*

the model cannot be well-formed at all times when being edited, e.g. when adding global objects. This means that the Scheme Diagram is not checked for well-formedness continuously. The user is given the possibility to choose when to check the model. When editing a diagram, it will for the most part not be well-formed until the user has finished drawing it. Another reason for this was performance, as the editor would have a very sluggish response if all information in the model had to be checked upon each alteration. The model itself is not concerned with how the model is displayed graphically. It simply holds information about the structure of the model.

The controller is called *EditorPart* in GEF. This is the control structure that determines everything regarding the editing. It handles user input and manipulates the model accordingly.

The view (called *VisualPart*)is concerned with the actual graphical rendering of the model. How the boxes look like, how their names are displayed etc. The graphical representation is in our plug-in done using Draw2D figures, see below.

The main idea of this approach is to have a clean separation of the three parts. This allows for easy alteration in each part, as they are very independent. For example a completely different graphical representation of the model could be used by only changing the view part.

#### <span id="page-118-1"></span>**9.2.4 Draw2D**

Draw2D is a painting and layout plug-in for Eclipse. The structure of Draw2D is given in figure [9.5.](#page-118-2) The developer must provide the figure hierarchy, the remaining boxes in the figure are the internals of Draw2D. The developer must define how each figure is drawn. The Draw2D framework supplies a canvas with corresponding event handling, actual drawing of the figure, etc.

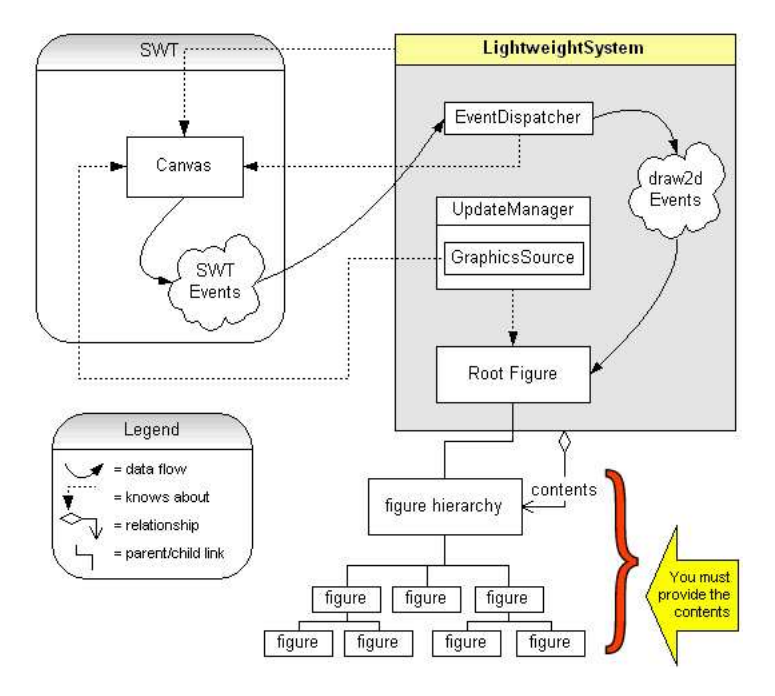

<span id="page-118-2"></span>*Figure 9.5: Overview of the Draw2D structure from [\[8\]](#page-128-1).*

Draw2D provides predefined figures in form of different shapes, arrows etc. These are easily created without having to worry about the internal structure of Draw2D. Auxiliary classes are also provided for the figures, which e.g. influence the layout of the figures in the canvas. As an example there are *ConnectionRouters*, which automatically routes a connection between two points on the canvas without overlapping with other figures.

### <span id="page-118-0"></span>**9.3 Eclipse Scheme Diagram Editor**

The tool is named ESDE, standing for Eclipse Scheme Diagram Editor. In this section we will give a short introduction to the structure of ESDE. Detailed comments on the methods and variables are supplied as JavaDoc comments in the source code, which can be found on the companion CD-ROM, appendix [E\)](#page-376-0). Therefore we will not describe the actual Java code in any detail here.

The plug-in is heavily inspired by two examples. Mainly [\[53\]](#page-130-1) where the framework fitted our intended plug-in well. The other example is regarding Draw2D. It shows how to use Draw2D to create a (very basic) UML class diagram [\[37\]](#page-129-1). The appropriate author is listed in all source code files. In files where we have only supplied additions/alterations we have listed ourselves as authors together with the original author. In files which where only inspired by the examples we have listed ourselves as authors. We have added JavaDoc comments in all files, as these where sparse in the examples.

We will now give an description of the packages that the plug-in consists of:

- **rsl.esde.action** Classes for the actions associated with buttons in the workspace. Only actions which are not standard, i.e. delete, must be coded.
- **rsl.esde.command** Classes for handling user commands on the canvas, i.e. creating a scheme or renaming a connection.
- **rsl.esde.directedit** Helper classes responsible for direct editing of text fields (labels), i.e. the name of a scheme.
- **rsl.esde.dnd** Classes handling a drag and drop on the canvas.
- **rsl.esde.editor** The main editor classes which provide the start up. Including the outline view and the palette with tools.
- **rsl.esde.figures** Classes for creating the displayed graphical figures. Correspond to the view part of the MVC paradigm. Uses Draw2D.
- **rsl.esde.layout** Classes handling layout. It is possible to use automatic and manual layout.
- **rsl.esde.misc** Two classes from Draw2D that had to be modified to work in our framework.
- **rsl.esde.model** Classes for the model elements. Corresponds to the model part of the MVC paradigm.
- **rsl.esde.part** Classes of editor parts that are responsible for performing alterations etc. Corresponds to the controller part of the MVC paradigm.
- **rsl.esde.policy** Policies that govern which operations are permitted in an editor part. Responsible for creating commands and initialising them correctly.

A screen shot of the editor is presented in appendix [F.](#page-378-0) It is annotated with descriptions of the various elements that fulfil the requirements mentioned earlier.

Basically the editor is used to draw the desired diagram. While it is edited it is **not** checked for wellformedness. This is chosen as the model will usually not be well-formed while it is being edited. Instead buttons have been supplied that allow the user to check the well-formedness at will. Via a button the equivalent translated RSL specification can be saved to a chosen location in .rsl text files.

#### <span id="page-119-0"></span>**9.3.1 Limitations**

ESDE has some limitations compared to what is possible in the Scheme Diagram model. We will describe these and give a motivation for the choices.

Objects in the Scheme Diagram model have a state comprising of the variables that are present in the scheme which the object is an instance of. Clearly the object must therefore define those variables. In ESDE we have chosen not to model this. When the well-formedness of a Scheme Diagram is checked, the state is automatically added to objects, as can be seen in (*wf\_model*, [C.3.1\)](#page-238-0). Ideally ESDE should automatically update the variables of objects depending on the variables of the scheme the object is an instance of. It does not make sense to model the values of these variables as the model is static. It is a consequence of the current implementation, which has a clear cut between the plug-in and the RSL C++ model. It would be possible if the model was implemented in Java. Then there would be tighter integration of the model and the diagram.

There are also limitations with regards to the type declarations and type expressions that are possible to enter in schemes. The problem stems from the JNI interface and the building of the RSL model when checking and printing a diagram. The input in the diagram must be parsed in order to be able to create the corresponding RSL type declarations and type expressions. This is a consequence of the fact that the type declarations and type expressions are stored as text in the Java model. As the building of a real parser was outside the scope of this project, regular expressions have been used as a quick solution. They are used to validate the input in the diagram and parse the types and expressions when they are added to the RSL model. Regular expressions have been used as a light solution. They are not fully applicable since recursive expressions cannot be specified. A better solution is to create a parser perhaps inspired by the source code of *rsltc*. An alternative is tighter integration with *rsltc* which could be used to do real time parsing.

The syntax is given in appendix [F.](#page-378-0) As regular expressions do not allow recursion, it is only possible to create a subset of the constructs possible in the Scheme Diagram model. E.g. it is not possible to create a type expression that consists of both a Cartesian product and a function. Furthermore access descriptions have not been included as of yet. Type declarations can only be sorts or abbreviation definitions.

## <span id="page-120-1"></span><span id="page-120-0"></span>**9.4 Imperative RSL model specification of Scheme Diagram**

#### **9.4.1 Translation from RSL to C++**

From early on in this project we decided to use automated code generation from the RSL specification. This had some advantages: our formal specification could be tested and the implementation is more likely to do as specified. Furthermore a large part of our system was ready right away. Otherwise we had to implement the model in a program language ourselves based on the specification.

There where also some disadvantages: It was not possible to make changes to the auto generated code for two reasons: Any changes would be erased if there was made a change to the formal specification and generated the C++ source code again. The generated code was not easy to read thus it would also be cumbersome to make changes. The specifications had to be modified so they would be translatable, thus some abstraction was lost. Furthermore it was extremely cumbersome to debug the translated code.

If we were to consider the modifications to the specification as a refinement and thus maintain two versions, then it had been basically just extra work. After briefly looking at the scope of the changes that had to be made in order to translate into C++ it was evident that some of the elegance of the original specification was to disappear. In particular union definitions had to be converted to variant definitions which means a lot of constructors and destructors. Another problem were curried functions, which had to be converted to a function with one formal argument by making one large Cartesian product.

Despite the disadvantages we thought that the benefits were significant enough to pursue. This was also mentioned several times at the conferences we attended (and later seminars, appendix [H\)](#page-388-0): Changes to specifications with automated generation of the underlying specifications will significantly reduce maintenance cost (time in our case).

Regarding "refinement" of RSL syntax in order to create a translatable specification, the following issues where addressed:

- Unions cannot be used due to shortcomings of the C++ translator. However equivalent variant definitions with appropriate constructors and destructors solve this problem. Semantically this will not change the specification.
- In order to ease the rewriting of the union definitions, an emacs macro was used in order to automate the process a bit.
- The rewriting has a notable disadvantage as the specification becomes a lot harder to read and understand. However the macro uses a "standardised" way of naming constructors and destructors, this should ease the understanding of the variant definitions, see below.
- The C++ translator was initially used with gcc 2.95.2. When we tried to compile the specification with gcc 3.3.X we encountered several errors which were solved when downgrading to 2.95.2. A fix to the *rsltc* tool was applied to resolved this, so that the specifications can now be compiled using the newer gcc 3.3.5

• Nonetheless a couple of errors were presented by the compiler. By debugging it was found that the following RSL specification will produce an error. We encountered them at places where union definitions had been rewritten to the equivalent variant definitions.

type1D2D == type1D2D\_from\_type1D(type1D2D\_to\_type1 : type1D) | type1D2D\_from\_type2D(type1D2D\_to\_type2 : type2D),

 $type1D = Int$ ,  $type2D = Int \times Int$ ,

I.e. when a type used in a variant definition uses a product type expression (as in type2). There were 2 solutions to alter the specification in order to make a version that compiles. The first is to remove the type\_1D2D\_to\_type2D destructor. This would mean that a case expression may be needed instead of a destructor if the type2D value was to be extracted. The other solution we found was to rewrite type 2 as a short record definition:

type2 :: **Int Int**,

However this is semantically not quite the same, since this construct introduces a sort type2D (due to the implicit variant definition) which initially is not the case. The intended meaning that the second type in the type1D2D variant definition is composed of 2 Ints is however preserved.

This issue was later resolved by a bug fix after a consultation with the author of the *rsltc* tool [\[9\]](#page-128-2).

#### <span id="page-121-0"></span>**9.4.2 Imperative specification**

In order to use the specifications in conjunction with the plug-in we had to make the specification imperative. It is supplied in appendix [C.3.1.](#page-238-0)

A variable is used to store the model in the abstract RSL syntax. It was created in order to allow the creation of interface functions for adding schemes, relations etc. via the JNI interface. This allowed for the checking of well-formedness and printing as text.

## <span id="page-121-2"></span><span id="page-121-1"></span>**9.5 Gluing the Eclipse plug-in and the RSL model together**

#### **9.5.1 JNI**

JNI is the native programming interface for Java that is part of the JDK. The JNI allows Java code that runs within a Java Virtual machine to call methods in native libraries. In our case the translated and compiled Scheme Diagram specifications. Figure [9.6](#page-121-3) illustrates this relationship.

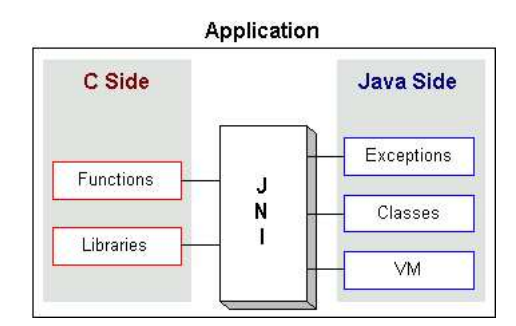

<span id="page-121-3"></span>*Figure 9.6:*

#### <span id="page-122-0"></span>**9.5.2 Type conversion**

The biggest limitation by using JNI is the restriction regarding parameter types and return types. Only int, double and boolean (Java) types are directly supported, since Arrays, Strings, etc. are objects in Java. For string a special conversion function must be supplied. It is given in [C.3.5.](#page-257-0) In order to avoid arrays the interface functions have been specified in order to allow recursive calls.

#### <span id="page-122-1"></span>**9.5.3 The Interface**

The interface to call in ESDE is supplied in SchemeDiagramInterface.java, see appendix [C.3.2.](#page-248-0) The methods are declared as native in order to let the Java Virtual Machine know that the methods are supplied in an external native library. The name of the library to load is also specified, in this case **libsd.so**.

Included in the JNI package for Java is the tool **javah**. Based on SchemeDiagramInterface.java it generates the equivalent  $C_{++}$  header file [\(C.3.3\)](#page-250-0) with the appropriate signatures. The corresponding  $C_{++}$  file was then created. It had to specify which C++ functions in the translated C++ Scheme Diagram where to be called [\(C.3.4\)](#page-254-0). Our naming convention in the .java file followed Java conventions with capital letters, e.g. addScheme. In the .cc file we used the C naming convention with underscores, e.g. add\_scheme. This also helped in distinguishing where the functions belonged.

The following is an example of the functions that add a scheme to the model:

*Listing 9.1: SchemeDiagramInterface.java example*

**public native boolean** addScheme (String name);

*Listing 9.2: rsl\_esde\_libsd\_SchemeDiagramInterface.h example*

```
/ ∗
 * Class: rsl_esde_libsd_SchemeDiagramInterface
 ∗ Method : addScheme
 ∗ S i g n a t u r e : ( Ljava / lang / S tri n g ; ) Z
 ∗ /
JNIEXPORT jboolean JNICALL Java rsl esde libsd SchemeDiagramInterface addScheme
  ( JNIEnv * , jobject , jstring );
```
*Listing 9.3: rsl\_esde\_libsd\_SchemeDiagramInterface.cc example*

```
JNIEXPORT jboolean JNICALL
Java_rsl_esde_libsd_SchemeDiagramInterface_addScheme
    (JNIEnv * env, jobject obj, jstring name){
  return add_scheme (jstr2rsl (env, name));
}
```
### <span id="page-122-2"></span>**9.6 Test**

When developing the specifications they where primarily tested using the newly introduced **test** case clause in RSL. When ESDE was finished we decided to test ESDE and the imperative RSL specification at the same time.

This was done by creating several Scheme Diagrams as test cases in ESDE. Both well-formed and not wellformed diagrams were created in order to create confidence in the translation and well formedness conditions. All the test examples can be found on the companion CD, appendix [E.](#page-376-0)

Equivalent RSL specifications (as  $\cdot$  rsl files) of representative diagrams have been included in appendix [C.4](#page-258-0) in order to show the correct functioning of the RSL print specification.

**Part IV**

**Postlude**

## **Chapter 10**

# **Conclusion**

Isaac Newton: If I have seen farther, it is by standing on the shoulder of giants.

An important aspect of this master thesis has been to build upon the work of others. This is the case for both of the diagrams presented in part [II](#page-22-0) and also for the concrete implementation presented in part [III.](#page-106-0)

The Scheme Diagram presented in this thesis is based on [\[2\]](#page-128-3) and considerable advancements have been achieved. The diagram has reached a state where it is practically usable as demonstrated by the examples and the implementation. There are still open issues as mentioned in section [5.8,](#page-63-0) but none have a fundamental impact on the soundness of the diagram. In general the mapping from the diagram to RSL is sound and the inspiration from the Class Diagram has given the diagram a presentable form.

A functional implementation of the Scheme Diagram editor is presented. It demonstrates the convenience of graphical development of specifications. Additionally the diagram can be used as documentation. The tool should, however, be considered proof of concept because the underlying model is based on the translated Scheme Diagram specification. The design of the implementation allows for the model to be substituted with an implementation in Java without altering the graphical part. Hence there is a basis for improvement. The tool could be used by existing RSL users as a supplement, but could also be used to introduce newcomers to the language. Especially users with a background in UML could benefit from an intuitive understanding of RSL through the diagram. A translator from RSL text to the Scheme Diagram would be a considerable addition to the CASE tool. It would allow the diagram to be a continuing part of the development process and not just an initial aid.

The RSC presented is also based on [\[2\]](#page-128-3). The syntax and semantics have been considerably rewritten and made translatable. The initial approach of using the CSP subset present in RSL to model the inter-object behaviour of RSCs was found not to be semantically sound. Instead an applicative approach resulted in a much more clean and usable solution. It has been showed that RSCs may be used as a point of departure for further refinement of inter-object behaviour. However, the current status of RSCs definitely needs CASE-tool support in order to be useful. Initially the plan was to construct a simulator/editor for RSC during this thesis. Regarding the simulator part it was deemed superfluous, since the already implemented Play-Engine [\[26\]](#page-129-2) is useful for that purpose. Regarding the editor the implementation of a Scheme Diagram editor was prioritised higher, as the achievements with Scheme Diagram where more promising.

In general terms, LSCs do not seem to have reached a sufficient level of maturity. There are still many open questions regarding the semantics. This is also worsened by the current research effort of creating various versions of executable LSCs. These issues should be resolved before continuing the effort towards the integration of LSCs/RSCs with RSL.

We have reached the conclusion that RSL was not suitable for translation in our project. The first reason is that the *rsltc* tool is incomplete regarding translation to C++ and restricts the usage of RSL. The second reason is that the tool has a Graphical User Interface (GUI) and consequently requires interaction. Well-formedness is for both diagrams specified as predicates, which do not indicate reasons to violations. An implementation of the Scheme Diagram syntax and well-formedness in Java using the RSL specification as requirements, would be a better approach. It could for example produce better error messages, since features such as exceptions could be used. A third and more general reason is that debugging the RSL specification is difficult, since it is actually the translation to C++ that is debugged. This is not intended to be human readable.

In this thesis we have shown that it is possible to use graphical notations in conjunction with RSL with promising results. There are definitely grounds for further research in that direction.

# **Bibliography**

- [1] Satyajit Acharya and Chris George. Specifying a Mobile Computing Application Environment Using RSL. Technical Report 300, UNU-IIST, P.O.Box 3058, Macau, May 2004.
- <span id="page-128-3"></span>[2] Steffen Andersen and Steffen Holmslykke. From UML to RSL – and back again!, July 2004.
- [3] Franck Barbier, Brian Henderson-Sellers, Annig Le Parc-Lacayrelle, and Jean-Michel Bruel. Formalization of the Whole-Part Relationship in the Unified Modeling Language. *IEEE Trans. Softw. Eng.*, 29(5):459–470, 2003.
- [4] Hanene Ben-Abdallah and Stefan Leue. Timing constraints in message sequence chart specifications. In *FORTE X / PSTV XVII '97: Proceedings of the IFIP TC6 WG6.1 Joint International Conference on Formal Description Techniques for Distributed Systems and Communication Protocols (FORTE X) and Protocol Specification, Testing and Verification (PSTV XVII)*, pages 91–106. Chapman & Hall, Ltd., 1998.
- [5] Dines Bjørner. *Software Engineering*. Springer-Verlag, Berlin, 2005. To be published Spring 2005.
- [6] Yves Bontemps and Patrick Heymans. Turning High-Level Live Sequence Charts into Automata. Technical report, Univ. of Namur - Computer Science Dept, March 2002. <http://www.info.fundp.ac.be/~ybo>.
- [7] Werner Damm and David Harel. LSCs: Breathing life into message sequence charts. *Form. Methods Syst. Des.*, 19(1):45–80, 2001.
- <span id="page-128-2"></span><span id="page-128-1"></span>[8] Eclipse.org. *Help Eclipse Platform*. Built-in Help and Documentation for Eclipse 3.0.1.
- [9] Chris W. George et al. RAISE tool. http://www.iist.unu.edu/newrh/III/3/1/page.html.
- [10] Design for Validation. Esprit long term research project no. 20072. <http://www.newcastle.research.ec.org/deva/>.
- [11] Formal Systems (Europe) Ltd. <http://www.fsel.com>.
- [12] R. France, A. Evans, K. Lano, and B. Rumpe. The UML as a formal modeling notation. *Comput. Stand. Interfaces*, 19(7):325–334, 1998.
- [13] Ana Funes and Chris George. Formal foundations in rsl for uml class diagrams. Technical report, UNU/IIST, May 2002. Report No. 253.
- <span id="page-128-0"></span>[14] Gentleware. Poseidon for UML. <http://www.gentleware.com>.
- [15] Chris George and Søren Prehn. The RAISE Justification Handbook, May 1994.
- [16] Chris W. George. Discussion with author in person and via mail.
- [17] Object Management Group. OMG Unified Modeling Language Specification, version 1.5. <http://www.omg.org/cgi-bin/doc?formal/03-03-01>, March 2003.
- [18] The RAISE Language Group. *The RAISE Specification Language*. Prentice Hall International (UK) Ltd, 1992.
- [19] The RAISE Method Group. *The RAISE Development Method*. Prentice Hall International (UK) Limited, 1995.
- [20] N. Guelfi, O. Biberstein, D. Buchs, E. Canver, M-C. Gaudel, F. von Henke, and D. Schwier. Comparison of object-oriented formal methods. Technical report, University of Newcastle Upon Tyne, Department of Computing Science, 1997.
- [21] Gonzalo Génova, Juan Llorens, and Paloma Martinéz. The meaning of multiplicity of n-ary associations in UML. Published online, 2.December 2002. Springer-Verlag.
- [22] David Harel. Statecharts: A visual formalism for complex systems. *Science of Computer Programming*, 8(3):231–274, 1987.
- [23] David Harel and Eran Gery. *Executable Object Modeling with Statecharts*. IEEE Computer, Vol.30, No. 7, pp. 31-41, 1997.
- [24] David Harel and Hillel Kugler. Synthesizing State-Based Object Systems from LSC Specifications. In *CIAA '00: Revised Papers from the 5th International Conference on Implementation and Application of Automata*, pages 1–33. Springer-Verlag, 2001.
- [25] David Harel and Rami Marelly. Playing with Time: On the Specification and Execution of Time-Enriched LSCs. In *MASCOTS '02: Proceedings of the 10th IEEE International Symposium on Modeling, Analysis, and Simulation of Computer and Telecommunications Systems (MASCOTS'02)*, page 193. IEEE Computer Society, 2002.
- <span id="page-129-2"></span>[26] David Harel and Rami Marelly. *Come, Let's Play - Scenario-Based Programming Using LSCs and the Play-Engine*. Springer-Verlag Berlin Heidelberg, 2003.
- [27] David Harel and Amnon Naamad. The statemate semantics of statecharts. *ACM Trans. Softw. Eng. Methodol.*, 5(4):293–333, 1996.
- [28] J. He, Z. Liu, X. Li, and S. Qin. A Relational Model for Object-Oriented Designs. In *Pro. APLAS'2004, Lecture Notes in Computer Science*, Taiwan, 2004. Springer.
- <span id="page-129-0"></span>[29] Ulrik Hjarnaa. Translation of a subset of rsl into java. Master's thesis, Technical University of Denmark, November 2004. Masters Thesis.
- [30] C. A. R. Hoare. *Communicating Sequential Processes*. Prentice–Hall, 1985.
- [31] Steffen Holmslykke. Analysis of UML Class Diagrams and a Formal Model, February 2004.
- [32] I-Logix. <http://www.ilogix.com/>.
- [33] IFAD. The Rose–VDM++ Link. Technical report, IFAD, Forskerparken 10A, DK-5230 Odense M, 2000. Revised for v6.6.
- [34] ITU-T. ITU-T Recommendation Z.120: Message Sequence Charts (MSC). Technical report, ITU-T, 1996.
- [35] Yang Jing, Long Quan, Li Xiaoshan, and Zhiming Liu. A Predicative Semantic Model for Integrating UML Models. In *Proceedings of the 1st International Colloquium on Theoretical Aspects of Computing (ICTAC)*, 2004.
- [36] Jochen Klose and Hartmut Wittke. An automata based interpretation of live sequence charts. In *TACAS 2001: Proceedings of the 7th International Conference on Tools and Algorithms for the Construction and Analysis of Systems*, pages 512–527. Springer-Verlag, 2001.
- <span id="page-129-1"></span>[37] Daniel Lee. Display a UML Diagram using Draw2D, 2003. <http://www.eclipse.org/articles/Article-GEF-Draw2d/GEF-Draw2d.html>.
- [38] Morten P. Lindegaard and Anne E. Haxthausen. Proof Support for Raise by a Reuse Approach based on Institutions. Informatics and Mathematical Modelling, Technical University of Denmark.
- [39] Jing Liu, Zhiming Liu, He Jifeng, and Xiaoshan Li. Linking UML Models of Design and Requirement. Technical report, UNU/IIST, February 2004. Report No. 293.
- [40] Zhiming Liu, Xiaoshan Li, Jing Liu, and He Jifeng. Integrating and refining UML models. Technical report, UNU-IIST, March 2004. Report No. 295.
- [41] Christian Krog Madsen. Integration of Specification Techniques. Master's thesis, DTU, 2003.
- [42] Christian Krog Madsen. Study of Graphical and Temporal Specification Techniques. Technical report, DTU, Nov 2003.
- [43] Rami Marelly, David Harel, and Hillel Kugler. Multiple instances and symbolic variables in executable sequence charts. In *OOPSLA '02: Proceedings of the 17th ACM SIGPLAN conference on Object-oriented programming, systems, languages, and applications*, pages 83–100. ACM Press, 2002.
- [44] Rami Marelly, David Harel, and Hillel Kugler. Specifying and executing requirements: the play-in/playout approach. In *OOPSLA '02: Companion of the 17th annual ACM SIGPLAN conference on Objectoriented programming, systems, languages, and applications*, pages 84–85. ACM Press, 2002. Previously: Technical Report MCS01-15, Mathematics & Computer Science, Weizmann Institute Of Sience.
- [45] A. Pneuli and R. Rosne. Distributed reactive systems are hard to synthesize. In *IEEE Symp. on Foundations of Computer Science*, volume 2, pages 746–757, 1990.
- <span id="page-130-0"></span>[46] Open Source Project. Eclipse.org Main Page. <http://www.eclipse.org/>.
- [47] M. A. Reniers. Static Semantics of Message Sequence Charts, 1996.
- [48] Dines Bjørner, Chris W. George, Anne E. Haxthausen, Christian Krog Madsen, Steffen Holmslykke, and Martin Penicka. "UML–ising" Formal Techniques. In *Springer-Verlag book on DG INT projects?*, 2004.
- [49] Jun Sun and Jin Song Dong. Model checking live sequence charts. not published, 2004. Paper written in conjunction with Ph.D. Thesis at School of Computing, National University of Singapore, (sunj, dongjs)@comp.nus.edu.sg.
- [50] Jun Sun and Jin Song Dong. Synthesizing distributed processes from scenario-based specification. not published, 2004. Paper written in conjunction with Ph.D. Thesis at School of Computing, National University of Singapore, (sunj, dongjs)@comp.nus.edu.sg.
- [51] Tao Wang, Abhik Roychoudhury, Roland H. C. Yap, and S. C. Choudhary. Symbolic execution of behavioral requirements. In *PADL*, pages 178–192, 2004.
- [52] Xia Yong and Chris George. An operational semantics for timed raise. In *World Congress on Formal Methods*, pages 1008–1027, 1999.
- <span id="page-130-1"></span>[53] Phil Zoio. A shape diagram editor, 2004. http://www.eclipse.org/articles/Article-GEF-diagrameditor/shape.html.

**Part V**

**Appendix**

## **Appendix A**

# **Glossary**

In the following glossaries for Scheme Diagram and LSC are presented. All names in bold are defined.

## **A.1 Scheme Diagram**

The Scheme Diagram is inspired by the way the UML Class Diagram is depicted. But also by some of the natural language terms. Consequently the terms used in conjunction with the Scheme Diagram are a mixture of RSL and UML.

- **Association** A relation in the Scheme Diagram. It is a precondition for qualification and for associations of kind parameter and nested. It also corresponds to object declarations. The term is borrowed from the UML Class Diagram. See section [5.5.5.](#page-53-0)
- **Client** Denotes the dependent participant of a binary relation. See definition in section [5.4.](#page-38-0)
- **Global** An association *kind* kind where the supplier of the association must be a global object. See section [5.5.5.](#page-53-0)
- **Inheritance** Originates from object oriented terminology. It resembles the **extend** operator in RSL but there are differences. See section [5.5.6.](#page-55-0)
- **Model** The term is borrowed from UML and corresponds to a specification in RSL. The term is used since the term specification in RSL only includes modules. The Scheme Diagram also includes relations which is emphasised by the term model. See section [5.5.1.](#page-45-0)
- **Multiplicity** Corresponds to arrays in RSL terminology. See section [5.5.5.](#page-53-0)
- **Navigability** The term is borrowed from UML and is used to indicate the direction in which an association can be traversed.
- **Nested** An association *kind* which corresponds to a nested object declaration in a scheme. See section [5.5.5.](#page-53-0)
- **Parameter** An association *kind* which corresponds to a formal parameter of a scheme. See section [5.5.5.](#page-53-0)
- **Rolename** Is used in conjunction with the association relation. It is the name of the object that is an instance of the client in that association. See section [5.5.5.](#page-53-0)
- **State** Used in conjunction with objects and denotes the set of variables which are available with corresponding values. See section [5.5.4](#page-51-0) and [5.4.3.](#page-42-0)
- **Supplier** Denotes the providing participant of a binary relation. See definition in section [5.4.](#page-38-0)
- **Visibility** Denotes the visibility of a declaration from outside the module. The possibilities are either Private or Public. See section [5.5.3.](#page-48-0)

## **A.2 LSC**

- **action** Is an **event** that denotes a local computation on an **instance**. It is not specified in detail but denoted by a name.
- **active mainchart** Is a mainchart whose **prechart behaviour** has been fulfilled at some given moment. The system must now exhibit the **behaviour** expressed in the **active mainchart**.
- **asynchronous** A **message event** may be **asynchronous**, meaning that the reception of the message may be later than the sending.
- **behaviour LSCs** are used for describing wanted **behaviour**, i.e. **events** and computations that are done by some given system.
- **chart** Consists of a given number of **instances**. It is used to group these in order to allow to show some given **behaviour**.
- **cold Temperature** of events. Denotes possible **behaviour**. See also **hot**. Applies for **conditions, locations** and **messages**.
- **collection** A set of **LSCs** that form a requirements specification.
- **condition** An **event** that uses a predicate in order to determine if a **chart** should progress beyond the **condition**. May be **hot** or **cold**. At a true **condition**, the **chart** proceeds. At a false **cold condition** exits the current **chart**. A **false hot condition** is a violation of the specification and is thus not allowed.
- **consistency** Two **LSCs** can specify **behaviour** that contradicts each other. If a **collection** is **consistent**, no two **LSCs** in a **collection** contradict each other.
- **coregion** Consists of **message events**. The ordering in which those events happen is specified to be irrelevant by using a **coregion**.
- **creation** An **instance** may create a new **instance**. The new instance can only be referenced in the **LSC** it is created.
- **cut** Denotes the progress of a **chart**. A **cut** shows the **location** after the **events** that have already been performed.
- **enabled event** Is an **event** that in a given **state** may be performed as the next event without violating the **LSC**.
- **event** Is an atomic part of a **behaviour.** It may be a **action, condition or input/output message event**.
- **existential** A **LSC** may be existential. This denotes that the **behaviour** specified by the **LSC** must at least be exhibited once in the lifetime of the system that is described.
- **hot Temperature** of events. Denotes mandatory **behaviour**. See also **cold**. Applies for **conditions, locations** and **messages**.
- **instance** Is an ordered list of **locations**. Instances may denote object, processes etc. and have a name.
- LSC Is used for describing a scenario with **behaviour** that the system that is described must exhibit. It consists of a **prechart** and a **mainchart.**
- **location** Is a part of an **instance**. It has a **temperature** and an **event**.
- **mainchart** Is the part of the **LSC** that describes **behaviour** that the system that is described must exhibit under certain conditions.
- **message** Consists of a message output **event** and a corresponding message input **event**. Together they denote that some form of communication happens between two **instances**. They have a temperature and are synchronous or asynchronous.
- **multiplicity** Is the maximum number of times a **subchart** may be repeated.
- **play-in/play-out** The concept of automatically generating **LSCs** based on users specification of wanted behaviour using a mock GUI (play-in). Play-out is to execute the resulting **collection** of **LSCs** as the finished program that behaves according to the **LSCs**.
- **prechart** A precondition in order to **activate a mainchart.** A prechart may not use **cold conditions.**
- **subchart** Can be used in order to specify repeated **behaviour** using **multiplicity**. May also used for branching. A **subchart** encloses a certain coherent section on a **chart**.
- **state** Is a **cut** annotated with information about already happened **events.** Based on the **state**, all **enabled events** can be identified.
- **step** The process of performing one **event** in a **LSC** in a given **state**. A **step** will thus advance the **state** to the next **state** denoting that the **event** has been exhibited.
- **synchronous** A **message event** may be **synchronous**, meaning that a sent **message** is received immediately.
- **temperature** Used for denoting mandatory vs. optional behaviour, see **hot** and **cold**.
- **trace** Is a list of **states** that uniquely identify in which order the **events** in a run of a system have happened.
- **universal** A **LSC** may be universal. This denotes that the **behaviour** specified by the **LSC** must always be exhibited by the system that is described.

## **Appendix B**

# **Description of RSL types in RSL**

#### **Contents**

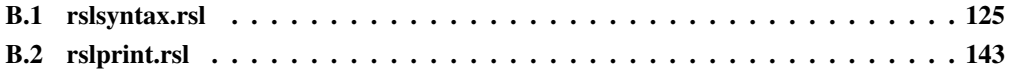

## <span id="page-138-0"></span>**B.1 rslsyntax.rsl**

```
scheme rslsyntax = class
```
#### **type**

/∗ Specifies the context for the rsltc tool. That is, the names of the other RSL that is used. Context is thus a mapping from a module name to the set of other module names used. This information is not included in the rslsyntax scheme since it beyond the syntax for RSL and more a requirement from the rsltc tool. ∗/

Context = id  $\overrightarrow{m}$  id-set

#### **type**

-- [p. 269, 1] specification =  $\{ \mid \text{mdl} : \text{module\_decl}^* \cdot \text{len} \text{mdl} > 0 \}$ ,

-- [p. 270, 1]

```
moduledecl ==
module_decl_from_scheme_decl(module_decl_to_scheme_decl :
scheme_decl) | module_decl_from_object_decl(module_decl_to_object_decl : object_decl),
```
-- [p. 270, 1]

 $\text{decl} == \text{decl}$  from\_scheme\_decl(decl\_to\_scheme\_decl : scheme\_decl) | decl\_from\_object\_decl(decl\_to\_object\_decl : object\_decl) | decl\_from\_type\_decl(decl\_to\_type\_decl : type\_decl) | decl from value  $decl(decl$  to value  $decl$  : value  $decl$ ) | decl\_from\_variable\_decl(decl\_to\_variable\_decl : variable\_decl) | decl\_from\_channel\_decl(decl\_to\_channel\_decl : channel\_decl) | decl\_from\_axiom\_decl(decl\_to\_axiom\_decl : axiom\_decl),

```
-- scheme_decl ::= scheme scheme_def_3list
-- [p. 270, 1]
scheme decl :: \{|\text{ sd}| : \text{scheme def}^* \cdot \text{len sd}| > 0 \},
-- scheme_def ::= opt1_comment_4string id opt4_formal_scheme_parameter = class_expr
-- [p. 270, 1]
scheme_def :: id opt_formal_scheme_parameter class_expr,
-- formal_scheme_parameter ::= ( formal_scheme_argument_2list )
-- [p. 271, 1]
opt_formal_scheme_parameter = formal_scheme_argument∗
,
-- formal_scheme_argument ::= object_def
-- [p. 271, 1]
formal_scheme_argument :: object_def,
-- object_decl ::= object object_def_3list
-- [p. 272, 1]
object_decl :: \{|\text{ old}: \text{ object\_def}^* \cdot \text{ len } \text{ old}>0|\},\-- object def ::= opt1 comment 4string id opt4 formal array parameter : class expr
-- [p. 272, 1]
object def :: id opt formal array parameter class expr,
-- formal_array_parameter ::= [ typing_2list ]
-- [p. 272, 1]
opt_formal_array_parameter = typing∗
,
-- type_decl ::= type type_def_3list
-- [p. 273, 1]
type_decl :: \{ | \text{tdl} : \text{type\_def}^* \cdot \text{len tdl} > 0 | \},\-- type_def ::= sort_def | variant_def | union_def | short_record_def | abbreviation_def
-- [p. 273, 1]
type_def == type_def_from_sort_def(type_def_to_sort_def : sort_def) |
type_def_from_variant_def(type_def_to_variant_def : variant_def) |
type_def_from_union_def(type_def_to_union_def : union_def) |
type def from short record def(type def to short record def : short record def) |
type def from abbreviation def(type def to abbreviation def : abbreviation def),
-- sort def ::= opt1 comment 4string id
-- [p. 273, 1]
sort_def :: id,
-- variant_def ::= opt1_comment_4string id == variant_2choice
-- [p. 274, 1]
variant_def :: id \{ | \text{ vl} : \text{variant}^* \cdot \text{len vl} > 0 | \},\-- variant ::= constructor | record_variant
-- [p. 274, 1]
variant ==variant_from_constructor(variant_to_constructor : constructor) |
variant_from_record_variant(variant_to_record_variant : record_variant),
```
-- record\_variant ::= constructor ( component\_kind\_2list )

-- [p. 274, 1] record\_variant :: constructor {| ckl : component\_kind<sup>∗</sup> • **len** ckl > 0|}, -- component kind ::= opt6\_destructor type\_expr opt5\_reconstructor -- [p. 274, 1] -- TODO component\_kind :: opt\_destructor type\_expr opt\_reconstructor, opt\_destructor == opt\_dest\_none | opt\_destructor\_from\_destructor(opt\_destructor to\_destructor), opt reconstructor  $==$ opt\_reco\_none | opt\_reconstructor\_from\_reconstructor(opt\_reconstructor\_to\_reconstructor : reconstructor),  $--$  constructor  $::= id\_or\_op \perp$ -- [p. 274, 1]  $\text{constructor} == \text{constructor}$  from\_id\_or\_op(constructor\_to\_id\_or\_op : id\_or\_op) | con\_wildcard,  $--$  destructor  $::=$  id or op : -- [p. 274, 1]  $d$ estructor  $=$  id\_or\_op,  $-$ - reconstructor  $\Rightarrow$  =  $\lt$   $\Rightarrow$  id or op -- [p. 274, 1]  $reconstructor = id_or_op,$ -- union\_def ::= opt1\_comment\_4string id = name\_or\_wildcard\_1choice2 -- [p. 279, 1] union\_def :: id  $\{ | \text{ nw1} : \text{ name\_or\_wildcard}^* \cdot \text{len nw1} > 1 | \},\$ -- name\_or\_wildcard ::= .type\_.name | \_ -- [p. 279, 1] name\_or\_wildcard == name\_or\_wildcard\_from\_type\_name(name\_or\_wildcard\_to\_type\_name : type\_name) | nw\_wildcard,  $type\_name = \{ | n:name \cdot name\_type(n) | \},\$ -- short\_record\_def ::= opt1\_comment\_4string id :: -- component\_kind\_5string -- [p. 279, 1] short\_record\_def :: id  $\{|\ \text{ck}| : \text{component\_kind}^* \cdot \text{len ck}| > 0 \}$ , -- abbreviation\_def ::= opt1\_comment\_4string id = type\_expr -- [p. 280, 1] abbreviation\_def :: id type\_expr, -- value\_decl ::= value value\_def\_5list -- [p. 280, 1] value\_decl ::  $\{ | \text{vd} : \text{value\_def}^* \cdot \text{len} \text{vd} > 0 | \},\$ -- value\_def ::= commented\_typing | explicit\_value\_def | implicit\_value\_def | -- explicit\_function\_def | implicit\_function\_def -- [p. 280, 1]

value\_def == value\_def\_from\_commented\_typing(value\_def\_to\_commented\_typing : commented\_typing) | value\_def\_from\_explicit\_value\_def(value\_def\_to\_explicit\_value\_def :

explicit\_value\_def) | value\_def\_from\_implicit\_value\_def(value\_def\_to\_implicit\_value\_def : implicit\_value\_def) | value def from explicit function def(value def to explicit function def : explicit function  $def)$ value\_def\_from\_implicit\_function\_def(value\_def\_to\_implicit\_function\_def : implicit\_function\_def), -- explicit\_value\_def ::= opt1\_comment\_4string single\_typing = .pure\_.value\_expr -- [p. 281, 1] explicit\_value\_def :: single\_typing  $\{|\text{ve:value\_expr} \cdot \text{pure}(ve)|\}$ , -- implicit\_value\_def ::= opt1\_comment\_4string single\_typing .pure\_.restriction -- [p. 281, 1] implicit\_value\_def :: single\_typing  $\{ |r :$  restriction • pure(r) $| \}$ , -- explicit\_function\_def ::= opt1\_comment\_4string single\_typing formal\_function\_application is value\_expr\_pr12 opt5\_pre\_condition -- [p. 282, 1] explicit function def :: single typing formal function application value expr opt pre condition, opt pre condition  $==$ opt\_prec\_none | opt pre\_condition from pre\_condition(opt\_pre\_condition to\_pre\_condition : pre\_condition), -- formal\_function\_application ::= id\_application | prefix\_application | infix\_application -- [p. 282, 1] formal function application  $==$ formal\_function\_application\_from\_id\_application(formal\_function\_application\_to\_id\_application : id\_application) | formal\_function\_application\_from\_prefix\_application(formal\_function\_application\_to\_prefix\_application : prefix\_application)| formal\_function\_application\_from\_infix\_application(formal\_function\_application\_to\_infix\_application : infix\_application), -- id\_application ::= .value\_.id formal\_function\_parameter\_0string -- [p. 282, 1] id\_application :: {|i : id • id\_value(i)|} {| ffpl : formal\_function\_parameter<sup>∗</sup> • **len** ffpl > 0|}, -- formal function parameter  $::= ($  opt4 binding 2list  $)$ -- [p. 282, 1] formal\_function\_parameter :: binding<sup>∗</sup> , -- prefix\_application ::= prefix\_op id -- [p. 282, 1] prefix\_application :: prefix\_op id, -- infix\_application ::= id infix\_op id -- [p. 282, 1] infix\_application :: id infix\_op id, -- implicit\_function\_def ::= opt1\_comment\_4string single\_typing formal\_function\_application post\_condition opt5\_pre\_condition -- [p. 284, 1] implicit\_function\_def :: single\_typing formal\_function\_application post\_condition opt\_pre\_condition,

```
-- variable_decl ::= variable variable_def_3list
-- [p. 287, 1]
variable_decl :: \{ | \text{vdl} : \text{variable\_def}^* \cdot \text{len} \text{vdl} > 0 | \},\
```

```
-- variable_def ::= single_variable_def | multiple_variable_def,
-- [p. 287]
variable def = =variable def from single variable def(variable def to single variable def
: single_variable_def) | variable_def_from_multiple_variable_def(variable_def_to_multiple_variable_def : multiple_variable_def),
-- single_variable_def ::= opt1_comment_4string id : type_expr opt5_initialisation
-- [p. 287]
single_variable_def :: id type_expr opt_initialisation,
opt_initialisation ==
opt_init_none |
opt_initialisation_from_initialisation(opt_initialisation_to_initialisation : initialisation),
initialisation = {|ve: value\_expr \cdot pure(ve)|},
-- multiple_variable_def ::= opt1_comment_4string id_1list2 : type_expr
-- [P. 287]
multiple_variable_def :: {| idl : id∗ • len idl > 1|} type_expr,
-- channel_decl ::= channel channel_def_3list
-- [p. 288, 1]
channel decl :: \{| cdl : channel def<sup>*</sup> • len cdl > 0|},
-- channel_def ::= single_channel_def | multiple_channel_def
-- [p.288]
channel def ==channel_def_from_single_channel_def(channel_def_to_single_channel_def
: single channel def) |
channel_def_from_multiple_channel_def(channel_def_to_multiple_channel_def : multiple_channel_def),
-- single_channel_def ::= opt1_comment_4string id : type_expr
-- [p.288]
single_channel_def :: id type_expr,
-- multiple_channel_def ::= opt1_comment_4string id_1list2 : type_expr
-- [p.288]
multiple channel def :: \{ | \text{id} : \text{id}^* \cdot \text{len} \text{id} | > 1 | \} type expr,
-- axiom_decl ::= axiom axiom_def_5list
-- [p. 289, 1]
axiom_decl :: {| adl : axiom_def<sup>*</sup> • len adl > 0 |},
-- axiom_def ::= opt1_comment_4string opt6_axiom_naming .readonly_logical_.value_expr
-- [p. 289]
axiom_def :: opt_axiom_naming {|ve : value_expr • readonly(ve) \land logical(ve)|},
opt_axiom_naming ==
opt_axio_none |
opt axiom naming from axiom naming(opt axiom naming to axiom naming : axiom naming),
-- axiom\_naming ::= [id]
```
-- class\_expr ::= basic\_class\_expr | extending\_class\_expr | hiding\_class\_expr |

-- [p.289]

axiom\_naming :: id,

-- renaming\_class\_expr | with\_class\_expr | scheme\_instantiation -- [p.291] class  $exp r ==$ class expr from basic class expr(class expr to basic class expr : basic\_class\_expr) | class\_expr\_from\_extending\_class\_expr(class\_expr\_to\_extending\_class\_expr : extending\_class\_expr) | class expr from hiding class expr(class expr to hiding class expr : hiding class  $\exp(r)$ class\_expr\_from\_renaming\_class\_expr(class\_expr\_to\_renaming\_class\_expr : renaming\_class\_expr) | class\_expr\_from\_with\_class\_expr(class\_expr\_to\_with\_class\_expr : with\_class\_expr) | class\_expr\_from\_scheme\_instantiation(class\_expr\_to\_scheme\_instantiation : scheme\_instantiation), -- basic\_class\_expr ::= class opt8\_decl\_3string end -- [p.292] basic\_class\_expr :: decl<sup>∗</sup> , -- extending\_class\_expr ::= extend class\_expr with class\_expr -- [p.292] extending class expr :: class expr class expr,  $-$ - hiding class expr ::= hide defined item 1list in class expr -- [p.293] hiding\_class\_expr :: {| dil : defined\_item<sup>∗</sup> • **len** dil > 0 |} class\_expr, -- renaming\_class\_expr ::= use rename\_pair\_2list in class\_expr -- [p.293] renaming\_class\_expr :: {| rpl : rename\_pair<sup>\*</sup> • **len** rpl  $> 0$  |} class\_expr, -- with\_class\_expr ::= with .element\_.object\_expr in class\_expr -- [p. NEW] with\_class\_expr :: {|oel : object\_expr<sup>∗</sup> • element(oel) ∧ **len** oel > 0|} class\_expr, -- scheme\_instantiation ::= .scheme\_.name opt4\_actual\_scheme\_parameter -- [p.294] scheme\_instantiation ::  $\{|n: name \cdot name\_scheme(n)|\}$  opt\_actual\_scheme\_parameter, opt\_actual\_scheme\_parameter == opt\_asp\_none | opt actual scheme parameter from actual scheme parameter(opt actual scheme parameter to actual scheme parameter : actual\_scheme\_parameter), -- actual\_scheme\_parameter ::= ( object\_expr\_2list ) -- [p.294] actual\_scheme\_parameter ::  $\{|\text{ oel} : \text{object\_expr}^* \cdot \text{len oel} > 0 |\},\$ -- rename\_pair ::= defined\_item for defined\_item --[p.297] rename\_pair :: defined\_item defined\_item, -- defined\_item ::= id\_or\_op | disambiguated\_item -- [p.297] defined\_item == defined\_item\_from\_id\_or\_op(defined\_item\_to\_id\_or\_op :

id\_or\_op) | defined\_item\_from\_disambiguated\_item(defined\_item\_to\_disambiguated\_item : disambiguated\_item),

-- disambiguated\_item ::= id\_or\_op : type\_expr
```
-- [p.297]
```
disambiguated\_item :: id\_or\_op type\_expr,

```
-- object_expr ::= .object_.name | element_object_expr |
-- array_object_expr | fitting_object_expr
--[p.299]
object_expr == object_expr_from_object_name(object_expr_to_object_name
: object_name) |
object_expr_from_element_object_expr(object_expr_to_element_object_expr
: element_object_expr) |
object_expr_from_array_object_expr(object_expr_to_array_object_expr :
array_object_expr) |
object_expr_from_fitting_object_expr(object_expr_to_fitting_object_expr : fitting_object_expr),
object_name = \{ | n: name \cdot name\_object(n) | \},\-- element_object_expr ::= .array_.object_expr actual_array_parameter
--[p.300]
element_object_expr :: {|oe:object_expr • array(oe)|} actual_array_parameter,
-- actual_array_parameter ::= [ .pure_.value_expr_2list ]
--[p.300]
actual_array_parameter :: {| vel : value_expr∗ • len vel > 0 ∧ pure(vel) |},
-- array_object_expr ::= [| typing_2list :- .element_.object_expr |]
--[p.300]
array_object_expr :: {| tyl : typing∗ • len tyl > 0 |} {| oe : object_expr • element(oe)|},
-- fitting_object_expr ::= object_expr rename_pair_2list
-- [p.301]
fitting_object_expr :: object_expr \{ | rpl : rename_pair<sup>*</sup> • len rpl > 0 \},
-- [p.302]
type_expr == type_expr_from_type_literal(type_expr_to_type_literal :
type_literal) | type_expr_from_name(type_expr_to_name : name) |
type_expr_from_product_type_expr(type_expr_to_product_type_expr :
product_type_expr) | type_expr_from_set_type_expr(type_expr_to_set_type_expr : set_type_expr) |
type_expr_from_list_type_expr(type_expr_to_list_type_expr :
list_type_expr) |
type_expr_from_map_type_expr(type_expr_to_map_type_expr :
map_type_expr) |
type_expr_from_function_type_expr(type_expr_to_function_type_expr :
function_type_expr) |
type_expr_from_subtype_expr(type_expr_to_subtype_expr : subtype_expr)
| type_expr_from_bracketed_type_expr(type_expr_to_bracketed_type_expr : bracketed_type_expr),
-- type_literal ::= Unit | Bool | Int | Nat | Real | Text | Char
-- [p.302]
type_literal == tl_Unit | tl_Bool | tl_Int | tl_Nat | tl_Real | tl_Text | tl_Char,
-- product_type_expr ::= type_expr_pr1_product2
-- [p.305]
product_type_expr :: \{|\text{ tel : type\_expr}^* \cdot \text{len tel} > 1|\},\-- set_type_expr ::= finite_set_type_expr | infinite_set_type_expr
```
-- [p.305] set\_type\_expr == set\_type\_expr\_from\_finite\_set\_type\_expr(set\_type\_expr\_to\_finite\_set\_type\_expr : finite set type expr) | set\_type\_expr\_from\_infinite\_set\_type\_expr(set\_type\_expr\_to\_infinite\_set\_type\_expr : infinite\_set\_type\_expr), -- finite\_set\_type\_expr ::= type\_expr\_pr0-set  $-$  [p.305] finite\_set\_type\_expr :: type\_expr, -- infinite\_set\_type\_expr ::= type\_expr\_pr0-infset -- [p.305] infinite\_set\_type\_expr :: type\_expr, -- list\_type\_expr ::= finite\_list\_type\_expr | infinite\_list\_type\_expr -- [p.306] list type  $\exp t ==$ list\_type\_expr\_from\_finite\_list\_type\_expr(list\_type\_expr\_to\_finite\_list\_type\_expr : finite\_list\_type\_expr) | list\_type\_expr\_from\_infinite\_list\_type\_expr(list\_type\_expr\_to\_infinite\_list\_type\_expr : infinite list type expr), -- finite\_list\_type\_expr ::= type\_expr\_pr0-list -- [p.306] finite\_list\_type\_expr :: type\_expr, -- infinite\_list\_type\_expr ::= type\_expr\_pr0-inflist  $-$  [p.306] infinite\_list\_type\_expr :: type\_expr, -- map\_type\_expr ::= finite\_map\_type\_expr | infinite\_map\_type\_expr -- [p.306]  $map_type\_expr ==$ map\_type\_expr\_from\_finite\_map\_type\_expr(map\_type\_expr\_to\_finite\_map\_type\_expr : finite\_map\_type\_expr) | map\_type\_expr\_from\_infinite\_map\_type\_expr(map\_type\_expr\_to\_infinite\_map\_type\_expr : infinite\_map\_type\_expr), -- finite map type  $\exp$  ::= type  $\exp$  pr2 -m-> type  $\exp$  pr3 -- [p.306] finite\_map\_type\_expr :: type\_expr type\_expr, -- infinite\_map\_type\_expr ::= type\_expr\_pr2 -∼m-> type\_expr\_pr3 -- [p.306] infinite\_map\_type\_expr :: type\_expr type\_expr, -- function\_type\_expr ::= type\_expr\_pr2 function\_arrow result\_desc -- [p.307] function\_type\_expr :: type\_expr function\_arrow result\_desc,  $-$ - function arrow ::= -∼->  $|$  ->  $function_arrow == fa\_total | fa_partial,$ -- [p.307] -- result\_desc ::= opt3\_access\_desc\_1string type\_expr\_pr3 -- [p.307]

```
result_desc :: accss_desc∗
type_expr,
-- subtype_expr ::= | single_typing .pure_.restriction |
-- [p.308]
subtype_expr :: single_typing \{ | r : restriction • pure(r) | \},
-- bracketed_type_expr ::= ( type_expr )
-- [p.309]
bracketed_type_expr :: type_expr,
-- access_desc ::= access_mode access_1list
-- [p.309]
accss_desc :: accss_mode {| acl : accss∗ • len acl > 0 |},
-- access_mode ::= read | write | in | out
-- [p.309]
access\_mode == am\_read \mid am\_write \mid am_in \mid am\_out,
-- access ::= .variable_or_channel_.name |
-- enumerated_access | completed_access | comprehended_access
-- [p.309]
access == access from acc_name(access to acc name : acc name) |accss from enumerated accss(accss to enumerated accss :
enumerated accss) |
accss_from_completed_accss(accss_to_completed_accss :
completed_accss) | accss_from_comprehended_accss(accss_to_comprehended_accss
: comprehended_accss),
\text{acc_name} = \{ | \text{ n: name} \cdot \text{name\_channel}(\text{n}) \lor \text{name\_variable}(\text{n}) | \},\-- enumerated_access ::= opt4_access_1list
-- [p.309]
enumerated_accss :: accss<sup>*</sup>,
-- completed_access ::= opt7_qualification any
-- [p.309]
completed_accss :: opt_qualification,
opt_qualification ==
opt_qual_none |
opt qualification from qualification(opt qualification to qualification : qualification),
-- comprehended_access ::= access | .pure_.set_limitation
-- [p.309]
comprehended_accss :: accss {|sl: set_limitation • pure(sl)|},
-- [p.312]
value\_expr ==ve_val_l(value_literal) |
ve_name(\{ | n:name • name_value(n) \lor name_variable(n)|) |
ve_pren(pre_name) |
ve_bas_e(basic_expr) |
ve_pro_e(product_expr) |
ve_set_e(set_expr) |
ve_lis_e(list_expr) |
ve_map_e(map_expr) |
ve_fun_e(function_expr) |
```

```
ve_app_e(application_expr) |
ve_qua_e(quantified_expr) |
ve_equ_e(equivalence_expr) |
ve_pos_e(post_expr) |ve_dis_e(disambiguation_expr) |
ve_bra_e(bracketed_expr) |
ve_inf_e(infix_expr)|
ve pre e(prefix expr) |
ve_com_e(comprehended_expr) |
ve_ini_e(initialise_expr) |
ve_ass_e(assignment_expr) |
ve_inp_e(input_expr) |
ve_out_e(output_expr) |
ve_str_e(structured_expr),
-- value_literal ::= unit_literal | bool_literal | int_literal |
-- real_literal | text_literal | char_literal
-- [p.315]
value_literal == unit_literal | bool_literal(Bool) | int_literal(Int) |
real_literal(Real) | text_literal(Text) | char_literal(Char),
-- unit literal ::= ()-- [p.315]
--unit_literal,
-- bool_literal ::= true | false
-- [p.315]
/∗
bool literal == bl true | bl false,
int_literal,
real_literal,
text_literal,
char_literal,∗/
-- pre_name ::= .variable_.name '
-- [p.316]
pre_name = \{ | n:name • name_variable(n)|,
-- basic_expr ::= chaos | skip | stop | swap
-- [p.316]
basic_expr == be_chaos | be_skip | be_stop | be_swap,
-- product_expr ::= ( value_expr_2list2 )
-- [p.316]
product_expr :: \{|\text{ vel}: \text{value\_expr}^* \cdot \text{len vel} > 1 |\},
-- set_expr ::= ranged_set_expr | enumerated_set_expr | comprehended_set_expr
-- [p.317]
set_expr == set_expr_from_ranged_set_expr(set_expr_to_ranged_set_expr
: ranged_set_expr) |
set_expr_from_enumerated_set_expr(set_expr_to_enumerated_set_expr :
enumerated set expr) |
set_expr_from_comprehended_set_expr(set_expr_to_comprehended_set_expr : comprehended_set_expr),
-- ranged_set_expr ::= .readonly_integer_.value_expr .. .readonly_integer_.value_expr
```

```
-- [p.317]
```

```
ranged_set_expr :: {|ve:value_expr • readonly(ve) ∧ integer(ve)|} {|ve:value_expr • readonly(ve) ∧ integer(ve)|},
-- enumerated_set_expr ::= .readonly_.opt4_value_expr_2list
-- [p.317]
enumerated_set_expr :: {|ve:value_expr • readonly(ve)|}∗
,
-- comprehended_set_expr ::= .readonly_.value_expr | set_limitation
-- [p.318]
comprehended set expr :: \{|ve:value\>expr \cdot readonly(ve)|\} set limitation,
-- set_limitation ::= typing_2list opt2_restriction
-- [p.318]
set_limitation :: {| tyl : typing∗ • len tyl > 0 |} opt_restriction,
opt_restriction == opt_rest_none | opt_restriction_from_restriction(opt_restriction_to_restriction : restriction),
-- restriction ::= :- .readonly_logical_.value_expr
-- [p. 318, 1]
restriction :: {|ve:value_expr • readonly(ve) \land logical(ve)|},
-- list_expr ::= ranged_list_expr | enumerated_list_expr | comprehended_list_expr
-- [p.319]
list exp r ==list expr from ranged list expr(list expr to ranged list expr :
ranged list expr) |
list_expr_from_enumerated_list_expr(list_expr_to_enumerated_list_expr
: enumerated_list_expr) |
list_expr_from_comprehended_list_expr(list_expr_to_comprehended_list_expr : comprehended_list_expr),
-- ranged_list_expr ::= <. .integer_.value_expr .. .integer_.value_expr .>
-- [p.319]
ranged_list_expr :: {|ve:value_expr • integer(ve)|} {|ve:value_expr • integer(ve)|},
-- enumerated_list_expr ::= <. opt4_value_expr_2list .>
-- [p.319]
enumerated_list_expr :: value_expr∗
,
-- comprehended_list_expr ::= <. value_expr | list_limitation .>
-- [p.320]
comprehended list expr :: value expr list limitation,
-- list limitation ::= binding in .readonly list .value expr opt2 restriction
- [p. 320]
list_limitation :: binding {|ve:value_expr • readonly(ve) ∧list(ve)|} opt_restriction,
-- map_expr ::= enumerated_map_expr | comprehended_map_expr
-- [p.321]
map\_expr ==map_expr_from_enumerated_map_expr(map_expr_to_enumerated_map_expr :
   enumerated map expr) |
   map_expr_from_comprehended_map_expr(map_expr_to_comprehended_map_expr :
   comprehended_map_expr),
-- enumerated_map_expr ::= [ opt4_value_expr_pair_2list ]
-- [p.321]
enumerated_map_expr :: value_expr_pair∗
,
```
-- value\_expr\_pair ::= .readonly\_.value\_expr +> .readonly\_.value\_expr -- [p.321] value\_expr\_pair :: value\_expr value\_expr,  $-$ - comprehended map expr ::= [ value expr pair | set limitation ] -- [p.322] comprehended\_map\_expr :: value\_expr\_pair set\_limitation, -- function expr ::= - lambda parameter :- value expr pr14 -- [p.322] function\_expr :: lambda\_parameter value\_expr, -- lambda\_parameter ::= lambda\_typing | single\_typing -- [p.322] lambda parameter  $==$ lambda\_parameter\_from\_lambda\_typing(lambda\_parameter\_to\_lambda\_typing : lambda\_typing) | lambda\_parameter\_from\_single\_typing(lambda\_parameter\_to\_single\_typing : single\_typing), -- lambda\_typing ::= ( opt4\_typing\_2list ) -- [p.322] lambda\_typing :: typing<sup>∗</sup> , -- application expr ::= .list or map or function .value expr pr255 actual function parameter 0string -- [p.323] application\_expr :: value\_expr actual\_function\_parameter, -- actual\_function\_parameter ::= ( opt4\_value\_expr\_2list ) -- [p.324] actual\_function\_parameter :: value\_expr<sup>∗</sup> , -- quantified\_expr ::= quantifier typing\_2list restriction -- [p.325] quantified\_expr :: quantifier {| tyl:typing<sup>∗</sup> • **len** tyl > 0 |} restriction, -- quantifier ::= all | exists | exists! -- [p.322] quantifier  $==$  qu\_all  $|$  qu\_exists  $|$  qu\_existsem, -- equivalence  $\exp$  ::= value  $\exp$  pr12 is value  $\exp$  pr12 opt5 pre condition -- [p.326] equivalence\_expr :: value\_expr value\_expr opt\_pre\_condition, -- pre\_condition ::= pre .readonly\_logical\_.value\_expr\_pr12 -- [p. 326, 1] pre\_condition :: {|ve:value\_expr • readonly(ve)  $\land$  logical(ve)|}, -- post\_expr ::= value\_expr\_pr12 post\_condition opt5\_pre\_condition -- [p. 327, 1] post\_expr :: value\_expr post\_condition opt\_pre\_condition, -- post\_condition ::= opt2\_result\_naming post .readonly\_logical\_.value\_expr\_pr12 -- [p. 327, 1] post\_condition :: opt\_result\_naming  $\{ |ve: value\_expr \cdot readonly(ve) \land logical(ve)| \},\$ opt\_result\_naming == opt\_resn\_none | opt\_result\_naming\_from\_result\_naming(opt\_result\_naming\_to\_result\_naming : result\_naming),

-- result\_naming ::= as binding -- [p. 327, 1] result\_naming :: binding, -- disambiguation\_expr ::= value\_expr\_pr1 : type\_expr -- [p.328] disambiguation\_expr :: value\_expr type\_expr, -- bracketed\_expr ::= ( value\_expr ) -- [p.328] bracketed\_expr :: value\_expr, -- [p.329]  $infix\_expr ==$ infix\_expr\_from\_stmt\_infix\_expr(infix\_expr\_to\_stmt\_infix\_expr : stmt\_infix\_expr) | infix\_expr\_from\_axiom\_infix\_expr(infix\_expr\_to\_axiom\_infix\_expr : axiom\_infix\_expr) | infix\_expr\_from\_value\_infix\_expr(infix\_expr\_to\_value\_infix\_expr : value\_infix\_expr), stmt\_infix\_expr :: value\_expr infix\_combinator value\_expr, axiom infix expr :: {|ve: value expr • logical(ve) |} infix connective value expr, value\_infix\_expr :: value\_expr infix\_op value\_expr, --[p.330] prefix\_expr == prefix\_expr\_from\_axiom\_prefix\_expr(prefix\_expr\_to\_axiom\_prefix\_expr : axiom\_prefix\_expr) | prefix\_expr\_from\_universal\_prefix\_expr(prefix\_expr\_to\_universal\_prefix\_expr : universal\_prefix\_expr) | prefix\_expr\_from\_value\_prefix\_expr(prefix\_expr\_to\_value\_prefix\_expr : value\_prefix\_expr), axiom\_prefix\_expr :: prefix\_connective  $\{ |$  ve:value\_expr • logical(ve)  $| \}$ , universal\_prefix\_expr :: {| ve:value\_expr • logical(ve)  $\land$  readonly(ve)  $\}$ , value\_prefix\_expr :: prefix\_op value\_expr, -- comprehended\_expr ::= .associative\_commutative\_.infix\_combinator value\_expr | set\_limitation -- [p.331] comprehended\_expr :: {| ic:infix\_combinator • associative(ic)  $\land$  commutative(ic) |} value\_expr set\_limitation, -- initialise\_expr ::= opt7\_qualification initialise --[p.332] initialise\_expr :: opt\_qualification, -- assignment\_expr ::= .variable\_.name := value\_expr\_pr9 -- [p.332] assignment\_expr ::  $\{|n:name \cdot name\_variable(n)|\}$  value\_expr, -- input\_expr ::= .channel\_.name ? -- [p.331] input\_expr ::  $\{|n:name \cdot name_{channel}(n)|\},\$ -- output\_expr ::= .channel\_.name ! value\_expr\_pr9

-- [p.331] output\_expr ::  $\{|n:name \cdot name\_channel(n)|\}$  value\_expr, -- structured  $\exp$ ::= local  $\exp$  | let  $\exp$  | if  $\exp$  | case  $\exp$  | while  $\exp$  | until  $\exp$  | for  $\exp$ -- [p.334] structured\_expr == structured expr from local expr(structured expr to local expr : local  $\exp$ ) | structured\_expr\_from\_let\_expr(structured\_expr\_to\_let\_expr : let\_expr) | structured\_expr\_from\_if\_expr(structured\_expr\_to\_if\_expr : if\_expr) | structured\_expr\_from\_case\_expr(structured\_expr\_to\_case\_expr : case\_expr) | structured\_expr\_from\_while\_expr(structured\_expr\_to\_while\_expr : while\_expr $\vert$ structured\_expr\_from\_until\_expr(structured\_expr\_to\_until\_expr : until\_expr) | structured\_expr\_from\_for\_expr(structured\_expr\_to\_for\_expr : for\_expr), -- local\_expr ::= local opt8\_decl\_3string in value\_expr end -- [p.334] local\_expr :: decl<sup>∗</sup> value\_expr,  $-$ - let expr ::= let let def 2list in value expr end -- [p.335] let\_expr :: let\_def value\_expr, -- let\_def ::= typing | explicit\_let | implicit\_let -- [p.335]  $let\_def == let\_def\_from\_typing(left\_def\_to\_typing : typing)$ let def from explicit let(let def to explicit let : explicit let)  $\vert$ let\_def\_from\_implicit\_let(let\_def\_to\_implicit\_let : implicit\_let), -- explicit\_let ::= let\_binding = value\_expr -- [p.335] explicit\_let :: let\_binding value\_expr, -- implicit\_let ::= single\_typing restriction -- [p.335] implicit let :: single typing restriction, -- let\_binding ::= binding | record\_pattern | list\_pattern -- [p.335] let\_binding == let\_binding\_from\_binding(let\_binding\_to\_binding : binding) | let\_binding\_from\_record\_pattern(let\_binding\_to\_record\_pattern : record\_pattern) | let\_binding\_from\_list\_pattern(let\_binding\_to\_list\_pattern : list\_pattern), /∗if\_expr ::= if *logical\_*value\_expr then value\_expr opt3\_elsif\_branch\_1string opt3\_else\_branch end∗/ -- [p.336] if\_expr :: {| ve:value\_expr • logical(ve)|} value\_expr elsif\_branch<sup>∗</sup> opt\_else\_branch,

opt\_else\_branch == opt\_else\_none | opt\_else\_branch\_from\_else\_branch(opt\_else\_branch\_to\_else\_branch : else\_branch),

```
-- elsif_branch ::= elsif .logical_.value_expr then value_expr
-- [p.336]
elsif_branch :: {|ve: value\_expr \cdot logical(ve)|} value_expr,
-- else_branch ::= else value_expr
-- [p.336]
else_branch :: value_expr,
-- case_expr ::= case value_expr of case_branch_2list end
-- [p.337]
case_expr :: value_expr \{|\text{cb}| : \text{case\_branch}^* \cdot \text{len cb}| > 0 \},
-- case_branch ::= pattern -> value_expr
-- [p.338]
case_branch :: pattern value_expr,
-- while_expr ::= while .logical_.value_expr do .unit_.value_expr end
-- [p.338]
while_expr :: {| ve:value_expr • logical(ve)|} {| ve:value_expr • unit(ve)|},
-- until_expr ::= do .unit_.value_expr until .logical_.value_expr end
-- [p.339]
until_expr :: {| ve:value_expr • unit(ve)|} {| ve:value_expr • logical(ve)|},
-- for_expr ::= for list_limitation do .unit_.value_expr end
-- [p.339]
for_expr :: list_limitation \{ | ve:value_expr • unit(ve)|,
-- binding ::= id_or_op | product_binding
-- [p. 340, 1]
binding == binding_from_id_or_op(binding_to_id_or_op : id_or_op)binding_from_product_binding(binding_to_product_binding : product_binding),
-- product_binding ::= ( binding_2list2 )
-- [p. 340, 1]
product_binding :: \{ | \text{ bl} : \text{binding}^* \cdot \text{len bl} > 1 | \},\-- typing ::= single_typing | multiple_typing
-- [p. 342, 1]
typing == typing_from_single_typing(typing_to_single_typing :
single_typing) | typing_from_multiple_typing(typing_to_multiple_typing : multiple_typing),
-- single_typing ::= binding : type_expr
-- [p. 342, 1]
single_typing :: binding type_expr,
-- multiple_typing ::= binding_2list2 : type_expr
-- [p. 342, 1]
multiple_typing :: {| bl : binding∗ • len bl > 1|} type_expr,
-- commented_typing ::= opt1_comment_4string typing
-- [p. 342, 1]
commented_typing :: typing,
```
-- pattern ::= value\_literal | .pure\_value\_.name | wildcard\_pattern | product\_pattern | record\_pattern | list\_pattern -- [p. 344, 1] pattern  $==$  pattern from value literal(pattern to value literal : value\_literal) | pattern\_from\_pv\_name(pattern\_to\_pv\_name : pv\_name) | pa\_wildcard\_pattern | pattern\_from\_product\_pattern(pattern\_to\_product\_pattern : product\_pattern) | pattern from record pattern(pattern to record pattern : record\_pattern) | pattern\_from\_list\_pattern(pattern\_to\_list\_pattern : list\_pattern), pv\_name =  $\{$  n:name • name\_pure(n)  $\land$  name\_value(n)  $\}$ , -- product\_pattern ::= ( inner\_pattern\_2list2 ) -- [p. 346, 1] product\_pattern ::  $\{|\text{ ipl}: \text{inner\_pattern}^* \cdot \text{len ipl} > 1|\},\$ -- record\_pattern ::= .pure\_value\_.name ( inner\_pattern\_2list ) -- [p. 346, 1] record\_pattern :: {| n:name • name\_pure(n)  $\land$  name\_value(n) |} {| ipl : inner\_pattern<sup>\*</sup> • **len** ipl > 1 |}, -- list\_pattern ::= enumerated\_list\_pattern | concatenated\_list\_pattern | right\_list\_pattern -- [p. 347, 1] list pattern  $==$ list\_pattern\_from\_enumerated\_list\_pattern(list\_pattern\_to\_enumerated\_list\_pattern : enumerated\_list\_pattern) | list\_pattern\_from\_concatenated\_list\_pattern(list\_pattern\_to\_concatenated\_list\_pattern : concatenated\_list\_pattern), --| right\_list\_pattern, -- enumerated\_list\_pattern ::= <. opt4\_inner\_pattern\_2list .> -- [p. 347, 1] enumerated\_list\_pattern :: inner\_pattern<sup>∗</sup> , -- concatenated\_list\_pattern ::= enumerated\_list\_pattern "hat" inner\_pattern -- [p. 348, 1] concatenated\_list\_pattern :: enumerated\_list\_pattern inner\_pattern, -- inner\_pattern ::= value\_literal | id\_or\_op | wildcard\_pattern | product\_pattern | record\_pattern | list\_pattern | equality\_pattern -- [p. 348, 1] inner pattern  $==$ inner\_pattern\_from\_value\_literal(inner\_pattern\_to\_value\_literal : value\_literal) | inner\_pattern\_from\_id\_or\_op(inner\_pattern\_to\_id\_or\_op : id\_or\_op) | ip\_wildcard\_pattern | inner\_pattern\_from\_product\_pattern(inner\_pattern\_to\_product\_pattern : product\_pattern)| inner\_pattern\_from\_record\_pattern(inner\_pattern\_to\_record\_pattern : record\_pattern) | inner\_pattern\_from\_list\_pattern(inner\_pattern\_to\_list\_pattern : list\_pattern) | inner\_pattern\_from\_equality\_pattern(inner\_pattern\_to\_equality\_pattern : equality\_pattern), -- equality\_pattern ::= = .pure\_value\_.name -- [p. 349, 1] equality\_pattern ::  $\{ |$  n:name • name\_pure(n)  $\land$  name\_value(n)  $| \}$ , -- name ::= qualified\_id | qualified\_op

-- [p. 351, 1]

```
name_from_qualified_op(name_to_qualified_op : qualified_op),
-- qualified_id ::= opt7_qualification id
-- [p. 351, 1]
qualified_id :: opt_qualification id,
-- qualification ::= .element_.object_expr .
-- [p. 351, 1]
qualification :: \{|\text{oe:object\_expr} \cdot \text{element}(oe)|\},\}-- qualified_op ::= opt7_qualification ( op )
-- [p. 352, 1]
qualified_op :: opt_qualification op,
- id_or_op ::= id \mid op-- [p. 353, 1]
id\_or\_op == id\_or\_op\_from\_id(id) | id\_or\_op\_from\_op(op),- - op ::= infix_op \vert prefix_op
-- [p. 353, 1]
op == op from infix op(op to infix op : infix op) |
op_from_prefix_op(op_to_prefix_op : prefix_op),
- adheres to book [p. 354, 1] plus infix "==".
\inf x\_op ==io_eq | io_ieq | io_eqeq | io_gt | io_lt | io_gteq | io_lteq |
io_proper_superset | io_proper_subset | io_superset | io_subset |
io_isin | io_nisin | io_plus | io_minus | io_remainder_diff_restr |
io_concat | io_union | io_override | io_mult | io_div |
io_composition | io_inter | io_exponentation,
/∗
prefix\_op ::=minus |
   plus |
   abs |
   int |
   real |
   card |
   len |
   inds |
   elems |
   hd |
   tl |
   dom |
   rng
∗/
-- [p. 359, 1]
prefix\_op == po\_minus | po\_plus | po\_abs | po\_int |po_real | po_card | po_len | po_inds |
   po_elems | po_hd | po_tl | po_dom | po_rng,
-- [p. 362, 1]
infix_connective == ic_imply \vert ic_or \vert ic_and,
```
 $name == name_from\_qualified_id(name_to\_qualified_id : qualified_id) |$ 

-- prefix\_connective ::= ∼ -- [p. 363, 1] -- not necessary, since it is only text ("∼") prefix connective  $==$  pc not, /∗ infix\_combinator ::= infix\_combinator\_pr12 | infix\_combinator\_pr11 infix\_combinator\_pr12 ::=  $|| \cdot ||$  | || | ||  $\parallel$  $\inf x_{\text{combinator\_pr11}} :=$ ;

∗/

 $\inf x_{\text{combinator}} = \text{icb\_ext\_choice}$  |  $\text{icb\_int\_choice}$  |  $\text{icb\_concurrent}$  | icb\_interlocked | icb\_sequential,

id = **Text**

## **value**

element : object\_expr → **Bool**  $element(oe) \equiv true$ , element : object\_expr<sup>∗</sup> → **Bool** element(oel) ≡ **true**, array : object\_expr → **Bool**  $array(oe) \equiv true,$ pure : set\_limitation → **Bool**  $pure(sl) \equiv true,$ pure : restriction → **Bool**  $pure(r) \equiv true$ , name\_pure : name → **Bool** name\_pure(n)  $\equiv$  **true**, name\_type : name → **Bool** name  $type(n) \equiv true$ , name\_value : name → **Bool** name\_value(n)  $\equiv$  **true**, name\_variable : name → **Bool** name\_variable(n)  $\equiv$  **true**, name\_channel : name → **Bool**  $name\_channel(n) \equiv true,$ name\_scheme : name → **Bool** name  $\text{scheme}(n) \equiv \text{true}$ , name\_object : name → **Bool** name object(n)  $\equiv$  **true**, id\_value : id → **Bool** id value(n)  $\equiv$  **true**, associative : infix\_combinator → **Bool** associative(n)  $\equiv$  **true**, commutative : infix\_combinator → **Bool** commutative(n)  $\equiv$  **true**, unit : value\_expr → **Bool**  $\text{unit}(n) \equiv \text{true},$ logical : value\_expr → **Bool**  $logical(n) \equiv true,$ integer : value\_expr → **Bool**  $integer(n) \equiv true,$ list : value\_expr → **Bool**  $list(n) \equiv true,$ map : value\_expr → **Bool**  $map(n) \equiv true,$ function : value\_expr → **Bool**

```
function(n) \equiv true,pure : value_expr → Bool
pure(n) \equiv true,pure : value_expr∗ → Bool
pure(n) \equiv true,
readonly : value_expr → Bool
readonly(n) \equiv true
```
## **B.2 rslprint.rsl**

```
/∗ Page numbers refer to relevant pages in [18].∗/
scheme rslprint =
    extend rslsyntax with
    class
         value
             print_context : Context × id → Text
             print_context(c, n) \equivif c(n) = \{ \} then ^{\prime\prime\prime\prime}else
                       \intlet n' = hd c(n) in
                            \frac{1}{n'}if card c(n) > 1<br>
then \binom{n}{n}, \binom{n}{n} print_context([n \mapsto c(n) \ {n'}], n)<br>
else \binom{mn}{n}end
                      end
                  end
         value
              -- [p. 269]
             print_specification : specification → Text
             print_specification(x) \equiv print_module_decl_list(x),
             print_module_decl_list : module_decl∗ → Text
             print_module_decl_list(x) \equivcase x of
                       \langle \rangle \rightarrow'''',\langle a \rangle \hat{} \langle \rangle \rightarrow print_module_decl(a),
                       \langle a \rangle \cap \overset{\vee}{\mathsf{b}} \rightarrowprint_module_decl(a) \hat{\ }", \n" \hat{\ }print_module_decl_list(b)
                  end,
              -- [p. 270]
              print_module_decl : module_decl → Text
             print_module_decl(x) \equivcase x of
                       module_decl_from_scheme_decl(a) \rightarrowprint scheme decl(a),
                       module_decl_from_object_decl(a) \rightarrowprint_object_decl(a)
                  end,
             print_decl_list : decl∗ → Text
```
## print\_decl\_list(x)  $\equiv$

```
case x of
          \langle \rangle \rightarrow'''',\langle a \rangle \cap \langle \rangle \rightarrow \text{print\_del}(a),\langle a \rangle \cap b \rightarrowprint_decl(a) \hat{ }'' \n'' \hat{ } print_decl_list(b)
    end,
-- [p. 270]
print_decl : decl → Text
print_decl(x) \equivcase x of
         decl_from_scheme_decl(a) \rightarrow print_scheme_decl(a),
         decl\_from\_object\_decl(a) \rightarrow print\_object\_decl(a),\text{decl\_from\_type\_decl(a)} \rightarrow \text{print\_type\_decl(a)},\text{decl\_from\_value\_decl(a)} \rightarrow \text{print\_value\_decl(a)},decl_from_variable_decl(a) \rightarrow print_variable_decl(a),
         decl\_from\_channel\_decl(a) \rightarrow print\_channel\_decl(a),decl\_from\_axiom\_decl(a) \rightarrow print\_axiom\_decl(a)end,
-- [p. 270]
print scheme \text{decl} : scheme \text{decl} \rightarrow \text{Text}print_scheme_decl(x) \equivcase (x) of
          mk_scheme_decl(a) \rightarrow "scheme " \sim print_scheme_def_list(a)
    end,
print_scheme_def_list : scheme_def∗ → Text
print_scheme_def_list(x) \equivcase x of
          \langle \rangle \rightarrow'''',\langle a \rangle \hat{\ } \langle \rangle \rightarrow print_scheme_def(a),
          \langle a \rangle \cap b \rightarrowprint_scheme_def(a) ^ ", \ln" ^
              print_scheme_def_list(b)
    end,
-- [p. 270]
print scheme \text{def} : scheme \text{def} \rightarrow \text{Text}print_scheme_def(x) \equivcase (x) of
         mk_scheme_def(a, b, c) \rightarrowprint_id(a) \hat{w} \hat{w} = \hat{w}print_opt_formal_scheme_parameter(b) \hat{ } " = " \hat{ }print_class_expr(c)
    end,
-- [p. 271]
print_opt_formal_scheme_parameter :
    opt_formal_scheme_parameter → Text
print_opt_formal_scheme_parameter(x) \equivcase (x) of
          \langle \rangle \rightarrow \stackrel{III}{\rightarrow}\frac{1}{2} \rightarrow \frac{1}{2} (" \land print_formal_scheme_argument_list(x) \land ") \frac{1}{2}end,
```
print\_formal\_scheme\_argument\_list :

```
formal_scheme_argument∗ → Text
print_formal_scheme_argument_list(x) \equivcase x of
         \langle \rangle \rightarrow'''',\langle a \rangle \hat{ } \langle \rangle \rightarrow print_formal_scheme_argument(a),
         \langle a \rangle \cap \overset{\circ}{\mathsf{b}} \toprint_formal_scheme_argument(a) \hat{w}, \n'' \hat{w}print_formal_scheme_argument_list(b)
    end,
-- [p. 271]
print_formal_scheme_argument :
    formal_scheme_argument → Text
print_formal_scheme_argument(x) \equivcase (x) of
         mk_formal_scheme_argument(a) \rightarrow print_object_def(a)
    end,
-- [p. 272]
print_object_decl : object_decl → Text
print_object_decl(x) \equivcase (x) of
         mk_object_decl(a) \rightarrow<br>"object " \hat{ } print_object_def_list(a)
    end,
print_object_def_list : object_def∗ → Text
print_object_def_list(x) \equivcase x of
         \langle \rangle \rightarrow'''',\langle a \rangle \cap \langle b \rangle → print_object_def(a),
         \langle a \rangle \cap b \rightarrowprint_object_def(a) ^ '', \n'' ^
             print_object_def_list(b)
    end,
-- [p. 272]
print_object_def : object_def → Text
print_object_def(x) \equivcase (x) of
         mk\_object\_def(a, b, c) \rightarrowprint_id(a) \hat{w} \frac{d\theta}{dx}print_opt_formal_array_parameter(b) \hat{\ }": "\hat{\ }print_class_expr(c)
    end,
-- [p. 272]
print_opt_formal_array_parameter :
    opt_formal_array_parameter → Text
print_opt_formal_array_parameter(x) \equivcase (x) of
         \langle \rangle \rightarrow \stackrel{III'}{\rightarrow}<br>
\rightarrow \stackrel{II''}{\rightarrow} \stackrel{mm}{\rightarrow} print_typing_list(x) ^ "] \stackrel{II'}{\rightarrow}end,
-- [p. 273]
print_type_decl : type_decl → Text
print_type_decl(x) \equiv
```

```
case (x) of
         mk\_type\_decl(a) \rightarrow \prime\prime type \prime\prime\prime print_type_def_list(a)
    end,
print type def list : type \text{def}^* \rightarrow \text{Text}print_type_def_list(x) \equivcase x of
         \langle \rangle \rightarrow'''',\langle a \rangle \cap \langle \rangle \rightarrow print_type_def(a),
         \langle a \rangle \cap b \rightarrowprint_type_def(a) \hat{ }'', \n'' \hat{ } print_type_def_list(b)
    end,
-- [p. 273]
print_type_def : type_def → Text
print_type_def(x) \equivcase x of
         type\_def\_from\_sort\_def(a) \rightarrow print\_sort\_def(a),type_def_from_variant_def(a) \rightarrow print_variant_def(a),
         type_def_from_union_def(a) \rightarrow print_union_def(a),
         type_def_from_short_record_def(a) →
             print_short_record_def(a),
         type def from abbreviation def(a) \rightarrowprint_abbreviation_def(a)
    end,
-- [p. 273]
print_sort_def : sort_def → Text
print_sort_def(x) \equivcase (x) of
         mk\_sort\_def(a) \rightarrow print\_id(a)end,
-- [p. 274]
print_variant_def : variant_def → Text
print_variant_def(x) \equivcase (x) of
         mk_variant_def(a, b) \rightarrowprint_id(a) \hat{U} == \hat{U} print_variant_list(b)
    end,
print_variant_list : variant∗ → Text
print_variant_list(x) \equivcase x of
         \langle \rangle \rightarrow ^{\prime\prime\prime\prime},
         \langle a \rangle \hat{ } \langle \rangle \rightarrow print_variant(a),
         \langle a \rangle \hat{b} \rightarrowprint_variant(a) \hat{ }'' | " \hat{ } print_variant_list(b)
    end,
-- [p. 274]
print_variant : variant → Text
print_variant(x) \equivcase x of
         variant_from_constructor(a) \rightarrow print_constructor(a),
         variant_from_record_variant(a) \rightarrowprint_record_variant(a)
    end,
```

```
-- [p. 274]
print_record_variant : record_variant → Text
print\_record\_variant(x) \equivcase (x) of
         mk_record_variant(a, b) \rightarrowprint_constructor(a) \sim \frac{n}{a} (\frac{n}{b})
              print_component_kind_list(b) \hat{ }'') "
     end
,
print_component_kind_list
: component_kind
∗
→
Text
print\_component\_kind\_list(x) \equivcase
x of
         \langle \rangle \rightarrow'''',\langle a \rangle \cap \langle \rangle \rightarrow print_component_kind(a),
         \langle a \rangle \cap \overline{b} \rightarrowprint_component_kind(a) \hat{\ } " " \hat{\ }print_component_kind_list(b)
     end
,
-
- [p. 274]
print_component_kind
: component_kind
→
Text
print\_component\_kind(x) \equivcase (x) of
         mk\_component\_kind(a, b, c) \rightarrowprint\_opt\_destructor(a) \hat{} print_type_expr(b) \hat{}print_opt_reconstructor(c)
     end
,
print_opt_destructor : opt_destructor → Text
print\_opt\_destructor(x) \equivcase
x of
         opt\_dest\_none \rightarrow \frac{nm}{n}opt\_destructor\_from\_destructor(a) \rightarrow\frac{1}{\text{print\_destructor(a)}} \sim \frac{1}{\text{print\_destructor(a)}}end
,
print_opt_reconstructor : opt_reconstructor → Text
print\_opt\_reconstructor(x) \equivcase
x of
         \text{opt\_reco\_none} \rightarrow \text{""}opt_reconstructor_from_reconstructor(a)
→
             print_reconstructor(a)
     end
,
-
- [p. 274]
print_constructor : constructor → Text
print\_constructor(x) \equivcase
x of
         construction\_from_id\_or\_op(a) \rightarrow print_id\_or\_op(a),con_wildcard \rightarrow \frac{n}{a}end
,
-
- [p. 274]
print_destructor : destructor → Text
print_destructor(x) \equiv print_id_or_op(x) \hat{ }'': ",
```
- - [p. 274]

```
print_reconstructor : reconstructor → Text
print_reconstructor(x) \equiv "<->" \hat{ } print_id_or_op(x),
-- [p. 279]
print union \text{def} : union \text{def} \rightarrow \text{Text}print_union_def(x) \equivcase (x) of
        mk union def(a, b) –
             \text{print_id}(a) \sim \pi = \pi or print_name_or_wildcard_list(b)
    end,
print_name_or_wildcard_list :
    name_or_wildcard∗ → Text
print_name_or_wildcard_list(x) \equivcase x of
         \langle \rangle \rightarrow'''',\langle a \rangle \hat{} \langle \rangle \rightarrow print_name_or_wildcard(a),
        \langle a \rangle \cap \overset{\sim}{\mathsf{b}} \toprint_name_or_wildcard(a) \hat{\ } " | " \hat{\ }print_name_or_wildcard_list(b)
    end,
-- [p. 279]
print_name_or_wildcard : name_or_wildcard \rightarrow Text
print_name_or_wildcard(x) \equivcase x of
        name_or_wildcard_from_type_name(a) \rightarrowprint_type_name(a),
         nw\_wildcard \rightarrow \frac{m}{n}end,
print_type_name : type_name → Text
print_type_name(x) \equiv print_name(x),-- [p. 279]
print_short_record_def : short_record_def → Text
print_short_record_def(x) \equivcase (x) of
        mk_short_record_def(a, b) \rightarrow\text{print\_id(a)} \stackrel{\sim}{\sim} \text{ i} \stackrel{\sim}{\sim} \text{print\_component\_kind\_list(b)}end,
-- [p. 280]
print_abbreviation_def : abbreviation_def → Text
print_abbreviation_def(x) \equivcase (x) of
        mk_abbreviation_def(a, b) \rightarrowprint_id(a) \hat{w} = \hat{w} print_type_expr(b)
    end,
-- [p. 280]
print_value_decl : value_decl → Text
print_value_decl(x) \equivcase (x) of
         mk\_value\_decl(a) \rightarrow "value " \hat{ } print_value_def_list(a)
    end,
print_value_def_list : value_def∗ → Text
```

```
print_value_def_list(x) \equivcase x of
         \langle \rangle \rightarrow'''',\langle a \rangle \hat{ } \langle \rangle \rightarrow print_value_def(a),
         \langle a \rangle \cap \overset{\circ}{\mathsf{b}} \toprint_value_def(a) \hat{\ }'', \n<sup>''</sup> \hat{\ } print_value_def_list(b)
    end,
-- [p. 280]
print_value_def : value_def → Text
print_value_def(x) \equivcase x of
        value_def_from_commented_typing(a) \rightarrowprint_commented_typing(a),
        value_def_from_explicit_value_def(a) \rightarrowprint_explicit_value_def(a),
        value_def_from_implicit_value_def(a) \rightarrowprint_implicit_value_def(a),
        value def from explicit function def(a) \rightarrowprint_explicit_function_def(a),
        value_def_from_implicit_function_def(a) \rightarrowprint_implicit_function_def(a)
    end,
-- [p. 281]
print_explicit_value_def : explicit_value_def → Text
print_explicit_value_def(x) \equivcase (x) of
        mk_explicit_value_def(a, b) \rightarrowprint_single_typing(a) \hat{a} = \hat{b} print_value_expr(b)
    end,
-- [p. 281]
print_implicit_value_def : implicit_value_def → Text
print_implicit_value_def(x) \equivcase (x) of
        mk_implicit_value_def(a, b) \rightarrow\text{print\_single\_typing(a)} \sim \mu \sim print_restriction(b)
    end,
-- [p. 282]
print_explicit_function_def :
    explicit function \text{def} \rightarrow \text{Text}print_explicit_function_def(x) \equivcase (x) of
        mk_explicit_function_def(a, b, c, d) \rightarrowprint_single_typing(a) \hat{a} \hat{b} \hat{c}print_formal_function_application(b) \hat{U} is "
             print_value\_expr(c) print_opt_pre_condition(d)
    end,
print_opt_pre_condition : opt_pre_condition → Text
print_opt_pre_condition(x) \equivcase x of
         opt\_prec\_none \rightarrow \frac{\textit{nn}}{\textit{0}}opt_pre_condition_from_pre_condition(a) \rightarrow \frac{d}{dx} \frac{d}{dx} orint_pre_condition(a)
    end,
```

```
print_formal_function_application :
    formal function application \rightarrow Text
print formal function application(x) \equivcase x of
        formal_function_application_from_id_application(a) \rightarrowprint id application(a),
        formal_function_application_from_prefix_application(a) \rightarrowprint_prefix_application(a),
        formal_function_application_from_infix_application(a) \rightarrowprint_infix_application(a)
    end,
-- [p. 282]
print_id_application : id_application → Text
print_id_application(x) \equivcase (x) of
        mk id application(a, b) \rightarrowprint_id(a) \hat{w} \frac{m}{n} \hat{w}print_formal_function_parameter_list(b)
    end,
print formal function parameter list :
    formal_function_parameter∗ → Text
print_formal_function_parameter_list(x) \equivcase x of
         \langle \rangle \rightarrow ^{\prime\prime\prime\prime},
         \langle a \rangle \stackrel{\sim}{\wedge} \langle \rangle \rightarrow<br>
\eta'(\mathbf{m} \wedge \text{print\_formal\_function\_parameter(a)} \wedge \mathbf{m})^{\prime\prime}\langle a \rangle \hat{b} \rightarrow<br>
\eta'(\mathbf{m} \wedge \text{print\_formal\_function\_parameter(a)} \wedge \mathbf{m})^{\eta \wedge \eta}print_formal_function_parameter_list(b)
    end,
-- [p. 282]
print_formal_function_parameter :
    formal_function_parameter → Text
print_formal_function_parameter(x) \equivcase (x) of
        mk formal function parameter(a) \rightarrow^{\prime\prime} (" ^{\prime\prime} print_binding_list(a) ^ ") ^{\prime\prime}end,
-- [p. 282]
print_prefix_application : prefix_application → Text
print_prefix_application(x) \equivcase (x) of
        mk_prefix_application(a, b) \rightarrowprint_prefix_op(a) \hat{w} \hat{w} oprint_id(b)
    end,
-- [p. 282]
print_infix_application : infix_application → Text
print_infix_application(x) \equivcase (x) of
        mk_infix_application(a, b, c) \rightarrowprint_id(a) \hat{p} print_infix_op(b) \hat{p} print_id(c)
```
-- [p. 282]

**end**,

```
-- [p. 284]
print_implicit_function_def :
    implicit function \text{def} \rightarrow \text{Text}print_implicit_function_def(x) \equivcase (x) of
         mk implicit function def(a, b, c, d) \rightarrowprint_single_typing(a) \sim \frac{1}{2} \sim \simprint_formal_function_application(b) \hat{U} \hat{U} \hat{U}print_post_condition(c) \hat{ } print_opt_pre_condition(d)
    end,
-- [p. 287]
print_variable_decl : variable_decl → Text
print_variable_decl(x) \equivcase (x) of
         mk_variable_decl(a) \rightarrowwariable "^print_variable_def_list(a)
    end,
print_variable_def_list : variable_def∗ → Text
print_variable_def_list(x) \equivcase x of
         \langle \rangle \rightarrow'''',\langle a \rangle \hat{\ } \langle \rangle \rightarrow print_variable_def(a),
         \langle a \rangle \cap b \rightarrowprint_variable_def(a) \hat{\ } ", \n " \hat{\ }print_variable_def_list(b)
    end,
-- [p. 287]
print_variable_def : variable_def → Text
print_variable_def(x) \equivcase x of
         variable_def_from_single_variable_def(a) \rightarrowprint_single_variable_def(a),
         variable_def_from_multiple_variable_def(a) \rightarrowprint_multiple_variable_def(a)
    end,
-- [p. 287]
print single variable def : single variable \text{def} \rightarrow \text{Text}print_single_variable_def(x) \equivcase (x) of
         mk_single_variable_def(a, b, c) \rightarrowprint_id(a) \hat{a} \hat{b} \hat{c} if \hat{c} print_type_expr(b) \hat{c}print_opt_initialisation(c)
    end,
print_opt_initialisation : opt_initialisation → Text
print_opt_initialisation(x) \equivcase x of
         opt\_init\_none \rightarrow \frac{77}{100}opt_initialisation_from_initialisation(a) \rightarrow<br>
\frac{\pi}{2} \rightarrow print_initialisation(a)
    end,
```

```
print_initialisation : initialisation → Text
print_initialisation(x) \equiv ":= " \hat{ } print_value_expr(x),
-- [P. 287]
print_multiple_variable_def :
     multiple_variable_def → Text
print_multiple_variable_def(x) \equivcase (x) of
          mk multiple variable def(a, b) \rightarrow\text{print\_id\_list(a)} \stackrel{\sim}{\sim} \cdots \stackrel{\sim}{\sim} \text{print\_type\_expr(b)}end,
-- [p. 288]
print_channel_decl : channel_decl → Text
print_channel_decl(x) \equivcase (x) of
          mk_channel_decl(a) \rightarrow<br>"channel " \sim print_channel_def_list(a)
     end,
print_channel_def_list : channel_def∗ → Text
print_channel_def_list(x) \equivcase x of
          \langle \rangle \rightarrow'''',\langle a \rangle \hat{} \langle \rangle \rightarrow print_channel_def(a),
          \langle a \rangle \cap \overset{\vee}{\mathsf{b}} \rightarrowprint_channel_def(a) \hat{\ }", \n " \hat{\ }print_channel_def_list(b)
     end,
- [p.288]
print_channel_def : channel_def → Text
print_channel_def(x) \equivcase x of
          channel_def_from_single_channel_def(a) \rightarrowprint_single_channel_def(a),
          channel_def_from_multiple_channel_def(a) \rightarrowprint_multiple_channel_def(a)
     end,
-- [p.288]
print_single_channel_def : single_channel_def → Text
print_single_channel_def(x) \equivcase (x) of
          mk_single_channel_def(a, b) \rightarrowprint_id(a) \overline{O} \overline{O} \overline{O} \overline{O} \overline{O} \overline{O} \overline{O} \overline{O} \overline{O} \overline{O} \overline{O} \overline{O} \overline{O} \overline{O} \overline{O} \overline{O} \overline{O} \overline{O} \overline{O} \overline{O} \overline{O} \overline{O} \overline{O} \end,
-- [p.288]
print_multiple_channel_def : multiple_channel_def → Text
print_multiple_channel_def(x) \equivcase (x) of
          mk_multiple_channel_def(a, b) \rightarrow\frac{\text{partial\_parameter}(x, y)}{\text{partial\_list}(a)} : " \hat{ } print_type_expr(b)
     end,
-- [p. 289]
```
print\_axiom\_decl : axiom\_decl → **Text**

```
print_axiom_decl(x) \equivcase (x) of
        mk\_axiom\_decl(a) \rightarrow "axiom" \hat{\ } print_axiom_def_list(a)
    end,
print_axiom_def_list : axiom_def∗ → Text
print_axiom_def_list(x) \equivcase x of
        \langle \rangle \rightarrow'''',\langle a \rangle \hat{ } \langle \rangle \rightarrow print_axiom_def(a),
        \langle a \rangle \cap b \rightarrowprint_axiom_def(a) ^ '', \n '' ^
            print_axiom_def_list(b)
    end,
-- [p. 289]
print_axiom_def : axiom_def → Text
print_axiom_def(x) \equivcase (x) of
        mk_axiom_def(a, b) \rightarrowprint_opt_axiom_naming(a) \hat{} print_value_expr(b)
    end,
print_opt_axiom_naming : opt_axiom_naming → Text
print_opt_axiom_naming(x) \equivcase x of
        opt\_axio\_none \rightarrow \frac{nm}{n}opt\_axiom\_naming\_from\_axiom\_naming(a) \rightarrow\frac{1}{2} print_axiom_naming(a) \hat{U} \frac{1}{2}end,
-- [p.289]
print_axiom_naming : axiom_naming → Text
print_axiom_naming(x) \equivcase (x) of
        mk\_axiom\_naming(a) \rightarrow '' [ " \land print\_id(a) \land " ]"end,
-- [p.291]
print class \exp : class \exp \rightarrow Text
print_class_expr(x) \equivcase x of
        class expr from basic class \exp(r(a) \rightarrowprint_basic_class_expr(a),
        class_expr_from_extending_class_expr(a) \rightarrowprint_extending_class_expr(a),
        class_expr_from_hiding_class_expr(a) \rightarrowprint_hiding_class_expr(a),
        class_expr_from_renaming_class_expr(a) \rightarrowprint_renaming_class_expr(a),
        class_expr_from_with_class_expr(a) \rightarrowprint_with_class_expr(a),
        class_expr_from_scheme_instantiation(a) \rightarrowprint_scheme_instantiation(a)
    end,
```
-- [p.292] print\_basic\_class\_expr : basic\_class\_expr → **Text**

```
print_basic_class_expr(x) \equivcase (x) of
       mk_basic_class_expr(a) \rightarrow \frac{n}{\text{class}} " \land print_decl_list(a) \land " end"
   end,
-- [p.292]
print extending class expr : extending class \exp r \rightarrow Text
print_extending_class_expr(x) \equivcase (x) of
        mk_extending_class_expr(a, b) \rightarrow "<br>"extend " ^ print_class_expr(a) ^ " with "
           print_class_expr(b)
   end,
-- [p.293]
print_hiding_class_expr : hiding_class_expr → Text
print_hiding_class_expr(x) \equivcase (x) of
        mk_hiding_class_expr(a, b) → 00hide " ^ print_defined_item_list(a) ^ " in 00
b
           print_class_expr(b)
   end,
-- [p.293]
print_renaming_class_expr : renaming_class_expr → Text
print_renaming_class_expr(x) \equivcase (x) of
       mk_renaming_class_expr(a, b) \rightarrowuse " ^ print_rename_pair_list(a) ^ " in "^
           print_class_expr(b)
   end,
-- [p. NEW]
print_with_class_expr : with_class_expr → Text
print_with_class_expr(x) \equivcase (x) of
       mk_with_class_expr(a, b) \rightarrowwith " ^ print_object_expr_list(a) ^ " in "^
           print_class_expr(b)
   end,
-- [p.294]
print_scheme_instantiation : scheme_instantiation → Text
print_scheme_instantiation(x) \equivcase (x) of
       mk_scheme_instantiation(a, b) \rightarrowprint_name(a) print_opt_actual_scheme_parameter(b)
   end,
print_opt_actual_scheme_parameter :
   opt_actual_scheme_parameter → Text
print_opt_actual_scheme_parameter(x) \equivcase x of
        opt\_asp\_none \rightarrow \frac{nm}{n}opt_actual_scheme_parameter_from_actual_scheme_parameter(
           a) \rightarrow<br>
\rightarrow \rightarrow \rightarrow \rightarrow print_actual_scheme_parameter(a)
```
**end**,

```
-- [p.294]
print_actual_scheme_parameter :
    actual_scheme_parameter → Text
print_actual_scheme_parameter(x) \equivcase (x) of
        mk_actual_scheme_parameter(a) \rightarrow<br>"(" ^ print_object_expr_list(a) ^ ")"
    end,
print_rename_pair_list : rename_pair∗ → Text
print_rename_pair_list(x) \equivcase x of
         \langle \rangle \rightarrow'''',\langle a \rangle \cap \langle \rangle \rightarrow print_rename_pair(a),
        \langle a \rangle \cap b \rightarrowprint_rename_pair(a) \hat{\ }", " \hat{\ }print rename pair list(b)
    end,
--[p.297]
print rename pair : rename pair \rightarrow Text
print rename pair(x) \equivcase (x) of
        mk_rename_pair(a, b) \rightarrowprint_defined_item(a) \hat{ }'' for "
            print_defined_item(b)
    end,
print_defined_item_list : defined_item∗ → Text
print_defined_item_list(x) \equivcase x of
         \langle \rangle \rightarrow'''',\langle a \rangle \hat{ } \langle \rangle \rightarrow print_defined_item(a),
         \langle a \rangle \cap \overset{\circ}{\mathsf{b}} \toprint_defined_item(a) \hat{\ }", " \hat{\ }print_defined_item_list(b)
    end,
-- [p.297]
print_defined_item : defined_item → Text
print_defined_item(x) \equivcase x of
        defined_item_from_id_or_op(a) \rightarrow print_id_or_op(a),
        defined_item_from_disambiguated_item(a) \rightarrowprint_disambiguated_item(a)
    end,
-- [p.297]
print_disambiguated_item : disambiguated_item → Text
print_disambiguated_item(x) \equivcase (x) of
        mk_disambiguated_item(a, b) \rightarrowprint_id_or_op(a) \hat{w} : \hat{w} print_type_expr(b)
    end,
print_object_expr_list : object_expr∗ → Text
```

```
print_object_expr_list(x) \equivcase x of
         \langle \rangle \rightarrow'''',\langle a \rangle \hat{ } \langle \rangle \rightarrow print_object_expr(a),
         \langle a \rangle \cap b \rightarrowprint_object_expr(a) ^ \prime\prime, \n<sup>''</sup> ^
             print_object_expr_list(b)
    end,
--[p.299]
print_object_expr : object_expr → Text
print_object_expr(x) \equivcase x of
         object_expr_from_object_name(a) \rightarrowprint_object_name(a),
         object\_expr\_from\_element\_object\_expr(a) \rightarrowprint_element_object_expr(a),
         object_expr_from_array_object_expr(a) \rightarrowprint_array_object_expr(a),
         object_expr_from_fitting_object_expr(a) \rightarrowprint_fitting_object_expr(a)
    end,
print_object_name : object_name \rightarrow Text
print_object_name(x) \equiv print_name(x),
--[p.300]
print_element_object_expr : element_object_expr → Text
print_element_object_expr(x) \equivcase (x) of
         mk_element_object_expr(a, b) \rightarrow\frac{\text{normal}}{\text{print\_object\_expr(a)}} \overset{\sim}{\sim} \overset{\sim}{\sim} \overset{\sim}{\sim}print_actual_array_parameter(b)
    end,
--[p.300]
print_actual_array_parameter :
    actual_array_parameter → Text
print_actual_array_parameter(x) \equivcase (x) of
         mk_actual_array_parameter(a) \rightarrow\overline{N}[" \sim print_value_expr_list(a) \sim "]<sup>n</sup>
    end,
--[p.300]
print_array_object_expr : array_object_expr → Text
print_array_object_expr(x) \equivcase (x) of
         mk_array_object_expr(a, b) \rightarrow \left( \left| \cdot \right| \right) \rightarrow \left| \cdot \right| \rightarrow print_typing_list(a) ^ " :- " \simprint_object_expr(b) \sim "|]"
    end,
-- [p.301]
print_fitting_object_expr : fitting_object_expr → Text
print_fitting_object_expr(x) \equivcase (x) of
```
mk\_fitting\_object\_expr(a, b)  $\rightarrow$ 

```
print_object_expr(a) \hat{U} (" \hat{U}print_rename_pair_list(b) \sim " \}"
    end
,
print_type_expr_list
: type_expr
∗
→
Text
print_type\_expr\_list(x) \equivcase
x of
        \langle \rangle \rightarrow'''',\langle a \rangle \cap \langle \rangle \longrightarrow \text{print\_type\_expr(a)},\langle a \rangle \cap \overline{b} \rightarrowprint_type_expr(a) ^ ^{\prime\prime} >< ^{\prime\prime} ^
            print_type_expr_list(b)
    end
,
-
- ?? [p.302]
print_type_expr
: type_expr
→
Text
print_type\_expr(x) \equivcase
x of
        type\_expr\_from\_type\_literal(a) \rightarrowprint_type_literal(a),
        type\_expr\_from\_name(a) \rightarrow print\_name(a),type_expr_from_product_type_expr(a)
→
            print_product_type_expr(a),
        type_expr_from_set_type_expr(a)
→
            print_set_type_expr(a),
        type_expr_from_list_type_expr(a)
→
            print_list_type_expr(a),
        type_expr_from_map_type_expr(a)
→
            print_map_type_expr(a),
        type_expr_from_function_type_expr(a)
→
            print_function_type_expr(a),
        type\_expr\_from\_subtype\_expr(a) \rightarrowprint_subtype_expr(a),
        type_expr_from_bracketed_type_expr(a)
→
            print_bracketed_type_expr(a)
    end
,
-
- [p.302]
print_type_literal
: type_literal
→
Text
print_type\_literal(x) \equivcase
x of
        tl_Unit \rightarrow "Unit",
        t = 8001 \rightarrow b = 10001,
        t<sup>\frac{1}{2}oof \frac{1}{2}</sup>
        tl_Nat \rightarrow "Nat",
        tl_Real \rightarrow "Real",
        t<sup>\frac{d}{dt}</sup>\frac{d}{dt}\frac{d}{dt}\frac{d}{dt}tl_Char \rightarrow "Char"
    end
,
-
- [p.305]
print_product_type_expr
: product_type_expr
→
Text
print\_product\_type\_expr(x) \equivcase (x) of
        mk\_product\_type\_expr(a) \rightarrow print\_type\_expr\_list(a)end
,
```
- - [p.305]

```
print_set_type_expr : set_type_expr → Text
print_set_type_expr(x) \equivcase x of
       set type expr from finite set type \exp(r(a) \rightarrowprint_finite_set_type_expr(a),
       set_type_expr_from_infinite_set_type_expr(a) \rightarrowprint_infinite_set_type_expr(a)
   end,
-- [p.305]
print_finite_set_type_expr : finite_set_type_expr → Text
print_finite_set_type_expr(x) \equivcase (x) of
       mk_finite_set_type_expr(a) \rightarrowprint_type_expr(a) ^ "-set"
   end,
-- [p.305]
print_infinite_set_type_expr :
   infinite_set_type_expr → Text
print_infinite_set_type_expr(x) \equivcase (x) of
       mk infinite set type \exp(r(a) \rightarrowprint_type_expr(a)^"-infset"
   end,
-- [p.306]
print_list_type_expr : list_type_expr → Text
print_list_type_expr(x) \equivcase x of
       list_type_expr_from_finite_list_type_expr(a) \rightarrowprint_finite_list_type_expr(a),
       list_type_expr_from_infinite_list_type_expr(a) \rightarrowprint_infinite_list_type_expr(a)
   end,
-- [p.306]
print_finite_list_type_expr :
   finite_list_type_expr → Text
print_finite_list_type_expr(x) \equivcase (x) of
       mk_finite_list_type_expr(a) \rightarrowprint_type_expr(a) <sup>^</sup>''-list''
   end,
-- [p.306]
print_infinite_list_type_expr :
   infinite_list_type_expr → Text
print_infinite_list_type_expr(x) \equivcase (x) of
       mk_infinite_list_type_expr(a) \rightarrowprint_type_expr(a) <sup>o "</sup>-inflist"
   end,
-- [p.306]
print_map_type_expr : map_type_expr → Text
print_map_type_expr(x) \equivcase x of
```

```
map_type_expr_from_finite_map_type_expr(a) \rightarrowprint_finite_map_type_expr(a),
        map_type_expr_from_infinite_map_type_expr(a) \rightarrowprint_infinite_map_type_expr(a)
    end,
-- [p.306]
print_finite_map_type_expr : finite_map_type_expr → Text
print_finite_map_type_expr(x) \equivcase (x) of
         mk_finite_map_type_expr(a, b) \rightarrow\frac{\text{pint\_target\_s}}{\text{print\_type\_expr(a)}} \sim \frac{m}{\text{min\_type\_expr(b)}}end,
-- [p.306]
print_infinite_map_type_expr :
    infinite_map_type_expr → Text
print_infinite_map_type_expr(x) \equivcase (x) of
         mk_infinite_map_type_expr(a, b) \rightarrow\frac{1}{\text{print\_type\_expr(a)}}^{\text{number\_sup\_type\_expr(a)}} or \frac{1}{\text{print\_type\_expr(b)}}end,
-- [p.307]
print_function_type_expr : function_type_expr → Text
print_function_type_expr(x) \equivcase (x) of
         mk_function_type_expr(a, b, c) \rightarrowprint_type_expr(a) \sim \frac{n}{\lambda} \rightarrow print_function_arrow(b) \sim \frac{n}{\lambda} \rightarrow print_result_desc(c)
    end,
print_function_arrow : function_arrow → Text
print_function_arrow(x) \equivcase x of
         fa_total \rightarrow "\rightarrow",
        fa_partial \rightarrow "-~->"
    end,
-- [p.307]
print_result_desc : result_desc → Text
print_result_desc(x) \equivcase (x) of
        mk_result_desc(a, b) \rightarrowprint_accss_desc_list(a) \hat{ } print_type_expr(b)
    end,
-- [p.308]
print_subtype_expr : subtype_expr → Text
print_subtype_expr(x) \equivcase (x) of
         mk_subtype_expr(a, b) \rightarrow<br>"{|" ^ print_single_typing(a) ^ ""
             print_restriction(b) \sim \frac{1}{2}\frac{1}{2}end,
-- [p.309]
```
print\_bracketed\_type\_expr : bracketed\_type\_expr → **Text**

```
print_bracketed_type_expr(x) \equivcase (x) of
          mk_bracketed_type_expr(a) → ^{\prime\prime} (" ^ print_type_expr(a) ^ ")<sup>\prime\prime</sup>
     end,
print_accss_desc_list : accss_desc∗ → Text
print_accss_desc_list(x) \equivcase x of
           \langle \rangle \rightarrow ^{\prime\prime\prime\prime},
           \langle a \rangle \hat{} \langle \rangle \rightarrow print_accss_desc(a) \hat{}'' ",
          \langle a \rangle \sim b \rightarrowprint_accss_desc(a) \hat{b} \hat{b} or \hat{b} print_accss_desc_list(b)
     end,
-- [p.309]
print_accss_desc : accss_desc → Text
print_accss_desc(x) \equivcase (x) of
          mk accss desc(a, b) \rightarrow\frac{\text{prions}\_ \text{arcs}(a)}{\text{print}\_ \text{accss}\_ \text{mode}(a)} \sim \frac{n}{\sqrt{2}} \frac{n}{\sqrt{2}} \frac{\text{print}\_ \text{accss}\_ \text{list}(b)}{a}end,
-- [p.309]
print_accss_mode : accss_mode → Text
print_accss_mode(x) ≡
     case x of
           am_read → "read ",<br>am_write → "write ",<br>am_in → "in",
          am\_out \rightarrow"out"
     end,
print_accss_list : accss∗ → Text
print_accss_list(x) \equivcase x of
           \langle \rangle \rightarrow ^{\prime\prime\prime\prime},
          \langle a \rangle \hat{ } \langle \rangle \rightarrow print_accss(a),
           \langle a \rangle \, \hat{\,} \, b \rightarrowprint_accss(a) \hat{b} \mu \hat{b} print_accss_list(b)
     end,
- [p.309]
print_accss : accss → Text
print_accss(x) \equivcase x of
          \arccos_{\text{r}} from \arccan_{\text{r}}(a) \rightarrow \text{print\_acc\_name}(a),
          access\_from\_enumerate\_access(a) \rightarrowprint_enumerated_accss(a),
          access\_from\_completed\_access(a) \rightarrowprint_completed_accss(a),
          access\_from\_comprehended\_access(a) \rightarrowprint_comprehended_accss(a)
     end,
```
print\_acc\_name : acc\_name → **Text**  $print\_acc\_name(x) \equiv print\_name(x),$ 

```
-- [p.309]
print_enumerated_accss
: enumerated_accss
→
Text
print\_enumerate\_access(x) \equivcase (x) of
         mk enumerated accss(a) \rightarrow\frac{1}{\sqrt{\pi}} = 00{\mumerated_accss_0} \rightarrow \frac{1}{\pi} = 0 \text{\mumerated_accss_list(a) ^ \text}
     end
,
-
- [p.309]
print_completed_accss
: completed_accss
→
Text
print\_completed\_access(x) \equivcase (x) of
          mk\_completed\_access(a) \rightarrow\frac{1}{\text{print\_opt\_qualification(a)}} \sim n_{\text{any}}"
     end
,
print_opt_qualification
: opt_qualification
→
Text
print\_opt\_qualification(x) \equivcase
x of
          \text{opt\_qual\_none} \rightarrow \text{""}opt<sup>-</sup>qualification_from<sup>-</sup>qualification(a) \rightarrowprint_qualification(a)
     end
,
-
- [p.309]
print_comprehended_accss
: comprehended_accss
→
Text
print\_comprehended\_access(x) \equivcase (x) of
         mk_comprehended_accss(a, b) \rightarrow\frac{1}{\sqrt{\pi}} comprehended_accss(a, b) \rightarrow<br>\frac{1}{\pi} \frac{1}{\pi} \rightarrow print_accss(a) ^ " | "
              print_set_limitation(b) \hat{N}end
,
print_value_expr_list
:
value_expr
∗
→
Text
print_value\_expr\_list(x) \equivcase
x of
          \langle \rangle \rightarrow'''',\langle a \rangle \cap \langle \rangle \longrightarrow print_value_expr(a),
          \langle a \rangle \cap \overline{b} \rightarrowprint_value_expr(a) \hat{\ }", " \hat{\ }print_value_expr_list(b)end
,
-
- [p.312]
print_value_expr
:
value_expr
→
Text
print_value\_expr(x) \equivcase
x of
          ve\_val_l(a) \rightarrow print\_value_literal(a),ve_name(a) \rightarrow print_name(a),ve\_pren(a) \rightarrow print\_pre\_name(a),ve\_bas\_e(a) \rightarrow print\_basic\_expr(a),ve\_pro\_e(a) \rightarrow print\_product\_expr(a),ve\_set\_e(a) \rightarrow print\_set\_expr(a),ve\_lis\_e(a) \rightarrow print\_list\_expr(a),ve_map_e(a) \rightarrow print_map_expr(a),
          ve\_fun\_e(a) \rightarrow print\_function\_expr(a),ve\_app\_e(a) \rightarrow print\_application\_expr(a),ve\_qua_e(a) \rightarrow print_quantified_expr(a),
```

```
ve\_equ\_e(a) \rightarrow print\_equivalence\_expr(a),ve\_pos\_e(a) \rightarrow print\_post\_expr(a),ve_dis_e(a) \rightarrow print_disambiguation_expr(a),
         ve\_bra\_e(a) \rightarrow print\_bracket. expr(a),ve\_inf\_e(a) \rightarrow print\_infix\_expr(a),ve\_pre\_e(a) \rightarrow print\_prefix\_expr(a),ve_com_e(a) \rightarrow print_comprehended_expr(a),
         ve ini e(a) \rightarrow print initialise expr(a),
         ve_ass_e(a) \rightarrow print_assignment_expr(a),
         ve\_inp\_e(a) \rightarrow print\_input\_expr(a),ve_out_e(a) \rightarrow print_output_expr(a),
         ve_str_e(a) \rightarrow print_structured_expr(a)
    end,
-- [p.315]
print_value_literal : value_literal → Text
print_value_literal(x) \equivcase x of
         unit_literal \rightarrow " ()",
         bool_literal(a) \rightarrowcase a of
                  {\bf true} \rightarrow {\rm ''true''}, {\bf false} \rightarrow {\rm ''false''}end,
         int\_literal(a) \rightarrow RSL\_int\_to\_string(a),real_literal(a) \rightarrow RSL_double_to_string(a),
         text_literal(a) \rightarrow a,
         char_literal(a) \rightarrow \langle a \rangleend,
-- [p.316]
print_pre_name : pre_name → Text
print\_pre\_name(x) \equiv print\_name(x),-- [p.316]
print_basic_expr : basic_expr → Text
print_basic_expr(x) \equivcase x of
         be_chaos \rightarrow "chaos",
         be\_skip \rightarrow''skip",
         be\_stop \rightarrow "stop",<br>be\_swap \rightarrow "swap"end,
-- [p.316]
print_product_expr : product_expr → Text
print_product_expr(x) \equivcase (x) of
         mk\_product\_expr(a) \rightarrow<br>"(" ^ print_value_expr_list(a) ^ ")"
    end,
-- [p.317]
print_set_expr : set_expr → Text
print_set_expr(x) \equivcase x of
         set_expr_from_ranged_set_expr(a) \rightarrowprint_ranged_set_expr(a),
```

```
set_expr_from_enumerated_set_expr(a) \rightarrowprint_enumerated_set_expr(a),
        set_expr_from_comprehended_set_expr(a) \rightarrowprint_comprehended_set_expr(a)
    end,
-- [p.317]
print_ranged_set_expr : ranged_set_expr → Text
print_ranged_set_expr(x) \equivcase (x) of
         mk_ranged_set_expr(a, b) \rightarrow \frac{N}{\{N \}} \rightarrow print_value_expr(a) ^ " .. "
             print_value_expr(b) \sim "\frac{1}{2}"
    end,
-- [p.317]
print_enumerated_set_expr : enumerated_set_expr → Text
print_enumerated_set_expr(x) \equivcase (x) of
        mk_enumerated_set_expr(a) \rightarrow \frac{N}{\{N \}} \uparrow \uparrow print_value_expr_list(a) ^ "}<sup>n</sup>
    end,
-- [p.318]
print_comprehended_set_expr :
    comprehended_set_expr → Text
print_comprehended_set_expr(x) \equivcase (x) of
         mk_comprehended_set_expr(a, b) \rightarrow \frac{N}{\{N \}} \rightarrow print_value_expr(a) ^ " | \frac{N}{\{N \}}print_set_limitation(b) \sim \frac{1}{\pi}end,
-- [p.318]
print_set_limitation : set_limitation → Text
print_set_limitation(x) \equivcase (x) of
        mk_set_limitation(a, b) \rightarrowprint_typeing_list(a) print_opt_restriction(b)
    end,
print_opt_restriction : opt_restriction → Text
print_opt_restriction(x) \equivcase x of
         opt\_rest\_none \rightarrow \frac{mm}{},opt_restriction_from_restriction(a) \rightarrow<br>
\frac{\pi}{2} \rightarrow print_restriction(a)
    end,
-- [p. 318]
print_restriction : restriction → Text
print_restriction(x) \equivcase (x) of
         mk\_restriction(a) \rightarrow '': -'' \hat{ } print_value_expr(a)
    end,
-- [p.319]
print_list_expr : list_expr → Text
```

```
print_list_expr(x) \equivcase x of
       list_expr_from_ranged_list_expr(a) \rightarrowprint ranged list exp(r/a),
       list expr from enumerated list expr(a) \rightarrowprint_enumerated_list_expr(a),
       list_expr_from_comprehended_list_expr(a) \rightarrowprint comprehended list exp(a)end,
-- [p.319]
print_ranged_list_expr : ranged_list_expr → Text
print_ranged_list_expr(x) \equivcase (x) of
        mk_ranged_list_expr(a, b) \rightarrow \frac{N}{\sim}. \rightarrow print_value_expr(a) ^ " .. \frac{N}{\sim}print_value_expr(b) \hat{w}, \frac{1}{2}end,
-- [p.319]
print_enumerated_list_expr : enumerated_list_expr → Text
print_enumerated_list_expr(x) \equivcase (x) of
       mk enumerated list exp(ra) \rightarrow^{\prime\prime}<." ^ print_value_expr_list(a) ^ ".>"
   end,
-- [p.320]
print_comprehended_list_expr :
   comprehended_list_expr → Text
print_comprehended_list_expr(x) \equivcase (x) of
        mk_comprehended_list_expr(a, b) \rightarrow "<br>''
\leftarrow'' ^ print_value_expr(a) ^ " | "
            print_list_limitation(b) \hat{w} ...
   end,
-- [p.320]
print_list_limitation : list_limitation → Text
print_list_limitation(x) \equivcase (x) of
        mk_list_limitation(a, b, c) \rightarrowprint_binding(a) \hat{a} in " print_value_expr(b) \hat{b}print_opt_restriction(c)
   end,
-- [p.321]
print_map_expr : map_expr → Text
print_map_expr(x) \equivcase x of
       map_expr_from_enumerated_map_expr(a) \rightarrowprint_enumerated_map_expr(a),
       map_expr_from_comprehended_map_expr(a) \rightarrowprint_comprehended_map_expr(a)
   end,
```

```
-- [p.321]
print_enumerated_map_expr : enumerated_map_expr → Text
```

```
print_enumerated_map_expr(x) \equivcase (x) of
        mk_enumerated_map_expr(a) → ^{\prime\prime} [" ^ print_value_expr_pair_list(a) ^ "]<sup>^{\prime\prime}</sup>
    end,
print_value_expr_pair_list : value_expr_pair∗ → Text
print_value_expr_pair_list(x) \equivcase x of
         \langle \rangle \rightarrow'''',\langle a \rangle \hat{} \langle \rangle \rightarrow print_value_expr_pair(a),
        \langle a \rangle \cap b \rightarrowprint_value_expr_pair(a) \hat{\ }", " \hat{\ }print_value_expr_pair_list(b)
    end,
-- [p.321]
print_value_expr_pair : value_expr_pair → Text
print_value_expr_pair(x) \equivcase (x) of
         mk_value_expr_pair(a, b) \rightarrowprint_value_expr(a) \hat{\ }'' +> \prime \prime print_value_expr(b)
    end,
-- [p.322]
print_comprehended_map_expr :
    comprehended_map_expr → Text
print_comprehended_map_expr(x) \equivcase (x) of
         mk_comprehended_map_expr(a, b) \rightarrow \frac{N}{\lfloor m \rceil} \uparrow print_value_expr_pair(a) ^ " | \frac{N}{\lceil m \rceil}print_set_limitation(b) \sim \frac{1}{\pi} \frac{1}{\pi}end,
-- [p.322]
print_function_expr : function_expr → Text
print_function_expr(x) \equivcase (x) of
         mk_function_expr(a, b) \rightarrow<br>
'' - \setminus \qquad ^ print_lambda_parameter(a) ^ " :- "
            print_value_expr(b)
    end,
-- [p.322]
print_lambda_parameter : lambda_parameter → Text
print_lambda_parameter(x) \equivcase x of
        lambda_parameter_from_lambda_typing(a) →
            print_lambda_typing(a),
        lambda_parameter_from_single_typing(a) \rightarrowprint_single_typing(a)
    end,
-- [p.322]
print_lambda_typing : lambda_typing → Text
print_lambda_typing(x) \equivcase (x) of
        mk_lambda_typing(a) \rightarrow
```

```
^{\prime\prime} (" ^{\wedge} print_typing_list(a) ^{\wedge} ")<sup>^{\prime\prime}</sup>
    end,
-- [p.323]
print_application_expr : application_expr → Text
print_application_expr(x) \equivcase (x) of
        mk_application_expr(a, b) \rightarrow\frac{\text{print\_value\_expr(a)} > h}{\text{print\_value\_expr(a)}}print_actual_function_parameter(b)
    end,
-- [p.324]
print_actual_function_parameter :
    actual_function_parameter → Text
print_actual_function_parameter(x) \equivcase (x) of
        mk_actual_function_parameter(a) \rightarrow^{\prime\prime} (" ^{\prime\prime} print_value_expr_list(a) ^{\prime\prime} ")<sup>^{\prime\prime}</sup>
    end,
-- [p.325]
print quantified \exp : quantified \exp \rightarrow Text
print_quantified_expr(x) \equivcase (x) of
         mk_quantified_expr(a, b, c) \rightarrowprint_quantifier(a) \hat{N} \hat{N} print_typing_list(b) \hat{N}<br>\hat{N} \hat{N} print_restriction(c)
    end,
-- [p.322]
print_quantifier : quantifier → Text
print_quantifier(x) \equivcase x of
         qu_all \rightarrow "all ",
         qu_exists \rightarrow "exists",
        qu_existsem \rightarrow "exists!"
    end,
-- [p.326]
print equivalence exp : equivalence exp \rightarrow Text
print_equivalence_expr(x) \equivcase (x) of
         mk_equivalence_expr(a, b, c) \rightarrowprint_value_expr(a) \hat{O} is \theta print_value_expr(b) \hat{O}print_opt_pre_condition(c)
    end,
-- [p. 326]
print_pre_condition : pre_condition → Text
print_pre_condition(x) \equivcase (x) of
         mk\_pre\_condition(a) \rightarrow \text{``pre} \text{''} or print_value_expr(a)
    end,
-- [p. 327]
print_post_expr : post_expr → Text
print_post_expr(x) \equiv
```
```
case (x) of
         mk_post_expr(a, b, c) \rightarrowprint_value_expr(a) \sim \frac{n}{2} \sim \simprint\_post\_condition(b) \hat{} print_opt_pre_condition(c)
    end,
-- [p. 327]
print_post_condition : post_condition → Text
print_post_condition(x) \equivcase (x) of
         mk_post_condition(a, b) \rightarrow\frac{1}{p} print_opt_result_naming(a) \sim "post" \simprint_value_expr(b)
    end,
print_opt_result_naming : opt_result_naming → Text
print_opt_result_naming(x) \equivcase x of
         opt\_resn\_none \rightarrow \frac{mn}{n}opt_result_naming_from_result_naming(a) →
             \frac{1}{2} print_result_naming(a) \hat{a} \hat{b}end,
print_result_naming : result_naming → Text
print_result_naming(x) \equivcase (x) of
         mk_result_naming(a) \rightarrow " as " \hat{ } print_binding(a)
    end,
-- [p.328]
print_disambiguation_expr : disambiguation_expr → Text
print_disambiguation_expr(x) \equivcase (x) of
         mk_disambiguation_expr(a, b) \rightarrowprint_value_expr(a) \hat{a} \hat{b} \hat{c} \hat{d} \hat{c} \hat{b} \hat{d} \hat{c} \hat{d} \hat{c} \hat{d} \hat{c} \hat{d} \hat{c} \hat{d} \hat{c} \hat{d} \hat{c} \hat{d} \hat{c} \hat{d} \hat{c} \hat{d} \hat{c} \hat{d} end,
-- [p.328]
print_bracketed_expr : bracketed_expr → Text
print_bracketed_expr(x) \equivcase (x) of
         mk_bracketed_expr(a) \rightarrow \frac{n}{\sqrt{n}} (" \land print_value_expr(a) \land ")"
    end,
--[p.329]
print_infix_expr : infix_expr → Text
print_infix_expr(x) \equivcase x of
         infix_expr_from_stmt_infix_expr(a) \rightarrowprint_stmt_infix_expr(a),
         infix_expr_from_axiom_infix_expr(a) \rightarrowprint_axiom_infix_expr(a),
         infix\_expr\_from\_value\_infix\_expr(a) \rightarrowprint_value_infix_expr(a)
    end,
```
print\_stmt\_infix\_expr : stmt\_infix\_expr → **Text**

```
print_stmt_infix_expr(x) \equivcase (x) of
        mk_stmt_infix_expr(a, b, c) \rightarrowprint_value_expr(a) \hat{ } print_infix_combinator(b) \hat{ }print_value_expr(c)
    end,
print_axiom_infix_expr : axiom_infix_expr → Text
print_axiom_infix_expr(x) \equivcase (x) of
        mk_axiom_infix_expr(a, b, c) \rightarrow\frac{1}{\text{print\_value\_expr(a)}} of \frac{n}{\sqrt{2}}print_infix_connective(b) \hat{U} \hat{U} \hat{U}print_value_expr(c)
    end,
print_value_infix_expr : value_infix_expr → Text
print_value_infix_expr(x) \equivcase (x) of
        mk_value_infix_expr(a, b, c) \rightarrowprint_value_expr(a) \hat{ } print_infix_op(b) \hat{ }print_value_expr(c)
    end,
--[p.330]
print_prefix_expr : prefix_expr → Text
print_prefix_expr(x) \equivcase x of
        prefix_expr_from_axiom_prefix_expr(a) \rightarrowprint_axiom_prefix_expr(a),
        prefix_expr_from_universal_prefix_expr(a) \rightarrowprint_universal_prefix_expr(a),
        prefix_expr_from_value_prefix_expr(a) \rightarrowprint_value_prefix_expr(a)
    end,
print_axiom_prefix_expr : axiom_prefix_expr → Text
print_axiom_prefix_expr(x) \equivcase (x) of
        mk axiom prefix exp(a, b) \rightarrowprint_prefix_connective(a) \hat{ } print_value_expr(b)
    end,
print_universal_prefix_expr :
    universal_prefix_expr → Text
print_universal_prefix_expr(x) \equivcase (x) of
        mk_universal_prefix_expr(a) \rightarrow<br>"always " \hat{C} print_value_expr(a)
    end,
print_value_prefix_expr : value_prefix_expr → Text
print_value_prefix_expr(x) \equivcase (x) of
        mk_value_prefix_expr(a, b) \rightarrowprint\_prefix\_op(a) print_value_expr(b)
    end,
```

```
-- [p.331]
print_comprehended_expr
: comprehended_expr
→
Text
print\_comprehended\_expr(x) \equivcase (x) of
        mk\_comprehended\_expr(a, b, c) \rightarrow\frac{1}{\text{print\_infix\_combination(a)}} \sim \frac{n}{3} \simprint_value_expr(b) \hat{w} | \hat{w}print_set_limitation(c) \sim " } "
    end
,
--[p.332]
print_initialise_expr
: initialise_expr
→
Text
print\_initialise\_expr(x) \equivcase (x) of
        mk\_initialise\_expr(a) \rightarrowprint_opt_qualification(a)^"initialise"
    end
,
-
- [p.332]
print_assignment_expr
: assignment_expr
→
Text
print\_assignment\_expr(x) \equivcase (x) of
        mk\_assignment\_expr(a, b) \rightarrowprint_name(a) \hat{N} := " \hat{N} print_value_expr(b)
    end
,
-
- [p.331]
print_input_expr : input_expr → Text
print\_input\_expr(x) \equivcase (x) of
        mk\_input\_expr(a) \rightarrow print\_name(a) \sim \frac{n}{2}end
,
-
- [p.331]
print_output_expr
: output_expr
→
Text
print\_output\_expr(x) \equivcase (x) of
        mk\_output\_expr(a, b) \rightarrow\text{print_name(a)}^{\sim n} !" \sim print_value_expr(b)
    end
,
-
- [p.334]
print_structured_expr
: structured_expr
→
Text
print_structured\_expr(x) \equivcase
x of
        structured_expr_from_local_expr(a)
→
           print_local_expr(a),
        structured\_expr\_from\_let\_expr(a) \rightarrow print\_let\_expr(a),structured\_expr\_from\_if\_expr(a) \rightarrow print\_if\_expr(a),structured_expr_from_case_expr(a)
→
           print_case_expr(a),
        structured_expr_from_while_expr(a)
→
           print_while_expr(a),
        structured_expr_from_until_expr(a)
→
           print_until_expr(a),
        structured\_expr\_from\_for\_expr(a) \rightarrow print\_for\_expr(a)end
,
```

```
-- [p.334]
print_local_expr : local_expr → Text
print_local_expr(x) \equivcase (x) of
         mk_local_expr(a, b) \rightarrow \frac{m}{2} \frac{1}{2} \frac{1}{2} \frac{1}{2} \frac{1}{2} \frac{1}{2} \frac{1}{2} \frac{1}{2} \frac{1}{2} \frac{1}{2} \frac{1}{2} \frac{1}{2} \frac{1}{2} \frac{1}{2} \frac{1}{2} \frac{1}{2} \frac{1}{2} \frac{1}{2} \frac{1}{2} \frac{1}{print_value\_expr(b)<sup>o</sup>^{\prime\prime}</sup>end<sup>"</sup>
    end,
-- [p.335]
print_let_expr : let_expr → Text
print_let_expr(x) \equivcase (x) of
         mk{\_}let\_expr(a, b) \rightarrow<br>"let " ^ print_let_def(a) ^ " in "
              \frac{100}{200} end<sup>n</sup> end<sup>n</sup>
    end,
- [p.335]
print_let_def : let_def → Text
print_let_def(x) \equivcase x of
         let def from typing(a) \rightarrow print typing(a),
         let def from explicit let(a) \rightarrow print explicit let(a),
         let_def_from_implicit_let(a) \rightarrow print_implicit_let(a)
    end,
-- [p.335]
print_explicit_let : explicit_let → Text
print_explicit_let(x) \equivcase (x) of
         mk_explicit_let(a, b) \rightarrowprint_let_binding(a) \hat{U} = \hat{U} \hat{U} print_value_expr(b)
    end,
-- [p.335]
print_implicit_let : implicit_let → Text
print_implicit_let(x) \equivcase (x) of
         mk implicit let(a, b) \rightarrowprint_single_typing(a) \hat{ } print_restriction(b)
    end,
-- [p.335]
print_let_binding : let_binding → Text
print_let_binding(x) \equivcase x of
         let_binding_from_binding(a) \rightarrow print_binding(a),
         let_binding_from_list_pattern(a) →
             print_list_pattern(a)
    end,
-- [p.336]
print_if_expr : if_expr → Text
print_if_expr(x) \equivcase x of
         mk_if_expr(a, b, c, d) \rightarrow<br>"if " ^ print_value_expr(a) ^ " then "
```

```
print_value_expr(b) \hat{U} \rightarrow \hat{U} \rightarrowprint_elsif_branch_list(c) \hat{ }print_opt_else_branch(d) ^ "end"
    end,
-- [p.336]
print_opt_else_branch : opt_else_branch → Text
print_opt_else_branch(x) \equivcase x of
         opt\_else\_none \rightarrow \frac{nm}{n}opt_else_branch_from_else_branch(a) \rightarrow\frac{1}{\text{print\_else\_branch(a)}}end,
print_elsif_branch_list : elsif_branch∗ → Text
print_elsif_branch_list(x) \equivcase x of
         \langle \rangle \rightarrow'''',\langle a \rangle \hat{} \langle \rangle \rightarrow print_elsif_branch(a) \hat{}'' ",
         \langle a \rangle \cap \overset{\circ}{\mathsf{b}} \toprint_elsif_branch(a) \hat{w} \mu \simprint_elsif_branch_list(b)
    end,
-- [p.336]
print_elsif_branch : elsif_branch → Text
print_elsif_branch(x) \equivcase x of
         mk_elsif_branch(a, b) \rightarrow ^{\prime\prime} elsif " ^ print_value_expr(a) ^ " then ^{\prime\prime} ^
             print_value_expr(b)
    end,
-- [p.336]
print_else_branch : else_branch → Text
print_else_branch(x) \equivcase x of
         m \times m else_branch(a) \rightarrow "else" oprint_value_expr(a)
    end,
-- [p.337]
print_case_expr : case_expr → Text
print_case_expr(x) \equivcase x of
         mk_case_expr(a, b) \rightarrowcase " ^ print_value_expr(a) ^ " of " ^
              \frac{1}{2} print_case_branch_list(b) \hat{O} end<sup>0</sup>
    end,
print_case_branch_list : case_branch∗ → Text
print_case_branch_list(x) \equivcase x of
         \langle \rangle \rightarrow'''',\langle a \rangle \hat{ } \langle \rangle \rightarrow print_case_branch(a),
         \langle a \rangle \cap b \rightarrowprint_case_branch(a) \hat{\ }", \n" \hat{\ }print_case_branch_list(b)
    end,
```

```
-- [p.338]
print_case_branch : case_branch → Text
print_case_branch(x) \equivcase x of
        mk_case_branch(a, b) \rightarrow\text{print\_pattern(a)} \sim \mu \sim \mu \sim \text{print\_value\_expr(b)}end,
-- [p.338]
print_while_expr : while_expr → Text
print_while_expr(x) \equivcase x of
         mk_while_expr(a, b) \rightarrow \frac{m}{\text{while}} \frac{m}{\text{in}} \rightarrow print_value_expr(a) ^ " do \frac{n}{\text{in}}print_value_expr(b)
    end,
-- [p.339]
print_until_expr : until_expr → Text
print_until_expr(x) \equivcase x of
         mk_until_expr(a, b) \rightarrow<br>"do " ^ print_value_expr(a) ^ " until "
             print_value_expr(b)
    end,
-- [p.339]
print_for_expr : for_expr → Text
print_for_expr(x) \equivcase x of
         mk_for\_expr(a, b) \rightarrow<br>"for " ^ print_list_limitation(a) ^ " do "
             \frac{1}{2} print_value_expr(b) \hat{\circ} \frac{1}{2} end<sup>n</sup>
    end,
print_binding_list : binding∗ → Text
print_binding_list(x) \equivcase x of
         \langle \rangle \rightarrow'''',\langle a \rangle \hat{} \langle \rangle \rightarrow print_binding(a),
        \langle a \rangle \cap b \rightarrowprint_binding(a) \hat{ }'', \overline{ }'' print_binding_list(b)
    end,
-- [p. 340]
print_binding : binding → Text
print_binding(x) \equivcase x of
        binding_from_id_or_op(a) \rightarrow print_id_or_op(a),
        binding_from_product_binding(a) \rightarrowprint_product_binding(a)
    end,
-- [p. 340]
print_product_binding : product_binding → Text
print_product_binding(x) \equiv
```

```
mk\_product\_binding(a) \rightarrow print\_binding\_list(a)end,
print_typing_list : typing∗ → Text
print_typing_list(x) \equivcase x of
        \langle \rangle \rightarrow'''',\langle a \rangle \cap \langle \rangle \rightarrow \text{print\_typing}(a),\langle a \rangle \cap \overset{\circ}{\mathsf{b}} \toprint_typing(a) \hat{\ }'', \overline{''} print_typing_list(b)
    end,
-- [p. 342]
print_typing : typing → Text
print_typing(x) \equivcase x of
        typing_from_single_typing(a) \rightarrow print_single_typing(a),
        typing_from_multiple_typing(a) \rightarrowprint_multiple_typing(a)
    end,
-- [p. 342]
print_single_typing : single_typing → Text
print_single_typing(x) \equivcase x of
        mk_single_typing(a, b) \rightarrowprint_binding(a) \hat{O} : " \hat{O} print_type_expr(b)
    end,
-- [p. 342]
print_multiple_typing : multiple_typing → Text
print_multiple_typing(x) \equivcase x of
        mk_multiple_typing(a, b) \rightarrowprint_binding_list(a) \hat{ }'' : " \hat{ } print_type_expr(b)
    end,
-- [p. 342]
print_commented_typing : commented_typing → Text
print_commented_typing(x) \equivcase x of
        mk_commented_typing(a) \rightarrow print_typing(a)
    end,
-- [p. 344]
print_pattern : pattern → Text
print_pattern(x) \equivcase x of
        pattern_from_value_literal(a) →
            print_value_literal(a),
        pattern_from_pv_name(a) \rightarrow print_pv_name(a),
        pa\_wildcard\_pattern \rightarrow \frac{m}{n},
        pattern_from_product_pattern(a) \rightarrowprint_product_pattern(a),
        pattern_from_record_pattern(a) \rightarrowprint_record_pattern(a),
        pattern_from\_list\_pattern(a) \rightarrow print\_list\_pattern(a)end,
```

```
print_pv_name : pv_name → Text
print\_pv\_name(x) \equiv print\_name(x),-- [p. 346]
print_product_pattern : product_pattern → Text
print_product_pattern(x) \equivcase x of<br>mk_product_pattern(a) \rightarrow^{\prime\prime} (" ^ print_inner_pattern_list(a) ^ ")^{\prime\prime}end,
-- [p. 346]
print_record_pattern : record_pattern → Text
print_record_pattern(x) \equivcase x of
        mk_record_pattern(a, b) \rightarrowprint_name(a) \hat{N} (\hat{\theta} brint_inner_pattern_list(b) \hat{\theta}\sqrt[n]{}end,
-- [p. 347]
print_list_pattern : list_pattern \rightarrow Text
print_list_pattern(x) \equivcase x of
        list_pattern_from_enumerated_list_pattern(a) \rightarrowprint_enumerated_list_pattern(a),
        list_pattern_from_concatenated_list_pattern(a) →
            print_concatenated_list_pattern(a)
    end,
-- [p. 347]
print_enumerated_list_pattern :
    enumerated_list_pattern → Text
print_enumerated_list_pattern(x) \equivcase x of
        mk_enumerated_list_pattern(x) \rightarrow<br>
\frac{n}{x}, " ^ print_inner_pattern_list(x) ^ ".>"
    end,
print_inner_pattern_list : inner_pattern∗ → Text
print_inner_pattern_list(x) \equivcase x of
        \langle \rangle \rightarrow'''',\langle a \rangle \hat{ } \langle \rangle \rightarrow print_inner_pattern(a),
        \langle a \rangle \cap b \rightarrowprint_inner_pattern(a) \hat{w}, " \hat{w}print_inner_pattern_list(b)
    end,
-- [p. 348]
print_concatenated_list_pattern :
    concatenated_list_pattern → Text
print_concatenated_list_pattern(x) \equivcase x of<br>mk_concatenated_list_pattern(a, b) \rightarrowmk_concatenated_list_pattern(a, b) \rightarrow ".>^" ^ print_enumerated_list_pattern(a) ^ ".>^" ^
            print_inner_pattern(b)
```
**end**,

```
-- [p. 348]
print_inner_pattern : inner_pattern → Text
print_inner_pattern(x) \equivcase x of
        inner_pattern_from_value_literal(a) \rightarrowprint_value_literal(a),
        inner_pattern_from_id_or_op(a) \rightarrow print_id_or_op(a),<br>ip_wildcard_pattern \rightarrow "_",
        inner_pattern_from_product_pattern(a) \rightarrowprint_product_pattern(a),
        inner_pattern_from_record_pattern(a) →
            print_record_pattern(a),
        inner_pattern_from_list_pattern(a) \rightarrowprint_list_pattern(a),
        inner\_pattern\_from\_equality\_pattern(a) \rightarrowprint_equality_pattern(a)
    end,
-- [p. 349]
print_equality_pattern : equality_pattern → Text
print_equality_pattern(x) \equivcase x of
        mk_equality_pattern(a) \rightarrow print_name(a)
    end,
-- [p. 351]
print_name : name → Text
print_name(x) \equivcase x of
        name_from_qualified_id(a) \rightarrow print_qualified_id(a),
        name_from_qualified_op(a) \rightarrow print_qualified_op(a)
    end,
print_qualified_id : qualified_id → Text
print_qualified_id(x) \equivcase x of
        mk_qualified_id(a, b) \rightarrowprint_opt_qualification(a) \hat{ } print_id(b)
    end,
-- [p. 351]
print_qualification : qualification → Text
print_qualification(x) \equivcase x of
        mk-qualification(oe) \rightarrow print_object_expr(oe) \hat{\ }''."
    end,
-- [p. 352]
print_qualified_op : qualified_op → Text
print_qualified_op(x) \equivcase x of
        mk_qualified_op(a, b) \rightarrowp_{\text{init}} = p_{\text{init}}(a) \gamma'' (" \gamma print_op(b) \gamma ")"
   end,
-- [p. 353]
```

```
print_id_or_op : id_or_op → Text
print_id_or_op(x) \equivcase x of
                id\_or\_op\_from\_id(a) \rightarrow print\_id(a),id or op from_op(a) \rightarrow print_op(a)
        end,
-- [p. 353]
print_op : op → Text
print_op(x) \equivcase x of
                op_from_infix_op(a) \rightarrow print_infix_op(a),
                 op\_from\_prefix\_op(a) \rightarrow print\_prefix\_op(a)end,
-- adheres to book [p. 354] plus infix "==".
print_infix_op : infix_op → Text
print_infix_op(x) \equivcase x of
                  \text{i} \text{o\_eq} \rightarrow \text{''}=\text{''}io_eq → "-",<br>
io_ieq → "~=",<br>
io_eqeq → "==",<br>
io_gt → ">",<br>
.
                  \overline{\text{io\_lt}} \rightarrow \frac{n}{\langle n \rangle}\sum_{n=-\infty}^{\infty} io_gteq \rightarrow ">=",
                  \frac{\text{log} - \text{log} - \text\frac{1}{10} proper_superset \rightarrow ">>",
                  \frac{1}{2}io_proper_subset \rightarrow "<<",
                  io_superset \rightarrow ">>=",
                  \frac{\text{log\_superser}}{\text{log\_subset}} \rightarrow \frac{n}{\text{log}}\overline{\text{io\_isin}} \rightarrow" isin<sup>'</sup>",
                  \overline{\text{io\_nisin}} \rightarrow \text{no\_isin}, ",
                  io_plus → ''+",<br>io_minus → "-",
                  io_remainder_diff_restr \rightarrow "\\ ",
                  \overline{N_{\wedge}}<sup>\overline{N_{\wedge}}</sup>
                  \frac{1}{2}, \frac{1}{2}, \frac{1}{2}, \frac{1}{2}, \frac{1}{2}, \frac{1}{2}, \frac{1}{2}, \frac{1}{2}, \frac{1}{2}, \frac{1}{2}, \frac{1}{2}, \frac{1}{2}, \frac{1}{2}, \frac{1}{2}, \frac{1}{2}, \frac{1}{2}, \frac{1}{2}, \frac{1}{2}, \frac{1}{2}, \frac{1}{2}, \overline{\text{io\_override}} \rightarrow \overline{\text{v}}!!",
                  \lim_{n \to \infty} of \lim_{n \to \infty} \lim_{n \to \infty} \lim_{n \to \infty}\frac{\text{no\_max}}{\text{io\_div}} \rightarrow'' / ",
                  io_composition \rightarrow "#",
                  \sum_{i=1}^{\infty} inter \sum_{i=1}^{\infty} inter \sum_{i=1}^{\infty}io_exponentation \rightarrow "\star \star"
        end,
-- [p. 359]
print_prefix_op : prefix_op → Text
print_prefix_op(x) \equivcase x of
                  po_minus \rightarrow "minus",
                  po_plus \rightarrow \frac{n}{2}lus'',<br>po_abs \rightarrow "abs",
                  po\_int \rightarrow "int",
                  po\_real \rightarrow "real'',",
                  po\_card \rightarrow''card'',po\_len \rightarrow "len",<br>po_inds → "inds",<br>po_elems → "elems",
```

```
po\_hd \rightarrow"hd",
          po_t l \rightarrow'' t l'',po\_dom \rightarrow''dom'',po_{\text{mg}} \rightarrow \text{m}end
,
-
- [p. 362]
print_infix_connective : infix_connective → Text
print_infix_connective(x) \equivcase
x of
          ic_imply \rightarrow "=>",
          \lim_{\varepsilon \to 0} \frac{\varepsilon}{\varepsilon} \lim_{t \to \infty} \frac{\varepsilon}{\varepsilon}\lim_{n \to \infty} \lim_{n \to \infty} \lim_{n \to \infty}end
,
print_prefix_connective : prefix_connective → Text
print_prefix_connective(x) \equiv "\sim",
-
- [p. 363]
print_infix_combinator : infix_combinator → Text
print_infix\_combination(x) \equivcase
x of
          \text{icb\_ext\_choice} \rightarrow \text{``} |-||",
          \frac{\text{mod\_enc\_enected}}{\text{int\_choice}} \rightarrow \frac{n}{\wedge} \frac{n}{\wedge}\text{icb\_concurrent} \rightarrow"|\mid"
                                            ,
          \text{icb}_{\text{interlocked}} \rightarrow \frac{n+1}{n+1},
          \text{icb\_sequential} \rightarrow";"
     end
,
print_id_list
: id
∗
→
Text
print_id_list(x) \equivcase
x of
          \langle \rangle \rightarrow'''',\langle a \rangle \cap \langle \rangle \longrightarrow \text{print_id}(a),\langle a \rangle \sim b \rightarrow \text{print_id}(a) \sim \pi " \sim print_id_list(b)
     end
,
print_id
: id
→
Text
print_id(x) \equiv x,
-
- functions for converting int and double
-
- the
y are defined in RSL ++ header files
-
- included here in order to enable compilation
-
-
RSL\_int\_to\_string : Int \rightarrow Text,RSL_double_to_string
: Real
→
Text
,
- Test section
t_id: id ="testint",
t_type_literal : type_literal = tl_Int,
t_te
: type_expr
=
    type_expr_from_type_literal(t_type_literal),
t_v1: value_literal = int_literal(5),
t_\text{ve} : value_expr = ve_val_l(t_vl),
t\_init: initialisation = ve_val_l(t_vl),
t_opt_init
: opt_initialisation
=
    opt_initialisation_from_initialisation(t_ve),
t_svd
: single_variable_def
=
```
mk\_single\_variable\_def(t\_id, t\_te, t\_opt\_init), t\_vd : variable\_def = variable\_def\_from\_single\_variable\_def(t\_svd), t\_vdecl : variable\_decl = mk\_variable\_decl( $\langle t_V d \rangle$ ),  $t$ \_bdecl : decl = decl\_from\_variable\_decl( $t$ \_vdecl), t\_bce : basic\_class\_expr = mk\_basic\_class\_expr( $\langle t$ \_bdecl, t\_bdecl $\rangle$ ),  $t$ <sub>ce</sub> : class\_expr = class\_expr\_from\_basic\_class\_expr(t\_bce), t\_ofsp : opt\_formal\_scheme\_parameter =  $\langle \rangle$ ,  $t$ \_scheme\_id : id =  $t$  testscheme", t\_scheme\_def : scheme\_def = mk\_scheme\_def(t\_scheme\_id, t\_ofsp, t\_ce), t\_scheme\_decl : scheme\_decl = mk\_scheme\_decl( $\langle t$ \_scheme\_def, t\_scheme\_def $\rangle$ ), t\_decl : decl = decl\_from\_scheme\_decl(t\_scheme\_decl)

#### **test\_case**

[ test1 ] print\_id(t\_id),  $\lceil \text{test2} \rceil$ print\_decl(t\_decl)

#### **end**

## **Appendix C**

# **RSL specifications for the Scheme Diagram**

#### **Contents**

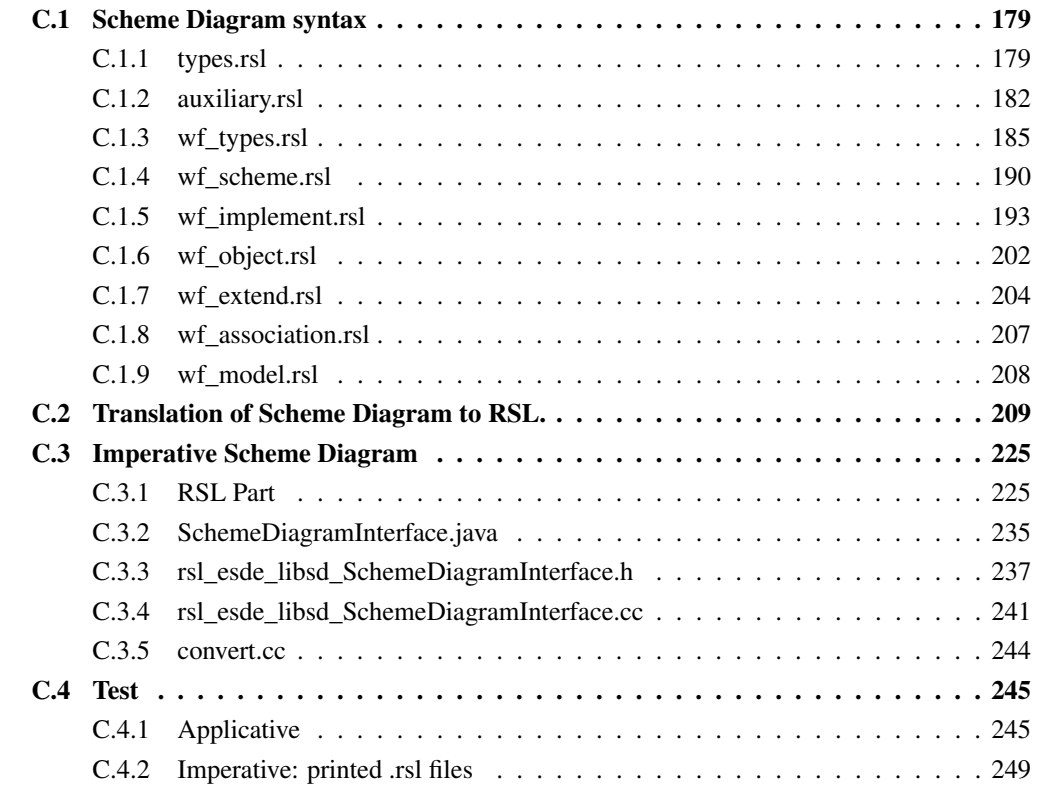

## <span id="page-192-0"></span>**C.1 Scheme Diagram syntax**

## <span id="page-192-1"></span>**C.1.1 types.rsl**

```
class
    - -FILE:model_prime.rsl
    type
         Model' ::
             schemes : Name \overrightarrow{m} ClassExpr \leftrightarrow replace_schemes
```

```
objects : Name \overrightarrow{m} Object \leftrightarrow replace_objects
       associations : RID \overrightarrow{m} Association \leftrightarrow replace_associations
       extends : RID \overrightarrow{m} Extend \leftrightarrow replace_extends
       implements : RID \overline{m} Implement \leftrightarrow replace_implements,
   RID = Nat--FILE:class_expr.rsl
type
   ClassExpr ::
       types : TypeDecls ↔ replace_types
       values : ValueDecls \leftrightarrow replace_values
       variables : VariableDecls \leftrightarrow replace_variables
       channels: ChannelDecls \leftrightarrow replace\_channelsaxioms : AxiomDecls \leftrightarrow replace_axioms
--FILE:type_decls.rsl
type
    TypeDecls = (TypeDecl \times Visibility)^*,
   TypeDecl ==SortDef(Name) |
       AbbreviationDef(Name, TypeExpr) |
       VariantDef(Name, \{ | \text{vd} : \text{Variant}^* \cdot \text{len} \text{vdl} \geq 1 | \}) |
       UnionDef(Name, {| nwl : NameOrWildcard∗ • len nwl ≥ 2 |}) |
        ShortRecordDef(Name, ComponentKind∗
),
   NameOrWildcard == udName(qname : QualifiedName) | udWildcard
--FILE:variant.rsl
type
   Variant ==
       RecordVariant(
            constructor : Variant, components : ComponentKind∗
) |
       Wildcard |
       Constructor(Name),
   ComponentKind ::
       destructor : OptDestructor
       expr : TypeExpr
       reconstructor : OptReconstructor,
   OptDestructor == deNone | Destructor(Name),
   OptReconstructor == reNone | Reconstructor(Name)
--FILE:type_expr.rsl
type
   TypeExpr ==tl_Unit |
       tl_Bool |
       tl_Int |
       tl_Nat |
       tl_Real |
       tl_Text |
       tl_Char |
       TypeName(Name, Qualification) |
       ProductTypeExpr({| tel : TypeExpr<sup>*</sup> • len tel \geq 2 |}) |
       BracketedTypeExpr(expr : TypeExpr) |
       FiniteSetTypeExpr(TypeExpr) |
       InfiniteSetTypeExpr(TypeExpr) |
       FiniteListTypeExpr(TypeExpr) |
       InfiniteListTypeExpr(TypeExpr) |
       MapTypeExpr(domain : TypeExpr, range : TypeExpr) |
```

```
FunctionTypeExpr(
           param : TypeExpr,
           arrow : FunctionArrow,
           result : ResultDescr) |
       SubtypeExpr(TypeExpr, restriction : QualifiedName),
   FunctionArrow == fa_total | fa_partial,
   ResultDescer = AccessDescer^* \times TypeExpr- -FILE:access_descr.rsl
type
    AccessDescr = AccessMode \times Access^*,
   AccessMode == am\_read | am\_write | am_in | am\_out,Access ==NameAccess(QualifiedName) |
       EnumeratedAccess(Access∗
) |
       CompletedAccess(Qualification)
- -FILE:value_decls.rsl
type
    ValueDecls = (ValueDecl \times Visibility)<sup>*</sup>,
   ValueDecl ::
       vdname : Name \leftrightarrow replace vdname
       vdte : TypeExpr \leftrightarrow replace vdte
- -FILE:variable_decls.rsl
type
    VariableDecls = (VariableDecl \times Visibility)<sup>*</sup>,
   VariableDecl ::
       vdname : Name ↔ replace_vdname
       vdte : TypeExpr \leftrightarrow replace_vdte
- -FILE:channel_decls.rsl
type
    ChannelDecls = (ChannelDecl \times Visibility)^*,
   ChannelDecl ::
       cdname : Name ↔ replace_cdname
       cdte : TypeExpr ↔ replace_cdte
- -FILE:axiom_decls.rsl
type
    AxiomDecls = AxiomDecl^*,AxiomDecl :: adname : Name ↔ replace_adname
- -FILE:object.rsl
type
   Object ::
       instance_of : Name
       actual_parameters : ActualParameters
       state : State,
   State = QualifiedName \overrightarrow{m} Value,
   Value = Text
- -FILE:actual_parameters.rsl
type
   ActualParameters = Name \overrightarrow{m} Name \times Fitting,
   Fitting = Name \overrightarrow{m} Name
- -FILE:association.rsl
```

```
type
   Association ::
      client : Name
      kind : Kind
      supplier : Name
      rolename : Name
      mul : Multiplicity,
   Kind ==Nested(Visibility, ActualParameters) |
      Parameter(ActualParameters) |
      Global,
   Multiplicity == None | Index(binding : Name, mtype : TypeExpr)
```
--FILE:extend.rsl

#### **type**

Extend :: client : Name

#### supplier : Name

--FILE:implement.rsl

#### **type**

Implement :: client : Name supplier : Name

#### **type**

Name = **Text**,  $Qualification = Name^*,$ QualifiedName = Name  $\times$  Qualification, Visibility  $==$  Private | Public

#### <span id="page-195-0"></span>**C.1.2 auxiliary.rsl**

```
scheme auxiliary =
   extend types with
   class
```
Returns the union of scheme names and object names present in the model.

modules : Model<sup>0</sup> <sup>→</sup> Name**-set** modules(mdl) ≡ **dom** schemes(mdl) ∪ **dom** objects(mdl),

Returns the union of association, extend and implement  $id's$  present in the model

```
relations : Model\prime \rightarrow \text{RID-set}relations(mdl) \equivdom associations(mdl) ∪ dom extends(mdl) ∪
    dom implements(mdl)
```
For a given relation in the model the name of the client is returned.

```
client_of : Model<sup>\prime</sup> × RID \stackrel{\sim}{\rightarrow} Name
client of(mdl, r) \equivif r \in associations(mdl) then client(associations(mdl)(r))
    else
        if r \in extends(mdl) then client(extends(mdl)(r))
        else client(implements(mdl)(r))
```
#### **end end**

**pre**  $r \in$  relations(mdl),

For a given relation in the model the name of the supplier is returned.

```
supplier_of : Model<sup>\prime</sup> × RID \stackrel{\sim}{\rightarrow} Name
supplier_of(mdl, r) \equivif r \in associations(mdl)
    then supplier(associations(mdl)(r))
    else
        if r \in extends(mdl) then supplier(extends(mdl)(r))
        else supplier(implements(mdl)(r))
        end
    end
pre r \in relations(mdl),
```
Returns the set of scheme names mapped to the relation for all relations which the specified name is a client. CAUTION: Between client A and supplier B there are two associations relations with the same rolename. Thus the map would have two keys with the name of B making the map non−deterministic.

```
suppliers : Model<sup>\prime</sup> × Name \stackrel{\sim}{\rightarrow} Name \stackrel{\sim}{m} RID
suppliers(mdl, s) \equiv[supplier_of(mdl, r) \mapsto r |
     r : RID • r \in relations(mdl) \land client of(mdl, r) = s]
pre s ∈ modules(mdl),
```
Same as above but only include extend relations.

```
suppliers_ext : Model<sup>'</sup> × Name \stackrel{\sim}{\rightarrow} Name \stackrel{\sim}{m'} RID
suppliers_ext(mdl, s) \equivlet ss = suppliers(mdl, s) in
         \lceil sn \mapsto ss(sn) \lceilsn : Name • sn \in ss \land ss(sn) \in extends(mdl)]
    end
pre s ∈ modules(mdl),
```
Same as above but only include extend relations.

```
suppliers_ass : Model<sup>\prime</sup> × Name \stackrel{\sim}{\rightarrow} Name \stackrel{\sim}{m} RID
suppliers ass(mdl, s) \equivlet ss = suppliers(mdl, s) in
         \lceil sn \mapsto ss(sn) \lceilsn : Name • sn \in ss \land ss(sn) \in associations(mdl)]
    end
pre s ∈ modules(mdl)
```
Produces a list of names which is all the type names declared with a given class expression.

declared type names : ClassExpr  $\rightarrow$  Name<sup>\*</sup> declared\_type\_names(s)  $\equiv \langle td\_name(td) | (td, v) \text{ in types}(s) \rangle$ ,

Returns the name of a type declaration

```
td_name : TypeDecl \rightarrow Name
td_name(td) \equivcase td of
         SortDef(n) \rightarrow n,
         VariantDef(n, \_\) \rightarrow n,
         UnionDef(n, \_\) \rightarrow n,
         ShortRecordDef(n, \_\) \rightarrow n,
         AbbreviationDef(n, \_\) \rightarrow nend,
```
Produces a list of names which are names of the value declarations within the given class expression.

declared value names : ClassExpr  $\rightarrow$  Name<sup>\*</sup> declared value  $names(s) \equiv \langle valname(vd) | (vd, v) \text{ in } values(s) \rangle$ ,

Produces a list of names which are names of the variable declarations within the given class expression.

declared\_variable\_names : ClassExpr → Name<sup>∗</sup> declared\_variable\_names(s)  $\equiv$  $\langle \text{vdname}(vd) | (\text{vd}, v) \text{ in variables}(s) \rangle$ ,

Produces a list of names which are names of the channel declarations within the given class expression.

declared\_channel\_names : ClassExpr → Name<sup>∗</sup> declared\_channel\_names(s)  $\equiv$  $\langle$ cdname(cd)  $|$  (cd, v) **in** channels(s) $\rangle$ 

If the given name is a scheme the function will produce a map from rolenames to associations where for all the associations the scheme name is a client. Associations are inherited in the scheme diagram, hence if the scheme is a client in the extend relation then all associations available from the supplier is included. This is repeated recursively. Thus the domain represent all the objects which are reachable from the scheme. If the given name is an object the associations for that object only is returned. This is used when instantiating a global object and technically the objects available in that regard does not include does that become available from the instantiated scheme. A name which does not represent a module in the model will result in an empty map.

```
--FILE:associations.rsl
associations : Model<sup>\prime</sup> × Name \rightarrow (Name \overrightarrow{m} Association)
associations(mdl, n) \equivlet am = associations(mdl) in
        [ case kind(am(rid)) of
            Global \rightarrow supplier(am(rid)),
              \rightarrow rolename(am(rid))
        end \mapsto am(rid) |
        rid : RID •
            rid ∈ dom am ∧ n ∈ modules(mdl) ∧
            n = client(amrid))end †
   let ss = suppliers_ext(mdl, n) in
        if ss = [ ] then [ ] else associations(mdl, hd ss) end
   end,
```
Returns a map of rolanames to associations of all the nested associations emanating from the specified scheme. Parameter and global associations are omitted.

```
associations nested : Model<sup>\prime</sup> × Name \rightarrow (Name \overrightarrow{m} Association)
associations_nested(mdl, n) \equivlet am = associations(mdl, n) in
         [n \mapsto am(n) | n : Name \cdot n \in dom am \wedge is\_nested(am(n))]end,
```
Same as above but includes only associations of kind parameter

```
associations_param : Model<sup>\prime</sup> × Name \rightarrow (Name \overrightarrow{m} Association)
associations_param(mdl, n) \equivlet am = associations(mdl, n) in
        \vert n \mapsto am(n) \vertn : Name • n ∈ dom am \land is parameter(am(n))]
    end,
```
Is the given association of kind Parameter?

```
is_parameter : Association → Bool
is_parameter(a) \equivcase kind(a) of
       Parameter( ) \rightarrow true,
           → false
   end,
```
Is the given association of kind Nested?

```
is_nested : Association → Bool
is nested(a) \equivcase kind(a) of
       Nested(\_) \rightarrow true,→ false
   end,
```
Is the given association of kind Global?

is\_global : Association → **Bool** is global(a)  $\equiv$ **case** kind(a) **of**  $Global \rightarrow true$ , → **false end**

Given a name of a module the corresponding scheme name is given. If the module name is the name of a scheme, then the same name is returned. If the module name is the name of an object then the name of the scheme which the object is an instance of is returned.

```
scheme_name : Model' \times Name \stackrel{\sim}{\rightarrow} Name
scheme_name(mdl, n) \equivif n ∈ schemes(mdl) then n
   else instance_of(objects(mdl)(n))
   end
pre n ∈ modules(mdl)
```
#### <span id="page-198-0"></span>**C.1.3 wf\_types.rsl**

The functions presented in this file fall into one of the following four categories. The first it a predicate for checking the well−formedness of type expression; the primary function is *wf\_type\_expr*. The second is function which determines the maximal type expression for a given type expression; the primary function is *maximal\_type*. The third is traversal of the associations of the model which is used by the two previous categories; the two primary functions are *valid\_qualification* and *follow\_qualification*. The fourth and last is a simple predicate for the *Model'* type which has some simple well−formedness conditions which other predicates can rely on.

```
wf_extend
```

```
scheme wf types =extend wf_extend with
   class
```
The well−formedness of a type expressions is basically reduced to the type names, since the rest is captured by the structure of the type expression.

 $wf\_type\_expr : Model' \times Name \times TypeExpr \rightarrow \text{Bool}$  $wf_type\_expr(mdl, m, te) \equiv$ 

```
m ∈ modules(mdl) ∧
case te of
      tl_Unit → true,
      tl_Bool \rightarrow true,
      tl Int \rightarrow true,
      tl_Nat → true,
      tl_Real → true,
      tl Text \rightarrow true,
      tl Char \rightarrow true,
      TypeName(\_, \_) \rightarrow wf_typename\_expr(mdl, m, te),FiniteSetTypeExpr(te') \rightarrowwf\_type\_expr(\text{indl}, \text{m}, \text{te}'),InfiniteSetTypeExpr(te') \rightarrowwf\_type\_expr(\text{mdl}, \text{m}, \text{te}'),\overline{\text{FiniteListTypeExpr}(te')} \rightarrowwf_1, \cancel{p}z_2, \cancel{p}z_3, \cancel{p}z_4, \cancel{p}z_5, \cancel{p}z_6, \cancel{p}z_7, \cancel{p}z_8, \cancel{p}z_9, \cancel{p}z_9, \cancel{p}z_9, \cancel{p}z_9, \cancel{p}z_9, \cancel{p}z_9, \cancel{p}z_9, \cancel{p}z_9, \cancel{p}z_9, \cancel{p}z_9, \cancel{p}z_9, \cancel{p}z_9, \cancel{p}z_9, \cancel{p}z_9, \cancel{p}z_9, \cancel{p}z_9, \cancel{p}z_9,InfiniteListTypeExpr(te') \rightarrowwf_t = \frac{1}{2} \cdot \frac{1}{2} \cdot \frac{1}{2} \cdot \frac{1}{2}MapTypeExpr(tdom, trng) \rightarrowwf_type_expr(mdl, m, tdom) ∧
           wf_type_expr(mdl, m, trng),
      FunctionTypeExpr(p, (a, r)) \rightarrowwf type expr(mdl, m, p) \landwf access descr(mdl, m, a) \landwf_type_expr(mdl, m, r),
      SubtypeExp<sub>t</sub>(te', restriction) \rightarrowwf_subtype_expr(mdl, m, te),
      BracketedTypeExpr(te') \rightarrowwf_ttype\_expr(w), wf_type_expr(mdl, m, te'),
      ProductTypeExpr(tel) \rightarrowwf_product_type_expr(mdl, m, tel)
```
**end**,

The type name is a reference to a declared type which thus must exist relatively to the context in which the type name is used.

```
--FILE:wf_typename_expr.rsl
wf_typename_expr : Model<sup>\prime</sup> \times Name \times TypeExpr \rightarrow Bool
wf_typename_expr(mdl, m, tn) \equivcase tn of
       TypeName(n, q) \rightarrowvalid qualification(mdl, m, q) \landlet schn = follow_qualification(mdl, m, q) in
               schn ∈ schemes(mdl) ∧
               n ∈ declared_type_names(extend_history(mdl,schn))
           end,
           → false
   end,
```
A subtype expression is well−formed if the supertype expression is well−formed and the restriction predicate exists. If the qualification for the restriction is empty then private predicates are also allowed. TODO: the type expression of the functions must be a function with return type boolean and the parameter must be the same maximal type as the supertype.

```
wf_subtype_expr : Model<sup>\prime</sup> \times Name \times TypeExpr \rightarrow Bool
wf_subtype_expr(mdl, m, ste) \equivcase ste of
        SubtypeExpr(ste, (rn, rq)) \rightarrowwf_type_expr(mdl, m, expr(ste)) ∧
            valid_qualification(mdl, m, rq) \land
```

```
let
    n = follow_qualification(mdl, m, rq),
    s =if n \in schemes(mdl) then schemes(mdl)(n)
        else
            schemes(mdl)(instance_of(objects(mdl)(n)))
        end
in
    (∃ (vd, visi) : ValueDecl × Visibility •(vd, visi) ∈ values(s) ∧
         vdname(vd) = rn \wedge(visi = Public \lor rq = \langle \rangle)end,
→ false
```

```
end,
```
Recurses through a list and checks if every type expression in the list is well−formed. An all quantification would have been better, but recursion in quantification is not allowed in the RSL to  $C_{+}^{\text{H}}$  translator.

wf\_product\_type\_expr :  $\text{Model}' \times \text{Name} \times \text{TypeExpr}^* \rightarrow \text{Bool}$ wf\_product\_type\_expr(mdl, m, tel)  $\equiv$ tel =  $\langle \rangle \vee$ (tel  $\neq$   $\langle$   $\rangle$  ∧ wf\_type\_expr(mdl, m, **hd** tel) ∧ wf\_product\_type\_expr(mdl, m, **tl** tel)),

Checks an access description list for well−formedness. This is basically a check for the presence of a variable or channel for read or write and in or out respectively.

```
wf access descr :
   Model0 × Name × AccessDescr∗ → Bool
wf_access_descr(mdl, m, adl) \equiv(∀ (am, al) : AccessMode × Access∗ •
        (am, al) \in adl \Rightarrow(∀ a : Access •
                   a \in al \Rightarrow wf_\text{access}(mdl, m, am, a)),wf access :
   \text{Model}' \times \text{Name} \times \text{AccessMode} \times \text{Access} \rightarrow \text{Bool}wf access(mdl, m, am, a) \equivcase a of
       NameAccess((n, q)) \rightarrowvalid_qualification(mdl, m, q) ∧
           let
               qend = follow_qualification(mdl, m, q),
               s =if qend ∈ schemes(mdl)
                   then schemes(mdl)(qend)
                   else
                       schemes(mdl)(
                            instance_of(objects(mdl)(qend)))
                   end
           in
               ((am = am\_read \vee am = am\_write) \wedge(∃
                       (vd, visi) : VariableDecl \times Visibility
                    •
                       (vd, visi) ∈ variables(s) ∧
                       vdname(vd) = n \land visi = Public)) \lor((am = am_in ∨ am = am_out) ∧
```

```
(∃
                        (cd, visi) : ChannelDecl \times Visibility
                    •
                        (cd, visi) ∈ channels(s) ∧
                        cdname(cd) = n \wedge visi = Public))
         end,
     EnumeratedAccess(al') \rightarrowal' = \langle \rangle \vee(\text{al}' \neq \langle \rangle \land \text{wf\_access}(\text{mdl}, \text{m}, \text{am}, \text{hd} \text{ al}') \landwf_2 access(mdl, m, am, EnumeratedAccess(tl al'))),
    CompletedAccess(q) \rightarrowvalid_qualification(mdl, m, q)
end
```
Determines the maximal type for a given type expression. Since the structure of a type expression is recursive, the function is also recursive. It will terminate when a native type literal is encountered or a sort. The parameter  $q'$  is the qualification used so far to reach the scheme 's'. The only reason for giving the entire model, qualification and scheme as parameter is because of type names. This is a kind of reference to other types also allowing qualification, thus it is possible to reference types outside the current scheme.

```
maximal_type :
   Model<sup>\prime</sup> × Qualification × Name × TypeExpr \stackrel{\sim}{\rightarrow}TypeExpr
maximal_type(mdl, q, s, te) \equivcase te of
       tl_Unit \rightarrow tl_Unit,
       tl_Bool \rightarrow tl_Bool,
       tl Int \rightarrow tl Int,
       tl Nat \rightarrow tl Int,
       tl_Real \rightarrow tl_Real,
       tl_Text \rightarrow InfiniteListTypeExpr(tl_Char),
       tl Char \rightarrow tl Char,
        FiniteSetTypeExpr(te') \rightarrowInfiniteSetTypeExpr(maximal_type(mod, s, te'),InfiniteSetTypeExpr(te') \rightarrowInfiniteSetTypeExpr(maximal_type(mdl, q, s, te')),
        FiniteListTypeExpr(te') \rightarrowInfiniteListTypeExpr(
                 maximal_type(mdl, q, s, te'),InfiniteListTypeExpr(te') →
           InfiniteListTypeExpr(
                 maximal_type(mdl, q, s, te')),
       MapTypeExpr(tdom, trng) \rightarrowMapTypeExpr(
                maximal_type(mdl, q, s, tdom),
                maximal_type(mdl, q, s, trng)),
       FunctionTypeExpr(p, a, (adl, adl_te)) \rightarrowFunctionTypeExpr(
                maximal_type(mdl, q, s, p), fa_partial,
                 (adl, maximal_type(mdl, q, s, adl_te)),BracketedTypeExpr(te') \rightarrowBracketedTypeExpr(maximal_type(mdl, q, s, te0
)),
        SubtypeExpr(te', \rightarrowmaximal_type(mdl, q, s, te'),TypeName(n', q') \rightarrowmaximal_type_name(mdl, q, s, (n', q')),ProductTypeExpr(tel) \rightarrowProductTypeExpr(
```
**end**,

maximal\_product\_type\_expr(mdl, q, s, tel))

Determines the maximal type of a type name expression. A type name expression is the name of a type declaration thus it is maximal type of the associated type expression that is the result. There exist two possibilities. First the type declaration can be an abbreviation which means the result is the maximal type of the abbreviation expression. Second the type declaration is a sort thus the maximal type is the name of the sort prepended with the qualification used to reach the sort.

```
maximal_type_name :
    Model<sup>\prime</sup> × Qualification × Name ×
    (Name \times Qualification) \stackrel{\sim}{\rightarrow}TypeExpr
maximal_type_name(mdl, q, s, (n', q')) \equivlet
         next_s = follow\_qualification(mdl, s, q'),td =find_type_decl(
                   q, types(schemes(mdl)(next_s)), n')
    in
        case td of
             AbbreviationDef(, te') \rightarrowmaximal_type(mdl, q \hat{q} q', next_s, te'),<br>
\rightarrow TypeName(n', q \hat{q} q')
        end
    end
pre valid_qualification(mdl, s, q'),
```
Finds the type declaration with the given name from a list of type declarations. It is assumed that the there exists a type declaration with the given name in the list. If no qualification is used at all then it is also allowed to see private type declarations.

```
find_type_decl :
    Qualification \times TypeDecls \times Name \stackrel{\sim}{\rightarrow} TypeDecl
find_type_decl(q, tdl, n) \equivlet (td, visi) = hd tdl in
         if td_name(td) = n \wedge (visi = Public \vee q = \langle \rangle)
         then td
         else find_type_decl(q, tl tdl, n)
         end
    end
pre tdl \neq \langle \rangle,
```
Determines the maximal type expression for a product by recursing through the list and determine the maximal type expression for each element. The list of maximal type expressions is returned.  $q'$  is the qualification used so far to reach the scheme 's'. 'tel' is the list of type expressions which the product type expression consists of. It is obvious to used a comprehended list expression but it is not translatable into  $C\|$ .

```
maximal_product_type_expr :
    Model<sup>\prime</sup> × Qualification × Name × TypeExpr<sup>*</sup> \rightarrowTypeExpr∗
maximal_product_type_expr(mdl, q, s, tel) \equivif tel = \langle \rangle then \langle \rangleelse
         \langlemaximal_type(mdl, q, s, hd tel)\ranglemaximal_product_type_expr(mdl, q, s, tl tel)
    end,
```
Determines whether a given qualification is valid from a specific scheme within the model. This is done by traversing the associations in the model recursively. 'n' denotes the module currently visited and 'q' the remainder of the qualification to reach the destination module. if 'q' is empty and 'n' is a module then it was a

valid qualification. if 'q' is not empty then the next module to be reached from 'n' must be available from 'n'. If 'n' is an object then the association map 'am' is taken from the scheme which 'n' is an instance of.

```
valid_qualification :
   Model0 × Name × Qualification ∼→ Bool
valid_qualification(mdl, n, q) \equivn ∈ modules(mdl) ∧
   let am = associations(mdl, scheme_name(mdl, n)) in
       q = \langle \rangle ∨
       (hd q ∈ dom am ∧
       valid qualification(mdl, supplier(am(hd q)), tl q)
       )
   end,
```
Given a valid qualification the name of the scheme at the end is returned. See the function *valid\_qualification*.

```
follow_qualification :
    Model<sup>\prime</sup> × Name × Qualification \stackrel{\sim}{\rightarrow} Name
follow_qualification(mdl, n, q) \equivlet
        sn = scheme name(mdl, n),
        am = associations(mdl, sn)in
        if q = \langle \rangle then sn
        else
            follow qualification(
                 mdl, supplier(am(hd q)), tl q)
        end
    end
pre valid qualification(mdl, n, q)
```
#### <span id="page-203-0"></span>**C.1.4 wf\_scheme.rsl**

The *wf\_scheme.rsl* file contains well−formed predicates for the scheme aspect of the diagram. There are essentially two predicates which checks a scheme. The first, *wf\_class\_expr*, which checks the names used for the declarations in the scheme, and the second, *wf\_scheme\_decl\_expr*, checks the type expressions of the declarations.

wf implement

```
scheme wf_scheme =
   extend wf_implement with
   class
           wf_schemes : Model<sup>'</sup> → Bool
           wf_schemes(mdl) \equiv(∀ n : Name •
                  n \in schemes(mdl) \Rightarrowwf_scheme_decl_expr(mdl, n) \wedgewf_class_expr(mdl, n, extend_history(mdl, n))),
```
Er denne overhovedet nødvendig eller skal den udvides i forbindelse med extend? Nope, This function is used on an expanded schemel by wf\_extend.

• Names within type declaratinos must be unique.

- Names within value declarations must be unique unless the maximal signature is diffrent (overloading).
- Value and variable names may not overlap.
- Names within channel declarations must be unique.

```
wf\_class\_expr : Model' \times Name \times ClassExpr \rightarrow \text{Bool}wf class expr(mdl, n, s) \equivlet
        \tt{typdl} = \t{declared_type\_names(s)},valdl = \langle vd | (vd, visi) in values(s)\rangle,
        valdl<sup>'</sup> = \langlevdname(vd) | vd in valdl\rangle,
        \text{vardl} = \text{declared\_variable\_names(s)},
        chadl = declared channel names(s)in
        len typdl = card elems typdl ∧
        wf value overloading(mdl, n, valdl) \landlen vardl = card elems vardl ∧
        elems vardl ∩ elems valdl' = {} ∧
        len chadl = card elems chadl
   end
pre n ∈ schemes(mdl),
```
*wf\_value\_overloading*: Checks a list of value declarations for valid names. Names within value declarations must be unique unless the maximal signature is diffrent (overloading). It is necessary to use indices since using the name would at some time yield the same entry, meaning that the to selected declarations would be identical and thus fail.

```
--FILE:wf_value_overloading.rsl
wf_value_overloading :
   Model0 × Name × ValueDecl∗ → Bool
wf value overloading(mdl, n, valdl) \equiv(∀ i : Nat •
        i ∈ inds valdl ⇒
            (∀ j : Nat •
                   j \in \text{inds} valdl ∧ i \neq j \Rightarrowvdname(valdl(i)) \neq vdname(valdl(j)) \veemaximal type(mdl, \langle \rangle, n, vdte(valdl(i))) \neqmaximal_type(
                                mdl, \langle, n, vdte(valdl(j)))))
```
In the Scheme Diagram only type expressions are included, thus also the only expression kind that can be checked. This must be done for type declarations, value declarations, variable declarations, and channel declarations, since the signature for these declarations are included. Axioms and object declarations are omitted.

```
wf\_scheme\_decl\_expr : Model' \times Name \rightarrow \text{Bool}wf_scheme_decl_expr(mdl, n) \equivn ∈ schemes(mdl) ∧
   let s = schemes(mdl)(n) in
       wf_type_decls(mdl, n, types(s)) \wedgewf_value_decls(mdl, n, values(s)) \wedgewf variable decls(mdl, n, variables(s)) \landwf_channel_decls(mdl, n, channels(s))
```
**end**,

The type expressions used in the list of type declaraitons are all checked for well−formedness.

wf type decls : Model<sup> $\prime$ </sup> × Name × TypeDecls  $\rightarrow$  **Bool** wf type decls(mdl, n, tdl)  $\equiv$  $(∀ (td, visi) : TypeDecl × Visibility •$  $(td, visi) \in tdl \Rightarrow wf_type\_decl(mdl, n, td),$ 

Determines the well−formedness of type expressions used in a type declaration.

```
wf\_type\_decl: Model' × Name × TypeDecl \rightarrow Bool
wf_type_decl(mdl, n, td) \equivcase td of
       SortDef() \rightarrow true,
       AbbreviationDef(\_\, e) \rightarrow wf_type_expr(mdl, n, e),
       VariantDef(\_, vdl) \rightarrow(∀ v : Variant •
                v \in vdl \Rightarrow wf\_variant(mdl, n, v)),ShortRecordDef(\_\_ckl) \rightarrow(∀ ck : ComponentKind •
                ck ∈ ckl ⇒
                    wf type expr(mdl, n, expr(ck)) \wedge(destructor(ck) = deNone \Rightarrowreconstructor(ck) = reNone).UnionDef(, nwl) \rightarrow wf union def(mdl, n, nwl)
   end,
--FILE:wf_union_def.rsl
wf_union_def :
   Model<sup>'</sup> × Name × NameOrWildcard<sup>∗</sup> → Bool
wf_union_def(mdl, n, nwl) \equiv(∀ i : Int •
        i ∈ inds nwl ⇒
            case nwl(i) of
                udName((n', q')) \rightarrowvalid_qualification(mdl, n, q') \wedgen' \indeclared_type_names(
                               schemes(mdl)(
                                    follow_qualification(mdl, n, q')),
                udWildcard → true
            end),
```
Tests the well−formedness of the Variant type consisting of the following three requirements:

- If the Variant is a RecordVariant the Variant representing the constructor must actually be a Constructor.
- If a reconstructor is present the a destructor must also be present.
- All type expressions used in the component kinds must be well−formed.

```
wf variant : Model<sup>\prime</sup> × Name × Variant \rightarrow Bool
wf variant(mdl, n, v) \equivcase v of
        RecordVariant(con, ckl) \rightarrowcase con of
                 Constructor(\rightarrow true,
                   → false
             end ∧
             (∀ ck : ComponentKind •
                  ck \in ckl \Rightarrowwf_type_expr(mdl, n, expr(ck)) \wedge(destructor(ck) = deNone \Rightarrowreconstructor(ck) = reNone)),
          \overline{\phantom{a}} \rightarrow true
    end,
```

```
The following three functions check the type expressions used in the signatures of respectively value declara-
tions, variable declarations, and channel declarations.
```

```
wf\_value\_decls : Model' \times Name \times ValueDecls \rightarrow <b>Boolwf_value_decls(mdl, n, vdl) \equiv(\forall (vd, visi) : ValueDecl \times Visibility •
         (vd, visi) ∈ vdl ⇒
             wf_type_expr(mdl, n, vdte(vd))),
wf_variable_decls :
    Model' \times Name \times VariableDecls \rightarrow <b>Bool</b>wf variable decls(mdl, n, vdl) \equiv(∀ (vd, visi) : VariableDecl × Visibility •
         (vd, visi) ∈ vdl ⇒
             wf_type_expr(mdl, n, vdte(vd))),
wf_channel_decls :
    \text{Model}' \times \text{Name} \times \text{ChannelDecls} \rightarrow \text{Bool}wf_channel_decls(mdl, n, cdl) \equiv(∀ (cd, visi) : ChannelDecl × Visibility •
         (cd, visi) ∈ cdl ⇒
             wf_type_expr(mdl, n, cdte(cd)))
```
#### <span id="page-206-0"></span>**C.1.5 wf\_implement.rsl**

wf\_types

```
scheme wf_implement =
   extend wf_types with
   class
```
Checks if every implement relation in the model is well−formed.

```
wf implements : Model\prime \rightarrow Bool
wf implements(mdl) \equiv(∀ rid : RID •
        rid ∈ dom implements(mdl) ⇒
           wf_implement(mdl, rid)),
```
Determines if an implement relation is well−formed based on its relation id.

- The client and supplier must both be schemes.
- The client must statically implement the supplier.

```
--FILE:wf_implement.rsl
wf_implement : Model' \times RID \rightarrow \text{Bool}wf_implement(mdl, rid) \equivrid ∈ implements(mdl) ∧
   let i = implements(mdl)(rid) in
       {client(i), supplier(i)} ⊆ dom schemes(mdl) ∧
       static_implement(mdl, client(i), supplier(i))
   end
```

```
static_implement : Model0 × Name × Name ∼→ Bool
static_implement(mdl, cn, sn) \equivstatic_implement(mdl, (cn, [ ]), sn)
pre {cn, sn} ⊆ dom schemes(mdl),
```

```
static_implement :
   Model0 × (Name × Fitting) × Name ∼→ Bool
static_implement(mdl, (cn, fit), sn) \equivstatic_implement_param(mdl, cn, sn) ∧
   let
       (csig_c e', cis_c obj') = signature(mdl, cn),\c{c} csig_ce = rename(fit, csig_ce'),
       \text{csig\_obj} = \text{rename}(\text{fit}, \text{csig\_obj}'),(ssig\ceq ce, sig\obi) = signature(mdl, sn)in
       static_implement_body(
            mdl, (cn, csig_ce), (sn, ssig_ce)) ∧
       static_implement_obj(
            mdl, (cn, csig_obj), (sn, ssig_obj))
   end
pre cn ∈ modules(mdl) ∧ sn ∈ schemes(mdl)
```

```
type SchN_ObjM = Name \times (Name \overrightarrow{m} Association)
```
All parameters are visible. Should the formal parameters match? What is the relationship? Notice that the relation is reversed for parameters!

```
static_implement_param :
   Model0 × Name × Name ∼→ Bool
static_implement_param(mdl, cn, sn) \equivlet
       cfpm = associations param(mdl, cn),
       sfpm = associations_param(mdl, sn)
   in
       dom sfpm = dom cfpm \landstatic_implement_assoc(
            mdl, (sn, sfpm), (cn, cfpm), dom sfpm)
   end
pre {cn, sn} \subseteq dom schemes(mdl),
static_implement_obj :
   \text{Model}' \times \text{SchN\_ObjM} \times \text{SchN\_ObjM} \rightarrow \text{Bool}static_implement_obj(mdl, (cn, cobj), (s, sobj)) \equivdom sobj ⊆ dom cobj ∧
   static_implement_assoc(
        mdl, (cn, cobj), (s, sobj), dom sobj),
static_implement_assoc :
   \text{Model}' \times \text{SchN\_ObjM} \times \text{SchN\_ObjM} \times \text{Name-set} \rightarrow \text{Bool}static_implement_assoc(mdl, (cn, cobj), (s, sobj), ons) \equivons = \{\}\veelet on = hd ons in
       static_implement(
            mdl, supplier(cobj(on)), supplier(sobj(on))) \wedgestatic_implement_assoc(
            mdl, (cn, cobj), (s, sobj), ons \setminus \{ \text{on} \})
   end,
```
Determines whether mc implements ms Notice that this function does not determine the maximal type. Perhaps it should; yes it should. It does not work; yet. Fx. for value declarations must be identical, however this is not necessarily the case the the supplier declares a sort and the client refines this to an abbreviation declaration. As example look at S1 implements S in examples.rsl.

static\_implement\_body :

```
Model' \times (Name \times ClassExpr) \times (Name \times ClassExpr) \rightarrowBool
static_implement_body(mdl, (cn, c), (sin, s)) \equivlet
        mc = maximal class(mdl, cn, c),
        ms = maximal\_class(mdl, sn, s)in
        static_implement_types(mc, ms) \landstatic_implement_values(mc, ms) ∧
        static_implement_variables(mc, ms) ∧
        static_implement_channels(mc, ms)
   end,
static_implement_types :
   ClassExpr \times ClassExpr \rightarrow \text{Bool}static_implement_types(c, s) \equiv(∀ (td, visi) : TypeDecl × Visibility •
        (td, visi) ∈ types(s) ∧ visi = Public ⇒
            case td of
                SortDef(n) \rightarrown ∈
                         \langle \text{td\_name}(\text{td}') |(td', \text{visi}') in types(c) •
                                 visi' = Public\rangle,
                AbbreviationDef(\_, \_) \rightarrow(td, Public) ∈ types(c)
            end),
```
This lookup mayby have to be done in types, and variables and channels.

static\_implement\_values : ClassExpr × ClassExpr → **Bool** static\_implement\_values(c, s)  $\equiv$ **let**  $\sigma = \text{gen\_sig\_map}(\text{types}(c))$  **in** (∀ (vd, visi) : ValueDecl × Visibility • (vd, visi) ∈ values(s) ∧ visi = Public ⇒ (replace\_vdte(sig\_morph( $\sigma$ , vdte(vd)), vd), Public)  $\in$  values(c))

**end**,

```
static_implement_variables :
   ClassExpr × ClassExpr → Bool
static_implement_variables(c, s) \equivlet \sigma = gen_sig_map(types(c)) in
       (∀ (vd, visi) : VariableDecl × Visibility •
           (vd, visi) ∈ variables(s) ∧ visi = Public ⇒
               (replace_vdte(sig_morph(\sigma, vdte(vd)), vd),
                  Public) \in variables(c)end,
```
static\_implement\_channels : ClassExpr × ClassExpr → **Bool** static\_implement\_channels(c, s)  $\equiv$  $(\forall (cd, visi) : ChannelDecl \times Visibility \cdot$  $(cd, visi)$  ∈ channels(s)  $\land$  visi = Public  $\Rightarrow$  $(cd, Public) \in channels(c)$ 

```
gen_sig_map : TypeDecls \rightarrow (Text \overrightarrow{m} TypeExpr)
gen_sig_map(tdl) \equivif tdl = \langle \rangle then [ ]
    else
         case hd tdl of
              (td, Public) \rightarrowcase td of
                        SortDef(n) \rightarrow [n \mapsto TypeName(n, \langle \rangle)],AbbreviationDef(n, te) \rightarrow [n \rightarrow te]
                   end,
              (, Private) \rightarrow []
         end † gen_sig_map(tl tdl)
    end,
```
If the type expression is a type name representing a sort with qualification then the qualification should be preserved!? TODO:

```
sig_morph :
    (Text \overrightarrow{m} TypeExpr) \times TypeExpr \rightarrow TypeExpr
sig_morph(\sigma, \text{te}) \equivcase te of
         TypeName(n, q) \rightarrow lookup(\sigma, n, te),
         FiniteSetTypeExpr(te') \rightarrowFiniteSetTypeExpr(sig_morph(\sigma, te')),
         InfiniteSetTypeExpr(te') \rightarrowInfiniteSetTypeExpr(sig_morph(\sigma, te')),
         FiniteListTypeExpr(te') \rightarrowFiniteListTypeExpr(sig_morph(\sigma, te')),
         InfiniteListTypeExpr(te') \rightarrowInfiniteListTypeExpr(sig_morph(\sigma, te')),
         MapTypeExpr(tdom, trng) \rightarrowMapTypeExpr(
                  sig_morph(\sigma, \text{tdom}),
                   sig_morph(\sigma, tdom)),
         FunctionTypeExpr(p, arrow, (a, r)) \rightarrowFunctionTypeExpr(
                  sig_morph(\sigma, p), arrow,
                   (a, sig\_morph(\sigma, r))),
         SubtypeExpr(te', restriction) \rightarrow\text{SubtypeExp}(\text{sig\_morph}(\sigma, \text{te}'), \text{restriction}, \text{in}BracketedTypeExpr(te') \rightarrowBracketedTypeExpr(sig_morph(\sigma, te')),
         ProductTypeExpr(tel) \rightarrowProductTypeExpr(sig_morph_list(\sigma, tel)),
              → te
    end,
```
Recursion is not allowed in compreheded list expression, thus this functions must be specified seperately.

```
sig_morph_list :
     (Text \overrightarrow{m} TypeExpr) × TypeExpr<sup>*</sup> →
          TypeExpr∗
sig_morph_list(\sigma, tel) \equivif tel = \langle \rangle then \langle \rangleelse
           \langlesig_morph(\sigma, hd tel))<sup>\sim</sup>
          sig_morph_list(\sigma, tl tel)
     end,
```
lookup :

```
(Text _{\overline{m}} TypeExpr) \times Text \times TypeExpr \rightarrow TypeExpr
    lookup(\sigma, n, te) \equivif n \in \sigma then \sigma(n) else te end
value
```

```
signature :
    Model<sup>\prime</sup> × Name \stackrel{\sim}{\rightarrow}ClassExpr \times (Name \overrightarrow{m} Association)
signature(mdl, scheme name) \equiv(maximal_class(
            mdl, scheme_name,
            expand_class(extend_history(mdl, scheme_name))),
    associations_nested(mdl, scheme_name)),
```
The maximal class expression for the scheme 's' is determined. The 'mdl' and 'n' is used only to define the context in which the maximal class of 's' is to be found within. However it is recommended that schemes(mdl)(n)  $=$  s, but is this too strong? It will probably not be the case after renaming, hence it will not be added as a precondition.

```
maximal class :
    Model<sup>\prime</sup> × Name × ClassExpr \stackrel{\sim}{\rightarrow} ClassExpr
maximal_class(mdl, n, s) \equivlet
        types' =\langle(max_type_decl(mdl, n, t), visi) |
                 (t, \text{visi}) in types(s)),
        values' =
             \langle(max_value_decl(mdl, n, v), visi) |
                 (v, visi) in values(s)),
        variables' =\langle(max_variable_decl(mdl, n, v), visi) |
                 (v, visi) in variables(s),
        channels' =\langle(max channel decl(mdl, n, c), visi) |
                 (c, visi) in channels(s))
    in
        mk_ClassExpr(
              types', values', variables', channels',
              axioms(s))
    end
pre n ∈ schemes(mdl),
max_type_decl :
    Model<sup>\prime</sup> × Name × TypeDecl \stackrel{\sim}{\rightarrow} TypeDecl
max_type_decl(mdl, n, td) \equivcase td of
        SortDef(\underline{\hspace{1cm}}) \rightarrow td,AbbreviationDef(n, te) \rightarrowAbbreviationDef(
                  n, maximal_type(mdl, \langle), n, te))
    end
pre
    case td of
        SortDef(\_\) \rightarrow true,AbbreviationDef() \rightarrow true,
             → false
    end,
```
max\_value\_decl :

```
Model<sup>\prime</sup> × Name × ValueDecl \stackrel{\sim}{\rightarrow} ValueDecl
max_value_decl(mdl, n, vd) \equivreplace_vdte(
         maximal_type(mdl, \langle), n, vdte(vd)), vd),
max_variable_decl :
    Model<sup>'</sup> × Name × VariableDecl <sup>∼→</sup> VariableDecl
max_variable_decl(mdl, n, vd) \equivreplace_vdte(
         maximal_type(mdl, \langle \rangle, n, vdte(vd)), vd),
```

```
max_channel_decl :
    Model<sup>\prime</sup> × Name × ChannelDecl \stackrel{\sim}{\rightarrow} ChannelDecl
max_channel_decl(mdl, n, cd) \equivreplace_cdte(
          maximal type(mdl, \langle \rangle, n, cdte(cd)), cd)
```
#### **value**

```
expand_class : ClassExpr → ClassExpr
expand_class(s) \equivlet
       types' =\langle(expand_type_decl(t), visi) |
               (t, \text{visi}) in types(s)),
        values' =
           values(s) \hat{} value_from_type_decl(types(s))
   in
        replace_values(values', replace_types(types', s))
   end,
```

```
expand_type_decl : TypeDecl → TypeDecl
expand type decl(td) \equivcase td of
       VariantDef(name, \_\) \rightarrow SortDef(name),
       UnionDef(name, \_\) \rightarrow SortDef(name),
       ShortRecordDef(name, \_\rightarrow SortDef(name),→ td
   end
```
#### **value**

```
value_from_type_decl : TypeDecls → ValueDecls
value_from_type_decl(tdl) ≡
    if tdl = \langle \rangle then \langle \rangleelse
        let
            (td, visi) = hdtdl,vdl =case td of
                     VariantDef(\_\, expr) \rightarrowvalue from variant(td, expr),
                     UnionDef() \rightarrow value_from_union(td),
                     ShortRecordDef( ) \rightarrowvalue from short record(td),
                          \rightarrow \langle \rangleend
        in
             \langle (v, visi) | v \mathbf{in} vdl \ranglevalue_from_type_decl(tl tdl)
```
#### **end end**,

```
value from variant :
    TypeDecl × Variant∗ ∼→ ValueDecl∗
value_from_variant(td, vl) \equivcase td of
         VariantDef(name, expr) \rightarrowlet sort = TypeName(name, \langle \rangle) in
                  if vl = \langle \rangle then \langle \rangleelse
                       value_from_variant_aux(sort, hd vl) b
                       value_from_variant(td, tl vl)
                  end
              end
    end
pre
    case td of
         VariantDef( ) → true,
             → false
    end,
value_from_variant_aux :
    TypeExpr × Variant → ValueDecl∗
value_from_variant_aux(sort, v) \equivcase v of
         Wildcard \rightarrow \langle \rangle,
         Constructor(n) \rightarrow \langlemk ValueDecl(n, sort)\rangle,
         RecordVariant(c, ckl) \rightarrowcase c of
                   Wildcard \rightarrow \langle \rangle,
                  Constructor(n) \rightarrowckl2vdl(sort, ckl) b
                       \langlemk_variant_fun(
                                 n,
                                 ProductTypeExpr(
                                          \langle \text{expr(ck)} | \text{ck in ckl} \rangle, sort)
              end
    end,
value_from_union : TypeDecl ∼→ ValueDecl∗
value_from_union(td) \equivcase td of
         UnionDef(udn, nwl) \rightarrowlet
                  sort = TypeName(udn, \langle \rangle),
                  type_names =
                       \langlelet (n, q) = qname(now) in n end
                            now in nwl • now \neq udWildcard\ranglein
                   \langlemk_variant_fun(
                             \lim_{n \to \infty} \lim_{n \to \infty} \lim_{n \to \infty} \lim_{n \to \infty} \lim_{n \to \infty}TypeName(tn, \langle \rangle)) | tn in type_names) \hat{ }\langlemk_variant_fun(
                             \tan \frac{\partial u}{\partial t} to \frac{\partial u}{\partial t} udn, TypeName(tn, \langle \rangle),
                             sort) \vert tn in type_names\rangleend
```
**end**

```
pre
    case td of
        UnionDef(\_\) \rightarrow true,
           → false
    end,
value_from_short_record : TypeDecl → ValueDecl∗
value from short record(td) \equivcase td of
        ShortRecordDef(srdn, ckl) →
            let sort = TypeName(srdn, \langle \rangle) in
                 \langlemk_variant_fun(\frac{m}{m}k\frac{n}{m} srdn,
                          ProductTypeExpr(\langle \text{expr(ck)} | \text{ck in ckl} \rangle),
                          sort)\rangle ckl2vdl(sort, ckl)
            end
    end
pre
    case td of
        ShortRecordDef( ) → true,
           → false
    end,
-- Before te was called sort and was of type
-- TypeName
--
--
ckl2vdl :
    TypeExpr × ComponentKind∗ → ValueDecl∗
ckl2vdl(te, ckl) \equivif ckl = \langle \rangle then \langle \rangleelse ck2vdl(te, hd ckl) b ckl2vdl(te, tl ckl)
    end,
-- Before te was called sort and was of type
-- TypeName
--
--
ck2vdl : TypeExpr × ComponentKind → ValueDecl∗
ck2vdl(te, ck) \equivcase destructor(ck) of
        Destructor(dname) \rightarrow\langle m\mathbf{k}\rangle variant fun(dname, te, expr(ck))),
        deNone \rightarrow \langle \rangleend
    case reconstructor(ck) of
        Reconstructor(rname) \rightarrow\langlemk_variant_fun(
                     rname, ProductTypeExpr(\langle \exp(ck), t\exp \rangle), te
                 )\rangle,reNone \rightarrow \langle \rangleend
pre
    case te of
        TypeName( ) → true,
        \longrightarrow false
    end,
```
mk\_variant\_fun : Name  $\times$  TypeExpr  $\times$  TypeExpr  $\rightarrow$  ValueDecl mk\_variant\_fun(fn, param, return)  $\equiv$ mk\_ValueDecl( fn, FunctionTypeExpr( param, fa\_partial,  $(\langle \rangle,$  return))),

qname2typename : QualifiedName → TypeExpr qname2typename(n, q)  $\equiv$  TypeName(n, q)

returns the scheme from the model for a given name. If the name is an object the scheme which the object is an instance of is returned

name2scheme : Model<sup>'</sup> × Name  $\stackrel{\sim}{\rightarrow}$  ClassExpr  $name2scheme(mdl, n) \equiv schemes(mdl)(n)$ **pre** n ∈ schemes(mdl)

Returns the class expression after it has been renamed. See the RSL book p. 213. fit: fitting information s: scheme that has to be fitted

```
rename : Fitting \times ClassExpr \rightarrow ClassExpr
rename(fit, s) \equivmk_ClassExpr(
        rename types(fit, types(s)),
        \langle(replace_vdname(rename(fit, vdname(vd)), vd), v) |
            (vd, v) in values(s)),
        \langle(replace_vdname(rename(fit, vdname(vd)), vd), v) |
            (vd, v) in variables(s),
        \langle(replace_cdname(rename(fit, cdname(cd)), cd), v) |
            (cd, v) in channels(s)),
        \langlereplace_adname(rename(fit, adname(ad)), ad) |
            ad in axioms(s)\rangle),
```
It is not good if an old name is renamed to a new which is already part of the old. Thus it is a precondition.

```
rename :
   Fitting × (Name \frac{1}{m} Association) \stackrel{\sim}{\rightarrow}(Name \overrightarrow{m} Association)
rename(fit, am) \equiv[rename(fit, n) \mapsto am(n) | n : Name • n \in dom am ]pre fit = [ ] ∨ ∼ (rng fit ⊆ dom am),
rename : Fitting \times Name \rightarrow Name
rename(fit, n) \equiv if n \in fit then fit(n) else n end,
rename_types : Fitting \times TypeDecls \rightarrow TypeDecls
rename_types(fit, tds) \equivh((case td of
                SortDef(name) \rightarrow SortDef(rename(fit, name)),VariantDef(name, aux) \rightarrowVariantDef(rename(fit, name), aux),
                UnionDef(name, aux) \rightarrowUnionDef(rename(fit, name), aux),
                ShortRecordDef(name, aux) \rightarrowShortRecordDef(rename(fit, name), aux),
                AbbreviationDef(name, aux) \rightarrowAbbreviationDef(rename(fit, name), aux)
            end), v) \vert (td, v) in tds)
```
#### <span id="page-215-0"></span>**C.1.6 wf\_object.rsl**

This file is about objects as the name might suggest. There are three categories of functions. The first is well−formedness of objects in the model combines the following two categories. The second is about the object state: determining the variables that participate in the state and well−formedness. The third and last is well−formedness of scheme instantiation. It is used in conjunction with the *wf\_object* function but is also used in *wf\_association*.

wf\_scheme

```
scheme wf object =extend wf_scheme with
   class
```
Check well−formedness for all objects present in the model.

```
wf objects : Model\prime \rightarrow Bool
wf_objects(mdl) \equiv(∀ on : Name •
        on ∈ dom objects(mdl) \Rightarrow wf_object(mdl, on)),
```
An object is well formed if it is an instance of a scheme present in the model and the scheme instantiation is well−formed. Additionally the state of an object must represent the variables part of the scheme which it is an instance of or reachable via nested associations.

```
wf object : Model<sup>\prime</sup> \times Name \rightarrow Bool
wf_object(mdl, on) \equivon ∈ dom objects(mdl) ∧
   let o = \text{objects}(mdl)(on) in
       instance_of(o) ∈ dom schemes(mdl) ∧
       wf_object_state(mdl, on) ∧wf_scheme_instantiation(
            mdl, associations(mdl, on) \{on\},
            instance_of(o), actual_parameters(o))
   end
```
The state of an object is well−formed if there for any variable available from the object is a corresponding key in the state map. Nothing is said about the value of a given variable. It is represented by a text string and the user is free to enter anything. If the value should be verified then it would be necessary to include value expressions which is far to cumbersome.

```
wf_object_state : Model<sup>\prime</sup> × Name \rightarrow Bool
wf object state(mdl, on) \equivon ∈ dom objects(mdl) ∧
   dom state(objects(mdl)(on)) = state_domain(mdl, on),
```
Determines the set of variables that constitute the state of an object, based on the scheme which the object is an instance of.

```
--FILE:state_domain.rsl
state_domain : Model0 × Name ∼→ QualifiedName-set
state domain(mdl, n) \equivlet sn = scheme_name(mdl, n) in
       state_domain_scheme(mdl, \langle \rangle, sn) ∪
       \{(vdname(vd), \langle \rangle) |(vd, visi) : VariableDecl \times Visibility •
            (vd, visi) ∈
                elems variables(schemes(mdl)(sn))}
```
**end**

**pre** n ∈ modules(mdl),

Determines the variables in the scheme sn and recursively through its nested associations. The qualification used to get to the scheme 'sn' is prepended. Notice that *extend\_history* only includes public declarations from suppliers of the extend relationship. This function is mutual recursive with the function *state\_domain\_ass*.

```
state_domain_scheme :
   \text{Model}' \times \text{Qualification} \times \text{Name} \rightarrow \text{QualifiedName-set}state_domain_scheme(mdl, q, sn) \equivlet vdl = variables(extend_history(mdl, sn)) in
        \{ (vdname(vd), q) \}(vd, visi) : VariableDecl \times Visibility •
            (vd, visi) ∈ elems vdl}
   end ∪
   state_domain_ass(
        mdl, q, associations_nested(mdl, sn))
pre sn ∈ dom schemes(mdl),
```
Given a map from rolenames to association, which should be all the available nested associations from a given scheme, a mutual recursive call is made for each entry to the function *state\_domain\_scheme*. Again 'q' is the qualification used to reach the current scheme.

```
state_domain_ass :
    Model<sup>\prime</sup> × Qualification × (Name \overrightarrow{m} Association) \rightarrowQualifiedName-set
state_domain_ass(mdl, q, todos) \equivif todos = \lceil \cdot \rceil then \lceil \cdot \rceilelse
        let next = hd dom todos in
             state_domain_scheme(
                  mdl, q \hat{ } \langle next\rangle, supplier(todos(next))) ∪
             state_domain_ass(mdl, q, todos \{next\})
        end
    end
```
This functions is called for each object and association of kind Parameter or Nested in the model from the functions *wf\_object* and *wf\_association* respectively. In order to check the well−formedness of an scheme instantiation it is necessary to first check that there is an object for each formal parameter. This is delegated to the function *wf\_actual\_parameters*. If this is fulfilled it is checked that the actual parameters statically implements the formal parameters. The parameters for the function is a map of the available object names mapped to their instantiating association, the name of the scheme which is being instantiated, and link between the formal and actual parameters with fitting information for the actual.

```
--FILE:wf_scheme_instantiation.rsl
wf_scheme_instantiation :
   Model<sup>\prime</sup> × (Name \overrightarrow{m} Association) × Name ×
   ActualParameters ∼→
       Bool
wf_scheme_instantiation(mdl, avail_objm, supplier, apm) \equivlet fpm = associations_param(mdl, supplier) in
       wf_actual_parameters(mdl, dom avail_objm, fpm, apm) ∧
       (∀ fp : Name •
           fp ∈ dom fpm ⇒
              let (apn, ap fit) =apm(fp) in
                  static_implement(
                         mdl,
                         (scheme_name(
                                mdl, supplier(avail_objm(apn))),
```
ap\_fit), supplier(fpm(fp)))

**end**,

**end**)

**wf\_actual\_parameters:** The function checks the well−formedness of the *ActualParameters* type, which is dependent on its contexts.

- For each formal parameter there must be an actual parameter.
- The actual parameters must all be available from within the client context. The name of the object that is currently being instantiated must be excluded, this is however done by the caller.
- When instantiating parameters, nested objects are not available (this is actually not checked here but is carried out in wf\_association().

As parameters is given the set of names of the available objects, a set of formal parameter names (only the domain of the map is used) and the actual parameters. Remember that the *ActualParameters* is a map from formal parameter names to actual parameters and fitting.

```
wf_actual_parameters :
   Model<sup>\prime</sup> × Name-set × (Name \frac{1}{m'} Association) ×
   ActualParameters →
       Bool
wf_actual_parameters(mdl, avail_objs, fpm, apm) \equivlet
       required_objs =
           {apn |
           (apn, fit) : Name \times Fitting •
               (apn, fit) ∈ rng apm}
   in
       dom fpm = dom apm \land required_objs ⊆ avail_objs
   end
```
# **C.1.7 wf\_extend.rsl**

```
scheme wf_extend =
   extend auxiliary with
   class
```
*wf\_extends*: All extend relations in the model must be well−formed, this is checked by wf\\_extend.

```
wf_extends : Model<sup>'</sup> → Bool
wf_extends(mdl) \equiv(∀ rid : RID •
        rid ∈ dom extends(mdl) \Rightarrow wf_extend(mdl, rid)),
```
*wf\_extend*: An extend relation is well−formed is the ends of the relations are two distinct schemes present in the model.

```
wf_extend : Model<sup>\prime</sup> × RID \rightarrow Bool
wf_extend(mdl, r) \equivr ∈ dom extends(mdl) ∧
   let e = extends(mdl)(r) in
        client(e) \neq supplier(e) \land{client(e), supplier(e)} \subseteq dom schemes(md)end
```
*wf\_no\_of\_extends*: A given scheme must at most extend one other scheme. Or said differently, the number of extend relations in the model with the same client name must be less than or equal to one.

```
--FILE:wf_no_of_extends.rsl
wf no of extends : Model<sup>\prime \rightarrow</sup> Bool
wf_no_of_extends(mdl) \equiv(∀ n : Name •
        n \in schemes(mdl) \Rightarrowlet
                sup\_ext =\{rid \midrid : RID •
                           rid ∈ extends(mdl) ∧
                           client_of(mdl, rid) = n}
            in
                card sup_ext \leq 1end)
```
*wf\_unique\_rolenames*: All objects available from a given scheme must have a unique rolename (identifier).

```
--FILE:wf_unique_rolenames.rsl
wf_unique_rolenames : Model' \rightarrow Bool
wf_unique_rolenames(mdl) ≡
   (∀ n : Name •
       n \in schemes(mdl) \Rightarrowlet
               ridl = rid_set2list(extend_relations(mdl, n)),rnl =\langlerolename(associations(mdl)(r)) |
                       r in ridl\ranglein
               len rnl = card elems rnl
           end),
```
extend\_relations: A set of unique relation id's is computed, where each id represents a single association relation with the scheme *n* as client. The *associations()* function is not applicable here since it maps rolenames to associations and we are interested in duplicate rolenames. All relation  $id's$  are unique even though the to associations and we are interested in duplicate rolenames. All relation  $id's$  are unique even though the rolenames are not.

```
extend_relations : Model0 × Name ∼→ RID-set
extend relations(mdl, n) \equivlet ss = suppliers_ext(mdl, n) in
       \{r \midr : RID \cdotr ∈ associations(mdl) ∧
           client of(mdl, r) = n} ∪
       if dom ss = \{\} then \{\}else extend_relations(mdl, hd dom ss)
       end
   end
pre n ∈ schemes(mdl)
```
Given a name of a scheme one basic class expression is created. It is the union of the class expression of the given scheme, and all parents of the scheme.

```
extend history : Model<sup>\prime</sup> × Name \stackrel{\sim}{\rightarrow} ClassExpr
extend history(mdl, n) \equivlet
         ss = suppliers_ext(mdl, n), s = schemes(mdl)(n)
```

```
in
       if dom ss = \{\} then public_decl_only(s)
       else
          public decl only(s) \hat{ } extend history(mdl, hd ss)
       end
   end
pre n ∈ schemes(mdl),
```
Removes any hidden declarations from a class expression.

```
public_decl_only : ClassExpr → ClassExpr
public_decl_only(s) \equivmk_ClassExpr(
         \langle(td, visi) |
             (td, visi) in types(s) • visi = Public\rangle,
         \langle (vd, visi) \rangle(vd, visi) in values(s) • visi = Public),
         \langle (vd, visi) |(vd, visi) in variables(s) • visi = Public),
         \langle(cd, visi) |
             (cd, visi) in channels(s) • visi = Public),
         axioms(s)),
```
Creates the union of two class expressions. In the Scheme Diagram syntax the clauses are represented by listed in order to maintain the correct display order for the user. Hence the class expressions are actually concatenated.

```
\hat{\ }: ClassExpr \times ClassExpr \rightarrow ClassExpr
child \hat{\ } parent \equivmk_ClassExpr(
         types(child) \hat{ } types(parent),
         values(child) \hat{\ } values(parent),
         variables(child) \hat{ } variables(parent),
         channels(child) \hat{ } channels(parent),
         axioms(child) \hat{a} axioms(parent)),
```
Converts a set of relation ids to a list of ids. The order of the list is irrelevant.

```
rid_set2list : RID-set → RID∗
rid_set2list(rids) ≡
    if rids = {} then \langle \rangleelse
         let rid = hd rids in
              \langle \text{rid} \rangle \cap rid_set2list(rids \setminus {rid})
         end
    end,
```
Converts a set of names to a list of names. Actually the same as above. One could consider to make the Scheme Diagram types global and make a general functions in a parameterised scheme

```
name_set2list : Name-set → Name∗
name_set2list(ns) \equivif ns = \{\} then \langle \}else
        let n = hd ns in
             \langle n \rangle \cap name_set2list(ns \langle n \rangle)
        end
    end,
```
Transform a list of list of names to a list of names. The signature of the function explains it all.

name\_dlist2list :  $(Name^*)^* \rightarrow Name^*$ 

name\_dlist2list(nll)  $\equiv$ **if** nll =  $\langle \rangle$  **then**  $\langle \rangle$ **else hd** nll  $\hat{ }$  name\_dlist2list(**tl** nll) **end**

## **C.1.8 wf\_association.rsl**

```
scheme wf_association =
   extend wf_object with
   class
```
Check if all associations in the model are well−formed

```
wf associations : Model' \rightarrow Bool
wf_associations(mdl) \equiv(∀ rid : RID •
        rid ∈ dom associations(mdl) ⇒
           wf association(mdl, rid)),
```
An association is well−formed if the association kind and multiplicity is well−formed. Additionally if the kind is parameter or nested the scheme instantiation must be well−formed. It is not necessary to state that the client is different from supplier since the model may not be circular. TODO: document use of wf\ scheme\ instantiation.

```
wf_association : Model<sup>'</sup> × RID → Bool
wf_association(mdl, rid) \equivrid ∈ dom associations(mdl) ⇒
       wf_kind(mdl, rid) ∧ wf_multiplicity(mdl, rid) ∧
       let a = associations(mdl)(rid) in
          (is_global(a) ∨
           let
               aom = associations(mdl, client(a)),
               aom'=[n \mapsto aom(n)]n : Name •
                         n ∈ aom ∧
                         ((is_parameter(a) \land \sim is_nested(aom(n))) \lor\sim is_parameter(a))]
           in
               wf scheme instantiation(
                      mdl, aom' \ {rolename(a)}, supplier(a),
                      actual_parameters(a))
           end)
       end,
```
The association kind denotes if an association is nested, parameter or global. The supplier of a global association must be an object, and since an object already has a name the rolename of the association must be empty. A client is normally a scheme. It is, however, necessary to allow objects to be clients since global objects can be used as actual parameters in a scheme instantiation. Parameter and nested associations are relations between two schemes and the rolename must be non−empty. Unique rolenames is verified by *wf\_unique\_rolenames()*.

```
wf kind : Model<sup>\prime</sup> × RID \rightarrow Bool
wf_kind(mdl, rid) \equivrid ∈ dom associations(mdl) ∧
   let a = associations(mdl)(rid) in
        case kind(a) of
            Global \rightarrowsupplier(a) ∈ dom objects(mdl) ∧
```

```
client(a) \indom schemes(mdl) ∪ dom objects(mdl) ∧
         rolename(a) = ^{\prime\prime\prime\prime},
       \rightarrow{client(a), supplier(a)} ⊆ dom schemes(mdl) ∧
         rolename(a) \neq ////
end
```
**end**,

The multiplicity (array index) is well−formed if the type expression is well−formed

```
wf_multiplicity : Model' \times RID \rightarrow Bool
wf_multiplicity(mdl, rid) \equivrid ∈ dom associations(mdl) ∧
   let a = associations(mdl)(rid) in
       a ∈ rng associations(mdl) ⇒
           case mul(a) of
              None → true,
               Index(binding, expr) \rightarrowwf_type_expr(mdl, client(a), expr)
           end
   end,
```
Returns the actual parameters for a given association. Global association does not have actual parameters (they are present in the Object type) and will always produce the empty map.

```
actual\_parameters: Association \rightarrow ActualParameters
actual_parameters(a) \equivcase kind(a) of
         Nested(, ap) \rightarrow ap,
         Parameter(ap) \rightarrow ap,
         Global \rightarrow \lceil \rceilend
```
# **C.1.9 wf\_model.rsl**

**scheme** wf\_model = **extend** wf\_association **with class**

The Model type represents a well−formed Scheme Diagram.

 $Model = \{ | \text{mdl} : Model' \cdot \text{wf\_model(mdl)} | \}$ 

*wf\_model*: Collects all the predicates defined for the model. If a Model' fulfill this predicate then it is well−formed.

```
wf\_model : Model' \rightarrow \text{Bool}wf_model(mdl) \equivwf_module_names(mdl) ∧ wf_relation_ids(mdl) ∧
   wf_non_cyclic(mdl) ∧ wf_associations(mdl) ∧
   wf_extends(mdl) ∧ wf_no_of_extends(mdl) ∧
   wf_unique_rolenames(mdl) ∧ wf_objects(mdl) ∧
   wf_schemes(mdl) ∧ wf_implements(mdl),
wf module names : Model' \rightarrow Bool
wf_module_names(mdl) \equivdom schemes(mdl) ∩ dom objects(mdl) = {},
```

```
wf_{relation\_ids}: Model\rightarrow Bool
wf_relation_ids(mdl) \equivdom associations(mdl) ∩ dom extends(mdl) ∩
   dom implements(mdl) = \{ \},
```
The predicate cyclic returns true if there are any cyclic paths/relations in the model. That is a path from any module to itself via any combination of relations.

```
-- FILE:wf_non_cyclic.rsl
wf\_non\_cyclic : Model<sup>'</sup> \rightarrow Bool
wf_non_cyclic(mdl) \equiv\sim (\exists s : Name •
             s \in schemes(mdl) \land path(mdl, s, s)),
```
Determines if there is a path between two schemes in the model, where a path is a directed relation between two schemes with any number of intermediate schemes.

```
-- FILE:path1.rsl
       path : Model0 × Name × Name ∼→ Bool
       path(mdl, org, dst) \equivpath(mdl, org, dom suppliers(mdl, org), dst)
       pre {org, dst} ⊆ modules(mdl),
       -- FILE:path2.rsl
       path : Model0 × Name × Name-set × Name ∼→ Bool
       path(mdl, org, intermediate, dst) \equivintermediate \neq {} ∧
          (dst ∈ intermediate ∨
           let n = hd intermediate in
              path(mdl, n, dom suppliers(mdl, n), dst) ∨
              path(mdl, dst, intermediate \setminus \{n\}, dst)
           end)
       pre {org, dst} ⊆ modules(mdl)
-- ENDFILE
```
# **C.2 Translation of Scheme Diagram to RSL.**

```
scheme transltr(RSL : rslprint, SD : wf_model) =
class
```
Translate an entire scheme diagram to rsl. ml : List of all module names in the model m : A single module name Determine the leafs and translate them first. First all the schemes are translated. Thus the ordering of the formal parameters are determined which is necessary to translate scheme instantiations.

```
transltr : SD.Model \rightarrow RSL.specification
transltr(mdl) \equivlet
       scheme spec = leaf scheme(mdl, \langle \rangle),
       object spec =hRSL.module_decl_from_object_decl(
                      transltr_Object(
                          scheme_spec, on, SD.objects(mdl)(on))) |on in SD.name_set2list(dom SD.objects(mdl)))
    in
       scheme_spec \hat{ } object_spec
    end,
```
Todo: Must include not only the class expression of an object but also the object itself. This is due to the added global association between global objects.

```
transltr_context : SD.Model \rightarrow RSL.Context
transltr_context(mdl) \equiv[n \mapsto(dom SD.suppliers(mdl, n) ∪
       if n \in SD.objects(mdl)
       then {SD.instance_of(SD.objects(mdl)(n))}
       else {}
       end) | n : SD. Name • n \in SD. modules (mdl) |,
```
Remove globals in ass. todos may not be empty! dones : the set of schemes which have already been translated. If a scheme is to be translated then cannot have any associations or all the suppliers of the associations must already have been translated. Remember that it is not allowed to make circular association relations. Put a if−statement around todos if it is empty? It should however not be necessary!?? Besides returning the finished specification after translating all the schemes, it is also necessary to pass the specification that has been done so far since there may be schemes that are dependent on the already translated schemes. This could fx be parameterised schemes. specification is not used as a parameter since we start out with the empty specification (the specification type cannot be empty). It is a requirement that the returned specification has at least one element thus the Model given as parameter must not be empty. Due to the well−formedness conditions for the model there will always be at least one scheme if the model is not empty. This is because all objects must be an instance of a scheme. dones: the set of scheme names which have been translated. todos: the set of scheme names which have not been translated Argh: todos =  $\{\}\wedge \text{spec} = \langle \rangle$  must not be true

```
leaf scheme :
   SD.Model × RSL.module_decl∗ ∼→
       RSL.module_decl∗
leaf_scheme(mdl, spec) \equivlet
       dones = elems spec2namel(spec),
       today = dom SD.schemes(mdl) \cdot donesin
       if todos = {} then spec
       else
          let
              next = next\_scheme(mdl, todos, dones),spec' =spec<sup>1</sup>
                  hRSL.module_decl_from_scheme_decl(
                            transltr_Scheme(mdl, spec, next))\ranglein
              leaf_scheme(mdl, spec<sup>'</sup>)
          end
       end
   end
pre dom SD.schemes(mdl) \neq {},
```
∗ Selects the next scheme to be translated from the model. The name of the scheme that is chosen may only depend on other schemes which have already been translated. Thus the supplier schemes of all the associations in which the selected scheme is client must already have been translated. The extend does not directly add restrictions to the choice however if the supplier is a parameterised scheme then the client will "inherit" the formal parameters. The functions 'associations' determines all the associations which the scheme is a client in, including inherited associations.

```
next_scheme :
   SD.Model × SD.Name-set × SD.Name-set ∼→ SD.Name
next_scheme(mdl, todos, dones) \equivlet
      next : SD.Name •
```

```
next ∈ todos ∧
          dom SD.suppliers(mdl, next) ⊆ dones
   in
      next
   end
pre
   todos \neq {} ∧
   todos ∪ dones = dom SD.schemes(mdl) ∧
   todos ∩ dones = \{},
```
Extracts the names of the modules in the specification.

```
spec2namel : RSL.module_decl∗ → SD.Name∗
spec2namel(spec) ≡
   if spec = \langle \rangle then \langle \rangleelse
       case hd spec of
           RSL.module_decl_from_scheme_decl(
                  RSL.mk_scheme_decl(sdl)) \rightarrowhcase sd of
                       RSL.mk scheme def(n, ofsp, ce) \rightarrowid2Name(n)
                   end \vert sd in sdl\rangle,
           RSL.module_decl_from_object_decl(
                  RSL.mk\_object\_decl(odd)) \rightarrowhcase od of
                       RSL.mk_object_def(n, ofap, ce) \rightarrowid2Name(n)
                   end | od in odli
       end \hat{ } spec2namel(tl spec)
   end,
```
A scheme is translated into RSL by first determining all the declarations within the scheme including object declarations from nested associations. If there are names that should be hidden a hidden class expression is created.

```
transltr_Scheme :
   SD.Model × RSL.module_decl<sup>∗</sup> × SD.Name \stackrel{\sim}{\rightarrow}RSL.scheme_decl
transltr_Scheme(mdl, spec, n) \equivlet
       s = SD.name2 scheme (mdl, n),
       (hide me, decll) =transltr_NestedAss(spec, mdl, n) \hat{ }transltr_TypeDecls(SD.types(s)) \hat{ }transltr_ValueDecls(SD.values(s)) \hat{ }transltr_VariableDecls(SD.variables(s)) ^
           transltr_ChannelDecls(SD.channels(s)) \hat{ }transltr_AxiomDecls(SD.axioms(s)),
       ce =RSL.class_expr_from_basic_class_expr(
                  RSL.mk_basic_class_expr(decll)),
       ce' =if hide_me = \langle \rangle then ce
           else
               RSL.class_expr_from_hiding_class_expr(
                      RSL.mk_hiding_class_expr(
                           \overline{\text{RSL}}.defined item from id or op(
                                     RSL.id_or_op_from_id(hm)) |
                              hm in hide_me\rangle, ce))
```
**end**,  $ce'' = \text{transltr\_Extend(mdl, spec, n, ce')}$ **in** RSL.mk\_scheme\_decl(  $\langle$ RSL.mk scheme def( n, transltr\_formal\_param(spec, mdl, n),  $\langle e^{i\theta}\rangle$ **end**

**pre** n ∈ **dom** SD.schemes(mdl),

For a given scheme all the nested associations are found and returned in rsl syntax as object declarations. mdl : Entire model sn : The scheme in which the objects are instantiated. objm : Mapping of names to nested associations of the objects -- that are to be instantiated. obj\_name\_list : The list of the names of to be instantiated.

```
transltr_NestedAss :
   RSL.module_decl∗ × SD.Model × SD.Name ∼→
       RSL.id∗ × RSL.decl∗
transltr_NestedAss(spec, mdl, sn) \equivlet
       objm' = SD.associations_nested(mdl, sn),
       objm =[n \mapsto objm'(n)]n : SD.Name •
                  n \in \text{objm}' \land \text{SD.client}(\text{objm}'(n)) = \text{sn}obj_name_list = SD.name_set2list(dom objm),
       obj def list =hRSL.mk_object_def(
                     objn,
                     transltr_Multiplicity(SD.mul(objm(objn))),
                     RSL.class_expr_from_scheme_instantiation(
                      RSL.mk_scheme_instantiation(
                         RSL.name_from_qualified_id(
                          RSL.mk_qualified_id(
                             RSL.opt_qual_none,
                             SD.supplier(objm(objn)))),
                         actual_param(
                         spec, SD.supplier(objm(objn)),
                         actual_parameters(objm(objn)))))) |
              objn in obj_name_list\rangle,
       idl =haname |
              aname in obj_name_list •
                  case SD.kind(objm(aname)) of
                      SD.Nested(visi, ) \rightarrow visi = SD.Private,→ false
                  end<sup>\</sup>
   in
       (idl,
          if obj_def_list = \langle \rangle then \langle \rangleelse
              hRSL.decl_from_object_decl(
                      RSL.mk\_object\_decl(obj\_def\_list))end)
   end,
```

```
transltr_Multiplicity :
   SD.Multiplicity → RSL.opt_formal_array_parameter
```

```
transltr_Multiplicity(mul) \equivcase mul of
        SD.None \rightarrow \langle \rangle,
       SD.Index(b, te) \rightarrow\langleRSL.typing from single typing(
                       RSL.mk_single_typing(
                           RSL.binding_from_id_or_op(
                                   RSL.id or op from id(b)),
                           transltr_TtypeExpr(te)))
```
**end**,

*transltr\_Extend*: Returns an extended class expression if the scheme which the class expression is the body of is an extension of another scheme. It is assumed that a scheme can only extend one other scheme (part of the well−formedness for the scheme diagram).

```
transltr_Extend :
   SD.Model × RSL.module_decl∗ × SD.Name ×
   RSL.class_expr
∼→
      RSL.class_expr
transltr_Extend(mdl, spec, scheme_name, ce) \equivlet sem = SD.suppliers_ext(mdl, scheme_name) in
      if dom sem = {} then ce
      else
      let
          sup name = hd dom sem,
          sup rsl name =RSL.name_from_qualified_id(
                RSL.mk_qualified_id(
                   RSL.opt_qual_none,
                   transltr_Name(sup_name)))
      in
          RSL.class_expr_from_extending_class_expr(
             RSL.mk_extending_class_expr(
             RSL.class_expr_from_scheme_instantiation(
                RSL.mk_scheme_instantiation(
                sup_rsl_name,
                actual_param(
                   spec, sup_name,
                   [ fp \mapsto (fp, [ ]) \midfp : SD.Name •
                       fp \indom SD.associations_param(
                          mdl, sup \text{name}(\vert))),ce))
      end
      end
   end
pre card dom SD.suppliers_ext(mdl, scheme_name) \leq 1,
```
*transltr\_Object*: Translation of globally declared objects must be done after tranlation of schemes. The specification which is a result of the translation of the schemes are given as parameter. This is necessary since it contains the ordering of the formal parameters for parameterized schemes, which is needed to place the actual parameters in a corresponding order when instantiating the scheme. The name of the scheme is without qualification since all schemes are globally available, nested schemes are not allowed. Support for global object

```
transltr_Object :
    RSL.specification \times SD.Name \times SD.Object \rightarrowRSL.object_decl
transltr_Object(spec, n, o) \equivlet
```
arrays have been omitted (the empty list in the mk\_object\_decl)!?

```
scheme_name =
       RSL.name_from_qualified_id(
             RSL.mk_qualified_id(
                  RSL.opt qual none, SD.instance of(0)),
   ce =RSL.class_expr_from_scheme_instantiation(
             RSL.mk_scheme_instantiation(
                  scheme name,
                  actual_param(
                        spec, SD.instance_of(o),
                        SD.actual_parameters(o))))
in
   RSL.mk_object_decl(
          \langle RSL,mk\_object\_def(n, \langle \rangle, ce) \rangleend,
```
# *actual\_param*:

```
actual_param :
   RSL.specification \times SD.Name \times SD.ActualParameters \rightarrowRSL.opt actual scheme parameter
actual param(spec, inst of, ap) \equivlet fpol = formal_param_ordering(spec, inst_of) in
       transltr_ActualParameters(fpol, ap)
   end,
```
*formal\_param\_ordering*: The list of formal parameters for a given scheme is determined using the already translated specification for the schemes, spec, and the name of the scheme. Some assumptions are made regarding the provided information. The length of 'fpll' should be either 0 or 1. If it is more than one it would mean that there are several formal parameters with the same name, which is a violation of the well−formedness. Only scheme names are searched since anything else would be irrelevant. This function only make sense for schemes. If the scheme is parameterised then the list of formal parameter names will be returned otherwise the empty list. A note: A 'specification' is a list of scheme\_decl and object\_decl. A scheme\_decl is again a list of 'scheme\_def<sup>0</sup> . The first list is traversed using recursion, the second using a comprehended list expression.

```
formal_param_ordering :
   RSL.module_decl<sup>∗</sup> \times SD.Name \rightarrow SD.Name<sup>*</sup>
formal_param_ordering(spec, n) \equivif spec = \langle \rangle then \langle \rangleelse
       case hd spec of
           RSL.module_decl_from_scheme_decl(
                  RSL.mk_scheme_decl(sdl)) \rightarrowlet
                   (found, ofsp) =find_first_scheme_def(sdl, n)
               in
                   if found
                   then formal param to name list(ofsp)
                   else formal_param_ordering(tl spec, n)
                   end
               end,
                → formal_param_ordering(tl spec, n)
       end
   end,
```
### WRITE COMMENT

find\_first\_scheme\_def : RSL.scheme\_def<sup>∗</sup> × SD.Name →

**Bool** × RSL.opt\_formal\_scheme\_parameter find\_first\_scheme\_def(sdl, n)  $\equiv$ **if** sdl =  $\langle \rangle$  **then** (**false**,  $\langle \rangle$ ) **else case hd** sdl **of** RSL.mk\_scheme\_def(id, ofp,  $\rightarrow$ **if**  $id = n$  **then** (**true**, ofp) **else** find\_first\_scheme\_def(**tl** sdl, n) **end**, → find\_first\_scheme\_def(**tl** sdl, n) **end end**,

### WRITE COMMENT

```
formal_param_to_name_list :
    RSL.opt_formal_scheme_parameter → SD.Name∗
formal_param_to_name_list(ofsp) \equivif ofsp = \langle \rangle then \langle \rangleelse
        case hd ofsp of
            RSL.mk_formal_scheme_argument(
                   RSL.mk_object_def(id, _, _)) \rightarrow\langleid2Name(id)\rangle,
              \rightarrow \langle \rangleend \hat{ } formal_param_to_name_list(tl ofsp)
    end,
```
*id2Name*: Conversion of names from the rsl syntax to the scheme diagram names.

 $id2Name : RSL.id \rightarrow SD.Name$ id2Name(id)  $\equiv$  id,

*transltr\_ActualParameters*: The schemes in the diagram are translated before the global objects so the ordering of the formal parameters are settled. 'fpol' is a list of formal parameter names in the same order as chosen by the translation of the scheme. Again ap is a mapping from the formal parameter names to the actual parameter names with fitting information. The names of fpol must match the domain of ap.

```
transltr_ActualParameters :
   SD.Name∗ × SD.ActualParameters ∼→
       RSL.opt_actual_scheme_parameter
transltr_ActualParameters(fpol, ap) ≡
   if fpol = \langle \rangle then RSL.opt_asp_none
   else
       RSL.opt_actual_scheme_parameter_from_actual_scheme_parameter(
             RSL.mk_actual_scheme_parameter(
                  hlet
                         (\text{apn}, \text{fit}) = \text{ap}(\text{fpn}),objname =
                            RSL.object_expr_from_object_name(
                               RSL.name_from_qualified_id(
                                RSL.mk_qualified_id(
                                   RSL.opt_qual_none, apn)))
                     in
                         if fit = [ ] then objname
                         else
                            RSL.object_expr_from_fitting_object_expr(
                               RSL.mk_fitting_object_expr(
                                   objname, transltr_Fitting(fit)))
                         end
```
**end**  $|$  fpn **in** fpol $\rangle$ ))

**pre elems** fpol = **dom** ap,

**end**

*transltr\_Fitting*: Fitting is specifies the use of a new name instead of an old one. This functions just convert the information into the form used by the rslsyntax.

```
transltr_Fitting : SD.Fitting → RSL.rename_pair∗
transltr_Fitting(fit) \equivhRSL.mk_rename_pair(
            RSL.defined_item_from_id_or_op(
                RSL.id_or_op_from_id(nn)),
            RSL.defined_item_from_id_or_op(
                RSL.id_or_op_from_id(fit(nn)))) |
      nn in SD.name_set2list(dom fit)),
```
*transltr\_TypeDecls*: Iterates through the list of type declarations from the sd and returns two lists. The first is a list of id's which must be hidden and the second

```
transltr_TypeDecls :
    SD.TypeDecls → RSL.id∗ × RSL.decl∗
transltr_TypeDecls(tdl) \equiv\text{let} (idl, tdefl) = transltr_TypeDecls<sup>'</sup>(tdl) in
         (idl,
             if tdefl = \langle \rangle then \langle \rangleelse
                  hRSL.decl_from_type_decl(
                            RSL.mk_type\_decl(tdefl))end)
    end,
transltr_TypeDecls':
    SD. Type Decls \rightarrow RSL.id^* \times RSL.type\_def^*transltr_TypeDecls'(tdl) \equivif tdl = \langle \rangle then (\langle \rangle, \langle \rangle)else
         let
              (idl, tdefl) = transltr_TypeDecl(hd tdl),
              (\text{id}', \text{tdef}' = transltr_TypeDecls<sup>'</sup>(tl tdl)
         in
              (idl \nightharpoonup idl', tdefl \nightharpoonup tdefl')end
    end,
```
*transltr\_TypeDecl*: Translates a type declaration from the scheme diagram to rslsyntax.

```
transltr_TypeDecl :
   SD.TypeDecl \times SD.Visibility \rightarrowRSL.id^* \times RSL.type\_def^*transltr_TypeDecl(td, visi) \equiv(private_idl(visi, SD.td_name(td)),
       hcase td of
              SD.SortDef(name) \rightarrowRSL.type_def_from_sort_def(
                       RSL.mk_sort_def(transltr_Name(name))),
              SD.VariantDef(name, expr) \rightarrowRSL.type_def_from_variant_def(
                       RSL.mk_variant_def(
                              transltr_Name(name),
                              \langletransltr_Variant(v) | v in expr\rangle)),
```
SD.UnionDef(name, expr)  $\rightarrow$ RSL.type\_def\_from\_union\_def( RSL.mk\_union\_def( transltr\_Name(name), h**case** e **of** SD.udName((name, qualification))  $\rightarrow$ RSL.name\_or\_wildcard\_from\_type\_name( transltr\_QualifiedName( name, qualification)), SD.udWildcard → RSL.nw\_wildcard **end**  $|e$  **in** expr $\rangle$ )), SD.ShortRecordDef(name, components) → RSL.type\_def\_from\_short\_record\_def( RSL.mk\_short\_record\_def( transltr\_Name(name), htransltr\_ComponentKind(ck) |  $ck$  **in** components $\rangle$ )), SD.AbbreviationDef(name, expr) → RSL.type\_def\_from\_abbreviation\_def( RSL.mk\_abbreviation\_def( transltr\_Name(name), transltr\_TypeExpr(expr)))

end $\rangle$ ),

transltr\_Variant : SD.Variant → RSL.variant transltr\_Variant(v)  $\equiv$ **case** v **of** SD.Wildcard → RSL.variant\_from\_constructor(RSL.con\_wildcard), SD.Constructor(name)  $\rightarrow$ RSL.variant\_from\_constructor( RSL.constructor\_from\_id\_or\_op( RSL.id\_or\_op\_from\_id(transltr\_Name(name)))),  $SD. Record Variant (SD. Constructor(name), components)$   $\rightarrow$ RSL.variant\_from\_record\_variant( RSL.mk\_record\_variant( RSL.constructor\_from\_id\_or\_op( RSL.id\_or\_op\_from\_id( transltr\_Name(name))),  $\langle$ transltr\_ComponentKind $(ck)$  |  $ck$  **in** components $\rangle$ )

**end**,

*transltr\_ComponentKind*: transltr\_Constructor : SD.Constructor  $\rightarrow$  RSL.constructor transltr\_Constructor(c) is case c of SD.Wildcard → RSL.wildcard, SD.mk\_Constructor(name) → RSL.id\_or\_op\_from\_id(transltr\_Name(name)) end,

```
transltr_ComponentKind :
   SD.ComponentKind → RSL.component_kind
transltr_ComponentKind(ck) \equivRSL.mk_component_kind(
         case SD.destructor(ck) of
             SD.Destructor(name) \rightarrowRSL.opt_destructor_from_destructor(
                    RSL.id_or_op_from_id(transltr_Name(name))),
             SD.deNone \rightarrow RSL.opt_dest_none
         end, transltr_TypeExpr(SD.expr(ck)),
         case SD.reconstructor(ck) of
             SD.Reconstructor(name) \rightarrow
```

```
RSL.opt_reconstructor_from_reconstructor(
                      RSL.id_or_op_from_id(transltr_Name(name))),
              SD.reNone → RSL.opt_reco_none
          end)
value
transltr_ValueDecls :
    SD.ValueDecls → RSL.id∗ × RSL.decl∗
transltr_ValueDecls(vdl) \equivlet (idl, vdefl) = transltr_ValueDecls<sup>'</sup>(vdl) in
       (idl,
          if vdefl = \langle \rangle then \langle \rangleelse
               hRSL.decl_from_value_decl(
                      RSL,mk_value\_decl(vdefl))end)
    end,
```
*transltr\_ValueDecls'*: Convert a list of value declarations from the scheme diagram to a corresponding list of value definitions. The function simply recurses through the list and for each element call the transltr\_ValueDecl function.

```
transltr_ValueDecls':
    SD.ValueDecls → RSL.id∗ × RSL.value_def∗
transltr\_ValueDecls' (vdl) \equivif vdl = \langle \rangle then (\langle \rangle, \langle \rangle)else
        let
             (idl, vdefl) = transltr ValueDecl(hd vdl),
             (id', vdef') = \text{transtr}\_ \text{ValueDecls}'(\text{tl } vdl)in
             (idl \cap idl', vdefl \cap vdefl')end
    end,
```
*transltr\_ValueDecl*: Translate a single value declaration from the scheme diagram to a value definition using the RSL syntax. A value declaration is actually a list of value definitions. It is only possible to specify the name and signature in the Scheme Diagram thus it will always be a commented typing in the RSL syntax. The returned id list contains the name of the value declaration if it should be hidden, otherwise empty. The returned value\_def list will always have the length one.

```
transltr_ValueDecl :
   SD.ValueDecl \times SD.Visibility \rightarrowRSL.id∗ × RSL.value_def∗
transltr_ValueDecl(vd, visi) \equiv(private_idl(visi, SD.vdname(vd)),
      hRSL.value_def_from_commented_typing(
          RSL.mk_commented_typing(
             RSL.typing_from_single_typing(
                RSL.mk_single_typing(
                 RSL.binding_from_id_or_op(
                   RSL.id or op from id(
                    transltr_Name(SD.vdname(vd)))),
                 transltr_TypeExpr(SD.vdte(vd))))))))
```
*transltr\_VariableDecls*: Call the sister function to do the dirty work, and convert the result to an id list and in particular a lidt of declaration.

transltr\_VariableDecls :

```
SD.VariableDecls → RSL.id∗ × RSL.decl∗
transltr_VariableDecls(vdl) ≡
    \text{let} (idl, vdefl) = transltr_VariableDecls'(vdl) in
       (idl,
           if vdefl = \langle \rangle then \langle \rangleelse
               hRSL.decl_from_variable_decl(
                       RSL.mk\_variable\_decl(vdef))end)
```
**end**,

*transltr\_VariableDecls'*: Recurse through the list of variable declarations and each entry to the RSL syntax.

```
transltr_VariableDecls':
    SD.VariableDecls \rightarrowRSL.id∗ × RSL.variable_def∗
transltr_VariableDecls'(vdl) \equivif vdl = \langle \rangle then (\langle \rangle, \langle \rangle)else
        let
             (idl, vdefl) = transltr_VariableDecl(hd vdl),
              (i\text{d}l', \text{vdefl}') = \text{transltr\_VariableDecls}'(\text{tl val})in
              (idl \cap idl', vdefl \cap vdefl')end
    end,
```
*transltr\_VariableDecl*: Convert a single Variable declaration from the Scheme Diagram to rsl. If the visibility given as parameter is set to private then the name of the variable is added to the returned id list. The returned variable list will always be one in length.

```
transltr_VariableDecl :
   SD.VariableDecl \times SD.Visibility \rightarrowRSL.id∗ × RSL.variable_def∗
transltr_VariableDecl(vd, visi) ≡
   (private_idl(visi, SD.vdname(vd)),
      hRSL.variable_def_from_single_variable_def(
              RSL.mk_single_variable_def(
                    transltr_Name(SD.vdname(vd)),
                    transltr_TypeExpr(SD.vdte(vd)),
                    RSL.opt init none))\rangle)
```
### **value**

```
transltr_ChannelDecls :
    SD.ChannelDecls → RSL.id∗ × RSL.decl∗
transltr_ChannelDecls(vdl) \equiv\text{let} (idl, cdefl) = transltr_ChannelDecls'(vdl) in
       (idl,
           if cdefl = \langle \rangle then \langle \rangleelse
               hRSL.decl_from_channel_decl(
                       RSL,mk_channel_decl(cdefl))\rangleend)
    end,
```
transltr\_ChannelDecls': SD.ChannelDecls → RSL.id<sup>∗</sup> × RSL.channel\_def<sup>∗</sup> transltr\_ChannelDecls'(cdl)  $\equiv$ **if** cdl =  $\langle \rangle$  **then**  $(\langle \rangle, \langle \rangle)$ 

**else let** (idl, cdefl) = transltr\_ChannelDecl(**hd** cdl),  $(i\text{d}l', \text{cdefl}') = \text{transltr\_ChannelDecls}'(\text{tl'cdl}')$ **in**  $(idl \cap idl', cdefl \cap cdefl')$ **end**

**end**,

```
transltr_ChannelDecl :
   SD.ChannelDecl \times SD.Visibility \rightarrowRSL.id<sup>*</sup> \times RSL.channel def<sup>*</sup>
transltr_ChannelDecl(cd, visi) ≡
   (private_idl(visi, SD.cdname(cd)),
       \langleRSL.channel_def_from_single_channel_def(
               RSL.mk_single_channel_def(
                      transltr_Name(SD.cdname(cd)),
                      transltr_TypeExpr(SD.cdte(cd))))\)
```
#### **value**

```
transltr_AxiomDecls :
    SD.AxiomDecls → RSL.id∗ × RSL.decl∗
transltr_AxiomDecls(adl) \equivif adl = \langle \rangle then (\langle \rangle, \langle \rangle)else
        (\langle \rangle,hRSL.decl_from_axiom_decl(
                      RSL.mk_axiom_decl(
                              \langletransltr_AxiomDecl(ad) | ad in adl\rangle))\rangle)
    end,
```

```
transltr_AxiomDecl : SD.AxiomDecl → RSL.axiom_def
transltr_AxiomDecl(ad) \equivRSL.mk_axiom_def(
        RSL.opt_axiom_naming_from_axiom_naming(
            RSL.mk_axiom_naming(
                  transltr_Name(SD.adname(ad)))),
        RSL.ve_val_l(RSL.bool_literal(true)))
```
 $\hat{(contation)}$ : Concatenates two tuples both containing a list of id's and a list of declarations.

```
\hat{\mathcal{C}}:
      (RSL.id^* \times RSL.decl^*) \times(RSL.id^* \times RSL.decl^*) \rightarrow(RSL.id∗ × RSL.decl∗
)
a^{\frown} b \equivlet (idl, d) = a, (idl', d') = b in
           (idl \hat{d} idl', d \hat{d})
     end,
```
*private\_idl*: If the visibility is private the list returns a list containing only the name given as parameter; otherwise the returned list is empty.

```
private idl : SD.Visibility \times SD.Name \rightarrow RSL.id<sup>*</sup>
private idl(visi, n) \equivif visi = SD.Private then \langletransltr_Name(n)\rangleelse \langle \rangleend
```
**value** transltr\_TypeExpr : SD.TypeExpr → RSL.type\_expr transltr\_TypeExpr(te) ≡ **case** te **of**  $SD.tl_U$ Unit  $\rightarrow$ RSL.type\_expr\_from\_type\_literal(RSL.tl\_Unit),  $SD.tl\_Bool \rightarrow$ RSL.type\_expr\_from\_type\_literal(RSL.tl\_Bool),  $SD.tl_Int \rightarrow$ RSL.type\_expr\_from\_type\_literal(RSL.tl\_Int),  $SD.tl_Nat \rightarrow$ RSL.type\_expr\_from\_type\_literal(RSL.tl\_Nat),  $SD.tl\_Real \rightarrow$ RSL.type\_expr\_from\_type\_literal(RSL.tl\_Real),  $SD.tl_Text$ RSL.type\_expr\_from\_type\_literal(RSL.tl\_Text),  $SD.t1_Char \rightarrow$ RSL.type\_expr\_from\_type\_literal(RSL.tl\_Char), SD.TypeName $(n, q) \rightarrow$ RSL.type\_expr\_from\_name( transltr\_QualifiedName(n, q)),  $SD.ProductType Explorer(tel) \rightarrow$ RSL.type\_expr\_from\_product\_type\_expr( RSL.mk\_product\_type\_expr( transltr\_TypeExprList(tel))),  $SD. FiniteSetTypeExpr(te) \rightarrow$ RSL.type\_expr\_from\_set\_type\_expr( RSL.set\_type\_expr\_from\_finite\_set\_type\_expr( RSL.mk\_finite\_set\_type\_expr( transltr\_TypeExpr(te)))),  $SD$ .InfiniteSetTypeExpr(te)  $\rightarrow$ RSL.type\_expr\_from\_set\_type\_expr( RSL.set\_type\_expr\_from\_infinite\_set\_type\_expr( RSL.mk\_infinite\_set\_type\_expr( transltr\_TypeExpr(te)))),  $SD. FiniteListTypeExpr(te) \rightarrow$ RSL.type\_expr\_from\_list\_type\_expr( RSL.list\_type\_expr\_from\_finite\_list\_type\_expr( RSL.mk\_finite\_list\_type\_expr( transltr\_TypeExpr(te)))),  $SD$ .InfiniteListTypeExpr(te)  $\rightarrow$ RSL.type\_expr\_from\_list\_type\_expr( RSL.list\_type\_expr\_from\_infinite\_list\_type\_expr( RSL.mk\_infinite\_list\_type\_expr( transltr\_TypeExpr(te)))), SD.MapTypeExpr(tdom, trng)  $\rightarrow$ RSL.type\_expr\_from\_map\_type\_expr( RSL.map\_type\_expr\_from\_finite\_map\_type\_expr( RSL.mk\_finite\_map\_type\_expr( transltr\_TypeExpr(tdom), transltr\_TypeExpr(trng)))), SD. Function Type Expr(param\_te, fa, rd)  $\rightarrow$ RSL.type\_expr\_from\_function\_type\_expr( RSL.mk\_function\_type\_expr( transltr\_TypeExpr(param\_te), transltr\_Function\_Arrow(fa), transltr\_ResultDescr(rd))),

```
SD.BracketedTypeExpr(te) \rightarrowRSL.type_expr_from_bracketed_type_expr(
         RSL.mk_bracketed_type_expr(
              transltr_TypeExpr(te))),
SD.SubtypeExpr(t, qn) \rightarrowRSL.type_expr_from_subtype_expr(
         transltr_Subtype(t, qn))
```
**end**,

```
transltr_TypeExprList :
    SD.TypeExpr∗ → RSL.type_expr∗
transltr_TypeExprList(tel) \equivif tel = \langle \rangle then \langle \rangleelse
        \langletransltr_TypeExpr(hd tel)\rangletransltr_TypeExprList(tl tel)
    end,
```
*transltr\_Subtype*: A subtype expression concsists of a type expression and a predicate. Since the Scheme Diagram does not include value expressions, the predicate must be the name of a value function. It is possible to specify the type and function but the binding that is given as parameter to the predicate is arbitrarily chosen.

```
transltr_Subtype :
   SD. Type Expr \times SD. Qualified Name \rightarrow RSL. subtype\_exprtransltr_Subtype(te, r) \equivlet
       b =RSL.binding_from_id_or_op(
                  mang_non_u_or_op("binding_name"))
   in
       RSL.mk_subtype_expr(
              RSL.mk_single_typing(b, transltr_TypeExpr(te)),
              RSL.mk_restriction(
                  RSL.ve_name(transltr_QualifiedName(r))))
   end,
transltr_Function_Arrow :
   SD.FunctionArrow \rightarrow RSL.function_arrow
transltr_Function_Arrow(fa) \equivcase (fa) of
       SD.fa_total \rightarrow RSL.fa_total,
       SD.fa_partial → RSL.fa_partial
   end,
transltr_ResultDescr :
   SD.ResultDescr → RSL.result_desc
transltr_ResultDescr(al, te) \equivRSL.mk_result_desc(
          (transltr_AccessDescr(al), transltr_TypeExpr(te))),
transltr_AccessDescr :
   SD.AccessDescr∗ → RSL.accss_desc∗
transltr_AccessDescr(adl) ≡
   if adl = \langle \rangle then \langle \rangleelse
       let(am, al) = hd adl in
           hRSL.mk_accss_desc(
                     transltr_AccessMode(am),
                      (\langle \text{transltr\_Access}(a) | a \text{ in } al \rangle))\rangle
```

```
transltr_AccessDescr(tl adl)
      end
   end,
transltr_AccessMode : SD.AccessMode \rightarrow RSL.accss_mode
transltr_AccessMode(am) ≡
   case (am) of
      SD.am_read \rightarrow RSL.am_read,
      SD.am_write \rightarrow RSL.am_write,
      SD.am_in → RSL.am_in,
      SD.am_out → RSL.am_out
   end,
transltr_Access : SD.Access → RSL.accss
transltr_Access(ac) \equivcase (ac) of
      SD.NameAccess((n, q)) \rightarrowRSL.accss_from_acc_name(
                transltr_QualifiedName(n, q)),
      SD.EnumeratedAccess(al) \rightarrowRSL.accss_from_enumerated_accss(
                RSL.mk_enumerated_accss(
                     transltr_AccessList(al))),
      SD. Complete dAccess(q) \rightarrowRSL.accss_from_completed_accss(
                RSL.mk_completed_accss(
                     transltr\_Qualification(q))end,
```

```
transltr_AccessList : SD.Access∗ → RSL.accss∗
transltr AccessList(al) \equivif al = \langle \rangle then \langle \rangleelse
         \langletransltr_Access(hd al)\rangletransltr_AccessList(tl al)
    end
```
*transltr\_QualifiedName*: The use of 'name' in the scheme diagram can be somewhat misleading. It represents a name of a scheme, object, declaration, etc. In RSL the corresponding type is called id. Translating a qualified name is translated by translating the qualification and name seperately.

```
transltr_QualifiedName : SD.QualifiedName → RSL.name
transltr_QualifiedName(n, q) \equivRSL.name_from_qualified_id(
         RSL.mk_qualified_id(
             transltr_Qualification(q), transltr_Name(n))),
```
*transltr\_Qualification*: Translates the representation of qualification. In the Scheme Diagram qualification is represented by a list of names. In the RSL syntax it is a recursive data structure.

transltr\_Qualification :  $SD.$ Qualification  $\rightarrow$  RSL.opt\_qualification transltr\_Qualification(nl) ≡ **if**  $nl = \langle \rangle$  **then** RSL.opt\_qual\_none **else** RSL.opt qualification from qualification( RSL.mk\_qualification( RSL.object\_expr\_from\_object\_name( RSL.name\_from\_qualified\_id(

RSL.mk\_qualified\_id( transltr\_Qualification(  $\langle$ nl(i) | **i** in  $\langle$ 1 .. **len** nl − 1 $\rangle$ ), transltr\_Name(nl(**len** nl)))))))

**end**,

*transltr\_Name*: Translates the Name type of the Scheme Diagram to is corresponding type in the RSL syntax.

transltr\_Name : SD.Name → RSL.id transltr\_Name(n)  $\equiv$  n,

*transltr\_formal\_param*: Determine the formal parameters for a given scheme. In the Scheme Diagram formal parameters are represented by associations of kind Parameter. It is however not only the assoications for the specified scheme but also for all its suppliers. There is no ordering of the parameters in the Scheme Diagram and the order in which they are written in RSL is not important. Hence an arbitrary ordering is chosen by the list 'assl'. If a formal parameter is a parameterised scheme then the actual parameters must be specified.

```
transltr_formal_param :
   RSL.module_decl<sup>∗</sup> × SD.Model × SD.Name \stackrel{\sim}{\rightarrow}RSL.opt formal_scheme_parameter
transltr_formal_param(spec, mdl, scheme_name) \equivlet
      assm = SD. associations param(mdl, scheme name),
      assl = SD.name_set2list(dom assm)
   in
       hRSL.mk_formal_scheme_argument(
                RSL.mk_object_def(
                     transltr_Name(fp),
                     transltr_Multiplicity(SD.mul(assm(fp))),
                     RSL.class_expr_from_scheme_instantiation(
                           RSL.mk_scheme_instantiation(
                               RSL.name_from_qualified_id(
                                RSL.mk_qualified_id(
                                   RSL.opt qual none,
                                  SD.supplier(assm(fp)))),
                               actual_param(
                                spec, SD.supplier(assm(fp)),
                                actual_parameters(assm(fp))))))) |
          fp in \text{assl}
```
**end**

**pre** scheme\_name  $\in$  SD.schemes(mdl),

*actual\_parameters*: Extracts the map from formal parameters to actual parameters from an association. Global associations do not have actual parameters since they are already instantiated, thus the returned map will always be empty.

```
actual_parameters :
   SD.Association → SD.ActualParameters
actual_parameters(a) \equivcase SD.kind(a) of
       SD.Nested(, ap) \rightarrow ap,
       SD.Parameter(ap) \rightarrow ap,
       SD.Global \rightarrow [ ]end
```
# **C.3 Imperative Scheme Diagram**

## **C.3.1 RSL Part**

transltr, ../rslsyntax/exec/rslprint, wf\_model, examples

After adding all elements of the diagram, run a post thing: − After adding an object the state of the object should be updated. Otherwise it will not be wellformed. −

hide RSL, SD, TL, mdl, spec, context, max\_or\_zero, new\_rid in

## **class**

### **object**

RSL : rslprint, SD : examples, TL : transltr(RSL, SD)

An empty model

empty  $mdl$  : SD.Model'  $=$  $SD.mk_Mode1'([ ], [ ], [ ], [ ], [ ]$ 

#### **variable**

 $text{texp}:$  SD.TypeExpr := SD.tl\_Int, texplist : SD.TypeExpr<sup>\*</sup> :=  $\langle \rangle$ ,  $mdl : SD. Model' := empty_mdl,$ spec : RSL.module\_decl<sup>\*</sup> :=  $\langle \rangle$ , context : RSL.Context := [ ]

Resets the model to be empty

```
reset : Unit → write mdl, spec, context Unit
reset() \equivmdl := empty_mdl ; spec := \langle \rangle ; context := [],
wf_model : Unit → write mdl Bool
wf_model() \equivlet
   newobjs = [n \mapsto add\_object\_state(SD.objects(mdl)(n)) | n : SD.Name \cdot n \in SD.objects(mdl)]in
   mdl := SD.replace_objects(newobjs, mdl) ;
   SD.wf_model(mdl)
end,
```
Adds state to objects.

```
add_object_state : SD.Object → read mdl SD.Object
    add_object_state(obj) \equivlet
       instance of = SD.instance of(obj),
        ap = SD.actual parameters(obj),
        state_dom = \mathbf{if} instance_of \in SD.modules(mdl)
then
 SD.state_domain(mdl, instance_of)
else {} end,
        state = [ qn \mapsto <sup>nn</sup></sup> | qn : SD.QualifiedName • qn \in state_dom ]
    in
        SD.mk_Object(instance_of, ap, state)
```
## **end**

```
Adds a scheme
```

```
add_scheme : Text → write mdl Bool
add scheme(sn) \equivif sn ∈ SD.schemes(mdl) then false
   else
      mdl :=SD.replace_schemes(
             SD.schemes(mdl) \dagger [sn \mapsto SD.empty_scheme ], mdl) ;
      true
```
Adds an object

```
add_object : Text × Text → write mdl Bool
add_object(on, instance_of) \equivif on ∈ SD.objects(mdl) then false
   else
       mdl :=SD.replace_objects(
             SD.objects(mdl) †
             [ on \mapsto SD.mk_Object(instance_of, [ ], [ ])], mdl) ;
       true
   end,
```
Adds actual parameter information to an object oname: name of the object for\_par : the name of the formal parameter act\_par : the name of the actual parameter

```
add object ap : Text \times Text \times Text \rightarrow write mdl Bool
    add_object_ap(oname, for_par, act_par) \equivif oname ∈ SD.objects(mdl)
        then
           let
               obj = SD.objects(mdl)(oname),instance_of = SD.instance_of(obj),par = SD. actual_parameters(obj),state = SD.state(obj),newpar = par \uparrow [for\_par \mapsto (act\_par, [])]in
               mdl :=SD.replace_objects(
                  SD.objects(mdl) †
                      [ oname 7→ SD.mk_Object(instance_of, newpar, state)], mdl); true
           end
        else
           false
        end,
```
Adds fitting information to an actual parameter of an object (formal parameter is domain in map) oname : name of the object for\_par : the name of the formal parameter to be changed fitdom : the name of the fitted element fitrng : the name of the new fitting of the above element

```
add_object_ap_fit : Text × Text × Text × Text → write mdl Bool
   add_object_ap_fit(oname, for_par, fitdom, fitrng) \equivif oname \in SD.objects(mdl)
       then
          let
              obj = SD.objects (mdl)(oname),instance_of = SD.insert_of(obj),
```

```
par = SD.actual_parameters(obj),
state = SD.state(obj),(\text{act\_par}, \text{fit}) = \text{par}(\text{for\_par}),newfit = fit \dagger [ fitdom \mapsto fitrng ],
                 newpar = par \uparrow [for\_par \mapsto (act\_par, newfit)]in
                 mdl :=SD.replace_objects(
                     SD.objects(mdl) †
                         [ oname 7→ SD.mk_Object(instance_of, newpar, state)], mdl); true
             end
         else
             false
        end
```
Adds an extend relation between two schemes

```
add_extend : Text × Text → write mdl Nat
add_extend(c, s) \equivlet rid = new rid(mdl) in
            mdl :=SD.replace_extends(
                   SD.extends(mdl) †
                   [\text{rid} \mapsto \text{SD}.\text{mk}\_\text{Extend}(c, s)], mdl) ;
            rid
        end,
```
Adds an implement relation between two schemes

```
add_implement : Text \times Text \rightarrow write mdl Natadd_implement(c, s) \equivlet rid = new_rid(mdl) in
          mdl :=SD.replace_implements(
                 SD.implements(mdl) †
```

```
[\text{rid} \mapsto \text{SD}.\text{mk\_Implement}(c, s)], \text{mdl});
rid
```

```
end,
```
Adds a global association between two schemes

```
add_global : Text × Text → write mdl Nat
add global(c, s) \equivlet rid = new\_rid(mdl) in
           mdl :=SD.replace_associations(
                   SD.associations(mdl) †
                   [rid \mapstoSD.mk_Association(
                           \mathcal{L}. Socciation(\mathcal{L}, SD.None) \mathcal{L}, mdl) ;
           rid
       end,
```
Adds a nested association between two schemes

add\_nested : **Text** × **Text** × **Text** × **Bool**→ **write** mdl **Nat** add\_nested(c, s, rolename, vis)  $\equiv$ **let**  $rid = new\_rid(mdl)$ ,

```
visib = if vis then SD.Public else SD.Private end
          in
              mdl :=SD.replace_associations(
                    SD.associations(mdl) †
                     [rid \mapstoSD.mk_Association(
                            c, SD.Nested(visib,[ ] ), s, rolename, SD.None)], mdl) ;
              rid
```
Adds actual parameters on a nested association rid : rid of the nested association for\_par : the name of the formal parameter act\_par : the name of the actual parameter

```
add_nested_ap : Int × Text × Text → write mdl Nat
    add_nested_ap(rid, for_par, act_par) \equivif rid ∈ rids(mdl)
       then
           let
               assoc = SD.associations(mdl)(rid),
               c = SD.client(assoc),
               s = SD.supplier(assoc),
rolename = SD.rolename(assoc),
               nkind = SD.kind(assoc)in
              case nkind of
               SD.Nested(vis, par) \rightarrowlet
                     newpar = par \uparrow [for\_par \mapsto (act\_par, [])]in
                      mdl :=SD.replace_associations(
                              SD.associations(mdl) †
                              [rid \mapstoSD.mk_Association(
                                     c, SD.Nested(vis,newpar ), s, rolename, SD.None)], mdl) ;
                      rid
                   end
                   ,
                   \rightarrow 0
              end
           end
       else
           0
```
Adds fitting information to an actual parameter (formal parameter is domain in map) rid : rid of the nested association for\_par : the name of the formal parameter to be changed fitdom : the name of the fitted element fitrng : the name of the new fitting of the above element

```
add_nested_ap_fit : Int × Text × Text × Text → write mdl Nat
   add_nested_ap_fit(rid, for_par, fitdom, fitrng) \equivif rid ∈ rids(mdl)
       then
          let
              assoc = SD.associations(mdl)(rid),
              c = SD.client(assoc),
              s = SD.supplier(assoc),
rolename = SD.rolename(assoc),
              nkind = SD.kind(assoc)in
             case nkind of
```

```
SD.Nested(vis, par) \rightarrowlet
             (\text{act\_par}, \text{fit}) = \text{par}(\text{for\_par}),newfit = fit \dagger [ fitdom \mapsto fitrng ],
                newpar = par \uparrow [for\_par \mapsto (act\_par, newfit)]in
                 mdl :=SD.replace_associations(
                          SD.associations(mdl) †
                          [rid \mapstoSD.mk_Association(
                                   c, SD.Nested(vis,newpar ), s, rolename, SD.None)], mdl) ;
                 rid
             end,
            \rightarrow 0end
    end
else
    0
```
Adds a parameter association between two schemes

```
add_parameter : Text × Text × Text→ write mdl Nat
add_parameter(c, s, rolename) \equivlet rid = new\_rid(mdl) in
          mdl :=SD.replace_associations(
                SD.associations(mdl) †
                [rid \mapstoSD.mk_Association(
                       c, SD.Parameter([ ]), s, rolename, SD.None)], mdl) ;
          rid
```
Adds actual parameter information for a parameter association

```
add_parameter_ap : Int \times Text \times Text \rightarrow write mdl Nat
    add_parameter_ap(rid, domain, range) \equivif rid ∈ rids(mdl)
        then
           let
               assoc = SD.associations(mdl)(rid),
               c = SD.client(assoc),
               s = SD.supplier(assoc),
rolename = SD.rolename(assoc),
               nkind = SD.kind(assoc)in
               case nkind of
               SD.Parameter(par) \rightarrowlet
                      newpar = par \uparrow [domain \mapsto (range, [ ])]
                   in
                       mdl :=SD.replace_associations(
                              SD.associations(mdl) †
                               [rid \mapstoSD.mk_Association(
                                      c, SD.Parameter(newpar ), s, rolename, SD.None)], mdl) ;
                       rid
                   end,
                  \rightarrow 0
```
**end end else**  $\Omega$ 

Adds fitting information for actual parameter for a parameter association rid : rid of the nested association for\_par : the name of the formal parameter to be changed fitdom : the name of the fitted element fitrng : the name of the new fitting of the above element

```
add_parameter_ap_fit : Int × Text × Text × Text → write mdl Nat
    add_parameter_ap_fit(rid, for_par, fitdom, fitrng) \equivif rid ∈ rids(mdl)
        then
            let
                assoc = SD.associations(mdl)(rid),
                c = SD.client(assoc),
                s = SD.supplier(assoc),
rolename = SD.rolename(assoc),
                nkind = SD.kind(assoc)in
               case nkind of
                SD.Parameter(par) \rightarrowlet
                    (\text{act\_par}, \text{fit}) = \text{par}(\text{for\_par}),newfit = fit \dagger [ fitdom \mapsto fitrng ],
                       newpar = par \uparrow [for\_par \mapsto (act\_par, newfit)]in
                        mdl :=SD.replace_associations(
                                SD.associations(mdl) †
                                [rid \mapstoSD.mk_Association(
                                        c, SD.Parameter(newpar ), s, rolename, SD.None)], mdl) ;
                       rid
                    end,
                    \rightarrow 0
               end
            end
        else
            0
```
Adds a sort to a scheme sname: name of scheme where sort is added vis: visibility, true = public, false = private sort : the sort to be added

add\_type\_sort : Text  $\times$  Bool  $\times$  Text  $\rightarrow$  write mdl Bool add\_type\_sort(sname, vis, sort) is if sname  $\in$ dom SD.schemes(mdl) then let ce = SD.schemes(mdl)(sname), typedecl = SD.types(ce), newtypedecl = if vis then typedecl  $\hat{\ }$ (SD.SortDef(sort),SD.Public)) else typedecl  $\hat{\ }$ (SD.SortDef(sort),SD.Private)) end, ce<sup> $\ell$ </sup> =  $\sum_{s}$  SD.replace\_types(newtypedecl, ce) in mdl := SD.replace\_schemes( SD.schemes(mdl)  $\dagger$  [sname  $\mapsto$  ce<sup>'</sup>], mdl); true end else false end,

Adds an type def to a scheme, texp must be set prior to this it is not a sort. sname : scheme where type is added vis : visibility, true  $=$  public typename : name of new type

 $add\_type : Text \times Bool \times Text \times Bool \rightarrow read \, texp \, write \, mdl \, Bool$ add\_type(sname, vis, typename, sort)  $\equiv$ **if** sname ∈ **dom** SD.schemes(mdl) **then**

```
let
         ce = SD.schemes(mdl)(sname),
         typedecl = SD. <i>types</i>(ce),newtypedecl =if vis then
if sort then
 typedecl \hat{\ }(SD.SortDef(typename),SD.Public))
else
                    typedecl \hat{\ }(SD.AbbreviationDef(typename,texp),SD.Public))
end
             else
                 if sort then
 typedecl \hat{\ }(SD.SortDef(typename),SD.Private))
else
                    typedecl \hat{\ }(SD.AbbreviationDef(typename,
 texp),SD.Private)
                 end
             end,
         ce' = SD.replace_types(newtypedecl, ce)
      in
         mdl :=SD.replace_schemes(
                 SD.schemes(mdl) †
                     [sname \mapsto ce'], \text{mdl};true
      end
  else
      false
  end,
```
Adds a value to a scheme, texp must be set prior to this sname: name of scheme where value is added vis: visibility, true  $=$  public, false  $=$  private vname : the value name to be added

```
add_value : Text \times \textbf{Bool} \times \textbf{Text} \rightarrow \textbf{write} mdl \textbf{read} texp \textbf{Bool}add_value(sname, vis, vname) \equivif sname ∈ dom SD.schemes(mdl)
then
   let
       ce = SD.schemes(mdl)(sname),
       values(s = SD.values(ce)),
       newvaldecls =if vis then
                valdecls \hat{\ } (SD.mk_ValueDecl(vname, texp),SD.Public))
           else
                valdecls \hat{\ } (SD.mk_ValueDecl(vname, texp),SD.Private))
            end,
       ce' = SD.replace_values(newvaldecls, ce)
   in
       mdl :=SD.replace_schemes(
                SD.schemes(mdl) †
                    [sname \mapsto ce'], \text{mdl};true
    end
else
    false
end,
```
Adds a variable to a scheme, texp must be set prior to this sname: name of scheme where variable is added vis: visibility, true  $=$  public, false  $=$  private vname : the value name to be added

```
add_variable : Text × Bool × Text → write mdl read texp Bool
add variable(sname, vis, vname) \equivif sname ∈ dom SD.schemes(mdl)
then
   let
      ce = SD.schemes(mdl)(sname),varecks = SD.variables(ce),newvardless =if vis then
              vardecls \hat{\ }(SD.mk_VariableDecl(vname, texp),SD.Public))
          else
              vardecls \hat{\ } (SD.mk_VariableDecl(vname, texp),SD.Private))
          end,
      ce' = SD.replace_variables(newvardecls, ce)
   in
      mdl :=SD.replace_schemes(
             SD.schemes(mdl) †
                 [sname \mapsto ce'], \text{mdl};true
   end
else
   false
end,
```
Adds a channel to a scheme, texp must be set prior to this sname: name of scheme where channel is added vis: visibility, true  $=$  public, false  $=$  private cname : the channel name to be added

```
add_channel : Text × Bool × Text → write mdl read texp Bool
add channel(sname, vis, cname) \equivif sname ∈ dom SD.schemes(mdl)
then
   let
      ce = SD.schemes(mdl)(sname),
      chdecls = SD.channels(ce),newchdecls =if vis then
             chdecls \hat{\ }(SD.mk ChannelDecl(cname, texp),SD.Public))
          else
             chdecls \hat{\ }(SD.mk_ChannelDecl(cname, texp),SD.Private))
          end,
      ce' = SD.replace_channels(newchdecls, ce)
   in
      mdl :=SD.replace_schemes(
             SD.schemes(mdl) †
                 [sname \mapsto ce'], \text{mdl};true
   end
else
   false
end,
```
Adds an axiom to a scheme, texp must be set prior to this sname: name of scheme where axiom is added aname : the axiom name to be added

add\_axiom : **Text** × **Text** → **write** mdl **read** texp **Bool**

```
add_axiom(sname, aname) \equivif sname ∈ dom SD.schemes(mdl)
then
   let
      ce = SD.schemes(mdl)(sname),
      axdecls = SDaxioms(ce),newaxdecls = axdecls \hat{\ }(SD.mk_AxiomDecl(aname)),
      ce' = SD.replace axioms(newaxdecls, ce)
   in
      mdl :=SD.replace_schemes(
             SD.schemes(mdl) †
                 [sname \mapsto ce'], \text{mdl};true
   end
else
   false
end,
```
Creates a native type expression

```
temp_texp_type : Text → write texp Unit
temp_texp_type(literal) \equivcase literal of
                                                ^{\prime\prime}unit^{\prime\prime}\rightarrow texp := SD.tl_Unit,
                                                ^{\prime\prime}bool^{\prime\prime} \rightarrow texp := SD.tl_Bool,
                                               \lim_{n \to \infty} \frac{d}{dx} \to \text{texp} := \text{SD.tl\_Int},^{\prime\prime}nat^{\prime\prime} \rightarrow texp := SD.tl_Nat,
                                               C''real'' \rightarrow texp := SD.tl_Real,
                                                 ^{\prime\prime}text^{\prime\prime} → texp := SD.tl_Text,
                                                 ^{\prime\prime}char^{\prime\prime} \rightarrow texp := SD.tl_Char,
                                                \Rightarrow texp:= SD.TypeName(literal, \langle \rangle)
```
Creates a qualified typename

temp\_texp\_typename : Text  $\rightarrow$  write texp Unit temp\_texp\_typename(tname) is texp := SD.TypeName(tname,  $\langle \rangle$ ),

```
temp_texp_typename_qualification : Text → write texp Unit
temp_texp_typename_qualification(qual) ≡
case texp of
   SD. Type Name(name, oldqual) \rightarrow \text{texp} := SD. Type Name(name, oldqual)\hat{\ }(qual))
end,
```
Creates a list type expression

temp\_texp\_list : **Bool** → **write** texp **Unit**  $temp_{text{list}(\text{finite}) \equiv$ **if** finite **then**  $text{texp} := SD.FiniteListTypeExpr(text)$ **else** texp := SD.InfiniteListTypeExpr(texp) **end**,

Creates a set type expression

temp\_texp\_set : **Bool** → **write** texp **Unit** temp\_texp\_set(finite) ≡

**if** finite **then** texp := SD.FiniteSetTypeExpr(texp) **else**  $text{texp} := SD$ .InfiniteSetTypeExpr(texp) **end**,

Creates a product type expression

```
temp_texp_product : Unit → write texp,texplist Unit
temp\_tex production \equivtext{texp} := SD.ProductTypeExpr(text);
texplist := \langle \rangle,
```
Creates a function type expression

```
temp_texp_function : Unit → write texp,texplist Unit
temp texp function() \equivtexp := SD.FunctionTypeExpr(hd texplist, SD.fa_total,
        (\langle \rangle, \text{hd} \text{tl} \text{ texplist});
    texplist := \langle \ranglepre len texplist = 2,
```
Adds the current type expression (texp) to a list of type expressions

```
add_texp2list : Unit → write texplist read texp Int
add_texp2list() \equivtexplist := texplist \hat{\ } (texp); len texplist
```
new\_rid returns a new unique identifier

```
new\_rid : SD.Model' \rightarrow SD.RIDnew rid(mdl) \equiv1 +max or zero(
         dom SD.associations(mdl) ∪
         dom SD.extends(mdl) ∪ dom SD.implements(mdl)),
```

```
max_or_zero : Nat-set → Nat
max\_or\_zero(ints) \equivcase card ints of
          0 \rightarrow 0,
          1 \rightarrow \text{hd} ints,
              \rightarrowlet i = \text{hd} ints, i' = \max_{i} \text{or} \text{zero}(\text{ints} \setminus \{i\}) in
                     if i > i' then i else i' end
               end
```
returns the set of relation identifiers present in the model

```
rids : SD.Model0 → read mdl Int-set
rids(mdl) \equivlet
   assos = SD.associations(mdl)
in
   dom assos
end
```
#### **value**

seperator : **Text** =  $"$ **;** ; ",

print\_mdl prints the current model stored in the variable mdl

```
print_mdl : Unit → read mdl write spec, context Text
print_mdl() \equivspec := TL.<i>transltr</i>(mdl);
    context := TL.transltr context(mdl) ;
    pmdl(spec),
pmdl : RSL.module_decl∗ → read context Text
pmdl(x) \equivcase x of
         \langle \rangle \rightarrow ^{\prime\prime\prime\prime},
         \langle a \rangle \cap \langle \rangle \rightarrowRSL.print_context(context, extract_module_id(a)) \hat{ }\sqrt{n''} RSL.print_module_decl(a),
         \langle a \rangle \hat{b} \rightarrowRSL.print_context(context, extract_module_id(a)) \hat{ }\sqrt[n]{\binom{n}{n}} RSL.print_module_decl(a) \hat{ } seperator \hat{ }pmdl(b)
    end,
extract_module_id : RSL.module_decl → Text
extract_module_id(md) \equivcase md of
        RSL.module_decl_from_scheme_decl(
                RSL.mk scheme decl(sdl)) \rightarrowcase hd sdl of
                 RSL.mk_scheme_def(n, _, _) \rightarrow n
```

```
end,
       RSL.module_decl_from_object_decl(RSL.mk_object_decl(obl))
       \rightarrowcase hd obl of
           RSL.mk_object_def(n, \_, ) \rightarrow n
       end
end
```

```
end
```
# **C.3.2 SchemeDiagramInterface.java**

```
Listing C.1: SchemeDiagramInterface.java
```

```
/ ∗ OK ∗ /
package rsl.esde.libsd;
public class SchemeDiagramInterface {
    / ∗ ∗ Re s e ts t h e model t o be empty ∗ /
    public native void reset ();
    / ∗ ∗ Checks i f t h e model is we llf o rme d ∗ /
    public native boolean wfModel();
    / ∗ ∗ Adds a scheme t o t h e model ∗ /
    public native boolean addScheme (String name);
    / ∗ ∗ Adds an o b j e c t t o t h e model ∗ /
    public native boolean addObject(String name, String instanceOf);
    /** Adds actual parameter information for nested association */
    public native boolean addObjectAp (String oname, String for_par, String act_par)
```
/\*\* Adds fitting information for an actual parameter of a nested association\*/ public native boolean addObjectApFit (String oname, String for\_par, String fit\_dom, String  $fit_{rng}$ ); /\*\* Adds an extend relation between to schemes\*/ **public native int** addExtend (String client, String supplier); */* ∗ ∗ *Adds an impl ement r e l a t i o n be twe en t o schemes* ∗ */* **public native int** addImplement (String client, String supplier);  $/**$  Adds a global association between to schemes \*/ public native int addGlobal (String client, String supplier);

/\*\* Adds a nested association between to schemes\*/ public native int addNested (String client, String supplier, String rolename, **boolean** visibility);

/\*\* Adds actual parameter information for nested association \*/ **public native int** addNestedAp(int rid, String for\_par, String act\_par); /\*\* Adds fitting information for an actual parameter of a nested association \*/ public native int addNestedApFit(int rid, String for\_par, String fit\_dom, String fit  $rng$  );

/\*\* Adds a parameter association between to schemes\*/ public native int addParameter(String client, String supplier, String rolename); /\*\* Adds actual parameter information for parameter association \*/ **public native int** addParameterAp(int rid, String for par, String act par);  $/*$  Adds fitting information for an actual parameter of a nested association \*/ public native int addParameterApFit(int rid, String for\_par, String fit\_dom,  $String$  fit\_rng);

*/* ∗ ∗ *Adds a t y p e t o a scheme* ∗ */* **public** native boolean addType (String scheme, boolean visibility, String typename, **boolean** sort);  $/**$  Adds a value, type expression must be created first \*/ **public native boolean** addValue (String scheme, **boolean** visibility, String valuename);  $/**$  Adds a variable, type expression must be created first \*/ **public** native boolean addVariable (String scheme, boolean visibility, String variablename); /\*\* Adds a channel, type expression must be created first \*/ **public native boolean** addChannel (String scheme, **boolean** visibility, String channelname); */* ∗ ∗ *Adds a axiom* ∗ */* **public native boolean** addAxiom (String scheme, String axiomname); /\*\* Creates a type expression with a type in RSL model\*/ public native void tempTexpType (String literal);  $/**$  Adds a qualification to a type expression  $*/$ **public** native void tempTexpTypenameQualification (String qualification); /\*\* Creates a list (finite or infinite) type expression in RSL model\*/ **public** native void tempTexpList (boolean finite); /\*\* Creates a set (finite or infinite) type expression in RSL model\*/ **public native void** tempTexpSet(**boolean** finite);  $/*$  Creates a product type expression in RSL model \*/ **public native void** tempTexpProduct(); /\*\* Creates a function type expression in RSL model\*/ **public native void** tempTexpFunction (); /\*\* Adds a type expression to a list of type expressions in RSL model\*/

**public native int** addTexp2List();

```
/** Prints the model and returns the complete resulting RSL specification
           ∗ as a stri n g ∗ /
     public native String printMdl();
     / ∗ ∗ Loads t h e c omp il e d RSL C++ l i b r a r y ∗ /
     \textbf{static} \left\{ \text{System}.\text{loadLibrary}("sd") : \right\}}
```
## **C.3.3 rsl\_esde\_libsd\_SchemeDiagramInterface.h**

```
Listing C.2: rsl_esde_libsd_SchemeDiagramInterface.h
/ ∗ DO NOT EDIT THIS FILE − i t is machine g e n e r a t e d ∗ /
# inc lude < j n i . h>
/* Header for class rsl_esde_libsd_SchemeDiagramInterface */
# if n d e f _ I n c l u d e d _ rsl _ e s d e _ l i b s d _ S c h eme D i a g r amI n t e rf a c e
#define Included rsl esde libsd SchemeDiagramInterface
# i f d e f _ _ c p l u s p l u s
ext{ern}# e n d if
/ ∗
 * Class: rsl_esde_libsd_SchemeDiagramInterface
 ∗ Method : r e s e t
 ∗ S i g n a t u r e : ( ) V
 ∗ /
JNIEXPORT void JNICALL Java_rsl_esde_libsd_SchemeDiagramInterface_reset
  (JNIEnv *, jobject);/ ∗
 * Class: rsl_esde_libsd_SchemeDiagramInterface
 ∗ Method : wfModel
 ∗ S i g n a t u r e : ( ) Z
 ∗ /
JNIEXPORT jboolean JNICALL Java rsl esde libsd SchemeDiagramInterface wfModel
  (JNIEnv *, jobject);/ ∗
 * Class: rsl_esde_libsd_SchemeDiagramInterface
 ∗ Method : addScheme
 ∗ S i g n a t u r e : ( Ljava / lang / S tri n g ; ) Z
 ∗ /
JNIEXPORT jboolean JNICALL Java_rsl_esde_libsd_SchemeDiagramInterface_addScheme
  (NIEnv *, jobject , jstring);/ ∗
 * Class: rsl_esde_libsd_SchemeDiagramInterface
 ∗ Method : addObj e c t
 * Signature: (Ljava/lang/String; Ljava/lang/String; )Z
 ∗ /
JNIEXPORT jboolean JNICALL Java_rsl_esde_libsd_SchemeDiagramInterface_addObject
  ( JNIEnv *, jobject, jstring, jstring);
/ ∗
 * Class: rsl esde libsd SchemeDiagramInterface
 ∗ Method : addObjectAp
```

```
* Signature: (Ljava/lang/String; Ljava/lang/String; Ljava/lang/String; )Z
 ∗ /
JNIEXPORT jboolean JNICALL Java_rsl_esde_libsd_SchemeDiagramInterface_addObjectAp
  ( JNIEnv *, jobject, jstring, jstring, jstring);
/ ∗
 * Class: rsl_esde_libsd_SchemeDiagramInterface
 ∗ Method : a d dOb j e c tApFit
 * Signature: (Ljava/lang/String; Ljava/lang/String; Ljava/lang/String; Ljava/lang/String; )Z
 ∗ /
JNIEXPORT jboolean JNICALL Java_rsl_esde_libsd_SchemeDiagramInterface_addObjectApFit
  ( JNIEnv *, jobject, jstring, jstring, jstring, jstring);
/ ∗
 * Class: rsl_esde_libsd_SchemeDiagramInterface
 ∗ Method : addEx t end
 * Signature: (Ljava/lang/String; Ljava/lang/String;) I
 ∗ /
JNIEXPORT jint JNICALL Java rsl esde libsd SchemeDiagramInterface addExtend
  (NIEnv *, jobject , jstring , jstring);/ ∗
 * Class: rsl esde libsd SchemeDiagramInterface
 ∗ Method : addImpl ement
 * Signature: (Ljava/lang/String; Ljava/lang/String;) I
 ∗ /
JNIEXPORT jint JNICALL Java_rsl_esde_libsd_SchemeDiagramInterface_addImplement
  (NIEnv *, jobject , jstring , jstring);/ ∗
 * Class: rsl esde libsd SchemeDiagramInterface
 ∗ Method : addGlobal
 * Signature: (Ljava/lang/String; Ljava/lang/String;) I
 ∗ /
JNIEXPORT jint JNICALL Java_rsl_esde_libsd_SchemeDiagramInterface_addGlobal
  ( JNIEnv *, jobject, jstring, jstring);
/ ∗
 * Class: rsl_esde_libsd_SchemeDiagramInterface
 ∗ Method : addNe st ed
 * Signature: (Ljava/lang/String; Ljava/lang/String; Ljava/lang/String; Z) I
 ∗ /
JNIEXPORT jint JNICALL Java rsl esde libsd SchemeDiagramInterface addNested
  ( JNIEnv *, jobject, jstring, jstring, jstring, jboolean);
/ ∗
 * Class: rsl_esde_libsd_SchemeDiagramInterface
 ∗ Method : addNestedAp
 * Signature: (ILjava/lang/String; Ljava/lang/String;) I
 ∗ /
JNIEXPORT jint JNICALL Java_rsl_esde_libsd_SchemeDiagramInterface_addNestedAp
  (JNIEnv *, jobject, jint, jstring, jstring);
/ ∗
 * Class: rsl_esde_libsd_SchemeDiagramInterface
 ∗ Method : a d dNe st e dApFit
 * Signature: (ILjava/lang/String;Ljava/lang/String;Ljava/lang/String;)I
 ∗ /
```
```
JNIEXPORT jint JNICALL Java_rsl_esde_libsd_SchemeDiagramInterface_addNestedApFit
  ( JNIEnv *, jobject, jint, jstring, jstring, jstring);
/ ∗
 * Class: rsl esde libsd SchemeDiagramInterface
 ∗ Method : addParameter
 * Signature: (Ljava/lang/String; Ljava/lang/String; Ljava/lang/String; ) I
 ∗ /
JNIEXPORT jint JNICALL Java_rsl_esde_libsd_SchemeDiagramInterface_addParameter
  ( JNIEnv *, jobject, jstring, jstring, jstring);
/ ∗
 * Class: rsl_esde_libsd_SchemeDiagramInterface
 ∗ Method : addParameterAp
 * Signature: (ILjava/lang/String; Ljava/lang/String;) I
 ∗ /
JNIEXPORT jint JNICALL Java_rsl_esde_libsd_SchemeDiagramInterface_addParameterAp
  (NIEnv *, jobject , jint , jstring , jstring);/ ∗
 * Class: rsl_esde_libsd_SchemeDiagramInterface
 ∗ Method : addParame t e rApFit
 * Signature: (ILjava/lang/String; Ljava/lang/String; Ljava/lang/String; ) I
 ∗ /
JNIEXPORT jint JNICALL Java_rsl_esde_libsd_SchemeDiagramInterface_addParameterApFit
  ( JNIEnv *, jobject , jint , jstring , jstring , jstring );/ ∗
 * Class: rsl_esde_libsd_SchemeDiagramInterface
 ∗ Method : addType
 * Signature: (Ljava/lang/String; ZLjava/lang/String; Z)Z
 ∗ /
JNIEXPORT jboolean JNICALL Java_rsl_esde_libsd_SchemeDiagramInterface_addType
  (JNIEnv *, jobject, jstring, jboolean, jstring, jboolean);
/ ∗
 * Class: rsl_esde_libsd_SchemeDiagramInterface
 ∗ Method : addValue
 * Signature: (Ljava/lang/String; ZLjava/lang/String; )Z
 ∗ /
JNIEXPORT jboolean JNICALL Java rsl esde libsd SchemeDiagramInterface addValue
  ( JNIEnv *, jobject, jstring, jboolean, jstring);
/ ∗
 * Class: rsl_esde_libsd_SchemeDiagramInterface
 ∗ Method : a d dVa ri a b l e
 * Signature: (Ljava/lang/String; ZLjava/lang/String; )Z
 ∗ /
JNIEXPORT jboolean JNICALL Java_rsl_esde_libsd_SchemeDiagramInterface_addVariable
  ( JNIEnv *, jobject, jstring, jboolean, jstring);
/ ∗
 * Class: rsl_esde_libsd_SchemeDiagramInterface
 ∗ Method : addChannel
 * Signature: (Ljava/lang/String; ZLjava/lang/String; )Z
 ∗ /
JNIEXPORT jboolean JNICALL Java_rsl_esde_libsd_SchemeDiagramInterface_addChannel
  ( JNIEnv *, jobject, jstring, jboolean, jstring);
```
*/* ∗ \* Class: rsl\_esde\_libsd\_SchemeDiagramInterface ∗ *Method : addAxiom* \* Signature: (Ljava/lang/String; Ljava/lang/String; )Z ∗ */* JNIEXPORT jboolean JNICALL Java\_rsl\_esde\_libsd\_SchemeDiagramInterface\_addAxiom  $(JNIEnv *$ , jobject, jstring, jstring); */* ∗ \* Class: rsl\_esde\_libsd\_SchemeDiagramInterface ∗ *Method : tempTexpType* ∗ *S i g n a t u r e : ( Ljava / lang / S tri n g ; ) V* ∗ */* JNIEXPORT **void** JNICALL Java\_rsl\_esde\_libsd\_SchemeDiagramInterface\_tempTexpType  $($  JNIEnv  $*$ , jobject, jstring  $);$ */* ∗ \* Class: rsl esde libsd SchemeDiagramInterface ∗ *Method : t empTe x pTy p e n ameQu a lifi c a ti o n* ∗ *S i g n a t u r e : ( Ljava / lang / S tri n g ; ) V* ∗ */* JNIEXPORT void JNICALL Java rsl esde libsd SchemeDiagramInterface tempTexpTypenameQualifi  $(JNIEnv *, jobject, jstring);$ */* ∗ \* Class: rsl\_esde\_libsd\_SchemeDiagramInterface ∗ *Method : t emp T e x p L ist* ∗ *S i g n a t u r e : ( Z )V* ∗ */* JNIEXPORT void JNICALL Java\_rsl\_esde\_libsd\_SchemeDiagramInterface\_tempTexpList  $(NIEnv *, jobject , job.);$ */* ∗ \* Class: rsl\_esde\_libsd\_SchemeDiagramInterface ∗ *Method : t empTe xpSe t* ∗ *S i g n a t u r e : ( Z )V* ∗ */* JNIEXPORT void JNICALL Java\_rsl\_esde\_libsd\_SchemeDiagramInterface\_tempTexpSet  $(JNIEnv *$ , jobject, jboolean); */* ∗ \* Class: rsl esde libsd SchemeDiagramInterface ∗ *Method : t empTe xpProduc t* ∗ *S i g n a t u r e : ( ) V* ∗ */* JNIEXPORT void JNICALL Java\_rsl\_esde\_libsd\_SchemeDiagramInterface\_tempTexpProduct  $(JNIEnv *, jobject);$ */* ∗ \* Class: rsl\_esde\_libsd\_SchemeDiagramInterface ∗ *Method : t empTe xpFunc tion* ∗ *S i g n a t u r e : ( ) V* ∗ */* JNIEXPORT void JNICALL Java\_rsl\_esde\_libsd\_SchemeDiagramInterface\_tempTexpFunction  $(JNIEnv *, jobject);$ 

*/* ∗

```
* Class: rsl_esde_libsd_SchemeDiagramInterface
 ∗ Method : a d dTe x p 2List
 ∗ S i g n a t u r e : ( ) I
 ∗ /
JNIEXPORT jint JNICALL Java_rsl_esde_libsd_SchemeDiagramInterface_addTexp2List
  (JNIEnv *, jobject);/ ∗
 * Class: rsl esde libsd SchemeDiagramInterface
 ∗ Method : p ri n tMd l
 ∗ S i g n a t u r e : ( ) Ljava / lang / S tri n g ;
 ∗ /
JNIEXPORT jstring JNICALL Java_rsl_esde_libsd_SchemeDiagramInterface_printMdl
  (JNIEnv *, jobject);# i f d e f _ _ c p l u s p l u s
}
# e n d if
```
## **C.3.4 rsl\_esde\_libsd\_SchemeDiagramInterface.cc**

**# e n d if**

*Listing C.3: rsl\_esde\_libsd\_SchemeDiagramInterface.cc*

```
# inc lude < j n i . h>
# inc lude < st d i o . h>
#include "rsl_esde_libsd_SchemeDiagramInterface.h"
#include "imperative.cc"
# inc lude " c o n v e rt . cc "
```

```
JNIEXPORT void JNICALL
Java_rsl_esde_libsd_SchemeDiagramInterface_reset (JNIEnv *env, jobject obj)
\left\{ \right.reset(.);
  r e turn ;
}
JNIEXPORT jboolean JNICALL
Java_rsl_esde_libsd_SchemeDiagramInterface_wfModel(JNIEnv *env, jobject obj)
{
 return wf_model();
}
JNIEXPORT jboolean JNICALL
Java_rsl_esde_libsd_SchemeDiagramInterface_addScheme(JNIEnv *env, jobject obj,
j s t r i n g name)
{
  return add_scheme(jstr2rsl(env, name));
}
JNIEXPORT jboolean JNICALL
Java rsl esde libsd SchemeDiagramInterface addObject (JNIEnv *env, jobject obj,
jstring name, jstring instance of ) {
  return add_object(jstr2rsl(env, name), jstr2rsl(env, instance_of));
}
```

```
JNIEXPORT jboolean JNICALL
Java_rsl_esde_libsd_SchemeDiagramInterface_addObjectAp(JNIEnv *env, jobject obj,
j string oname, j string for par, j string act par) {
  return add_object_ap(jstr2rsl(env, oname), jstr2rsl(env, for_par),jstr2rsl(env, act_par)
}
JNIEXPORT jboolean JNICALL
Java_rsl_esde_libsd_SchemeDiagramInterface_addObjectApFit (JNIEnv *env,
jobject obj, jstring oname, jstring for par, jstring fit dom, jstring fit rng)
\left\{ \right.return add_object_ap_fit(jstr2rsl(env, oname), jstr2rsl(env, for_par),
                   jstr2rsl (env, fit_dom), jstr2rsl (env, fit_rng));
}
JNIEXPORT jint JNICALL
Java_rsl_esde_libsd_SchemeDiagramInterface_addExtend(JNIEnv *env, jobject obj,
j string client, j string supplier)
{
  return add_extend(jstr2rsl(env, client), jstr2rsl(env, supplier));
}
JNIEXPORT jint JNICALL
Java rsl esde libsd SchemeDiagramInterface addImplement (JNIEnv *env, jobject obj,
j string client, j string supplier)
{
  return add_implement (jstr2rs1(env, client), jstr2rs1(env, supplier));
}
JNIEXPORT jint JNICALL
Java rsl esde libsd SchemeDiagramInterface addGlobal(JNIEnv *env, jobject obj,
j string client, j string supplier)
{
  return add_global(jstr2rsl(env, client), jstr2rsl(env, supplier));
}
JNIEXPORT jint JNICALL
Java_rsl_esde_libsd_SchemeDiagramInterface_addNested (JNIEnv *env, jobject obj,
j string client, j string supplier, j string rolename, j boolean visibility)
{
  return add nested (jstr 2 r s l ( env, c lient), jstr 2 r s l ( env, s up p lier), jstr 2 r s l ( env, rolename
    v i s i b i l i t v);
}
JNIEXPORT jint JNICALL
Java_rsl_esde_libsd_SchemeDiagramInterface_addNestedAp(JNIEnv *env, jobject obj,
jint rid, jstring for par, jstring act par)
{
  return add_nested_ap(rid, jstr2rs1(env, for_par),jstr2rs1(env, act_par));
}
JNIEXPORT jint JNICALL
Java_rsl_esde_libsd_SchemeDiagramInterface_addNestedApFit (JNIEnv *env, jobject obj,
jint rid, jstring for par, jstring fit dom, jstring fit rng)
{
  return add_nested_ap_fit(rid, jstr2rsl(env, for_par),jstr2rsl(env, fit_dom),
    jstr2rsl (env, fit_rng));
}
```

```
JNIEXPORT jint JNICALL
Java_rsl_esde_libsd_SchemeDiagramInterface_addParameter(JNIEnv *env, jobject obj,
j string client, j string supplier, j string rolename)
{
  return add_parameter(jstr2rsl(env, client), jstr2rsl(env, supplier), jstr2rsl(env
}
JNIEXPORT jint JNICALL
Java_rsl_esde_libsd_SchemeDiagramInterface_addParameterAp(JNIEnv *env, jobject obj,
jint rid, jstring for par, jstring act par)
{
  return add_parameter_ap(rid, jstr2rs1(env, for_par),jstr2rs1(env, act_par));
}
JNIEXPORT jint JNICALL
Java_rsl_esde_libsd_SchemeDiagramInterface_addParameterApFit (JNIEnv *env, jobject
jint rid, jstring for_par, jstring fit_dom, jstring fit_rng)
\left\{ \right.return add_parameter_ap_fit(rid, jstr2rsl(env, for_par),jstr2rsl(env, fit_dom),
    jstr2rsl (env, fit_rng));
}
JNIEXPORT jboolean JNICALL
Java_rsl_esde_libsd_SchemeDiagramInterface_addType (JNIEnv *env, jobject obj,
j string scheme, j boolean visibility, j string tname, j boolean sort)
{
   return add_type(jstr2rsl(env, scheme), visibility, jstr2rsl(env, tname), sort);
}
JNIEXPORT jboolean JNICALL
Java_rsl_esde_libsd_SchemeDiagramInterface_addValue(JNIEnv *env, jobject obj,
j string scheme, j boolean visibility, j string vname)
{
   return add_value(jstr2rsl(env, scheme), visibility, jstr2rsl(env, vname));
}
JNIEXPORT jboolean JNICALL
Java rsl esde libsd SchemeDiagramInterface addVariable (JNIEnv ∗env, jobject obj,
j string scheme, j boolean visibility, j string vname)
{
   return add variable ( j str 2 r s l ( env, scheme ), v i s i b i lity, j str 2 r s l ( env, vname ) );
}
JNIEXPORT jboolean JNICALL
Java_rsl_esde_libsd_SchemeDiagramInterface_addChannel(JNIEnv *env, jobject obj,
j string scheme, jboolean visibility, j string cname)
{
   return add_channel(jstr2rsl(env, scheme), visibility, jstr2rsl(env, cname));
}
JNIEXPORT jboolean JNICALL
Java_rsl_esde_libsd_SchemeDiagramInterface_addAxiom(JNIEnv *env, jobject obj,
j string scheme, j string aname )
\left\{ \right.return add_axiom ( j s t r 2 r s l ( env, scheme ), j s t r 2 r s l ( env, aname ) );
}
```

```
JNIEXPORT void JNICALL
Java_rsl_esde_libsd_SchemeDiagramInterface_tempTexpType(JNIEnv *env, jobject obj,
    j string literal)
{
   return temp_texp_type(jstr2rsl(env, literal));
}
JNIEXPORT void JNICALL
Java_rsl_esde_libsd_SchemeDiagramInterface_tempTexpTypenameQualification(JNIEnv *env,
    j o b j e c t o b j , j s t r in g qual )
{
   return temp_texp_typename_qualification(jstr2rsl(env, qual));
}
JNIEXPORT void JNICALL
Java_rsl_esde_libsd_SchemeDiagramInterface_tempTexpList (JNIEnv *env, jobject obj,
    jboolean finite)
{
   return temp_texp_list (finite);
}
JNIEXPORT void JNICALL
Java rsl esde libsd SchemeDiagramInterface tempTexpSet (JNIEnv *env, jobject obj,
    jboolean finite)
{
   return temp_texp_set(finite);
}
JNIEXPORT void JNICALL
Java_rsl_esde_libsd_SchemeDiagramInterface_tempTexpProduct(JNIEnv *env, jobject obj)
{
   return temp\_tex p roduct ();
}
JNIEXPORT void JNICALL
Java_rsl_esde_libsd_SchemeDiagramInterface_tempTexpFunction (JNIEnv *env, jobject obj)
{
   return temp_{exp_{in}}(x);
}
JNIEXPORT i n t JNICALL
Java rsl esde libsd SchemeDiagramInterface addTexp2List ( JNIEnv *env, jobiect obj)
{
   \textbf{return} \textbf{ add\_tex}\textbf{p}2list();
}
JNIEXPORT jstring JNICALL
Java_rsl_esde_libsd_SchemeDiagramInterface_printMdl(JNIEnv *env, jobject obj)
\left\{ \right.\textbf{return} \ \text{rsl2jstr}(\text{env}, \ \text{print\_mdl}());}
```
## **C.3.5 convert.cc**

```
/ / Conv e rt RSL_ stri n g t o j s t r i n g
j string r s l 2 j str ( JNIEnv *env, RSL_string r str ) {
  return env−>NewStringUTF(RSL_to_string(rstr).c_str());
}
/ / Conv e rt j s t r i n g t o RSL_ stri n g
RSL_string jstr2rs1(JNIEnv *env, jstring jstr) {
  return RSL string( string ( env ->GetStringUTFChars ( jstr, false ) ) );
}
```
## **C.4 Test**

#### **C.4.1 Applicative**

```
scheme sdtest =
    extend examples with
    class
        test_case
             [relations_____________ ]
                 relations(report_ex) = \{0..9\},
             [suppliers_
                 dom suppliers(report_ex, "B") = {"C", "A", "G"} \wedgedom suppliers(report_ex, \binom{n}{D'} = \{\},\[associations_____________ ]
                 dom associations(report_ex, ''B'') =
                 {^{\prime\prime}}ce", "cp", "ge", "gp", "f1", "e", "d1"} ∧<br>dom associations(report_ex, "E") = {} ∧
                 dom associations(global_obj, "C") = {"OB"} \wedgedom associations(global_obj, ^{\prime\prime}OB") = {"OA"}
        value
             B2G : Model<sup>\prime</sup> × Name × Qualification =
                 (report_ex, \binom{n}{B}", <. "ge"),
             B2D : Model<sup>\prime</sup> × Name × Qualification =
                 (report_ex, ^{\prime\prime}B", <. "ce", "d2"))
        test_case
             [valid_qualification___]
                 valid_qualification(B2G) ∧
                 valid_qualification(B2D) ∧
                 valid_qualification(report_ex, "B", <. "f1")) ∧
                 \sim valid_qualification(report_ex, "C", <. "f2")),
             [follow_qualification_]
                 let n = follow_qualification(B2G) in n = C^{\prime} and \wedgelet n = \text{follow\_qualification}(B2D) in n = \binom{n}{D} end
        test_case
             [\text{path} \quad \quad ]<br>path(report_ex, "B", "A") ∧
                 path(report_ex, \binom{B}{B}", "C") ∧
                 path(report_ex, \binom{B}{B}", "G") ∧
                 path(report_ex, "B", "D") ∧<br>path(report_ex, "B", "F") ∧<br>path(report_ex, "B", "F") ∧<br>path(report_ex, "C", "D") ∧<br>path(report_ex, "G", "F") ∧
```

```
path(report_ex, "A", "E'') ∧
    path(report_ex, n_A'''', "D") ∧
   path(report_ex, ''A'', "F") ∧
    \sim path(report_ex, "A", "B") ∧
    \sim path(report_ex, "C", "B") ∧
    \sim path(report_ex, "G", "B") \land\sim path(report_ex, \binom{n}{D}", "B") ∧
    \sim path(report_ex, "F", "B") \land\sim path(report_ex, "E", "B") ∧
    \sim path(report_ex, \binom{n}{D}", "C<sup>"/</sup>) ∧
    \sim path(report_ex, "F", "G") \wedge\sim path(report_ex, "E", "A") ∧
    \sim path(report_ex, \binom{n}{D}", "A") \wedge\sim path(report_ex, "F", "A"),
[ cyclic
```
In the cyclic example it is possible for any given state to go to all other states. Thus it is of course cyclic.

```
(∀ s : Name •
    s ∈ modules(cyclic_mdl) \Rightarrow(\forall s' : \text{Name} \cdots' \in modules(cyclic_mdl) \Rightarrowpath(cyclic\_mdl, s, s')) \wedge∼ wf_non_cyclic(cyclic_mdl) ∧ wf_non_cyclic(empty_mdl)
```
#### **test\_case**

```
[maximal_type________________]
     maximal_type(empty_mdl, \langle \rangle, \langle \langle \rangle, tl_Unit) = tl_Unit \wedgemaximal_type(empty_mdl, \langle \rangle, \langle \rangle, \langle \rangle, tl_Bool) = tl_Bool \landmaximal_type(empty_mdl, \langle \rangle, ^{\prime\prime\prime\prime}, tl_Int) = tl_Int \landmaximal_type(empty_mdl, \langle \rangle, \langle \rangle, \langle \rangle, tl_Nat) = tl_Int \landmaximal_type(empty_mdl, \langle \rangle, \langle \frac{m}{2} \rangle, tl_Real) = tl_Real \landmaximal_type(empty_mdl, \langle \rangle, \langle \langle \rangle, \langle \langle \rangle \rangle)InfiniteListTypeExpr(tl_Char) ∧
     maximal_type(empty_mdl, \langle \rangle, ^{\prime\prime\prime\prime}, tl_Char) = tl_Char \wedgemaximal_type(
           \text{empty\_mdl}, \langle \rangle, \text{""}, BracketedTypeExpr(tl_Int)) =
         BracketedTypeExpr(tl_Int) ∧
    maximal_type(
           \text{empty\_mdl}, \langle \rangle, \text{""}, BracketedTypeExpr(tl_Nat)) =
         BracketedTypeExpr(tl_Int),
[wf_type\_expr_let
         te =FunctionTypeExpr(
                     ProductTypeExpr(\langletl_Int, tl_Nat\rangle),
                     fa_total,
                    (\langle \rangle,MapTypeExpr(
                               tl_Nat,
                               ProductTypeExpr(\langletl_Char, tl_Real\rangle))))
    in
          wf_type\_expr(report\_ex, "B", te)end
```
#### **test\_case**

```
[wf_scheme_decl_expr__]
   wf_scheme_decl_expr(stack_mdl,"Stack"),
[wf\_class\_expr |
```

```
wf_class_expr(
        stack_mdl,"Stack", schemes(stack_mdl)("Stack")),
[ overloading___________ ]
   wf class expr(
        test_overload_mdl, ^{\prime\prime}ok1",
        schemes(test_overload_mdl)(^{\prime\prime}ok1^{\prime\prime})) ∧
   ∼ wf_class_expr(
            test_overload_mdl, "not1",
            schemes(test_overload_mdl)("not1"))
```
#### **test\_case**

```
[\text{maximal\_class\_1}maximal_class(
         r_{\text{toport\_ex}}''A", schemes(report_ex)("A"))=
        schemes(report_ex)(^{\prime\prime}A^{\prime\prime}),
```

```
[signature____________________]<br>signature(stack_mdl,"Stack")= (mk_ClassExpr(<.(SortDef("Elem"),Public)),
(mk_ValueDecl("push",FunctionTypeExpr(TypeName("Elem",()),fa_partial,
((\text{am\_write},\text{NameAccess}((\text{#e1}'',\langle\rangle)))\rangle),\text{tl\_Unit})),\text{Public})((whim_wind, what recessive of your), ying series), when \langle (mk_VariableDecl("el", InfiniteListTypeExpr(TypeName("Elem",()))),Public)),
\langle \rangle, \langle \rangle),[ ])
```
#### **test\_case**

```
[static_implement_1_cli ]
           maximal\_class(state\_impl\_mdl, "S1", S1) =mk_ClassExpr(((AbbreviationDef("T",tl_Int),Public).>,<.(mk_ValueDecl("x",tl_Int),Public)
           (mk_Y = 2 \cdot \text{number} + \text{number} + \text{norm} + \text{norm} + \text
```

```
[static_implement_1_sup ]
    maximal_class(static_impl_mdl,"S", S)=mk_ClassExpr(<.(SortDef("T"),Public)),
    htmnning-rins(state_mp-_mai, 5), s, mni_siassein.pr(((seresser("1), ashe),<br>((mk_ValueDecl("x",TypeName("T",<..>)),Public),(mk_ValueDecl("y",TypeName("T")
    \langle \rangle,\langle \rangle,\langle \rangle),
```

```
[static_implement_types]
   static_implement_types(
       schemes(static_impl_mdl)("S1"),
       schemes(static_impl_mdl)("s")) \wedge∼ static_implement_types(
           \frac{2}{\text{schemes}(\text{static\_impl\_mdl})} ("s2"),
           schemes(static_impl_mdl)("s")) \wedgestatic_implement_types(
       schemes(static_impl_mdl)("S1"),
       schemes(static_impl_mdl)("S2")) ∧
   static_implement_types(
       schemes(static_impl_mdl)("S3"),
       schemes(static_impl_mdl)("S")) \wedgestatic_implement_types(
       schemes(static_impl_mdl)("S4"),
       schemes(static_impl_mdl)("S")) \wedgestatic_implement_types(
       schemes(static_impl_mdl)("S5"),
       schemes(static_impl_mdl)("s")) ∧
   static_implement_types(
       schemes(static_impl_mdl)("S5"),
       schemes(static_impl_mdl)("S1")) ∧
   static_implement_types(
       schemes(static_impl_mdl)("S5"),
```
 $,$ 

schemes(static\_impl\_mdl)("S2")) ∧ static\_implement\_types(  $s$ chemes(static\_impl\_mdl)("S5"), schemes(static\_impl\_mdl)( $^{\prime\prime}$ S4 $^{\prime\prime}$ ))

#### **test\_case**

[static\_implement\_param]

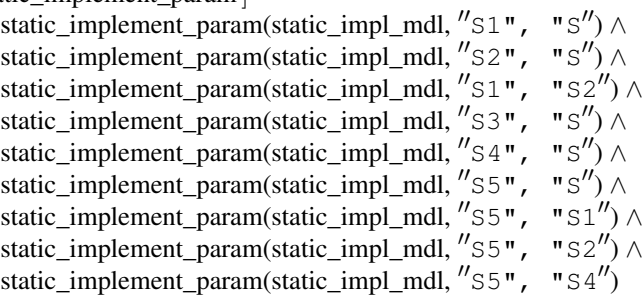

#### **test\_case**

[static\_implement

static\_implement(static\_impl\_mdl, "S1", "S")  $\wedge$  $\sim$  static\_implement(static\_impl\_mdl, "S2", "S")  $\wedge$ static\_implement(static\_impl\_mdl, "S1", "S2")  $\wedge$ static\_implement(static\_impl\_mdl,  $''S3"$ , "S")  $\wedge$  $\sim$  static\_implement(static\_impl\_mdl, "S4", "S")  $\wedge$ static\_implement(static\_impl\_mdl, "S5", "S")  $\wedge$ static\_implement(static\_impl\_mdl, <sup>00</sup> S5", "S100) <sup>∧</sup>  $s$ tatic\_implement(static\_impl\_mdl, "s5", "s2") ∧ static\_implement(static\_impl\_mdl, " $55"$ , " $54"$ )

#### **test\_case**

```
[state_domain
          state_domain(stack_mdl, "Stack") = {("el", \langle \rangle)} \wedgestate_domain(test_var_mdl, \binom{n}{A}) =
                    \{(^{''}j'', <."d".>), ("k", <."d", "c2")),
                      \frac{1}{2}, \frac{1}{2}, \frac{1}{2}, \frac{1}{2}, \frac{1}{2}, \frac{1}{2}, \frac{1}{2}, \frac{1}{2}, \frac{1}{2}, \frac{1}{2}, \frac{1}{2}, \frac{1}{2}, \frac{1}{2}, \frac{1}{2}, \frac{1}{2}, \frac{1}{2}, \frac{1}{2}, \frac{1}{2}, \frac{1}{2}, \frac{1}{2}, \begin{pmatrix} \mu'_{\bot} \\ \cdots \end{pmatrix}, \begin{pmatrix} \mu''_{\bot} \\ \cdots \end{pmatrix}, \begin{pmatrix} \mu''_{\bot} \\ \cdots \end{pmatrix}, \begin{pmatrix} \mu''_{\bot} \\ \cdots \end{pmatrix}, \begin{pmatrix} \mu''_{\bot} \\ \cdots \end{pmatrix}, \begin{pmatrix} \mu''_{\bot} \\ \mu''_{\bot} \end{pmatrix}
```
#### **test\_case**

```
[wf_schemes_
  wf_schemes(empty_mdl) ∧ wf_schemes(report_ex) ∧
  wf_schemes(global_obj) \land wf_schemes(stack_mdl),
[wf\_implements]wf_implements(empty_mdl) ∧
  wf_implements(report_ex) ∧
  wf_implements(global_obj) ∧
  wf_implements(stack_mdl),
[wf\_extends]wf_extends(empty_mdl) ∧ wf_extends(report_ex),
[wf_objects_
  wf_objects(empty_mdl) ∧ wf_objects(report_ex) ∧
  wf_objects(global_obj),
[wf_associations_
  wf_associations(empty_mdl) ∧
  wf_associations(report_ex) ∧
  wf_associations(global_obj),
[wf_model_
  wf_model(empty_mdl) ∧ wf_model(report_ex) ∧
  wf_model(global_obj) ∧ ∼ wf_model(cyclic_mdl)
```
### **C.4.2 Imperative: printed .rsl files**

#### **global\_object.esde**

Scheme2

**scheme** Scheme $1(s2 : Scheme2) =$ **class type** type1 **variable** var1 : type1 **end**

**scheme** Scheme2 = **class end**

Scheme1, Object4

**object** Object3 : Scheme1(Object4)

Scheme2

**object** Object4 : Scheme2

#### **qualification.esde**

Scheme2

```
scheme Scheme1(S2 : Scheme2) =
   hide Type2 in class type Type2 = S2.S1.S0.Type1 end
```
Scheme3

**scheme** Scheme2 = **extend** Scheme3 **with class end**

Scheme4

**scheme** Scheme3 = **class object** S1 : Scheme4 **end**

Scheme5

**scheme** Scheme4 = **class object** S0 : Scheme5 **end**

**scheme** Scheme5 = **class type** Type1 **end**

#### **types.esde**

**scheme** Scheme1 = **hide** Type5, val2, var2, channel2 **in class**

**type** Type1, Type2 = **Int**,  $Type3 = Type2^* \rightarrow Type1-set,$  $Type4 = Type1<sup>\omega</sup> \times Type1$ -infset  $\times$  **Real**,  $Type5 = Bool \rightarrow Nat,$  $type6 = Type3$ 

### **value**

```
val1 : Type1 → Bool,
val2 : Type2 → Char∗
```
**variable** var1 : Type1, var2 : **Int** → **Char**

**channel** channel1 : **Unit**, channel2 : **Int** × **Nat**

**axiom**

```
[ axiomname ]
   true
```
**end**

## **Appendix D**

# **RSL specifications for the RSC**

## **Contents**

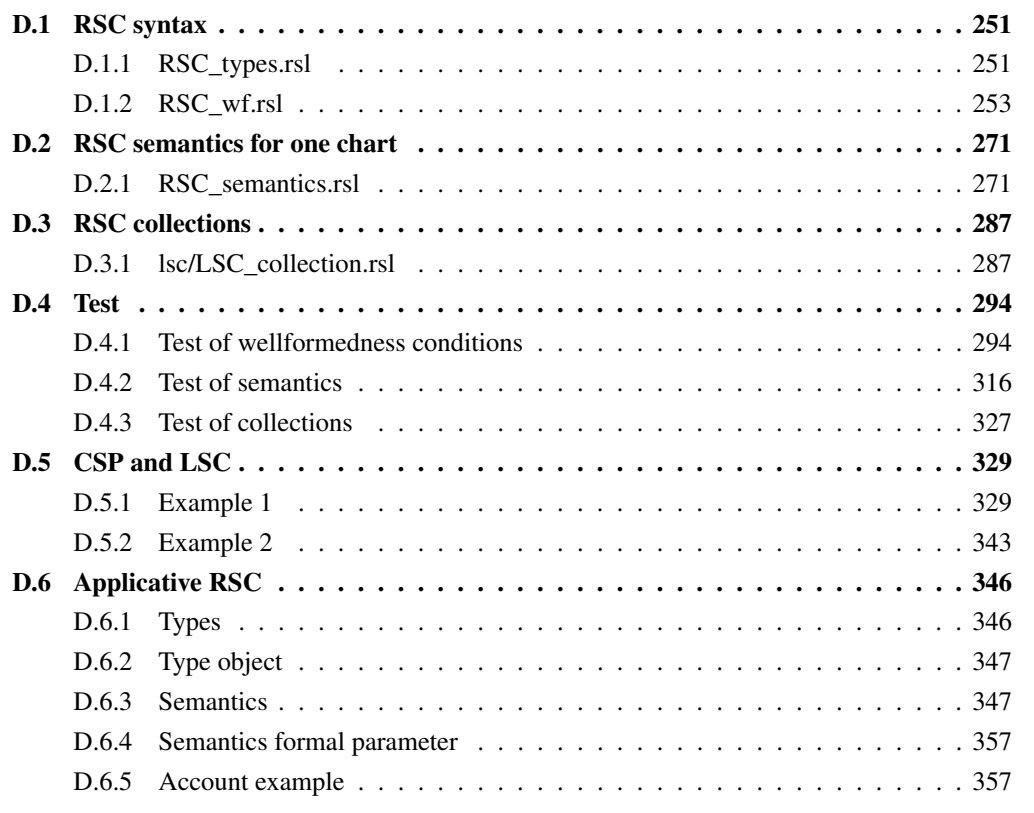

## <span id="page-264-1"></span><span id="page-264-0"></span>**D.1 RSC syntax**

**D.1.1 RSC\_types.rsl**

**scheme** RSC\_types = **class type**

A RSC has a name, prechart, mainchart and a set of created instances. A RSC is modelled consisting of a pre− and mainchart since their use is fundamentally different, even though their syntax is the same. Creations must be the instance names of the instances that are created in the main chart.

> $\text{RSC}'$ :: name : RSC\_Name prechart : Chart mainchart : Chart creations : Inst\_Name**-set**,

A chart is a map from instance names to a list of locations in order to ease look up of locations. We will also use the index on the list in order to model the state in the semantics.

Chart = Inst\_Name  $\overrightarrow{m}$  Location<sup>\*</sup>, Location :: temp : HotCold event : Event,

An event may be one of the following: action, message input/output, condition, coregion or subchart begin/end. Coregion and subcharts have been included as events in order to simplify the specifications.

Event  $==$ 

An action event has a name and an id. It is further unspecified as we want to specify it in RSL later on.

mk\_ActionEvent(Action\_Name, aid : ID) |

An input event has an id and an source. The message name is given in the corresponding, uniquely identifiable message output event.

mk\_InputEvent(inmsgid : ID, isender : Address) |

An output event has an id, a name and a destination. No parameters are included as this is later done via variables in section [6.7.](#page-95-0) The temperature is not included since we only consider hot messages in the semantics.

> mk\_OutputEvent( outmsgid : ID, outpid : Msg\_Name, dest : Address) |

A condition event has a name, an id, a temperature and a list of instance names. The list denotes which instances share the condition.

> mk\_ConditionEvent( conname : Cond\_Name, cid : ID, cetemp : HotCold, ceshare : Inst\_Name**-set**) |

A coregion event has a location list. It must be the sublist of events on the instance that contains the message events that may happen in random order.

mk\_CoregionEvent(crlocl : Location<sup>\*</sup>) |

A subchart event has a name, an id, a list of instance names, a multiplicity and a location list. The instance names denote the instances among which the subchart is shared. The multiplicity denotes the maximum number of repetitions of the chart.The location<sup>∗</sup> is the part of the instance's locations that the subchart encloses.

> mk\_Subchart( scname : Subchart\_Name, scid : ID, scshare : Inst\_Name**-set**, mult : Multiplicity, sclocl : Location<sup>∗</sup> ) |

A endsubchart event has an id. It is used to denote the end of a subchart with the given id.

mk\_EndSubchart(escid : ID) |

A stop event is included as the last event on an instance.

StopEvent,

Temperature may be hot or cold.

 $HotCold == Hot | Cold,$ 

A multiplicity is a positive number.

Multiplicity =  $\{ | n : \textbf{Nat} \cdot n > 0 | \},\$ 

An address is Environment or an instance name.

Address  $==$  Environment | mk\_Address(name : Inst\_Name),

Identifiers are texts or integers.

```
Action_Name = Text,
Cond_Name = Text,
Inst_Name = Text,
RSC_Name = Text,
ID = Int,
Msg_Name = Text,
Subchart_Name = Text
```
## <span id="page-266-0"></span>**D.1.2 RSC\_wf.rsl**

RSC\_types

**end**

**scheme** RSC\_wf = **extend** RSC\_types **with class type**

A RSC is a subtype of RSC' which is wellformed.

 $RSC = \{ | 1 : RSC' \cdot wf\_RSC(l) | \},\$ 

Auxilliary types for checking for acyclicness.

Order :: id1 : ID id2 : ID, IDp :: id : ID occ : **Nat**

**value**

Check if a RSC' is wellformed. We must check prechart, mainchart and one wellformedness condition applicable to a RSC as a whole. Remember, prechart and mainchart are two separate charts. The last conditions apply to a RSC as a whole.

 $wf\_RSC : RSC' \rightarrow \text{Bool}$  $wf\_RSC(rsc) \equiv$ wf\_chart(mainchart(rsc)) ∧ wf\_chart(prechart(rsc)) ∧ wf creation(rsc) ∧ wf\_prechart\_condition(prechart(rsc)) ,

Checks whether a chart is wellformed. A chart can be a prechart or a mainchart.

wf\_chart : Chart → **Bool** wf chart(chart)  $\equiv$ wf ids\_unique(chart)  $\land$  wf\_message\_match(chart)  $\land$ wf\_mess\_cond\_acyclic(chart)  $\land$  wf\_condition\_share(chart)  $\land$ wf\_subchart\_locations(chart) ∧ wf\_subchart\_ordered(chart) ∧ wf\_subchart\_coherent(chart)  $\land$  wf\_subchart\_end(chart)  $\land$ wf\_subchart\_conditions(chart) ∧ wf\_subchart\_messages(chart) ∧ wf\_subchart\_subchart(chart) ∧ wf\_coregion\_locations(chart) ∧ wf\_coregion\_messages(chart) ∧ wf\_cold\_subchart(chart) ∧ wf\_cold\_mainchart(chart) ∧ wf\_last(chart),

1. Messages, conditions and subcharts have IDs that must be unique. Checked by extracting all the ids of the chart and comparing the number of occurences of each id to what it is supposed to be. Fx. the occurence of a end that we comparing the name of eventuative of each to to that the supposed message ID must be two. This is done since ID's must uniquely identify events.

```
wf_ids_unique : Chart → Bool
wf_ids_unique(chart) \equivlet idplist = extract_idps_chart(chart) in
       (∀ e : IDp • e ∈ elems idplist ⇒ occ(e) =
          count ids(idplist, id(e), 0))end,
```
2.Messages consist of an output and input. These pairs of events must have the same message ID and have the correct origin−destination addresses. This says very much about messages, including that messages only reference declared instances or environment. Their corresponding locations must have the same temperature.

```
wf_message_match : Chart → Bool
wf_message_match(chart) \equiv(∀ i : Inst_Name •
    i ∈ dom chart ⇒
    (∀ ie : Event •
       ie ∈ inputEvents(chart(i)) \land isender(ie) \neq Environment \Rightarrow(∃! i2 : Inst_Name •
           i2 ∈ dom chart \land isender(ie) = mk_Address(i2) \land(∃! oe : Event •
              oe ∈ outputEvents(chart(i2)) ∧ dest(oe) = mk_Address(i) ∧
              outmsgid(oe) = inmsgid(ie) \landevent_loc_temp(chart(i), ie) = event_loc_temp(chart(i2), oe)))) \wedge(∀ oe : Event •
       oe ∈ outputEvents(chart(i)) \land dest(oe) \neq Environment \Rightarrow(∃! i2 : Inst_Name •
           i2 ∈ dom chart \land dest(oe) = mk Address(i2) \land(∃! ie : Event •
              ie ∈ inputEvents(chart(i2)) \land isender(ie) = mk_Address(i) \landinmsgid(ie) = outmsgid(oe) ∧event_loc_temp(chart(i2), ie) = event_loc_temp(chart(i), oe))))),
```
3. The following wellformedness condition is to ensure that no deadlocks occur. We do this by checking that the transitive closure of the bidirectional connection graph is acyclic. property includes for example that a message output is not causally dependent on its corresponding message input, directly and indirectly trough other messages (se figure [6.14.](#page-85-0) However this property is not enough since messages are synchronous and thus will deadlock if the destination is not ready to accept the input. An example can be seen in figure [6.15,](#page-86-0) where the directed connection graph is not cyclic and the bidirectional is. Messages are a synchronization barrier, thus the order introduced is given by the synchronization points on the instances. As condition events also represent synchronization points they must also be considered. The order is established by creating the tuples of ID's that happen in order, i.e. the tuples AB (Type Order) which denotes that the event with ID A happens before the event with ID B (on an instance). Now by ensuring that this order is not cyclic, the desired property is achieved. Even though subcharts are synchronization points as well, they must not be considered, since messages, conditions etc. in subcharts are contained within the subchart and can thus not introduce a cyclic order due to the other welformedness conditions. If the specification was not to be translated, the above condition could easily be specified as follows:

wf\_mess\_cond\_acyclic : Chart → Bool wf\_mess\_cond\_acyclic(chart) is let orders = po\_instances(chart) in  $\sim$ (exists ol : Order<sup>∗</sup> • (all j : Nat • j ∈ inds ol  $\Rightarrow$  ol(j) ∈ orders)  $\land$  (all i : Nat • i > 0  $\land$  i < len ol  $\Rightarrow$  id2(ol(i)) = id1(ol(i + 1))) ∧ id1(ol(1)) = id2(ol(len ol))) end,

For all given orders on a chart this functions checks weather the undirected connection graph is acyclic or not by trying to traverse the IDs reachable from each order present. Sorting is actually not necessary, but done in order to speed up the check in the resulting C−code.

wf\_mess\_cond\_acyclic : Chart → **Bool** wf\_mess\_cond\_acyclic(chart) ≡

```
let
   orders = po_instances(chart),order1 = insertionSort(set_to_list(orders), \langle \rangle)in
       ∀ o : Order • o ∈ elems orderl ⇒
          acyclic({id1(o), id2(o)}, id2(o), orderl)
```
**end**,

4. A shared condition must appear in each instance among those it is shared. Including that the share must only use instances that are present. The temperature of the corresponding locations of the condition events must have the same temperature. This defines that conditions must be consistent across instances.

```
wf_condition_share : Chart → Bool
wf condition share(chart) \equiv(∀ i : Inst_Name •
           i ∈ dom chart ⇒
                (∀ ce : Event •
                    ce \in conditionEvents(char t(i)) \Rightarrow(\forall i': Inst\_Name \bulleti' \in \text{ceshare}(ce) \Rightarrowi' \in dom chart ∧
                                     ce \in elems conditionEvents(chart(i')) ∧
                                    event\_loc\_temp(chart(i), ce) =even\_loc\_temp(char(i'), ce))),
```
5. Locations in subcharts are locations on the RSC chart and vice versa in the correct order. It checks recursively on the location<sup>∗</sup>, since quantified recursion is not in the subset of RSL that is translatable. We do this in order to ease the wellformedness conditions regarding messages. This also allows for easy definition of the state, as it can be done using a pointer, identifying the exact position. The same applies for subcharts.

```
wf_subchart_locations : Chart → Bool
wf_subchart_locations(chart) \equiv(∀ i : Inst_Name •
           i ∈ dom chart ⇒
           wf_subchart_locations(chart(i))),
wf_subchart_locations : Location∗ → Bool
wf_subchart_locations(locl) ≡
    if locl = \langle \rangle then true
    else
        case event(hd locl) of
           mk\_Subchart(\_, \_, \_, \_,, slocl) \rightarrowlet scpos = eventposition(locl, event(hd locl), 1) in
                      loclmatch(locl, slocl, 1, scpos)
              end,
               → true
        end
        ∧ wf_subchart_locations(tl locl)
    end,
```
6. All subcharts must appear in the same order on instances that share more than one subchart with each other. Checked separately, since acyclic does not treat subchart beginnings/endings, due to before mentioned restrictions on them.

```
wf_subchart_ordered : Chart → Bool
wf_subchart_ordered(chart) \equiv(∀ i : Inst_Name •
            i ∈ dom chart ⇒
                 wf subchart ordered(chart,i, chart(i))),
wf_subchart_ordered : Chart × Inst_Name × Location∗ → Bool
wf_subchart_ordered(chart, i, locl) ≡
    if locl = \langle \rangle then true
    else
        case event(hd locl) of
         mk\_Subchart(\_, \_, \_, \_,slocl) \rightarrow(∀ sc2 : Event •
                  sc2 ∈ elems subchartEvents(locl)
                  \land event(hd locl) \neq sc2 \Rightarrow(\forall i': Inst\_Name \bullet i' \inscshare(event(hd locl))\wedge i' \neq i
                      \wedge i' \in scshare(sc2) \Rightarrow(\exists \text{ sc}' : \text{Event} \cdot \text{ sc}' \insubchartEvents(chart(i'))
                          \wedge scid(event(hd locl)) = scid(sc<sup>'</sup>) \wedge(\exists \text{ sc2}' : \text{Event} \cdot \text{ sc2}' \in\text{subchartEvents} (chart(i')) \land scid(sc2') =
                               scid(sc2) ∧
                               let
                                    r = event position (chart(i'), sc', 1),
                                    s =eventposition(chart(i'), sc2', 1)
                               in
                                   r < send)))),
                 → true
         end
         ∧ wf_subchart_ordered(chart, i, tl locl)
```
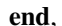

7. All instances defined in a subchart share must contain that named subchart and they must be present on RSC. The temperature of the corresponding locations must be the same. This ensures that a subchart is consistent across instances.

```
wf_subchart_coherent : Chart → Bool
wf_subchart_coherent(chart) ≡
    (∀ i : Inst_Name •
        i ∈ dom chart ⇒
        (∀ sc : Event •
             sc ∈ elems subchartEvents(chart(i)) ⇒
                 (\forall i': Inst\_Name \bulleti' \in scshare(sc) ⇒
                      (i' ∈ <b>dom</b> chart <math>∧</math>(\exists \text{ sc}' : \text{Event} \cdot )sc<sup>\ell</sup> ∈ elems subchartEvents(chart(i')) ∧
                           scname(sc) = scname(sc') \wedge\text{seiname}(se) sename
                           scshe(se) = scshare(sc') \wedgemult(sc) = mult(sc) \wedge
```
event\_loc\_temp(chart(i), sc) =  $\text{event\_loc\_temp}(\text{chart}(i'), \text{sc}'))))$ ),

8. A subchart has one endsubchart token after all the subchart locations. The temperature of the two corresponding locations must be the same. This is included in order to be able to tell when a given subchart ends, which is useful when it is executable.

```
wf_subchart_end : Chart → Bool
wf_subchart_end(chart) ≡
    (∀ i : Inst_Name •
           i ∈ dom chart ⇒
               (∀ sc : Event •
                    sc ∈ elems subchartEvents(chart(i)) ⇒
                        (∃! esc : Event •
                               \text{esc} \in \text{endsubchartEvents}(\text{chart}(i))\wedge scid(sc) = escid(esc) \wedge(let
                                    scstart = eventposition(chart(i), sc, 1),
                                    \text{seend} = \text{eventposition}(\text{chart}(i), \text{esc}, 1),diff = len sclocl(sc)
                                in
                                    scstart + diff + 1 = scend
                                end) ∧ event_loc_temp(chart(i), sc)
                                                = event_loc_temp(chart(i), esc)))),
```
9. Conditions in subcharts must be contained within the subchart. This means a condition may not  $''cross''$ the boundaries of a subchart.

```
wf_subchart_conditions : Chart → Bool
wf_subchart_conditions(chart) \equiv(∀ i : Inst_Name •
          i ∈ dom chart ⇒
               (∀ sc : Event •
                    \mathrm{sc} \in \mathrm{subchartEvents}(\mathrm{chart}(i)) \Rightarrow(∀ ce : Event •
                          ce \in conditionEvents(sclock(s)) \Rightarrow(\forall i': Inst\_Name \bulleti' \in \text{ceshare}(ce) \Rightarrow(\exists \text{ sc}' : \text{Event} \cdot\operatorname{sc}' \in \operatorname{elements}(\operatorname{chart}(i'))\wedge scid(sc) = scid(sc<sup>'</sup>) \wedge\overline{(\exists! \; ce' : Event \cdot)}ce' \in conditionEvents(sclock(sc'))\wedge cid(ce) = cid(ce')))))))),
```
10. Messages emanating/ending in a subchart must have their corresponding message output/input in subchart. Same argument as above.

```
wf_subchart_messages : Chart → Bool
wf_subchart_messages(chart) ≡
   (∀ i : Inst_Name •
```

```
i ∈ dom chart ⇒
(∀ sc : Event •
    sc ∈ elems subchartEvents(chart(i)) ⇒
    (∀ oe : Event •
         oe ∈ outputEvents(sclocl(sc))
         \wedge dest(oe) \neq Environment \Rightarrow\overline{(\exists i')}: \text{Inst\_Name}i' \in dom chart ∧
              \overline{z} sc': Event •
                   sc' \in subchartEvents(chart(i'))\wedge scid(sc) = scid(sc<sup>'</sup>) \wedgemk_InputEvent(outmsgid(oe), mk_Address(i)) ∈
                        elems inputEvents(sclocl(sc<sup>'</sup>)))))) ∧
(∀ ie : Event •
    ie \in inputEvents(sclock(s))\land isender(ie) \neq Environment \Rightarrow(\exists i': Inst\_Name \bullet)i' \in dom chart ∧
              \exists sc<sup>\prime</sup>: Event •
                  \text{sc}' \in \text{subchartEvents}(\text{chart}(i'))\wedge scid(sc) = scid(sc<sup>'</sup>) \wedge(∃ oe : Event •
                       oe \in \text{outputEvents}(\text{selocl}(\text{sc}'))\land inmsgid(ie) = outmsgid(oe) \landdest(oe) = mk \text{ Address}(i))))))
```
11. Subcharts starting in a subchart must also end in the same subchart. Sub−subcharts may also only use instances covered by the main−subchart. Same argument as above.

```
wf_subchart_subchart : Chart → Bool
wf_subchart_subchart(chart) ≡
     (∀ i : Inst_Name •
          i ∈ dom chart ⇒
               (∀ sc : Event •
                    sc ∈ elems subchartEvents(chart(i)) ⇒
                     (\forall \text{ sc}' : \text{Event} \cdotsc' \in subchartEvents(sclock(sc)) \Rightarrow\overline{z} esc<sup>\prime</sup>: Event •
                                   \text{esc}' \in \text{endsubchartEvents}(\text{selocl}(\text{sc}))\wedge scid(sc<sup>'</sup>) = escid(esc<sup>'</sup>))
                                              ∧
                                (∀ i' : Inst_Name •
                                     i' \in \text{csshare}(\text{sc}') \Rightarrow i' \in \text{scshare}(\text{sc})))),
```
12. All coregion locations are locations on RSC chart. Most of the syntax'es we encounter handles this differently.See nr.5.

```
wf_coregion_locations : Chart → Bool
wf_coregion_locations(chart) ≡
   (∀ i : Inst_Name •
       i ∈ dom chart ⇒
          (∀ cr : Event •
             cr ∈ elems coregionEvents(chart(i)) ⇒
              (∀ l : Location •
```

```
l \in \text{crlocl}(cr) \Rightarrowl ∈ chart(i) ∧
       let crpos = eventposition(chart(i), cr, 1) in
            loclmatch(chart(i), crlocl(cr), 1, crpos)
        end))),
```
The last part of the above wellformedness condition could very easily be written as follows if it where not to be translatable. (exists s : Location<sup>\*</sup>, t : Location<sup>\*</sup> • (s  $\hat{C}$  crlocl(cr) $\hat{C}$  t = chart(i)))

13. All events in coregions are message events, as they are only defined with messages.

```
wf_coregion_messages : Chart → Bool
wf coregion messages(chart) \equiv(∀ i : Inst_Name •
       i ∈ dom chart ⇒
          (∀ cr : Event •
              cr ∈ elems coregionEvents(chart(i)) ⇒
              (∀ l : Location •
                  l ∈ elems crlocl(cr) ⇒
                     (event(1) \in inputEvents(chart(i))\vee event(l) \in outputEvents(chart(i)))))),
```
14. All locations after a cold location in a subchart are cold. For sub−subcharts the end subchart token may be an exception, which is same temperature as sub–subchart start event. This is to ensure that the ordering of hot and cold locations in subcharts is correct.

```
wf_cold_subchart : Chart → Bool
wf_cold_subchart(chart) ≡
    (∀ i : Inst_Name •
        i ∈ dom chart ⇒
            (∀ sc : Event •
                sc ∈ elems subchartEvents(chart(i)) ⇒
                (∀ j : Int •
                    j ∈ inds sclocl(sc) ∧ temp(sclocl(sc)(j)) = Cold ⇒
                    (\forall j': Int \bullet)j' \in \text{inds} sclocl(sc) ∧ j' > j \Rightarrow(\text{temp}(\text{sclock}(s))^{'})) = \text{Cold}\vee (\exists sc': Event •
                                 sc' \in subchartEvents(sclock(c)) \wedgesclock(s)(j') \in sclock(sc'))\vee (case event(sclocl(sc)(j')) of
                                        mk_EndSubchart( ) → true,
                                          → false
                                    end))))),
```
15. All locations after a cold location in a RSC are cold. Except for cold locations in subcharts, which may be followed by hot locations on surrounding (main− or sub−) chart. Subcharts are checked in wf nr. 14, same argument as above. In three parts due to some bug in the  $C_{\parallel}$  translator.

```
wf_cold_mainchart(chart) ≡
    (∀ i : Inst_Name •
        i ∈ dom chart ⇒
            (∀ j : Int •
                j \in \text{inds chart}(i) \land \text{temp}(\text{chart}(i)(j)) = \text{Gold} \Rightarrow(
(∀ k : Int • k ∈ inds chart(i) ∧
 k > j \Rightarrow (temp(char t(i)(k)) = Cold))∨
                     (case event(chart(i)(j)) of
                         mk_EndSubchart(\rightarrow true,
                         → false
  end)
                ∨
             (∃ sc : Event •
                     sc \in subchartEvents(chart(i)) \wedge chart(i)(j)∈ elems sclocl(sc))
)))
,
```
16. The last event is a stop event. This is included exactly as in [\[26\]](#page-129-0). Initially in [\[7\]](#page-128-0) a stop event as only used on created messages. It is however convenient when creating an executable version to have a stop event.

```
wf_last : Chart → Bool
wf last(chart) \equiv(∀ i : Inst_Name •
          i ∈ dom chart ⇒
              (event(chart(i)(len chart(i))) = StopEvent),
```
17. A created instance may not be present in prechart as it is created in the main chart. In [\[7\]](#page-128-0) a creation had a special arrow denoting creation. This has been omitted since the semantics of this arrow matched the semantics of a message. Therefore the first event must be a message. The list of creations in a RSC may be used to graphically determine which instances are created.

```
wf_creation: RSC' \rightarrow Bool
wf creation(rsc) \equiv(∀ iname : Inst_Name • iname ∈ creations(rsc) ⇒
iname \notin dom prechart(rsc)
∧ iname ∈ dom mainchart(rsc) ∧
       case event(mainchart(rsc)(iname)(1)) of
           mk_InputEvent(\_\_) \rightarrow true,
             → false
       end),
```
18. All conditions on a prechart must be hot. This is due to the fact that a cold condition exit is normally an accepted exit from a chart. This is not the case in precharts, where is form of acceptable exit is not wanted [\[7\]](#page-128-0).

```
wf_prechart_condition: Chart → Bool
wf_prechart_condition(chart) ≡
(∀ iname : Inst_Name • iname ∈ dom chart ⇒
       (\forall ce : Event • ce \in conditionEvents(chart(iname)) \Rightarrow(cetemp(ce) = Hot))),
```
-———————————————————————-

-———————————————————————-

-- AUXILIARY FUNCTIONS -

po\_instances finds the order of messages and conditions on instances of a chart.

```
po_instances : Chart → Order-set
po_instances(chart) ≡
    if chart = [ ] then \{ \}else let i = hd chart in po_instance(chart(i), {}) ∪ po_instances(chart \ {i}) end
    end,
```
po\_instance finds the order of messages and conditions on an instance (i.e. Location<sup>∗</sup> ). It creates all the orders introduced by the instance by creating tuples of ID, e.g. AB which denotes that the message or condition with ID A happens before the message or condition with ID B. It calls itself recursively in order to treat each Location depending on its event. It maintains a set of  $ID's$  (idset) which holds the IDs that happen before the location at the beginning of the current Location<sup>∗</sup> .

```
po_instance : Location∗ × ID-set → Order-set
po_instance(locl, idset) \equivif locl = \langle \rangle then \{\}else
    case event(hd locl) of
```
Messages and condition events have their ID extracted and an Order-set is created by using the extracted ID and the preceeding ids given by idset. It proceeds with the rest of the list and adds the extracted ids to idset, which now holds the  $ID'$ s of messages and conditions that have happened.

```
mk_InputEvent(inmsgid, \Box) \rightarrowappend(idset, {inmsgid})
   ∪
   po_instance(tl locl, idset ∪ {inmsgid}),
mk_OutputEvent(outmsgid, \_, \_) \rightarrowappend(idset, {outmsgid})
   ∪
   po_instance(tl locl, idset ∪ {outmsgid}),
mk_ConditionEvent(\_, cid, \_,) \rightarrowappend(idset, {cid})
   ∪
   po_instance(tl locl, idset ∪ {cid}),
```
Coregionevents do not introduce ordering among themselves, only in relation to events happening before and after the coregion. All the ids of messages in coregion are extracted. Since a coregionevent spans more than one location all the locations of the coregionevent are removed in order to proceed.

```
mk_CoregionEvent(clocl) \rightarrowlet cids = coregion_ids(clocl), newlocl = reduce_list((len clocl) + 1, locl) in
       append(idset, cids) ∪ po_instance(newlocl, idset ∪ cids)
   end,
```
All other events are not relevant for ordering. Not even subcharts, since there are well formedness conditions that guarantee that messages and conditions contained in subcharts do solely occur inside them.

→ po\_instance(**tl** locl, idset) **end end**,

Given a set of already traversed IDs, the current last traversed ID and a list of orders, acyclic checks whether the connection graph is acyclic or not. This is done by finding the next possible orders given the current last traversed ID.

acyclic : **Int-set** × **Int** × Order<sup>∗</sup> → **Bool** acyclic(seenIDs, lastid, orderl)  $\equiv$ **let** fitting = extractfitting(lastid, orderl) **in** acyclic\_fit(seenIDs, fitting, orderl) **end**,

Given a set of already traversed ID's, a list of possible next orders and a list of all orders, acyclic\_fit checks weather the connection graph is acyclic or not.

```
acyclic_fit : Int-set × Order∗ × Order∗ → Bool
acyclic_fit(seenIDs, fitting, orderl) ≡
     case fitting of
          \langle \rangle \rightarrow true.
          \langle a \rangle \hat{ } \langle \rangle \rightarrow id2(a) \notin \text{seen}IDs
    ∧ acyclic(seenIDs ∪ {id2(a)}, id2(a), orderl),
          \langle a \rangle \hat{b} \rightarrowid2(a) \notin seenIDs∧ acyclic(seenIDs ∪ {id2(a)}, id2(a), orderl)
    ∧ acyclic_fit(seenIDs, b, orderl)
     end,
```
extractfitting extracts the orders of a list (as a list) with a given id as id1.

```
extractfitting : Int × Order∗ → Order∗
extractfitting(id, orderl) \equivcase orderl of
               \langle \rangle \rightarrow \langle \rangle,\langle \downarrow \rangle \land \langle \rangle \rightarrow \textbf{if} \text{ id1(a)} = \text{id} \textbf{ then } \langle \downarrow \rangle \textbf{ else } \langle \rangle \textbf{ end},\langle a \rangle \cap b \rightarrowif id1(a) = id then \langle a \rangle \hat{ } extractfitting(id, b)
                      else extractfitting(id, b) end
        end,
```
reduce\_list : **Int** <sup>×</sup> Location<sup>∗</sup> <sup>∼</sup><sup>→</sup> Location<sup>∗</sup> reduce\_list(i, locl)  $\equiv \langle \text{locl}(j) | j \text{ in } \langle (i + 1) \dots \text{len } \text{locl} \rangle \rangle$ **pre**  $i \leq$  **len** locl,

append creates an order-set of AB, where A is in the first argument set and B in the second. Uses two functions in order to recurse over the 2 sets. This could have been done very easily using a comprehended set, but that is unfortunately not translatable.

```
append : ID-set × ID-set → Order-set
append(idset1, idset2) \equivif idset1 = \{\} then \{\}else let i = hd idset1
in append_ID(i, idset2)
  ∪
  append(idset1 \setminus \{i\}, idset2)
end
    end,
```
append ID creates Orders by using the first argument together with each element in the second argument.

```
append_ID : ID × ID-set → Order-set
append_ID(id, ids) \equivif ids = {} then {}
   else
       let i = hd idsin
           {mk\_Order(id, i)}∪
          append_ID(id, ids \{i\})
       end
   end,
```
eventlist extracts the list of events on an Instance.

eventlist : Location<sup>∗</sup> → Event<sup>∗</sup> eventlist(ll)  $\equiv$   $\langle$  event(l)  $| 1$  **in** ll $\rangle$ ,

--functions needed in order to make specification—– -———– translatable—————————–

onputEvents returns all the input events on a given Instance.

```
inputEvents : Location∗ → Event∗
inputEvents(ll) \equivif 11 = \langle \rangle then \langle \rangleelse
            case event(hd ll) of
                 mk_InputEvent(\_, \_) \rightarrow \langle event(\textbf{hd} \ 11) \rangle,\longrightarrow \langle \rangle\overline{\text{end}} inputEvents(tl ll)
```
#### **end**,

outputEvents returns all the output events on a given Instance.

```
outputEvents : Location∗ → Event∗
outputEvents(ll) \equivif 11 = \langle \rangle then \langle \rangleelse
          case event(hd ll) of
               mk\_OutputEvent(\_,\_,\_) \rightarrow \langle event(hd ll)\rangle,\_ \rightarrow \langle \rangleend \sim outputEvents(tl ll)
     end,
```
subchartEvents returns all the subchart events on a given Instance.

```
subchartEvents : Location∗ → Event∗
subchartEvents(ll) ≡
     if 11 = \langle \rangle then \langle \rangleelse
          case event(hd ll) of
               mk\_Subchart(\_, \_, \_, \_, \_) \rightarrow \langle event(hd ll)\rangle,\rightarrow \langle \rangle\overline{\text{end}} subchartEvents(tl ll)
     end,
```
endsubchartEvents returns all the endsubchart events on a given Instance.

```
endsubchartEvents : Location∗ → Event∗
endsubchartEvents(ll) ≡
     if 11 = \langle \rangle then \langle \rangleelse
          case event(hd ll) of
               mk\_EndSubchart(\_) \rightarrow \langle event(\textbf{hd ll})\rangle,\rightarrow \langle \rangleend \hat{ } endsubchartEvents(tl ll)
     end,
```
conditionEvents returns all the condition events on a given Instance.

```
conditionEvents : Location∗ → Event∗
conditionEvents(ll) \equivif 11 = \langle \rangle then \langle \rangleelse
           case event(hd ll) of
                mk\_ConditionEvent(\_, \_, \_, \_) \rightarrow \langle event(\textbf{hd} \ 1 \textbf{l}) \rangle,\rightarrow \langle \rangleend \hat{ } conditionEvents(tl ll)
      end,
```
coregionEvents returns all the coregion events on a given Instance.

```
coregionEvents : Location∗ → Event∗
coregionEvents(ll) ≡
       if 11 = \langle \rangle then \langle \rangleelse
              case event(hd ll) of
                      mk\_CoregionEvent(\underline{\hspace{1cm}}) \rightarrow \langle event(\underline{\hspace{1cm}}\underline{\hspace{1cm}}\underline{\hspace{1cm}}\underline{\hspace{1cm}})]\rangle,\rightarrow \langle \rangleend \hat{ } coregionEvents(tl ll)
       end,
```
coregion\_locls extracts all the location<sup>∗</sup> s used for coregions.

```
coregion_locls : Location∗ → (Location∗
)
∗
coregion_locls(ll) ≡
     if 11 = \langle \rangle then \langle \rangleelse
          case event(hd ll) of
               mk\_CoregionEvent(locl) \rightarrow \langle locl \rangle,\rightarrow \langle \rangleend \hat{ } coregion_locls(tl ll)
     end,
```
coregion\_ids extracts IDs used by messages in a given Location<sup>∗</sup> which must only contain message−event.

```
coregion_ids : Location∗ ∼→ ID-set
coregion_ids(locl) ≡
    if locl = \langle \rangle then \{ \}else
        case event(hd locl) of
            mk_InputEvent(inmsgid, \Box) \rightarrow{inmsgid} ∪ coregion_ids(tl locl),
            mk_OutputEvent(outmsgid, , ) \rightarrow{outmsgid} ∪ coregion_ids(tl locl)
        end
    end
pre
    (∀ e : Event •
            e \in eventlist(locl) \Rightarrowe \in inputEvents(loc1) \lor e \in outputEvents(loc1)),
```
all\_ids returns all the ids used in the chart.

```
all_ids : Chart → ID-set
all_ids(chart) ≡
      if chart = \lceil \cdot \rceil then \lceil \cdot \rceilelse
```

```
let i = hd chart
    in
        all_ids_instance(chart(i))
        ∪
        all_ids(chart \langle i \rangle)
    end
end,
```
all\_ids\_instance returns all the ids from an instance.

```
all_ids_instance : Location∗ → ID-set
all_ids_instance(locl) ≡
    if locl = \langle \rangle then \{\}else
        case event(hd locl) of
            mk_ActionEvent(\_, id) \rightarrow {id},
            mk_ConditionEvent(\_, id, \_, ) \rightarrow {id},
            mk_InputEvent(id, addr) \rightarrow {id},
            mk_OutputEvent(id, \_, addr) \rightarrow {id},
            mk_Subchart(, id, , , , ) \rightarrow {id},
             \rightarrow \{\}end ∪ all_ids_instance(tl locl)
    end,
```
all\_addresses returns a set of all adresses possible in the chart, which is given by the instance names.

```
all_addresses : Chart → Address-set
all_addresses(chart) ≡
   if chart = [ ] then {Environment}
   else
      let i = hd chart
      in
          {mk_Address(i)}
          ∪
          all_addresses(chart \{i\})end
   end,
```
all\_temp returns a set with all the temperatures.

```
all temp : HotCold-set = {Hot, Cold},
```
all\_outpids returns a set with all the message names of a chart.

```
all_outpids : Chart → Msg_Name-set
all_outpids(chart) ≡
    if chart = [ ] then \{ \}else
       let i = hd chart
```

```
in
       all_outpids_instance(chart(i))
       ∪
       all outpids(chart \{i\})
   end
end,
```
all\_outpids\_instance returns a set with all the message names of an instance.

```
all_outpids_instance : Location∗ → Msg_Name-set
all_outpids_instance(locl) ≡
    if locl = \langle \rangle then {}
    else
        (case event(hd locl) of
               mk_OutputEvent(\_, outpid, \_\) \rightarrow {outpid},
                  \rightarrow \{\}end) ∪ all_outpids_instance(tl locl)
    end,
```
all\_sc\_names returns a set with all the subchart names of an instance.

```
all_sc_names : Location∗ → Subchart_Name-set
all sc_names(locl) \equivif locl = \langle \rangle then \{\}else
        case event(hd locl) of
            mk_Subchart(scname, \_, \_, \_, \_) \rightarrow {scname},
              \rightarrow \{\}end ∪ all_sc_names(tl locl)
    end,
```
loclmatch checks whether a Location<sup>∗</sup> is a part of another Location<sup>∗</sup> . If−constructs, albeit not necessary, are included for better understanding.

```
loclmatch : Location∗ × Location∗ × Nat × Nat → Bool
loclmatch(locl, crlocl, currpos, crpos) \equiv-- complete list matched
    if currpos > len crlocl then true
    else
        -- end of locl reached
       if currpos+ crpos > len locl then false
       else
           -- keep looking
           (locl(crops + curapos) = crlocl(curapos)) ∧
           \text{loc}lmatch(locl, crlocl, currpos +1, crpos)
           end
    end ,
```
extract\_idps\_chart extracts ids from a chart. Recurses over the map domain.

```
extract\_idps\_chart : Chart \rightarrow IDp^*extract\_idps\_chart(chart) \equivif chart = \lceil \cdot \rceil then \langle \rangleelse
          let i = \text{hd} chart in extract_idps_instance(chart(i)) \hat{ } extract_idps_chart(chart \langle i \rangle) end
     end,
```
extract\_idps\_instance extracts ids from a Location list and  $IDp's$  for relevant events. Fx. the occurence of a message ID which message does not originate or end in environment must be 2.

```
extract_idps_instance : Location<sup>∗</sup> \rightarrow IDp<sup>∗</sup>
extract_idps_instance(locl) ≡
     if locl = \langle \rangle then \langle \rangleelse
          (case event(hd locl) of
                  mk_ConditionEvent( , id, , ceshare) \rightarrow\langlemk_IDp(id, card ceshare)\rangle,
                  mk InputEvent(id, addr) \rightarrowif addr \neq Environment then \langlemk_IDp(id, 2)\rangleelse \langlemk_IDp(id, 1)\rangleend,
                  mk_OutputEvent(id, \_, addr) \rightarrowif addr \neq Environment then \langlemk_IDp(id, 2)\rangleelse \langlemk_IDp(id, 1)\rangle end,
                  mk_Subchart(\_, id, scshare, \_, \rightarrow\langlemk_IDp(id, card scshare)\rangle,
                  mk\_ActionEvent(\_,id) \rightarrow \langle mk\_IDp(id, 1)\rangle,\rightarrow \langle \rangleend) extract_idps_instance(tl locl)
     end,
```
count ids counts the number of occurences of an ID in an given list with  $\text{IDp}'s$ .

```
count_ids : IDp^* \times ID \times Nat \rightarrow Natcount_ids(idplist, id, count) ≡
    if idplist = \langle \rangle then count
    else
        if id(hd idplist) = id then count ids(tl idplist, id, count + 1)
        else count_ids(tl idplist, id, count)
        end
    end,
```
event\_loc−temp determines the temperature of the location of a given event.

```
event_loc_temp : Location∗ × Event → HotCold
event_loc_temp(locl, event) \equivlet ind = eventposition(locl, event, 1)
in temp(locl(ind)) end,
```
eventposition determines which indice a given event's location has on a Location $^*$ .

eventposition : Location<sup>∗</sup> <sup>×</sup> Event <sup>×</sup> **Nat** <sup>∼</sup><sup>→</sup> **Nat** eventposition(locl, event, counter)  $\equiv$ **if** event(locl(counter)) = event **then** counter **else** eventposition(locl, event, counter  $+1$ ) **end pre** event ∈ **elems** eventlist(locl),

set\_to\_list transforms an Order-set to an Order<sup>\*</sup>.

```
set_to_list : Order-set → Order∗
set_to_list(os) \equivif os = \{\} then \langle \rangleelse let e = hd os in \langle e \rangle \cap set_to_list(os \setminus \{e\}) end end,
```
insertionSort sorts a list of orders. Modified version of insertionsort. It sorts first on id1 of the orders, then on id2. 2 Lists are used, one for the unsorted and one for the sorted elements in order to make an easier algorithm. Insertion−sort chosen since it is the fastest of the o(n2) sorting algorithms (only small amounts are to be ordered) and very easy to write.

```
insertionSort : Order∗ × Order∗ → Order∗
insertionSort(unsorted, sorted) ≡
     case unsorted of
         \langle \rangle \rightarrow \langle \rangle,\langle a \rangle \cap \langle \rangle \rightarrow insert(sorted, \langle \rangle, a),
         \langle a \rangle \hat{b} \rightarrow insertionSort(b, insert(sorted, \langle \rangle, a))
     end,
insert : Order∗ × Order∗ × Order → Order∗
insert(unpassed, passed, number) \equivif unpassed = \langle \rangle then passed \hat{\ } \langle number)
     else
         if id1(hd unpassed) > id1(number)
                 then passed \hat{\ } (number) \hat{\ } unpassed
         else
              if id1(hd unpassed) = id1(number)
              then
                  if id2(hd unpassed) \geq id2(number)
   then passed \hat{} (number) \hat{} unpassed
                  else insert(tl unpassed, passed \hat{\ } (hd unpassed), number)
                  end
              else insert(tl unpassed, passed \hat{\ } (hd unpassed), number)
              end
         end
     end
```

```
end --class end
```
## <span id="page-284-1"></span><span id="page-284-0"></span>**D.2 RSC semantics for one chart**

## **D.2.1 RSC\_semantics.rsl**

RSC\_wf

**scheme** RSC\_semantics = **extend** RSC\_wf **with class type**

New types introduced in order to capture information about state and enabled events.

Position info gives information about the current state of one instance.

PosInfo :: pointer : **Nat** ↔ incr aux : AuxInfo iteration : **Int**<sup>∗</sup> <sup>↔</sup> alter,

Holds information about an instances state if it is currently in a coregion.

AuxInfo == None | CoRegion(idset : ID**-set**),

The state of a chart maps from instance names to a position info.

State = Inst\_Name  $\overrightarrow{m}$  PosInfo,

A trace is a list of states.

 $Trace = State^*,$ 

Traces are sets of a trace.

Traces = Trace**-set**,

EnableEvents are used in order to describe which events are currently enabled. The type depends on which kind of enabled event it is.

 $Enable dEvent =$ 

Enabled message. Instances as sets, as they may be empty due to messages from/to environment.

EnabledMessage(Inst\_Name**-set**, Inst\_Name**-set**, ID) |

Enabled (true) condition.

EnabledCondition(Inst\_Name**-set**, Cond\_Name, ID) |

Enabled action.

EnabledAction(Inst\_Name, Action\_Name, ID) |

Enabled message in coregion.

EnabledCoregion(Inst\_Name**-set**, Inst\_Name**-set**, ID, **Int**) |

Enabled subchart entry.

EnabledEnterSubchart(Inst\_Name**-set**, ID, **Int**) |

Enabled subchart end.

EnabledEndSubchart(ID, Inst\_Name**-set**) |

Enabled cold (false) condition exit from a subchart. First set are instances in subchart, next set are instances sharing condition.

EnabledExitSubchart(Inst\_Name**-set**, ID, Inst\_Name**-set**, Cond\_Name) |

Enabled cold (false) condition exit from a mainchart.

EnabledExitMainchart(Inst\_Name**-set**, Cond\_Name) |

Denotes that an instance has stopped.

EnabledStopped |

Used when an instance has no enabled event.

NotEnabled **value**

semantics gives all the possible traces for a given chart.

semantics : Chart → Traces semantics(chart)  $\equiv$  eval(chart, {\initialize\_chart(chart)\}),

eval recursively evaluates traces until no new are found.

```
eval : Chart × Traces → Traces
eval(chart, ts) \equivlet ts<sup>\prime</sup> = eval traces(chart, ts) in
              if ts' = ts then ts else eval(chart, ts') end
     end,
```
eval\_traces evaluates traces. There is a need for an extra function as recursively defined quantified expressions are not in the subset of RSL that is translatable to  $C_{+} +$ .

```
eval_traces : Chart \times Traces \rightarrow Traces
eval_traces(chart, ts) \equiv--converting -set-set to -set
    convert_tss2s({eval_trace(chart, t) | t : Trace • t \in ts}),
```
eval\_trace evaluates a trace by finding the next possible states given the current state, and creating the resulting new traces.

```
eval_trace : Chart \times Trace \stackrel{\sim}{\rightarrow} Traces
eval_trace(chart, t) \equivlet evalss = eval_state(chart, hd t) inif evalss = \{\}\vee(\forall \text{ ns}: \text{State} \cdot \text{ ns} \in \text{evalss} \Rightarrow \text{ ns} = \text{true} \cdot \text{true}hd t ∨ (if len t > 1 then hd t = (hd (tl t)) else false end))
            then \{t\}else
                  -- some of the instances may be stopped, they are not added
                  -- since check ns ∼= hd t
                  if (\exists ns : State • ns ∈ evalss \land ns = [])
                  then
                        \{\langle ns \rangle \uparrow t | ns : State \bullet ns \in evalss \land ns \neq \mathbf{hd} t \land ns \neq [ ] \} \cup\{\langle \mathbf{hd} \, t \rangle \uparrow t\}else \{\langle ns \rangle \uparrow t | ns : \text{State} \bullet ns \in \text{evalls} \land ns \neq \text{hd} t\}end
            end
      end
      pre t \neq \langle \rangle,
```
eval\_state: given a chart and a stats the enabled events are found and the corresponding next states are found.

```
eval_state : Chart × State → State-set
eval_state(chart, curState) ≡
     \{\text{step\_event}(\text{chart}, x, \text{curState}) \mid x : \text{EnabledEvent} \cdot x \in \text{get\_enabled\_events}(\text{chart}, \text{curState})\},\
```
step\_event takes a step with an enabled event and returns the resulting state..

```
step_event : Chart \times EnabledEvent \times State \rightarrow State
step_event(chart, eevent, curState) ≡
    case (eevent) of
        -- Not an enabled event.
```

```
NotEnabled \rightarrow curState,
-- Instance has stopped
EnabeledStoped \rightarrow curState,-- main chart is exited
EnabledExitMainchart(\_, \_\) \rightarrow end_state(chart),
-- exit from subchart: all instances in subchart are advanced
-- to next endsubchart token
EnabledExitSubchart(inames, \_, \_, \_) \rightarrowcurState †
   [iname → next_position_exitsc(chart, curState, iname) |
      iname : Inst_Name • iname ∈ inames],
-- simple proceed for for example messages
EnabledAction(iname, _, _) \rightarrowcurState †
   [ iname \mapsto next_position(chart, curState, iname)],
EnabledMessage(inames, inames2, \Box) \rightarrowcurState †
   [ iname \mapsto next_position(chart, curState, iname) | iname :
   Inst Name • iname ∈ (inames ∪ inames2)],
EnabledCondition(inames, \_, ) \rightarrowcurState †
   [ iname \mapsto next position(chart, curState, iname) | iname :
   Inst Name • iname ∈ inames],
EnabledEnterSubchart(inames, \_, iteration) \rightarrowcurState †
   [ iname \mapsto next_position_entersc(chart, curState, iname, iteration) | iname :
   Inst_Name • iname ∈ inames],
-- a complete subchart has finished and may iterate depending on multiplicity
EnabledEndSubchart(scid, inames) →
   (if (repeat_subchart(curState, inames))
      then
          curState †
          [ iname \mapsto next_position_subback(chart, curState, iname, scid) |iname : Inst_Name • iname ∈ inames]
      else
          curState †
          [iname → next_position_subend(chart, curState, iname) |
          iname : Inst_Name • iname ∈ inames]
      end),
-- event involving coregion messages, 12 types of
-- different situations:
--Type Origin Destination last event in coregion
-- 1 Coregion Instance no
-- 2 Coregion Instance yes
-- 3 Instance Coregion no
-- 4 Instance Coregion yes
-- 5 Coregion Coregion no, no
-- 6 Coregion Coregion yes, no
-- 7 Coregion Coregion no, yes
-- 8 Coregion Coregion yes, yes
-- 9 Coregion Environment no
--10 Coregion Environment yes
--11 Environment Coregion no
--12 Environment Coregion yes
EnabledCoregion(iname, iname2, msgid, typeevent) \rightarrowcase typeevent of
```
- - coregion origin (not last event), instance destination curState † [ **hd** iname 7→ next\_position\_cor(chart, curState, **hd** iname, msgid, **false**), **hd** iname2  $\mapsto$  next position(chart, curState, **hd** iname2)],  $2 \rightarrow$ - - coregion origin (last event), instance destination curState †  $[$ **hd** iname  $\mapsto$  next position cor(chart, curState, **hd** iname, msgid, **true**), **hd** iname2  $\mapsto$  next position(chart, curState, **hd** iname2)],  $3 \rightarrow$ - - instance origin, coregion destination (not last event) curState † [ **hd** iname 7→ next\_position(chart, curState, **hd** iname), **hd** iname2  $\mapsto$  next\_position\_cor(chart, curState, **hd** iname2, msgid, **false**)],  $4 \rightarrow$ - - instance origin, coregion destination (last event) curState †  $\lceil$  **hd** iname  $\mapsto$  next position(chart, curState, **hd** iname), **hd** iname2  $\mapsto$  next position cor(chart, curState, **hd** iname2, msgid, **true**)],  $5 \rightarrow$ - - coregion origin (not last event), coregion destination - - (not last event) curState † [ **hd** iname 7→ next\_position\_cor(chart, curState, **hd** iname, msgid, **false**), **hd** iname2  $\mapsto$  next position cor(chart, curState, **hd** iname2, msgid, **false**)],  $6 \rightarrow$ - - coregion origin (last event), coregion destination - - (not last event) curState † [ **hd** iname 7→ next\_position\_cor(chart, curState, **hd** iname, msgid, **true**), **hd** iname2  $\mapsto$  next position cor(chart, curState, **hd** iname2, msgid, **false**)],  $7 -$ - - coregion origin (not last event), coregion destination - - (last event) curState † [ **hd** iname 7→ next\_position\_cor(chart, curState, **hd** iname, msgid, **false**), **hd** iname2 7→ next\_position\_cor(chart, curState, **hd** iname2, msgid, **true**)],  $8 \rightarrow$ - - coregion origin (last event), coregion destination - - (lastevent) curState † [ **hd** iname 7→ next\_position\_cor(chart, curState, **hd** iname, msgid, **true**), **hd** iname2  $\mapsto$  next position cor(chart, curState, **hd** iname2, msgid, **true**)].  $9 \rightarrow$ - - coregion origin (not last event), Environment destination curState † [ **hd** iname 7→ next\_position\_cor(chart, curState, **hd** iname, msgid, **false**)],  $10 -$ - - coregion origin (last event), Environment destination curState †  $[$ **hd** iname  $\mapsto$  next position cor(chart, curState, **hd** iname, msgid, **true**)],  $11 -$ - - Environment origin, Coregion destination (not last event) curState † [ **hd** iname2 7→ next\_position\_cor(chart, curState, **hd** iname2, msgid, **false**)],  $12 \rightarrow$ - - Environment origin, Coregion destination (last event) curState †

```
[ hd iname2 7→ next_position_cor(chart, curState, hd iname2, msgid, true)]
      end
end,
```
next\_position finds the next positioninfo for a state. Used for most enabled events.

```
next_position : Chart \times State \times Inst_Name \rightarrow PosInfo
next_position(chart, curState, iname) ≡
    let pi = curState(iname), nextEvent = eventlist(chart(iname))(pointer(pi) + 1) in
       create_positioninfo(chart, nextEvent, pi, 1)
    end,
```
next position entersc finds the next positioninfo for an instance entering a subchart.

```
next_position_entersc : Chart × State × Inst_Name × Int → PosInfo
next_position_entersc(chart, curState, iname, iteration) ≡
    let pi = curState(iname), nextEvent = eventlist(chart(iname))(pointer(pi) + 1) in
        create_positioninfo(chart, nextEvent, alter(\langleiteration\rangle\hat{}(iteration(pi)),pi), 1)
    end,
```
next position subend finds the next positioninfo for an instance leaving a subchart.

```
next_position_subend : Chart × State × Inst_Name → PosInfo
next_position_subend(chart, curState, iname) \equivlet
       pi = curState(iname).
       nextEvent = eventlist(chart(iname))(pointer(pi) + 1)in
       create_positioninfo(chart, nextEvent, alter(tl iteration(pi),pi), 1)
   end,
```
next\_position\_exitsc finds the next positioninfo when the current location denotes a subchart exit. This is necessary since the next event position is not yet known.

```
next_position_exitsc : Chart \times State \times Inst_Name \rightarrow PosInfo
next_position_exitsc(chart, curState, iname) \equivlet
       oldpointer = pointer(curState(iname)),newpointer = return_next_endsc(chart, curState, iname, pointer(curState(iname)))
    in
       -- creating positioninfo based on newpointer
       -- StopEvent provided in order to fall trough in
       -- create_positioninfo case construct, does not mean end of
```

```
-- instance. +1 one in order to avoid endsubchart token
```

```
create_positioninfo(chart, StopEvent, curState(iname), newpointer − oldpointer+1)
```
**end**,

next\_position\_subback finds the next positioninfo when the current location denotes a repeating of a subchart. This is necessary since the next event (on subchart beginning) is not yet known.

```
next_position_subback : Chart \times State \times Inst_Name \times ID \rightarrow PosInfo
next_position_subback(chart, curState, iname, scid) \equivlet
        pi = curState(iname),
        sc : Event • sc \in subchartEvents(chart(iname)) \land scid = scid(sc),
        length = len sclocl(sc),
        oldptr = pointer(pi),
        nextEvent = eventlist(chart(iname))(oldptr−length)
    in
        -- creating new pi, event is subchart, -length since compensation
        --for all events in subchart, then subchart will directly be
        --enabled again
        create_positioninfo(chart, nextEvent, alter(\langle(hd iteration(pi))−1\rangle<sup>\hat{}</sup>(tl iteration(pi)),pi), −(length))
    end,
```
next position cor finds the next positioninfo when the current location denotes a coregion.

```
next position cor : Chart \times State \times Inst Name \times ID \times Bool \rightarrow PosInfo
next_position_cor(chart, curState, iname, msgid, lastevent) ≡
    case lastevent of
       true →
           let
              pi = curState(iname),
              curEvent = eventlist(chart(iname))(pointer(pi)),diff = len crlocl(curEvent),
              nextEvent = eventlist(chart(iname))(pointer(pi) + diff +1),
              newpi = mk_PosInfo(pointer(pi), None, iteration(pi))in
              create positioninfo(chart, nextEvent, newpi, diff + 1)
           end,
       false →
           let
              pi = curState(iname),
              oldai = aux(pi),oldmsgids = idset(oldai),
              newmsgids = oldmsgids \setminus {msgid},
              ai = CoRegion(newmsgids),newpos = mk_PosInfo(pointer(pi), ai, iteration(pi))in
              newpos
           end
```

```
end,
```
create\_positioninfo creates the actual positioninfo.

```
create positioninfo : Chart \times Event \times PosInfo \times Int \rightarrow PosInfo
create_positioninfo(chart, nextEvent, pi, diff) \equivcase nextEvent of
         mk_CoregionEvent(crlocl) \rightarrow
```

```
let
          newmsgids = all\_ids\_instance(crlocl),ai = CoRegion(newmsgids), newpos =mk PosInfo(pointer(pi) + diff, ai, iteration(pi))
       in
          newpos
       end,
       \rightarrow incr(pointer(pi) + diff, pi)
end,
```
get\_enabled\_events finds the enabled events in a given state.

```
get_enabled_events : Chart × State → EnabledEvent-set
get_enabled_events(chart, curState) \equivlet inames = dom curState in
       convert_ees2es(
             {get_enabled_event(chart, curState, iname) | iname : Inst_Name • iname ∈ inames})
   end,
```
Same as above, splitted for convenience.

```
get_enabled_event : Chart × State × Inst_Name → EnabledEvent-set
get_enabled_event(chart, curState, iname) \equivlet pi = curState(iname), curEvent = eventlist(char(tiname))(pointer(pi)) in
       get_enabled_event_cur(chart, curState, iname, curEvent)
   end,
```
The following part deals with identifying enabled events.

get\_enabled\_event\_cur gets the enabled events depending on the current event.

```
get_enabled_event_cur : Chart × State × Inst_Name × Event → EnabledEvent-set
get_enabled_event_cur(chart, curState, iname, curEvent) ≡
   case curEvent of
    mk_InputEvent(inmsgid, inaddr) \rightarrow {get_ee_inputevent(chart,
    curState, iname, inmsgid, inaddr)},
    mk_OutputEvent(outmsgid, outpid, outaddr) →
        {get_ee_outputevent(chart, curState, iname, outmsgid, outaddr)},
    -- may branch on condition, therefore set
    mk_ConditionEvent(conname, cid, cetemp, share) \rightarrowget_ee_con(chart, curState, iname, curEvent),
    mk\_CoregionEvent(loc1) \rightarrow get\_ee\_coregion(chart, curState, iname, loc1),mk_Subchart(scname, scid, inames, mult, sclocl) \rightarrow{get_ee_subchart(chart, curState, curEvent)},
    mk_EndSubchart(scid) \rightarrow {get_ee_endsc(chart, curState, scid)},
    StopEvent \rightarrow {EnabeledStoped},mk_ActionEvent(aname,id) \rightarrow {EnabledAction(iname,aname, id)}
   end,
```
get\_ee\_inputevent finds enabled events on an input event if the message comes from Environment. Otherwise outputevents will check if the corresponding input event is ready.

```
get_ee_inputevent : Chart \times State \times Inst_Name \times ID \times Address \rightarrow EnabledEvent
get_ee_inputevent(chart, curState, iname, inmsgid, inaddr) ≡
if inaddr = Environment
then
    EnabledMessage({}, {iname}, inmsgid)
else
    NotEnabled
end,
```
get\_ee\_outputevent finds enabled event if current is an output event.

```
get ee outputevent : Chart \times State \times Inst_Name \times ID \times Address \rightarrow EnabledEvent
get ee outputevent(chart, curState, iname, outmsgid, outaddr) \equiv-- destination is environment, instance may proceed
   \mathbf{if} (outaddr = Environment)
   then
       EnabledMessage({iname}, {}, outmsgid)
   -- destination is other instance
   else
   (if
       - - destination is a simple message reception on instance
       (∃ iname2 : Inst_Name •
           iname2 ∈ dom curState ∧
           (∃ inaddr : Address •
                 inaddr ∈ all_addresses(chart)
 ∧ inaddr = mk_Address(iname) ∧
                 eventlist(chart(iname2))(pointer(curState(iname2))) =
                    mk_InputEvent(outmsgid, inaddr)))
    then
      let
       inaddr = mk Address(iname),
       iname2 : Inst_Name •
          iname2 ∈ dom curState ∧
          eventlist(chart(iname2))(pointer(curState(iname2))) =mk_InputEvent(outmsgid, inaddr) in
           EnabledMessage({iname}, {iname2}, outmsgid) end
    else
    (if
          -- destination is a message reception in coregion
          (∃ iname2 : Inst_Name • iname2 ∈ dom curState ∧
              (∃ locl : Location∗ • locl ∈
              coregion_locls(chart(iname2)) ∧
              eventlist(chart(iname2))(pointer(curState(iname2)))
              = mk_CoregionEvent(locl)
∧ mk_InputEvent(outmsgid, mk_Address(iname))
 ∈ elems eventlist(locl)))
       then
       let
          inaddr = mk Address(iname),
```

```
iname2 : Inst_Name •
```

```
iname2 ∈ dom curState ∧
          (∃ locl : Location∗ • locl ∈
          coregion_locls(chart(iname2)) ∧
              eventlist(chart(iname2))(pointer(curState(iname2))) =mk_CoregionEvent(locl) ∧
              mk_InputEvent(outmsgid, inaddr) ∈ elems eventlist(locl)),
       pi = curState(iname2),ai = aux(pi),
       oldmsgids = idset(ai),
       newmsgids = oldmsgids \setminus {outmsgid} in
       if (newmsgids = \{\})
       then -- coregion: last event, type 4 transfer
          EnabledCoregion({iname}, {iname2}, outmsgid, 4)
       else -- coregion: not last event, type 3 transfer
          EnabledCoregion({iname}, {iname2}, outmsgid, 3)
       end
    end
    -- message receiver not ready yet
   else NotEnabled end)
 end)
end,
```

```
get_ee_con finds enabled event if current is a condtion event.
```

```
get_ee_con : Chart × State × Inst_Name × Event → EnabledEvent-set
get\_ee\_con(chart, curState, iname, curEvent) \equivif
       cetermine(curEvent) = Hotthen
       -- hot condition, must be satisfied, may proceed
       {get_ee_con_satisfied(chart, curState, iname, curEvent)}
    else -- cold condition, may evaluate to true or false
       get_ee_con_cold(chart, curState, iname, curEvent)
    end,
```
get\_ee\_con\_cold finds enabled event if current is a cold condition event.

```
get_ee_con_cold :
    Chart × State × Inst_Name × Event → EnabledEvent-set
get_ee_con_cold(chart, curState, iname, curEvent) \equivif -- determines if condition is in a subchart
              (∃ sc : Event •
                  sc ∈ subchartEvents(chart(iname)) ∧
                  curEvent ∈ elems eventlist(sclocl(sc)))
    then
       let
       -- event = eventlist(chart(iname))(pointer(curState(iname))),
           sc : Event • sc ∈ subchartEvents(chart(iname)) ∧
           curEvent ∈ elems eventlist(sclocl(sc)) ∧
           closest_subchart(chart(iname),sc, curEvent)
       in
           -- 2 possible next states: true and cold condition exit from
           -- subchart
           {get ee con satisfied(chart, curState, iname, curEvent),
```
EnabledExitSubchart(scshare(sc), cid(curEvent),

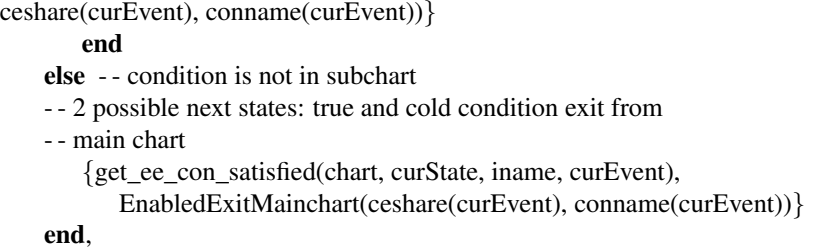

get ee con satisfied finds enabled event if current is a true condition event.

```
get_ee_con_satisfied :
   Chart × State × Inst_Name × Event→ EnabledEvent
get_ee_con_satisfied(chart, curState, iname, curEvent) ≡
   if ceshare(curEvent) = \{\}then -- condition not shared, instance may proceed
       EnabledCondition({iname}, conname(curEvent), cid(curEvent))
   else
   -- Checking if all instances are at condition.
       if
          (∀ iname2 : Inst_Name •
                iname2 ∈ dom curState ∧ iname2 ∈ ceshare(curEvent) ⇒
                        eventlist(chart(iname2))(pointer(curState(iname2))) =
                           curEvent)
       then EnabledCondition(ceshare(curEvent), conname(curEvent), cid(curEvent))
       else NotEnabled
       end
   end,
```
get\_ee\_subchart finds enabled event if current is a subchart event.

```
get ee subchart :
    Chart \times State \times Event \rightarrow EnabledEvent
get_ee_subchart(chart, curState, curEvent) ≡
   if
   (∀ iname2 : Inst_Name •
       iname2 ∈ scshare(curEvent) ⇒
       case eventlist(chart(iname2))(pointer(curState(iname2)))
       of
          mk_Subchart(scname2, scid2, scshare2, mult2, \rightarrowscname2 = scname(curEvent) \land scid2 = scid(curEvent)
           \land scshare2 = scshare(curEvent) \land mult2 =
           mult(curEvent),
           → false
          end)
   then EnabledEnterSubchart(scshare(curEvent), scid(curEvent), mult(curEvent))
else NotEnabled
```

```
end,
```
get\_ee\_endsc finds enabled event if current is a end subchart event.

```
get\_ee\_endsc : Chart \times State \times ID \rightarrow EnabeledEventget_ee_endsc(chart, curState, scid) ≡
   let
    inames =
       {iname2 |
       iname2 : Inst_Name •
          iname2 ∈ dom curState
          \land mk EndSubchart(scid) \in eventlist(chart(iname2))}
   in
    if -- checking if all instances are finished in subchart
       (∀ iname2 : Inst_Name •
          iname2 ∈ inames ⇒
           eventlist(chart(iname2))(pointer(curState(iname2))) =
              mk_EndSubchart(scid))
    then
       EnabledEndSubchart(scid, inames) -- subchart complete
    else NotEnabled -- subchart not complete, may not proceed
    end
   end,
```
get\_ee\_coregion finds enabled event if current is a coregion event.

```
get_ee_coregion : Chart × State × Inst_Name × Location∗ → EnabledEvent-set
get_ee_coregion(chart, curState, iname, locl \equivlet
       pi = curState(iname),ai = aux(pi),
       msgids = idset(ai).
       outmsgids = outmsgids(locl) ∩ msgids,
       inmsgids = inmsgids(locl) ∩ msgids
   in
       {get_ee_coregion_output(chart, curState, iname, msgid) |
          msgid : ID \cdot msgid \in outmsgids\}∪
       {get_ee_coregion_input(chart, curState, iname, msgid) |
          msgid : ID \cdot msgid \in inmsgids
```
**end**,

get\_ee\_coregion\_output finds enabled event if current event is a coregion output event.

```
get_ee_coregion_output : Chart \times State \times Inst_Name \times ID \rightarrow EnabledEvent
get_ee_coregion_output(chart, curState, iname, msgid) ≡
   let
    event = mk_InputEvent(msgid, mk_Address(iname)),
    iname2 : Inst_Name • iname2 ∈ dom curState ∧ event ∈ eventlist(chart(iname2))
   in
    -- check destination
    if
       (∃ locl : Location∗ •
      locl ∈ elems coregion_locls(chart(iname2)) ∧
       event ∈ elems eventlist(locl))
    then
       -- destination is coregion
       get_ee_coregion_coregion(chart, curState, iname, iname2, msgid)
```

```
else
   if
       (∃ iname2 : Inst_Name • iname2 ∈ dom chart ∧ event
       ∈ elems eventlist(chart(iname2)))
   then
    -- destination is instance
    get_ee_coregion_instance(chart, curState, iname, iname2, msgid)
   else
    -- destination is Environment
    get_ee_coregion_environment(chart, curState, iname, msgid)
   end
end
end,
```

```
get_ee_coregion_input finds enabled event if current event is a coregion output event.
```

```
get ee coregion input : Chart \times State \times Inst Name \times ID \rightarrow EnabledEvent
get\_ee\_coregion\_input(chart, curState, iname, msgid) \equivif
   (∃ event : Event • event ∈ elems eventlist(chart(iname)) ∧ event =
   mk_InputEvent(msgid, Environment))
then
   -- input event from Environment
   get_ee_environment_coregion(chart, curState, iname, msgid)
else
   -- input from elsewhere, do nothing
   NotEnabled
end,
```
get\_ee\_environment\_coregion finds enabled event if current event is inputevent in coregion from environment

```
get_ee_environment_coregion : Chart \times State \times Inst_Name \times ID \rightarrow EnabledEvent
get ee environment coregion(chart, curState, iname, msgid) \equivif (get rest msgids(curState, iname, msgid) = {})
    then -- coregion: last event, type 12 transfer
       EnabledCoregion({}, {iname}, msgid, 12)
    else -- coregion: not last event, type 11 transfer
       EnabledCoregion({}, {iname}, msgid, 11)
    end,
```
get ee coregion environment finds enabled event if current event is outputevent in coregion to environment

```
get_ee_coregion_environment : Chart \times State \times Inst_Name \times ID \rightarrow EnabledEvent
get_ee_coregion_environment(chart, curState, iname, msgid) \equivif (get_rest_msgids(curState, iname, msgid) = \{\}\)
    then -- coregion: last event, type 10 transfer
       EnabledCoregion({iname}, {}, msgid, 10)
    else -- coregion: not last event, type 9 transfer
       EnabledCoregion({iname}, {}, msgid, 9)
    end,
```
get\_ee\_coregion\_instance finds enabled event if current is a coregion and the destination of the message event is an instance (not coregion).

```
get ee coregion instance : Chart \times State \times Inst_Name \times Inst_Name \times ID \rightarrow EnabledEvent
get_ee_coregion_instance(chart, curState, iname, iname2, msgid) \equivif
    (eventlist(chart(iname2))(pointer(curState(iname2))) =mk_InputEvent(msgid, mk_Address(iname)))
   then
    if (get_rest_msgids(curState, iname, msgid) = \{\}\)
    then -- coregion: last event, type 2 transfer
       EnabledCoregion({iname}, {iname2}, msgid, 2)
    else -- coregion: not last event, type 1 transfer
       EnabledCoregion({iname}, {iname2}, msgid, 1)
    end
   else -- instance not ready to receive message
       NotEnabled
   end,
```
get\_ee\_coregion\_coregion finds enabled event if current is a coregion and the destination of the message event is a coregion (not instance).

```
get_ee_coregion_coregion :
Chart \times State \times Inst_Name \times Inst_Name \times ID \rightarrow EnabledEvent
get_ee_coregion_coregion(chart, curState, iname, iname2, msgid) ≡
   if
    (∃ event : Event •
       event ∈ eventlist(chart(iname2)) ∧
       (case eventlist(chart(iname2))(pointer(curState(iname2))) of
           mk_CoregionEvent(locl) \rightarrowevent = mk_InputEvent(msgid, mk_Address(iname)) \wedgeevent \in elems eventlist(locl),
             → false
          end))
   then -- coregion ready to receive
   -- origin has last event (type 6, 8)
    if (get_rest_msgids(curState, iname, msgid) = {})
    then
       if (get_rest_msgids(curState, iname2, msgid) = {})
       then - -destination has last event (type 8)
          EnabledCoregion({iname}, {iname2}, msgid, 8)
       else --destination not last event (type 6)
          EnabledCoregion({iname}, {iname2}, msgid, 6)
       end
    else -- origin not last event (type 5, 7)
      if (get_rest_msgids(curState, iname2, msgid) = {})
       then -- destination has last event (type 7)
          EnabledCoregion({iname}, {iname2}, msgid, 7)
       else -- destination not last event
          EnabledCoregion({iname}, {iname2}, msgid, 5)
       end
    end
   else -- coregion not reached yet
       NotEnabled
   end,
```
repeat\_subchart checks whether a subchart should be repeated or not.

```
repeat_subchart : State × Inst_Name-set → Bool
repeat_subchart(state, names) \equivlet
    name = hd names,
    posinfo = state(name),iter = iteration(posinfo)in
    hd iter > 1end,
```
initialize\_chart returns the initial state a RSC is in.

```
initialize_chart : Chart \rightarrow State
initialize_chart(chart) \equivstep_event(chart, EnabledCondition(dom chart,<sup>nm</sup>, 0), [ i →
    mk_PosInfo(0, None, \langle \rangle) | i : Inst_Name • i \in dom chart ]),
```
end\_state calculates the end state a RSC is in when it has performed all possible events.

```
end state : Chart \rightarrow State
end_state(chart) \equiv[i \mapsto mk\_PosInfo(len chart(i), None, \langle \rangle)]i : Inst Name \cdot i \in dom chart ],
```
The following part are auxiliary functions needed for translation to  $C_{+}$ .

Converts a set of traces to traces with the same elements.

```
convert_tss2s : Traces-set → Traces
convert_tss2s(tss) \equivif tss = \{\} then \{\}else let element = hd tss in element ∪ convert_tss2s(tss \ {element}) end
    end,
-- would be much simpler if it should not be translatable:
- - t | t : Trace, ts : Traces : - t isin ts / ts isin tss,
```
convert\_ees2es converts a set-set of enabled events to a set of enabled events with the same elements.

```
convert_ees2es : (EnabledEvent-set)-set → EnabledEvent-set
convert\_ees2es(adss) \equivif adss = \{\} then \{\}
```

```
else let element = hd adss in element ∪ convert_ees2es(adss \ {element}) end
end,
```
get\_rest\_msgids removes an id from the set of ids that denote the messages not yet sent/received in a coregion.

```
get rest msgids : State \times Inst Name \times ID \rightarrow ID-set
get_rest_msgids(curState, iname, msgid) ≡
    let
        pi = curState(iname),ai = aux(pi),
        oldmsgids = idset(ai),
        newmsgids = oldmsgids \setminus {msgid}
    in
        newmsgids
    end,
```
closest\_subchart determines if the given subchart is the  $''$ innermost  $''$  subchart of the event given.

```
closest_subchart : Location∗ × Event × Event → Bool
closest subchart(inst, sc, event) \equiv∼(∃ sc2 : Event • sc2 ∈ elems subchartEvents(sclocl(sc)) ∧
                  event ∈ elems eventlist(sclocl(sc2))),
```
outmsgids returns the ids of all the outputevents of a location<sup>∗</sup> .

```
outmsgids : Location∗ → ID-set
outmsgids(locl) \equivif locl = \langle \rangle then \{\} else
    case event(hd locl) of
        mk_OutputEvent(outmsgid, _, _) \rightarrow {outmsgid},
         \_ \rightarrow {}
    end ∪ outmsgids(tl locl)
end,
```
inmsgids returns the ids of all the inputevents of a location<sup>∗</sup> .

```
inmsgids : Location∗ → ID-set
imnsgids(locI) \equivif locl = \langle \rangle then \{\} else
    case event(hd locl) of
        mk_InputEvent(inmsgid, _) \rightarrow {inmsgid},
           \rightarrow \{\}end ∪ inmsgids(tl locl)
end,
```
return next endsc is an auxiliary function for finding the next endsubchart token given the current pointer.

```
return_next_endsc : Chart × State × Inst_Name × Int → Int
return_next_endsc(chart, curState, iname, pointer) ≡
    let curEvent = eventlist(chart(iname))(pointer) in
       if
          (case curEvent of
                mk_EndSubchart( ) → true,
                   → false
             end)
       then pointer
       else return_next_endsc(chart, curState, iname, pointer + 1)
       end
    end
```
**end** -- class end

# **D.3 RSC collections**

## **D.3.1 lsc/LSC\_collection.rsl**

RSC\_semantics

```
scheme RSC_collection =
extend RSC_semantics with
class
```
The current version does not support reactivation. It only shows how to step through and perform all events once in a RSC collection.

-—————- NEW TYPES FOR COLLECTIONS——————

Types for collecting information about events and their corresponding instance.

#### **type**

Ties together an event to an instance.

EventInst :: eievent : Event einame : Inst\_Name,

A RSC in a collectin. The first denotes a finished RSC. The second an activated with the current state. The last denotes a not activated LSC along with the possible states of the prechart.

```
CoIRSC ==mk_done(doneRSC : RSC) |
   mk_act(actRSC : RSC, actState : State) |
   mk_not_act(notactRSC : RSC, posStates : State-set),
Collection = Inst_Name \overrightarrow{m} ColRSC
```
- EXECUTION PART —

Executes a given collection by performing one step. This is possible as the system is discrete.

```
execute_collection : Collection ∼→ Collection
execute collection(col) \equivlet
```
We must deterministically choose an active RSC that we will advance.

```
curlname = choose\_active\_RSC,col),-- curRSC : RSC :- curRSC = actRSC(col(curIname)),
-- gets the possible advances of the current RSC
```
On the chosen RSC we find the enabled events and choose one to perform.

eevents = get\_enabled\_events(mainchart(actRSC(col(curIname))), actState(col(curIname))),  $e$ event = choose event(eevents),

The event may also be enabled in other RSC's. They must be advanced as well. It is checked which RSC's are affected

```
affected =[iname \mapsto col(iname) |iname : Inst_Name •
            iname ∈ dom col ∧
            (case col(iname) of
                 mk_not_act(actRSC, ) \rightarrow is_visible(actRSC, eevent),
                  \overline{\phantom{a}} \rightarrow false
            end)],
```
The event may be the event that finally fulfills a prechart. The corresponding mainchart must then activated.

```
activated =
   [iname \mapsto col(iname) |iname : Inst_Name •
         iname ∈ dom affected ∧
         is_lsc_activated(notactRSC(col(iname)), posStates(col(iname)), eevent)]
col †
```
The currently executed RSC is updated by performing the chosen event.

```
\lceil \text{curlname} \mapsto \text{execute\_active}(\text{col}(\text{curlname}), \text{event}) \rceil
```
The activated RSC's are updated by performing the chosen event. They now have an active mainchart.

 $[$  iname  $\mapsto$  mk\_act(notactRSC(col(iname)), initialize\_chart(mainchart(notactRSC(col(iname))))) | iname : Inst\_Name • iname ∈ **dom** activated ] †

**in**

The affected, not active RSC's are updated by performing the chosen event.

```
[ iname \mapstomk_not_act(
           notactRSC(col(iname)),
           possible_states(notactRSC(col(iname)), posStates(col(iname)), eevent)) |
       iname : Inst_Name • iname \in dom affected \land iname \notin dom activated ]
end
pre active_present(col),
```
Executes the currently active RSC.

```
execute_active : ColRSC × EnabledEvent ∼→ ColRSC
execute active(colRSC, adv) \equivlet
    newstate = step_event(mainchart(actRSC(colRSC)), adv, actState(colRSC)),
    newadvs = get enabled events(mainchart(actRSC(colRSC)), newstate)
in
    if newadvs = {EnabledStopped} then mk_done(actRSC(colRSC))
    else mk_act(actRSC(colRSC), newstate)
    end
end
pre is_active(colRSC),
```
choose\_event chooses an enabled event from a set. This should be nondeterministic. As it is executable we must explicitly do this as done with the play−engine in [\[26\]](#page-129-0).

choose\_event : EnabledEvent**-set** → EnabledEvent  $choose\_event(advs) \equiv test\_get\_event(advs),$ 

```
test_get_event : EnabledEvent-set → EnabledEvent
test_event (ass) \equivif ass = {} then NotEnabled else
let
    el = hd ass
in
    case el of
       NotEnabled \rightarrow test_get_event(ass \{el}),
       EnabledStopped \rightarrow test_get_event(ass \ {el}),
       \rightarrowel
    end
end
end,
```
choose\_active\_RSC chooses an active RSC from the collection. Again, this must be chosen deterministically if several active RSC's are present.

```
choose_active_RSC : Collection ∼→ Inst_Name
choose active RSC(col) \equivlet \text{ el } = hd \text{ dom } col \text{ in}case col(el) of
```

```
mk\_act(\_, \_) \rightarrow el,\rightarrow choose_active_RSC(col \setminus \{el\})end
end
```
**pre** active\_present(col),

active\_present checks if there is an active RSC in a collection.

```
active_present : Collection → Bool
active_present(col) \equivif col = [ ] then false
    else let el = hd dom col in is_active(col(el)) \vee active_present(col \setminus {el}) end
    end,
```
is\_lsc\_activated checks if an RSC is activated by a given advancement. The state-set denotes the states to which the prechart may have proceeded.

```
is_lsc_activated : RSC × State-set × EnabledEvent → Bool
is_lsc_activated(lsc, pcstates, adv) \equiv-- checks whether there exists a state that completes the
-- prechart of lsc by adv given a set of states the prechart
-- may be in
(∃ st : State •
    st ∈ pcstates ∧
    let nextstate = step_event(prechart(lsc), adv, st) in
        get_enabled_events(prechart(lsc), nextstate) = {EnabledStoped}end) pre is_visible(lsc, adv),
```
is\_visible checks whether the event described by adv is visible on a lsc or not.

```
is_visible : RSC × EnabledEvent → Bool
is_visible(lsc, adv) \equiv adv_id(adv) \in lsc_ids(lsc),
```
possible\_states returns the set of possible states a prechart may be given possible previous states and an advancement. The state set must be updated for each advancement concerning visible events of the given \lsc.

```
possible_states : RSC × State-set × EnabledEvent ∼→ State-set
possible_states(lsc, states, adv) \equivif states = \{\} then {initialize_chart(prechart(lsc))}
else
    let state = hd states
    in
       if adv \in get enabled events(prechart(lsc), state)
        then {step_event(prechart(lsc), adv, state)}
        else {}
        end
        ∪ possible_states(lsc, states \ {state}, adv)
    end
end
```
**pre** is\_visible(lsc, adv),

 $-$  WELLFORMEDNESS CONDITIONS-

wf\_collection checks whether an collection of LSC's is wellformed or not.

wf\_collection : Collection → **Bool** wf\_collection(col)  $\equiv$ wf\_col\_active(col) ∧ wf\_col\_domain(col) ∧ wf\_col\_consistent(col),

wf\_col\_active ensusures that at least one RSC is active or all are done.

```
wf_col_active : Collection → Bool
wf_col_active(col) \equiv(active_present(col) ∨
(∀ iname : Inst_Name •
   iname ∈ dom col ⇒
      case col(iname) of
       mk done( ) \rightarrow true,
        → false
      end)),
```
The instance names of the collection domain must match the names of the instances. This is redundant information, but practical as we also work on individual LSC's.

```
wf_col_domain : Collection → Bool
wf_col_domain(col) \equiv(∀ iname1 : Inst_Name •
   iname1 ∈ dom col ⇒
   (iname1 = name(return\_lsc(cd(iname1)))),
```
All the events in the collection must be consistent with regards to event ID's. If an event ID occurs in two LSC's, it must denote the same event.

```
wf_col_consistent : Collection → Bool
wf_col_consistent(col) \equiv(∀ iname1 : Inst_Name •
  iname1 ∈ dom col ⇒
   (∀ iname2 : Inst_Name •
      iname2 ∈ dom col ⇒
         (col_lscs_consistent(return_lsc(col(iname1)), return_lsc(col(iname2)))))),
            -AUXILIARY FUNCTIONS FOR WF CONDITIONS-
```
 $col\_lscs\_consistent$  checks whether 2 LSC's are consistent with regards to visible events and their ID's, ie. that events with the same ID match.

col\_lscs\_consistent : RSC × RSC → **Bool**  $col\_lscs\_consistent(lsc1, lsc2) \equiv$ 

```
let inter_ids = lsc_ids(lsc1) \cap lsc_ids(lsc2)
in
    event_id_match(lsc1, lsc2, inter_ids) ∧
    event id match(lsc2, lsc1, inter ids)
end,
```
**end**,

event\_id\_match checks whether the intersection of  $ID's$  in two LSC's represent the same events (this intersection also denotes the set of visible events to each other.

```
event_id_match : RSC × RSC × ID-set → Bool
event id match(lsc1, lsc2, ids) \equivlet eventsinst1 = eventsInst lsc(lsc1), eventsinst2 = eventsInst lsc(lsc2) in
    (∀ ei : EventInst •
        ei ∈ eventsinst1 ∧
        case eievent(ei) of
            mk_ActionEvent(\_, id) \rightarrow id \in ids,
            mk_InputEvent(id, ) \rightarrow id \in ids,
            mk\_OutputEvent(id, \_, \_) \rightarrow id \in ids,mk\_ConditionEvent(\_, id, \_, \_) \rightarrow id \in ids,mk_Subchart(\_, id, \_, \_, \_) \rightarrow id \in ids,
            \_\rightarrow false
        end ⇒
        case eievent(ei) of
```
Subchart events may differ between lsc1 and lsc2 since they may not contain the same elements.

```
mk_Subchart(scname, id, scshare, mult, ) \rightarrow(∃ ei2 : EventInst •
       ei2 ∈ eventsinst2 ∧ einame(ei) = einame(ei2) ∧
       case eievent(ei2) of
          mk_Subchart(scname2, id2, scshare2, mult2, \rightarrowscname2 = scname \land id2 = id \land scshare2 = scshare \land mult2 = mult,
             → false
       end),
   -- rest of events must be in lsc2 as they are
    \rightarrow ei ∈ eventsinst2
end)
```
-—————– AUXILIARY FUNCTIONS ———————————————-

return\_lsc returns the RSC of an collection RSC.

return\_lsc :  $CoIRSC \rightarrow RSC$ return\_lsc(collsc)  $\equiv$ **case** collsc **of** mk\_done(doneRSC)  $\rightarrow$  doneRSC,  $mk\_act(actRSC, \_\) \rightarrow actRSC,$  $mk\_not\_act(notactRSC, \_\ ) \rightarrow notactRSC$ **end**,

```
lsc_ids : RSC → ID-set
lsc_ids(lsc) ≡ all_ids(prechart(lsc)) ∪ all_ids(mainchart(lsc)),
```
eventsInst\_lsc finds the pairs of events and corresponding  $ID's$  on a LSC.

eventsInst\_lsc : RSC → EventInst**-set** eventsInst\_lsc(lsc) ≡ eventsInst\_chart(prechart(lsc)) ∪ eventsInst\_chart(mainchart(lsc)),

eventsInst\_chart finds the pairs of events and corresponding  $ID's$  on a chart.

```
eventsInst_chart : Chart → EventInst-set
eventsInst_chart(chart) ≡
    if chart = [ ] then \{ \}else
       let el = hd chart ineventsInst_instance(chart(el), el) ∪ eventsInst_chart(chart \ {el})
       end
    end,
```
eventsInst\_instance finds the pairs of events and corresponding  $ID's$  on an instance.

```
eventsInst_instance : Location∗ × Inst_Name → EventInst-set
eventsInst_instance(locl, iname) ≡
    if locl = \langle \rangle then \{ \}else {mk_EventInst(event(hd locl), iname)} ∪ eventsInst_instance(tl locl, iname)
    end,
```
adv\_id returns the ID of an EnabledEvent.

```
adv_id : EnabledEvent ∼→ ID
adv_id(ee) \equivcase ee of
     EnabledMessage(\_,, id) \rightarrow id,
     EnabledAction(\_, \_, id) \rightarrow id,
     EnabledCondition(_,\_, id) \rightarrow id,
     EnabledEnterSubchart(\_, id, \_) \rightarrow id,EnabledCoregion(\_, \_, id, \_) \rightarrow id,
     EnabledEndSubchart(id, \_) \rightarrow id,
     EnabledExitSubchart(\_, id, \_, \_) \rightarrow id
```
**end**,

is\_active checks if an collection RSC is active.

```
is_active : ColRSC → Bool
is_active(colRSC) \equivcase colRSC of
   mk\_act(\_,\_) \rightarrow true,
```
→ **false end**

**end** --class end

# **D.4 Test**

## **D.4.1 Test of wellformedness conditions**

RSC\_collection

```
scheme RSC_test1 =
   extend RSC_collection with
   class
```
**value**

Test of wellformedness condition wf\_ids\_unique (nr. 1).

test with messages

```
wf1\_m1out : Event = mk\_OutputEvent(11, "Msg1", mk\_Address("B"))wf1_m1in : Event = mk_InputEvent(11, mk_Address(\binom{n}{A})),
wf1_m2out : Event = mk_OutputEvent(11, ^{\prime\prime}Msg2", mk_Address("A")),
wf1_m2in : Event = mk_InputEvent(21, mk_Address("B'')),
wf1_m3out : Event = mk_OutputEvent(21, ^{\prime\prime}Msg2", mk_Address("A")),
wf1_m3in : Event = mk_InputEvent(11, mk_Address(\binom{n}{B})),
wf1_m4out : Event = mk_OutputEvent(11, ^{\prime\prime}Msg2", mk_Address("A")),
wf1_m4in : Event = mk_InputEvent(11, mk_Address(\binom{n}{B})),
wf1_m5out : Event = mk_OutputEvent(21, \frac{m}{s} reaction(2), \frac{m}{s}, mk_Address("A")),
wf1_m5in : Event = mk_InputEvent(21, mk_Address(\binom{n}{B})),
wf1 ia1 : Location<sup>*</sup> =
    \langle mk\_Location(Hot, wf1_m1out), mk\_Location(Hot, wf1_m2in)\ranglewf1_ib1 : Location<sup>*</sup> =
    \langlemk_Location(Hot, wf1_m1in), mk_Location(Hot, wf1_m2out)\rangle,
wf1_ch1 : Chart = \binom{n_1, n_2, \ldots, n_r}{n_r} wf1_ia1, "B" \mapsto wf1_ib1],
wf1_ia2 : Location* =\langle mk\_Location(Hot, wf1_m1out), mk\_Location(Hot, wf1_m3in)\ranglewf1_ib2 : Location<sup>*</sup> =
    \langle mk\_Location(Hot, wf1\_m1in), mk\_Location(Hot, wf1\_m3out)\rangle,wf1_ch2 : Chart = \binom{n_1, n_2, \ldots, n_r}{n_r} wf1_ia2, \binom{n_r, n_r, \ldots, n_r}{n_r} wf1_ib2],
wf1_ia3 : Location<sup>*</sup> =
    \langle mk\_Location(Hot, wf1_m1out), mk\_Location(Hot, wf1_m4in)\ranglewf1 ib3 : Location* =\langlemk_Location(Hot, wf1_m1in), mk_Location(Hot, wf1_m4out)),
wf1_ch3 : Chart = \binom{n_1, n_2, \ldots, n_r}{n_r} wf1_ia3, "B" \mapsto wf1_ib3],
```
wf1\_ia4 : Location $* =$  $\langle mk\_Location(Hot, wf1_m1out), mk\_Location(Hot, wf1_m5in) \rangle$ , wf1\_ib4 : Location $* =$  $\langle m k$  Location(Hot, wf1\_m1in), mk\_Location(Hot, wf1\_m5out)), wf1\_ch4 : Chart =  $\binom{n_1, n_2, \ldots, n_r}{n_r}$  wf1\_ia4, "B"  $\mapsto$  wf1\_ib4],

test with message and condition

 $wf1_c1: Event = mk\_ConditionEvent("Cond1", 11, Hot, { "B",}$  $\sqrt[n]{\mathcal{C}^{\prime\prime}}$ ), wf1\_ia5 : Location\*  $=$  $\langle mk\_Location(Hot, wf1_m1out), mk\_Location(Hot, wf1_c1)\rangle,$ wf1\_ib5 : Location<sup>\*</sup> =  $\langle$ mk\_Location(Hot, wf1\_m1in), mk\_Location(Hot, wf1\_c1) $\rangle$ , wf1\_ch5 : Chart =  $\binom{n_1, n_2, \ldots, n_r}{n_r}$  wf1\_ia5, "B"  $\mapsto$  wf1\_ib5],

test with message and action event

 $wf1\_tact$ : Event = mk\_ActionEvent(" $Action''$ , 11), wf1 ia7 : Location<sup>\*</sup> =  $\langle$ mk\_Location(Hot, wf1\_m1out), mk\_Location(Hot, wf1\_tact) $\rangle$ , wf1\_ib7 : Location<sup>\*</sup> =  $\langle m k$  Location(Hot, wf1 m1in)), wf1\_ch7 : Chart =  $\binom{n}{2}$  +> wf1\_ia7, "B"  $\mapsto$  wf1\_ib7],

test with message and subchart

wf1\_tscla : Location\* =  $\langle m k$ \_Location(Cold, wf1\_m1out)), wf1\_tsclb : Location<sup>\*</sup> =  $\langle m k$ \_Location(Cold, wf1\_m1in) $\rangle$ , wf1\_tsca : Event = mk\_Subchart("Subchart", 11, {"A", "B"},3, wf1\_tscla),<br>wf1\_tscb : Event = mk\_Subchart("Subchart", 11, {"A",  $\binom{n}{B}$ , 3, wf1\_tsclb),  $wf1\_scstop : Event = mk\_EndSubchart(11),$ wf1\_ia8 : Location $* =$  $\langle m k \text{Location(Hot, wf1 tsea}), m k \text{Location(Hot, wf1 m1out)}, m k \text{Location(Hot, wf1 sect)}\rangle$ wf1\_ib8 : Location<sup>\*</sup> =  $\langle mk\_Location(Hot, wf\_tsca)$ , mk $\_Location(Hot, wf\_m1in)$ , mk $\_Location(Hot, wf\_scstop)$ ), wf1\_ch8 : Chart =  $\binom{n_1, n_2, \ldots, n_{r-1}, n_{r-1}}{n_r}$  wf1\_ib8 ]

#### **test\_case**

except for test 4 all tests must return false, therefore negated output

 $[wf\_cond\_id\_unique\_1$  \_\_\_\_\_\_\_\_ ] ∼wf\_ids\_unique(wf1\_ch1),  $[wf\_cond\_id\_unique_2]$ ∼wf\_ids\_unique(wf1\_ch2),  $\lceil$  wf\_cond\_id\_unique\_3\_

∼wf\_ids\_unique(wf1\_ch3),  $[wf\_cond\_id\_unique_4]$ wf\_ids\_unique(wf1\_ch4), [wf cond id unique  $5$  $\sim$ wf ids unique(wf1 ch5), [wf\_cond\_id\_unique\_6\_ ∼wf\_ids\_unique(wf1\_ch7), [wf cond id unique  $7$  $\sim$ wf ids unique(wf1 ch7)

test of wellformedness condition wf\_message\_match (nr. 2)

#### **value**

```
wf2_m1out : Event = mk\_OutputEvent(11, "Msg1", mk\_Address("B"))wf2_m1in : Event = mk_InputEvent(11, mk_Address(\binom{n}{A})),
wf2_m2out : Event = mk_OutputEvent(21, \frac{m}{s} reaction(21), mk_Address("A")),
wf2_m2in : Event = mk_InputEvent(21, mk_Address(\binom{n}{B})),
wf2_m3out : Event = mk_OutputEvent(21, \frac{m}{s} reaction(2), \frac{m}{s}, mk_Address("A")),
wf2_m3in : Event = mk_InputEvent(11, mk_Address(\binom{n}{B})),
wf2_m4out : Event = mk_OutputEvent(11, "Msg2", mk_Address("A")),<br>wf2_m4in : Event = mk_InputEvent(21, mk_Address("B")),
wf2_ia1 : Location* =\langle mk\_Location(Hot, wf2_m1out), mk\_Location(Hot, wf2_m2in)\rangle,wf2_ib1 : Location<sup>*</sup> =
    \langle m\mathbf{k} Location(Hot, wf2 m1in)),
wf2_ch1 : Chart = \binom{n}{2} +> wf2_ia1, "B" \mapsto wf2_ib1],
wf2_ia2 : Location* =\langlemk_Location(Hot, wf2_m1out)\rangle,
wf2_ib2 : Location<sup>*</sup> =
    \langle mk\_Location(Hot, wf2_m1in), mk\_Location(Hot, wf2_m2out)\rangle,wf2_ch2 : Chart = \left[\begin{array}{ccc} \mu & \mu & \mu \\ \mu & \nu & \nu \end{array}\right] = \mu = \mu = \mu = \mu = \mu = \mu = \mu = \mu = \mu = \mu = \mu = \mu = \mu = \mu = \mu = \mu = \mu = \mu = \mu = \mu = \mu = \mu = \mu = \muwf2 ia3 : Location<sup>*</sup> =
     \langlemk_Location(Hot, wf2_m1out), mk_Location(Hot, wf2_m3in)\rangle,
wf2 ib3 : Location<sup>*</sup> =
     \langlemk_Location(Hot, wf2_m1in), mk_Location(Hot, wf2_m3out)\rangle,
wf2_ch3 : Chart = \begin{bmatrix} n_{\text{A}} & n_{\text{B}} & n_{\text{B}} & n_{\text{B}} \\ n_{\text{B}} & n_{\text{B}} & n_{\text{B}} & n_{\text{B}} \end{bmatrix}wf2 ia4 : Location<sup>*</sup> =\langle mk\_Location(Hot, wf2_m1out), mk\_Location(Hot, wf2_m4in)\rangle,wf2_ib4 : Location<sup>*</sup> =
    \langlemk_Location(Hot, wf2_m1in), mk_Location(Hot, wf2_m4out)),
```
wf2\_ch4 : Chart =  $\binom{n}{2}$  +> wf2\_ia4, "B"  $\mapsto$  wf2\_ib4]

all must return false

#### **test\_case**

 $[wf_message_match_1_\_]\]$ ∼wf\_ids\_unique(wf2\_ch1),  $[wf\_message\_match_2$  | ∼wf\_ids\_unique(wf2\_ch2), [wf\_message\_match\_3\_ ∼wf\_ids\_unique(wf2\_ch3), [wf\_message\_match\_4  $\sim$ wf ids unique(wf2 ch4)

test of wellformedness condition wf\_ (nr. 3)

**value**

testing cyclic via overtaking

```
\text{wf3\_m1out}: \text{Event} = \text{mk\_OutputEvent}(11, \text{''Msg1''}, \quad \text{mk\_Address}(\text{''B}'')),wf3_m1in : Event = mk_InputEvent(11, mk_Address("A'')),
wf3_m2out : Event = mk_OutputEvent(21, "Msg2", mk_Address("A")),<br>wf3_m2in : Event = mk_InputEvent(21, mk_Address("B")),
wf3_ia1 : Location* =\langlemk_Location(Hot, wf3_m1out), mk_Location(Hot, wf3_m2out)),
wf3 ib1 : Location<sup>*</sup> =
      \langlemk_Location(Hot, wf2_m2in), mk_Location(Hot, wf2_m1in)\rangle,
wf3_ch1 : Chart = \begin{bmatrix} n_{\text{A}} & n_{\text{B}} & n_{\text{B}} & n_{\text{B}} \\ n_{\text{B}} & n_{\text{B}} & n_{\text{B}} & n_{\text{B}} \end{bmatrix}, \begin{bmatrix} n_{\text{B}} & n_{\text{B}} \\ n_{\text{B}} & n_{\text{B}} & n_{\text{B}} \end{bmatrix}, which is a set of the set of the set of the set of the set of the set
```
testing cyclic via other messages

 $\text{wf3\_m3out : Event = mk\_OutputEvent(11, \text{''Msg1''}, \text{m}k\_Address(\text{''A}^{\prime\prime})),$ wf3\_m3in : Event = mk\_InputEvent(11, mk\_Address(" $B''$ )), wf3\_m4out : Event = mk\_OutputEvent(21, "Msg2", mk\_Address("B")),<br>wf3\_m4in : Event = mk\_InputEvent(21, mk\_Address("C")), wf3\_m5out : Event = mk\_OutputEvent(31,  $^{\prime\prime}$ Msg3", mk\_Address("C")), wf3\_m5in : Event = mk\_InputEvent(31, mk\_Address( $\binom{n}{A}$ )), wf3 ia2 : Location<sup>\*</sup>  $=$  $\langle mk\_Location(Hot, wf3_m5in), mk\_Location(Hot, wf3_m3out)\rangle,$ wf3\_ib2 : Location<sup>\*</sup> =  $\langle m k$  Location(Hot, wf3 m3in), mk Location(Hot, wf3 m4out)), wf3 ic2 : Location<sup>\*</sup> =  $\langle mk\_Location(Hot, wf3_m4in), mk\_Location(Hot, wf3_m5out)\rangle,$ 

wf3\_ch2 : Chart =  $\binom{n}{2}$  +> wf3\_ia2, "B" +> wf3\_ib2, "C"  $\mapsto$  wf3\_ic2],

testing cyclic via condition and message

 $wf3_c1: Event = mk\_ConditionEvent("Cond1", 51, Hot, { "B",}$  $\sqrt[n]{\mathcal{C}''}$ <sub>2</sub>), wf3 ia3 : Location<sup>\*</sup> =  $\langle$ mk\_Location(Hot, wf3\_m1out), mk\_Location(Hot, wf3\_c1) $\rangle$ , wf3\_ib3 : Location $* =$  $\langle mk\_Location(Hot, wf3_c1), mk\_Location(Hot, wf3_m1in)\rangle$ ,

 $wf3_ch3$ : Chart =  $\binom{n}{h}$  +> wf3\_ia3,  $\sqrt{n}B'' \mapsto wf3_ib3$ ,

testing cyclic with conditions via instances

 $wf3_c4: Event = mk\_ConditionEvent("Cond1", 51, Hot, { "B",}$  $\sqrt[n]{\mathcal{C}''}$ <sub>2</sub>), wf3\_c2 : Event = mk\_ConditionEvent("Cond1", 52, Hot, {"B",  $\sqrt[n]{A''}$ ), wf3\_c3 : Event = mk\_ConditionEvent("Cond1", 53, Hot, {"A",  $\sqrt[n]{C''}$ ), wf3\_ia4 : Location<sup>\*</sup> =  $\langle$ mk\_Location(Hot, wf3\_c3), mk\_Location(Hot, wf3\_c4) $\rangle$ , wf3\_ib4 : Location $* =$  $\langle$ mk\_Location(Hot, wf3\_c4), mk\_Location(Hot, wf3\_c2) $\rangle$ , wf3 ic4 : Location<sup>\*</sup> =  $\langle m k$  Location(Hot, wf3\_c2), mk Location(Hot, wf3\_c3)), wf3\_ch4 : Chart =  $\begin{bmatrix} n & n & n-1 & n-1 \\ n-1 & n-2 & n-1 & n-1 \\ n-1 & n-1 & n-1 & n-1 \end{bmatrix}$ , "C"  $\mapsto$  wf3\_ic4 ]

#### **test\_case**

[ wf\_mess\_cond\_acyclic\_1\_\_\_\_\_ ] ∼wf\_mess\_cond\_acyclic(wf3\_ch1), [wf\_mess\_cond\_acyclic\_2\_\_\_\_ ] ∼wf\_mess\_cond\_acyclic(wf3\_ch2),  $[wf\_mess\_cond\_acyclic_3]$ ∼wf\_mess\_cond\_acyclic(wf3\_ch3), [wf\_mess\_cond\_acyclic\_4\_\_\_\_\_ ] ∼wf\_mess\_cond\_acyclic(wf3\_ch4)

test of wellformedness condition wf\_condition\_share (nr. 4)

## **value**

testing with instance missing condition

```
wf4_c1 : Event = mk\_ConditionEvent("Cond1", 51, Hot, { "A", "B",}\sqrt[n]{C''}),
wf4_ia1 : Location* =\langlemk_Location(Hot, wf4_c1)\rangle,
wf4_ib1 : Location* =\langle m k Location(Hot, wf4_c1), mk Location(Hot, wf1_m1in)),
wf4 ic1 : Location<sup>*</sup> =
   \langle m k Location(Hot, wf1_m1out)),
wf4_ch1 : Chart = \binom{n}{2} +> wf4_ia1, "B" +> wf4_ib1, "C" \mapsto wf4_ic1],
```
testing with wrong temperature at one instance

 $wf4_c2: Event = mk\_ConditionEvent("Cond1", 51, Cold, { "A", "B", "C}'}\),$ wf4\_ia2 : Location $* =$ 

 $\langle$ mk\_Location(Hot, wf4\_c1) $\rangle$ , wf4\_ib2 : Location $* =$  $\langle$ mk\_Location(Hot, wf4\_c1) $\rangle$ , wf4 ic2 : Location<sup>\*</sup> =  $\langle$ mk Location(Hot, wf4 c2) $\rangle$ , wf4\_ch2: Chart =  $\binom{n_1...n_{2}-n_{1}}{n_{1}}$  +> wf4\_ia2, "B" +> wf4\_ib2, "C"  $\mapsto$ wf4\_ic2 ],

testing with wrong name at one instance

```
wf4_c3: Event = mk\_ConditionEvent("Cond3", 51, Hot, { "A", "B}'},)wf4_ia3 : Location* =\langlemk_Location(Hot, wf4_c1)\rangle,
wf4_ib3 : Location* =\langlemk_Location(Hot, wf4_c1)\rangle,
wf4 ic3 : Location<sup>*</sup> =
   \langlemk_Location(Hot, wf4_c3)\rangle,
wf4_ch3: Chart = \binom{n_1...n_k}{k_1} +> wf4_ia3, "B" +> wf4_ib3, "C" \mapsto wf4_ic3]
```
#### **test\_case**

[wf\_condition\_share\_1\_ ∼wf\_condition\_share(wf4\_ch1), [wf\_condition\_share\_2\_ ∼wf\_condition\_share(wf4\_ch2), [wf\_condition\_share\_3 ∼wf\_condition\_share(wf4\_ch3)

test of wellformedness condition wf subchart locations (nr.5)

#### **value**

testing correct chart

```
wf5_scla : Location<sup>*</sup> = \langle m k_Location(Hot, wf1_m1out),
mk_Location(Hot, wf4_c1)\rangle,
wf5_sclb : Location<sup>*</sup> = \langle m k_Location(Hot, wf1_m1in),
mk Location(Hot, wf4_c1)),
wf5_sca: Event = mk_Subchart("Subchart", 13, {"A", "B"}, 3, wf5_scla),
wf5<sub>_</sub>scstop : Event = mk_EndSubchart(13),
wf5_scb: Event = mk_Subchart("Subchart", 13, \{^\prime\}A", "B"}, 3, wf5_sclb),
wf5_ia1 : Location<sup>*</sup> =
    \langle m k \text{ Location(Hot, wf5 sea}), m k \text{Location(Hot, wf1 m1out)}, m k \text{Location(Hot, wf4 cl)} \rangle,
wf5_ib1 : Location<sup>*</sup> =
    \langle mk\_Location(Hot, wf\_scb),mk\_Location(Hot, wf\_m1in), mk\_Location(Hot, wf\_c1)\rangle,wf5_ch1 : Chart = \binom{n_1, n_2, \ldots, n_{n-1}}{n_1, n_2, \ldots, n_n} wf5_ib1 ],
```
testing missing event on instance outside subchart

wf5\_ia2 : Location $* =$  $\langle mk\_Location(Hot, wf5\_sca),mk\_Location(Hot, wf1_m1out)\rangle$ , wf5\_ib2 : Location<sup>\*</sup> =  $\langle mk\_Location(Hot, wf5\_scb),mk\_Location(Hot, wf1\_mlin)\rangle,$ wf5\_ch2 : Chart =  $\binom{n_1,\dots,n_{2\text{even}}}{A^n}$  +> wf5\_ia2,  $\binom{n_1,\dots,n_{2\text{even}}}{B^n}$  wf5\_ib2],

testing wrong ordering of events

wf5 ia3 : Location<sup>\*</sup> =  $\langle$ mk\_Location(Hot, wf5\_sca), mk\_Location(Hot, wf4\_c1),mk\_Location(Hot, wf1\_m1out)  $\rangle$ , wf5 ib3 : Location<sup>\*</sup> =  $\langle$ mk\_Location(Hot, wf5\_scb), mk\_Location(Hot, wf4\_c1),mk\_Location(Hot, wf1\_m1in) $\rangle$ , wf5\_ch3 : Chart =  $\left[ \begin{array}{ccc} \n\mu & +\rightarrow & \text{wf5}\text{ in }3 \\
\mu & +\rightarrow & \text{wf5}\text{ in }3\n\end{array} \right]$ ,  $\mu$ <sup>*u*</sup>  $\mapsto$  wf5\_ib3 ],

testing  $^{\prime\prime}$ missing $^{\prime\prime}$  event in subchart

wf5\_scla2 : Location<sup>\*</sup> =  $\langle mk\_Location(Hot, wf_1)\rangle$ , wf5\_sclb2 : Location<sup>\*</sup> =  $\langle m k$ \_Location(Hot, wf4\_c1)), wf5\_sca2 : Event = mk\_Subchart("Subchart", 13,  $\{ "A", "B'' \}$ , 3, wf5\_scla2), wf5\_scb2 : Event = mk\_Subchart("Subchart", 13,  $\{^\prime\}$  a", "B"}, 3, wf5\_sclb2), wf5\_ia4 : Location<sup>\*</sup> =  $\langle$ mk Location(Hot, wf5\_sca2),mk\_Location(Hot, wf1\_m1out),mk\_Location(Hot, wf4\_c1)  $\rangle$ , wf5\_ib4 : Location $* =$  $\langle m k\_Location(Hot, wf_seb2), m k\_Location(Hot, wf_min), mk\_Location(Hot, wf_1)\rangle$ wf5\_ch4 : Chart =  $\left[\begin{array}{ccc} n_{\text{max}} & n_{\text{max}} \\ \text{m} & n_{\text{max}} \end{array}\right]$  +> wf5\_ia4,  $\left[\begin{array}{ccc} n_{\text{max}} & n_{\text{max}} \\ \text{m} & n_{\text{max}} \end{array}\right]$ 

test of subchart inside subchart

wf5\_scla5 : Location<sup>\*</sup> =  $\langle mk\_Location(Hot, wf1_m1out)\rangle$ , wf5\_sclb5 : Location<sup>\*</sup> =  $\langle m k$ \_Location(Hot, wf1\_m1in)), wf5\_sca5 : Event = mk\_Subchart("Subchart", 13, {"A", "B"}, 3, wf5\_scla5), wf5\_scb5 : Event = mk\_Subchart("Subchart", 13,  $\{^\prime\}$  a", "B"}, 3, wf5\_sclb5),  $wf5_sestop5 : Event = mk_EndSubchart(13),$ wf5\_scla6 : Location<sup>\*</sup> =  $\langle m k$ \_Location(Hot, wf5\_sca5)) $\hat{m}$  wf5\_scla5 $\hat{m}$ k\_Location(Hot, wf5\_scstop5)), wf5\_sclb6 : Location\* =  $\langle m k\_Location(Hot, wf5\_scb5)\rangle$  wf5\_sclb5  $\langle mk\_Location(Hot, wf5\_scb5)\rangle$ , wf5\_sca6 : Event = mk\_Subchart("Subchart2", 14,  $\{^{\text{m}}\}$ ,  $^{\text{m}}\text{B}$ "), 1, wf5\_scla6), wf5\_scb6 : Event = mk\_Subchart("Subchart2", 14,  $\{^\prime\}$ A", "B"}, 1, wf5\_sclb6), wf5\_scstop6 : Event = mk\_EndSubchart(14), wf5 ia5 : Location<sup>\*</sup>  $=$ hmk\_Location(Hot, wf5\_sca6),mk\_Location(Hot, wf5\_sca5),mk\_Location(Hot, wf1\_m1out), mk Location(Hot, wf5\_scstop5),mk Location(Hot, wf5\_scstop6)), wf5 ib5 : Location<sup>\*</sup> =  $\langle$ mk Location(Hot, wf5\_scb6),mk\_Location(Hot,wf5\_scb5),mk\_Location(Hot, wf1\_m1in ), mk\_Location(Hot, wf5\_scstop5),mk\_Location(Hot, wf5\_scstop6)), wf5\_ch5 : Chart =  $\binom{n}{A^n}$  +> wf5\_ia5, "B"  $\mapsto$  wf5\_ib5],

test of subchart inside subchart with subsubchart wrong ordering

```
wf5_scla7 : Location* = \langle m k_{\text{L}}Location(Hot, wf1_m1out),mk_Location(Hot, wf1_m5out)),
           wf5_sclb7 : Location* = \langle m k_Location(Hot, wf1_m1in), mk_Location(Hot, wf1_m5in)),
           wf5_sca7 : Event = mk_Subchart("Subchart", 13, {"A", "B"}, 3, wf5_scla7),<br>wf5_scb7 : Event = mk_Subchart("Subchart", 13, {"A", "B"}, 3, wf5_scla7),
           wf5_scstop7 : Event = mk_EndSubchart(13),
           wf5_scla8 : Location* = \langle m k_Location(Hot, wf5_sca7))\hat{m} wf5_scla7\hat{m}k_Location(Hot, wf5_scstop7)),
           wf5_sclb8 : Location∗ = \langle m \times Location(Hot, wf5,\text{seb7})\rangle wf5_sclb7<sup>\sim</sup>\langle m \times Location(Hot, wf5,\text{seb97})\rangle,
           wf5_sca8 : Event = mk_Subchart("Subchart2", 14, \{^{\text{m}}\}, "B"}, 1, wf5_scla8),
           wf5_scb8 : Event = mk_Subchart("Subchart2", 14, \{^\prime\}", "B"}, 1, wf5_scb8),
           wf5<sub>_scstop</sub>8 : Event = mk_EndSubchart(14),
           wf5 ia6 : Location* =hmk_Location(Hot, wf5_sca8),mk_Location(Hot,wf5_sca7),mk_Location(Hot, wf1_m5out),
mk_Location(Hot, wf1_m1out), mk_Location(Hot, wf5_scstop7),mk_Location(Hot, wf5_scstop8)),
           wf5 ib6 : Location<sup>*</sup> =
              hmk_Location(Hot, wf5_scb8),mk_Location(Hot,wf5_scb7),mk_Location(Hot, wf1_m5in),
mk_Location(Hot, wf1_m1in ),mk_Location(Hot, wf5_scstop7),mk_Location(Hot, wf5_scstop8)),
           wf5_ch6 : Chart = \binom{n_{\text{max}}}{A^n} +> wf5_ia6, "B" \mapsto wf5_ib6
   test_case
       [wf_subchart_locations_1
           wf_subchart_locations(wf5_ch1),
       [wf_subchart_locations_2 ]
       ∼wf_subchart_locations(wf5_ch2),
       [wf_subchart_locations_3____]
        ∼wf_subchart_locations(wf5_ch3),
       [ wf_subchart_locations_4____ ]
       ∼wf_subchart_locations(wf5_ch4),
       [wf_subchart_locations_5____]
       wf subchart locations(wf5 ch5),
       [wf_subchart_locations_6___
       ∼wf_subchart_locations(wf5_ch6)
```
test of wellformedness condition wf subchart ordered (nr. 6)

## **value**

testing subcharts in correct order

```
wf6_scla1 : Location<sup>*</sup> = \langle mk\_Location(Hot, wf1_m1out)\rangle,
           wf6_sclb1 : Location<sup>*</sup> = \langle m k_Location(Hot, wf1_m1in)),
           wf6_sca1 : Event = mk_Subchart("Subchart", 13, {"A", "B"}, 3, wf6_scla1),
           wf6_scb1 : Event = mk_Subchart("Subchart", 13, \{^\prime\} a", "B"}, 3, wf6_sclb1),
           wf6_scla2 : Location<sup>*</sup> = \langle m k_Location(Hot, wf1_m5out)),
           wf6_sclb2 : Location<sup>*</sup> = \langle m k_Location(Hot, wf1_m5in)),
           wf6_sca2 : Event = mk_Subchart("Subchart2", 14, \{^\prime\}A", "B"}, 1, wf6_scla2),
           wf6_scb2 : Event = mk_Subchart("Subchart2", 14, \{^\prime\}", "B"}, 1, wf6_scb2),
           wf6_ia1 : Location* =\langle m k \text{ Location(Hot, wfo } sea) \rangle, mk Location(Hot, wf1_m1out), mk Location(Hot, wf6_sca2),
mk Location(Hot, wf1_m5out) \rangle,
           wf6 ib1 : Location* =\langle m k Location(Hot, wf6 scb1),mk Location(Hot, wf1_m1in),mk Location(Hot, wf6 scb2),
mk Location(Hot, wf1_m5in) \rangle,
```
 $\text{wf6\_ch1}: \text{Char} = \begin{bmatrix} n_{\text{A}} & \text{if} & \text{if } n_{\text{B}} \text{if} & \text{if } n_{\text{B}} \text{if} & \text{if } n_{\text{B}} \text{if} & \text{if } n_{\text{B}} \text{if} & \text{if } n_{\text{B}} \text{if} & \text{if } n_{\text{B}} \text{if} & \text{if } n_{\text{B}} \text{if} & \text{if } n_{\text{B}} \text{if} & \text{if } n_{\text{B}} \text{if } n_{\text$ 

testing wrong order

```
wf6 ia2 : Location<sup>*</sup> =hmk_Location(Hot, wf6_sca1),mk_Location(Hot, wf1_m1out),mk_Location(Hot, wf6_sca2),
mk_Location(Hot, wf1_m5out) \rangle,
          wf6 ib2 : Location* =hmk_Location(Hot, wf6_scb2),mk_Location(Hot, wf1_m1in),mk_Location(Hot, wf6_scb1),
 mk_Location(Hot, wf1_m5in) \rangle,
           wf6_ch2 : Chart = \binom{n}{A^n} +> wf6_ia2, \binom{n}{B''} \mapsto wf6_ib2]
```
**test\_case**

[wf\_subchart\_ordered\_1\_\_\_\_ wf\_subchart\_ordered(wf6\_ch1), [wf\_subchart\_ordered\_2\_ ∼wf\_subchart\_ordered(wf6\_ch2)

test of wellformedness condition wf subchart coherent (nr. 7)

## **value**

testing missing subchart

wf7\_ia1 : Location $* =$ hmk\_Location(Hot, wf6\_sca1),mk\_Location(Hot,wf1\_m1out),mk\_Location(Hot, wf6\_sca2), mk\_Location(Hot, wf1\_m5out)  $\rangle$ , wf7\_ib1 : Location<sup>\*</sup> =  $\langle mk\_Location(Hot, wf\_sch1),mk\_Location(Hot, wf1\_mlin),mk\_Location(Hot, wf1\_m5in) \rangle,$ wf7\_ch1 : Chart =  $\binom{n}{2}$  +> wf7\_ia1, "B"  $\mapsto$  wf7\_ib1],

testing wrong temperature

wf7 ia2 : Location $* =$ hmk\_Location(Hot, wf6\_sca1),mk\_Location(Hot,wf1\_m1out),mk\_Location(Hot, wf6\_sca2), mk\_Location(Hot, wf1\_m5out)  $\rangle$ , wf7\_ib2 : Location<sup>\*</sup> = hmk\_Location(Hot, wf6\_scb1),mk\_Location(Hot,wf1\_m1in),mk\_Location(Cold, wf6\_scb2), mk Location(Cold, wf1\_m5in)  $\rangle$ , wf7\_ch2 : Chart =  $\binom{M_{\text{max}}}{A}$  +> wf7\_ia2, "B"  $\mapsto$  wf7\_ib2]

**test\_case** [wf\_subchart\_coherent\_1\_\_\_\_ ] ∼wf\_subchart\_coherent(wf7\_ch1), [wf\_subchart\_coherent\_2\_\_\_\_\_] ∼wf\_subchart\_coherent(wf7\_ch2)

#### **value**

testing with subchart end

```
wf8 ia1 : Location* =\langle mk\_Location(Hot, wf\_sca1),mk\_Location(Hot, wf\_m1out),mk\_Location(Hot, mk\_EndSubchart(13))\ranglewf8 ib1 : Location<sup>*</sup> =
   \langle mk\_Location(Hot, wf\_sch1),mk\_Location(Hot, wf\_m1in),mk\_Location(Hot, mk\_EndSubchart(13))\ranglewf8_ch1 : Chart = \binom{n_0, n_2, \dots, n_{m-1}}{n} wf8_ib1 ],
```
testing without subchart end

```
wf8 ia2 : Location<sup>*</sup> =\langle m k Location(Hot, wf6 sca1),mk Location(Hot, wf1 m1out) \rangle,
wf8_ib2 : Location<sup>*</sup> =
   \langle mk\_Location(Hot, wf\_sch1),mk\_Location(Hot, wf\_m1in),mk\_Location(Hot, mk\_EndSubchart(13))\ranglewf8_ch2 : Chart = \binom{n}{2} +> wf8_ia2, "B" \mapsto wf8_ib2],
```
testing with wrong subchart end

```
wf8 ia3 : Location* =\langle mk\_Location(Hot, wf\_scal),mk\_Location(Hot, wf\_m1out),mk\_Location(Hot, mk\_EndSubchart(14)),
wf8 ib3 : Location* =\langle m k \text{ Location(Hot, wf6 sch1),}m k \text{Location(Hot, wf1 m1in)} \rangle, mk Location(Hot, mk EndSubchart(14))),
wf8_ch3 : Chart = \begin{bmatrix} n \end{bmatrix} +> wf8_ia3, "B" \mapsto wf8_ib3],
```
testing with wrong temperature subchart end

wf8\_ia4 : Location $* =$  $\langle mk\_Location(Hot, wf\_sca1),mk\_Location(Hot, wf1_m1out),mk\_Location(Cold, mk\_EndSubchart(13))\rangle$ wf8\_ib4 : Location<sup>\*</sup> =  $\langle mk\_Location(Hot, wf6\_sch1), mk\_Location(Hot, wf1\_mlin),mk\_Location(Cold, mk\_EndSubchart(13))\rangle,$ wf8\_ch4 : Chart =  $\binom{n_1 \ldots n_{\text{new}}}{n_1 + n_2 + n_3 + n_4}$   $\binom{n_1 \ldots n_{\text{new}}}{n_1 + n_2 + n_3 + n_4}$ 

#### **test\_case**

[wf\_subchart\_end\_1 wf\_subchart\_end(wf8\_ch1),  $\lceil$  wf subchart end 2 ∼wf\_subchart\_end(wf8\_ch2), [wf\_subchart\_end\_3\_ ∼wf\_subchart\_end(wf8\_ch3), [wf\_subchart\_end\_4\_ ∼wf\_subchart\_end(wf8\_ch4)

test of wellformedness condition wf\_subchart\_conditions (nr. 9)

#### **value**

testing with condition correct inside

```
wf9_c1: Event = mk\_ConditionEvent('Cond1", 51, Cold, { "A", "B}'}),wf9_scla1 : Location<sup>*</sup> = \langle mk\_Location(Hot, wf_cl)\rangle,
wf9 sclb1 : Location<sup>∗</sup> = \langle m k Location(Hot, wf9 c1)\rangle,
wf9_sca1 : Event = mk_Subchart("Subchart", 13, \{^\prime\}, "B"}, 3, wf9_scla1),
wf9_scb1 : Event = mk_Subchart("Subchart", 13, \{^\prime\} a", "B"}, 3, wf9_sclb1),
wf9 ia1 : Location<sup>*</sup> =
    \langle m k Location(Hot, wf9 sca1),mk Location(Hot, wf9 c1) \rangle,
wf9_ib1 : Location<sup>*</sup> =
    \langlemk_Location(Hot, wf9_scb1),mk_Location(Hot, wf9_c1) \rangle,
wf9_ch1 : Chart = \binom{n}{2} +> wf9_ia1, "B" \mapsto wf9_ib1],
```
testing with condition outside of subchart, horizontally (another instance). if condition outside vertically it will be caught via wf\_subchart\_coherent

```
wf9\_c2: Event = mk\_ConditionEvent('Cond1", 51, Cold, { "A", "B", "C}'},)wf9_scla2 : Location<sup>∗</sup> = \langle m k Location(Hot, wf9_c2)),
wf9_sclb2 : Location<sup>∗</sup> = \langle mk\_Location(Hot, wf_c2)\rangle,
wf9_sca2 : Event = mk_Subchart("Subchart", 13, \{^\prime\}, "B"}, 3, wf9_scla2),
wf9_scb2 : Event = mk_Subchart("Subchart", 13, \{^\prime\}, \{^\prime\}, \{^\prime\}, \{^\prime\}, \{^\prime\}, \{^\prime\}, \{^\prime\}, \{^\prime\}, \{^\prime\}, \{^\prime\}, \{^\prime\}, \{^\prime\}, \{^\prime\}, \{^\prime\}, \{^\prime\}, \{^\prime\}, \{^\prime\}, \{^\wf9_ia2 : Location<sup>*</sup> =
    \langlemk_Location(Hot, wf9_sca2),mk_Location(Hot, wf9_c2) \rangle,
wf9 ib2 : Location<sup>*</sup> =
    \langle m k Location(Hot, wf9 scb2),mk Location(Hot, wf9 c2) \rangle,
wf9_ic2 : Location* =\langlemk_Location(Hot, wf9_c2)\rangle,
wf9_ch2: Chart = \binom{n}{2} +> wf9_ia2, "B" +> wf9_ib2, "C" \mapsto wf9_ic2]
```
#### **test\_case**

[wf\_subchart\_conditions\_1\_\_] wf\_subchart\_conditions(wf9\_ch1), [wf\_subchart\_conditions\_2\_\_ ] ∼wf\_subchart\_conditions(wf9\_ch2)

test of wellformedness condition wf\_subchart\_messages (nr. 10)

#### **value**

testing output outside subchart

wf10 scla1 : Location<sup>∗</sup> =  $\langle m k$  Location(Hot, wf1\_m1out), mk\_Location(Hot, wf4\_c1)), wf10 sclb1 : Location<sup>∗</sup> =  $\langle m k$  Location(Hot, wf4\_c1)), wf10\_sca1 : Event = mk\_Subchart("Subchart", 13,  $\{\mu, \mu\}$ , "B"}, 3, wf10\_scla1), wf10\_scb1 : Event = mk\_Subchart("Subchart", 13,  $\{^\prime\}$   $\mathbb{R}^n$ , "B"}, 3, wf10\_scb1), wf10\_ia1 : Location $* =$  $\langle m k \_$ Location(Hot, wf10\_sca1),mk $\_$ Location(Hot, wf1 $\_$ m1out),mk $\_$ Location(Hot, wf4 $\_$ c1)  $\rangle$ , wf10 ib1 : Location<sup>\*</sup> =  $\langle m k$  Location(Hot, wf10 scb1),mk Location(Hot, wf4 c1)), wf10\_ic1 : Location<sup>\*</sup> =  $\langle mk\_Location(Hot, wfl\_m1in)\rangle$ , wf10\_ch1 : Chart =  $\begin{bmatrix} \mu_{\text{max}} & \mu_{\text{max}} \\ \mu_{\text{max}} & \mu_{\text{max}} \end{bmatrix}$  =  $\begin{bmatrix} \mu_{\text{max}} & \mu_{\text{max}} \\ \mu_{\text{max}} & \mu_{\text{max}} \end{bmatrix}$  =  $\begin{bmatrix} \mu_{\text{max}} & \mu_{\text{max}} \\ \mu_{\text{max}} & \mu_{\text{max}} \end{bmatrix}$ 

testing input outside subchart

```
wf10_scla2 : Location<sup>∗</sup> = \langle m k Location(Hot, wf4_c1)),
                 wf10_sclb2 : Location<sup>*</sup> = \langle m k_Location(Hot, wf1_m1in),
                 mk Location(Hot, wf4_c1)),
                  m_1 secalidation (i.e., m_1 \leq \leq \gamma), n_2), \gamma, \gamma and \gamma and \gamma and \gamma and \gamma and \gamma and \gamma and \gamma and \gamma and \gamma and \gamma and \gamma and \gamma and \gamma and \gamma and \gamma and \gamma and \gammawf10_scb2 : Event = mk_Subchart("Subchart", 13, \{^\prime\} \{^\prime\}, \{^\prime\}, \{^\prime\}, \{^\prime\}, \{^\prime\}, \{^\prime\}, \{^\prime\}, \{^\prime\}, \{^\prime\}, \{^\prime\}, \{^\prime\}, \{^\prime\}, \{^\prime\}, \{^\prime\}, \{^\prime\}, \{^\prime\}, \{^\wf10_ia2 : Location<sup>*</sup> =
                       \langle mk\_Location(Hot, wf10\_sca2), mk\_Location(Hot, wf4_c1) \rangle,
                 wf10 ib2 : Location<sup>*</sup> =
                       \langle m k Location(Hot, wf10 scb2),mk Location(Hot,
wf1_m1in),mk_Location(Hot, wf4_c1)\rangle,
                 wf10 ic2 : Location<sup>∗</sup> = \langle m\mathbf{k}\rangle Location(Hot,wf1_m1in)),
                  wf10_ch2 : Chart = \binom{m_1m_2}{m_1} +> wf10_ia2, "B" \mapsto wf10_ib2]
```
## **test\_case**

[wf\_subchart\_messages\_1\_\_\_ ∼wf\_subchart\_messages(wf10\_ch1), [wf\_subchart\_messages\_2\_\_\_\_\_] ∼wf\_subchart\_messages(wf10\_ch2)

test of wellformedness condition wf\_subchart\_subchart (nr. 11)

#### **value**

test of subchart inside subchart

```
wf11_scla1 : Location<sup>∗</sup> = \langle m k Location(Hot, wf1_m1out)),
          wf11_sclb1 : Location<sup>∗</sup> = \langle m k Location(Hot, wf1_m1in)),
          wf11_sca1 : Event = mk_Subchart("Subchart", 13, {^m}, "B", 3, wf11_scla1),
          wf11_scal: Event = mk_Subchart("Subchart", 13, \{^\prime\} \uparrow "B"}, 3, wf11_sclb1),
          wf11_scstop1 : Event = mk_EndSubchart(13),
          wf11_scla2 : Location* = \langle m k_Location(Hot,wf11_sca1))^wf11_scla1^
          \langlemk_Location(Hot, wf11_scstop1)\rangle,
          wf11_sclb2 : Location* = \langle m k_Location(Hot,wf11_scb1)\rangle\hat{m}f11_sclb1\hat{m}\langlemk_Location(Hot, wf11_scstop1)\rangle,
          wf11_sca2 : Event = mk_Subchart("Subchart2", 14, \{^\prime\}A", "B"}, 1, wf11_scla2),
          wf11_scale: Event = mk_Subchart(\frac{0}{2} subchart2", 14, {"A", "B"}, 1, wf11_sclb2),
          wf11_scstop2 : Event = mk_EndSubchart(14),
          wf11_ia1 : Location<sup>*</sup> =
             \langle mk\_Location(Hot, wf11\_sca2),mk\_Location(Hot, wf11\_sca1),mk\_Location(Hot, wf1_m1out),mk_Location(Hot, wf11_scstop1),mk_Location(Hot, wf11_scstop2)),
          wf11 ib1 : Location<sup>*</sup> =
              \langle m k \text{ Location(Hot, wf11-scb2}), m k \text{Location(Hot, wf11-scb1}), m k \text{Location(Hot, wf1 m1i}),mk_Location(Hot, wf11_scstop1),mk_Location(Hot, wf11_scstop2)),
          wf11_ch1 : Chart = \binom{n}{A^n} +> wf11_ia1, \binom{n}{B''} +> wf11_ib1],
```

```
wf11_scla3 : Location<sup>*</sup> = \langle m k_Location(Hot, wf1_m1out)),
          wf11_sclb3 : Location* = \langle m k_Location(Hot, wf1_m1in)\rangle,
           wf11_sca3 : Event = mk_Subchart("Subchart", 13, {"A", "B", "C"}, 3, wf11_scla3),<br>wf11_scb3 : Event = mk_Subchart("Subchart", 13, {"A", "B", "C"}, 3, wf11_sclb3),
          wf11_scstop3 : Event = mk_EndSubchart(13),
          wf11_scla4 : Location∗ = \langle m \times Location(Hot, wf11_sca3)\rangle wf11_scla3
          \langle m\mathbf{k} Location(Hot, wf11 scstop3)),
          wf11_sclb4 : Location* = \langle m k_Location(Hot,wf11_scb3))\hat{ } wf11_sclb3\hat{ }\langle m k\_Location(Hot, wf11\_scstop3) \rangle,<br>wf11_sca4 : Event = mk_Subchart("Subchart2", 14, {"A", "B"}, 1, wf11_scla4),
           wf11_sch : Event = mk_Subchart(^{\prime\prime}Subchart2", 14, {"A", "B"}, 1, wf11_sclb4),
          wf11_scstop4 : Event = mk_EndSubchart(14),
          wf11 ia2 : Location<sup>*</sup> =
               hmk_Location(Hot, wf11_sca4),mk_Location(Hot,wf11_sca3),mk_Location(Hot, wf1_m1out),
mk_Location(Hot, wf11_scstop3),mk_Location(Hot, wf11_scstop4)),
          wf11_ib2 : Location<sup>*</sup> =
               \langle m k \text{ Location(Hot, wf11 seb4}), m k \text{Location(Hot, wf11 seb3}), m k \text{Location(Hot, wf1 m1i}),mk_Location(Hot, wf11_scstop3),mk_Location(Hot, wf11_scstop4)),
           wf11_ch2 : Chart = \binom{n}{A^n} +> wf11_ia2, \binom{n}{B''} + wf11_ib2],
```
test of sub−subchart that ends outside main− subchart

```
wf11 ia3 : Location<sup>*</sup> =
```
hmk\_Location(Hot, wf11\_sca2),mk\_Location(Hot,wf11\_sca1),mk\_Location(Hot, wf1\_m1out), mk\_Location(Hot, wf11\_scstop2),mk\_Location(Hot, wf11\_scstop1) $\rangle$ , wf11\_ib3 : Location<sup>\*</sup> = hmk\_Location(Hot, wf11\_scb2),mk\_Location(Hot,wf11\_scb1),mk\_Location(Hot, wf1\_m1in ), mk\_Location(Hot, wf11\_scstop2),mk\_Location(Hot, wf11\_scstop1)),

wf11\_ch3 : Chart =  $\binom{n}{A^n}$  +> wf11\_ia3,  $\binom{n}{B}$  + wf11\_ib3]

#### **test\_case**

[wf\_subchart\_subchart\_1 wf\_subchart\_subchart(wf11\_ch1) ∧ wf\_subchart\_end(wf11\_ch1) ∧ wf\_subchart\_locations(wf11\_ch1), [wf\_subchart\_subchart\_2 ∼wf\_subchart\_subchart(wf11\_ch2), [wf\_subchart\_subchart\_3\_\_\_ wf\_subchart\_subchart(wf11\_ch3)

test of wellformedness condition wf\_coregion\_locations (nr. 12)

#### **value**

test coregion with same ordering on instance

wf12\_cr1 : Event = mk\_CoregionEvent( $\langle mk\$ Location(Hot, wf1\_m1in), mk\_Location(Hot, wf1\_m5out))),  $wf12_cr2$ : Event = mk\_CoregionEvent( $\langle mk\_Location(Hot, wf\_m1out),mk\_Location(Hot, wf\_m5in) \rangle$ ), wf12 ia1 : Location<sup>\*</sup> =

 $\langle mk\_Location(Hot, wf12_ccr1), mk\_Location(Hot, wf1_m1in),mk\_Location(Hot, wf1_m5out)\rangle,$ 

```
wf12_ib1 : Location<sup>*</sup> =
    \langle mk\_Location(Hot, wf12_cr2),mk\_Location(Hot, wf1_m1out),mk\_Location(Hot, wf1_m5in)\rangle,wf12_ch1 : Chart = \binom{n_1 n_2 \ldots n_{n-1}}{n_1 n_2 \ldots n_n} \forall n \in \mathbb{Z} is \exists n \in \mathbb{Z}
```
test coregion with different ordering on instance

```
wf12_ia2 : Location<sup>*</sup> =
    \langle mk\_Location(Hot, wf12_cr1),mk\_Location(Hot, wf1_m5out),mk\_Location(Hot, wf1_m1in)\rangle,wf12_ib2 : Location<sup>*</sup> =
    \langle mk\_Location(Hot, wf12_ccr2),mk\_Location(Hot, wf1_m1in),mk\_Location(Hot, wf1_m1out)\ranglewf12_ch2 : Chart = \binom{n_1 n_2 \ldots n_{n-1}}{n_1 n_2 \ldots n_n} \forall n \in \{1, 2, \ldots, n_n\}
```
test coregion with missing event on instance

```
wf12_ia3 : Location<sup>*</sup> =
     \langle mk\_Location(Hot, wf12_crt),mk\_Location(Hot, wf1_m5out),mk\_Location(Hot, wf1_m1in)\rangle,wf12_ib3 : Location<sup>*</sup> =
     \langle mk\_Location(Hot, wf12_ccr2),mk\_Location(Hot, wf1_m1in)\rangle,wf12_ch3 : Chart = \binom{n_1 n_2 \cdot n_3 \cdot n_4 \cdot n_5 \cdot n_6}{n_1 n_2 \cdot n_3 \cdot n_4 \cdot n_5 \cdot n_6 \cdot n_7 \cdot n_8} wf12_ib3],
```
test coregion with event placed wrongly on instance

```
wf12_ia4 : Location<sup>*</sup> =
               \langle mk\_Location(Hot, wf12_crl),mk\_Location(Hot, wf1_m1in),mk\_Location(Hot, wf1_m5out)\rangle,wf12_ib4 : Location<sup>*</sup> =
               \langlemk Location(Hot, wf12 cr2),mk Location(Hot,
wf1_m1out),mk_Location(Hot, wf1_m5out), mk_Location(Hot, wf1_m5in)),
           wf12_ch4 : Chart = \binom{n_1, n_2, \ldots, n_r}{n_r} wf12_ia4, "B" \mapsto wf12_ib4]
```
**test\_case** [wf\_coregion\_locations\_1\_ wf\_coregion\_locations(wf12\_ch1), [wf\_coregion\_locations\_2\_ ∼wf\_coregion\_locations(wf12\_ch2), [ wf coregion locations 3 ] ∼wf\_coregion\_locations(wf12\_ch3), [wf\_coregion\_locations\_4\_\_\_] ∼wf\_coregion\_locations(wf12\_ch4)

test of wellformedness condition wf\_coregion\_message (nr. 13)

### **value**

test with only messages in coregion (using chart from previous example)

test coregion with other event

wf13\_cr1 : Event = mk\_CoregionEvent( $\langle m k$ \_Location(Hot, wf11\_scstop1), mk\_Location(Hot, wf1\_m5out)), wf13 cr2 : Event = mk CoregionEvent( $\langle m k$  Location(Hot,wf1 m5in))), wf13 ia2 : Location<sup>\*</sup> =  $\langle m k\_Location(Hot, wf13_cr1),mk\_Location(Hot, wf11_cstop1),mk\_Location(Hot, wf1_m5out)\rangle$ wf13\_ib2 : Location<sup>\*</sup> =  $\langle mk\_Location(Hot, wf13_ccr2),mk\_Location(Hot, wf1_m5in)\rangle$ , wf13\_ch2 : Chart =  $\binom{n_1}{2}$  +> wf13\_ia2, "B"  $\mapsto$  wf13\_ib2]

**test\_case**

[wf\_coregion\_messages\_1 wf coregion messages(wf12 ch1), [wf\_coregion\_messages\_2\_ ∼wf\_coregion\_messages(wf13\_ch2)

test of wellformedness condition wf\_cold\_subchart (nr. 14)

#### **value**

test of hot locations in subchart using values from wf nr. 5

test of cold locations in subchart

wf14\_scla1 : Location<sup>∗</sup> =  $\langle m k$  Location(Cold, wf1\_m1out), mk Location(Cold, wf4\_c1)), wf14\_sclb1 : Location<sup>\*</sup> =  $\langle m k$ \_Location(Cold, wf1\_m1in), mk\_Location(Cold, wf4\_c1) $\rangle$ ,  $m_1$  socalistic (ests,  $m_1$   $\equiv$   $m_2$ ),  $m_3$ ,  $m_4$   $\equiv$   $m_5$   $m_7$ ,  $m_8$   $\equiv$   $m_7$ ,  $m_8$   $\equiv$   $m_8$ ,  $m_1$   $\equiv$   $m_1$ ,  $m_2$   $\equiv$   $m_1$   $m_2$   $\equiv$   $m_1$   $m_2$   $\equiv$   $m_1$   $m_2$   $\equiv$   $m_1$   $m_2$   $\equiv$   $m_1$   $m_2$   $\$ wf14\_scb1 : Event = mk\_Subchart("Subchart", 13,  $\{^\prime\}$   $\{^\prime\}$ ,  $\{^\prime\}$ ,  $\{^\prime\}$ ,  $\{^\prime\}$ ,  $\{^\prime\}$ ,  $\{^\prime\}$ ,  $\{^\prime\}$ ,  $\{^\prime\}$ ,  $\{^\prime\}$ ,  $\{^\prime\}$ ,  $\{^\prime\}$ ,  $\{^\prime\}$ ,  $\{^\prime\}$ ,  $\{^\prime\}$ ,  $\{^\prime\}$ ,  $\{^\prime\}$ ,  $\{^\$ wf14\_ia1 : Location<sup>\*</sup> =  $\langle mk\_Location(Hot, wf14\_scal),mk\_Location(Cold, wf1_m1out),mk\_Location(Cold, wf4_c1) \rangle$ wf14 ib1 : Location<sup>\*</sup> =  $\langle m k \text{ Location(Hot, wf14 sch)} \rangle$ , the Location(Cold, wf1\_m1in),mk\_Location(Cold, wf4\_c1)), wf14\_ch1 : Chart =  $\binom{M}{A}$  +> wf14\_ia1,  $\binom{M}{B}$  +> wf14\_ib1],

test of cold followed by hot location in subchart

wf14\_scla2 : Location<sup>\*</sup> =  $\langle m k$ \_Location(Cold, wf1\_m1out), mk\_Location(Hot, wf4\_c1) $\rangle$ , wf14\_sclb2 : Location\* =  $\langle m k$ \_Location(Cold, wf1\_m1in), mk Location(Hot, wf4\_c1)), wf14\_sca2: Event = mk\_Subchart("Subchart", 13, {"A", "B"}, 3, wf14\_scla2), wf14\_scb2 : Event = mk\_Subchart("Subchart", 13,  $\{^\prime\}$   $\mathbb{R}^n$ , "B"}, 3, wf14\_sclb2), wf14 ia2 : Location<sup>\*</sup> =  $\langle m k \text{ Location(Hot, wf14 sea2)}, m k \text{Location(Cold, wf1 m1out)}, m k \text{Location(Hot, wf4 c1)} \rangle$ wf14 ib2 : Location<sup>\*</sup> =  $\langle m k \text{ Location(Hot, wf14 seb2}), m k \text{Location(Cold, wf1 m1in}), m k \text{Location(Hot, wf4 c1)} \rangle$ 

wf14\_ch2 : Chart =  $\binom{M}{A}$  +> wf14\_ia2,  $\binom{M}{B}$  +> wf14\_ib2],

test of subchart with cold event inside sub−subchart

```
wf14_scla3 : Location<sup>*</sup> = \langle mk\_Location(Cold, wf1_m1out)\rangle,
           wf14_sclb3 : Location* = \langle m k_Location(Cold, wf1_m1in)\rangle,
           wf14_sca3 : Event = mk_Subchart("Subchart", 13, {^{\text{max}}\}, "B"}, 3, wf14_scla3),
           wf14_scb3 : Event = mk_Subchart("Subchart", 13, \{^\prime\} \{^\prime\}, \{^\prime\}, \{^\prime\}, \{^\prime\}, \{^\prime\}, \{^\prime\}, \{^\prime\}, \{^\prime\}, \{^\prime\}, \{^\prime\}, \{^\prime\}, \{^\prime\}, \{^\prime\}, \{^\prime\}, \{^\prime\}, \{^\prime\}, \{^\wf14<sub>_scstop3</sub> : Event = mk_EndSubchart(13),
           wf14_scla4 : Location* = \langle m \times Location(Hot, wfl4 – sca3)\rangle \hat{ } wf14_scla3\hat{ }\langle m \times Location(Hot, wfl4 – sca3) \rangle.
           wf14_sclb4 : Location* = \langle m k_Location(Hot, wf14_scb3)\rangle \hat{m}t14_sclb3\hat{\ }\langle m k_Location(Hot, wf14_scstop3)\rangle,
           wf14_sca4 : Event = mk_Subchart("Subchart2", 14, {^m}, "B"}, 1, wf14_scla4),
           wf14_scb4 : Event = mk_Subchart("Subchart2", 14, \{\text{``A''}, \text{``B''}\}, 1, wf14_sclb4),
           wf14<sub>_scstop</sub>4: Event = mk_EndSubchart(14),
           wf14_ia3 : Location<sup>*</sup> =
                \langle m k Location(Hot, wf14 sca4),mk Location(Hot,wf14 sca3),mk Location(Cold, wf1 m1out),
     mk Location(Hot, wf14 scstop3),mk Location(Hot, wf14 scstop4)),
           wf14 ib3 : Location<sup>*</sup> =
                \langle m k \_Location(Hot, wf14\_scb4), m k \_Location(Hot, wf14\_scb3), m k \_Location(Cold, wf1_m1in),
mk_Location(Hot, wf14_scstop3),mk_Location(Hot, wf14_scstop4)),
           wf14_ch3 : Chart = \binom{n}{A^n} +> wf14_ia3, \binom{n}{B''} +> wf14_ib3],
```
test of subchart with cold event followed by hot event inside subchart

```
wf14 scla5 : Location∗ = \langle m \times L \rangle = hmk_Location(Cold, wf1_m1out),mk_Location(Hot, wf1_m5out)),
        wf14_sclb5 : Location* = \langle m k_Location(Cold, wf1_m1in), mk_Location(Hot, wf1_m5in)),
         wf14_sca5 : Event = mk_Subchart("Subchart", 13, {^m}A^m, {^m}B^m}, 3, wf14_scla5),
         wf14_scb5 : Event = mk_Subchart("Subchart", 13, \{^\prime\} \{^\prime\}, \{^\prime\}, \{^\prime\}, \{^\prime\}, \{^\prime\}, \{^\prime\}, \{^\prime\}, \{^\prime\}, \{^\prime\}, \{^\prime\}, \{^\prime\}, \{^\prime\}, \{^\prime\}, \{^\prime\}, \{^\prime\}, \{^\prime\}, \{^\wf14<sub>_scstop5</sub> : Event = mk_EndSubchart(13),
        wf14_scla6 : Location* = \langle m k_Location(Hot, wf14_sca5)\rangle \hat{w}f14_scla5\hat{\ }\langle m k_Location(Hot, wf14_scstop5)\rangle,
        wf14_sclb6 : Location* = \langle m \times Location(Hot, wfl4 \times cb5) \rangle \hat{mfl4} \times cb5 \hat{m} \times Location(Hot, wfl4 \times cb5) \ranglewf14_sca6 : Event = mk_Subchart("Subchart2", 14, {^mA}", "B"}, 1, wf14_scla6),
         wf14_scb6 : Event = mk_Subchart(^{\prime\prime}Subchart2", 14, {"A", "B"}, 1, wf14_sclb6),
        wf14 scstop6 : Event = mk EndSubchart(14),
        wf14 ia4 : Location<sup>*</sup> =
             \langle mk\_Location(Hot, wf14\_sca6)\rangle^{\sim} wf14_scla6\hat{\ }/mk_Location(Hot, wf14_scstop6)),
        wf14 ib4 : Location<sup>*</sup> =\langle mk\_Location(Hot, wf14\_scb6)\rangle^{\sim}wf14\_scb6^{\sim}\langle mk\_Location(Hot, wf14\_scstop6)\rangle,wf14_ch4 : Chart = \binom{n}{A^n} +> wf14_ia4, \binom{n}{B''} \mapsto wf14_ib4]
test_case
    [wf_cold_subchart_1_
    wf_cold_subchart(wf5_ch1),
    [wf_cold_subchart_2
```
wf\_cold\_subchart(wf14\_ch1), [wf\_cold\_subchart\_3\_

∼wf\_cold\_subchart(wf14\_ch2),

[wf\_cold\_subchart 4 $\pm$ 

wf cold subchart(wf14 ch3),

[wf\_cold\_subchart\_5

∼wf\_cold\_subchart(wf14\_ch4)

test of wellformedness condition wf\_cold\_mainchart (nr. 15)

#### **value**

testing hot events followed by cold events

 $wf15$ <sub>\_scstop</sub>: Event = mk\_EndSubchart(13), wf15\_ia0 : Location\*  $=$  $\langle$ mk\_Location(Hot, wf1\_m1out), mk Location(Hot, wf14 sca1), mk\_Location(Cold,wf1\_m1out), mk\_Location(Cold,wf4\_c1), mk\_Location(Cold, wf15\_scstop), mk Location(Cold, wf1\_m5out)  $\rangle$ , wf15  $ib0$  : Location<sup>\*</sup> =  $\langle mk\_Location(Hot, wf1_m1in),$ mk\_Location(Cold, wf14\_scb1), mk\_Location(Cold,wf1\_m1in), mk\_Location(Cold,wf4\_c1), mk\_Location(Cold, wf15\_scstop),  $mk\_Location(Cold, wf1_m5in)$ , wf15\_ch0: Chart =  $\binom{n}{A^n}$  +> wf15\_ia0,  $\binom{n}{B''}$   $\mapsto$  wf15\_ib0],

testing hot mainchart with cold subchart events

wf15 ia1 : Location<sup>\*</sup> =  $\langle$ mk\_Location(Hot, wf1\_m1out), mk Location(Hot, wf14 sca1), mk\_Location(Cold,wf1\_m1out), mk\_Location(Cold,wf4\_c1), mk\_Location(Hot, wf15\_scstop), mk\_Location(Hot, wf1\_m5out)  $\rangle$ , wf15\_ib1 : Location<sup>\*</sup> =  $\langle$ mk\_Location(Hot, wf1\_m1in), mk\_Location(Hot, wf14\_scb1), mk\_Location(Cold,wf1\_m1in), mk\_Location(Cold,wf4\_c1), mk\_Location(Hot, wf15\_scstop), mk\_Location(Hot, wf1\_m5in) $\rangle$ , wf15\_ch1 : Chart =  $\binom{n}{2}$  +> wf15\_ia1, "B"  $\mapsto$  wf15\_ib1],

testing hot mainchart with cold subchart

wf15 ia2 : Location<sup>\*</sup> =  $\langle$ mk\_Location(Hot, wf1\_m1out), mk\_Location(Cold, wf14\_sca1), mk\_Location(Cold,wf1\_m1out), mk\_Location(Cold,wf4\_c1), mk\_Location(Cold, wf15\_scstop), mk Location(Hot, wf1\_m5out)  $\rangle$ , wf15 ib2 : Location<sup>\*</sup> =  $\langle$ mk\_Location(Hot, wf1\_m1in),
```
mk_Location(Cold, wf14_scb1),
mk_Location(Cold,wf1_m1in),
mk_Location(Cold,wf4_c1),
mk_Location(Cold, wf15_scstop),
mk_Location(Hot, wf1_m5in)\rangle,
          wf15_ch2 : Chart = \binom{n}{2} +> wf15_ia2, "B" \mapsto wf15_ib2],
```
testing cold mainchart with hot subchart

wf15 ia3 : Location<sup>\*</sup> =  $\langle$ mk Location(Cold, wf1\_m1out), mk\_Location(Cold, wf14\_sca1), mk\_Location(Hot,wf1\_m1out), mk\_Location(Hot,wf4\_c1), mk\_Location(Hot, wf15\_scstop), mk Location(Cold, wf1\_m5out)  $\rangle$ , wf15\_ib3 : Location<sup>\*</sup> =  $\langle$ mk\_Location(Cold, wf1\_m1in), mk\_Location(Cold, wf14\_scb1), mk\_Location(Hot, wf1\_m1in), mk\_Location(Hot,wf4\_c1), mk\_Location(Hot, wf15\_scstop),  $mk\_Location(Cold, wf1_m5in)$ , wf15\_ch3 : Chart =  $\binom{n}{A^n}$  +> wf15\_ia3,  $\binom{n}{B''}$   $\mapsto$  wf15\_ib3],

testing cold events followed by hot event

```
wf15 ia4 : Location<sup>*</sup> =
             \langle mk\_Location(Cold, wf1_m1out),mk_Location(Cold, wf14_sca1),
mk_Location(Cold,wf1_m1out),
mk_Location(Cold,wf4_c1),
mk_Location(Cold, wf15_scstop),
mk Location(Hot, wf1_m5out) \rangle,
          wf15 ib4 : Location<sup>*</sup> =
             \langle m k Location(Cold, wf1 m1in),
mk_Location(Cold, wf14_scb1),
mk_Location(Cold,wf1_m1in),
mk_Location(Cold,wf4_c1),
mk_Location(Cold, wf15_scstop),
mk\_Location(Hot, wf1_m5in)\rangle,wf15_ch4 : Chart = \binom{n}{2} +> wf15_ia4, "B" \mapsto wf15_ib4 ]
   test_case
      [wf_cold_mainchart_0_
      wf_cold_mainchart(wf15_ch0),
      [wf_cold_mainchart_1_
      wf_cold_mainchart(wf15_ch1),
      [wf_cold_mainchart_2_
      ∼wf_cold_mainchart(wf15_ch2),
      [wf_cold_mainchart_3
      ∼wf_cold_mainchart(wf15_ch3),
      [wf_cold_mainchart_4_
      ∼wf_cold_mainchart(wf15_ch4)
```
test of wellformedness condition wf\_last (nr. 16)

**value**

test with correct stop event

wf16 ia1 : Location<sup>\*</sup> =  $\langle$ mk\_Location(Hot, wf1\_m1out), mk\_Location(Hot, StopEvent) $\rangle$ , wf16 ib1 : Location<sup>\*</sup> =  $\langle mk\_Location(Hot, wf1\_m1in), mk\_Location(Hot, StopEvent)\rangle,$ wf16\_ch1 : Chart =  $\binom{n_1, n_2, n_3, \dots, n_n}{n_1, n_2, \dots, n_n}$  wf16\_ib1  $\,$ ,

test with missing stop event

wf16 ia2 : Location<sup>\*</sup> =  $\langle$ mk\_Location(Hot, wf1\_m1out) $\rangle$ , wf16\_ib2 : Location\*  $=$  $\langle$ mk\_Location(Hot, wf1\_m1in), mk\_Location(Hot, StopEvent) $\rangle$ , wf16\_ch2 : Chart =  $\binom{n_1, n_2, n_3, \dots, n_n}{n_1, n_2, \dots, n_n}$  wf16\_ib2 ],

test with wrong position stop event

wf16 ia3 : Location<sup>\*</sup> =  $\langle$ mk\_Location(Hot, StopEvent), mk\_Location(Hot, wf1\_m1out) $\rangle$ , wf16 ib3 : Location<sup>\*</sup> =  $\langle mk\_Location(Hot, wf1\_m1in), mk\_Location(Hot, StopEvent)\rangle,$ wf16\_ch3 : Chart =  $\binom{n}{2}$  +> wf16\_ia3, "B"  $\mapsto$  wf16\_ib3]

**test\_case**

 $[wf\_last\_1]$ wf\_last(wf16\_ch1),  $\lceil$  wf last 2  $~\sim$ wf last(wf16 ch2),  $[wf\_last_3]$ ∼wf\_last(wf16\_ch3)

test of one rather large example TODO: henvis til FIGUR fra RAPPORT!

**value**

defining all the events

 $\text{wfl\_m3out : Event = mk\_OutputEvent(31, \text{''Msg3''}, \text{m.k\_Address(\text{''B}'')),}$ wfl\_m3in : Event = mk\_InputEvent(31, mk\_Address(" $A''$ )),

```
\text{wfl\_m4out}: \text{Event} = \text{mk\_OutputEvent}(41, \text{''Msg4''}, \quad \text{mk\_Address}(\text{''B}'')),wfl_m4in : Event = mk_InputEvent(41, mk_Address("C")),
wfl_m5out : Event = mk_OutputEvent(51, M s g 5, Environment),<br>wfl_m5out : Event = mk_OutputEvent(61, M s g 6", mk_Address("B")),
wfl_m6in : Event = mk_InputEvent(61, mk_Address(\binom{n_1}{A})),
wfl_m7out : Event = mk_OutputEvent(71, "Msg7", mk_Address("C")),
wfl_m7in : Event = mk_InputEvent(71, mk_Address("B")),
\text{wfl\_m8out}: \text{Event} = \text{mk\_OutputEvent}(81, \text{''Create''}, \text{mk\_Address}(\text{''D}^{\prime\prime})),wfl_m8in : Event = mk_InputEvent(81, mk_Address("C")),
wfl_m9out : Event = mk_OutputEvent(91, "Msg9", mk_Address("B")),<br>wfl_m9in : Event = mk_InputEvent(91, mk_Address("C")),
\text{wfl\_m}8\text{out2} : Event = mk_OutputEvent(81, ^{\prime\prime}Create^{\prime\prime}, Environment),
\text{wfl\_m10out}: \text{Event} = \text{mk\_OutputEvent}(101, \text{''Msg10''}, \text{ mk\_Address}(\text{''C}')),wfl_m10in : Event = mk_InputEvent(101, mk_Address("B")),
wfl_act : Event = mk_ActionEvent(\text{Nation}, 15),
wfl_cr1 : Event = mk_CoregionEvent(\langle m \text{K} Location(Hot, wfl_m3in), mk_Location(Hot, wfl_m4in))),
wfl cr2 : Event = mk CoregionEvent((mk Location(Hot, wfl m7out), mk Location(Hot, wfl m9in))),
wfl\_cr3: Event = mk_CoregionEvent(\langle mk\_Location(Hot, wfl\_m9out), mk\_Location(Hot, wfl\_m7in) \rangle),
wfl_cond1 : Event = mk_ConditionEvent(00
Cond1", 12, Hot, {"B00
,
\sqrt[n]{\mathcal{C}^{\prime\prime}}),
wfl_cond11 : Event = mk_ConditionEvent("Cond1", 12, Cold, {"B", "C"}),
wfl_cond2 : Event = mk_ConditionEvent("Cond2", 22, Hot, \{\n^m, "B"),
wfl_scla : Location* = \langle m k_Location(Hot, wfl_cond2), mk_Location(Cold, wfl_m6out)),
wfl_sclb : Location* = \langle m k_Location(Hot, wfl_cond2), mk_Location(Cold, wfl_m6in)),
wfl_sca : Event = mk_Subchart("Subchart", 13, \{\text{A}^n, \text{B}^n\}, 2, wfl_scla),
wfl_scstop : Event = mk_EndSubchart(13),
wfl_scbcep : 2 \times 10^{-10} min_andsdetain(i.e.),<br>wfl_scb : Event = mk_Subchart("Subchart", 13, {"A", "B"},
```

```
2, wfl_sclb),
```
defining main chart instances (location lists)

wfl\_insta : Location<sup>\*</sup>  $=$  $\langle$ mk Location(Hot, wfl\_m3out), mk\_Location(Hot, wfl\_act), mk Location(Hot, wfl\_sca) $\rangle$  $\hat{ }$  wfl\_scla  $\hat{ }$  $\langle$ mk\_Location(Hot, wfl\_scstop), mk\_Location(Hot, StopEvent) $\rangle$ , wfl instb : Location $* =$  $\langle$ mk\_Location(Hot, wfl\_cr1), mk\_Location(Hot, wfl\_m3in), mk\_Location(Hot, wfl\_m4in), mk\_Location(Hot, wfl\_cond1), mk\_Location(Hot, wfl\_scb) $\rangle$  $\hat{ }$  wfl sclb  $\langle$ mk\_Location(Hot, wfl\_scstop), mk\_Location(Hot, wfl\_cr2), mk\_Location(Hot, wfl\_m7out), mk Location(Hot, wfl\_m9in), mk Location(Hot, StopEvent) $\rangle$ , wfl instc : Location $* =$  $\langle$ mk\_Location(Hot, wfl\_m4out), mk Location(Hot, wfl\_cond1),

mk\_Location(Hot, wfl\_m8out), mk\_Location(Hot, wfl\_cr3), mk\_Location(Hot, wfl\_m9out), mk\_Location(Hot, wfl\_m7in), mk Location(Hot, StopEvent) $\rangle$ , wfl\_instd : Location<sup>\*</sup> =  $\langle$ mk\_Location(Hot, wfl\_m8in), mk\_Location(Hot, wfl\_m5out), mk Location(Hot, StopEvent) $\rangle$ ,

defining prechart instances

wfl\_insta2 : Location<sup>\*</sup> =  $\langle$ mk\_Location(Hot, wfl\_m3out), mk\_Location(Hot, wfl\_act), mk Location(Hot, wfl sca) $\rangle$  $\hat{ }$  wfl\_scla  $\hat{ }$  $\langle$ mk\_Location(Hot, wfl\_scstop), mk\_Location(Hot, StopEvent) $\rangle$ , wfl instb2 : Location $* =$  $\langle$ mk\_Location(Hot, wfl\_cr1), mk\_Location(Hot, wfl\_m3in), mk\_Location(Hot, wfl\_m4in), mk\_Location(Hot, wfl\_cond1), mk\_Location(Hot, wfl\_scb))  $\hat{w}$  wfl\_sclb  $\hat{b}$  $\langle$ mk\_Location(Hot, wfl\_scstop), mk\_Location(Hot, wfl\_m10out), mk\_Location(Hot, StopEvent)), wfl\_instb21 : Location<sup>\*</sup> =  $\langle$ mk\_Location(Hot, wfl\_cr1), mk\_Location(Hot, wfl\_m3in), mk\_Location(Hot, wfl\_m4in), mk\_Location(Hot, wfl\_cond11),  $mk\_Location(Hot, wfl\_sch)$  $\hat{ }$  wfl\_sclb  $\hat{ }$  $\langle$ mk\_Location(Hot, wfl\_scstop), mk\_Location(Hot, wfl\_m10out), mk Location(Hot, StopEvent)), wfl instc2 : Location $* =$  $\langle$ mk\_Location(Hot, wfl\_m4out), mk\_Location(Hot, wfl\_cond1), mk\_Location(Hot, wfl\_m8out2), mk\_Location(Hot, wfl\_m10in), mk\_Location(Hot, StopEvent)),

defining charts

wfl\_mainch : Chart =  $\left[ \begin{array}{c} H' \rightarrow \infty \end{array} \right]$  wfl\_insta,  $^{\prime\prime}$ B $^{\prime\prime}$   $\mapsto$  wfl\_instb,  $C'' \mapsto \text{wfl\_instc},$  $\overline{D''} \mapsto \text{wf\_instd}$ , wfl\_prech : Chart =  $\binom{n}{A}^{\prime\prime} \mapsto \text{wfl\_insta2}$ ,  $^{\prime\prime}$ B $^{\prime\prime}$   $\mapsto$  wfl\_instb2,

For testing wf 18, cold location in prechart

wfl\_prech2 : Chart =  $\binom{n}{A}$   $\mapsto$  wfl\_insta2,  $^{\prime\prime}$ B $^{\prime\prime}$   $\mapsto$  wfl\_instb21,  $C'' \mapsto \text{wfl\_instc2},$ 

defining RSC subtype

 $\text{wfl\_testlsc}: \text{RSC}' = \text{mk\_RSC}'('^\prime \text{Test-RSC"}$ ,  $\text{wfl\_prech}$ ,  $\text{wfl\_mainch}$ ,  $\{\texttt{"D''$}\}),$ 

test of wellformedness condition wf creation(nr. 19), done now since test is done on whole LSC rather than an individual chart

testing with created instance with first event that is not a message

$$
\text{wf19\_testlsc1}: \text{RSC}' = \text{mk\_RSC}^{\prime \texttt{(}^{\prime \prime} \text{Test}-\text{RSC2}^{\text{}} \text{''}, [], \text{wf1\_mainch, } \{\texttt{``B}^{\prime \prime}\}),
$$

testing with created instance in prechart

 $wf19\_testlsc2 : RSC' = mk\_RSC'('Test-RSC2", wfl\_mainch, wfl\_mainch, ' "D''}),$ 

testing with created instance not in mainchart

 $wf19\_testlsc3 : RSC' = mk\_RSC'('Test-RSC2", wfl\_mainch, wfl\_prech, { "D'' } )$ 

### **test\_case**

 $\begin{bmatrix} \text{wfl} & 01\text{w} & \text{ids\_unique} \end{bmatrix}$ wf\_ids\_unique(wfl\_mainch), [wfl\_02wf\_message\_match\_\_\_\_\_] wf\_message\_match(wfl\_mainch), [wfl\_03wf\_mess\_cond\_acyclic\_] wf\_mess\_cond\_acyclic(wfl\_mainch), [wfl\_04wf\_condition\_share\_\_\_] wf\_condition\_share(wfl\_mainch), [wfl\_05wf\_subchart\_locations] wf\_subchart\_locations(wfl\_mainch), [wfl\_06wf\_subchart\_ordered\_] wf\_subchart\_ordered(wfl\_mainch), [wfl\_07wf\_subchart\_coherent\_] wf\_subchart\_coherent(wfl\_mainch),  $\lceil$  wfl\_08wf\_subchart\_end\_\_\_\_\_\_\_  $\rceil$ wf subchart end(wfl\_mainch), [wfl\_09wf\_subchart\_condition] wf\_subchart\_conditions(wfl\_mainch), [ wfl\_10wf\_subchart\_messages\_ ]

wf\_subchart\_messages(wfl\_mainch), [ wfl\_11wf\_subchart\_subchart\_ ] wf\_subchart\_subchart(wfl\_mainch), [wfl\_12wf\_coregion\_locations] wf\_coregion\_locations(wfl\_mainch), [ wfl\_13wf\_coregion\_messages\_ ] wf\_coregion\_messages(wfl\_mainch), [wfl\_14wf\_cold\_subchart wf\_cold\_subchart(wfl\_mainch), [wfl\_15wf\_cold\_mainchart\_\_\_\_] wf\_cold\_mainchart(wfl\_mainch),  $\lceil$  wfl  $\lceil$  16wf  $\lceil$  last wf\_last(wfl\_mainch),  $\lceil$  wfl $\lceil$  17wf\_creation\_1\_ wf\_creation(wfl\_testlsc), [wfl\_17wf\_creation\_2\_ ∼wf\_creation(wf19\_testlsc1),  $\lceil$  wfl $\lceil$  17wf\_creation\_3 ∼wf\_creation(wf19\_testlsc2), [wfl\_17wf\_creation 4 ∼wf\_creation(wf19\_testlsc3), [wfl\_18wf\_prechart\_condtion1] wf prechart condition(wfl\_prech), [wfl\_18wf\_prechart\_condtion2] ∼wf\_prechart\_condition(wfl\_prech2), [ wfl\_mainchart\_wellformed\_\_\_ ] wf\_chart(wfl\_mainch), [ wfl\_prechart\_wellformed\_\_\_\_ ] wf\_chart(wfl\_prech), [wfl\_RSC\_is\_wellformed\_ wf\_RSC(wfl\_testlsc)

```
end
```
## **D.4.2 Test of semantics**

RSC\_test1

```
scheme RSC test2 =extend RSC_test1 with
   class
```
The tests of the semantics of a single chart have been automated using test functions. They are explained and defined below.

#### **value**

The advancement chosen among the set of possibles is nondeterministical. However that is not implementable as is. Therefore this explicit function for chosing one of those advancements is given. Due to the translation in  $C_{\uparrow\uparrow}$ , the same advancement will be returned every time with a specific argument, thus eliminating nondeterminism. This is practical when testing, as the expected result can be calculated at each step. In order to test different runs, we have provided two ways of chosing an advancement.

```
sem_test_get_adv : EnabledEvent-set × Bool → EnabledEvent
           sem_test_get_adv (ass, run1) ≡
           if run1 then
           if ass = {} then NotEnabled else
           let
              el = hd ass
           in
              case el of
 NotEnabled \rightarrow sem_test_get_adv(ass \{el}, run1),
 EnabledStopped \rightarrow sem_test_get_adv(ass \{el}, run1),
  \rightarrow el
end
           end
           end
           else
           if ass = {} then NotEnabled else
if card ass = 1 then
 hd ass
               else
 let
   el = hd ass,
   el2 = hd (ass \setminus \{el\})in
   case el2 of
    NotEnabled \rightarrow sem_test_get_adv(ass \{el2}, run1),
    EnabledStopped \rightarrow sem_test_get_adv(ass \{el2}, run1),
     \rightarrow el2
   end
 end
end
           end
           end,
```
The following 3 functions have been provided in order to display traces, a single trace and a state, respectively, in a more human readable form. This enables the reader more easily to read the expected output from the tests.

Recurses over traces in order to conver them one at a time.

```
sem_test_convert_traces : Traces → ((Int∗
)
∗
)-set
          sem_test_convert_traces(traces) ≡
          if traces = \{\} then \{\} else
              let
 el = hd traces
in
 {sem_test_convert_trace(el)} ∪ sem_test_convert_traces(traces \{el})
end
          end,
```
Recurses over a trace in order to convert the individual states.

```
sem_test_convert_trace : Trace → (Int∗
)
∗
             sem_test_convert_trace(trace) ≡
             if trace = \langle \rangle then \langle \rangle else
sem_test_convert_trace(tl trace)<sup>\hat{ }</sup> (sem_test_convert_state(hd trace))
             end,
```
It converts a state to an int<sup>\*</sup>, so that f.x.  $\langle 1,1,2,2 \rangle$  means that instance A and B are at Location 1 and C and D are at Location 2.

```
sem_test_convert_state : State → Int∗
sem_test_convert_state(state) ≡
(pointer(state("A")), pointer(state("B")), pointer(state("C")), pointer(state("D")))
```
## **type**

Type needed for automatically running the tests. It records how many more steps to perform (i), the current state and the currently possible advancesteps.

gStep :: i: **Int** gstate: State ads : EnabledEvent**-set**

## **value**

Function for automatically  $''$  running" a chart. As long as the chart is not finished (all instances reached the last location) it progresses X steps, determined by a gStep value. It choses an enabled event to perform (using sem\ test\ get\ adv) and uses the semantics function advance state to return the new state. Based on this is uses the get enabled events semantics function in order to get the possible advancements in the new state. Thereafter it simply recurses.

```
test machine : Chart \times gStep \times Bool \rightarrow gStep
          test_machine(chart, gstep, run1) \equivif i(gstep) = 0 then gstep else
          let
              newads = sem_test\_get\_adv(ads(gstep), run1)in
              if newads = NotEnabled then
 gstep
else
 let
  newstate = step\_event(wf1\_mainch, newads, gstate(gstep))in
  if newstate \neq [ ] then
    let
     newadss = get enabled events(wfl mainch, newstate)in
     test_machine(chart,mk_gStep(i(gstep)−1, newstate,
newadss), run1)
    end
                     else
   gstep
  end
 end
```
**end**

**end end**,

Start state and initial possible advancements. Provided in order to shorten the paramter<sup>\*</sup>.

 $s0$ : State = initialize\_chart(wfl\_mainch), a0 : EnabledEvent**-set** = get\_enabled\_events(wfl\_mainch, s0) **test\_case** [sem\_start\_state\_\_\_\_\_\_\_\_\_\_\_\_ ] initialize\_chart(wfl\_mainch)= [ 00 D"+>mk\_PosInfo(1,None,<..>),"C<sup>00</sup> 7→mk\_PosInfo(1,None,hi),  $\text{C}^{\text{D}}$  =  $\text{C}^{\text{D}}$  =  $\text{C}^{\text{D}}$  =  $\text{C}^{\text{D}}$  =  $\text{C}^{\text{D}}$  =  $\text{C}^{\text{D}}$  =  $\text{C}^{\text{D}}$  =  $\text{C}^{\text{D}}$  =  $\text{C}^{\text{D}}$  =  $\text{C}^{\text{D}}$  =  $\text{C}^{\text{D}}$  =  $\text{C}^{\text{D}}$  =  $\text{C}^{\text{D}}$  =  $\text{C}^{\text{D}}$ [sem\_chart\_wf wf chart(wfl\_mainch), [sem\_state 0] sem\_test\_convert\_state(gstate(test\_machine(wfl\_mainch,mk\_gStep(0, s0, a0),**true**))) =  $\langle 1,1,1,1 \rangle$ , [sem\_advance\_steps\_\_\_\_\_\_\_\_\_\_0 ] ads(test\_machine(wfl\_mainch, mk\_gStep(0,s0,a0),**true**)) = {NotEnabled,EnabledCoregion({"A"},{"B"},31,3),EnabledCoregion({"C"},{"B"},41,3)}, [sem\_advance\_step\_chosen\_\_0] sem\_test\_get\_adv(ads(test\_machine(wfl\_mainch,mk\_gStep(0,s0,a0),**true**)),**true**) = EnabledCoregion( $\{^{\prime\prime}\mathbb{A}^n\}$ ,  $\{^{\prime\prime}\mathbb{B}^{n}\}$ , 31,3), [sem\_state 1 ] sem\_test\_convert\_state(gstate(test\_machine(wfl\_mainch,mk\_gStep(1,s0,a0),**true**))) =  $\langle 2,1,1,1 \rangle$ , [sem\_advance\_steps\_\_\_\_\_\_\_\_\_1 ] ads(test\_machine(wfl\_mainch, mk\_gStep(1,s0,a0), **true**)) = {NotEnabled,EnabledAction("A", "Action", 15), EnabledCoregion({"C"}, {"B"},41,4)}, [sem\_advance\_step\_chosen\_\_\_1 ] sem\_test\_get\_adv(ads(test\_machine(wfl\_mainch,mk\_gStep(1,s0,a0), **true**)),**true**) =  $\text{EnableAction}(\text{A}^n, \text{ "Action", 15)},$ [sem\_state 2] sem\_test\_convert\_state(gstate(test\_machine(wfl\_mainch,mk\_gStep(2,s0,a0),**true**))) =  $\langle 3,1,1,1\rangle$ . [sem\_advance\_steps\_\_\_\_\_\_\_\_\_2 ] ads(test\_machine(wfl\_mainch, mk\_gStep(2,s0,a0),**true**)) = {NotEnabled,EnabledCoregion( $\{^{\prime\prime}C^{\prime\prime}$ },  $\{^{\prime\prime}B^{\prime\prime}\}$ ,41,4)}, [sem\_advance\_step\_chosen\_\_2] sem\_test\_get\_adv(ads(test\_machine(wfl\_mainch,mk\_gStep(2,s0,a0),**true**)),**true**) = EnabledCoregion( ${^{\prime\prime}}$ C" }, { "B<sup>'</sup>},41,4), [sem\_state\_\_\_\_\_\_\_\_\_\_\_\_\_\_\_\_\_3 ] sem\_test\_convert\_state(gstate(test\_machine(wfl\_mainch,mk\_gStep(3,s0,a0),**true**))) =  $\langle 3,4,2,1 \rangle,$ [sem\_advance\_steps\_\_\_\_\_\_\_\_\_3 ] ads(test\_machine(wfl\_mainch, mk\_gStep(3,s0,a0),**true**)) = {NotEnabled,EnabledCondition( $\{^{\prime\prime} \text{B}^{\text{m}}, \text{^{\text{m}}C}^{\text{m}}\}$ , "Cond1",12)}, [sem\_advance\_step\_chosen\_\_3] sem\_test\_get\_adv(ads(test\_machine(wfl\_mainch,mk\_gStep(3,s0,a0),**true**)),**true**) = EnabledCondition( $\{$ <sup>n</sup>B", "C" }, "Cond1<sup>"</sup>,12), [sem\_state 4] sem\_test\_convert\_state(gstate(test\_machine(wfl\_mainch,mk\_gStep(4,s0,a0),**true**))) =  $\langle 3,5,3,1 \rangle$ ,

[sem\_advance\_steps\_\_\_\_\_\_\_\_\_4 ] ads(test\_machine(wfl\_mainch, mk\_gStep(4,s0,a0),**true**)) = {EnabledMessage({"C"},{"D"},81),EnabledEnterSubchart({"A","B"},13,2),NotEnabled}, [sem\_advance\_step\_chosen \_\_4] sem\_test\_get\_adv(ads(test\_machine(wfl\_mainch,mk\_gStep(4,s0,a0),**true**)),**true**) = EnabledMessage( ${^{\prime\prime}}$ C"}, {"D"},81), [sem\_state\_\_\_\_\_\_\_\_\_\_\_\_\_\_\_\_\_5 ] sem\_test\_convert\_state(gstate(test\_machine(wfl\_mainch,mk\_gStep(5,s0,a0),**true**))) =  $\langle 3,5,4,2 \rangle$ , [sem\_advance\_steps\_\_\_\_\_\_\_\_\_5 ] ads(test\_machine(wfl\_mainch, mk\_gStep(5,s0,a0),**true**)) = {NotEnabled,EnabledEnterSubchart({ $n=1, 2, 2$ ),EnabledMessage({"D"},{},51)}, [sem\_advance\_step\_chosen\_\_5] sem\_test\_get\_adv(ads(test\_machine(wfl\_mainch,mk\_gStep(5,s0,a0),**true**)),**true**) = EnabledEnterSubchart( $\{^{\prime\prime} \text{A}$ ", "B<sup> $\prime\prime$ </sup>},13,2),  $[\text{sem\_state}]$  6 sem\_test\_convert\_state(gstate(test\_machine(wfl\_mainch,mk\_gStep(6,s0,a0),**true**))) =  $\langle 4,6,4,2 \rangle$ , [sem\_advance\_steps 6] ads(test\_machine(wfl\_mainch, mk\_gStep(6,s0,a0),**true**)) =  ${NotEnabled, EnabledCondition({}}^{\prime\prime}A$ ", "B"}, "Cond2", 22), EnabledMessage({"D"},{},51)}, [sem\_advance\_step\_chosen \_\_6] sem\_test\_get\_adv(ads(test\_machine(wfl\_mainch,mk\_gStep(6,s0,a0),**true**)),**true**) = EnabledCondition( $\{^{\prime\prime} \text{A}^{\text{}}$ , "B" }, "Cond2",22), [sem\_state 7] sem\_test\_convert\_state(gstate(test\_machine(wfl\_mainch,mk\_gStep(7,s0,a0),**true**))) =  $\langle 5,7,4,2 \rangle$ , [sem\_advance\_steps\_\_\_\_\_\_\_\_\_7 ] ads(test\_machine(wfl\_mainch, mk\_gStep(7,s0,a0),**true**)) = {NotEnabled,EnabledMessage({"A"},{"B"},61),EnabledMessage({"D"},{},51)}, [sem\_advance\_step\_chosen \_\_7] sem\_test\_get\_adv(ads(test\_machine(wfl\_mainch,mk\_gStep(7,s0,a0),**true**)),**true**) = EnabledMessage( ${^W_1}$ , {"B"}, 61), [sem\_state 8] sem\_test\_convert\_state(gstate(test\_machine(wfl\_mainch,mk\_gStep(8,s0,a0),**true**))) =  $\langle 6,8,4,2 \rangle$ , [sem\_advance\_steps\_\_\_\_\_\_\_\_\_8 ] ads(test\_machine(wfl\_mainch, mk\_gStep(8,s0,a0),**true**)) = {NotEnabled,EnabledEndSubchart(13, $\{^{\prime\prime}$ A", "B"}),EnabledMessage({"D"},{},51)}, [sem\_advance\_step\_chosen \_\_8] sem\_test\_get\_adv(ads(test\_machine(wfl\_mainch,mk\_gStep(8,s0,a0),**true**)),**true**) = EnabledEndSubchart( $13, {^{\prime\prime}}_A$ ", "B<sup>''</sup>}), [sem\_state 9] sem\_test\_convert\_state(gstate(test\_machine(wfl\_mainch,mk\_gStep(9,s0,a0),**true**))) =  $\langle 4,6,4,2 \rangle$ , [sem\_advance\_steps\_\_\_\_\_\_\_\_\_9 ] ads(test\_machine(wfl\_mainch, mk\_gStep(9,s0,a0),**true**)) =  ${NotEnabled, EnabledCondition({}}^{\prime\prime}A$ ", "B"}, "Cond2", 22), EnabledMessage({"D"},{},51)}, [sem\_advance\_step\_chosen\_\_\_9 ] sem\_test\_get\_adv(ads(test\_machine(wfl\_mainch,mk\_gStep(9,s0,a0),**true**)),**true**) = EnabledCondition( $\{^{\prime\prime} \text{A}^{\text{}}$ , "B" }, "Cond2",22), [sem\_state 10] sem\_test\_convert\_state(gstate(test\_machine(wfl\_mainch,mk\_gStep(10,s0,a0),**true**))) =  $\langle 5,7,4,2 \rangle$ , [sem\_advance\_steps\_\_\_\_\_\_\_\_10 ] ads(test\_machine(wfl\_mainch, mk\_gStep(10,s0,a0),**true**)) = {NotEnabled,EnabledMessage({"A"},{"B"},61),EnabledMessage({"D"},{},51)}, [sem\_advance\_step\_chosen\_10]

 $\langle 6,8,4,2 \rangle$ ,

EnabledMessage( ${^{\prime\prime}}$ A" }, { "B<sup>'</sup>},61),

[sem\_state 11 ]

sem\_test\_get\_adv(ads(test\_machine(wfl\_mainch,mk\_gStep(10,s0,a0),**true**)),**true**) = sem\_test\_convert\_state(gstate(test\_machine(wfl\_mainch,mk\_gStep(11,s0,a0),**true**))) =

[sem\_advance\_steps\_\_\_\_\_\_\_\_11 ] ads(test\_machine(wfl\_mainch, mk\_gStep(11,s0,a0),**true**)) = {NotEnabled,EnabledEndSubchart(13, $\{^{\prime\prime}$ A", "B"}),EnabledMessage({"D"},{},51)}, [sem\_advance\_step\_chosen \_11] sem\_test\_get\_adv(ads(test\_machine(wfl\_mainch,mk\_gStep(11,s0,a0),**true**)),**true**) = EnabledEndSubchart( $13, {^{\prime\prime}}_A$ ", "B<sup>''</sup>}), [sem\_state 12 ] sem\_test\_convert\_state(gstate(test\_machine(wfl\_mainch,mk\_gStep(12,s0,a0),**true**))) =  $\langle 7,9,4,2 \rangle$ , [sem\_advance\_steps\_\_\_\_\_\_\_\_12 ] ads(test\_machine(wfl\_mainch, mk\_gStep(12,s0,a0),**true**)) = {EnabledCoregion({ $\frac{\text{(Cov2)}\text{(magnation)}}{\text{(magnation)}}$ , { "B<sup>0</sup>},91,5),NotEnabled,EnabledStopped, EnabledCoregion( ${^W\text{B}}$ "), {"C"},71,5),EnabledMessage({"D"},{},51)}, [sem\_advance\_step\_chosen \_12 ] sem\_test\_get\_adv(ads(test\_machine(wfl\_mainch,mk\_gStep(12,s0,a0),**true**)),**true**) = EnabledCoregion( ${^{\prime\prime}}$ C" }, {"B<sup> $\prime\prime$ </sup>},91,5), [sem\_state\_\_\_\_\_\_\_\_\_\_\_\_\_\_\_\_13 ] sem\_test\_convert\_state(gstate(test\_machine(wfl\_mainch,mk\_gStep(13,s0,a0),**true**))) =  $\langle 7,9,4,2 \rangle$ , [sem\_advance\_steps  $13$ ] ads(test\_machine(wfl\_mainch, mk\_gStep(13,s0,a0),**true**)) = {NotEnabled,EnabledStopped,EnabledCoregion( ${^U\text{B}}$ "}, {"C"},71,8), EnabledMessage( ${^U_D}$ ,{},51)}, [sem\_advance\_step\_chosen\_\_13 ] sem\_test\_get\_adv(ads(test\_machine(wfl\_mainch,mk\_gStep(13,s0,a0),**true**)),**true**) = EnabledCoregion( ${^W_B}$ "},  ${^wC}$ ,  $71,8$ ),  $\lceil$  sem\_state  $\lceil$  14  $\rceil$ sem\_test\_convert\_state(gstate(test\_machine(wfl\_mainch,mk\_gStep(14,s0,a0),**true**))) =  $\langle 7,12,7,2\rangle,$ [sem\_advance\_steps\_\_\_\_\_\_\_\_14 ] ads(test\_machine(wfl\_mainch, mk\_gStep(14,s0,a0),**true**)) = {EnabledStopped,EnabledMessage({ $\binom{n}{D}$ },{},51)}, [sem\_advance\_step\_chosen\_\_14 ] sem\_test\_get\_adv(ads(test\_machine(wfl\_mainch,mk\_gStep(14,s0,a0),**true**)),**true**) = EnabledMessage( ${\binom{m}{2}}$ , {},51), [sem\_state 15] sem\_test\_convert\_state(gstate(test\_machine(wfl\_mainch,mk\_gStep(15,s0,a0),**true**))) =  $(7,12,7,3)$ , [sem\_advance\_steps\_\_\_\_\_\_\_\_15 ] ads(test\_machine(wfl\_mainch, mk\_gStep(15,s0,a0),**true**)) = {EnabledStopped}, [sem\_advance\_step\_chosen\_15] sem\_test\_get\_adv(ads(test\_machine(wfl\_mainch,mk\_gStep(15,s0,a0),**true**)),**true**) = NotEnabled,  $\lceil$  sem\_state  $\lceil$  16  $\rceil$ sem\_test\_convert\_state(gstate(test\_machine(wfl\_mainch,mk\_gStep(16, s0, a0),**true**))) =  $\langle 7,12,7,3\rangle,$ [sem\_advance\_steps 16 ] ads(test\_machine(wfl\_mainch, mk\_gStep(16,s0,a0),**true**)) = {EnabledStopped}, [sem\_advance\_step\_chosen\_16] sem\_test\_get\_adv(ads(test\_machine(wfl\_mainch,mk\_gStep(16,s0,a0),**true**)),**true**) = NotEnabled,

 $\lceil \text{sem state} \rceil$  17  $\lceil \text{sem state} \rceil$ sem\_test\_convert\_state(gstate(test\_machine(wfl\_mainch,mk\_gStep(17, s0, a0),**true**))) =  $(7,12,7,3)$ . [sem\_advance\_steps  $17$ ] ads(test\_machine(wfl\_mainch, mk\_gStep(17,s0,a0),**true**)) = {EnabledStopped}, [sem\_advance\_step\_chosen\_\_17 ] sem\_test\_get\_adv(ads(test\_machine(wfl\_mainch,mk\_gStep(17,s0,a0),**true**)),**true**) = NotEnabled, [sem\_state\_\_\_\_\_\_\_\_\_\_\_\_\_\_\_\_18 ] sem\_test\_convert\_state(gstate(test\_machine(wfl\_mainch,mk\_gStep(18, s0, a0),**true**))) =  $\langle 7,12,7,3 \rangle$ , [sem\_advance\_steps\_\_\_\_\_\_\_\_18 ] ads(test\_machine(wfl\_mainch, mk\_gStep(18,s0,a0),**true**)) = {EnabledStopped}, [sem\_advance\_step\_chosen\_\_18 ] sem\_test\_get\_adv(ads(test\_machine(wfl\_mainch,mk\_gStep(18,s0,a0),**true**)),**true**) = NotEnabled,  $\lceil \text{sem2 state} \rceil$  0 ] sem\_test\_convert\_state(gstate(test\_machine(wfl\_mainch,mk\_gStep(0, s0, a0),**false**))) =  $\langle 1,1,1,1\rangle,$ [sem2\_advance\_steps  $[0]$ ads(test\_machine(wfl\_mainch, mk\_gStep(0,s0,a0),**false**)) = {NotEnabled,EnabledCoregion({"A"},{"B"},31,3),EnabledCoregion({"C"},{"B"},41,3)}, [sem2\_advance\_step\_chosen \_0] sem\_test\_get\_adv(ads(test\_machine(wfl\_mainch,mk\_gStep(0,s0,a0),**false**)),**false**) = EnabledCoregion( $\binom{n}{A^n}$ ,  $\{\n\text{``B''}\}\$ , 31,3), [sem2\_state\_\_\_\_\_\_\_\_\_\_\_\_\_\_\_\_1 ] sem\_test\_convert\_state(gstate(test\_machine(wfl\_mainch,mk\_gStep(1,s0,a0),**false**))) =  $\langle 2,1,1,1\rangle$ , [sem2\_advance\_steps 1 ] ads(test\_machine(wfl\_mainch, mk\_gStep(1,s0,a0),**false**)) = {NotEnabled,EnabledAction("A", "Action", 15), EnabledCoregion({"C"}, {"B"},41,4)}, [sem2\_advance\_step\_chosen\_\_1 ] sem\_test\_get\_adv(ads(test\_machine(wfl\_mainch,mk\_gStep(1,s0,a0),**false**)),**false**) =  $\text{EnabledAction} \begin{pmatrix} \text{m} \\ \text{m} \end{pmatrix}$ , " $\text{Action} \begin{pmatrix} 1 \\ 1 \end{pmatrix}$ [sem2\_state\_\_\_\_\_\_\_\_\_\_\_\_\_\_\_\_2 ] sem\_test\_convert\_state(gstate(test\_machine(wfl\_mainch,mk\_gStep(2, s0, a0),**false**))) =  $\langle 3,1,1,1\rangle,$ [sem2\_advance\_steps  $\qquad 2 ]$ ] ads(test\_machine(wfl\_mainch, mk\_gStep(2,s0,a0),**false**)) = {NotEnabled,EnabledCoregion( $\{$ <sup>n</sup>C" },  $\{$  "B<sup>n</sup>},41,4)}, [sem2\_advance\_step\_chosen\_2] sem\_test\_get\_adv(ads(test\_machine(wfl\_mainch,mk\_gStep(2,s0,a0),**false**)),**false**) = EnabledCoregion( $\{$ <sup>n</sup>C" },  $\{$  "B<sup>n</sup>},41,4),  $\lceil \text{sem2\_state} \rceil$  3 sem\_test\_convert\_state(gstate(test\_machine(wfl\_mainch,mk\_gStep(3,s0,a0),**false**))) =  $\langle 3,4,2,1 \rangle$ , [sem2\_advance\_steps\_\_\_\_\_\_\_\_3 ] ads(test\_machine(wfl\_mainch, mk\_gStep(3,s0,a0),**false**)) = {NotEnabled,EnabledCondition( $\{^{\prime\prime}$ B", "C"}, "Cond1",12)}, [sem2\_advance\_step\_chosen\_\_3 ] sem\_test\_get\_adv(ads(test\_machine(wfl\_mainch,mk\_gStep(3,s0,a0),**false**)),**false**) = EnabledCondition( $\{$ <sup>n</sup>B", "C" }, "Cond1<sup>"</sup>,12),  $\lceil \text{sem2 state} \rceil$  4 ] sem\_test\_convert\_state(gstate(test\_machine(wfl\_mainch,mk\_gStep(4, s0, a0),**false**))) =  $\langle 3,5,3,1 \rangle$ , [sem2\_advance\_steps 4]

ads(test\_machine(wfl\_mainch, mk\_gStep(4,s0,a0),**false**)) = {EnabledMessage({"C"},{"D"},81),EnabledEnterSubchart({"A","B"},13,2),NotEnabled}, [sem2\_advance\_step\_chosen\_\_4 ] sem\_test\_get\_adv(ads(test\_machine(wfl\_mainch,mk\_gStep(4,s0,a0),**false**)),**false**) = EnabledEnterSubchart( $\{^{\prime\prime} \text{A}$ ", "B<sup> $\prime\prime$ </sup>},13,2), [sem2\_state 5] sem\_test\_convert\_state(gstate(test\_machine(wfl\_mainch,mk\_gStep(5,s0,a0),**false**))) =  $\langle 4,6,3,1 \rangle$ , [sem2\_advance\_steps\_\_\_\_\_\_\_\_5 ] ads(test\_machine(wfl\_mainch, mk\_gStep(5,s0,a0),**false**)) = {EnabledMessage({"C"}, {"D"},81),EnabledCondition({"A","B"},"Cond2",22),NotEnabled}, [sem2\_advance\_step\_chosen \_5] sem\_test\_get\_adv(ads(test\_machine(wfl\_mainch,mk\_gStep(5,s0,a0),**false**)),**false**) = EnabledCondition( $\{^{\prime\prime}\mathbf{A}^{\mathsf{T}}, \mathsf{T}\mathbf{B}^{\mathsf{T}}\}$ ,  $\mathsf{Tcond2}^{\prime\prime}(22)$ , [sem2\_state\_\_\_\_\_\_\_\_\_\_\_\_\_\_\_\_6 ] sem\_test\_convert\_state(gstate(test\_machine(wfl\_mainch,mk\_gStep(6, s0, a0),**false**))) =  $\langle 5,7,3,1 \rangle,$ [sem2\_advance\_steps\_\_\_\_\_\_\_\_\_\_6 ] ads(test\_machine(wfl\_mainch, mk\_gStep(6,s0,a0),**false**)) = {NotEnabled,EnabledMessage( ${^W\text{A}^m}$ , {"B"}, 61),EnabledMessage({"C"}, {"D"},81)}, [sem2\_advance\_step\_chosen\_\_6 ] sem\_test\_get\_adv(ads(test\_machine(wfl\_mainch,mk\_gStep(6,s0,a0),**false**)),**false**) = EnabledMessage( ${^{\prime\prime}\text{A}^{\prime\prime}}$ ), { "B<sup>'</sup>},61), [sem2\_state 7] sem\_test\_convert\_state(gstate(test\_machine(wfl\_mainch,mk\_gStep(7,s0,a0),**false**))) =  $\langle 6,8,3,1 \rangle$ , [sem2\_advance\_steps\_\_\_\_\_\_\_\_7] ads(test\_machine(wfl\_mainch, mk\_gStep(7,s0,a0),**false**)) =  ${EndmedMessage({}}''C")$ ,  ${T}$ ,  $81)$ , EnabledEndSubchart(13,  ${T}$ ", "B"}),NotEnabled}, [sem2\_advance\_step\_chosen\_7] sem\_test\_get\_adv(ads(test\_machine(wfl\_mainch,mk\_gStep(7,s0,a0),**false**)),**false**) = EnabledEndSubchart( $13, {^{\prime\prime}}_A$ ", "B<sup>''</sup>}),  $\lceil \text{sem2\_state} \rceil$ sem\_test\_convert\_state(gstate(test\_machine(wfl\_mainch,mk\_gStep(8, s0, a0),**false**))) =  $\langle 4,6,3,1 \rangle$ , [sem2\_advance\_steps\_\_\_\_\_\_\_\_8 ] ads(test\_machine(wfl\_mainch, mk\_gStep(8,s0,a0),**false**)) = {EnabledMessage({"C"}, {"D"},81),EnabledCondition({"A","B"},"Cond2",22),NotEnabled}, [sem2\_advance\_step\_chosen\_\_8 ] sem\_test\_get\_adv(ads(test\_machine(wfl\_mainch,mk\_gStep(8,s0,a0),**false**)),**false**) = EnabledCondition( $\{^{\prime\prime}\mathbf{A}^{\mathsf{T}}, \mathsf{T}\mathbf{B}^{\mathsf{T}}\}$ ,  $\mathsf{Tcond2}^{\prime\prime}(22)$ ,  $\lceil \text{sem2 state} \rceil$   $\qquad \qquad \qquad$  9 ] sem\_test\_convert\_state(gstate(test\_machine(wfl\_mainch,mk\_gStep(9,s0,a0),**false**))) =  $\langle 5,7,3,1 \rangle$ , [sem2\_advance\_steps\_\_\_\_\_\_\_\_9 ] ads(test\_machine(wfl\_mainch, mk\_gStep(9,s0,a0),**false**)) = {NotEnabled,EnabledMessage({"A"}, {"B"}, 61),EnabledMessage({"C"}, {"D"},81)}, [sem2\_advance\_step\_chosen\_\_9 ] sem\_test\_get\_adv(ads(test\_machine(wfl\_mainch,mk\_gStep(9,s0,a0),**false**)),**false**) = EnabledMessage( ${^{\prime\prime}\text{A}^{\prime\prime}}$ ), { "B<sup>'</sup>},61),  $\lceil \text{sem2 state} \rceil$  10 ] sem\_test\_convert\_state(gstate(test\_machine(wfl\_mainch,mk\_gStep(10, s0, a0),**false**))) =  $\langle 6,8,3,1 \rangle$ , [sem2\_advance\_steps  $10$ ] ads(test\_machine(wfl\_mainch, mk\_gStep(10,s0,a0),**false**)) =  ${EndmedMessage({}}''C")$ ,  ${T}$ ,  $81)$ , EnabledEndSubchart(13,  ${T}$ ", "B"}),NotEnabled}, [sem2\_advance\_step\_chosen\_10 ] sem\_test\_get\_adv(ads(test\_machine(wfl\_mainch,mk\_gStep(10,s0,a0),**false**)),**false**) =

EnabledEndSubchart( $13, {^{\prime\prime}}$ A", "B"}), [sem2\_state\_\_\_\_\_\_\_\_\_\_\_\_\_\_\_11 ] sem\_test\_convert\_state(gstate(test\_machine(wfl\_mainch,mk\_gStep(11, s0, a0),**false**))) =  $\langle 7,9,3,1 \rangle$ , [sem2\_advance\_steps  $11$ ] ads(test\_machine(wfl\_mainch, mk\_gStep(11,s0,a0),**false**)) = {NotEnabled,EnabledStopped,EnabledMessage( $\{^{\prime\prime}$ C"}, {"D<sup>t/1</sup>},81)}, [sem2\_advance\_step\_chosen\_11] sem\_test\_get\_adv(ads(test\_machine(wfl\_mainch,mk\_gStep(11,s0,a0),**false**)),**false**) = EnabledMessage( $\{$ <sup>"</sup>C" },  $\{$  "D<sup>"</sup>},81),  $\lceil \text{sem2 state} \rceil$  12 ] sem\_test\_convert\_state(gstate(test\_machine(wfl\_mainch,mk\_gStep(12, s0, a0),**false**))) =  $\langle 7,9,4,2 \rangle$ , [sem2\_advance\_steps\_\_\_\_\_\_\_12 ] ads(test\_machine(wfl\_mainch, mk\_gStep(12,s0,a0),**false**)) = {EnabledCoregion({"C"},{"B"},91,5),NotEnabled,EnabledStopped,EnabledCoregion({"B"},  ${^wC}$ ",71,5),EnabledMessage({"D"},{},51)}, [sem2\_advance\_step\_chosen\_12 ] sem test get adv(ads(test machine(wfl mainch,mk gStep(12,s0,a0),**false**)),**false**) = EnabledCoregion( ${^W_B}$ "},  ${^WC}$ ,  $71,5$ ),  $\lceil \text{sem2 state}\rceil$  13 ] sem\_test\_convert\_state(gstate(test\_machine(wfl\_mainch,mk\_gStep(13, s0, a0),**false**))) =  $\langle 7,9,4,2 \rangle$ , [sem2\_advance\_steps 13] ads(test\_machine(wfl\_mainch, mk\_gStep(13,s0,a0),**false**)) = {EnabledCoregion({"C"},{"B"},91,8),EnabledStopped,NotEnabled,EnabledMessage({"D"},{},51)}, [sem2\_advance\_step\_chosen\_13] sem\_test\_get\_adv(ads(test\_machine(wfl\_mainch,mk\_gStep(13,s0,a0),**false**)),**false**) = EnabledMessage( ${\binom{m}{2}}$ , {},51),  $\lceil \text{sem2 state} \rceil$  14 ] sem\_test\_convert\_state(gstate(test\_machine(wfl\_mainch,mk\_gStep(14, s0, a0),**false**))) =  $\langle 7,9,4,3 \rangle$ , [sem2\_advance\_steps\_\_\_\_\_\_\_14 ] ads(test\_machine(wfl\_mainch, mk\_gStep(14,s0,a0),**false**)) = {NotEnabled,EnabledStopped,EnabledCoregion({ $''C''$ }, {"B"},91,8)}, [sem2\_advance\_step\_chosen\_14 ] sem\_test\_get\_adv(ads(test\_machine(wfl\_mainch,mk\_gStep(14,s0,a0),**false**)),**false**) = EnabledCoregion( ${^{\prime\prime}}$ C" }, {"B<sup> $\prime\prime$ </sup>},91,8),  $\lceil \text{sem2 state}\rceil$  15 ] sem\_test\_convert\_state(gstate(test\_machine(wfl\_mainch,mk\_gStep(15, s0, a0),**false**))) =  $\langle 7,12,7,3 \rangle$ , [sem2\_advance\_steps\_\_\_\_\_\_\_15] ads(test\_machine(wfl\_mainch, mk\_gStep(15,s0,a0),**false**)) = {EnabledStopped}, [sem2\_advance\_step\_chosen\_15] sem\_test\_get\_adv(ads(test\_machine(wfl\_mainch,mk\_gStep(15,s0,a0),**false**)),**false**) = EnabledStopped, [sem2\_state\_\_\_\_\_\_\_\_\_\_\_\_\_\_\_16 ] sem\_test\_convert\_state(gstate(test\_machine(wfl\_mainch,mk\_gStep(16, s0, a0),**false**))) =  $\langle 7,12,7,3 \rangle$ , [sem2\_advance\_steps 16] ads(test\_machine(wfl\_mainch, mk\_gStep(16,s0,a0),**false**)) = {EnabledStopped}, [sem2\_advance\_step\_chosen\_16] sem\_test\_get\_adv(ads(test\_machine(wfl\_mainch,mk\_gStep(16,s0,a0),**false**)),**false**) = EnabledStopped,  $\lvert \text{sem2 state} \rvert$  17  $\lvert$ sem\_test\_convert\_state(gstate(test\_machine(wfl\_mainch,mk\_gStep(17, s0, a0),**false**))) =

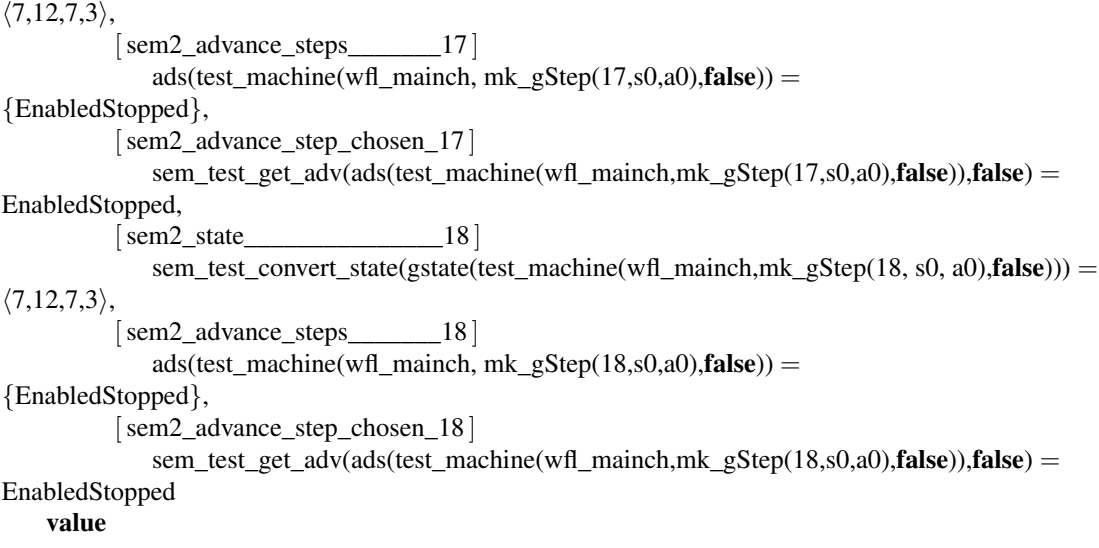

This function is used to test the main semantics function indirectly. It performs the same steps as the semantics function by calling eval traces. This is done since it is not feasible to compute all the traces since the number of traces increases exponentially. Therefore only the traces up to a length of 6 are computed (se test\\_case section).

There is

```
testtracemachine : Chart × Traces × Int → Traces
          testtracemachine(chart, traces, counter) ≡
          if counter = 0 then traces else
if (card traces) > 1 then
let
  ell1 = hd traces,
  el2 = hd (traces \setminus \{el1\}),
  newt = \{el1, el2\}in
--XX change traces/newt to newt/traces for smaller/bigger
-- thingy (el1 exchanged for traces
  testtracemachine(wfl_mainch, eval_traces(chart,traces), counter−1)
end
              else
let
  ell1 = hd traces,
  newt = \{el1\}in
  testtracemachine(wfl_mainch, eval_traces(chart, traces), counter−1)
end
end
          end,
```
The initial trace only consisting of the start state.

**test\_case**  $[\text{sem traces}$  0 starttrace  $=\{([\text{"D"++>mk\_PosInfo(1, None, < . . >)$ , "C" $\mapsto$ mk\_PosInfo(1,None, $\langle \rangle),$  $\mathbb{Z}^0$ "+>mk\_PosInfo(1,CoRegion({41,31}),<..>),"A" $\mapsto$ mk\_PosInfo(1,None, $\langle\rangle$ )])}, [sem\_traces 1 ] sem\_test\_convert\_traces(testtracemachine(wfl\_mainch,starttrace,1))=  $\{\langle \langle 1,1,1,1\rangle,\langle 1,1,2,1\rangle \rangle,$  $\langle \langle 1,1,1,1\rangle, \langle 2,1,1,1\rangle \rangle \},$ [sem\_traces 2 ] sem\_test\_convert\_traces(testtracemachine(wfl\_mainch,starttrace,2))=  $\{\langle \langle 1,1,1,1\rangle,\langle 2,1,1,1\rangle,\langle 3,1,1,1\rangle \rangle,\}$  $\langle \langle 1,1,1,1\rangle, \langle 1,1,2,1\rangle, \langle 2,4,2,1\rangle \rangle,$  $\langle \langle 1,1,1,1\rangle, \langle 2,1,1,1\rangle, \langle 2,4,2,1\rangle \rangle$ ,  $[sem\_traces]$ sem\_test\_convert\_traces(testtracemachine(wfl\_mainch,starttrace,3))=  $\{\langle \langle 1,1,1,1\rangle,\langle 2,1,1,1\rangle,\langle 2,4,2,1\rangle,\langle 2,5,3,1\rangle\},\$  $\langle \langle 1,1,1,1\rangle, \langle 1,1,2,1\rangle, \langle 2,4,2,1\rangle, \langle 2,5,3,1\rangle \rangle,$  $\langle \langle 1,1,1,1\rangle, \langle 1,1,2,1\rangle, \langle 2,4,2,1\rangle, \langle 3,4,2,1\rangle \rangle,$  $\langle \langle 1,1,1,1\rangle, \langle 2,1,1,1\rangle, \langle 2,4,2,1\rangle, \langle 3,4,2,1\rangle \rangle,$  $\langle \langle 1,1,1,1\rangle,\langle 2,1,1,1\rangle,\langle 3,1,1,1\rangle,\langle 3,4,2,1\rangle \rangle$ , [sem\_traces 4] sem\_test\_convert\_traces(testtracemachine(wfl\_mainch,starttrace,4))=  $\{\langle\langle 1,1,1,1\rangle,\langle 1,1,2,1\rangle,\langle 2,4,2,1\rangle,\langle 2,5,3,1\rangle,\langle 2,5,4,2\rangle\rangle,$  $\langle \langle 1,1,1,1\rangle, \langle 2,1,1,1\rangle, \langle 2,4,2,1\rangle, \langle 2,5,3,1\rangle, \langle 2,5,4,2\rangle \rangle$ ,  $\langle \langle 1,1,1,1\rangle, \langle 2,1,1,1\rangle, \langle 2,4,2,1\rangle, \langle 3,4,2,1\rangle, \langle 3,5,3,1\rangle \rangle,$  $\langle \langle 1,1,1,1\rangle, \langle 1,1,2,1\rangle, \langle 2,4,2,1\rangle, \langle 3,4,2,1\rangle, \langle 3,5,3,1\rangle \rangle,$  $\langle \langle 1,1,1,1\rangle,\langle 2,1,1,1\rangle,\langle 3,1,1,1\rangle,\langle 3,4,2,1\rangle,\langle 3,5,3,1\rangle \rangle$  $\langle \langle 1,1,1,1\rangle, \langle 2,1,1,1\rangle, \langle 2,4,2,1\rangle, \langle 2,5,3,1\rangle, \langle 3,5,3,1\rangle \rangle,$  $\langle \langle 1,1,1,1\rangle, \langle 1,1,2,1\rangle, \langle 2,4,2,1\rangle, \langle 2,5,3,1\rangle, \langle 3,5,3,1\rangle \rangle \},$ [sem\_traces\_\_\_\_\_\_\_\_\_\_\_\_\_\_\_\_5 ] sem\_test\_convert\_traces(testtracemachine(wfl\_mainch,starttrace,5))=  $\{\langle\langle 1,1,1,1\rangle,\langle 2,1,1,1\rangle,\langle 2,4,2,1\rangle,\langle 3,4,2,1\rangle,\langle 3,5,3,1\rangle,\langle 3,5,4,2\rangle\rangle,$  $\langle \langle 1,1,1,1\rangle, \langle 2,1,1,1\rangle, \langle 2,4,2,1\rangle, \langle 2,5,3,1\rangle, \langle 2,5,4,2\rangle, \langle 3,5,4,2\rangle \rangle,$  $\langle \langle 1,1,1,1\rangle,\langle 1,1,2,1\rangle,\langle 2,4,2,1\rangle,\langle 2,5,3,1\rangle,\langle 2,5,4,2\rangle,\langle 3,5,4,2\rangle\rangle,$  $\langle \langle 1,1,1,1\rangle, \langle 1,1,2,1\rangle, \langle 2,4,2,1\rangle, \langle 2,5,3,1\rangle, \langle 3,5,3,1\rangle, \langle 4,6,3,1\rangle,$  $\langle \langle 1,1,1,1\rangle, \langle 2,1,1,1\rangle, \langle 2,4,2,1\rangle, \langle 2,5,3,1\rangle, \langle 3,5,3,1\rangle, \langle 4,6,3,1\rangle \rangle,$  $\langle \langle 1,1,1,1\rangle, \langle 2,1,1,1\rangle, \langle 3,1,1,1\rangle, \langle 3,4,2,1\rangle, \langle 3,5,3,1\rangle, \langle 4,6,3,1\rangle \rangle,$  $\langle \langle 1,1,1,1\rangle, \langle 1,1,2,1\rangle, \langle 2,4,2,1\rangle, \langle 3,4,2,1\rangle, \langle 3,5,3,1\rangle, \langle 4,6,3,1\rangle \rangle,$  $\langle \langle 1,1,1,1 \rangle, \langle 1,1,2,1 \rangle, \langle 2,4,2,1 \rangle, \langle 3,4,2,1 \rangle, \langle 3,5,3,1 \rangle, \langle 3,5,4,2 \rangle \rangle,$  $\langle \langle 1,1,1,1\rangle, \langle 2,1,1,1\rangle, \langle 3,1,1,1\rangle, \langle 3,4,2,1\rangle, \langle 3,5,3,1\rangle, \langle 3,5,4,2\rangle \rangle,$  $\langle \langle 1,1,1,1\rangle, \langle 2,1,1,1\rangle, \langle 2,4,2,1\rangle, \langle 2,5,3,1\rangle, \langle 3,5,3,1\rangle, \langle 3,5,4,2\rangle \rangle,$  $\langle \langle 1,1,1,1\rangle, \langle 1,1,2,1\rangle, \langle 2,4,2,1\rangle, \langle 2,5,3,1\rangle, \langle 3,5,3,1\rangle, \langle 3,5,4,2\rangle \rangle$  $\langle \langle 1,1,1,1\rangle, \langle 1,1,2,1\rangle, \langle 2,4,2,1\rangle, \langle 2,5,3,1\rangle, \langle 2,5,4,2\rangle, \langle 2,5,4,3\rangle \rangle,$  $\langle \langle 1,1,1,1\rangle, \langle 2,1,1,1\rangle, \langle 2,4,2,1\rangle, \langle 2,5,3,1\rangle, \langle 2,5,4,2\rangle, \langle 2,5,4,3\rangle \rangle,$  $\langle \langle 1,1,1,1\rangle, \langle 2,1,1,1\rangle, \langle 2,4,2,1\rangle, \langle 3,4,2,1\rangle, \langle 3,5,3,1\rangle, \langle 4,6,3,1\rangle \rangle \},$  $\lceil \text{sem\_traces} \rceil$ sem\_test\_convert\_traces(testtracemachine(wfl\_mainch,starttrace,6)) =  $\{\langle\langle 1,1,1,1\rangle,\langle 1,1,2,1\rangle,\langle 2,4,2,1\rangle,\langle 3,4,2,1\rangle,\langle 3,5,3,1\rangle,\langle 3,5,4,2\rangle,\langle 4,6,4,2\rangle\rangle,\}$  $\langle \langle 1,1,1,1\rangle, \langle 2,1,1,1\rangle, \langle 3,1,1,1\rangle, \langle 3,4,2,1\rangle, \langle 3,5,3,1\rangle, \langle 3,5,4,2\rangle, \langle 4,6,4,2\rangle \rangle,$  $\langle \langle 1,1,1,1\rangle, \langle 2,1,1,1\rangle, \langle 2,4,2,1\rangle, \langle 2,5,3,1\rangle, \langle 2,5,4,2\rangle, \langle 3,5,4,2\rangle, \langle 4,6,4,2\rangle \rangle,$  $\langle \langle 1,1,1,1\rangle, \langle 1,1,2,1\rangle, \langle 2,4,2,1\rangle, \langle 2,5,3,1\rangle, \langle 2,5,4,2\rangle, \langle 3,5,4,2\rangle, \langle 4,6,4,2\rangle \rangle,$  $\langle \langle 1,1,1,1\rangle, \langle 1,1,2,1\rangle, \langle 2,4,2,1\rangle, \langle 2,5,3,1\rangle, \langle 3,5,3,1\rangle, \langle 4,6,3,1\rangle, \langle 4,6,4,2\rangle \rangle$  $\langle \langle 1,1,1,1\rangle, \langle 2,1,1,1\rangle, \langle 2,4,2,1\rangle, \langle 2,5,3,1\rangle, \langle 3,5,3,1\rangle, \langle 4,6,3,1\rangle, \langle 4,6,4,2\rangle \rangle$  $\langle \langle 1,1,1,1,1 \rangle, \langle 2,1,1,1 \rangle, \langle 2,4,2,1 \rangle, \langle 3,4,2,1 \rangle, \langle 3,5,3,1 \rangle, \langle 4,6,3,1 \rangle, \langle 4,6,4,2 \rangle \rangle,$  $\langle \langle 1,1,1,1\rangle, \langle 2,1,1,1\rangle, \langle 2,4,2,1\rangle, \langle 3,4,2,1\rangle, \langle 3,5,3,1\rangle, \langle 3,5,4,2\rangle, \langle 3,5,4,3\rangle \rangle,$ 

starttrace: Trace-set =  $\{\langle \text{initialize\_chart}(w\text{f1\_mainch}) \rangle\}$ 

```
\langle \langle 1,1,1,1\rangle, \langle 2,1,1,1\rangle, \langle 2,4,2,1\rangle, \langle 2,5,3,1\rangle, \langle 3,5,3,1\rangle, \langle 3,5,4,2\rangle, \langle 3,5,4,3\rangle \rangle\langle \langle 1,1,1,1\rangle, \langle 1,1,2,1\rangle, \langle 2,4,2,1\rangle, \langle 2,5,3,1\rangle, \langle 3,5,3,1\rangle, \langle 3,5,4,2\rangle, \langle 3,5,4,3\rangle \rangle\langle \langle 1,1,1,1,1 \rangle, \langle 2,1,1,1 \rangle, \langle 2,4,2,1 \rangle, \langle 2,5,3,1 \rangle, \langle 2,5,4,2 \rangle, \langle 2,5,4,3 \rangle, \langle 3,5,4,3 \rangle \rangle,\langle \langle 1,1,1,1\rangle, \langle 2,1,1,1\rangle, \langle 3,1,1,1\rangle, \langle 3,4,2,1\rangle, \langle 3,5,3,1\rangle, \langle 4,6,3,1\rangle, \langle 5,7,3,1\rangle \rangle,\langle \langle 1,1,1,1,1 \rangle, \langle 1,1,2,1 \rangle, \langle 2,4,2,1 \rangle, \langle 3,4,2,1 \rangle, \langle 3,5,3,1 \rangle, \langle 4,6,3,1 \rangle, \langle 5,7,3,1 \rangle \rangle,\langle \langle 1,1,1,1\rangle, \langle 1,1,2,1\rangle, \langle 2,4,2,1\rangle, \langle 3,4,2,1\rangle, \langle 3,5,3,1\rangle, \langle 4,6,3,1\rangle, \langle 4,6,4,2\rangle \rangle,\langle \langle 1,1,1,1\rangle, \langle 2,1,1,1\rangle, \langle 3,1,1,1\rangle, \langle 3,4,2,1\rangle, \langle 3,5,3,1\rangle, \langle 4,6,3,1\rangle, \langle 4,6,4,2\rangle \rangle,\langle \langle 1,1,1,1,1,1,1,1,2,1 \rangle, \langle 2,4,2,1 \rangle, \langle 2,5,3,1 \rangle, \langle 2,5,4,2 \rangle, \langle 2,5,4,3 \rangle, \langle 3,5,4,3 \rangle),
\langle \langle 1,1,1,1 \rangle, \langle 1,1,2,1 \rangle, \langle 2,4,2,1 \rangle, \langle 2,5,3,1 \rangle, \langle 3,5,3,1 \rangle, \langle 3,5,4,2 \rangle, \langle 4,6,4,2 \rangle \rangle,\langle \langle 1,1,1,1\rangle, \langle 2,1,1,1\rangle, \langle 2,4,2,1\rangle, \langle 2,5,3,1\rangle, \langle 3,5,3,1\rangle, \langle 3,5,4,2\rangle, \langle 4,6,4,2\rangle \rangle,\langle \langle 1,1,1,1\rangle, \langle 2,1,1,1\rangle, \langle 2,4,2,1\rangle, \langle 3,4,2,1\rangle, \langle 3,5,3,1\rangle, \langle 3,5,4,2\rangle, \langle 4,6,4,2\rangle \rangle,\langle \langle 1,1,1,1\rangle, \langle 2,1,1,1\rangle, \langle 2,4,2,1\rangle, \langle 3,4,2,1\rangle, \langle 3,5,3,1\rangle, \langle 4,6,3,1\rangle, \langle 5,7,3,1\rangle \rangle,\langle \langle 1,1,1,1\rangle, \langle 2,1,1,1\rangle, \langle 2,4,2,1\rangle, \langle 2,5,3,1\rangle, \langle 3,5,3,1\rangle, \langle 4,6,3,1\rangle, \langle 5,7,3,1\rangle \rangle,\langle \langle 1,1,1,1,1 \rangle, \langle 1,1,2,1 \rangle, \langle 2,4,2,1 \rangle, \langle 2,5,3,1 \rangle, \langle 3,5,3,1 \rangle, \langle 4,6,3,1 \rangle, \langle 5,7,3,1 \rangle \rangle,\langle \langle 1,1,1,1\rangle, \langle 1,1,2,1\rangle, \langle 2,4,2,1\rangle, \langle 2,5,3,1\rangle, \langle 2,5,4,2\rangle, \langle 3,5,4,2\rangle, \langle 3,5,4,3\rangle \rangle,\langle \langle 1,1,1,1\rangle, \langle 2,1,1,1\rangle, \langle 2,4,2,1\rangle, \langle 2,5,3,1\rangle, \langle 2,5,4,2\rangle, \langle 3,5,4,2\rangle, \langle 3,5,4,3\rangle \rangle\langle \langle 1,1,1,1\rangle, \langle 2,1,1,1\rangle, \langle 3,1,1,1\rangle, \langle 3,4,2,1\rangle, \langle 3,5,3,1\rangle, \langle 3,5,4,2\rangle, \langle 3,5,4,3\rangle \rangle\langle \langle 1,1,1,1\rangle, \langle 1,1,2,1\rangle, \langle 2,4,2,1\rangle, \langle 3,4,2,1\rangle, \langle 3,5,3,1\rangle, \langle 3,5,4,2\rangle, \langle 3,5,4,3\rangle \rangle
```
**end** -- class end

## **D.4.3 Test of collections**

RSC\_test2

```
scheme RSC test3 =extend RSC_test2 with
   class
```
Test of a collection.

### **value**

```
...<br>col_m1out : Event = mk_OutputEvent(11, "<sub>Msg1"</sub>, mk_Address("B")),
col_m1in : Event = mk_InputEvent(11, mk_Address(\binom{n}{A})),
col_m2out : Event = mk_OutputEvent(21, "Msg2", mk_Address("C")),
col_m2in : Event = mk_InputEvent(21, mk_Address("B")),
col\_m22out : Event = mk\_OutputEvent(21, "Msg2", mk\_Address("B")),
col_m22in : Event = mk_InputEvent(21, mk_Address("C")),
\text{col\_m3out}: \text{Event} = \text{mk\_OutputEvent}(31, \text{''Msg3''}, \text{mk\_Address}(\text{''A}^{\prime\prime})),col_m3in : Event = mk_InputEvent(31, mk_Address(\binom{n+1}{B})),
col_m4out : Event = mk_OutputEvent(41, "Msg4", mk_Address("D")),
col_m4in : Event = mk_InputEvent(41, mk_Address("C")),
col_m5out : Event = mk_OutputEvent(51, "Msg5", mk_Address("C")),<br>col_m5in : Event = mk_DutputEvent(51, mk_Address("D")),
col\_cl : Event = mk\_ConditionEvent("Cond1", 12, Hot, { "B", "C}'}\),col mch1 a : Location<sup>*</sup> =
    \langle m k \text{Location(Hot. colm1out)} \rangle, mk Location(Hot, col m3in),mk Location(Hot,StopEvent)),
col_mch1_b : Location<sup>*</sup> =
   \langlemk Location(Hot, col m1in),
```

```
mk_Location(Hot,col_c1),mk_Location(Hot,
col_m2out),mk_Location(Hot,col_m3out),mk_Location(Hot,StopEvent)),
             col_mch1_c : Location<sup>*</sup> =
                  \langle m k \text{Location(Hot, col c1)}, m k \text{Location(Hot, col }m2in), m k \text{Location(Hot, StopEvent)}\ranglecol_mch1 : Chart = \binom{n_0, o_1, o_2, o_3, \dots, o_{n-1}, \dots, o_{n-1}}{n_0, n_1, n_2, \dots, n_n} +> col_mch1_b, \binom{n_0, o_1, o_2, \dots, o_{n-1}}{n_0, n_1, n_2, \dots, n_n}col mch<sub>1</sub> c ],
             col pch<sub>2</sub> b : Location<sup>*</sup> =
                  \langle m k \text{ Location(Hot, col c1), mk Location(Hot, col m2out),mk Location(Hot, StopEvent)} \ranglecol\_peh2_c: Location<sup>*</sup> =
                  \langle mk\_Location(Hot, col_c1), mk\_Location(Hot, col_m2in),mk\_Location(Hot, StopEvent)\rangle,col_pch2 : Chart = \begin{bmatrix} n \text{ is } n \\ \text{ is } n \end{bmatrix} = col_pch2_b, "C" \mapsto col_pch2_c],
             col\_mch2_c : Location<sup>*</sup> =
                  \langle mk\_Location(Hot, col\_m4out), mk\_Location(Hot, col\_m5in),mk\_Location(Hot, StopEvent)\rangle,col\_mch2_d : Location<sup>*</sup> =
                  \langlemk_Location(Hot, col_m4in),
mk_Location(Hot,col_m5out),mk_Location(Hot,StopEvent)),
             col_mch2 : Chart = \left[<sup>n</sup>C<sup>n</sup> +> col_mch2_c, <sup>n</sup>D<sup>n</sup> \mapsto col_mch2_d],
             col_lsc1 : RSC = mk_RSC'("RSC1", [], col_mch1, {}),<br>col_lsc2 : RSC = mk_RSC'("RSC2", col_pch2, col_mch2, {}),
             col collsc1 : ColRSC = mk act(col lsc1,initialize chart(mainchart(col lsc1))),
             col collsc2 : ColRSC = mk not act(col lsc2,\{\}),
             col\_collection: Collection = ['RSC1" \rightarrow col\_collsc1, "RSC2" \rightarrow col\_collsc2],
```
print\_states : Collection  $\rightarrow$  (Inst\_Name  $\times$  Int<sup>\*</sup>)-set print\_states(col) is if col = [] then {} else let el = hd col in {case col(el) of -- mk\_act(\_, state) -> (el, convert\_state(state)), mk\_not\_act(lsc64, state2)  $\rightarrow$  (el,  $\langle$ )), mk done( )  $\rightarrow$  (el,  $\langle \rangle$ ) end} union print states(col  $\setminus$  {el}) end end,

tm\_collection : Collection × **Int** → Collection tm\_collection(col, counter)  $\equiv$ 

**if** counter = 0 **then** col **else** tm\_collection(execute\_collection(col), counter  $- 1$ ) **end**,

test\_func :  $Int \rightarrow (Int \times Int)$ test  $func(i) \equiv$  $(i+1, i+2)$ 

#### **test\_case**

```
\lceil col wf mch1
   wf_chart(col_mch1),
\lceil \text{col\_wf\_pch2} \rceilwf_chart(col_pch2),
\lceil \text{col\_wf\_mch2} \rceilwf_chart(col_mch2),
\lceil col wf lsc1
   wf_RSC(col_lsc1),
\lceil \text{col wt} \rceilwf_RSC(col_lsc2),
\lceil col col wf \lceilwf col active(col collection),
\lceil col wf 2
    wf col domain(col collection),
\lceil \text{col\_col\_wf\_3} \rceil
```
wf\_col\_consistent(col\_collection)

[wf\_lsc] wf\_chart(tmc2), [wf\_collection ] wf\_collection(testcol), [ execute\_collection28 ] print\_states(tm\_collection(testcol) 25))

[ events\_lsc ] events\_lsc(testlsc), [ lsc\_ids] lsc\_ids(testlsc)

**end** --class end

# **D.5 CSP and LSC**

## **D.5.1 Example 1**

**object** types : **class**

Initial LSC types.

## **type**

 $LSC$ \_Type == Existential | Universal, Location :: temp : HotCold event : Event,  $Event =$ ActionEvent | MessageEvent | ConditionEvent | CoregionEvent | Subchart | EndSubchart, -- | SendStartMessage | -- receiveStartMessage, – | -- TimerEvent, ActionEvent,  $MessageEvent ==$ -- input message giving id of message to be received mk\_InputEvent(inchannelid : **Nat**) | -- output message giving id of message to be sent and message -- to be sent mk\_OutputEvent(outchannelid : **Nat**, outpar : Message), -- for each condition create a separate process which handles -- condition evaluation and uses channel "cid" ConditionEvent :: -- name of condition -- conname : Text -- Condition ID cid : **Nat** -- current instance's unique number (from 1 to total number of -- instances sharing the condition) no : **Nat** -- temperature of condition temp : HotCold, -- set of instance names sharing the condition

```
--share : Text-set,
           CoregionEvent :: locl : Location∗
,
           Subchart ::
              -- subchart id
              scid : Nat
-- number of locations (excluding mk_subchart, including mk_endsubchart
length : Nat
-- list of instance IDs that indicate which instances are
-- participating in the subchart
share : Nat∗
,
           EndSubchart :: scid : Nat,
           -- scid not really necessary, but convenient when reading RSL specification
           -- temperature, general
           HotCold == Hot | Cold,-- abstract data sort
           Data,
           -- message consisting of name and data
           Message :: outpid: Text outpar : Data,
           State ::
           -- current position on instance
pos : Int ↔ incr
           -- list of positions of subchart beginnings
subbeg : Int∗
           -- list of positions of subchart endings
subend : Int∗
           -- list of subchart ids
scid : Int∗
           -- list of subcharts sharings
sharel: (Nat<sup>*</sup>)<sup>*</sup>
           -- indicator for showing whether instance is in cold
           -- (location-wise) region
opt : Bool ↔ change
   end
```
A boolean channel.

**scheme** bool\_chnl = **class channel** ch : **Bool end**

An int channel.

**scheme** int\_chnl = **class channel** ch : **Int end**

types

An interrupt channel.

**scheme** irq\_chnl = **class channel** ch : types.HotCold  $\times$  **Nat**<sup>\*</sup>  $\times$  **Nat end** 

A unit channel.

**scheme** unit\_chnl = **class channel** ch : **Unit end**

types

Abstraction of underlying statechart.

**scheme** StateChart = **class channel** evt : types.Message **end**

types

```
Example instance A.
```

```
scheme S_A =
    class
        value
             name : Text = ''<sub>A</sub>'',
            id : \textbf{Nat} = 1,
            length : \text{Nat} = 4,
            tempData1 : types.Data,
            tempData2 : types.Data,
```

```
Loc1 : types.Location = types.mk_Location(types.Hot,
 types.mk_OutputEvent(1,
types.mk_Message("Msg1", tempData1))),
```

```
Loc2 : types.Location = types.mk_Location(types.Hot,
    types.mk_Subchart(1,2,\langle 1,2\rangle)),
-- next to locations
          Loc3: types. Location = types.mk\_Location(types.Hot,types.mk_OutputEvent(
       3,
  types.mk_Message("Msg3",tempData2))),
          Loc4 : types.Location = types.mk_Location(types.Hot,
    types.mk_EndSubchart(1)),
```

```
lsclocl : types.Location<sup>∗</sup> = \langleLoc1, Loc2, Loc3, Loc4\rangle
```
**end**

types

Example instance B.

```
scheme S_B =
    class
        value
             name : Text = ^{"}B^{"},
            id : \textbf{Nat} = 2,
            length : \text{Nat} = 7,
```
Loc1 : types.Location = types.mk\_Location(types.Hot, types.mk\_CoregionEvent( $\langle Loc2, Loc3 \rangle$ )),

 $Loc2: types. Location = types.mk\_Location(types.Hot,$ types.mk\_InputEvent(1)),

 $Loc3: types. Location = types.mk\_Location(types.Hot,$ types.mk\_InputEvent(2)),

Loc4 : types.Location = types.mk\_Location(types.Hot, types.mk\_ConditionEvent(1,1,types.Hot)),

Loc5 : types.Location = types.mk\_Location(types.Hot, types.mk Subchart $(1,2,\langle 1,2\rangle)$ ),

 $Loc6$ : types. Location = types.mk Location(types. Hot, types.mk\_InputEvent(3)),

Loc7 : types.Location = types.mk\_Location(types.Hot, types.mk\_EndSubchart(1)),

> lsclocl : types.Location<sup>\*</sup> =  $\langle$ Loc1, Loc2, Loc3, Loc4, Loc5, Loc<sub>6</sub>, Loc $7\rangle$

#### **end**

```
types
```
Example instance C.

```
scheme S_C =
    class
         value
              name : Text = ^{\prime\prime}C^{\prime\prime},
             id : Nat = 3,
             length : \text{Nat} = 2,
             tempdata : types.Data,
```
 $Loc1: types. Location = types.mk: Location(types.Hot,$ types.mk\_OutputEvent(2, types.mk\_Message( $\frac{m}{\text{Msg2}}$ , tempdata))),

Loc2 : types.Location = types.mk\_Location(types.Hot, types.mk\_ConditionEvent(1,2,types.Hot)),

lsclocl : types.Location<sup>\*</sup> =  $\langle$ Loc1, Loc2 $\rangle$ 

**end**

A generic channel.

```
scheme chscheme(Data : class type Elem end) = class channel ch : Data.Elem end
```
bool\_chnl, unit\_chnl

A condition process scheme. Mst be instantiated for each condition.

#### **scheme** condition\_p(

- - receive channels sc\_ch[ n:**Nat**, m:**Nat**] : unit\_chnl,
- - result channels rc\_ch[ n:**Nat**, m:**Nat**] : bool\_chnl,

c\_no : **class**

```
value
```

```
-- condition id (unique for each condition)
  condID : Nat,
  -- number of instances sharing the condition
  inst_no : Nat,
  -- predicate used to check if condition is met
  test_condition : Unit → Bool
    end
) =class
 value
   start : Unit → in {sc_ch[ n,m ].ch | n : Nat, m: Nat} out {rc_ch[ n,m ].ch | n : Nat, m: Nat} Unit
   start() \equivsync_cond(c_no.condID, 1);
send_result(c_no.condID,1, c_no.test_condition());
-- called recursively since condition may be inside a
-- iterating subchart
start(),
 -- synchronizes current condition in order to prepare evaluation
   sync_cond : Nat × Nat →
```

```
in {sc_ch[ n,m ].ch | n : Nat, m: Nat}
 Unit
sync_cond(condID, no) \equivif no>c_no.inst_no
then
 skip
else
 sc_ch[ condID, no ].ch?;
```

```
sync_cond(condID, no+1)
 end,
-- sends the result of the condition to the instances,
-- thereby allowing them to proceed again
 send_result : Nat × Nat × Bool→
  out {rc_ch[ n,m ].ch | n : Nat, m: Nat}
  Unit
 send_result(condID, no, result) \equivif no>c_no.inst_no
 then
  skip
 else
  rc_ch[ condID, no ].ch!result;
  send_result(condID, no+1, result)
 end
```
#### **end**

irq\_chnl, bool\_chnl, types

An interrupt process that should handle exits from charts.

```
scheme interrupt_p(
-- receive channels
    irqs : irq_chnl,
-- result channels
    irqr[ n:Nat] : bool_chnl,
    irq_no : class
           value
           -- number of instances (each instance is numbered from 1..)
               inst_no : Nat
           end
) =class
   value
        -- waits for interrupts to arrive on the irq channel from instances
        start : Unit → in irqs.ch out {irqr[ n ].ch | n:Nat} Unit
        start() \equivlet
 (hot, share, notifier) = irqs.ch?in
 if hot = types.Hot
 then -- hot condition evaluated to false, main chart
    -- abort, unsuccesful run
   interrupt_all(1, notifier, true)
 else -- cold condition
   if share = \langle \rangle -- no subchart notify all instances
   then
     interrupt_all(1, notifier, false)
   else -- a subchart, notify only relevant instances
interrupt_cold_sc(share, notifier)
   end
 end
end,
```

```
-- interrupts all instances and stops,
        interrupt_all : Nat × Nat × Bool→ out {irqr[ n ].ch |n:Nat } Unit
       interrupt all(no, notifier, hot) \equivif no > irq_no.inst_no
then -- all instances interrupted
 stop
else
 if no = notifier
 then -- instance where interrupt message originated must
-- not be notified
   interrupt_all(no+1, notifier, hot)
 else
   irqr[ no ].ch!hot;
   interrupt_all(no+1, notifier, hot)
 end
end,
   -- interrupts all the instances that are in the same subchart as the
   -- instance where the interrupt originated
       interrupt_cold_sc : Nat∗ × Nat → in irqs.ch out {irqr[ n ].ch |n:Nat} Unit
       interrupt_cold_sc(shre, notifier) \equivif shre = \langle \rangle -- all stopped, start over
              then
                   start()
              else
 if hd shre = notifier
 then
   interrupt_cold_sc(tl shre, notifier)
 else
   irqr[ hd shre ].ch!false;
   interrupt_cold_sc(tl shre, notifier)
 end
end
end -- class
unit_chnl, bool_chnl
Generic subchart process.
scheme subchart_p(
       - - receive channels
           ss_ch[ n:Nat, m:Nat] : bool_chnl,
       - - feedback channels
           sr_ch[ n:Nat, m:Nat] : bool_chnl,
           sc_no : class
     value
  -- subchart id (unique for each subchart)
  scID : Nat,
  -- number of instances sharing the subchart
```

```
inst_no : Nat
variable
  -- number of times the subchart must be repeated
  iterations : Int
    end
) =class
 value
   start : Unit → write sc_no.iterations
   in {ss_ch[ n,m ].ch | n : Nat, m: Nat}
   out {sr_ch[ n,m ].ch | n : Nat, m: Nat}
   Unit
   start() \equivif sync_sc(sc_no.scID, 1, true)
then
 notify(sc_no.scID, 1, true);
 start()
else
 notify(sc_no.scID, 1, repeat());
-- called recursively
 start()
end,
 -- determines whether a subchart must be repeated (-1
 -- denotes asterisk)
   repeat : Unit → write sc_no.iterations Bool
   repeated() \equivif sc_no.iterations > 0 \vee sc_no.iterations = -1then
    if sc_no.iterations = -1then
 true
else
 sc_no.iterations := sc_no.iterations−1;
 true
end
   else
    false
   end,
 -- synchronizes current condition in order to prepare
 -- evaluation
 -- returns whether it is an entrance or not
   sync_sc : Nat × Nat × Bool →
    in {ss_ch[ n,m ].ch | n : Nat, m: Nat}
    Bool
   sync_sc(scID, no, entering) \equivif no>sc_no.inst_no
   then
    entering
   else
   -- synching next instance, ss_ch returns bool which
   -- denotes whether the instances are entering a subchart
   -- or leaving
    let
 entering = ss_ch[scID, no].ch?
in
      sync_sc(scID, no+1, entering)
```
## **end end**,

```
-- sends the result of the condition to the instances,
-- thereby allowing them to proceed
 notify : Nat × Nat × Bool →
   out {sr_ch[ n,m ].ch | n : Nat, m: Nat}
   Unit
 notify(scID, no, repeat) \equivif no>sc_no.inst_no
 then
   skip
 else
   sr_ch[scID, no ].ch!repeat;
   notify(scID, no+1, repeat)
 end
          end
```
types, chscheme, StateChart, unit\_chnl, bool\_chnl, irq\_chnl

```
A generic lsc specification.
```

```
scheme lsc(
```
inst : **class value** lsclocl : types.Location<sup>∗</sup> , name : **Text**, id : **Nat**, length : **Nat**

```
-- sc_spec : types.SC_Event-list
```
## **end**,

```
channels[ id : Nat] : chscheme(types{Message for Elem}),
cs ch[n : Nat, m : Nat] : unit chnl,
crch[n : Nat, m : Nat]: bool chnl,
ss_ch[ n : Nat, m : Nat] : bool_chnl,
sr\_ch[n : Nat, m : Nat]: bool_chnl,
irqs_ch : irq_chnl,
irqr_ch[ n: Nat] : bool_chnl
```
# ) = **with** types **in**

**class**

## **value**

test : **Unit** → **Unit**, execute : State  $\rightarrow$ **in** sc.evt, {channels[ id ].ch| id : **Nat**}, {cr\_ch[ n,m ].ch | n : **Nat**, m: **Nat**}, {sr\_ch[ n,m ].ch | n : **Nat**, m: **Nat**},

```
{irqr_ch[ n ].ch | n : Nat}
```

```
out sc.evt,
{channels[ id ].ch | id : Nat},
{cs_ch[ n,m ].ch | n : Nat, m: Nat},
{ss_ch[ n,m ].ch | n : Nat, m: Nat},
irqs_ch.ch
                  Unit
           execute(state) \equiv\mathbf{if} (pos(state) = inst.length)
           then
              -- after finishing behaviour of LSC all
-- behaviour may be exhibited
skip -- or chaos??
           else
           -- process may be interrupted or proceeds
        -- interrupted(state)
        -- |=|
          let
               interrupt = irqr_ch[inst.id].ch?,curevent = event(inst.lsclock(postate))),-- determines temperature of location
curtemp = temp(inst.lsclocl(pos(state)))
           in
           if interrupt = false then
              if curtemp = Cold ∧ opt(state) = false
              then -- instance has reached optional behaviour part, may
   -- stop or continue
                   process(change(opt(state) \land false, state), curevent ) \Boxskip -- or chaos??
              else -- process is in hot or cold location part and proceeds
 process(state, curevent)
end
           else
              -- process interrupted
if interrupt = true then
-- cold condition interrupt
    if subbeg(state) = \langle \ranglethen -- there is no subchart when subbeg (and subend,
  -- scid) is empty, therefore exit main chart
  -- (succesful run, however)
 skip -- chaos
    else -- there is a subchart, exit current one
      execute(mk_State((hd subend(state))+1, tl subbeg(state), tl subend(state), tl
 scid(state), tl sharel(state), opt(state)))
    end
else
-- hot condition interrupt
 stop
end
           end
           end
           end,
           process :
                  State × Event→
                  in sc.evt,
{channels[ id ].ch| id : Nat},
{cr_ch[ n,m ].ch | n : Nat, m: Nat},
{sr_ch[ n,m ].ch | n : Nat, m: Nat},
```

```
\{irqr_ch[n].ch \mid n : Nat\}out sc.evt,
{channels[ id ].ch | id : Nat},
{cs_ch[ n,m ].ch | n : Nat, m: Nat},
{ss_ch[ n,m ].ch | n : Nat, m: Nat},
irqs_ch.ch
                  Unit
               process(state, current) \equivcase curevent of
-- needs some relation to Statechart here,
```

```
-- do some computation or whatever
Event_to_ActionEvent(curevent) \rightarrow
```
define

compute();  $execute(incr(pos(state)+1, state)),$ 

```
-- sending of a message
```

```
mk_InputEvent(inmsgid) \rightarrowlet v = channels [inmsgid ].ch? in
       sc.evt!v
   end;
```
 $execute(incr(pos(state) + 1, state)),$ 

```
-- reception of a message
```

```
mk_OutputEvent(outmsgid, outpar) \rightarrowlet v = sc.evt? in
   channels[ outmsgid ].ch!v
end;
```

```
execute(incr(pos(state) + 1, state)),
```

```
-- condition has several possible behaviours : hot/cold
```

```
-- conditions, is or is not in subchart.
```
-- hot condition not permitted, think about semantics in

```
-- Come lets play (continuously evaluated) DEFINE
```

```
mk ConditionEvent(cid, no, temp) \rightarrow
```

```
-- sync with other instances and get result of condition
if
```

```
cs_ch[ cid, no ].ch!();
```

```
cr_ch[ cid, no ].ch?
```
**then** -- synchronized and evaluated to true

```
execute(incr(pos(state) + 1, state))
```

```
else -- synchronized and evaluated to false
```

```
if temp = Hot then - - stop all instances
  irqs_ch.ch!(Hot, \langle \rangle, \text{inst.id}); -- false hot condition, may not happen
```

```
stop -- chaos is not right, because LSC is not fulfilled
```

```
else -- false cold condition
```
**if** subbeg(state) =  $\langle \rangle$ 

**then** -- there is no subchart when subbeg (and subend,

```
-- scid) is empty, therefore exit main chart
```

```
irqs_ch.ch!(Cold, \langle \rangle, inst.id);
```

```
skip --chaos
```

```
else -- there is a subchart, interrupt all relevant
```

```
-- instances
```
irqs\_ch.ch!(Cold, **hd** sharel(state), inst.id); execute(mk\_State((**hd** subend(state))+1, **tl**

```
subbeg(state), tl subend(state), tl scid(state),
tl sharel(state), opt(state)))
   end
  end
 end,
 mk_CoregionEvent(locl) \rightarrowexecute coregion(locl, locl);
  execute(incr(pos(state)+(len locl)+1,state)),
 -- synchronizes the entry into subchart
 mk Subchart(newscid, sublen, shr) \rightarrowlet
    index : \text{Nat} \cdot \text{shr}(\text{index}) = \text{inst.id}in
  -- newsid: subchart id, given above
  - index: share is list of instance id's, the channel to
  -- be used matches the corresponding index
  -- true means this is an entry
    ss_ch[ newscid, index ].ch!true;
  -- receive sync signal back, dummy is irrelevant, since no
  -- iteration can take place upon entry of subchart
    let
      dummy = sr_ch[ newscid, index ]ch?in
    -- continuing and storing information about entered subchart
      execute(mk_State(pos(state)+1, \langle pos(state) \rangle<sup>subbeg(state),</sup>
 \langle (pos(state) + sublen) \ranglesubend(state), \langle newscid \ranglescid(state), \langle shr \ranglesharel(state), opt(state)))
    end
  end,
 -- exit from subchart, must synchronize and check whether
 -- subchart must be repeated
 mk_EndSubchart(curscid) →
  let
    index : Nat • (hd sharel(state))(index) = inst.id
  in
  -- false means this is an exit, might iterate, depending
  -- on feedback
    ss_ch[ hd scid(state), index ].ch!false;
  -- received bool determines whether subchart is to be repeated
    if sr ch[ hd scid(state), index ].ch?
    then -- repeat subchart(does not synchronize again at
  -- start of subchart
      execute(mk_State(hd subbeg(state)+1, subbeg(state), subend(state), scid(state), sharel(state),
 opt(state)))
    else -- go on and exit subchart
      execute(mk_State((pos(state))+1, tl subbeg(state), tl subend(state), tl scid(state), tl
 sharel(state), opt(state)))
    end
  end
 -- introduce some kind of TRSL for timers?
```
 $mk\_SetTimer(tname, tid, dur) \rightarrow chaos, mk\_StopTimer(tname, std) \rightarrow chaos, mk\_TimeoutTimer(tname, d.$ ttid)  $\rightarrow$  chaos,

```
-- \Rightarrow skip
            end, -- case
            -- the message-events in the Location-list must be specified
            -- with external nondeterministic choice
            -- pointer may not be increased
            execute coregion : types.Location<sup>∗</sup> × types.Location<sup>∗</sup> \stackrel{\sim}{\rightarrow}in sc.evt, {channels[ id ].ch| id : Nat}
                     out sc.evt, {channels[ id ].ch | id : Nat}
                     Unit
            execute_coregion(ll1, ll2) \equivif len ll1 = 1
then
   execute_cor_event(hd ll1, ll2)
else
                         execute_cor_event(\text{hd} ll1, ll2) \Box execute_coregion(\text{tl} ll1, ll2)
end
            pre 111 \neq \langle \rangle,
            -- work on this one, it is not correct, only one event is
            -- happening
            -- above still valid??
            execute cor event : Location × Location * \rightarrowin sc.evt, {channels[ id ].ch| id : Nat}
                     out sc.evt, {channels[ id ].ch | id : Nat}
                     Unit
            execute_cor_event(loc, locl) \equivlet
   curevent = event(loc)in
   case curevent of
   -- sending of a message
                         mk_InputEvent(inmsgid) \rightarrowlet v = channels inmsgid \rceil.ch? in
                                  sc.evt!v
                              end,
   -- reception of a message
                         mk_OutputEvent(outmsgid, outpar) \rightarrowlet v = sc.evt? in
                                  channels[ outmsgid ].ch!v
                              end
   end;
  let
     first : types.Location<sup>*</sup>, last : types.Location<sup>*</sup> • first<sup>\hat{\ }</sup>(loc)\hat{\ }last = locl
  in
     if first \hat{} last = \langle \ranglethen
       skip
     else
       execute_coregion(first^last, first^last)
     end
```
**end end**,

compute : **Unit** → **Unit**

**object** sc : StateChart

**end**

types, lsc, S\_B, S\_A, S\_C, int\_chnl, unit\_chnl, bool\_chnl, irq\_chnl, condition\_p, subchart\_p, interrupt\_p

Complete example specification consisting of a LSC with the instances A, B and C.

**scheme** system = **class**

- GENERAL PART —

#### **object**

-- channels for communicating between instances com\_chnls[ id : **Nat**] : chscheme(types{Message **for** Elem}),

-- channel for synchronizaton of conditions cs\_ch[ n : **Nat**, m : **Nat**] : unit\_chnl,

-- channels for returning result from condition cr\_ch[ n : **Nat**, m : **Nat**] : bool\_chnl,

-- channels for synchronizaton of subcharts ss\_ch[ n : **Nat**, m : **Nat**] : bool\_chnl,

-- channels for synchronizaton of subcharts sr\_ch[ n : **Nat**, m : **Nat**] : bool\_chnl,

-- channel for sending interrupt irqs\_ch : irq\_chnl,

-- channel for receving interrupts irqr\_ch[ n: **Nat**] : bool\_chnl,

```
- SPECIALIZED PART -
```

```
-- condition 1 values
con_no1 : class
```
#### **value**

-- name of condition (only given for convenience) condname :  $Text = "Condition1",$ -- unique id of condition condID :  $\text{Nat} = 1$ , -- number of instances sharing the condition inst\_no :  $\textbf{Nat} = 2$ , -- predicate for testing whether the condition is true or not test\_condition : **Unit** → **Bool**

```
-- object for synchronizing and evaluating condition 1
            cp1 : condition_p(cs_ch, cr_ch, con_no1),
            -- subchart 1 values
            sc_no1 : class
    value
     -- unique id of subchart
     scID : Nat = 1,
-- number of instances in subchart
inst no : Nat = 2variable
     -- used for counting how often the subchart must be
-- repeated, 0 denotes infinitely (termination can
-- only happen by condition exit)
     iterations : Int := 1
   end,
            -- object for synchronizing subchart 1 entry and exit
            scp1 : subchart_p(ss_ch, sr_ch, sc_no1),
            -- value with number of instances, used by interrupt process
           irq_no : class
                            value
     inst no : Nat = 3end,
            -- object for handling interrupts
           irqp : interrupt_p(irqs_ch, irqr_ch, irq_no),
            -- instances are instantiated
           a : S_A,
            a_lsc : lsc(a, com_chnls, cs_ch, cr_ch, ss_ch, sr_ch, irqs_ch, irqr_ch),
           b: S_B,
           b_lsc : lsc(b, com_chnls, cs_ch, cr_ch, ss_ch, sr_ch, irqs_ch, irqr_ch),
           c: S_Cc_lsc : lsc(c, com_chnls, cs_ch, cr_ch, ss_ch, sr_ch, irqs_ch, irqr_ch)
        value
        -- all processes are started in parallel
            system : Unit \rightarrow write any in any out any Unit
            system() \equiv a_lsc.execute(types.mk_State(0,\\,\\,\\,\\, false))
     \| b_lsc.execute(types.mk_State(0,\langle \rangle, \langle \rangle, \langle \rangle, \langle \rangle, false))
     \| c_lsc.execute(types.mk_State(0,\langle \rangle, \langle \rangle, \langle \rangle, \langle), false))
    \parallel cp1.start()
    \parallel scp1.start()
    \parallel irqp.start()
```

```
end
```
## **D.5.2 Example 2**

```
scheme lsc =
   class
```
Example LSC where a LSC consists of the parallel composition on instances. Each instance is a series of functions that branch depending on the execution.

```
type
   Com = Msg\_com \mid Sync\_com,
   Msg_com = Msg3 | Msg4 | Msg5 | Msg6 | Msg7 | Msg8 | Msg9,
   Msg3,
   Msg4,
   Msg5,
   Msg6,
   Msg7,
   Msg8,
   Msg9,
   Sync_com = Bool
channel
   a_b : Com,
   b_a : Com,
   b_c : Com,
   c_b : Com,
   c_d : Com,
   d_c : Com,
   d_env : Com,
   a_cond2 : Bool,
   b_cond2 : Bool,
   b_cond1 : Bool,
   c_cond1 : Bool,
   a_sub1 : Bool,
   b_sub1 : Bool
value
   msg3 : Msg3,
   msg4 : Msg4,
   msg5 : Msg5,
   msg6 : Msg6,
   msg7 : Msg7,
   msg8 : Msg8,
   msg9 : Msg9,
   system : Unit → in any out any Unit
   system() \equiv lsc1(),lsc1 : Unit → in any out any Unit
   \text{lsc1}() \equiv \text{inst\_a1}() || \text{inst\_b}() || \text{inst\_c}() || \text{inst\_d}()inst_a1 : Unit → in any out any Unit
   inst\_a1() \equiva_b!msg3 ;
       action1() ;
       a_sub1!true ;
       while let continue = a_sub1? in continue end do
          if a_cond2!true ; let continue = a_cond2? in continue end then a_b!msg6 ; a_sub1!true
          else inst_a2()
          end
       end ;
       inst a2(),
```

```
inst_ a2 : Unit \rightarrow in any out any Unitinst_a2() ≡ chaos,
i inst b : Unit \rightarrow in any out any Unit
inst b() \equiv(\text{let rmsg3} = a_b? in skip end \Box let rmsg4 = c_b? in skip end) ;
   if b cond1!true ; let continue = b cond1? in continue end
   then
       b_sub1!true ;
       while let continue = b cond1? in continue end do
           let \text{rmsg6} = a_b? in \text{skip end}; b_s \text{sub1}!true
       end ;
       b_c!msg7
       \Boxlet rmsg9 = c_b? in skip end
   else stop
   end ;
   chaos,
inst_c : Unit → in any out any Unit
inst c() \equivc b!msg4;
   if c cond1!true ; let continue = c cond1? in continue end
   then let \text{rmsg7} = \text{b\_c}? in skip end \Box c_b!msg9 ; let \text{rmsg7} = \text{b\_c}? in skip end \Box c_b!msg9
   else stop
   end ;
   chaos,
inst_d : Unit \rightarrow in any out any Unit
inst_d() ≡ let rmsg8 = c_d? in skip end ; d_env!msg5 ; stop,
cond1 : Unit → in b_cond1, c_cond1 out b_cond1, c_cond1 Unit
cond1() \equivlet dummy = b_cond1? in skip end
   de
   let dummy = b_cond1? in skip end ; let dummy = b_cond1? in skip end
   de
   let dummy = b_cond1? in skip end ;
   let continue = condition1() in (b_cond1!continue \| c_cond1!continue) end,
sub1 : Unit → in a_sub1, b_sub1 out a_sub1, b_sub1 Unit
sub1() \equivwhile let repeat = repeat_sub1() in repeat end do
       let dummy = a_sub1? in skip end
       de
       let dummy = b_sub1? in skip end ; let dummy = a_sub1? in skip end
       de
       let dummy = b_sub1? in skip end ; (a_sub1!true \parallel b_sub1!true)
   end ;
   (a_sub1!false k b_sub1!false),
-———- functions ———————–
```

```
condition 1 MUST be true
```
condition1 : **Unit** → **Bool**

 $\text{condition1}() \equiv \text{true},$ 

condition2 : **Unit** → **Bool**,  $\arctan1$  : **Unit**  $\rightarrow$  **Unit**, repeat\_sub1 : **Unit** → **Bool**

**end**

# **D.6 Applicative RSC**

## **D.6.1 Types**

../RSC\_semantics

```
scheme rsc_types =
   extend RSC_semantics with
   class
       type
          Collection = RSC-set
       type
          SysTrace = SysEvent^{\omega},
          SysEvent' ==mk_SysAction(instance : Inst_Name, action : Text) |
              mk_SysMsg(src : Inst_Name-set, dst : Inst_Name-set, method : Text) |
              mk_SysCondition(shared_by : Inst_Name-set, cond : Text),
          SysEvent =\{|\text{ se}: \text{SysEvent}' \bulletcase se of
                      mk_SysMsg(src, dst, \rightarrowlet n = card src + card distn = 1 \vee n = 2end,
                        → true
                  end |}
```
## **type**

Variables = VariableName  $\overrightarrow{m}$  Value, VariableName = **Text**, Value == Boolean(boolean: **Bool**) | Integer(integer: **Int**) | String(string: **Text**)

## **type**

Condition = Inst\_Name-set  $\times$  Variables  $\rightarrow$  **Bool**,  $Action = Inst\_Name \times Variables \rightarrow Variables,$ 

Src and dst included in signature. Src because a function that assignes a variable from src in dst needs this information. If the set is empty it denotes the environment.

```
Message =Inst_Name-set × Inst_Name-set × Variables →
      Variables
```
### **D.6.2 Type object**

rsc\_types

An object for all the types needed.

**object** T : rsc\_types

## **D.6.3 Semantics**

T, specification

**scheme** semantics(SPEC : specification) = **class value**

The system trace that defines the events that happen in the system.

st : T.SysTrace,

The initial variables at the beginning of the system run.

v : T.Variables,

The list of variables in the system. The first element are the initial variables. The next element are the variables after performing the first system event of the system trace. And so on. The variables are the state of the system. This also implies that there is one more element in the variables list than in the system trace.

vl : T.Variables<sup>∗</sup> = make\_var\_trace(st, v)

The following axioms say that the system trace and variables list must conform to the constraints imposed by all the \rsc<sup>1</sup>'s that are specified. One is for \rsc<sup>1</sup>'s without a prechart one for \rsc<sup>1</sup>'s with a prechart.

#### **axiom**

```
[valid_trace_no_prechart]
   ∀ rsc : T.RSC, vv : T.VariableName-set •
       rsc ∈ SPEC.rscs ∧ vv = SPEC.visible_variables(rsc) ∧ T.prechart(rsc) = [] \Rightarrowvalid trace nopre(rsc, st, vl),
[valid_trace_with_prechart]
   ∀ rsc : T.RSC, vv : T.VariableName-set •
       rsc ∈ SPEC.rscs ∧ vv = SPEC.visible_variables(rsc) ∧T.prechart(rsc) \neq [] \Rightarrowvalid_trace(rsc, st, vl, vv)
```
valid\_trace checks if a system trace and list of variables is valid with a single RSC as constraint.

**value** valid trace : T.RSC <sup>×</sup> T.SysTrace <sup>×</sup> T.Variables<sup>∗</sup> <sup>×</sup> T.VariableName**-set** <sup>∼</sup><sup>→</sup> **Bool** valid trace(rsc, t, vl, vv)  $\equiv$ (∀ i,j, k : **Int** • {i, j, k} ⊆ **inds** t ∧ i ≤ j ∧ j < k ∧ **let**

The prechart trace is not concerned with visible events, thus the lambda function. A prechart trace is simply a trace that conforms to the prechart specification.

```
pre\_trace =sub\_trace(t, vl)i, j − 1, λ e : T.SysEvent • true),
```
The mainchart trace is only concerned with constraining events that are visible in the mainchart, i.e. in our case events that occur somewhere in the mainchart. These events are filtered using the predicate visible\_event.

```
main\_trace =sub_trace(t, vl)(
             j, k, visible_event(T.mainchart(rsc)))
in
```
**The essential part**: if a trace that satisfies the prechart is observed, we MUST also observe a trace that satisfies the mainchart.

```
valid_chart(rsc, T.prechart(rsc))(pre_trace) \Rightarrowvalid_chart(rsc, T.mainchart(rsc))(main_trace)
        end)
pre len t + 1 = len vl \land T.prechart(rsc) \neq [ ],
```
valid\_trace for  $\csc's$  with no prechart. No prechart means that the ordering imposed by the mainchart must always be fulfilled.

```
-- Er der et problem med visible events og index
         -- på et trace med
         -- visible events?
          valid_trace_nopre :
             T.RSC × T.SysTrace × T.Variables∗ ∼→ Bool
          valid_trace_nopre(rsc, t, vl) \equiv(∃ ilist : Nat∗ •
                 len ilist ≥ 2 ∧
ilist(1) = 1 \wedgeilist(len ilist) = len t ∧(∀ i : Int • i ∈ inds ilist \ {len ilist} ⇒
```
If the systemtrace (t) is empty the following will not hold and false will be returned.

ilist(i) ≤ ilist(i+1)  $\land$ 

It is checked that a list of indexes exist, where the mainchart is satisfied, thus implying that the mainchart always will hold due to the constraints on the indexes given above.

valid\_chart(rsc, T.mainchart(rsc))( sub trace(t,vl)(ilist(i), ilist(i + 1), visible\_event(T.mainchart(rsc)))))) **pre** T.prechart(rsc) = [ ],

sub\_trace finds a subtrace of a systrace and variables list in an interval using a predicate on each element.

```
sub_trace :
     T.SysTrace \times T.Variables<sup>\omega</sup> \rightarrowInt \times Int \times (T.SysEvent \rightarrow Bool) \rightarrowT.SysTrace \times T.Variables<sup>\omega</sup>
sub trace(t, vl)(i, j, p) \equivlet
```
Indices for events that are visible.

idxl1 =  $\langle n | n \mathbf{in} \langle i .. j \rangle \cdot p(t(n)) \rangle$ ,

Indices for variables. For each state the variables before and after are included.

```
idx12 = variable\_indices(idx11)in
                            (\langle t(n) | n \text{ in } idx11 \rangle, \langle v l(n) | n \text{ in } idx12 \rangle)end,
```
variable\_indices returns a list AB as AaBa where  $a = A+1$ ,  $b = B+1$  etc. Is used for determining indices of variables that are needed.

```
variable_indices : Int∗ → Int∗
             variable_indices(idxl) \equivif idxl = \langle \rangle then \langle \rangleelse
\langlehd idxl, hd idxl+1\rangle<sup>\sim</sup>variable_indices(tl idxl)
            end,
```
valid\_chart checks if a system trace and variables list is valid with regards to the constraints imposed by the given chart.

```
valid_chart :
   T.RSC \times T.Chart \rightarrowT.SysTrace × T.Variablesω ∼→ Bool
valid_chart(rsc, chart)(t, vl) \equiv
```
valid\_chart(rsc, chart)(t, vl)(T.initialize\_chart(chart))(**hd** vl),

Same as above, used for recursion.

```
valid chart :
            T.RSC \times T.Chart \rightarrowT.SysTrace \times T.Variables<sup>\omega</sup> \rightarrowT.State ∼→
T.Variables → Bool
        valid_chart(rsc, chart)(t, vl)(state)(old_var) \equivif state = T.end_state(chart) then t = \langle \rangleelse
                 let
                      (ok, state') =expected_event(chart)(state, hd t, hd vl)
                 in
```
It is checked that the current system event (hd t) is actually an expected event in the chart with the given state. Repeated for the tail of the system trace t. If hd t at any point is not expected, the system does not conform to the constraints imposed by the chart.

ok <sup>∧</sup> valid\_chart(rsc, chart)(**tl** t, **tl tl** vl)(state<sup>0</sup> )(**hd tl** vl) ∧

Checking if the visible events before this event are the same as they where after the last visible event. This is to ensure that no invisible events have changed visible variables.

```
vis_var_ok(SPEC.visible_variables(rsc), old_var, hd vl)
              end
           end
```
**type**

A set of EnabledEvents.

EES = T.EnabledEvent**-set**,

A subtype of EES. Used for returning a result, where a maximum of 1 element is returned.

 $EE = \{ | \text{ees} : EES \cdot \text{card } \text{ees} \leq 1 | \}$ 

**value**

Checks if two sets contain the same variables with the same value for a given variable name set.

```
vis_var_ok : Text-set × T.Variables × T.Variables → Bool
        vis var ok(vnames, old var, cur var) \equiv(∀ n : Text • n ∈ vnames ⇒
n ∈ dom old_var ∧
```
n ∈ **dom** cur\_var ∧  $old\_var(n) = cur\_var(n)$ ),

expected\_event checks wether the given SysEvent is possible with the given chart, state and variable set. It also returns the new state in the RSC after performing the EnabledEvent that matches the SysEvent (or the current state if false).

```
expected_event :
   T.Chart →
       T.State \times T.SysEvent \times T.Variables \rightarrowBool × T.State
expected_event(chart)(state, event, var_before) ≡
   let
       state<sup>\ell</sup> = perform subchart events(chart)(state),
        eees = T.get_enabled_events(chart, state'),
       exp_es =case event of
               T.mk_SysAction(\_\) \rightarrowexpected_action(event, ees),
               T.mk_SysCondition(\_) \rightarrowexpected_condition(event, ees, var_before),
               T.mk_SysMsg(\_, \_, \_) \rightarrowexpected_message(event, ees)
           end
   in
```
No matching EnabledEvent found.

**if**  $exp_e$  =  $\{\}$  **then** (**false**, state)

Matching EnabledEvent found. The charts state is advanced using the matching EnabledEvent.

**else** (**true**, step\_event(chart, state, **hd** exp\_es)) **end**

**end**,

expected\_action checksif an equivalent EnabledEvent of a action system event is present in the given EnabledEventset. If found, the EnabledEvent is returned.

expected action : T.SysEvent  $\times$  EES  $\stackrel{\sim}{\rightarrow}$  EE expected\_action(event, ees)  $\equiv$ ee\_subset(ees, action\_match(event)) **pre** is\_action(event),

action\_match checks wether an EnabledEvent is an equivalent of the given system event.

action\_match : T.SysEvent <sup>→</sup> T.EnabledEvent <sup>∼</sup><sup>→</sup> **Bool** action\_match(event)(ee)  $\equiv$ 

 $(\exists id : T.ID \bullet$ T.EnabledAction( T.instance(event), T.action(event),  $id$ ) = ee) **pre** is action(event),

expected\_condition checks if an equivalent EnabledEvent of a condition system event is present in the given EnabledEvent-set. If found, the EnabledEvent is returned.

expected\_condition : T.SysEvent  $\times$  EES  $\times$  T.Variables  $\stackrel{\sim}{\rightarrow}$  EE expected\_condition(event, ees, vars)  $\equiv$ ee\_subset(ees, condition\_match(event, vars)) **pre** is\_condition(event),

condtion\_match checks wether an EnabledEvent is an equivalent of the given system event. It must also consider the variables in order to check if the EnabledEvent matches with the result of the condition predicate.

condition\_match : T.SysEvent  $\times$  T.Variables  $\rightarrow$ T.EnabledEvent <sup>∼</sup><sup>→</sup> **Bool** condition\_match(event, vars)(ee)  $\equiv$ 

The following is a match if the condition predicate returns true.

(∃ id : T.ID • (T.EnabledCondition( T.shared\_by(event), T.cond(event), id) = ee  $\wedge$ SPEC.conditions(T.cond(event))( T.shared\_by(event), vars))) ∨

If the condition predicate return false, there are two options wrt. EnabledEvents: an EnabledExitSubchart, which denotes a false cold condition within a subchart, and an EnabledExitMainchart which denotes a false cold condtion in a mainchart.

(∃

action\_match checks if a action SysEvent matches the given EnabledEvent.

id : T.ID, instns : T.Inst\_Name**-set** • (T.EnabledExitSubchart( instns, id, T.shared\_by(event),  $T$ .cond(event)) = ee ∧ ∼ SPEC.conditions(T.cond(event))( T.shared\_by(event), vars))) ∨ (T.EnabledExitMainchart( T.shared\_by(event), T.cond(event)) = ee  $\wedge$ ∼ SPEC.conditions(T.cond(event))( T.shared\_by(event), vars)) **pre** is\_condition(event),

expected\_message checks if an equivalent EnabledEvent of a message system event is present in the given EnabledEvent-set. If found, the EnabledEvent is returned.

```
expected_message : T.SysEvent \times EES \stackrel{\sim}{\rightarrow} EE
expected_message(event, ees) ≡
   ee_subset(ees, message_match(event))
pre is_message(event),
```
message\_match checks wether an EnabledEvent is an equivalent of the given system event. There are two possibilites: an EnabledMessage which denotes a regular message and an EnabledCoregion which denotes an enabled message within a coregion.

```
message_match :
   T.SysEvent
   → T.EnabledEvent ∼→ Bool
message_matrix(event)(ee) \equiv(∃ id : T.ID •
       T.EnabledMessage(T.src(event), T.dst(event), id) =
           ee) ∨
   (∃ id : T.ID, i : Int •
       T.EnabledCoregion(
             T.src(event), T.dst(event), id, i) = ee)
pre is_message(event),
```
ee\_subset returns a subset of the given EnabledEvent set with elements where the given predicate holds.

ee\_subset : EES × (T.EnabledEvent → **Bool**) → EE ee\_subset(ees,  $p$ )  $\equiv$ {ee | ee : T.EnabledEvent • ee ∈ ees  $\land$  p(ee)}

#### **value**

make\_var\_trace generates a list of variables given a system trace and the initial variables.

```
make_var_trace :
     T.SysTrace \times T.Variables \rightarrow T.Variables<sup>\omega</sup>
make_var_trace(t, v) \equivif t = \langle \rangle then \langle v \rangleelse
           \det v' = \text{variable\_step}(\text{hd } t, v) \text{ in}\langle v \rangle make_var_trace(tl t, v')
           end
     end,
```
variable\_step calculates the resulting variables given some initial variables and an system event that occurs. Only actions and messages modify the variables as conditions only read them.

```
variable_step :
    T.SysEvent \times T.Variables \rightarrow T.Variablesvariable_step(e, v) \equiv
```

```
case e of
   T.mk_SysAction(iname, a) →
      SPEC.actions(
          a)(iname, v),
   T.mk SysMsg(src, dst, m) \rightarrowSPEC.messages(m)(src, dst, v)
end,
```
perform\_subchart\_events performs all the possible subchart events of a RSC in a given state.

```
perform_subchart_events :
   T.Chart \rightarrow T.S tate \rightarrow T.S tateperform_subchart_events(chart)(state) ≡
   let
       ees = T.get_enabled_events(chart, state),
       subchart_ees = find_subchart_events(ees)
   in
       if subchart ees = \{\} then state
       else
           let
               newstate =
                  T.step_event(chart, hd subchart_ees, state)
           in
              perform_subchart_events(chart)(newstate)
           end
       end
   end,
```
find subchart events finds the subchart events in the given EnabledEvent-set.

```
find_subchart_events :
   T.EnabledEvent-set → T.EnabledEvent-set
find_subchart_events(ees) \equivif ees = \{\} then \{\}else
       let ee = hd ees incase ee of
               T.EnabledEnterSubchart( _, _, _) \rightarrow {ee},
               T.EnabledEndSubchart(\_, \_\rightarrow \rightarrow {ee},
                  \rightarrow find_subchart_events(ees \{ee})
           end
       end
   end
```
#### **value**

is\_action checks if a system event is an action.

```
is_action : T.SysEvent → Bool
is_action(event) \equiv(∃ param : T.Inst_Name × Text •
       event = T.mk_SysAction(param)),
```
is condition checks if a system event is a condtion.

```
is_condition : T.SysEvent → Bool
is_condition(event) \equiv(∃ param : T.Inst_Name-set × Text •
       event = T.mk_SysCondition(param)),
```
is\_message checks if a system event is a message.

is\_message : T.SysEvent → **Bool** is\_message(event) ≡ (∃ param : T.Inst\_Name**-set** × T.Inst\_Name**-set** × **Text** •  $event = T.mk_SysMsg(param)),$ 

this is from RSC\_semantics, must be removed later.

```
step_event :
    T.Chart \times T.State \times T.EnabledEvent \rightarrow T.State,
```
visible\_event checks wether a given system event is a visible event in the given chart. If forbidden events where to be taken into account, whis function had to be changed.

visible\_event : T.Chart → T. SysEvent → **Bool** visible\_event(chart)(event) ≡ **case** event **of**

Checking if a action event corresponding to the system action event is present on the chart.

```
T.mk_SysAction(iname, action) →
   (\exists e\_id : T.ID \bulletT.mk_ActionEvent(action, e_id) ∈
           chart(iname)),
```
Checking if a message event corresponding to the system message event is present on the chart.

T.mk\_SysMsg(src, dst, method)  $\rightarrow$ 

The Environment is the source.

**if** src =  $\{\}$ **then** (∃ e\_id : T.ID • T.mk\_InputEvent(e\_id, T.Environment) ∈ chart(**hd** src)) **else**

The Environment is the destination.

```
if dst = \{\}then
   (∃
       e_id : T.ID, e_t : T.HotCold
    •
       T.mk_OutputEvent(
              e_id, method,
              T.Environment) ∈ chart(hd src))
else
```
The source and destination are instances on the chart.

```
(∃ e_id : T.ID •
          T.mk_InputEvent(
                 e_id, T.mk_Address(hd src)) ∈
              chart(hd src)) ∧
      (∃
          e_id : T.ID, e_t : T.HotCold
       •
          T.mk_OutputEvent(
                 e_id, method,
                 T.mk_Address(hd dst)) ∈
              chart(hd src))
   end
end,
```
Checking if a condition event corresponding to the system condtion event is present on the chart.

```
T.mk_SysCondition(shared_by, cond) →
      (∃
          iname : T.Inst_Name, e_id : T.ID,
          e_t : T.HotCold
       •
          T.mk_ConditionEvent(
                cond, e_id, e_t, shared_by) ∈
              chart(iname))
end,
```
overload of ∈: it checks if an Event one of the events specified on a location in the given Location<sup>\*</sup>.

∈ : T.Event × T.Location<sup>∗</sup> → **Bool**

 $e \in \mathcal{U} \equiv e \in \langle T.\text{event}(l) \mid l \text{ in } \mathcal{U} \rangle$ **end**

#### **D.6.4 Semantics formal parameter**

T

The formal parameter for a system

**scheme** specification = **class value** rscs : T.Collection, actions : **Text**  $\overrightarrow{m}$  **T.Action**, conditions : **Text**  $\overrightarrow{m}$  **T.Condition**, messages : **Text**  $\overrightarrow{m}$  T.Message, visible\_variables : T.RSC <sub>m</sub> T.VariableName-set **end**

#### **D.6.5 Account example**

The following example is a RSL model using two \rsc s to constrain the behaviour. The various parts are explained in detail in the following.

T

**scheme** account = **class value**

The two  $\csc s$  are specified according to figure [6.19.](#page-102-0)

 $\text{pre1\_m1out}: \text{T.Event} = \text{T.mk\_OutputEvent}(01, \text{''InsertCard''}, \text{ T.mk\_Address}(\text{''ATM}')),$ pre1\_m1in : T.Event = T.mk\_InputEvent(01, T.mk\_Address("Customer")), pre1\_m1m; n=vent = nmn\_npa=ven(01, nmn\_namess( edecember )),<br>pre1\_m2out : T.Event = T.mk\_OutputEvent(02, "SelectWithdrawal", T.mk\_Address("ATM")), pre1\_m2in : T.Event = T.mk\_InputEvent(02, T.mk\_Address("Customer")), main1\_m1out : T.Event = T.mk\_OutputEvent(1,"EnterAmount", T.mk\_Address("ATM")),  $min_1$  main1\_m1in : T.Event = T.mk\_InputEvent(1, T.mk\_Address("Customer")), main1\_cond: T.Event = T.mk\_ConditionEvent("BalanceOK", 11, T.Cold, {"ATM","Customer"}), main1\_vone: There is num\_conditions rem( Barancoot, , II, I.O.I., (This, Saco)<br>main1\_m2out: T.Event = T.mk\_OutputEvent(2,"Dispense", T.mk\_Address("Customer")),  $\lim_{\lambda \to \infty} \frac{1}{\lambda} \cdot \lim_{n \to \infty} \lim_{n \to \infty} \lim_{n \to \infty$  $\min_{\text{max}}$  : T.Event = T.mk\_ActionEvent( $\text{"NewBalance"}$ , 21), main1\_m3out: T.Event = T.mk\_OutputEvent(3,"EjectCard", T.mk\_Address("Customer")),  $\lim_{\lambda \to 0}$  and  $\lim_{\lambda \to 0}$  and  $\lim_{\lambda \to 0}$  and  $\lim_{\lambda \to 0}$  and  $\lim_{\lambda \to 0}$  and  $\lim_{\lambda \to 0}$  and  $\lim_{\lambda \to 0}$  and  $\lim_{\lambda \to 0}$  and  $\lim_{\lambda \to 0}$  and  $\lim_{\lambda \to 0}$  and  $\lim_{\lambda \to 0}$  and  $\lim_{\lambda \to 0}$  and  $\lim_{\lambda \to 0}$  and

```
\text{pre2\_m1out}: \text{T.Event} = \text{T.mk\_OutputEvent}(01, \text{''EnterAmount} \cdot \text{T.mk\_Address} \cdot \text{"ATM}')),pre2_m1in : T.Event = T.mk_InputEvent(01, T.mk_Address("Customer")),
pre2_cond: T.Event = T.mk_ConditionEvent("NotBalanceOK", 11, T.Hot, {"ATM","Customer"}),
main2_m1out : T.Event = T.mk_OutputEvent(1,"EjectCard", T.mk_Address("Customer")),
\text{main2\_min}: T.Event = T.mk_InputEvent(1, T.mk_Address("ATM")),
pre1_insta : T.Location∗ =
    \text{T.mk} Location(T.Hot, pre1 m1out),
        T.mk_Location(T.Hot, pre1_m2out),
        T.mk_Location(T.Hot, T.StopEvent)),
pre1_instb : T.Location∗ =
    \mathrm{T}.\mathrm{mk} Location(T.Hot, pre1 m1in),
        T.mk_Location(T.Hot, pre1_m2in),
        T.mk_Location(T.Hot, T.StopEvent)),
main1_insta : T.Location∗ =
    \text{T.mk} Location(T.Hot, main1_m1out),
        T.mk_Location(T.Hot, main1_cond),
        T.mk Location(T.Hot, main1_m2in),
        T.mk Location(T.Hot, main1_m3in),
        T.mk Location(T.Hot, T.StopEvent)\rangle,
main1_instb : T.Location<sup>*</sup> =
    \langleT.mk Location(T.Hot, main1 m1in),
        T.mk Location(T.Hot, main1_cond),
        T.mk_Location(T.Hot, main1_m2out),
        T.mk_Location(T.Hot, main1_m3out),
        T.mk_Location(T.Hot, T.StopEvent)\rangle,
mainch1 : T.Chart = \begin{bmatrix} n' \text{Customer} & n' \text{} \\ \text{[``ATM''} & \text{[``ATM''} \\ \end{bmatrix} main1_instb],
prech1 : T.Chart = \left[\text{``Customer''} \mapsto \text{pre1\_insta}, \text{''ATM''} \mapsto \text{pre1\_instb}\right],
```
The first RSC which describes succesful withdrawal.

 $\text{rsc}1:\text{T}.\text{RSC} = \text{T}.\text{mk}\_\text{RSC}'(''\text{withoutawa1}'', \text{prech1}, \text{mainch1}, \{\})$ ,

```
pre2_insta : T.Location* =\text{T.mk} Location(T.Hot, pre2 m1out),
          T.mk_Location(T.Hot, pre2_cond),
          T.mk_Location(T.Hot, T.StopEvent)),
pre2_instb : T.Location* =hT.mk_Location(T.Hot, pre2_m1in),
          T.mk_Location(T.Hot, pre2_cond),
          T.mk_Location(T.Hot, T.StopEvent)),
main2_insta : T.Location∗ =
      hT.mk_Location(T.Hot, main2_m1in),
          T.mk Location(T.Hot, T.StopEvent)),
main2 instb : T.Location* =\overline{\text{T}}.mk Location(T.Hot, main2 m1out),
          T.mk_Location(T.Hot, T.StopEvent)),
mainch2 : T.Chart = \frac{1}{2} \frac{1}{2} \frac{1}{2} \frac{1}{2} \frac{1}{2} \frac{1}{2} \frac{1}{2} \frac{1}{2} \frac{1}{2} \frac{1}{2} \frac{1}{2} \frac{1}{2} \frac{1}{2} \frac{1}{2} \frac{1}{2} \frac{1}{2} \frac{1}{2} \frac{1}{2} \frac{1}{2} \frac{1}{2} prech2 : T.Chart = \left[\text{``Customer''} \mapsto \text{pre2\_insta},\right]<br>\text{``ATM''} \mapsto \text{pre2\_instb},
```
The second RSC which describes unsuccesful withdrawal.

 $\text{rsc2}: \text{T}.\text{RSC} = \text{T}.\text{mk}\_\text{RSC}'(''\text{unsuccessful}'', \text{prech2}, \text{mainch2}, \{\})$ 

#### **value**

The constraints are given by the above two RSC's.

 $rscs$ : T.Collection =  $\{rsc1, rsc2\}$ ,

The actions, conditions and messages that are present on the RSC's are specified.

```
actions : Text \overrightarrow{m} T.Action =
       \begin{bmatrix} N_{\text{new}} & N_{\text{new}} & N_{\text{new}} \\ N_{\text{newBalance}} & N_{\text{new}} & N_{\text{new}} \end{bmatrix}conditions : Text \overrightarrow{m} T.Condition =
       \begin{bmatrix}"BalanceOK" \mapsto balance_ok,
            y<br>"NotBalanceOK" → not_balance_ok],
messages : Text \overline{m} T.Message =
       \frac{m}{m} interestigated,
            "SelectWithdrawal" → select_withdrawal,<br>"SelectWithdrawal" → select_withdrawal,
            ^{\prime\prime}Dispense^{\prime\prime} \mapsto dispense,
            ^{\prime\prime}EjectCard^{\prime\prime} \mapsto eject_card],
```
The following variables have been specified to be used in the system. We only have three accounts in this local ATM.

```
variables : T.Variables =
         \left["ATM.amount" \mapsto T.Integer(0),
               \sqrt[n]{ATM.balance\sqrt[n]{\mapsto}T.Integer(0),
               \sqrt[n]{\text{ATM. cashsupply}^n} \mapsto \text{T. Integer}(10000),\begin{array}{l} \text{NTPM. account} \rightarrow \text{T. Integer}(100),\ \text{NTPM. account} \rightarrow \text{T. Integer}(64),\ \text{NTPM. account} \rightarrow \text{T. Integer}(500),\ \end{array}
```
The variables that are visible for each chart are specified. Visible variables for a RSC may not be altered by other RSC's as long as its mainchart is active.

```
visible_variables : T.RSC \overrightarrow{m} Text-set =
     [rsc1 7→ {
00ATM.amount", "ATM.balance", "ATM.cashsupply00
,
00ATM.account1", "ATM.account2", "ATM.account300
},
         rsc2 \mapsto \{"ATM.amount", "ATM.balance"}
```
In the following the signatures of the functions include the instance−names as specified in the types. They might be used in larger examples where the same message may happen on several instances. In this example this is not necessary and the given parameters are not always used.

balance\_ok checks if the current balance stored in the ATM is higher than the requested withdrawal amount.

```
value
balance_ok :
     T.Inst_Name-set × T.Variables → Bool
balance_ok(ins, v) \equivif "ATM" isin ins /\ "Customer" \in ins
      then
         --<br>T.integer(v("ATM.balance")) >= T.integer(v("ATM.amount"))
      else
         false
      end,
```
The negation of balance\_ok.

not\_balance\_ok : T.Inst\_Name-set  $\times$  T.Variables  $\rightarrow$  **Bool** not\_balance\_ok(ins, v)  $\equiv \sim$ balance\_ok(ins,v),

If the cash is dispensed the variables are updated using the action new\_balance.

```
new_balance :
      T.Inst Name \times T.Variables \rightarrow T.Variables
new_balance(iname, v) \equivlet
   newbalance = T.integer(v("ATM.balance")) - T.integer(v("ATM.amount")),
   newcash = T.integer(v("ATM.cashsupply")) - T.integer(v("ATM.amount"))
  in
   ••<br>v†["ATM.balance" +> T.Integer(newbalance), "ATM.cashsupply" → T.Integer(newcash)]
  end ,
```
insert card retrieves the balance of the account bound to the card that is inserted.

```
insert_card :
      T.Inst_Name-set × T.Inst_Name-set × T.Variables → T.Variables
insert_card(iname1, iname2, v) \equivv \dagger ["ATM.balance" \mapsto v(read_account_number())],
```
Underspecified function of the hardware reading the account number. Note that this function is not part of the RSC's.

read account number : **Unit**  $\rightarrow$  **Text**,

Underspecified function for the ATM hardware that a withdrawal has been requested.

```
select_withdrawal :
```
T.Inst Name-set  $\times$  T.Inst Name-set  $\times$  T.Variables  $\rightarrow$  T.Variables select\_withdrawal(iname1,iname2, v)  $\equiv$  v,

Function for abstracting the entering of the requested amount via the ATM's keypad.

```
enter_amount :
       T.Inst_Name-set × T.Inst_Name-set × T.Variables → T.Variables
enter_amount(iname1, iname2, v) \equivv \dagger ["ATM.amount" \mapsto T.Integer(read_key_pad())],
```
Underspecfied function for retriving the entered amount on the keypad. Again, this is not part of the RSC's.

read\_key\_pad : **Unit** → **Int**,

Dispense should tell the ATM hardware to dispense the requested amount. It should read the  $"$ ATM.  $a$ mount $"$ variable and let the hardware dispense the cash.

dispense :

T.Inst\_Name**-set** × T.Inst\_Name**-set** × T.Variables → T.Variables dispense(iname1, iname2,  $v$ )  $\equiv$  v,

Underspecified function for abstracting the ATM hardware that ejects the card.

eject\_card :

T.Inst\_Name**-set** × T.Inst\_Name**-set** × T.Variables → T.Variables eject\_card(iname1,iname2,  $v$ )  $\equiv$  v

**end**

The complete system of the account example is created using the semantics.

semantics, account **scheme** system = **class object** ACC : account, system : semantics(ACC) **end**

# **Appendix E**

# **Contents of companion CD**

The CD that accompanies this thesis has the following contents with the names of the directories on the CD emphasised:

**root** md5sums of the complete CD. Script starteclipse that starts Eclipse with all necessary dependencies.

- **eclipse** The Eclipse Tool Platform 3.0.1 which includes GEF and Draw2D runtime 3.0.1 and ESDE. Ready to run.
- **esdeexamples** Example .esde files that can be opened in ESDE. They were used as test cases.
- **esdejavadoc** JavaDoc documentation for ESDE.
- **esdeplugin** Our ESDE plugin ready for deployment in existing Eclipse installations. A version with and without source code is available.
- **esdeproject** The source code of ESDE as a Eclipse project. It can be copied to an Eclipse workspace in order to browse, run and debug the source code using Eclipse.
- **libsd** The compiled C++ library of the Scheme Diagram RSL specifications. Is used in ESDE for creating, checking and printing a Scheme Diagram in RSL. This version is compiled for Linux.
- **literature** Most of the articles and reports we have used and referenced. Some were not available electronically.

**java142** Java Runtime Environment version 1.4.2\_07 which is necessary for running Eclipse.

**rsl** All the RSL specifications that are presented in the thesis.

**rsl2latex** Rsl2latex tool: used for converting *.rsl* files to *.tex* files for inclusion in LATEX document.

**rslbin** RSL binaries of the specifications that are translatable. These include the test binaries.

**rsltc** The RSL type checker (version 2.5) used in ESDE for typechecking .rsl files.

**thesis** The thesis in dvi, ps and pdf. Included are the figures from the thesis.

**thesistex** The Latex files and figures the thesis is based on.

# **Appendix F**

# **Use of ESDE CASE Tool**

#### **Contents**

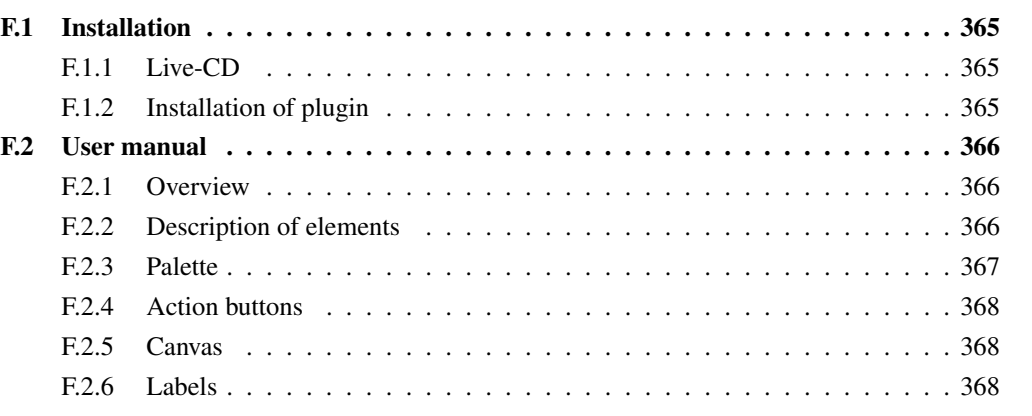

## <span id="page-378-1"></span><span id="page-378-0"></span>**F.1 Installation**

#### **F.1.1 Live-CD**

Eclipse with GEF/Draw2D and the ESDE plugin can be run directly from the companion CD on a Linux-based PC with GTK windowing system and a *BASH* shell. Execute the script *starteclipse*. It must be started in the root directory of the CD. It starts Eclipse with all the necessary dependencies from the CD.

When Eclipse opens, choose where to place the workspace Eclipse uses. Thereafter choose workbench and Eclipse is ready.

### <span id="page-378-2"></span>**F.1.2 Installation of plugin**

The ESDE plugin is supplied ready for distribution to already existing installations. ESDE has been developed and testet with the mentioned versions. Later versions probably work as well. Requirements:

- Linux-based PC (testet on Debian with kernel 2.6.10)
- Eclipse 3.0.1 with GEF/Draw2D 3.0.1 plugins installed.
- Java 1.4.2 SDK.
- rsltc tool version 2.5 available via system path
- the libsd.so library

Copy the directory "CDROOT"/esdeplugin/source-build/rsl.esde.schemeeditor\_0.6.4 or "CDROOT"/esdeplugin/binarybuild/rsl.esde.schemeeditor\_0.6.4, where CDROOT is the CD mount point, to the plugins folder in the Eclipse installation directory.

Eclipse must be started with the following command:

*eclipse -vmargs -Djava.library.path="path/libsd/"*

where path/libsd is the directory where the libsd.so file is stored.

## <span id="page-379-0"></span>**F.2 User manual**

For general Eclipse help see the built in help in Eclipse [\[8\]](#page-128-0) or the online help [\[46\]](#page-130-0).

Open the Eclipe workbench. Create a new project if you do not have one: *File - New - Project - Simple - Project - Next - Enter Name - Finish*.

Right click on the project and choose *New - Other*. Choose *Scheme Diagram - Next* and give the file a name with the extension *.esde*. Eclipse should automatically open the editor with the empty canvas.

Examples of *.esde* diagrams are included on the companion CD. They can be imported for viewing: *File - Import - File System* Choose the directory "CDROOT"/esdeexamples, select the wanted files and click *Finish*.

#### <span id="page-379-1"></span>**F.2.1 Overview**

See figure [F.1](#page-380-1) for a screenshot of ESDE. The following ESDE features are present:

- 1. The *Actionbar* with buttons.
- 2. The *Canvas* for drawing the Scheme Diagram.
- 3. The *Outline* view that shows a thumbnail of the complete canvas.
- 4. The *Palette* with Select and Marquee tool, and selections for adding elements.

#### <span id="page-379-2"></span>**F.2.2 Description of elements**

The following describes the elements and how to use them.

- **Schemes** Schemes consist of a name and 5 compartments, one for each type of RSL declaration: Types, Values, Variables, Channels and Axioms.
- **Objects** Objects consist of a name and the name of the scheme it is an instance of, separated by a ":". It has one compartment for parameter information. For each parameter in the scheme the object is an instance of, parameter information must be supplied.
- **Extend** An extend relation must be drawn from scheme A to scheme B if scheme A extends scheme B.
- **Implement** An implement relation can be drawn from scheme A to scheme B if scheme A statically implements scheme B.
- **Global** A global association can be drawn from scheme/object A to object B if scheme/object A uses the global object B.
- **Nested** A nested association must be drawn from scheme A to scheme B if scheme A has a nested object which is an instance of scheme B. The association has two labels. Near scheme B a label which gives the rolename of the object in scheme A. On the middle of the relation parameter information can be given if scheme B has formal parameters.
- **Parameter** A parameter association must be drawn from scheme A to scheme B if scheme A has scheme B as a formal parameter. The association has two labels. Near scheme B a label which gives the rolename of the formal parameter in scheme A. On the middle of the relation parameter information can be given if scheme B has formal parameters.

**Entries** Entries can be added to the 5 RSL declaration compartments according to the syntax given in [F.2.6.](#page-381-2)

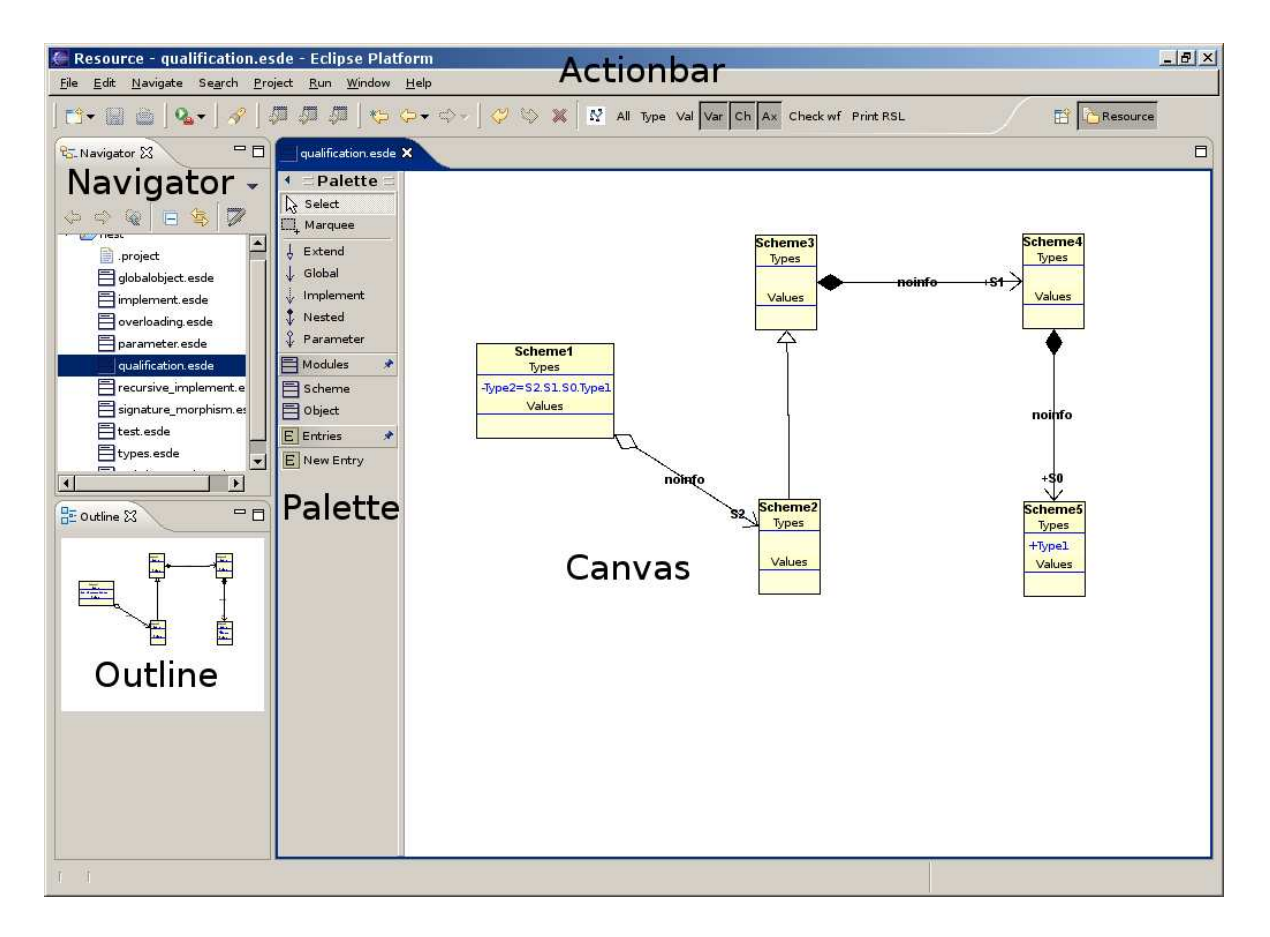

<span id="page-380-1"></span>*Figure F.1: A screenshot of ESDE with a Scheme Diagram.*

#### <span id="page-380-0"></span>**F.2.3 Palette**

The palette is used for manipulating the Scheme Diagram on the canvas.

**Select** Used for selecting elements that are to be deleted, renamed or moved.

**Marquee** Used for selecting several elements at once for deleting or moving.

**Extend** Used for adding an extend relation between two modules.

**Global** Used for adding an extend association between two modules.

**Implement** Used for adding an implement relation between two modules.

**Nested** Used for adding a nested association between two modules.

**Parameter** Used for adding a parameter association between two modules.

**Scheme** Used for adding a scheme to the canvas.

**Object** Used for adding an object to the canvas.

**Entries** Used for adding entries in the various compartments, e.g. Types.

All elements are given autogenerated names in order to show the syntax of the various names.

The editor does not enforce well formedness conditions. E.g. it allows to draw circular relations between modules. However there is a restriction: it is not allowed to draw a relation from A to B and from B to A at the same time, as this makes no sense.

#### <span id="page-381-0"></span>**F.2.4 Action buttons**

The following ESDE specific action buttons are available:

- **Redo/undo** . For redo/undo of commands. Are only available if a command has been undone/done.
- **Delete** For deleting modules, relations and entries. Only available if an element is selected.
- **"Layout"** For toggling automatic layout on/off. When on, all the elements are automatically moved in an ordered fashion. Does usually not create the most optimal layout but creates a basis for manual adjustments.
- **All** For hiding all compartments in the schemes in order to get a easy to inspect diagram.
- **Type, Val, Var, Ch, Ax** For hiding a specific compartment in schems: Type, Value, Variable, Channel and Axiom Compartments.
- **Check** Saves the model as a RSL model and checks if it is well formed.
- **Print** The same as above. If the model is well formed it is possible to select a directory. In the directory the text equivalent of the RSL specification is saved. Each module is saved in a file with the modules name and a *.rsl* extension. Thereafter the files are syntax checked using the RSLTC tool. If (not expected) syntax errors occur, they are displayed.

## <span id="page-381-1"></span>**F.2.5 Canvas**

It is possible to right click on the canvas and select the undo/redo/delete actions. If a scheme is selected another option is available: *Create Object*. It creates a new object with the selected scheme name automatically set as the scheme the object is an instance of.

## <span id="page-381-2"></span>**F.2.6 Labels**

In the following the syntax for user editable fields are given. The syntax is given using regular expressions.

General formats for inputs in labels

#### **Name** : **[a-zA-Z][**\**w]\***

Must start with letter. Rest must be alphanummeric literals or underscore.

**Simple Type expression (STE)** : (Unit | Bool | Int | Nat | Real | Text | Char | [[Name.]\*[Name]])[(-set | -infset | -list | -inflist)]?

Consists of a native type literal or a type possibly with a qualification. May be a set or list.

**Type Expression (TE)** : (STE [>< STE]\* | STE (-> STE)+)

Is either a simple type expression, a product type expression or a function type expression.

**Simple Map (SM)** :(\[\]| \[ Name +> Name[,Name +>Name]?\])

A map from names to names.

**Actual Parameter Information (API)** : (noinfo| Name +>\(Name,SM\)[,Name +>\(Name,SM\)]? An actual parameter. noinfo denotes no actual parameter information. Otherwise it is a map from the formal parameter name to the actual parameter including a map for fitting information.

The following labels can be edited with input in the given syntax:

#### **Scheme name** : **Name**

The name of the scheme.

#### **Object name** : **Name:Name**

Must be a name followed by semicolon followed by name. The first name denotes the object name, the last denoted which scheme the object is an instance of.

**Object parameter information** : **Name +> Name, SM** Each parameter information gives the formal parameter (first Name) and the actual parameter (second Name) with possible fitting information.

#### **Nested rolename** : **[+-]Name**

Must start with  $a + or -$ . + Denotes visibility public, - denotes private. Must be follwed by a name that denotes the rolename of the supplier in the client.

#### **Nested fitting** : **API**

Must supplu actual parameter information.

#### **Parameter rolename** : **Name**

Name denotes the rolename of the supplier in the client.

#### **Parameter fitting** :**API**

Must supplu actual parameter information.

#### **Types** : **[+-]Name[=TE]?**

Must be a name preceded by  $+$  or  $-$  for visibility as above. Possibly followed by an equation sign and a type expression.

#### **Values, Variables, Channels** : **[+-]Name[:TE]?** Same as above but with ":" instead of "=".

#### **Axioms** : **Name**

Must be a name that denotes the axiom.

## **Appendix G**

# **Conferences**

#### **Contents**

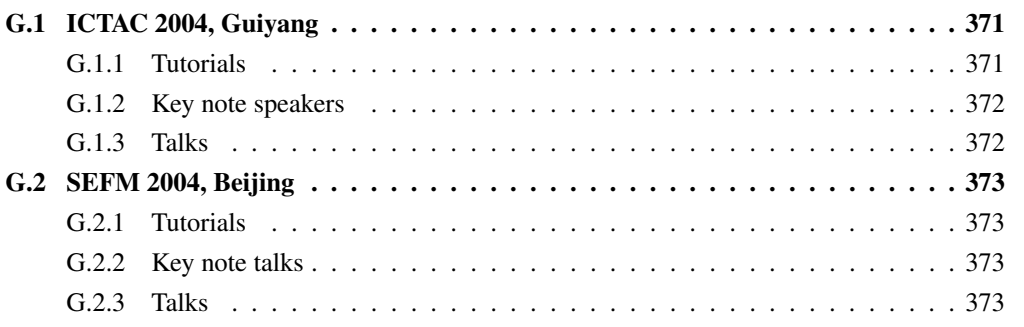

During our stay at UNU-IIST we were invited to two conferences. Both conferences we attended where cosponsored by UNU-IIST. For each conference the attended tutorials and talks will be presented.

## <span id="page-384-0"></span>**G.1 ICTAC 2004, Guiyang**

International Colloquium on Theoretical Aspects of Computing (ICTAC) 2004, Guiyang. Duration: 20-24. September 2004 Homepage: http://www.iist.unu.edu/ICTAC2004/index.html

Organized by: Guizhou Academy of Sciences and UNU-IIST

The aim of the colloquium is to bring together practitioners and researchers from academia, industry and government to present research results, and exchange experience, ideas, and solutions for their problems in theoretical aspects of computing. It is planned to publish the proceedings in the Springer Lecture Notes Series.

## <span id="page-384-1"></span>**G.1.1 Tutorials**

- Formal Theories of Software Testing Hong Zhu, Oxford Brookes University, UK
- Formal Aspects of Software Architecture J L Fiadeiro, University of Leicester
- Formal Engineering Methods for Industrial Software Development An Introduction to the SOFL Specification Language and Method Shaoying Liu
- Functional Predicate Calculus and Generic Functionals in Software Engineering Raymond Boute, University of Ghent, Belgium

## <span id="page-385-0"></span>**G.1.2 Key note speakers**

- Jifeng He, UNU-IIST, Macao
- Jose Luiz Fiadeiro, University of Leicester, UK
- Huimin Lin, Institute of Software, Chinese Academy of Sciences, China
- K. Rustan M. Leino, Microsoft Research, USA

## <span id="page-385-1"></span>**G.1.3 Talks**

- Reasoning about co-Büchi Tree Automata Salvatore La Torre and Aniello Murano (Università degli Studi di Salerno, Italy)
- Switched Probabilistic I/O Automata Ling Cheung, Frits Vaandrager (University of Nijmegen, The Netherlands), Nancy Lynch (MIT Computer Science and Artifical Intelligence Laboratory, USA) and Roberto Segala (Università di Verona, Italy)
- Foundations for the Run-time Monitoring of Reactive Systems Fundamentals of the MaC language Mahesh Viswanathan (University of Illinois at Urbana Champaign, USA) and Moonzoo Kim (Pohang University of Science and Technology, Korea)
- Duration Calculus: A Real-time Semantic for B Samuel Colin, Georges Mariano (INRETS, France) and Vincent Poirriez (LAMIH, France)
- Atomic Components Steve Reeves and David Streader (University of Waikato, New Zealand)
- A Proof of Weak Termination Providing the Right Way to Terminate Olivier Fissore, Isabelle Gnaedig and Hélène Kirchner (LORIA-INRIA & LORIA-CNRS, France)
- A Logical Characterization of Efficiency Preorders Neelesh Korade (Persistent Systems Private Limited, India) and S. Arun-Kumar (Indian Institute of Technology, India)
- Specifying Software Connectors Marco Antonio Barbosa and Luís Soares Barbosa (Universidade do Minho, Portugal)
- A Formal Framework for Ontology Integration Based on a Default Extension to DDL Yinglong Ma, Jun Wei and Shaohua Liu (Institute of Software, Chinese Academy of Sciences, China)
- A Predicative Semantic Model for Integrating UML Models Jing Yang, Quan Long (UNU-IIST, Macao) and Xiaoshan Li (University of Macau, Macao)
- Automatic Mapping from Statecharts to Verilog Viet-Anh Vu Tran (Vietsoftware Company, Vietnam), Shengchao Qin and Wei Ngan Chin (National University of Singapore, Singapore)
- Reverse Observation Equivalence Between Labelled State Transition Systems Yanjun Wen, Ji Wang and Zhichang Qi (National Laboratory for Parallel and Distributed Processing, China)
- An Approach to Integration Testing Based on Data Flow Specifications Yuting Chen, Shaoying Liu, and Fumiko Nagoya (Hosei University, Japan)
- Combining Algebraic and Model-based Test Case Generation Li Dan and Bernhard K. Aichernig (UNU-IIST, Macao)
- Minimal Spanning Set for Coverage Testing of Interactive Systems Fevzi Belli and Christof J. Budnik (University of Paderborn, Germany)
- Reasoning about OWL & ORL Ontologies in PVS Jin Song Dong, Yu Zhang Feng and Yuan Fang Li (National University of Singapore, Singapore)

## <span id="page-386-0"></span>**G.2 SEFM 2004, Beijing**

Software Engineering and Formal Methods (SEFM) 2004, Beijing.

Duration: 26-30. September 2004

Homepage: http://www.iist.unu.edu/SEFM2004/

Organized by: Peking University and UNU-IIST

The objective of the conference is to bring together practitioners and researchers from academia, industry and government to exchange views on the theoretical foundation of formal methods, their application to software engineering and the socio-economic impact of their use. The proceedings have been published by the IEEE Computer Society Press.

## <span id="page-386-1"></span>**G.2.1 Tutorials**

- Software Architectures: Evolution and Mobility J. L. Fiadeiro, University of Leicester
- Model-Based Development: Mastering the Complexity of Reactive Systems Bernhard Schaetz, Fakultaet fuer Informatik, TU Muenchen

#### <span id="page-386-2"></span>**G.2.2 Key note talks**

- Computation Orchestration: A Basis for Wide-Area Computing Jayadev Misra, University of Texas at Austin, USA
- Property-Driven Development Martin Wirsing, Ludwig Maximilian University, Munich, Germany
- Care, Feeding and Growth of Software Systems Mathai Joseph, Tata Research Development and Design Centre, India
- Random Testing in Isabelle/HOL Tobias Nipkow, Technische Universität München, Germany
- An Introduction to ABC Approach Hong Mei, Peking University, Beijing, China

### <span id="page-386-3"></span>**G.2.3 Talks**

- Symbolic Verification of Infinite Systems using a Finite Union of DFA's Suman Roy (Honeywell Technology Solutions Lab., India)
- Global vs. Local Model Checking: A Comparison of Verification Techniques for Infinite State Systems Tobias Schuele and Klaus Schneider (University of Kaiserslautern, Germany)
- Proof Reuse for Deductive Program Verification Bernhard Beckert and Vladimir Klebanov (University of Koblenz-Landau, Germany)
- Checking Extended CTL Properties using Guarded Quotient Structures A. Prasad Sistla, Xiaodong Wang and Min Zhou (University of Illinois at Chicago, USA)
- Modeling Peer-to-Peer Service Goals in UML Richard Torbjørn Sanders (SINTEF ICT/NTNU, Norway) and Rolv Bræk (NTNU, Norway)
- Past- and Future-Oriented Time-Bounded Temporal Properties with OCL Stephan Flake (Orga Systems GmbH) and Wolfgang Mueller(Paderborn University/C-LAB)
- On semantics and Refinement of UML Statecharts: A Coalgebraic View Sun Meng, Zhang Naixiao (LMAM, Peking Universit, China) and Luis S. Barbosa (Minho University, Portugal)
- The Rhapsody UML Verification Environment Ingo Schinz, Christian Mrugalla (OFFIS, Germany), Tobe Toben and Bernd Westphal (Carl von Ossietzky Universität, Germany)
- An Asynchronous Communication Model for Distributed Concurrent Objects Einar Broch Johnsen and Olaf Owe (University of Oslo, Norway)
- Modeling and Temporal Logics for Timed Component Connectors Farhad Arbab, Frank de Boer, Jan Rutten (CWI, The Netherlands) and Christel Baier (Universität Bonn, Germany)
- Glass-Box and Black-Box Views on Object-Oriented Specifications Michel Bidoit (CNRS & ENS de Cachan, France), Rolf Hennicker, Alexander Knapp and Hubert Baumeister (Ludwig-Maximilians-Universität, München, Germany)
- Exception Safety for C# K. Rustan M. Leino and Wolfram Schulte (Microsoft Research, WA, USA)
- Heuristics for Refinement Relations Florian Kammueller (Technische Universität Berlin, Germany) and J.W.Sanders (Programming Research Group, OUCL, United Kingdom)
- Towards Action Refinement for Concurrent Systems with Causal Ambiguity Jonzhao Wu (Universität Mannheim, Germany) and Hougang Yue (Chinese Academy of Sciences, China)
- Refine and Gabriel: Support for Refinement and Tactics Marcel Oliviera (University of Kent, England), Manuela Xavier (Universidade Federal de Pernambuco, Brazil) and Ana Cavalcanti (University of Kent, England)
- Automated Element-Wise Resoning with Sets Georg Struth (Universität Augsburg, Germany)
- A Formalism for Conformance Analysis and Its Applications Tien N. Nguyen and Ethan V. Munson (University of Wisconsin-Milwaukee, USA)
- The Formal, Tool Supported Development of Real Time Systems Dr. Richard O. Sinnott (University of Glasgow, Scotland)
- Using relation algebra for the analysis of Petri nets in a CASE tool based approach Alexander Fronk (University of Dortmund, Germany)
- Formal Verification of Requirements using SPIN: A Case Study on Web Services Raman Kahamiakin, Marco Pistore (University of Trento, Italy) and Marco Roveri (ITC-irst, Italy)
- How to Verify Dynamic Properties of Information Systems Neil Evans, Helen Treharne (Royal Holloway, England), Regine Laleau (IUT de Fontainebleau, France) and Marc Frappier (Universite de Sherbrooke, Canada)

# **Appendix H**

# **Seminars**

#### **Contents**

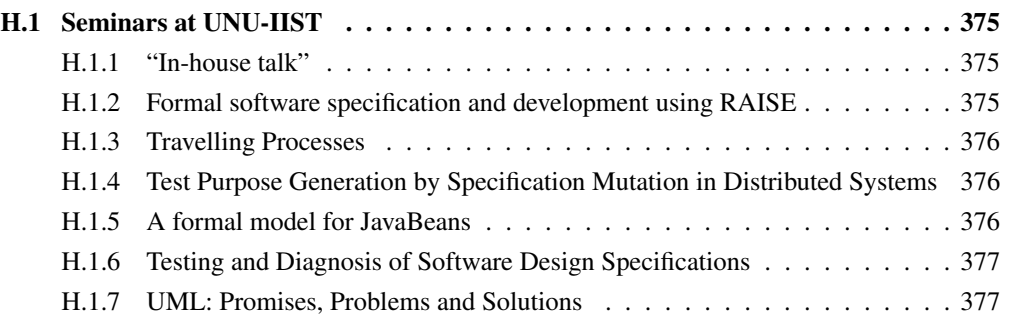

## <span id="page-388-0"></span>**H.1 Seminars at UNU-IIST**

This section will list chronologically the seminars which we have attended during our stay at UNU-IIST. For each seminar the speaker, abstract, relevance to our project, date, and duration will be given.

## <span id="page-388-1"></span>**H.1.1 "In-house talk"**

He Jifeng, UNU-IIST research fellow

Friday, 6. August, 2004, Duration: 2 hour Abstract:

The talk is about how to integrate various tools based on different semantic frameworks. Specifically the integration with bisimulation was discussed.

Relevance to our project: How to integrate tools in another way than in this thesis.

#### <span id="page-388-2"></span>**H.1.2 Formal software specification and development using RAISE**

Chris George, UNU-IIST Director a.i.

Everyday during 6-10 September 2004., Duration: 3 hours each day Abstract:

RAISE - Rigorous Approach to Industrial Software Engineering - was first developed in European collaborative

projects during 1985-94. The RAISE Specification Language (RSL) is wide spectrum, supporting descriptions ranging in style between abstract and concrete, applicative and imperative, sequential and concurrent. RSL is also modular, supporting the writing of large descriptions.

RAISE includes a method for software development, and also a set of free, open-source, portable tools. Tool supported activities include generation of specifications from UML class diagrams, validation and verification of specifications, refinement, prototyping, execution of test cases, mutation testing, test coverage analysis, generation of documents, and generation of program code in C++ by translation.

The course will introduce the language and method, and also include practical work with the tools.

Relevance to our project:

Modules where covered which was very relevant to our specification of the Scheme Diagram. Furthermore channels and concurrency in RSL was covered which was relevant with regards to our attempt to use the CSP part of RSL for modelling LSC's

#### <span id="page-389-0"></span>**H.1.3 Travelling Processes**

Xinbei Tang, University of Kent, UK

Monday, 13. September, 2004, Duration: 2 hours Abstract:

This talk describes a refinement-based development method for mobile processes. Process mobility is interpreted as the assignment or communication of higher-order variables, whose values are process constants or parameterised processes, in which target variables update their values and source variables lose their values. The mathematical basis for the work is Hoare and He's Unifying Theories of Programming (UTP). In this talk, we present a set of algebraic laws to be used for the development of mobile systems. The correctness of these laws is ensured by the UTP semantics of mobile processes. We illustrate our theory through a simple example that can be implemented in both a centralised and a distributed way, and we show how the centralised system may be step-wisely developed into the distributed one using our proposed laws.

Relevance to our project: N/A

#### <span id="page-389-1"></span>**H.1.4 Test Purpose Generation by Specification Mutation in Distributed Systems**

Carlo Corrales Delgado, UNU-IIST fellow

Friday, 17. September, 2004, Duration: 2 hour Abstract:

Mutation Testing is a fault-injection technique which can assess how thoroughly a set of test cases exercises an implementation. We modify the approach in two ways: First, it is applied on the specification level, second, test cases are generated rather than assessed. More precisely, we generate a test purpose which is an abstract description of a test goal. Then, using the TGV test case generator, the actual test cases can be generated from a test purpose. In this talk, we describe our fault-based testing approach as well as the use of the CADP tools to automate it. In addition, we briefly present a short case study applying the method to test a HTTP web server.

Relevance to our project: N/A

#### <span id="page-389-2"></span>**H.1.5 A formal model for JavaBeans**

Bhim P. Upadhyaya, UNU-IIST fellow

Friday, 17. September 2004, Duration: 2 hour Abstract:

Component based software development focuses on building software systems by assembling existing software components. This makes the systems more maintainable, reduces devlopment time and minimizes development as well as maintenance costs. The Java programming language supports component based software development through JavaBeans. Specifying JavaBeans in a natural language is ambigious to the software systems developers. The use of a formal technique helps to express JavaBeans and consequently JavaBeans-based software systems precisely. In this seminar, we present a formal model of JavaBeans, whereby a system can be divided into a number of interconnected JavaBeans. We adopt the notion of refinement to formalize the replaceability of JavaBeans.

Relevance to our project:

Use of formal techniques, especially formalising existing informal techniques.

#### <span id="page-390-0"></span>**H.1.6 Testing and Diagnosis of Software Design Specifications**

W. Eric Wong Department of Computer Science University of Texas at Dallas ewong@utdallas.edu http://www.utdallas.edu/ẽwong

Monday, 4. October, 2004, Duration: 2 hour Abstract:

Statistical data show that early fault detection in the software development process can cut cost significantly. Additionally, with improved technology for automatic code generation from architectural design specifications, it becomes even more important to have a highly reliable system design from the beginning. To ensure this, the quality of the system must be predicted and improved as early as possible. This talk will focus on how to extend source code-based techniques to the software design specification level to allow more efficient specification validation and maintenance. Also discussed will be a novel approach for constructing a small set of effective test sequences from a design model to satisfy certain structural coverage criteria. These tests can be used not only for conformance testing with a focus on the consistency between the specification and the implementation but also for the validation of the design specifications themselves.

Relevance to our project:

A few elements of the presented work are related to ours. They have introduced a diagram for SDL with equivalent semantics as the textual representation. Another interesting relation is the use of MSC in their case tool. It is however only used to display the progress of a test run for a user.

#### <span id="page-390-1"></span>**H.1.7 UML: Promises, Problems and Solutions**

Zhiming Liu, UNU-IIST research fellow

Friday, 8. October, 2004, Duration: 2 hours

Abstract:

This talk discusses the promises and the problems in the use of UML in software development. We will also look at the research directions in formal support of UML. We will then discuss the the idea of using a formal component-based and object-oriented specification language (CBOOL) to formalize and combine UML models. With the formalization, we develop a set of refinement laws of UML models to capture the essential nature, principles and patterns of object-oriented design. With the the incremental and iterative features of object-orientation and the Rational Unified Process (RUP), our method supports precise and consistent UML model transformation.

Relevance to our project:

The talk was somwehat related to our work of formailising LSC's.

## **Appendix I**

# **A tale of two cities**

#### **Contents**

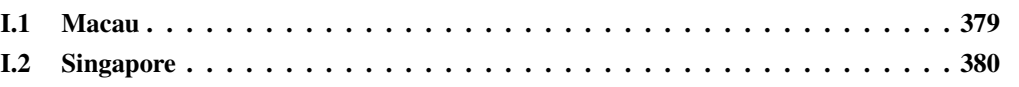

As most of our thesis was carried out in Macau and Singapore we include a short commentary about the two very different cities. "A tale of two cities" is a book by Charles Dickens. It is situated in 18th century in the years up to the french revolution in 1789. It has descriptions of London and Paris, hence the name, that fits well for this section.

## <span id="page-392-0"></span>**I.1 Macau**

Macau is located only 50 km south west of Hong Kong. Almost everybody has heard of Hong Kong, not so with Macau. Macau is a former Portuguese colony, which initially was a trading post. It was transferred back to China in 1999, two years after Hong Kong. Still today there are many remnants of the Portuguese colonists. There are picturesque old colonial style houses which have been beautifully restored. Today, much of the economy is based on gambling. It is a Las Vegas in China, with of course many Chinese tourists. They visit the large casinos, like the internationally known *Sands*.

Macau consists of the Macau peninsula (see figure [I.2\)](#page-394-0) and two islands, Taipa and Coloane. The peninsula is one of the most densely populated cities in the world, with about 500.000 inhabitants living on a few square kilometres. Nonetheless there are plenty of parks and green areas that invite for a leisurely stroll in the warm climate. The southern part also has a modern district with distinctly modern high risers. To the north it is more compact housing, displaying the hustle and bustle of the mainly Chinese population.

Taipa is becoming increasingly built up, with many new housing complexes which are rather uninteresting. Coloane is surprisingly untouched and gives the opportunity for walks and beach days.

Macau has also a yearly Grand Prix, with the Formula 3 race as the highlight. Public roads are used as track, just as in Macau. An exiting event where we had front row seats, as the track was just in front of the UNU-IIST property. What an excitement!

All in all Macau was a great experience and very different from the more high-paced culture of downtown Hong Kong. If you are in Hong Kong and have a day to spare, stop by and enjoy some of the offerings of Macau.

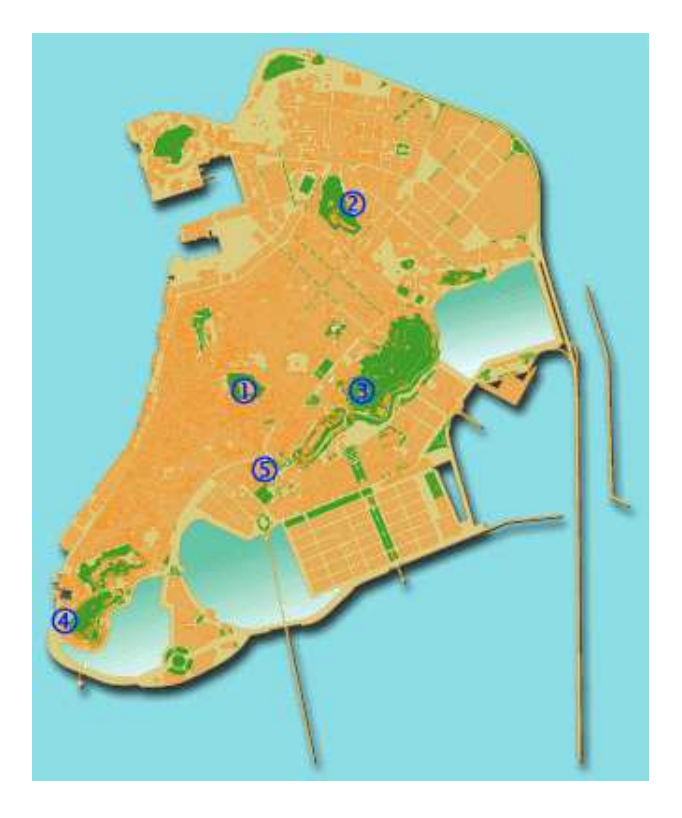

Figure I.1: Map of the Macau peninsula. We studied at UNU-IIST, which is located just south of the location marked with 3, which is the old Guia light tower. It provides a scenic view over most of Macau.

## <span id="page-393-0"></span>**I.2 Singapore**

Singapore is a former British colony and became self-governing in 1959. Singapore was a member in the Malayan Union (since 1963 Malaysia) until it was kicked out and it became the Republic of Singapore in 1965. Since, its economic growth has made it a financial and commercial hub in Asia, well aided by its big oil refining industry.

About 70% of the population are of Chinese heritage, and various Chinese dialects are widely spoken. English is however the official language and is spoken by most. Quite a contrast to Macau, where very few speak English. The rest of the population is mainly Malayan and Indian. Up till today there are still tensions between Malaysia and Singapore, despite the fact that their bonds are tight. Malaysia is a heavy supplier of labour to the economic growing Singapore.

An interesting fact for us "democratic" westerners is, that Singapore is in effect a one-party state, governed by the Peoples Action Partly (PAP) since its independence. It is lead by the "grand old man", Lee Kuan Yew as Prime Minister since the independence of Singapore 1959. But it definitely seems like he does his work well.

Singapore is surprisingly western in its appearance, especially in the old Colonial and Central Business District. But Singapore offers a vast array of multi ethnic and cultural neighbourhoods. Especially in Little India it was fun to stroll around and have a look at all the shops. In general Singapore is a shoppers paradise. Spearheaded by the famous Orchard Road, where you will find an abundance of department stores, malls and shops.

Everywhere the city is surprisingly clean and well kept. This is probably helped by the harsh punishments for people who litter or otherwise behave "badly". Singapore feels very safe and is a wonderful city. It is definitely worth a visit.

<span id="page-394-0"></span>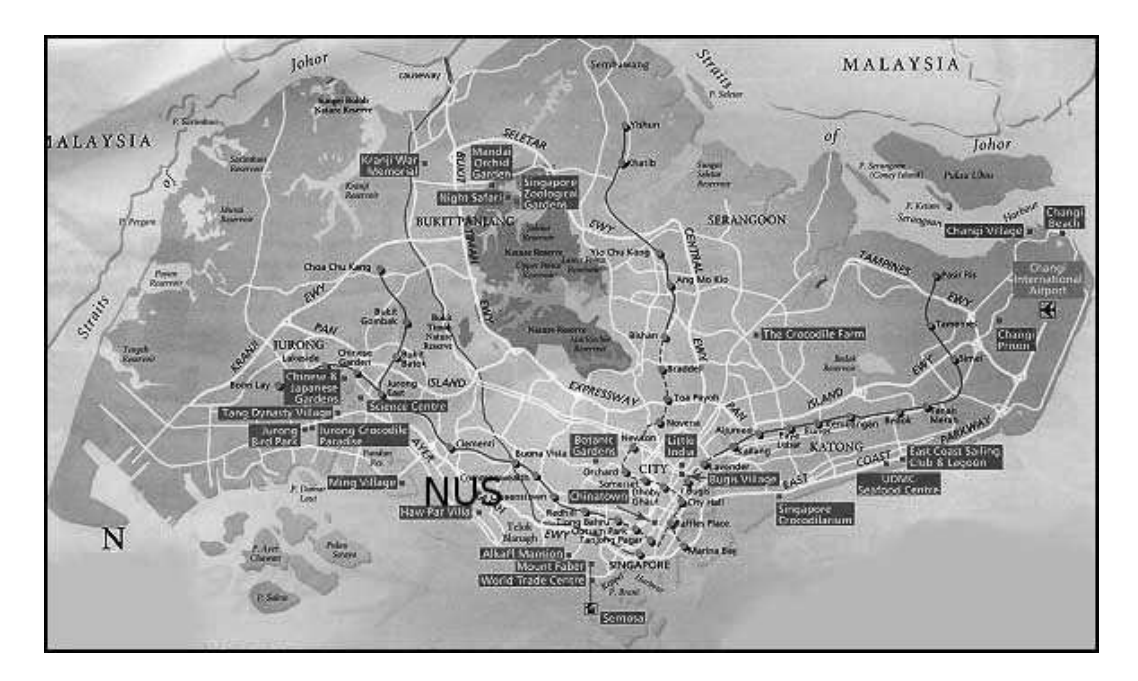

Figure I.2: Map of Singapore. We studied at National University of Singapore. It is located at the "U" in NUS. *Central Singapore is to the east of it.*